# **A Practical Investigation of Meteor-Burst Communications**

**by** 

# **Stuart William Melville**

Submitted in partial fulfilment of the requirements for the degree of Doctor of Philosophy in the Department of Computer Science, University of Natal.

**Durban November 1991** 

# **Preface**

The work described in this thesis was carried out in the Department of Computer Science, University of Natal, Durban, under the supervision of Professor Alan Sartori-Angus and Doctor Ortrud Oellerman. Initial work has been done since 1987, however the majority of the work presented here was carried out in the period September, 1989 to November, 1991.

These studies represent original work by the author and have not been submitted in any form to any other university. Where use has been made of the work of others, it has been duly acknowledged in the text.

# **Acknowledgements**

First and foremost, my thanks go to James Larsen, who introduced me to the field of meteor-burst communications in 1987. Over the years his support has been invaluable.

My thanks to my supervisors, Alan Sartori-Angus and Ortrud Oellerman, for their contributions. Particular thanks go to Ortrud for her hard work and many valuable suggestions concerning the write-up of this thesis.

The work was funded by Salbu (Pty) Ltd, the FRD, and the University of Natal. My sincere thanks go to these organisations for their vital financial support, as well as for grants enabling me to attend conferences both locally and in the United States.

Salbu (Pty) Ltd of Pretoria, and Meteor Communications Corporation of Seattle, United States, both provided valuable information. Particular thanks go to Dave Larsen and Peter Handley in this regard.

A number of teams have been involved in various aspects of this work. The following people all share in this thesis :

Trail Classification -Rob Letschert, James Larsen and Wayne Goddard all played vital roles. Thanks also to our operators, Andrew Deighton, Lindsay Pratt, Debbie Sweby and Alan Gaffin.

Throughput Capacity - Robert Mawrey, James Larsen and Rob Letschert made vital contributions.

Waiting Time - James Larsen gave important advice and assistance.

Networks - David Carson made some valuable contributions.

Robyn Laing, Ortrud Oellerman, Celia Thomson, and David Fraser all gave willingly of their time in proofreading this thesis. I owe them my sincere thanks for their hard work, any mistakes that remain are my own responsibility.

Finally, my thanks and my love to the people who have provided my most vital support over the past years - my mother Wendy Hales, my brother Darryl Vine, and my constant companion Celia Thomson.

# **Abstract**

This study considers the meteor-burst communication (MBC) environment at three levels. At the lowest level, the trails themselves are studied and analysed. Then individual links are studied in order to determine the data throughput and wait time that might be expected at various data rates. Finally, at the top level, MBC networks are studied in order to provide information on the effects of routing strategies, topologies, and connectivity in such networks.

A significant amount of theoretical work has been done in the classification of meteor trails, and the analysis of the throughput potential of the channel. At the same time the issues of wait time on MBC links, and MBC network strategies, have been largely ignored. The work presented here is based on data captured on actual monitoring links, and is intended to provide both an observational comparison to theoretical predictions in the well-researched areas, and a source of base information for the others.

**Chapter 1** of this thesis gives an overview of the field of meteor-burst communications. Prior work in the field is discussed, as are the advantages and disadvantages of the channel, and current application areas.

**Chapter 2** describes work done on the classification of observed meteor trails into distinctive 'families'. The rule-based system designed for this task is discussed as well as the eventual classification schema produced, which is far more comprehensive and consistent than previously proposed schemas.

**Chapter 3** deals with the throughput potential of the channel, based on the observed trails. A comparison to predicted results, both as regards fixed and adaptive data-rates, is made with some notable differences between predicted results and observed results highlighted. The trail families with the largest contribution to the throughput capacity of the channel are identified.

**Chapter 4** deals with wait time in meteor-burst communications. The data rates at which wait time is minimised in the links used are found, and compared to the rates at which throughput was optimised. These are found to be very different, as indeed are the contributions of the various trail families at these rates.

**Chapter 5** describes a software system designed to analyse the effect of routing strategies in MBC networks, and presents initial results derived from this system. Certain features of the channel, in particular its sporadic nature, are shown to have significant effects on network performance.

**Chapter 6** continues the presentation of network results, specifically concentrating on the effect of topologies and connectivity within MBC networks.

**Chapter 7** concludes the thesis, highlighting suggested areas for further research as well as summarising the more important results presented.

# **List of Contributions**

As indicated earlier, a number of teams have been involved with various aspects of this work. In order to both outline the contributions made by the different individuals involved, and to ensure that the work done by the author is clearly outlined, the following list of contributions is presented. Clearly in any situation involving teamwork there will naturally be a flow of information and advice amongst individuals - the assignment of a particular contribution to a particular individual should thus be taken to mean that the individual was the **main**  contributor to the work.

#### **General:**

The meteor-burst monitoring systems were configured, installed and operated by members of the Electronic Engineering Department, University of Natal, Durban.

#### **Chapter 1 . Introduction:**

Entirely by S W Melville.

### **Chapter 2 . Trail Classification:**

Suggestion to research: J D Larsen (who originally envisaged 4 or 5 types, primarily underdende/overdense).,

Literature research on prior classifications: S W Melville. Decision to classify by a rule-based expert system: S W Melville Design of expert system shell : S W Melville.

Design and implementation of system modules (learner, high-level modifier, condition-checking, query, help and lister modules) : S W Melville. Screen displays and data file  $I/O$ : R Y Letschert. Approximately 75 of the 83 condition routines: S W Melville. Approximately 8 of the 83 condition routines: R Y Letschert and W D Goddard. Statistics software: S W Melville. Trail Identification: Chiefly S W Melville, although the entire team got involved.  $Rule design : S W Melville.$ Result analysis: S W Melville and J D Larsen.

### **Chapter 3 - Throughput Capacity**

Suggestion to research:  $J D$  Larsen.

### **(1) ''No overhead" simulation** (based on formula (1»

Most theory (including suggestion that formula (1) could be applicable) : R S Mawrey.

Most algorithm design and implementation:  $S W$  Melville.

Results analysis: S W Melville and R S Mawrey.

### **(2) "Real-world" simulation**

Algorithm design: S W Melville, R Y Letschert and J D Larsen. Search technique: S W Melville and R Y Letschert. Results analysis: S W Melville.

### **(3) Trail type Contributions.**

All by S W Melville.

### **Chapter 4 . Wait time**

Suggestion to research: J D Larsen. Method. algorithms. analysis of results : S W Melville.

### **Chapter 5 . Networks I**

Entire content: S W Melville.

### **Chapter 6 . Networks II**

Generation of networks (data files) : D I Carson and S W Melville. Method. algorithms. analysis: S W Melville.

### **Chapter 7 : Conclusion**

Written entirely by S W Melville, clearly based largely on the other chapters with their relevant contributions from the various individuals.

# **Table of Contents**

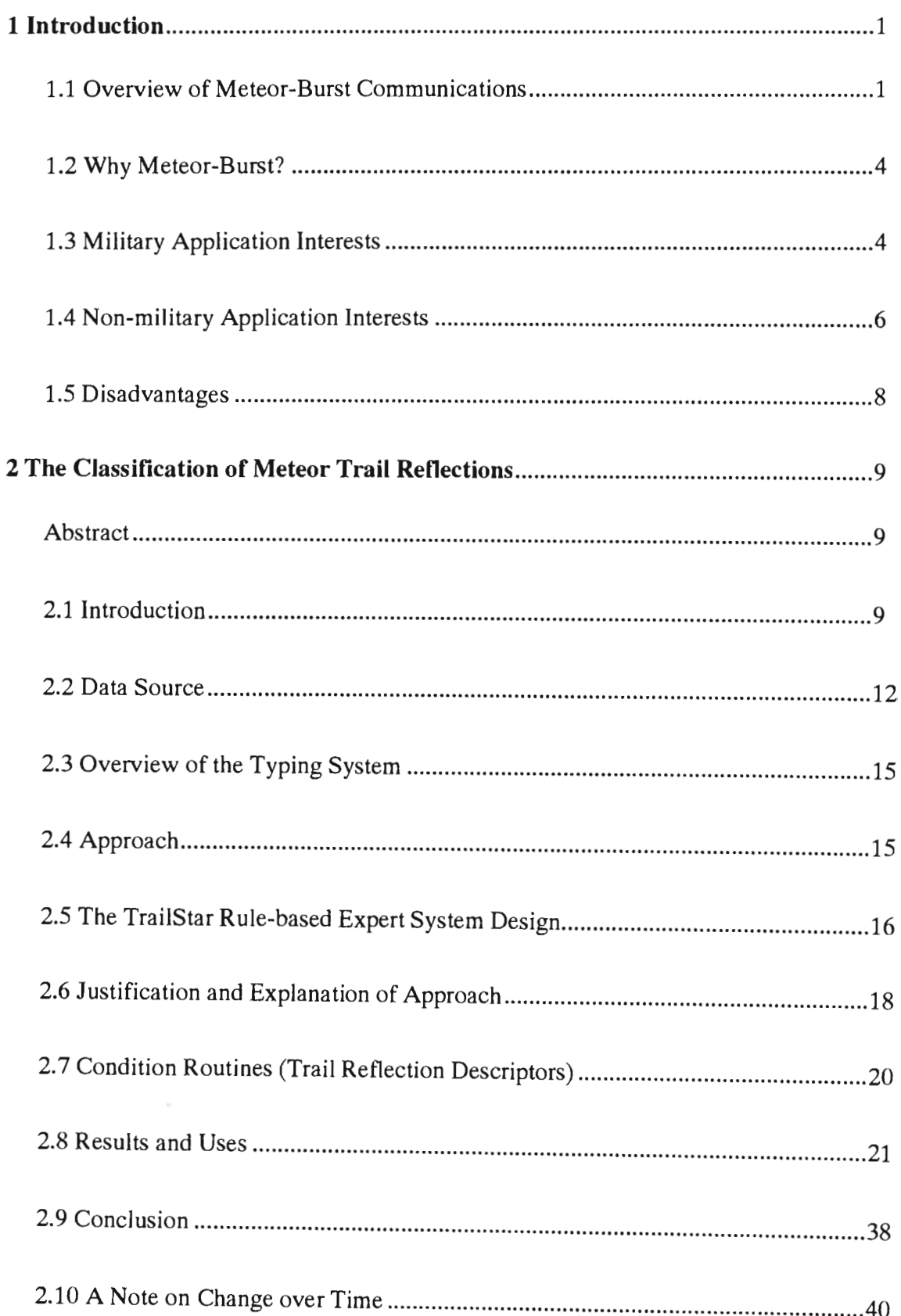

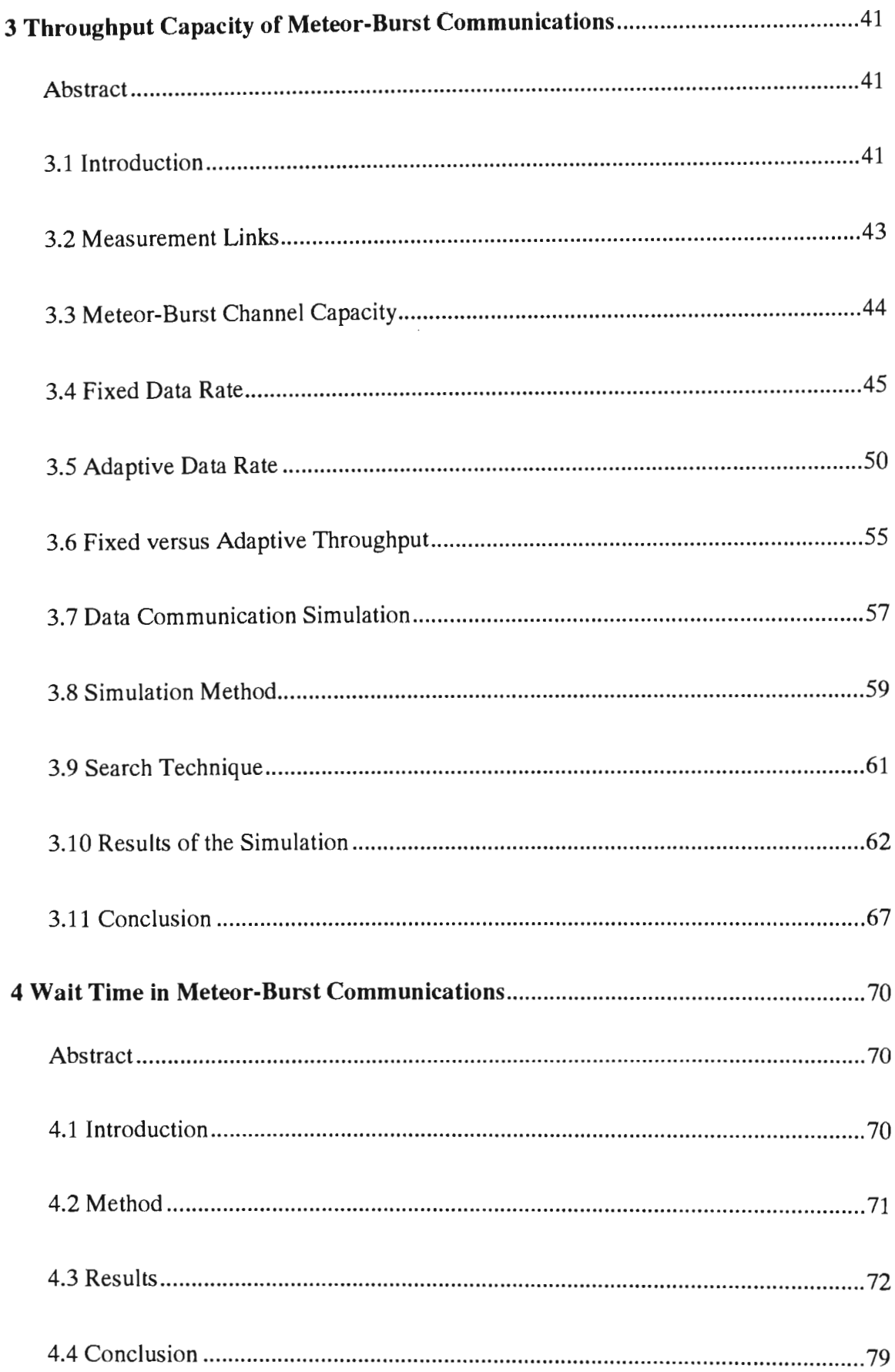

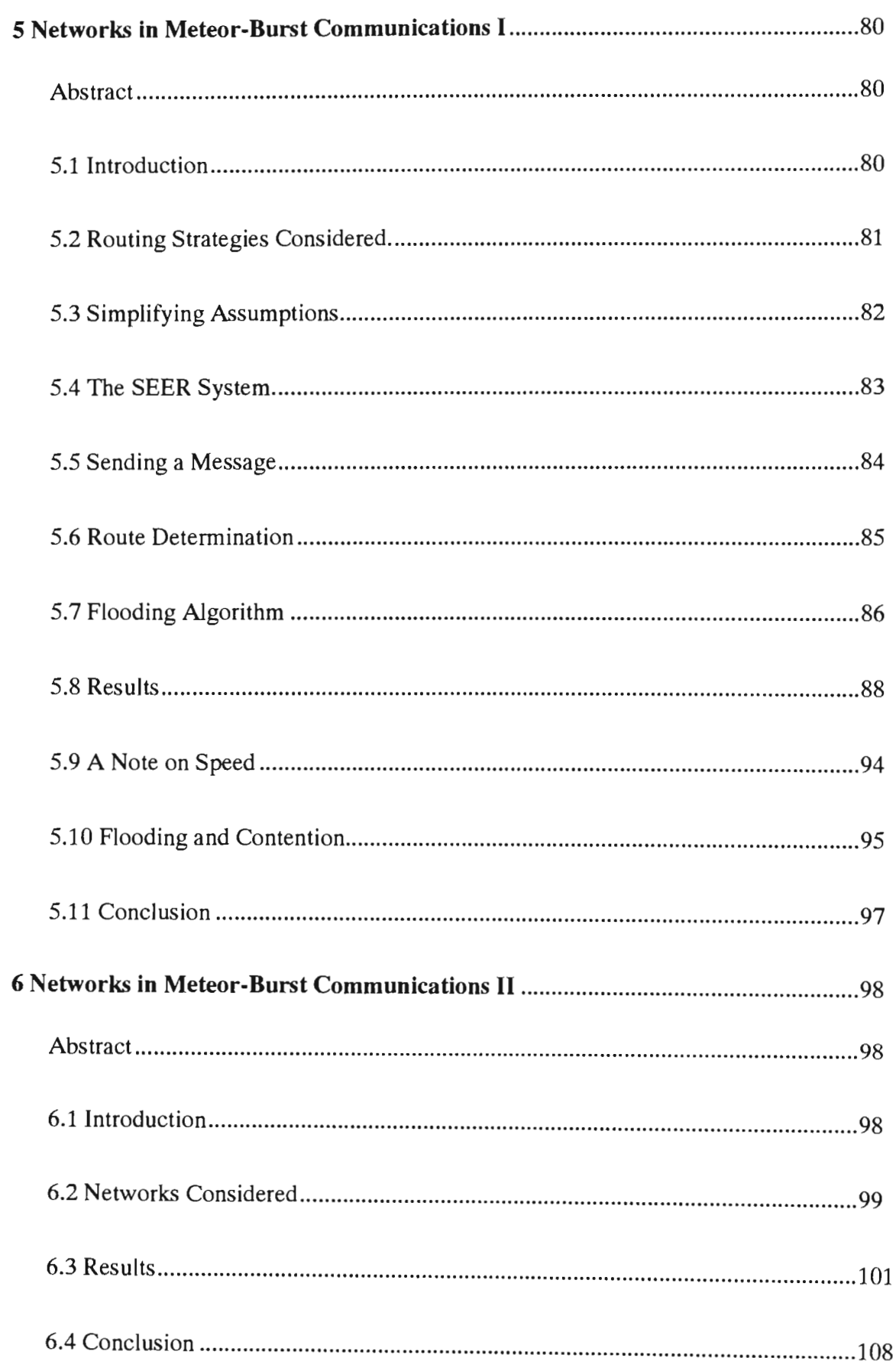

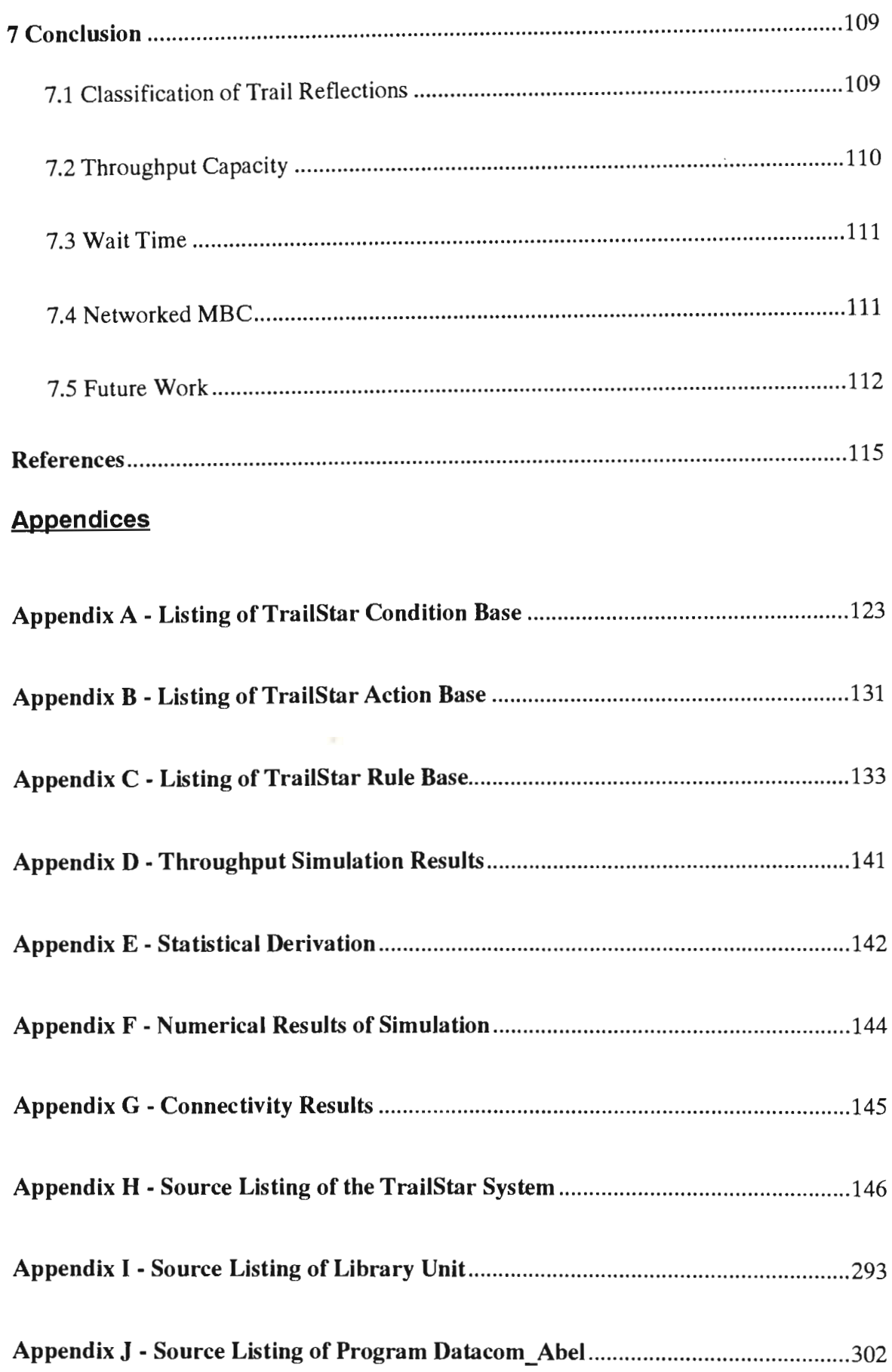

I

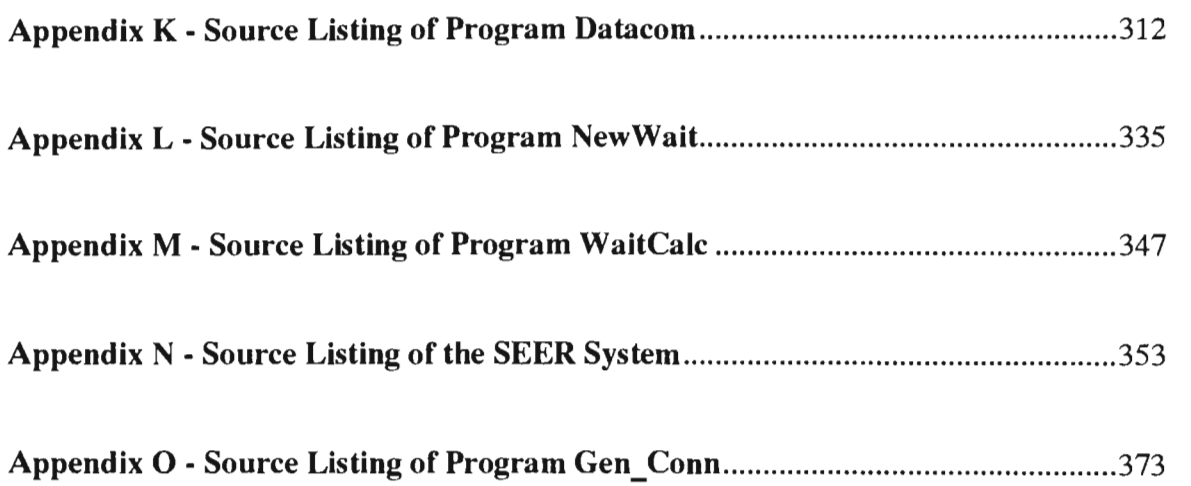

# **1 Introduction**

# **1.1 Overview of Meteor-Burst Communications**

Every day billions of meteoroids, in orbit around the sun, collide with the earth's atmosphere. At this stage they become meteors, and typically burn up at heights ranging between 80 and 120 km above the earth's surface. Despite the relatively small size of the majority of these meteors - comparable to grains of sand - their high speed of around 35 km/sec causes ionised columns up to tens of kilometres long to be formed as they burn up under atmospheric friction. These columns reflect very high frequency radio signals beyond line of sight up to a maximum distance of some 2000 km, limited by the curvature of the earth and height of ionisation. The duration of the reflection is limited by the diffusion time of the ionised trail, but is sufficiently long to support burst mode data communication.

A connection between meteors and radio reflections was first postulated by Nagaoka in 1929 [1]. His initial premise that these meteors would be impediments to radio communication was questioned by Pickard in 1931 [2], and Skellet in 1932 [3]. Skellett identified meteor ionisation columns as phenomena that could enable enhanced radio reflection to occur at very high frequencies.

A period of intense interest in meteor communications in the late 1940's and 1950's resulted in the development of a great deal of current theory. Lovell and Clegg [4] did important work in establishing electron densities of meteor trails. Lovell [5] further established that sporadic meteors were members of the solar system and did not come from interstellar space, a point that was in great dispute at the time. McKinley and Millman [6] did vital early work in establishing basic theory as well as investigating shower effects, and were the first to suggest that high-altitude winds could have a significant effect on meteor trails. Further work by McKinley [7] dealt with meteor

velocities, and provided important data on sporadic meteors. Work prior to this had tended to centre on shower meteors, due to the body of available theory on these, their predictability, and their generally greater visibility. (Early work was largely done by comparing radio signals with actual visual observations of meteors.) Current systems rely on the daily arrival of sporadic meteors rather than the annual periods of meteors occurring in such showers as the Geminids or Quadrantids, so this work was of great importance. Hawkins[8] made further valuable contributions to the study of sporadic meteors and, together with Brown, made the first attempt at a comprehensive study of meteor trail reflection characteristics [9].

The early back-scatter experiments finally led to the development of the first practical forward-scatter experiment, and indeed, the first meteor-burst link with the Canadian Janet system. Operational in March 1954, the system employed double side-band AM, and has been described in [10, 11]. The optimal frequency for the system was determined to be in the 30-50 MHz range, and it had an average performance cited at thirty-four words per minute [10]. Important discoveries made as a result of JANET's operation were that performance would vary considerably in line with daily and annual cycles, as well as shower activity; that the link was more robust than HF in electrical storms; and that it could be effectively operated using low-gain (5-element Vagi) antennas.

Three other early experimental systems merit attention, the NBS (National Bureau of Standards) system in America described in [12,13]. the COMET system which operated between the South of France and the Netherlands, described in [13]. and the Hughes Aircraft System described in [14]. NBS system results indicated the advantages to be had with the use of adaptive data rates, while COMET's use of frequency diversity and an FSK scheme allowed for transmission of 150 character messages with average delays of under a minute. The Hughes Aircraft System,

developed under a US Air Force contract, demonstrated the feasibility of using meteor-burst for air-to-ground communications.

The development of operational systems was limited by technological progress however, and the advent of satellite communications led to a serious drain of people and resources. Gilbert [15] describes the situation in a paper entitled 'Growth and Decline of a Scientific Specialty'. In 1957 twenty-four papers on meteor communications research were published in major journals, by 1964 there were just two. In the 1960's most significant work done in the field was by a single team led by GR Sugar at the U.S. National Bureau of Standards [16,17,18].

The data processing and storage limitations of the 1950's and 1960's was overcome by the development of cheap memory and microprocessors during the 1970's. This led to renewed interest in meteor burst as a feasible data communication technique, and to the development of a number of operational systems.

Important recent work has included Abel's study of performance bounds [19], a number of experimental and theoretical studies on characteristics and performance of the channel by Weitzen et al [20,21,22], as well as studies by Ostergaard[23] and by Millstein et al [24] on channel communications potential. Active research into meteor-burst communications is currently being carried out by companies such as Meteor Communications Corporation, SAIC and GE Aerospace in the United States, and Salbu in South Africa, as well as by various defence establishments and academic institutions.

Current applications include 'gathering surveillance, meteorological and environmental data from ground stations and buoys, emergency and rapid deployment communications, primary and back-up communications in the geophysically disturbed auroral and polar cap regions and military communications', [25].

## **1.2 Why Meteor-Burst?**

Meteor-burst communication (MBC) has several distinct advantages over more conventional channels such as high-frequency radio or satellite. These advantages can be loosely classified as being of either 'military' or 'non-military' interest, although there is a certain amount of overlap.

## **1.3 Military Application Interests**

The military benefits of MBC have been studied in detail by, amongst others, Hellweg [14], Oetting [26], Whittaker [27], Gray [28], Richmond [29], and Boyle[30].

One factor highlighted by all these studies is the relative immunity of MBC to ground intercept or jamming. Due to the extremely small footprint of MBC signals, (estimated by Whittaker [27] to be about 50km by 20km), a site would have to be exceptionally close to hostile installations for interception to take place. Jamming by hostile forces using a meteor-burst mode would also have little chance of success, as the jamming signal would have to arrive at the same time as the desired signal. This is unlikely to happen unless the hostile transmitter is utilising the same meteor trails as the friendly one, which it cannot do unless it has near-identical system characteristics. Such characteristics would include location, and in this situation, as Hellweg [14] puts it, 'the jammer could be detected and neutralised'. Gray [28], cites MBC as ideal for communications from forward sites within hostile areas during wartime.

A major advantage of MBC over satellite communications is the lack of vulnerability of the link. It is currently possible for a hostile force to destroy satellites, it is not currently possible for it to destroy some billions of meteor trails.

The fact that remote sites would in general transmit using different meteor trails means that signals to a receiving station would be received at different times. In the rare event of collisions, each site involved would have to wait for the next trail available to it before retransmission. As Johnson [31], points out, 'this is built-in time division multiplex'.

A last, primarily military, concern is identified by Hellweg [14], Johnson [31], and Gottlieb [32]. Essentially this is that, while most other forms of communications would be rendered inoperable by an atmospheric nuclear detonation, MBC would still be viable, and might even be enhanced, under such circumstances.

Determining the extent of current military use of MBC is unfortunately impossible, due to understandable security concerns. The main supplier of MBC equipment in the United States, Meteor Communications Corporation (MCC) in Seattle, has been most generous in supplying time, advice and information regarding their commercial operation. They also supplied a security officer as a constant escort during a visit, in order to ensure no inadvertent access to the military side of their operations.

What is known is that there is extensive military use of MBC by elements of the US defence establishment, particularly in Alaska, [13], and that studies have been carried out there in the use of MBC as a backup to satellites for the American strategic early warning system [13]. The Chinese military is also known to make extensive use of MBC systems [33], and MBC has been chosen to provide the backup mode for the SHAPE broadcast system in Europe [28].

# **1.4 Non-military Application Interests**

There are several attractive features of MBC for commercial applications, not least of which is cost. As pointed out in [25, 27], the cost for a two-way MBC system would be in the region of £80000, as opposed to the millions involved in setting up a satellite system. This makes it an extremely viable alternative, particularly for third-world countries. Egypt has recently installed a large-scale MBC network of over 200 stations and many other third-world countries are showing interest [34]. Certainly for countries with inadequate telephone and telegraph systems it is cheaper to have remote villages served by MBC stations than it is to lay landlines.

Many current MBC networks are based on having one or more master stations and a number of remote stations. A master station will continuously probe its remotes. The remote only transmits if it receives a probe, indicating that the existence of a meteor trail in the correct region of sky has currently enabled the link to the master, and it has information to send.

An advantage of MBC is the robustness of the equipment needed for such remote stations. A prime example here is the SnoTel (Snowpack Telemetry) Network, which is operated by the U.S. Department of Agriculture and has been described by Barton and Burke [35], Crook [36] and Day [37]. The network is primarily designed to capture information on mountain snowpacks, which provide over 70% of the water supply to areas in the American West. The network comprises two master stations, located at Boise, Idaho and Ogden, Utah, and some 500 remote stations.

In general the sites consist of automated sensors linked to the stations, with no human presence. Many are in mountainous areas and other positions where regular maintenance is not feasible. The remotes are solar powered, and designed to meet a specification that there will be at least one year between service needs. The MBC

systems have been adequate to this task for over a decade, and performance has well exceeded initial expectations. Initial system specifications required a response time for remote stations of less than one hour, the average delay encountered in actual operation has been less than two minutes [13]. The SnoTel network is currently in the process of a Significant expansion of operations.

Meteor-burst stations can operate with relatively low transmitter power. As Morgan [38] states, 'the advantages of long range, low peak transmitter power, and equipment simplicity make this technology a candidate for numerous remote and automated sensing stations'. The low power requirements for remote sites also has a significant bearing on the physical size of systems [39]. With 'boxes' as small as 45x45x30cm, and no necessity for high-gain directional antennas, MBC remotes can, and have been; successfully mounted on such platforms as light aeroplanes and ground vehicles [14].

As stated in [25]. meteor-burst links can operate effectively using only a single frequency, regardless of sunspot activity or the period of day or year. This contrasts strongly with HF radio, where frequency must be constantly altered for optimum range and minimum losses.

A final advantage of MBC is its robustness in the face of atmospheric conditions which seriously affect other communications, such as HF radio. In particular, auroral and polar disturbances have little effect on MBC [10, 14]. which accounts for its high level of deployment in areas such as Alaska. The Alaska Meteor-Burst Communications System, (AMBCS), which is jointly operated by five different U.S. government departments, and described in [13, 14], is a prime example.

## **1.5 Disadvantages**

No MBC transmission can take place unless a meteor trail is in the correct area of sky between stations. The average time between trails will vary according to yearly and daily cyclical variations in meteor arrival rates as well as features such as galactic noise, transmitter power, and antennas employed. Current systems have average delays between usable trails varying from less than a second to as much as a minute. These delays are a negative feature for applications where time-critical messages are sent. Despite that, it is worth noting that in 1984 US Air Force tests, MBC links averaged six seconds behind satellite links for transmission of aircraft tracking information on a Tin City to Anchorage Alaskan route [13].

While meteor trails can support high data rates - up to megabits per second in some cases [20] - the generally short duration of a couple of hundred milliseconds means that the effective data throughput of current systems is at teletype levels. Great improvements in the data capacity of the channel have been made in recent years, as will be discussed in this thesis. However, despite some ingenious attempts, (see [40)), MBC systems do not currently allow for voice transmission, or indeed for rates much higher than 200 baud. This is clearly inferior to HF or satellite alternatives for applications where higher data rates, voice or video transmission is required.

# **2 The Classification of Meteor Trail Reflections**

## **Abstract**

This chapter describes a detailed new classification schema for meteor trail reflections. The schema allows fine distinction among identifiable subtypes within previously discovered families, as well as the determination of previously 'unknown' types. Previous work done in the field is summarised with the importance of such a schema being highlighted. Some statistics showing the relevance of the classifications defined are presented and discussed. The design and implementation of the rule-based expert system used to obtain the classifications, together with its applicability and advantages in this environment, is discussed in some depth.

Material in this chapter has previously been published in the paper The Classification of Meteor Trails by a Rule-Based System' by SW Melville, JD Larsen, RY Letschert and WD Goddard, in Transactions of the SAIEE, Vol 80, No 1, September 1989.

# **2.1 Introduction**

It has long been established that there are different families of meteor trail reflections [18] which can be classified according to features such as shape, duration and amplitude (see [9], [41]).

Ostergaard [23] defined five categories, or types, of meteor trail reflections - underdense, overdense, 'tiny', sporadic-E and a catch-all group, 'other'. He states that 'some of these classes contain waveforms which agree closely with the classical theory of meteor scattering ... other classes ... cannot be associated unambiguously with a separate physical mechanism of propagation. However, they occur often enough to warrant separate classification.'

Such a classification system is described in this chapter. In addition to being able to identify several families within Ostergaard's 'other' group, the system recognises a number of sub-families within the previously known groups.

Type determination is of major importance to many aspects of meteor scatter study. In 1986, Weitzen and Tolman [41] described an automatic classifier which classified trails forming the basis of further study [22]. They state that "The classification procedure ... is an important function since the different propagation mechanisms and different types of meteor trails have different communication properties."

While this is certainly valid it is felt that their classification (primarily into underdense, overdense, and non-meteoric groups) is too coarse to allow an absolutely reliable study of meteor scatter systems. Meteor scatter system analysis based on measured data is normally presented in the form of counts of meteors and the distribution of characteristics such as duration, amplitude, time constants, and wait time of these meteors. It is clear that results on a particular group of meteors (eg. underdense) can be seriously compromised if 'imposters' are included in the group. (Fragmented overdense trails could have serious effects on an underdense wait time distribution, for example.) At the same time, ignoring all trails which do not comply exactly with a set norm is just as unsatisfactory. (A recognisably underdense trail which has some feature, such as multiple plateaus, distinguishing it from the classic underdense model, still needs to be considered in statistics on underdense trails.)

In addition the distribution of time constants on the falling slope of underdense trails can be seriously affected through sharp fades arising out of wind distortion or through irregularities in the latter part of the trail. These irregularities would normally be missed in a coarse classification schema.

In analysis carried out on underdense trails three regions are normally considered the rise, the peak, and the fall - and since these three can be distorted through a number of physical mechanisms, analysis should take into consideration the various trail types which exhibit irregularities in one or more of these regions. A significant problem in analysis is that these distortions are normally included in statistics of measured trail data over all trails. A detailed classification schema allows the identification ofthese trail types and thus gives the researcher the ability to selectively remove their influence from statistics (for example, trails with distorted fall regions could be removed from those considered in analysing fall regions) as well as the chance to develop statistics exclusively on these types.

Identification of modes of propagation that are not meteoric is imperative since these could quite seriously affect statistics. However in certain cases these modes of propagation can closely resemble meteor scatter reflection and therefore a close classification schema is required in order to identify such reflections. A second importance of the identification of other modes of propagation is that these do not exhibit the normal footprinting effect found with meteor reflection and therefore could seriously reduce the intercept immunity of meteor scatter communication. Therefore in a case where such effects are being investigated a fine classification schema would be most useful. As pointed out by Ince [42] an improvement in meteor scatter systems performance is possible through employing antenna space diversity. This improvement is primarily a result of the reduction of multi-path effects. These effects typically result in 'fast fading' in signal amplitude. The determination of the percentage of trail reflections which exhibit this characteristic will allow an evaluation of the importance of this factor.

In the course of this chapter the method of determining families is described, and a brief overview of the determinable families is given; finally statistics concerning the relative importance of these families are presented. Some speculation as to how the

various families arise is indulged in, however the main work here involves the identification of types rather than the determination of their origins. Note particularly that the names used to describe the various families are based primarily on shape description, rather than origin description. Thus a name such as 'square-root sign', while giving no clue as to reflection origin, (which would at best be speculative), does adequately describe the 'shape' of the reflection when displayed on time and amplitude axes. This approach was taken as it soon became obvious that description by propagation mechanism would be tentative at best for some types, while to describe the origin of 'distortions' in some sub-families (plateaus, 'humps', etc) would also have involved a degree of guesswork.

The design, implementation and results of 'TraiiStar', a flexible rule-based system is discussed in this chapter. There are three major aspects to this system:

- $\alpha$  The system allows automatic classification of meteor trail reflections according to a specified schema.
- $\pi$  The users of the system are at liberty to alter/improve this classification schema, and a numher of aids for this purpose are embedded in this system.
- $\pi$  The current schema employed gives a consistent and fine classification of meteor trail reflections

### **2.2 Data Source**

The data used as a basis for the work done on trail reflection classification was gathered on a monitoring system developed by the Electronic Engineering Department of the University of Natal. The measurement system was designed to allow the development of detailed statistics on the performance of meteor scatter systems in the southern hemisphere [43].

Relevant aspects of the monitoring system are as follows:

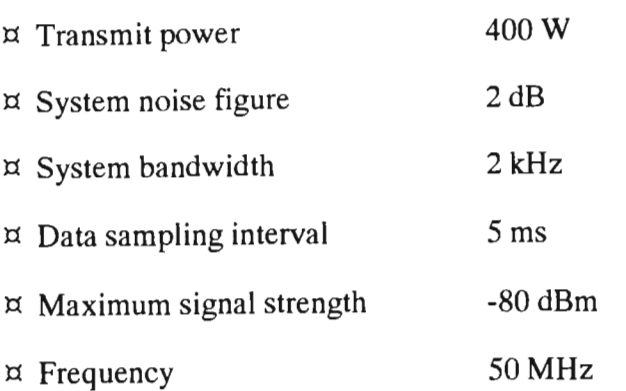

The basic computer monitoring equipment consists of an analog-to-digital converter, processor unit, memory, printer and display. The system has been designed in order to measure detected signal strength in dBm at five millisecond intervals.

The monitoring system will trigger on any trail reflection provided it remains above a required signal-to-noise ratio for a specific interval. The threshold and duration above threshold are set by an operator and the values used for these, in the data analysed in this work, were 10 dB and 20 ms. Once the system has triggered on a trail reflection it will log the signal strength at five millisecond intervals from the point the reflection rose above the threshold to the point it falls below a second threshold for a required interval. The end of reflection threshold and duration below threshold may also be configured by the operator. In the gathering of the data used it was found that an end of reflection threshold of approximately 9 dB and duration below threshold of 400 ms was required in order to prevent the system from fragmenting overdense trail reflections. The system is therefore able to log trail reflections from the smallest underdense trail reflections which have durations above threshold in the range of tens of milliseconds to the longest overdense trail reflections which can endure for tens of seconds.

Since the majority of the data was recorded in a quiet rural noise environment the noise power (2.0 kHz bandwidth) was typically in the range -130 dBm through to -120 dBm which would in turn correspond to a minimum detectable trail reflection strength in the range of -120 dBm through to -110 dBm.

Sampled trail reflections are termed 'reflection envelopes' and are stored to disk for future processing. In addition to the reflection envelope, fundamental information about the trail such as time of occurrence, peak amplitude, duration and noise floor are also recorded in an associated header.

Data were gathered over both 550 km and 1100 km links, and should thus be representative of what would be found in typical meteor scatter systems. Over the 1100 km path up to 10 000 trails were recorded per day while over the 550 km path the maximum number of trails per day was approximately 5000. The total number of trails stored to disk using the monitoring system is in the order of several million at the time of writing this. The table below specifies the transmit and receive sites and antennas used for the particular data presented here. (Note that the antennae specified below are horizontally polarised.)

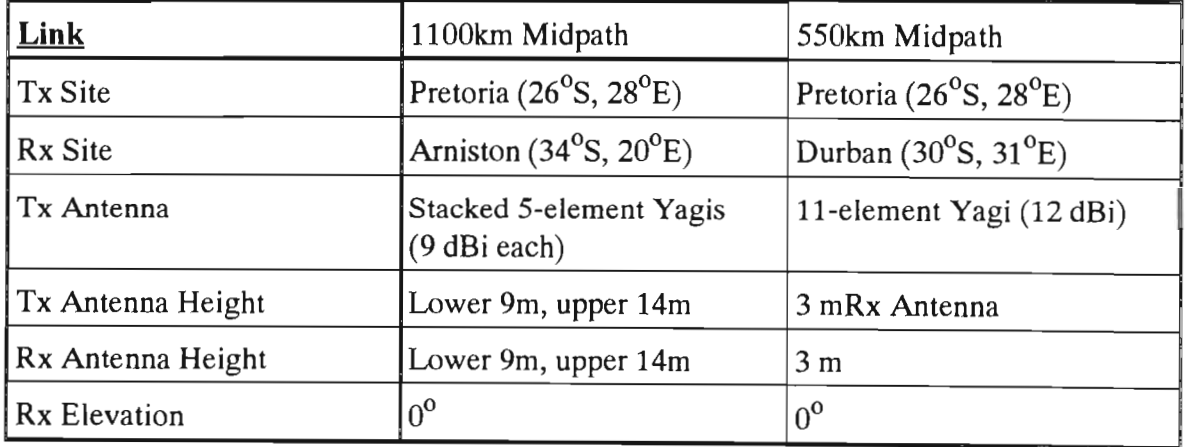

#### **Table 1 - Measurement Links**

## **2.3 Overview of the Typing System**

The TraiiStar system was developed to allow a flexible and efficient means of typing meteor trail reflections. This rule-based expert system can be run on an IBM PC or a compatible, thus allowing immediate classification of captured data in the field. The system was written in TurboPascal (version 4.0).

The system will be discussed in greater depth later, for the moment it is just worth mentioning that the system is so designed to allow fine-tuning by an expert human classifier, and thus has been designed with the issues of learning, ('knowledge acquisition lies at the heart of the design and construction of expert systems' [44]), and user interface optimisation being of major importance. This latter aspect is often overlooked by system designers, however it is of vital importance for any system with significant user interaction. Buchanan [45] perhaps puts this best when he states, 'Human engineering issues are important for making the program understandable, for keeping experts interested, for making users feel comfortable. Explanation, help facilities, and simple English dialogue thus become important.'

## **2.4 Approach**

The first thing that was done was to get a pictorial display of the meteor trail reflections available to the human classifier. (An explanation of the display used as well as some typical trails appear later in this chapter.)

Once this was done, it seemed that the most effective approach would be as follows:

- (1) Classify trail reflections automatically according to some set of criteria
- (2) Check classifications assigned manually to see if domain expert in agreement
- (3) Repeat from (1) until satisfied with criteria used

Initially it was believed that only five or so distinct types of meteor trail reflections would be encountered, and the intention was to determine trail type primarily by an underdense/overdense distinction. However it soon became apparent, after viewing trail reflections pictorially, that there would be many more identifiable types of trail reflections involved. A flexible approach was clearly indicated, and this expanded the task to become not only one of finding and implementing a one-off classification system, but allowing for narrower classifications and new type definitions by any expert user prepared to spend time 'fine-tuning' the system. Importantly, it was felt that such an expert could not be assumed to have any great computer expertise, and that the system could be used and refined without needing alterations to software.

A rule-based expert system approach was clearly indicated here, the design and use of which will now be discussed.

# **2.5 The TraiiStar Rule-based Expert System Design**

This system is based primarily on rules. A rule consists of a set of conditions and a single action. The action is a simple assignment of a particular classification to a meteor trail reflection, while conditions return a true or false result depending on whether or not the aspect/feature they test for is satisfied in a particular trail reflection.

Rules are tested according to a priority order, with the first rule 'triggered' (having all its conditions being true) being the one 'fired' (having its action applied).

It is important to note that the set of rules ('rule base') is not static but can easily be modified and enlarged as needed. Indeed any user can, without altering computer code, implement such changes.

The system can be seen as consisting of three conceptual levels. At the 'bottom' level is a set of routines which generate numeric values describing various features of a trail reflection (for example, the position of the peak relative to the overall length of the trail reflection). At the 'middle' level are the conditions, which are routines which test these numeric values against given values/parameters, returning a true/false result. For example, a condition could test whether the peak lies in the first fifteen percent of the trail reflection. Finally, at the 'top' level are the rules themselves.

To define a type the user creates a rule or rules by listing the conditions (feature descriptors) which are sufficient, if true, to allow type determination, and places the appropriate action in the rule. For example, a currently used rule is:

#### CONDITIONS:

- [1] Trail duration less than or equal to (40) times 50 ms.
- [2] Peak is in (1st) third of trail.
- [3] Straight line variance over trail (3) times variance over fall.
- [4] Straight line variance over trail (2) times variance over rise.
- [5] Amplitude range over trail is greater than (3) dBm.
- [6] Straight line variance is greater than (8) times 0.1. dBm squared.
- [7] Upper plateau is not present.

ACTION: Trail typed as CLASSIC UNDERDENSE.

Many of the conditions are parametrised, (parameters in the conditions above shown in parenthesis), so the user can adjust parameters to alter tolerances within a rule.

After creation of a new rule the user must then determine what its priority in the rule-base should be. This priority ordering approach allows a fall-through situation, (for example the rule giving the 'trail type unknown' action would always have lowest priority), and also allows the thinking user to order his/her rules in such a way as to ensure minimal processing time. (As a general practice the most common types should have their rules appear first, while rules with conditions requiring serious computation such as multiple parabola fits should only be tested after all others have failed to trigger.)

The user can of course add conditions to, or delete conditions from, rules at will, as well as adding and deleting the rules themselves.

### **2.6 Justification and Explanation of Approach**

The rule-based expert system approach is particularly well-suited to the problem for a number of reasons. First and foremost, the trail reflection types were neither well-defined nor necessarily invariant. In other words, on beginning the problem there was no idea as to how many different families would be found, and when defining a family in a broad sense there was uncertainty as to whether there would be subfamilies within it. (The case of 'underdense trails' was an extreme example of this, where more than ten distinct sub-families arose out of a single original family.)

An advantage to such an approach is that an user can alter rules and priorities in order to iterate to an acceptable classification. As Feigenbaum [46] puts it, 'the rule-based approach allows for great flexibility for adding, removing, or changing knowledge in the system'.

With such an approach the classification becomes a task of defining rules, and scanning the groups ('buckets') of the various types of meteor trail reflections determined by the rules. (While trail reflection records are not actually physically grouped according to type, the classification process alters a field in the trail reflection record to indicate the type involved. The software can then easily allow for 'scanning' by only showing those records with type field corresponding to that under consider-

ation.) Where there seems to be more than one distinct type in a 'bucket', a new rule or rules could be determined which would break the type into two sub-types. In addition, the 'unknowns' bucket can be scanned to see whether any group of trail reflections within it has some common feature, which would allow the creation of a new type. Rule creation, typing and scanning as described above continues until the stage is reached where, firstly, there are no obvious patterns in the 'unknowns', and secondly where no strong differences exist within families.

The original rules of the TrailStar system catered for only four basic types - 'classic underdense', 'overdense', 'short mid-peak' and 'gothic rockers' (the bucket containing trail reflections not catered for by the current types). After several iterations a total of twenty-eight different types have been formulated. The stage has now been reached where no obvious patterns can be detected in the 'unknowns' and no strong differences are found within families.

Clearly this is fairly subjective, 'strong differences' and 'obvious patterns' are only strong or obvious by agreement within the research team - other researchers might choose to create even more sub-families or succeed in finding a family or families within the 'unknowns'. However, this is exactly what the rule-based expert system is designed for; by far the largest part of its structure is concerned with catering for new and revised classifications (the acquisition of further knowledge about the domain) .

Importantly the classification system has capacities for self-justification and experimentation. That is, if one wants to know why the system decided on a particular classification, one can just ask it, and it will return an English language text explanation of the conditions and action of the rule that was fired to give the classification. (Conditions are stored as numbers within the rule structures for store and efficiency reasons, but text stubs associated with conditions are kept on file to allow clear explanation of the conditions to the user.) As far as experimentation is concerned,

one can also request the 'next choice' classification - the classification that would have been made if the type chosen had not existed. This sort of information is highly valuable for the expert trying to set up his/her rules in such a way as to ensure an acceptable (from the expert's point of view) typing.

# **2.7 Condition Routines (Trail Reflection Descriptors)**

The condition base currently has eighty-three conditions, each of which tests some feature of a trail reflection. The conditions range from simple tests like whether trail reflection duration is greater or less than some user-defined parameter, to complex tests such as whether a certain percentage of parabolae between local minima have a variance below a certain amount. The problem of finding ways in which to describe features of trail reflections was a fairly major one, complicated by the fact that as finer and finer distinctions between families were desired so more differentiating features had to be discovered.

The majority of the descriptors which did turn out to be useful involved conditions in some way related to the following trail reflection features:

- l:1 Duration.
- $\beta$ . Position and amplitude of the peak signal
- l:1 Presence or absence of plateaus.
- $\upmu$  Amplitude range.
- $\beta$ . Time since last trail reflection encountered.
- $\alpha$ : Straight line variance over the whole trail as well as over the rise and fall sections of the trail.
- $\overline{p}$ : The relative differences between rise, fall and whole trail straight line variances.
- l:1 Slopes of straight line fits over rise and fall areas, as well as over the entire trail reflection.
- $\alpha$  Position of absolute minimum signal in trail reflection
- $\upmu$  Number of fades in the trail reflection.
- $\uppi$ . The number of low variance straight-line fits needed to cover the entire trail reflection. The variance between the best parabola fit to the trail reflection and the actual trail reflection.
- $\upmu$ : The number of local extrema.
- $\pi$ . The variance of parabola fits between local minima and between local maxima.
- $\mu$ . The duration of falls and plateaus with respect to each other and with respect to the whole trail reflection.

Most classifications come about from a combination of tests on the features above, although the current condition base has other conditions available to the user, most often to allow for 'exception' type rules (for example there is an 'unreasonable data' condition which tests if any samples had values outside the range of the measuring system). Also conditions exist which are not used in the current set of rules, but are there so as to be available to users who wishes to expand or alter types.

### **2.8 Results and Uses**

Typical examples of the more important of the twenty-eight trail types discovered are shown in Figures 1 through 18 on the following pages. The display chosen gives both a 'real' and a 'stretched' view of the reflection, in both cases the X-axis shows time in milliseconds and the Y-axis signal strength in dBm. The 'real' view plots the samples described earlier point for point with fixed time increment on the X-axis for all trail reflections, while the 'stretched' view shows the overall shape of the trail reflection with greater clarity over the whole screen. (Interpolation, either linearly or by cubic splines depending on sample points available, along with compaction of exceptionally long trail reflections, is employed here.)

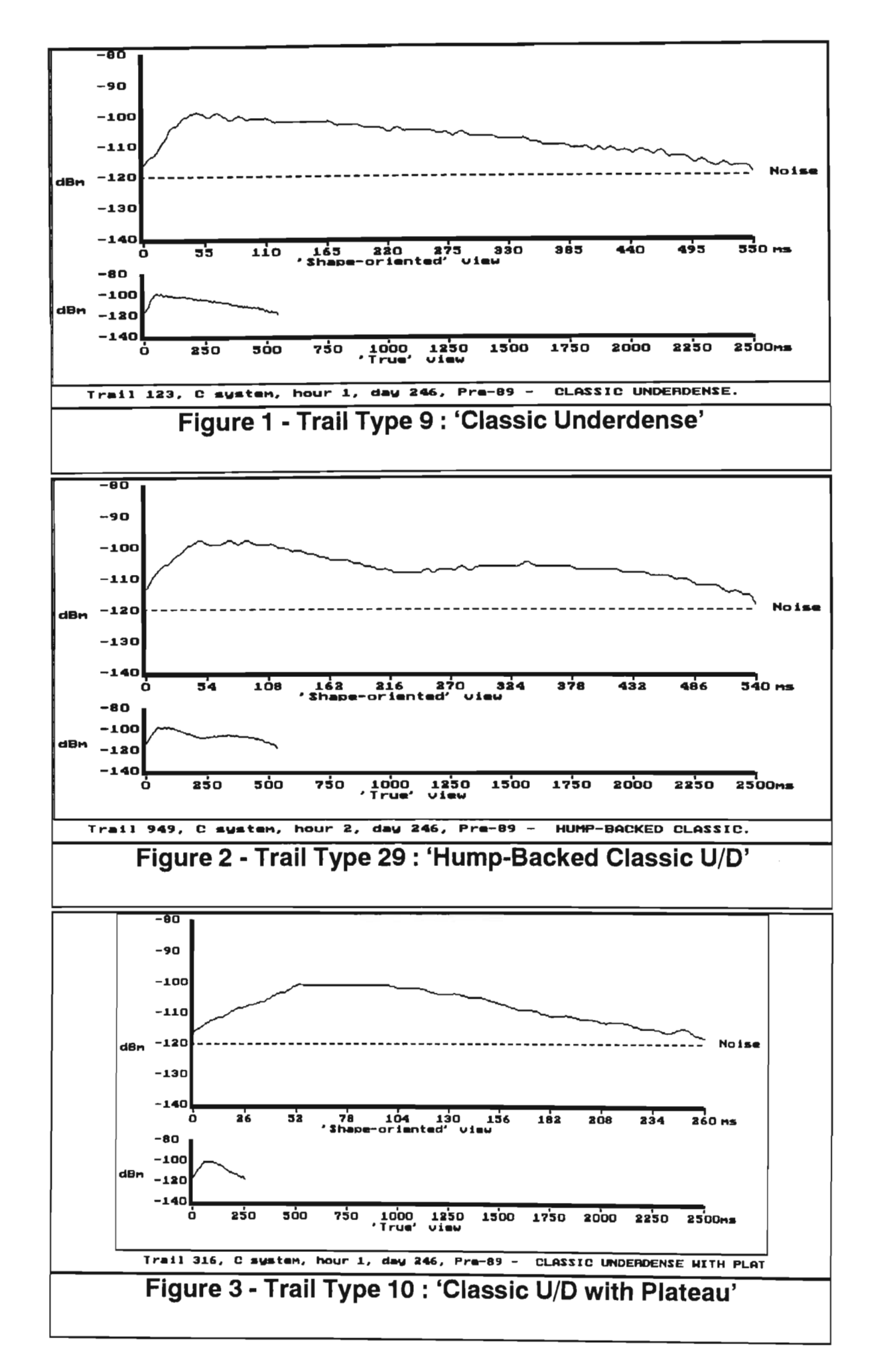
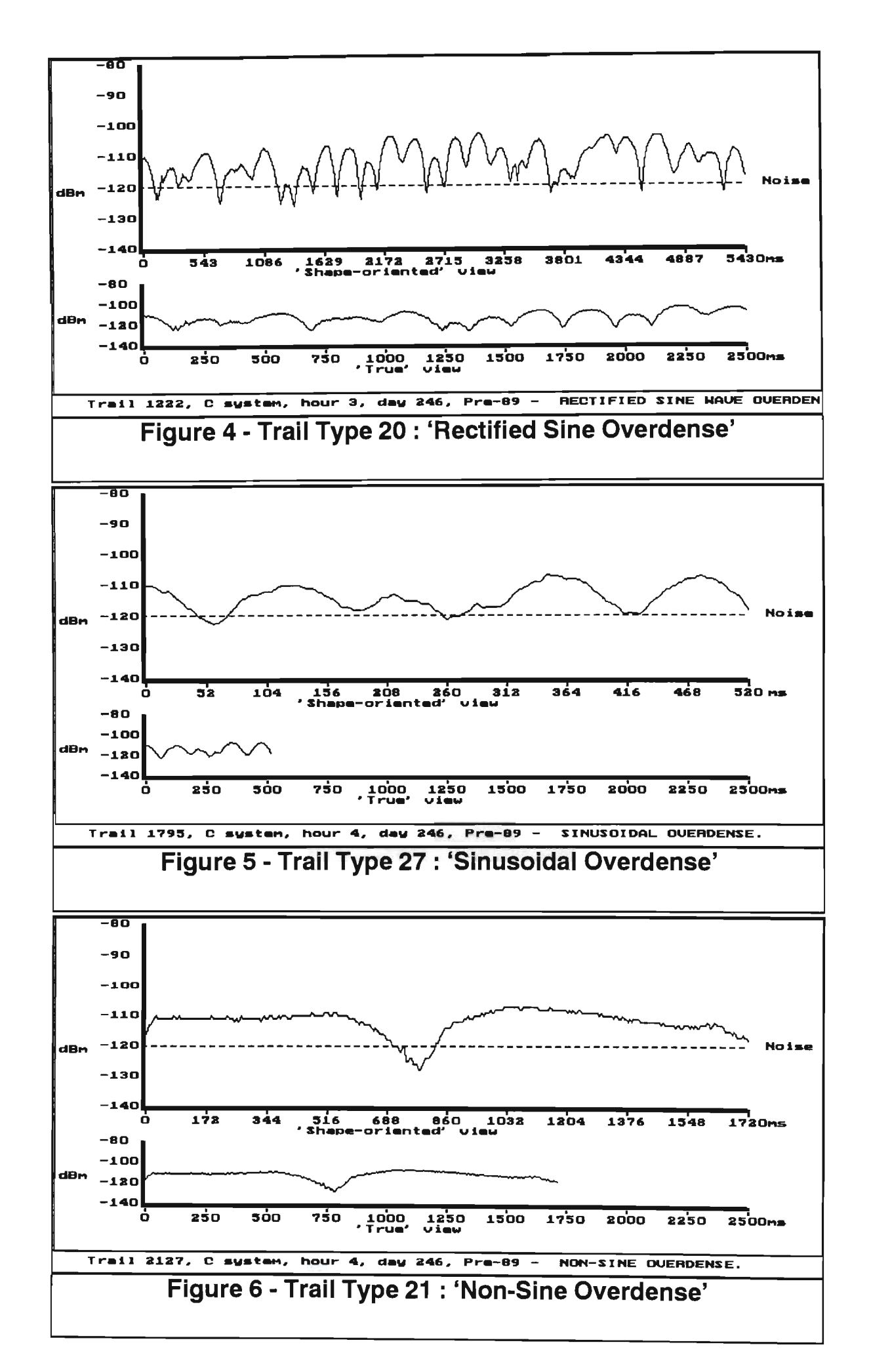

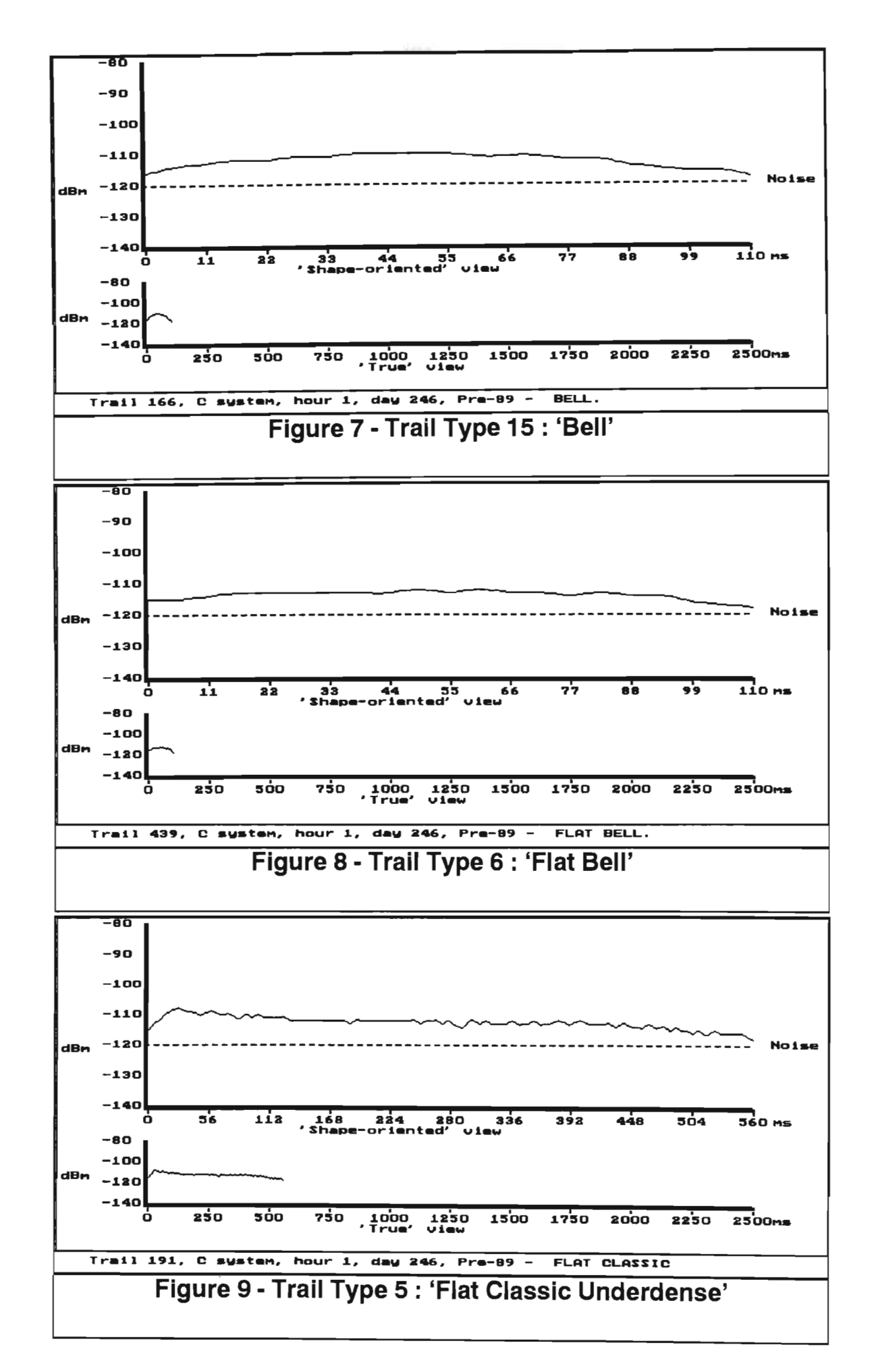

24

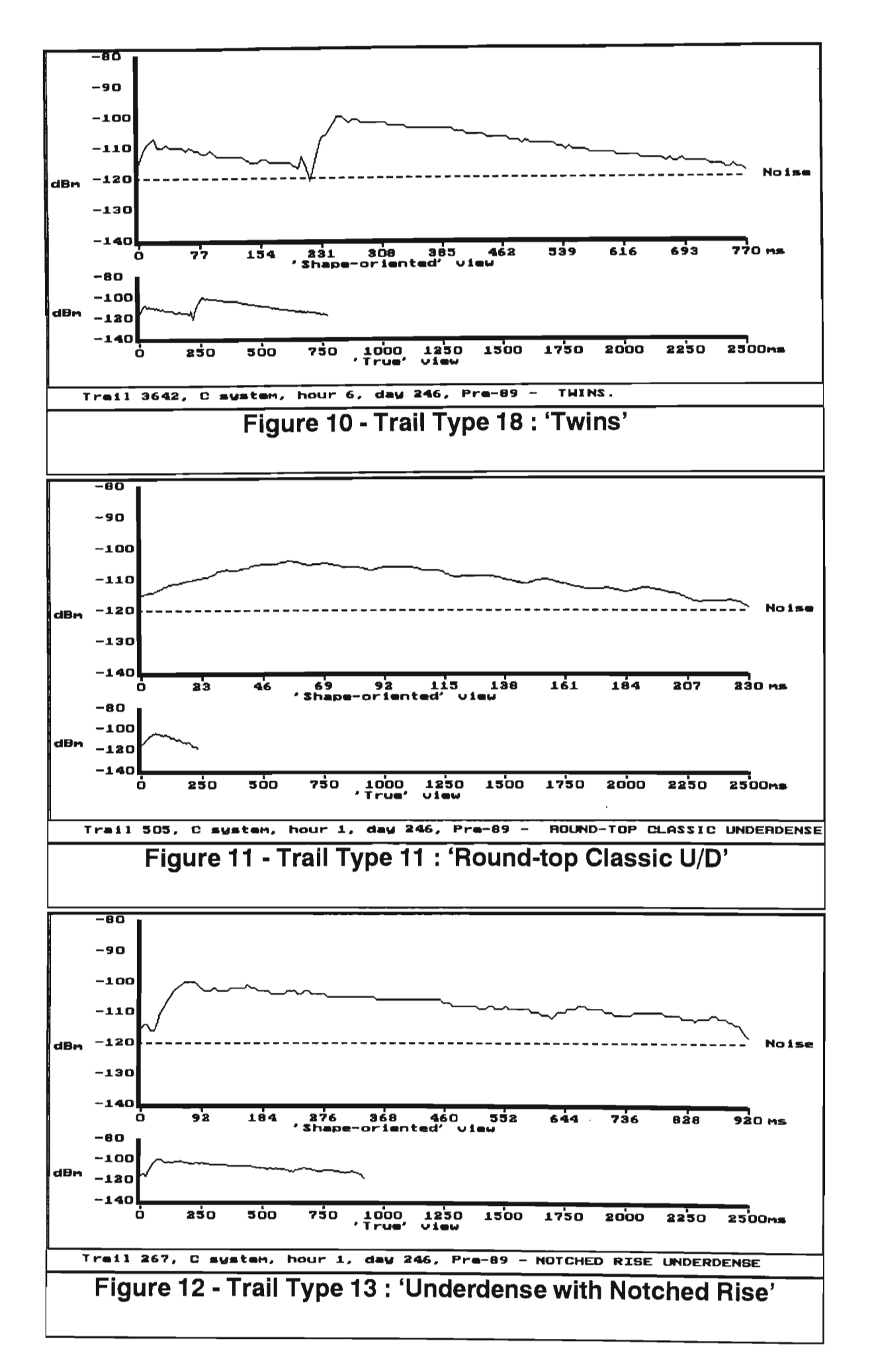

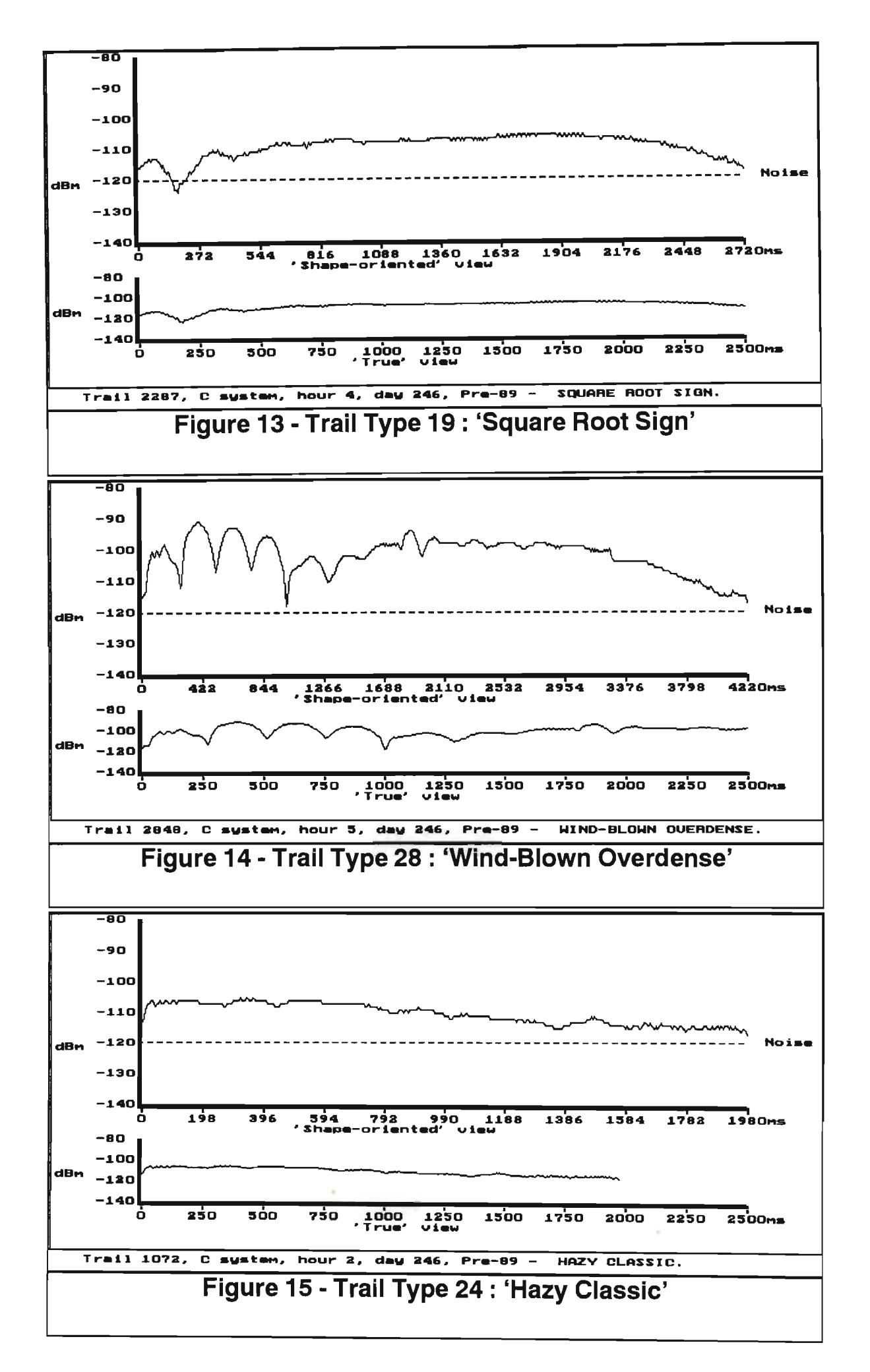

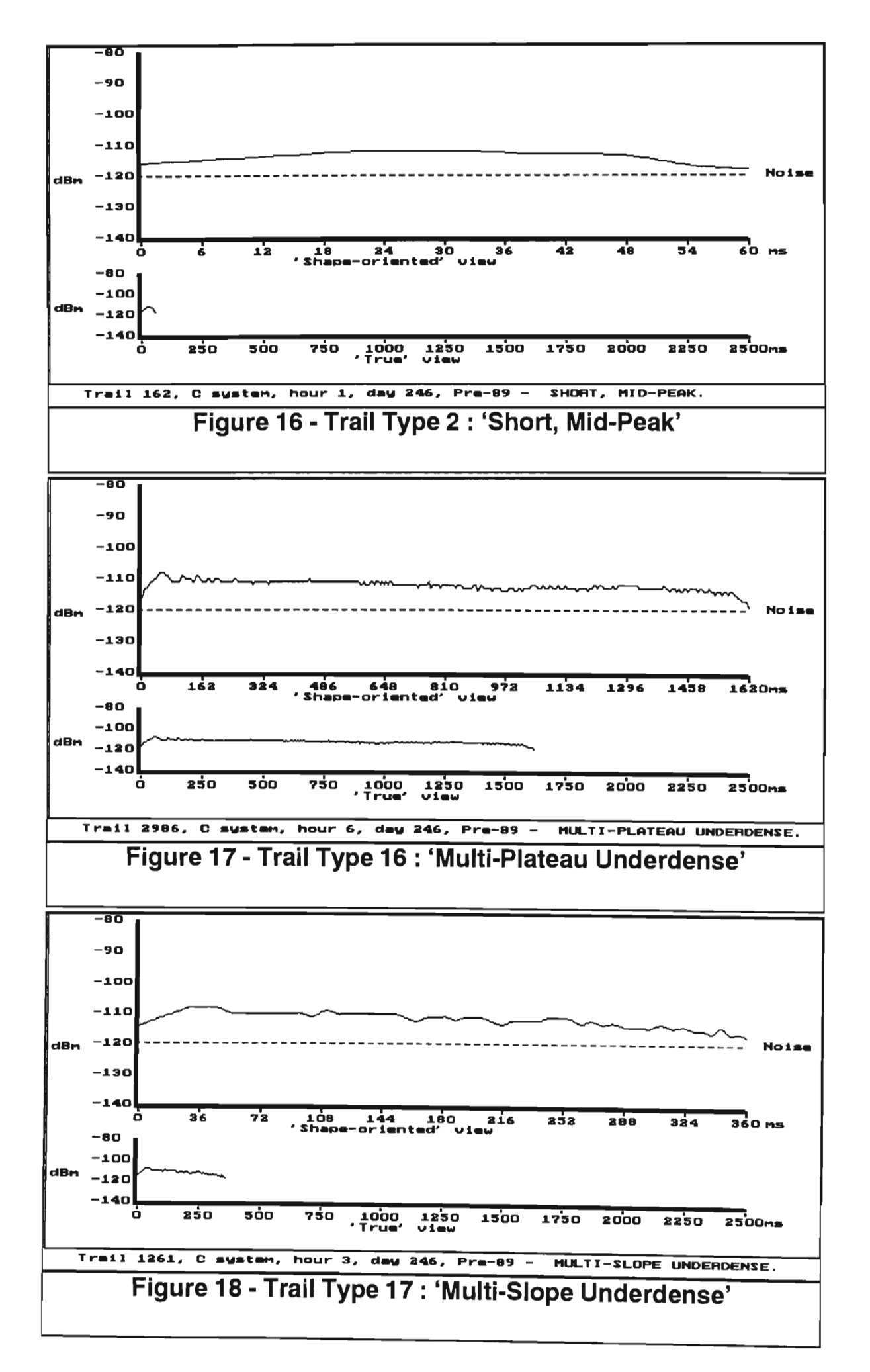

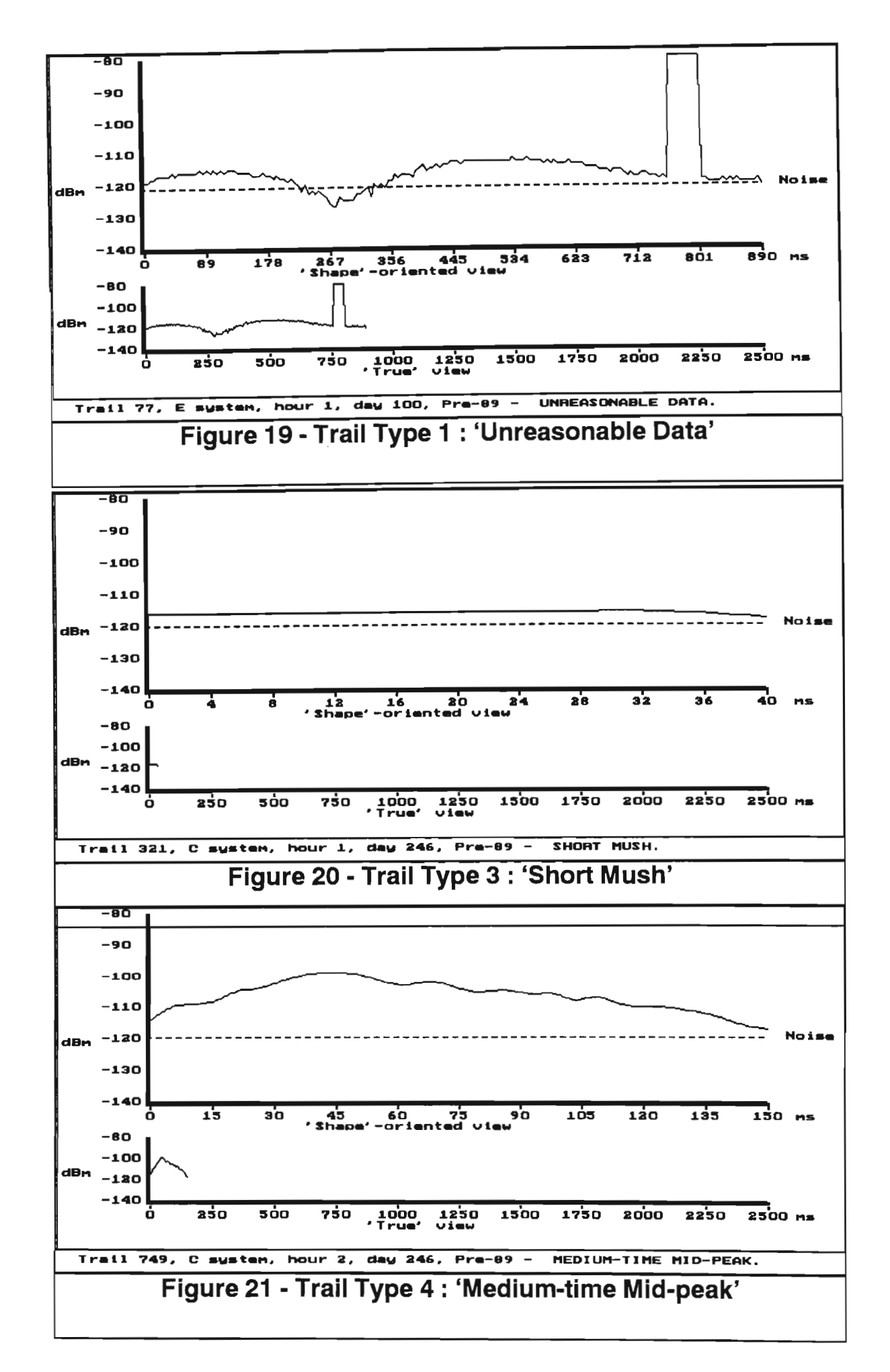

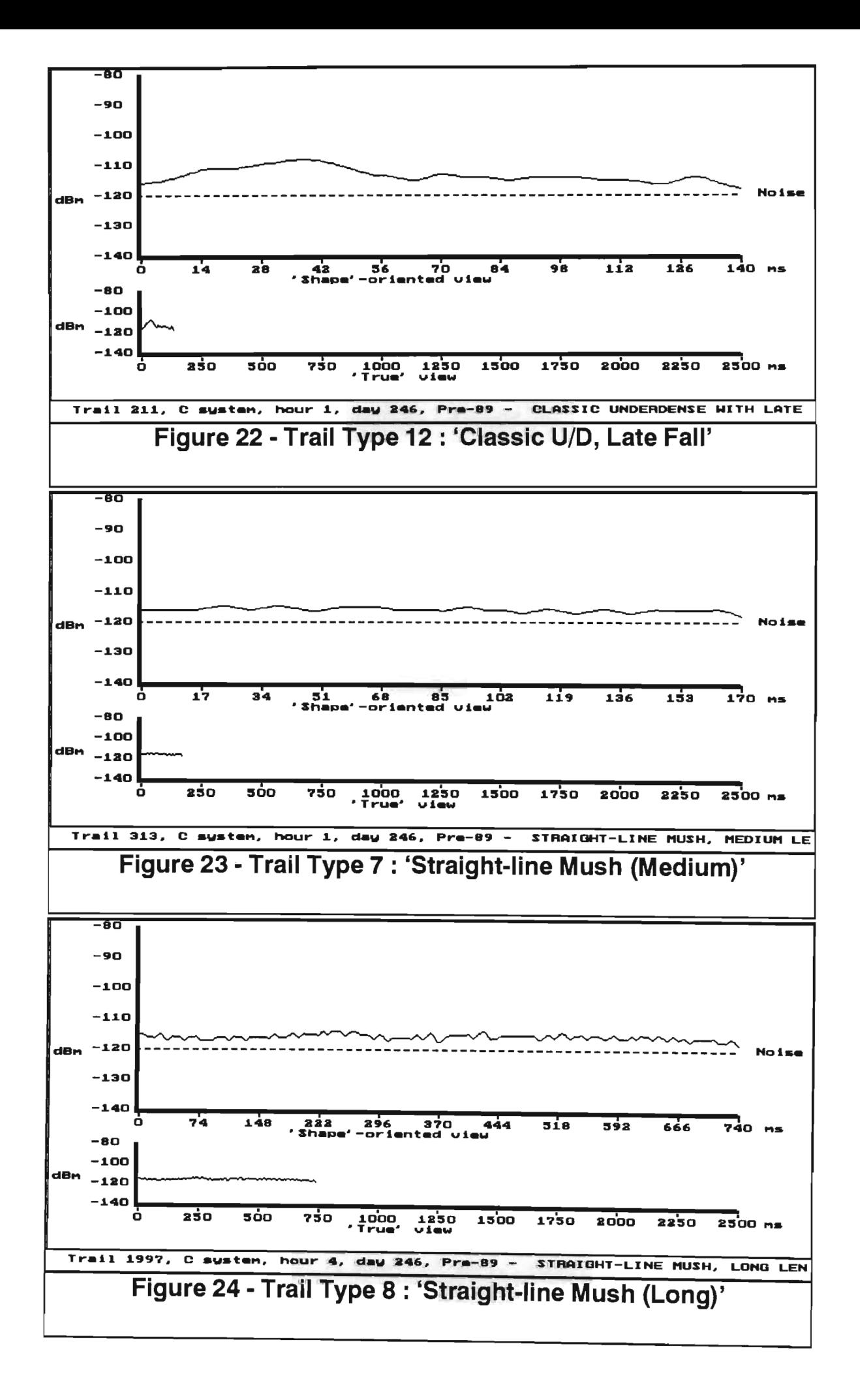

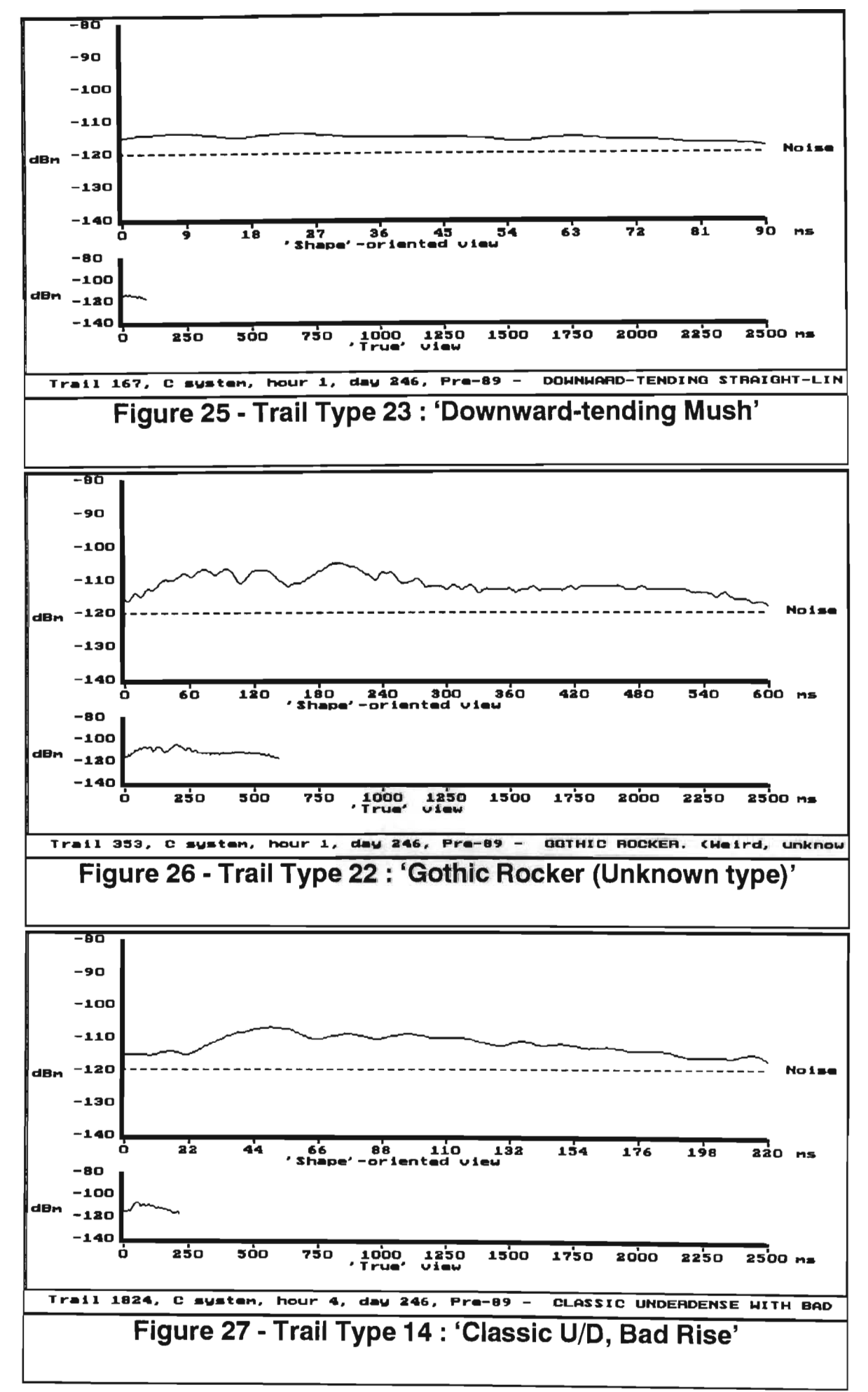

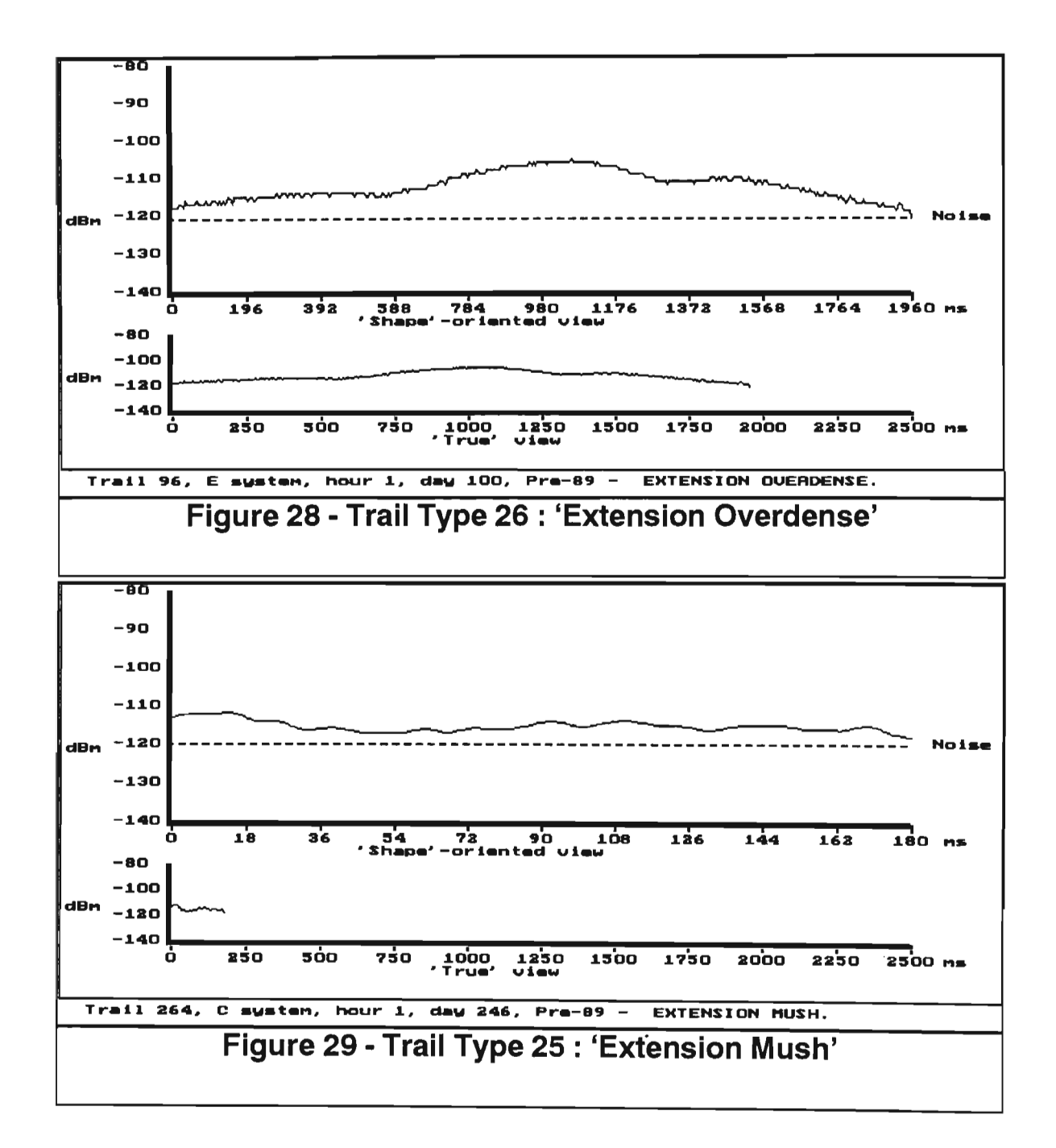

The 'extension' types, which are primarily determined on the basis of their arriving within 10 ms of the previous trail, and having similar characteristics, are depicted in Figures 28 and 29. However it should be noted that their major determining feature, arrival time, does not lend itself to the duration/amplitude display. In addition, the 'Gothic Rocker' type (type 22) is shown in Figure 26. The reader should also be aware that this group contains precisely those trails which do not fit into any other classification - the 'unknowns', and that clearly there can be no such thing as a 'typical example' of a group defined as being that containing trails which fit no typical pattern.

Figures 30 to 31 below give distributions of trail type counts and durations for the 1100km midpath link, while Figure 32 shows distributions of trail type counts for the 550km link, in all cases over twenty-four hour periods (to avoid the effects of daily cyclical variations). The actual distributions given are from data captured in the period May to June, 1987. (Measurement links as described in Table 1.) The contributions of the various trail types to counts and durations in these distributions seem typical of data captured over a two-year period.

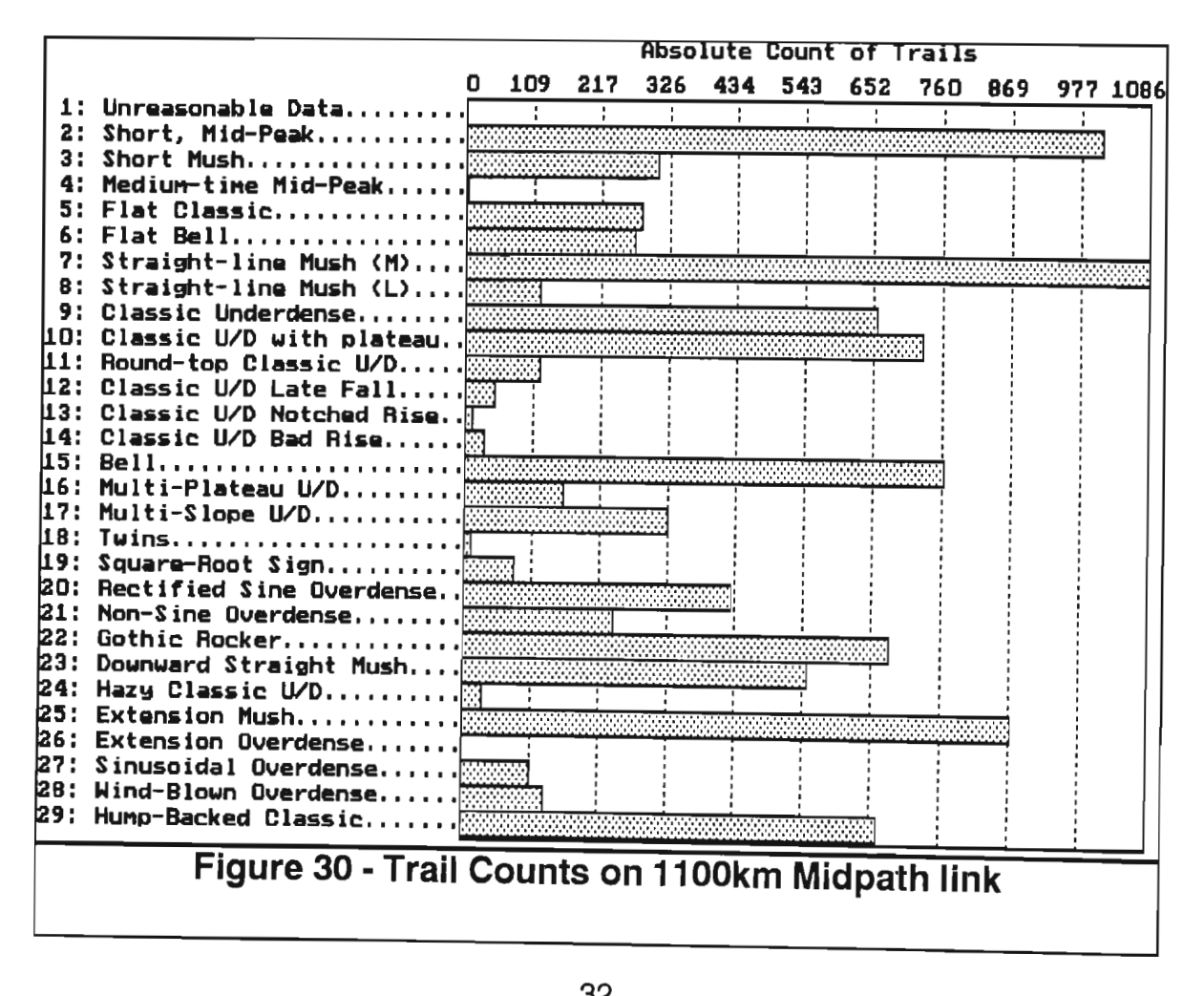

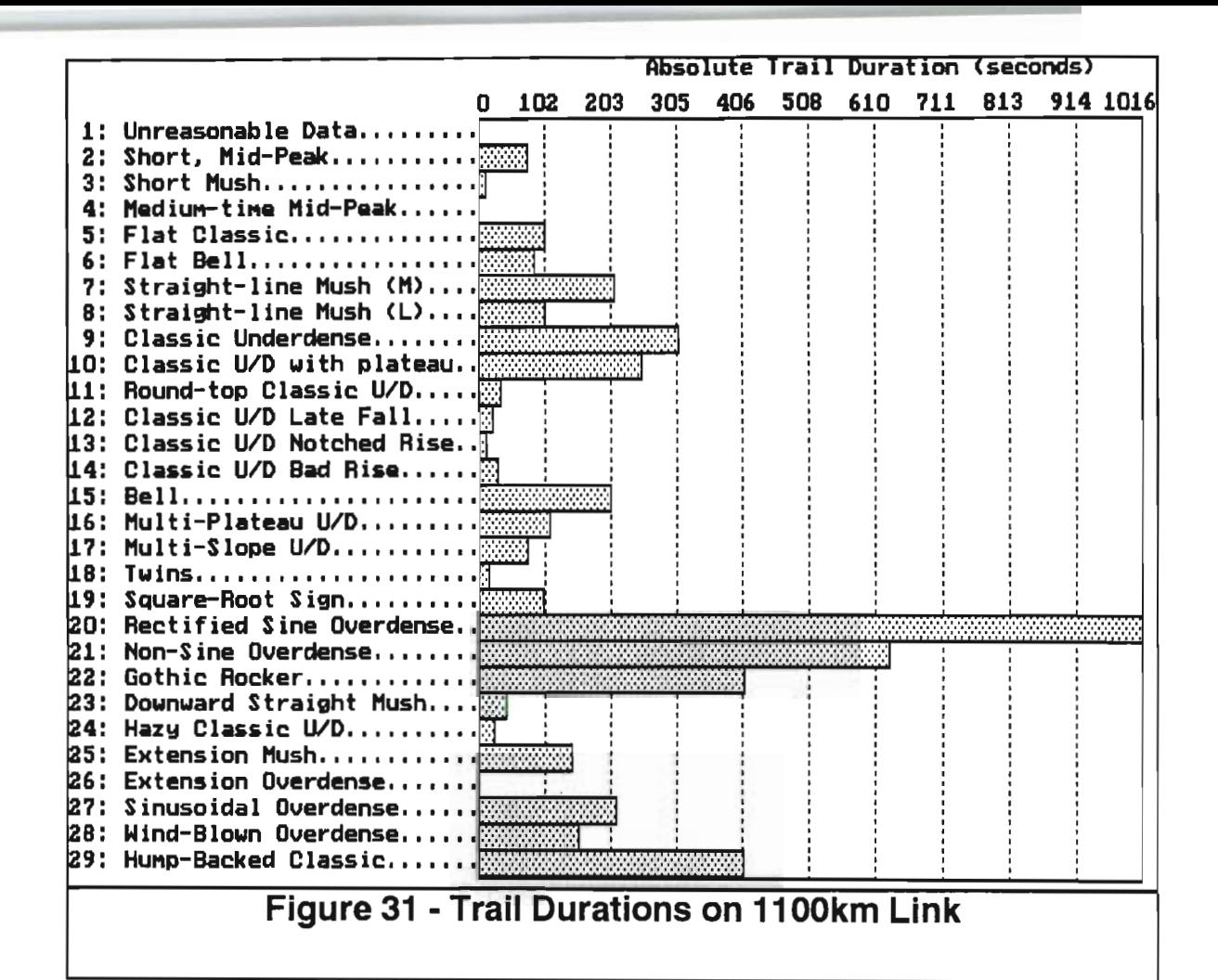

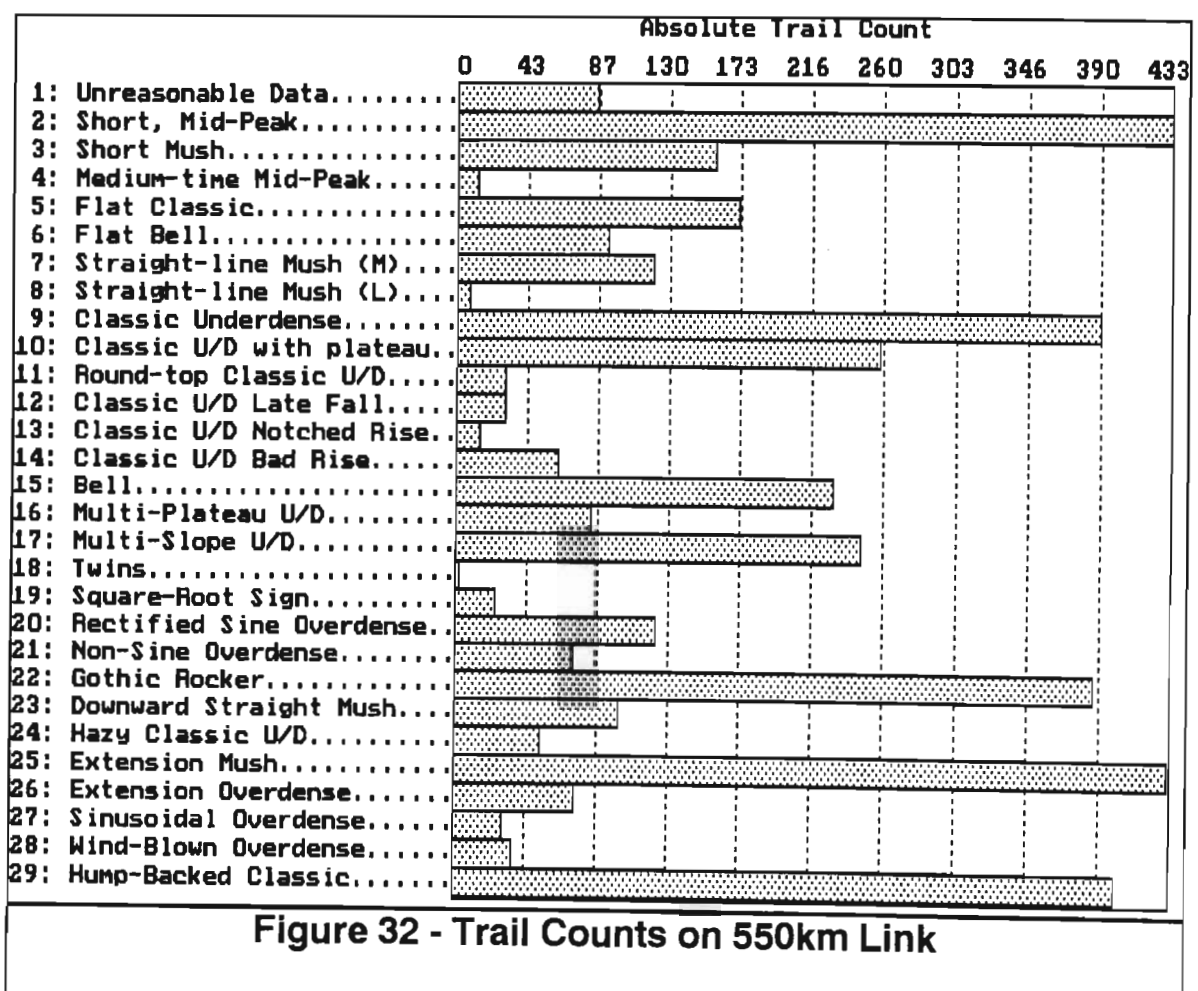

What is immediately evident in examining the count distributions is that the trail type 9, which corresponds to the classic underdense shape shown in Figure 1 is one of the more dominant of the trail types. However it is noteworthy that trail type 29, which exhibits a characteristic 'hump' in the downward slope, as shown in Figure 2, is as significant. This characteristic distortion in the classic shape could arise from a number of mechanisms, and can result in significant distortion of underdense trail statistics. Type 10, the underdense classic with plateau (see Figure 3) is another significant subset of the underdense group. This family is again distinct from the classic underdense model, and could arise from transitional underdense-overdense effects as discussed by McKinley [47] or a number of other effects.

Trail types 11 to 14 are not as significant as other variations on the classic underdense shape and so will not be discussed in detail. However, it is worth noting that the 'bad' rise types, types 13 and 14, do not have the normal smooth underdense rise (see Figure 12). Since in meteor data communication systems the time required to achieve 'lock' (modem synchronisation and data handshaking) will be affected by any distortion in the rise slope it is important to recognise these types. Other variations on the underdense shape include the 'flat classic', type 5, shown in Figure 9, whose distinguishing feature is a small amplitude range, and the two multiple time-constant types, (types 16 and 17, shown in Figures 17 and 18), which have more than one distinct slope in their fall region. The 'hazy classic', type 24, (see Figure 15), is a trail which clearly follows the underdense model but has some feature(s) which prevent its inclusion into any of the other underdense types.

The large number of distinguishable sub-types within the underdense family, together with the fact that the 'classic underdense' type 9 constitutes only a significant minority of these trails, does seem to strongly suggest that theoretical research done using only a single underdense model will be prone to a fair amount of error.

The trail types 20, 21, 26, 27 and 28 are all variations on the standard overdense trail shapes. The most significant is the 'rectified sine wave' overdense (shape shown in Figure 4) which, according to Jay Weitzen [48]. probably results from multipath effects. The 'extension overdense' type results out ofthe fading of the overdense trail re- triggering the monitoring system and therefore being registered as an independent reflection. The 'sinusoidal overdense' (see Figure 5) does not have the distinctive sharp fades of the rectified sine type, but does have a sinusoidal waver superimposed on the normal specular overdense. The 'non-sine overdense' (see Figure 6) corresponds to overdense trails which do not exhibit any of the characteristic fading mechanisms as discussed under 'sinusoidal' and 'rectified sine' overdense trails. These would include the specular overdense trails as distinct from the non-specular as defined by Oetting [26]. The 'wind-blown overdense' type (type 28) shown in Figure 14 is typified by a basic specular overdense shape over the majority of the trail with some significant 'aberration' which is probably the result of wind distortion.

In examining the distribution in Figure 19, there are a number of significant shapes which do not resemble the classic underdense or overdense reflection shapes. For example, type 2, the 'short mid-peak' which has an almost triangular shape, as shown in Figure 16, (this seems to be Ostergaard's 'tiny' type) probably arises from reflections at heights where the diffusion time constant is small. Trail types 3,7,8,23 and 25 are various forms of 'mush' which correspond to propagation that does not resemble meteoric reflection and probably results out of non-meteoric propagation mechanisms. In particular the significant family of 'extension mush' results out of low amplitude signals breaking through the system threshold and is probably the result of ionospheric or tropospheric scatter [42]. However, they could arise from other effects, such as very low-amplitude non-specular overdense trails or sporadic-E.

Type 18, the 'twins' (see Figure 10), clearly results from two consecutive underdense trails with mUlti-path interference occurring during the period the trails co-exist. The

'square-root sign', type 19, is shown in Figure 13. This type has a very well-defined shape, and is a small but regular component of counts. Type 1 is used as the 'bucket' for 'unreasonable data' - reflection records having one or more values out of normal system dynamic range, which are the result of general equipment faults. 'Unknown' trail reflections (type 22) accounted for between six and ten percent of trail reflections depending on the system employed. No definable groups (shape or theory based) could be detected within this type.

The 'bell' types (types 6 and 15) resemble the parabolic shapes of sections of overdense trails and possibly result out of small parts of the overdense trails rising above the monitoring threshold. The 'flat bell' shown in Figure 8 is a low amplitude range variation on the 'bell' shown in Figure 7. These two form a significant family as can be seen in Figures 19 and 21 , and if included in the generation of underdense statistics will significantly distort them.

Figure 20 shows duration contributions from the same trails whose counts are described in Figure 19. As was to be expected the various 'overdense' types, while not constituting a particularly large proportion of trail reflection counts, do account for a great deal of total reflection durations (more than half of the total). The particularly pronounced importance of type 20, the'rectified sine' type, certainly deserves further study as this has important implications for wait time and throughput data communication issues.

There seem to be five major 'super-groups' present which have sufficient duration to support meteor-burst communications (as opposed to, for example, the 'mid-peak' families). These are the underdense group, the overdense group, the 'bell' group, the 'mush' group and the unknown group.

These are supersets of individual trail types, as defined below :

):t Underdense Group - types 5, 9, 10, 11, 12, 13, 14, 16, 17, 18, 24, and 29.

- $\alpha$  Overdense Group types 19, 20, 21, 26, 27 and 28.
- ):t 'Bell' Group types 6 and 15.
- $\alpha$  'Mush' group types 3, 7, 8, 23 and 25.
- ):t Unknown Group type 22.

Figures 33 and 34 below show the percentage contributions of these groups to trail counts and duration for the 11 OOkm link. There is an important result evident here, which has consistently been borne out both on every link used in this study and over every period of data capture on these links over a period of three years. This is that while the underdense group tends to be the biggest contributor to trail counts, it is the overdense group with its fewer, longer-duration trails which is the by far the biggest contributor to total duration. This has major implications for meteor-burst communications, as will become evident in the next chapter of this thesis.

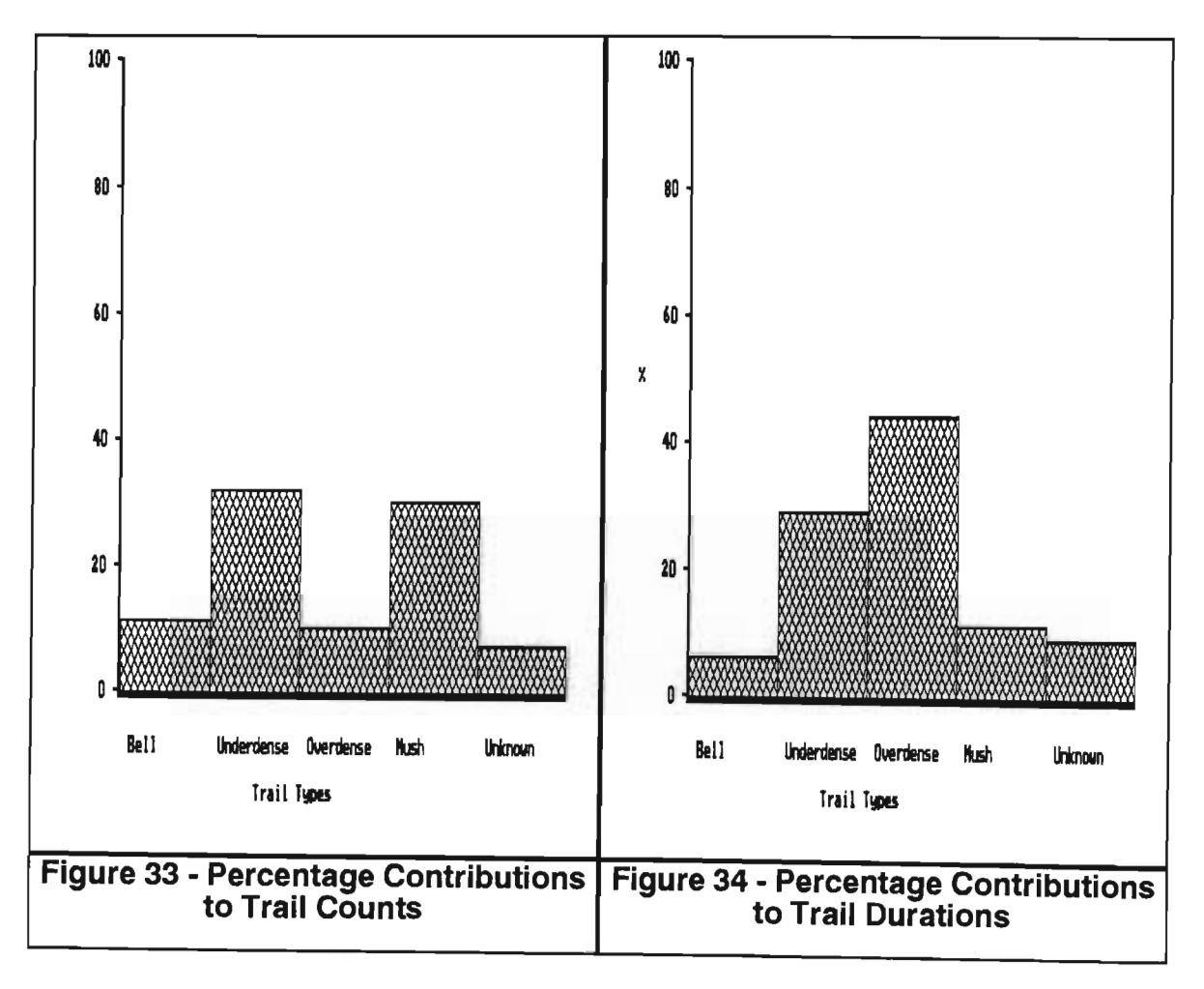

#### **2.9 Conclusion**

The trail classification schema has been useful in identifying common trail shapes with distinctive characteristics which could arise from various physical mechanisms. Each trail reflection shape has been analysed, and statistics presented in order to indicate the frequency of the various types.

The analysis has indicated that further investigation into the mechanisms that produce the various characteristic shapes, from both a theoretical and a practical view, is most important since at present, apart from the classical underdense and specular ('non-sinusoidal') overdense trail reflections, very little information is available in the current literature on the various trail types.

The classification system discussed in this chapter achieved its objective in that it has identified common trail reflection shapes within the data, grouped them according to these classes, and given them names by which they may be identified. These names have only alluded to the physical mechanism in cases where such a linking has been well-established through current theory. (Such as the underdense and overdense families.) However, as the types are further refined, and the mechanisms which produce them are established, names could then be changed in order to link them in some way to the physical mechanism which produced them.

The current system recognises twenty-eight distinct types of meteor trail reflection, with only around six to ten percent of trail reflections being unclassified. The conditions, actions and rule base used appear in Appendices A, Band C respectively.

The efficiency of the system appears to be immune to changes in path length and antenna configuration, despite the fact that the overall trail reflection statistics may change quite considerably.

Classification on a PC-AT takes around two hours for ten thousand trail reflections which is significantly faster than the rate a human classifier could ever achieve.

The large number of distinct types is largely the result of the type/scan/type approach. By placing trail reflections of each type into 'buckets' which can then be scanned by a human, the system allows differences within a type to be far more easily detected than would be the case if all trail reflections of all types were considered in such a scan. Thus the system effectively aids the human classifier's understanding, so allowing the expert to teach the system what has been learnt (through the addition of new rules).

As discussed in the introduction to this chapter, the major objective was to classify those trail types which 'occur often enough to warrant seperate classification' [23]. The eventual typing presented does, it is believed, go a long way towards achieving that objective. Inaddition, it has yielded some important pointers to both the physical mechanisms involved in meteor trail formation, and to the relative importance of the various trail families in terms of meteor-burst data communications. The following two chapters of this thesis will discuss further research in this latter area.

### **2.10 A Note on Change over Time**

The TrailStar system has currently been employed on a daily basis for some three years, and has classified several million meteor trail reflections. A number of domain experts (meteor-burst researchers) have interacted with the system, and their suggestions have resulted in two major enhancements to it.

Firstly, the level of classification needed differed according to the phenomena being studied. Thus while in some cases a 'tight' exact typing of all trails was required, in others a rougher (and faster) typing was adequate. In addition the ability to be able to experiment with alternate classification schema was identified as a need. To this end the system was altered to allow for multiple available rule bases, with the user having the ability to select (or create) a base tailored to his or her needs.

Secondly, the initial system allowed for justification of decisions by the simple expedient of showing the conditions which held in the fired rule. In practical use it soon became clear that this form of 'Why?' justification was insufficient. In addition to knowing why a particular rule did fire, the users of the system also wished to know why others did not. This absence of a 'Why not?' facility was a major lack in the system - if a domain expert perceives a trail to be of one type, and the system classifies it as another, then the expert should be able to receive information as to why the trail was not classified correctly in order to rectify the problem. The system was therefore modified to include a 'Why Not?' option, which returns the text form of conditions which failed in the rules which did not trigger. Where conditions have parameters, the actual value found in the trail is given along with thefailed condition. (Eg. Condition : Variance of line fit less than (0.2) :- variance found in trail is 0.28)

These two alterations constitute the only modifications to the system needed over the past three years.

# **3 Throughput Capacity of Meteor-Burst Communications**

# **Abstract**

Much of the recent interest focussed on data communications by meteor burst has involved the study of throughput potential of the channel, and a number of theoretical models of such communications have been derived. This chapter describes results obtained from practical monitoring systems using midpath and endpath meteor burst links. Data captured by these systems is used to simulate the throughput capacity of the links, and the results are compared with those of simulations based on the theoretical models. Results of both fixed and adaptive bit rate systems are discussed and compared. In addition, the relative contributions of the various trail families to channel capacity are discussed in some depth.

Material in this chapter has been previously published in the papers 'Observations on the Relative Importance of Different Trail Families in Meteor-Burst Communications' by SW Melville, in Proceedings of the Third South African IEEE Conference on Communications and Signal Processing, June 1990; Throughput Capacity of Meteor-Burst Communications' by JD Larsen, SW Melville, RS Mawrey, RY Letschert and WD Goddard, in Transactions of the \$AlEE, VoIB1, No 3, September 1990; and 'Adaptive Data Rate Capacity of Meteor-Burst Communications by JD Larsen, SW Melville, and RS Mawrey, in Conference Record of the 1990 IEEE Military Communications Conference. October 1990.

## **3.1 Introduction**

The data throughput capacity of the meteor burst channel has recently received attention in the literature. (See [19, 20, 24, 49, 50, 51].) Milstein [24] demonstrated the feasibility of meteor burst communication using a simple model of the meteor channel. Weitzen [20, 49] developed a theory to estimate the data throughput of a meteor channel using either fixed or adaptive data rates and showed that significant improvements in data throughput could be obtained by using adaptive data rates. Abel [19] developed expressions to calculate the theoretical data capacity of individual underdense and overdense trails.

In order to test the validity of the theoretical predictions, the data communication capacity has been calculated over various meteor burst links. These calculations were based on actual recorded meteor trails as opposed to theoretical models. The method of data capture and initial processing of these reflection recordings has been described by Melville [52] and Mawrey [42]. The ideal data throughput performance of the meteor burst channels has been investigated for both fixed and continually varying (adaptive) data rates. To test the validity of the ideal results in practice, half-duplex fixed data rate communication incorporating practical overheads such as propagation delay, handshaking and error detection codes was also simulated and compared to the ideal fixed rate case.

Due to the cyclical daily fluctuations in the arrival rate of meteors all simulations were performed over 24-hour periods. Importantly, results are based on throughput optimisation as opposed to wait time optimisation. Assuming that the message size is relatively small in relation to the total feasible throughput over the 24-hour period, throughput optimisation and minimising message delay are typically conflicting objectives. In the former case a high data rate which ensured greater utilisation of the larger trails would be preferred, whereas the latter would normally require a lower data rate to enable a greater number of trails to be used.

The relative communications importance of overdense trails as compared to underdense trails is of considerable interest for any successful modelling of the meteor burst environment. In this chapter the overdense group is defined by those trails classified as 'rectified sine overdense', 'sinusoidal overdense', 'square root sign',

'non-sine overdense', 'extension overdense' and 'wind-blown overdense'; and the underdense group by the families 'classic underdense', 'flat classic', 'round-top underdense', 'classic underdense with plateau', 'classic underdense with late fall', 'classic underdense with notched rise', 'classic underdense with bad rise', 'multi-plateau underdense', 'multi- slope underdense', 'twins', 'hump-backed classic' and 'hazy classic'; as defined by the classification schema described in Melville [52] and in Chapter 2 of this thesis.

A final emphasis in this chapter will be the investigation of the potential of systems which are bit-rate adaptive. Adaptive systems are the subject of a great deal of current research (see [19, 20, 24, 50, 51]) and the ability to compare performance of fixed and adaptive rates is highly relevant to the design of adaptive systems.

### **3.2 Measurement Links**

In addition to the two midpath measurement links described in Table I, this study also considered the throughput capacity of an endpath link, as described in Table 2 below. Again, the antennae specified are horizontally polarised unless otherwise mentioned.

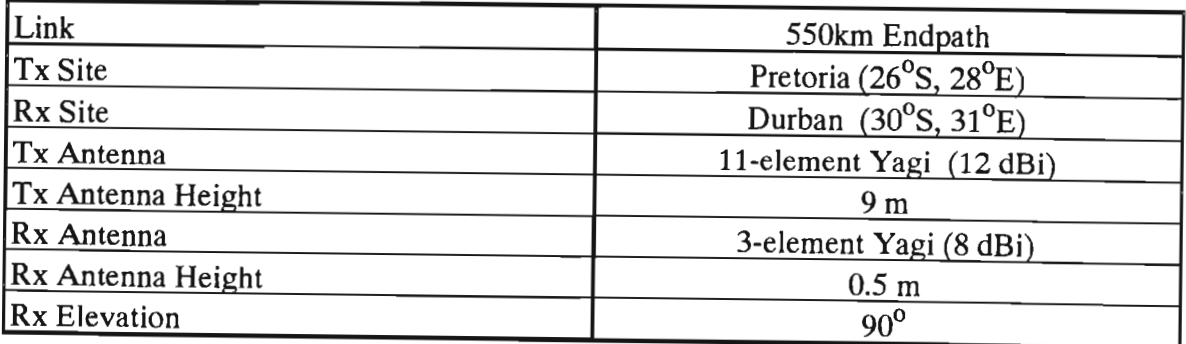

#### **TABLE 2 - 550km Endpath Measurement Link**

#### **3.3 Meteor-Burst Channel Capacity**

The capacity of the meteor burst channel has been estimated by Weitzen [20, 49]. The model used by Weitzen considered three theoretical trail families, namely underdense, overdense and modified overdense trails. Using measured data and dividing trails into more specific trail families, using the work of Melville [42], a greater insight into the performance of real meteor burst channels has been obtained.

The ideal data throughput performance of the meteor burst channels has been investigated for both fixed and continually varying or adaptive data rates based on received power measurements taken over real meteor burst links. It is shown in [19] that the time varying power received during a particular meteor reflection,  $P_{I}(t)$ , may be related to the maximum possible time varying data rate,  $r(t)$ , over the channel by the following expression:

$$
r(t) = \frac{P_r(t)}{N_o \left[\frac{E_b}{N_o}\right]_{req}}
$$

(Equation 1)

where:

 $P_r(t)$  is the received power,

*No* is the received noise power spectral density, and

 $\frac{E_b}{N_o}$  is the ratio of received energy per bit to noise power spectral req density required by a modem for a specified bit error rate and type of modulation.

For a particular fixed data rate,  $r_{op}$ , data throughput occurs when  $r(t) \ge r_{op}$  and in the case of adaptive data rate communication, data throughput occurs at a time varying rate  $r(t)$ .

Software was written to calculate the throughput characteristics of the measured data using both fixed and adaptive data rates. Due to the discrete nature of the measured data only certain data rates were considered for a particular signal-to-noise requirement,  $(F_{\phi N_o})_{req}$ . A signal-to-noise ratio requirement of 9 dB was chosen as a typical value based on error rate performance for various types of modulation (see [11]). Note that, as in all the simulations described in Chapters 3 and 4, bandwidth is normalised. Thus while the work projects what would happen at a variety of data rates based on the signal, noise and duration of trails captured on a 2 kHz monitoring system, data rates are not limited by the **monitoring system's** parameters.

#### 3.4 Fixed Data Rate

Using theoretical techniques, Weitzen [49], presented plots of throughput for fixed operating rates assuming that all trails were underdense, overdense or modified overdense, the latter family being used to approximate the effects of high-altitude winds on trail decay.

Figures 35 through 37 are plots of Weitzen's results for the theoretical meteor link described in [49].

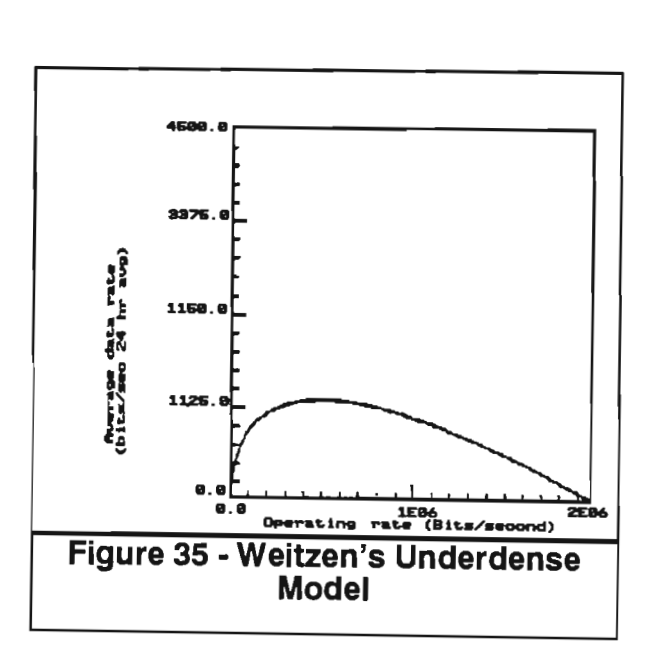

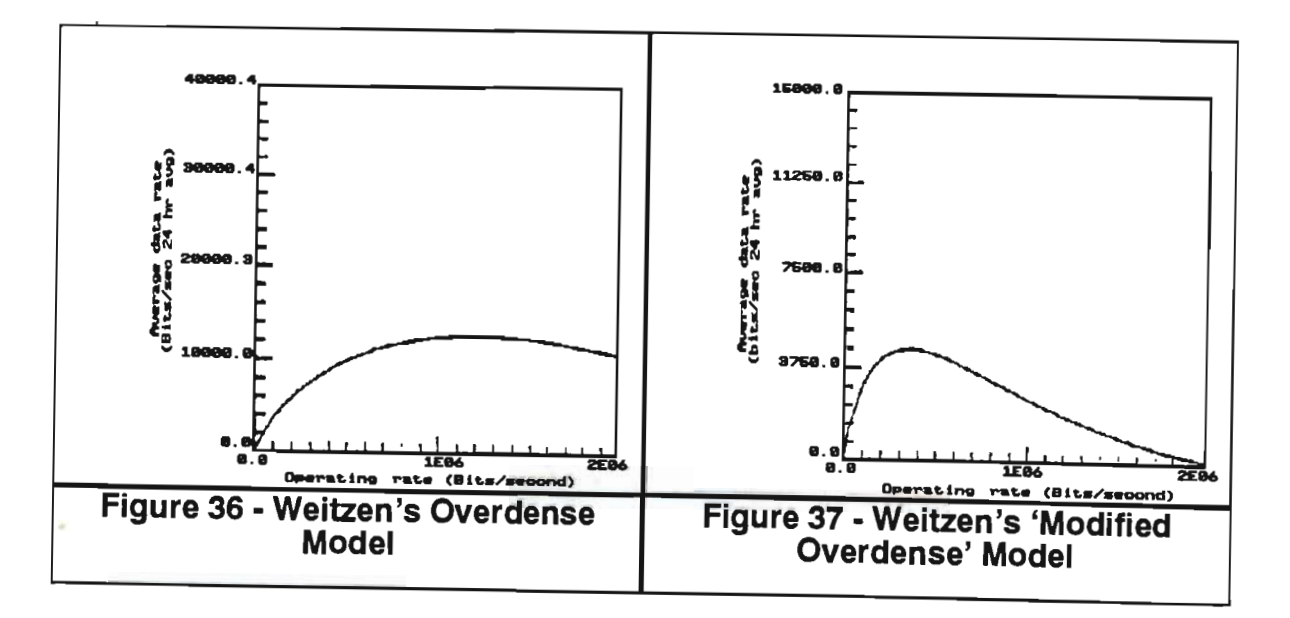

The fixed data rate software calculates the fraction of time, top, that communication is possible using a fixed operating rate,  $r_{op}$ , for a user-defined signal-to-noise ratio,  $(E_b/N_o)_{reg}$ , and for user-defined trail families. The data throughput at rate,  $r_{op}$ , is the product of r<sub>op</sub> and t<sub>op</sub>. The algorithm is performed by reading the digitised samples of  $P_I(t)$  and  $N_O$ , calculating  $r(t)$ , and adding the time interval at  $t_{OP}$  to all values of  $r_{OP}$ for which  $r_{OD} \ge r(t)$ . The program output consists of plots of  $r_{OD}$  versus  $t_{OD}$  or  $r_{OD}$  versus data throughput at rop.

As a comparison to Weitzen's predictions the fixed data rate software was used to calculate the throughput using fixed operating rates on the 1100km midpath link. Approximately ten thousand trails were considered. Plots of simulations performed over a day using underdense, overdense and all trail families is given in Figure 38. The absolute magnitudes of results may not be compared due to the differences between Weitzen's theoretical link and the 1100km midpath link, however, overall trends may be compared.

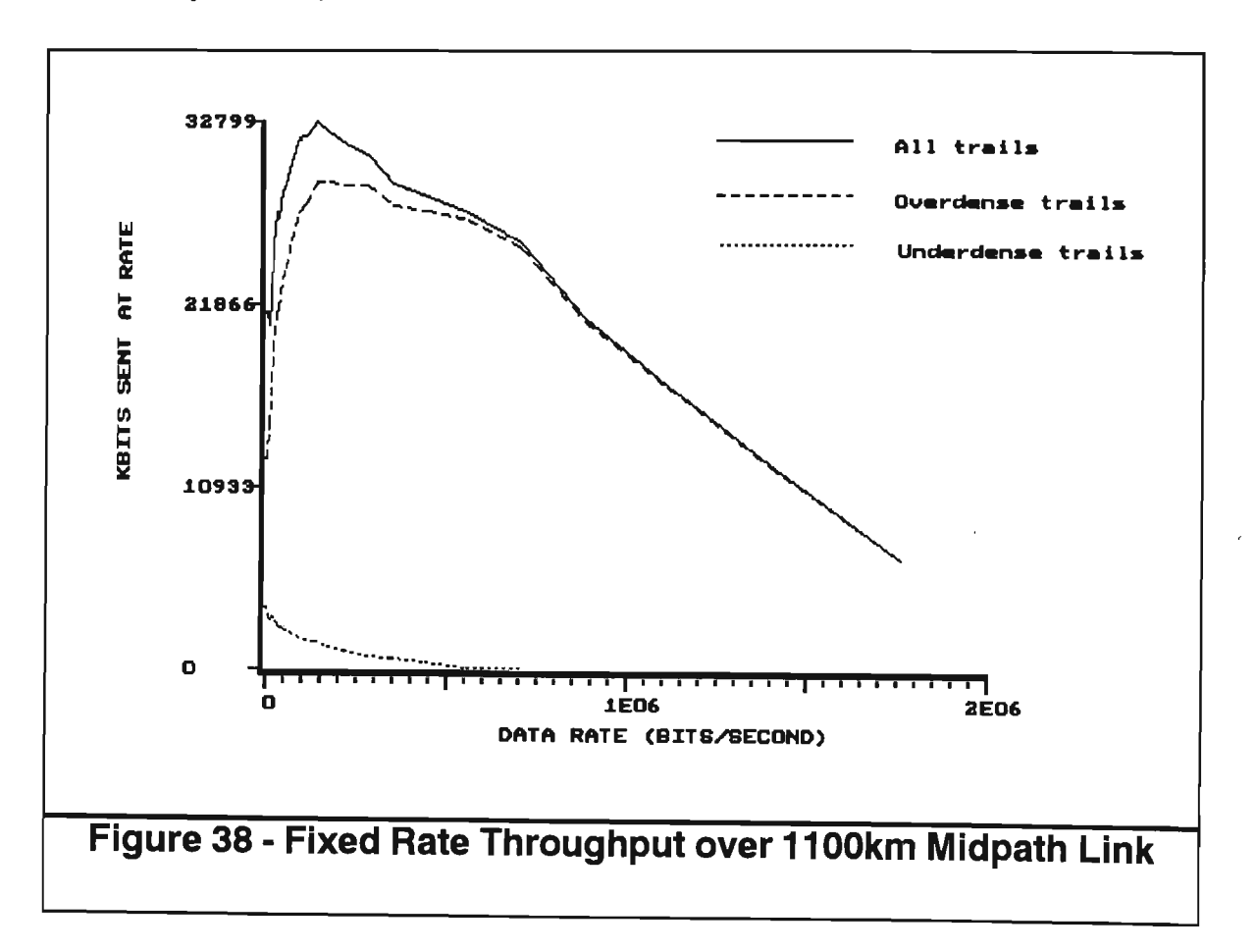

As mentioned by Weitzen [3], his underdense modelling is inaccurate because it was assumed that all trails followed underdense characteristics, when in practice trails with electron line densities greater than approximately  $10^{14}$  electrons per metre exhibit overdense characteristics. This invalid assumption would explain the discrepancies between the underdense model shown in Figure 35 and the observed results shown in Figure 38, with the observed results indicating a far sharper drop in capacity as data rate increases than predicted by the model.

Weitzen's overdense model, shown in Figure 36 does not have the pronounced drop in capacity after peak found in Figure 38. This is probably the result of the model not catering for the pronounced wind effects on overdense trails (the true 'specular overdense' trail without any wind distortions was shown in [52] to occur so rarely as to be insignificant).

The 'modified overdense' model shown in Figure 37 does consider wind distortion, and it is clear that this model is far more compatible with the observed results. In both the model and the observed results there is an early rise to peak capacity at a rate between 100 and 400 kilobits. The model has a less pronounced drop after this peak capacity is reached, but this discrepancy could as easily be explained by the limited periods used for the observed results as by the presence of any inaccuracy in the model.

Figures 39 and 40 show the results of throughput simulations of the 550km midpath and endpath link. The results of the simulations reveal that the data throughput is dominated by the overdense family of trails, as was the case with the 11 OOkm link.

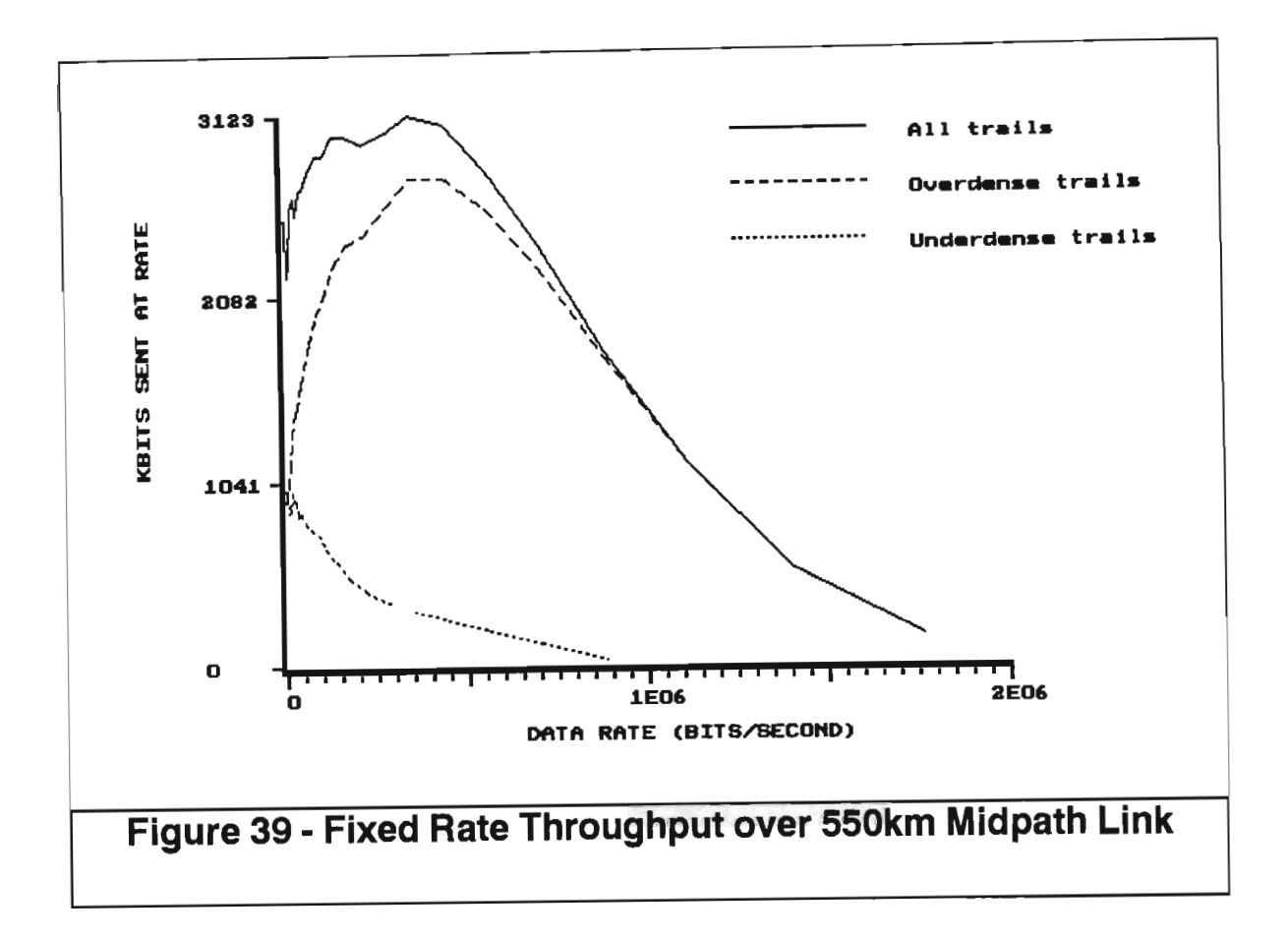

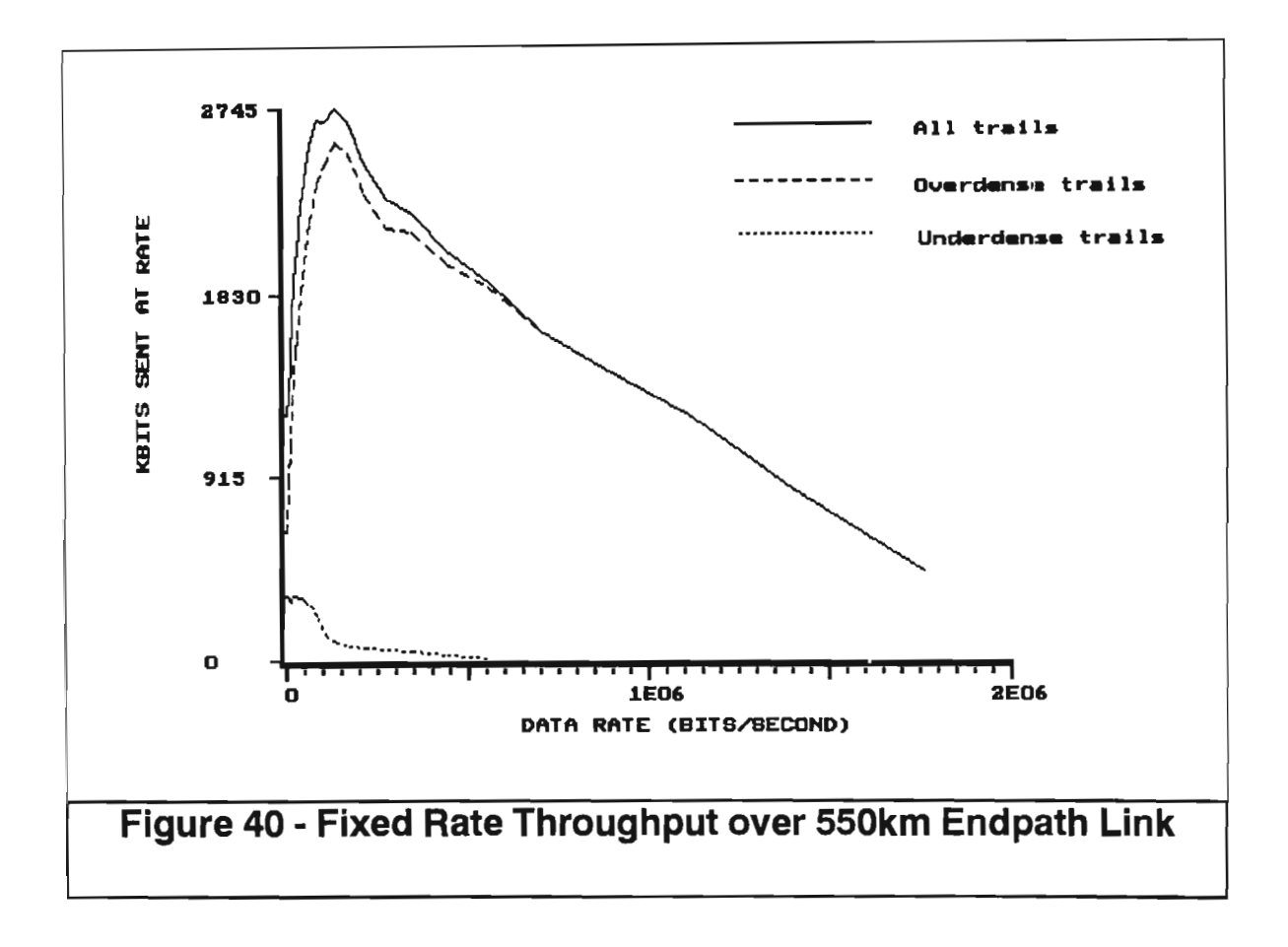

Simulations of the 550km midpath link for three consecutive days, given in Figure 41, show that there are significant daily variations in fixed throughput characteristics which emphasizes the need to make use of adaptive data rates.

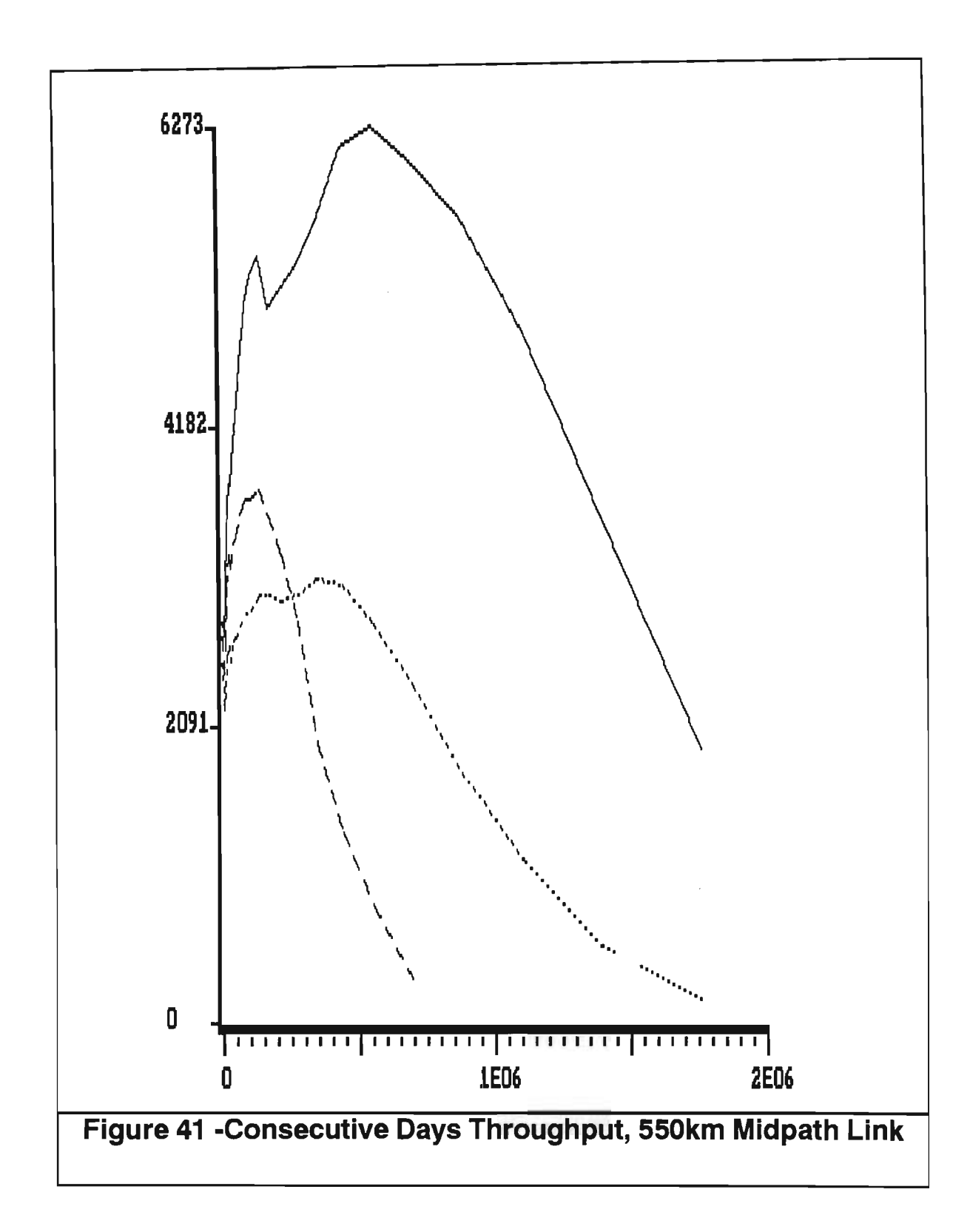

#### **3.5 Adaptive Data Rate**

As shown by Formula 1, making optimal use of a meteor trail requires the data rate

to adapt to the received signal-tonoise ratio. Using adaptive data rates, Weitzen [20, 49], estimated the number of seconds per day,  $\Gamma(r)$ , for which a meteor channel would support a data rate between  $r$  and  $r+\Delta r$ . Figures 42 to 44 are weighted rate density functions of  $r.\Gamma(r)$  versus r for theoretical underdense, overdense and modified overdense models. A value of  $\Delta r$  equal to 5000 bits per second was used by Weitzen [49].

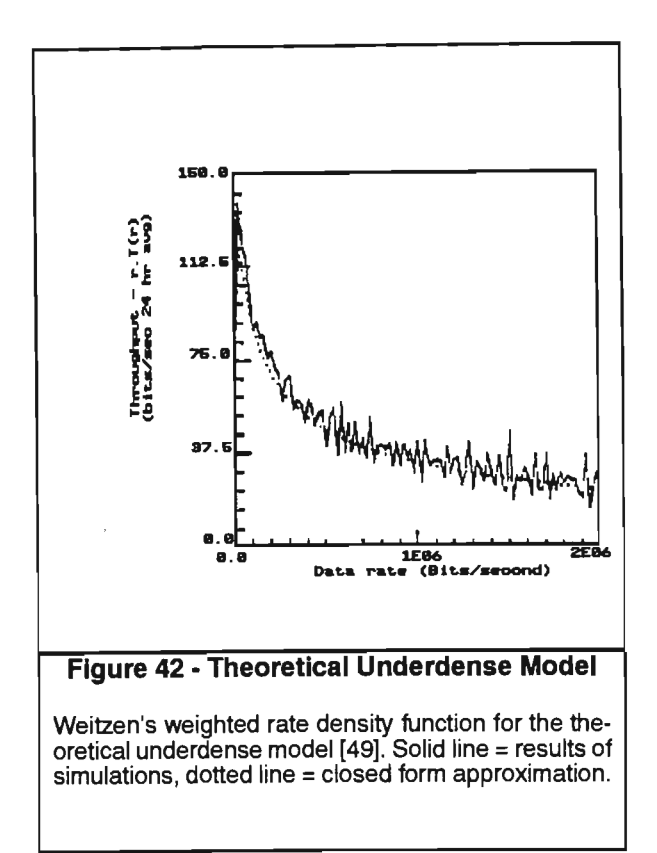

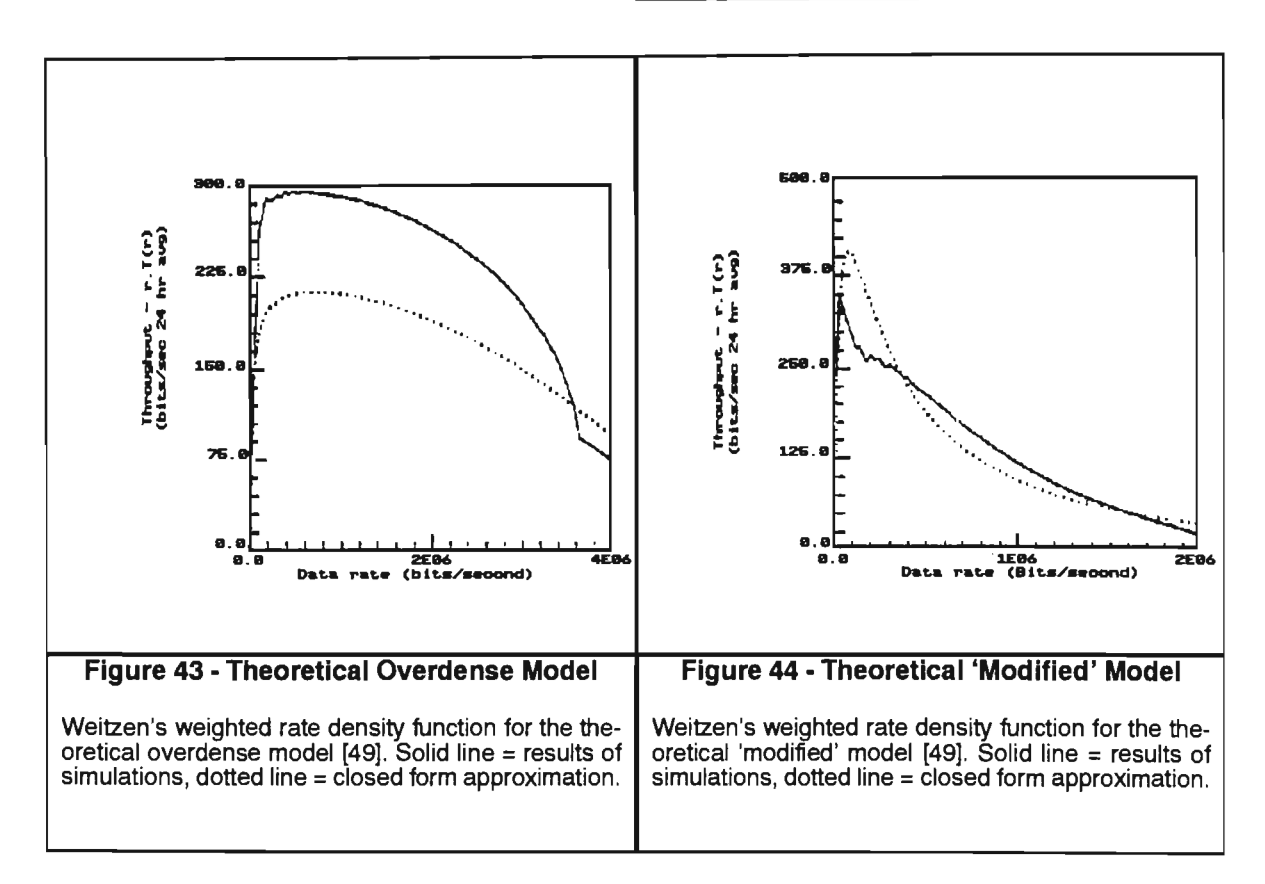

Software was written to calculate weighted rate density functions for the measured data. Each measured sample is examined by the software to calculate the data rate it would support. Then  $\Gamma(r)$  is incremented by the sampling period for a data rate between  $r$  and  $r+\Delta r$ . Due to digitisation of the measured data into decibel steps the increment in the calculated data rate, dr, was not constant and increased exponentially with data rate, *r.* To overcome the variation in the increment in data rate, and to ensure compatibility with Weitzen's results, results were normalised to steps of 5000 bits per second. The output of the program consists of weighted rate density functions in histogram form, where the width and height of each bar is determined by  $\Delta r$ and  $r.\Gamma(r)$  respectively.

Figures 45 to 47 are plots of the weighted rate density function for the 1100km midpath link using underdense, overdense and all trail families respectively. As in the fixed data rate case it is clear that the throughput is dominated by the overdense trail family. A comparison between the theoretical and measured weighted rate density functions reveals significant differences. As in the case of fixed data rates it is the theoretical modified overdense model that is the closest approximation to the measured data. The correlation between the measured and predicted results is, however, poor, with the weighted rate density function having a different form and a greater concentration of throughput at the lower data rates. It should be noted that the measured throughput does not appear to approach zero as the data rate approaches zero due to the digitisation of the data rate into 5 kbps steps.

Graphs of weighted rate density functions for the 550km midpath and endpath links are given in Figures 48 to 53. A comparison between the underdense and overdense contributions reveals that the overdense trails dominate the data throughput. The similarity in the shape of the weighted rate density functions of the three links shows that the form of the weighted rate density functions is not highly dependent on differences amongst link configurations.

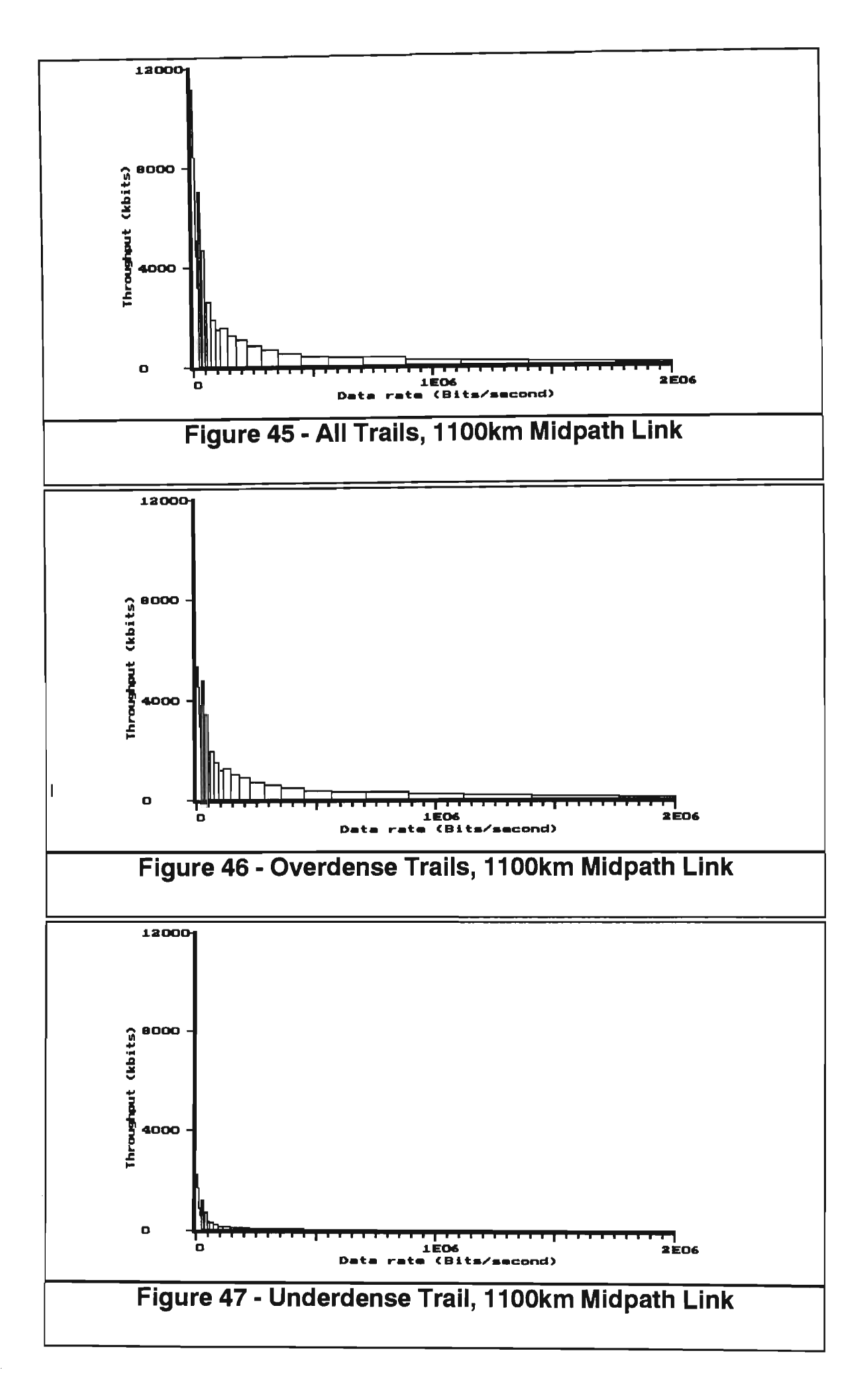

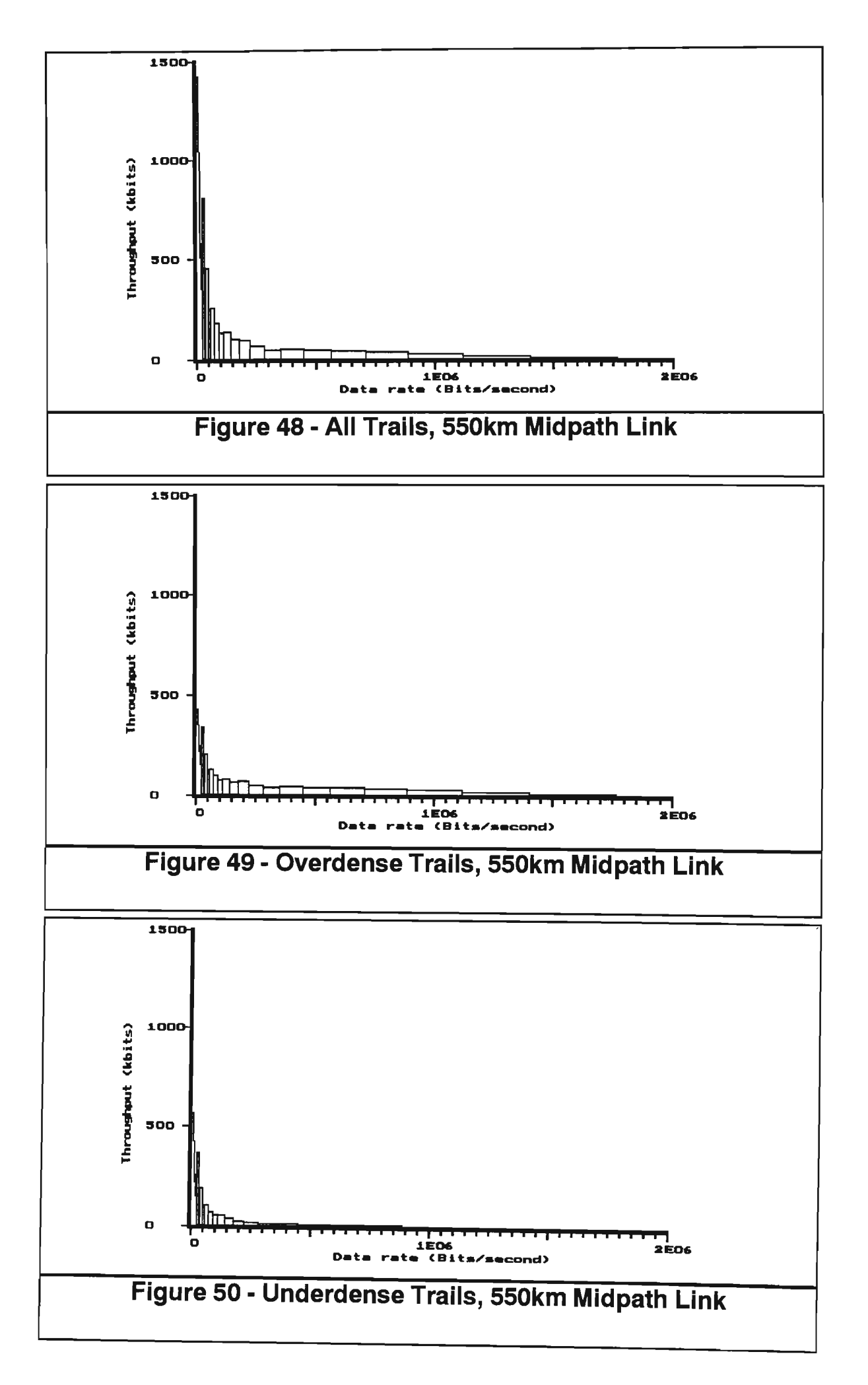

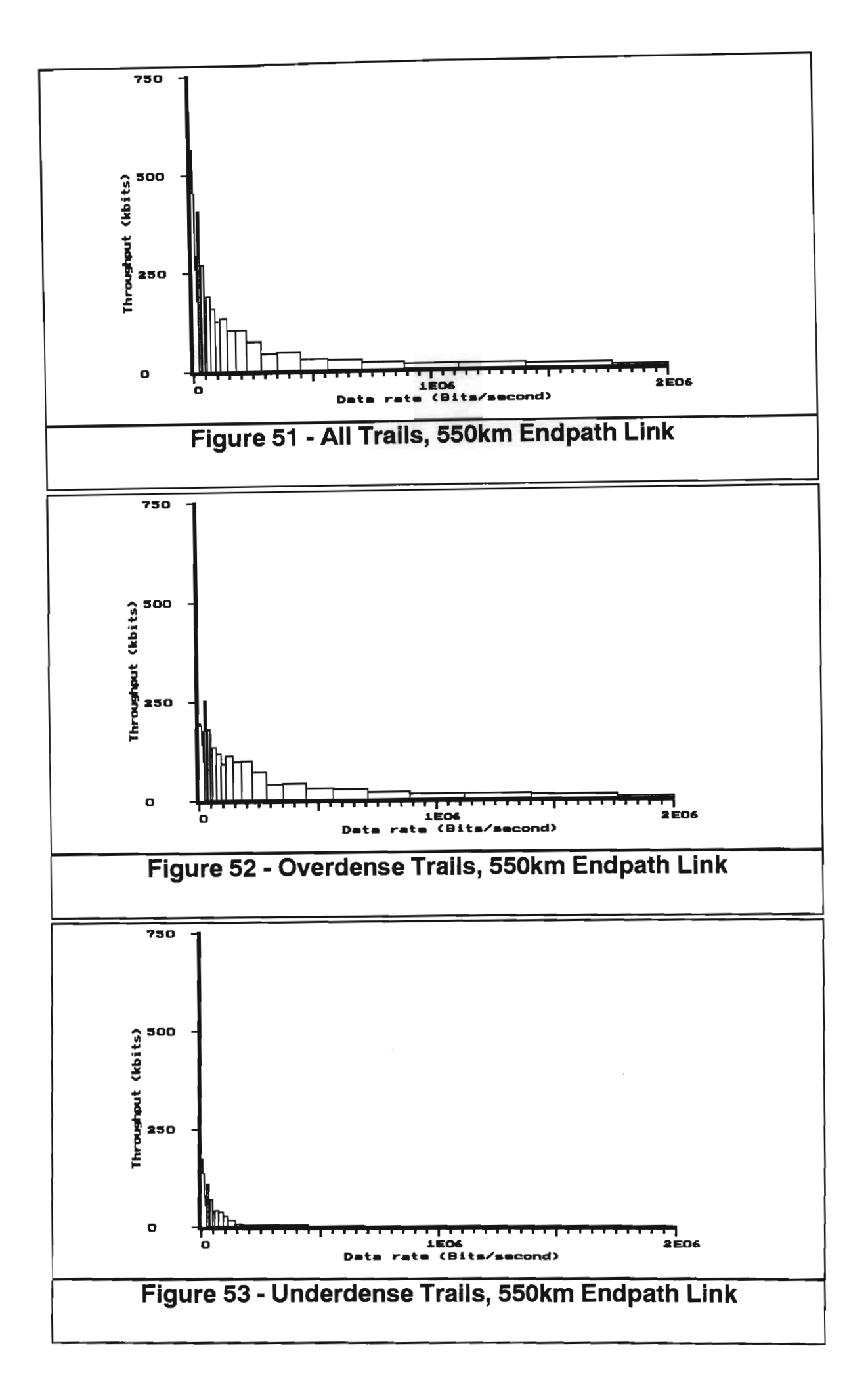

### 3.6 Fixed versus Adaptive Throughput

The relative gains in using adaptive rates as opposed to fixed rates were in the order of three hundred percent. The exact figures were: 1100km midpath system 358%, 550km midpath system 371% and 550km endpath system 298%.

Figure 54 is a predicted comparison between fixed data rate throughput and limited adaptive data rate throughput across data rates varying up to two megabits per second, using the 'modified overdense' model, as derived by Weitzen [49]. Limited adaptive data rate is defined as making use of data rate adaptivity for rates  $r$ and operating at rate  $R_f$  for  $r \geq R_f$ .

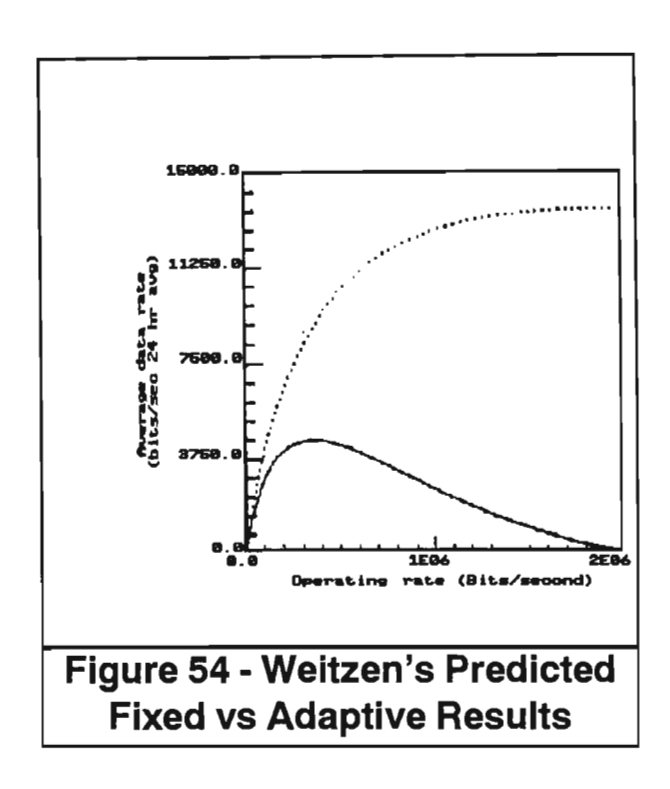

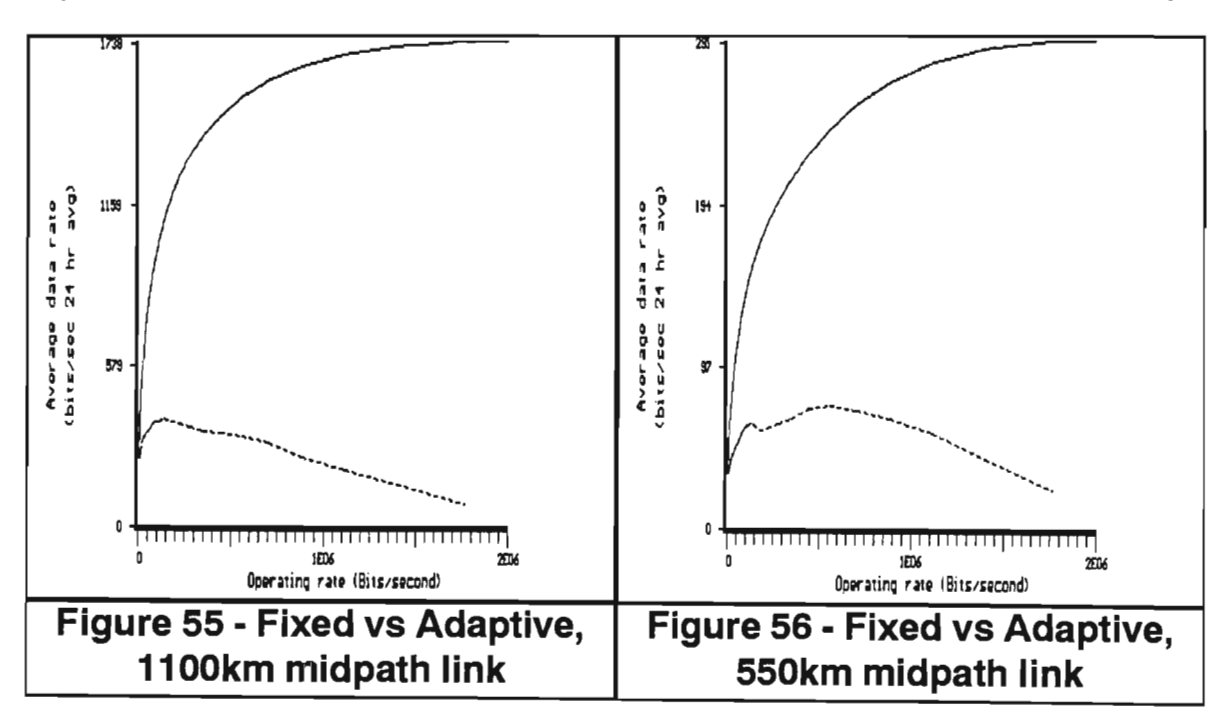

Figures 55 to 57 below show results obtained for the three links used in this study.

The comparison between fixed and limited adaptive throughput shows that there are significant gains to be had in using the latter technique. These gains are most pronounced at the lower operating rates, indicating that at these rates small increases in adaptive rate capacity of modems can yield large gains in throughput. In general the measured results conform well with those predicted by Weitzen (Figure 54), although they do indicate a greater increase in adaptive gain at the lower rates.

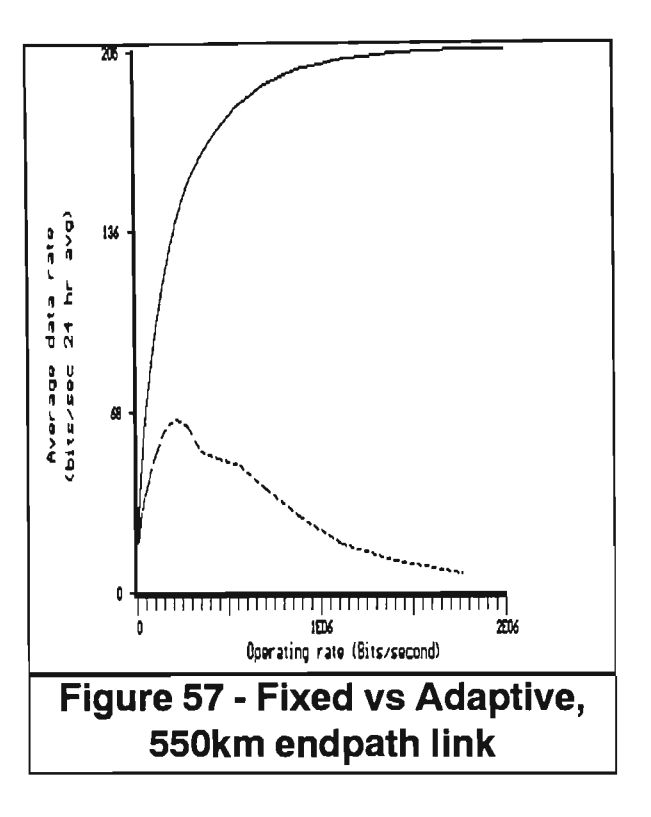

In order to compare limited adaptive gain as operating rate increases across all three systems the results were normalised, and are presented in Figure 58 below. The fact that similar results were obtained for all three links indicates that adaptive gains are not highly sensitive to variations in link parameters.

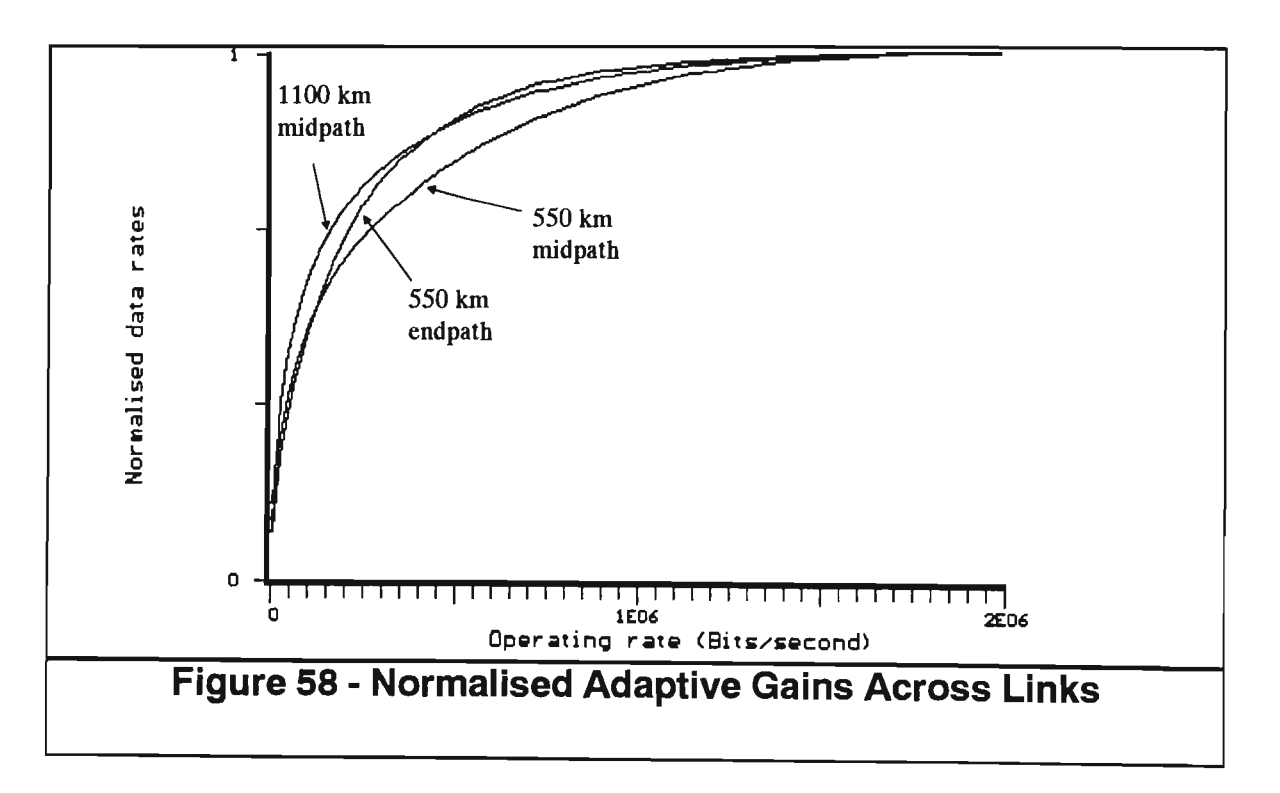

### 3.7 Data Communication Simulation

The preceding results have been based on the assumption of data communication with completely variable block sizes (from a single bit to an infinite number of bits per block), no control or validation overhead, no turnaround delay, and no propagation delay. As this obviously does not hold in a real-world situation, there was a possibility of some of the results presented being misleading. (One expects a high proportion of low-density trails, for example, due to the inverse relationship between trail density and number of trails having that density, first mentioned by Lovell in 1947 [5]. Many of these trails would have insufficient duration to support any communication whatsoever in a real-world environment, but their sheer numbers could seriously skew the 'no-delay' results, particularly insofar as the lower data rates are concerned.)

A software simulation of a real environment case was necessary to give some indication of the degree of error for practical communications based on the 'no-delay' results earlier presented. A simple probe-send-acknowledge system with block CRC checks was simulated, as illustrated in Figure 59.

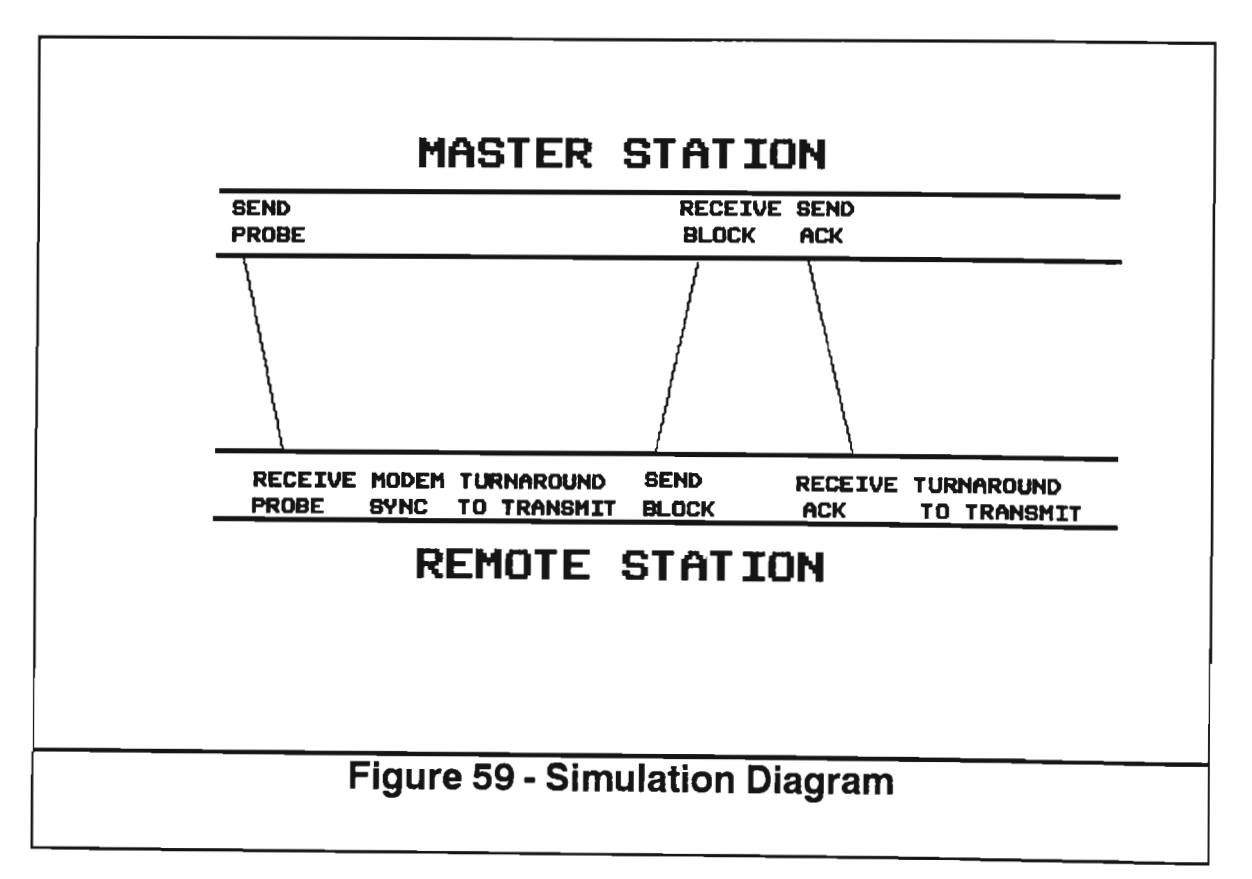

The simulation envisages half-duplex communication between a central station and a remote station, as would be the case in most of the current meteor burst installations. (The Alaska weather network [25] or the SNOTEL system [35] as examples.) It also assumes that communication will be at some fixed rate, rather than an adaptive rate. While there is a great deal of work currently being done in the investigation of adaptive-rate communications in meteor burst, most current real-world systems are fixed-rate systems.

In the simulation, the user has control over a number of parameters. In the results presented here, parameters were set as follows:

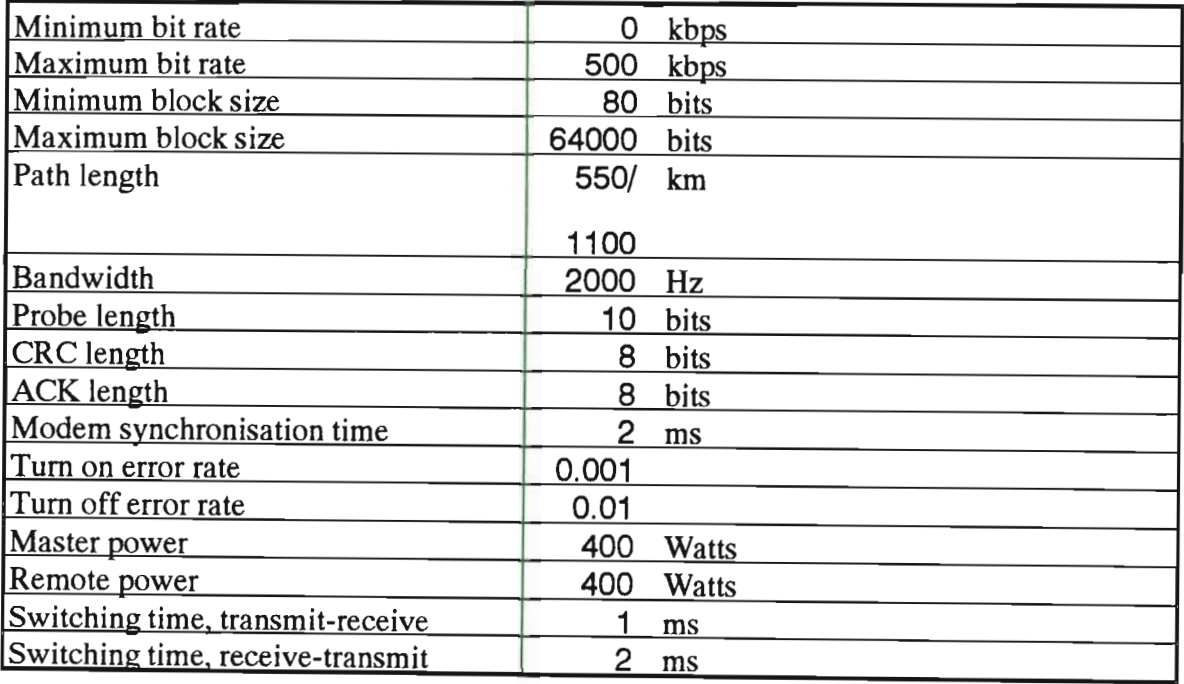

#### **Table 3 • System and Link parameters**

Note that power and bandwidth define only the monitoring system on which the trails to be processed were captured, and in no ways are used as limiting factors on possible bit rates. Differential PSK modulation is assumed for the simulation, and thus the formula *Error Probability* =  $\frac{1}{2}e^{-\frac{E_s}{N}}$  applies. (See [67]). This formula is manipulated to allow for a user-supplied required error rate and current bitrate to be converted to an appropriate signal-to-noise ratio. {The formula used to determine turn-on and turn-off S/N ratios being 10  $log_{10}$  ( 0 -  $\frac{bitrate}{bandwidth}$  . In (2. errorrate)) ).
The way in which most of these parameters affect the simulation will be obvious from the protocol diagram shown in Figure 59. The others are briefly discussed here:

- $\uppi$  Turn on and turn off rates are respectively the error rates (which is converted to a signal-to-noise ratio by the system) at which it is believed the remote station will hear the probe and the rate at which shut-down occurs.
- $\,\overline{\hspace{0.2mm}S}\,$  Master and remote power determine the power alteration necessary on sample strength in order to correctly simulate the environment. (In the case of the measurement systems under study here, both figures are 400 watts, which involves no power alteration.)
- $\overline{p}$  Path length is the determining factor for propagation delay.

## **3.8 Simulation Method**

The main driver of the simulation is this Pascal routine:

#### BEGIN

```
FIND_TURN_ON;
WHILE ANOTHER BLOCK FEASIBLE DO BEGIN
     RECEIVE_PROBE; 
     SWITCH_FROM_RECEIVE_WAIT;
     SEND_SYNC; 
     WHILE ((NOT DIPPED_UNDER _MINIMUM) AND
                AN OTHER_ BLOCK _FEASIBLE) DO BEGIN 
          SEND _BLOCK( BLOCK_SIZE _XSECS, FRAME); 
          WAIT_MAX_OF_2_TIMES_PROP_DELAY_OR
          SWITCH_FROM_TRANSMIT; 
          SEND _BLOCK( ACK_SIZE_XSECS, ACK); 
          SWITCH_FROM_RECEIVE_WAIT
     END; 
    FIND TURN ON;
```
END;

END;

The logic is as follows: The routine will go through trail samples in FIND\_TURN\_ON until a sample is found with a signal-to-noise ratio yielding an error rate below that of the specified turn-on error rate. At this stage the probe would be received, and the remote transmitter will switch from receive to transmit mode. The sync signal will then be sent to synchronise the two stations.

After this the remote transmitter will repeatedly send blocks to the central station. After each block sent there will be a delay of the greater of either twice the propagation delay between stations (for the block to reach the central station and an ACK frame to return), or the time it takes for the remote to switch from transmit to receive mode (to receive the ACK). The ACK is then received, and the remote switches back to transmit mode.

This looping process continues until either the ANOTHER\_BLOCK\_FEASIBLE test fails, indicating that the current trail does not have enough duration left to support the time another block would need on it, or the DIPPED\_UNDER\_MINIMUM test holds, indicating that the signal-to-noise ratio has fallen down to the turn-off error rate level. The whole process is then repeated until all trails for the period chosen (the results presented here use a period of one day) have been processed.

The SEND\_BLOCK routine does not assume correct transmission of the block (this applies to the ACK frame as well as the data block) but rather determines the probability of the block's correct transmission, based on the signal-to-noise ratios during the time the block would be sent. The sum of these probabilities is the result given for blocks transmitted, as opposed to the sum of attempts to transmit blocks.

## **3.9 Search Technique**

As might be apparent, the lack of variable block sizes in the real-world half-duplex simulation meant that merely finding an optimal bit rate, as was done with the preceding 'no-delay' results, was not possible. The optimising search had to be two-dimensional, with both block size and bit rate variable, to avoid making all results obtained specific to a particular block size.

An exhaustive search for optimality was clearly impossible -the simulation of thousands of possible sizes combined with thousands of possible rates would take years of computer time even on a supercomputer. A breadth and depth search was implemented instead, with the simulation checking rates and sizes at points equal intervals between user-specified maxima and minima. A breadth of four, defining the number of intervals, was used for the results presented here. The point at which the highest throughput was obtained in this search was then used as the midpoint for a new search, with minima and maxima now the earlier checked points on either side of the first-level optimum. This continued to a depth of three levels for the results presented here.

Obviously this method of search does assume some continuity on the 'landscape' where the plane is defined by bit rates and block sizes, and the height by throughput data bits. The search method is only guaranteed success ifthe landscape has exactly one peak, and all other points being either on slopes thereof or on the plane. If this is not the case then the technique is subject to the 'foothills' problem (see Winston [54]), where a sub-peak (local maximum) becomes the focus of the search, with the true maximum missed. A brief look at the full results at the final level of a search , presented in Appendix 0, will show that a degree of discontinuity does in fact exist. However, the correspondence between the results presented here and the earlier

'no-delay' results does seem to indicate that this has not been a problem in these simulations.

## **3.10 Results of the Simulation**

Figures 60 to 62 respectively show results for optimal bit rates found, optimal block sizes found, and throughput bits per second achievable using these optima. Each of these figures show the results for all trails, overdense trails only, and underdense trails only, for each of the three links. These results were based on simulations over 24-hour periods.

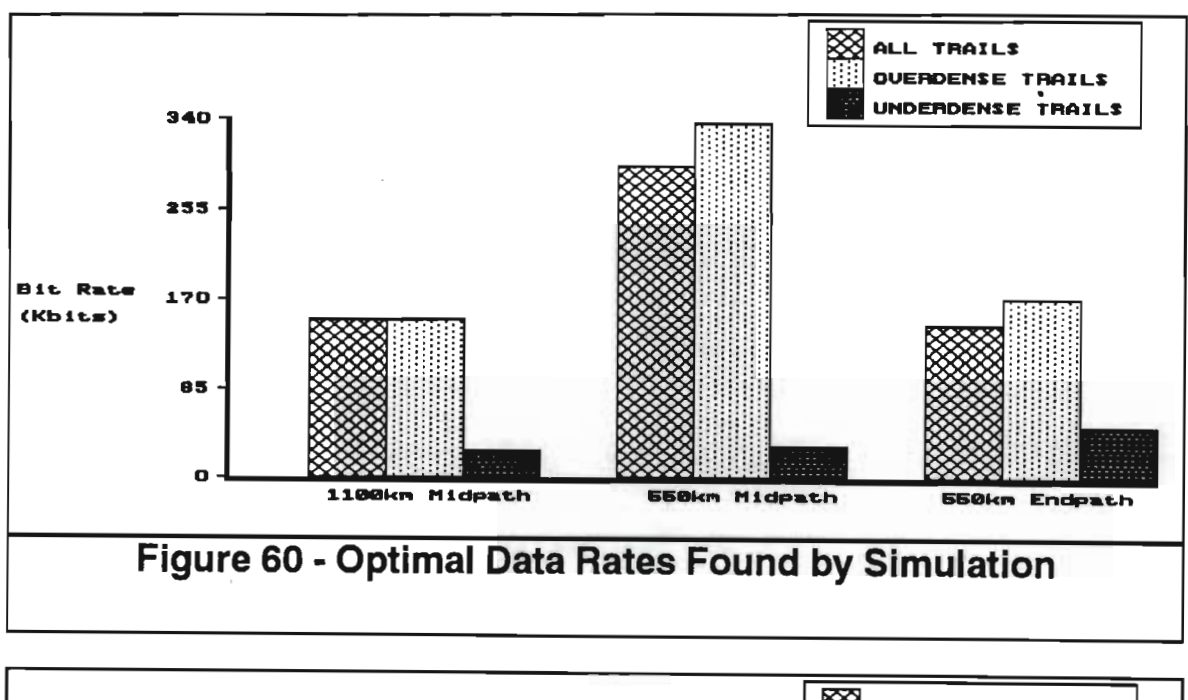

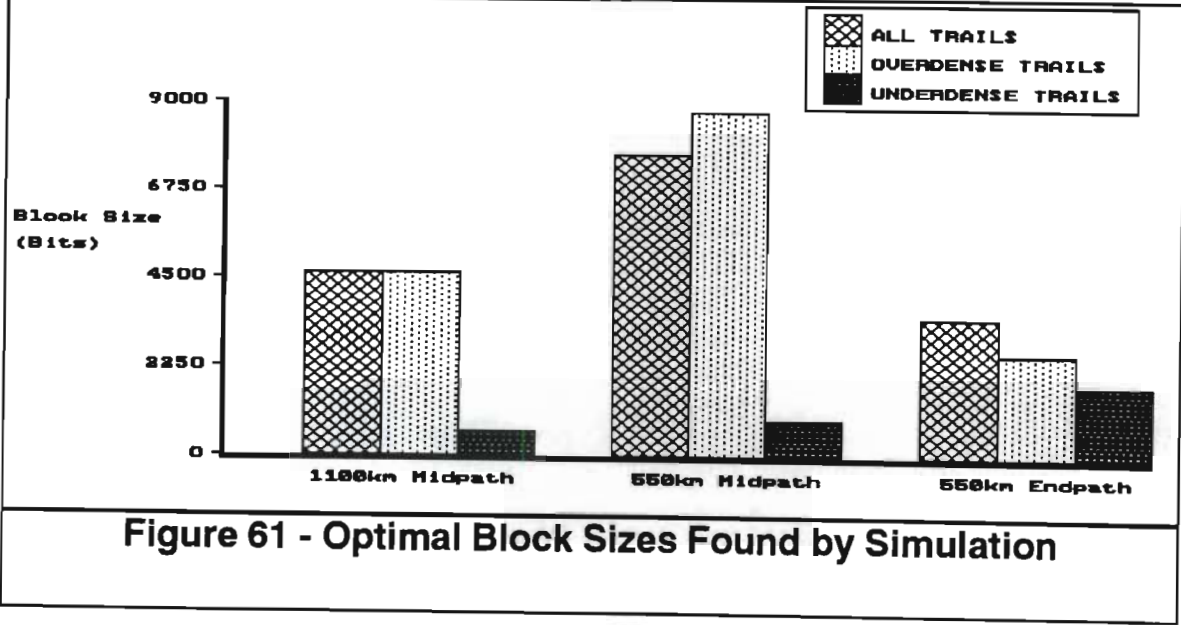

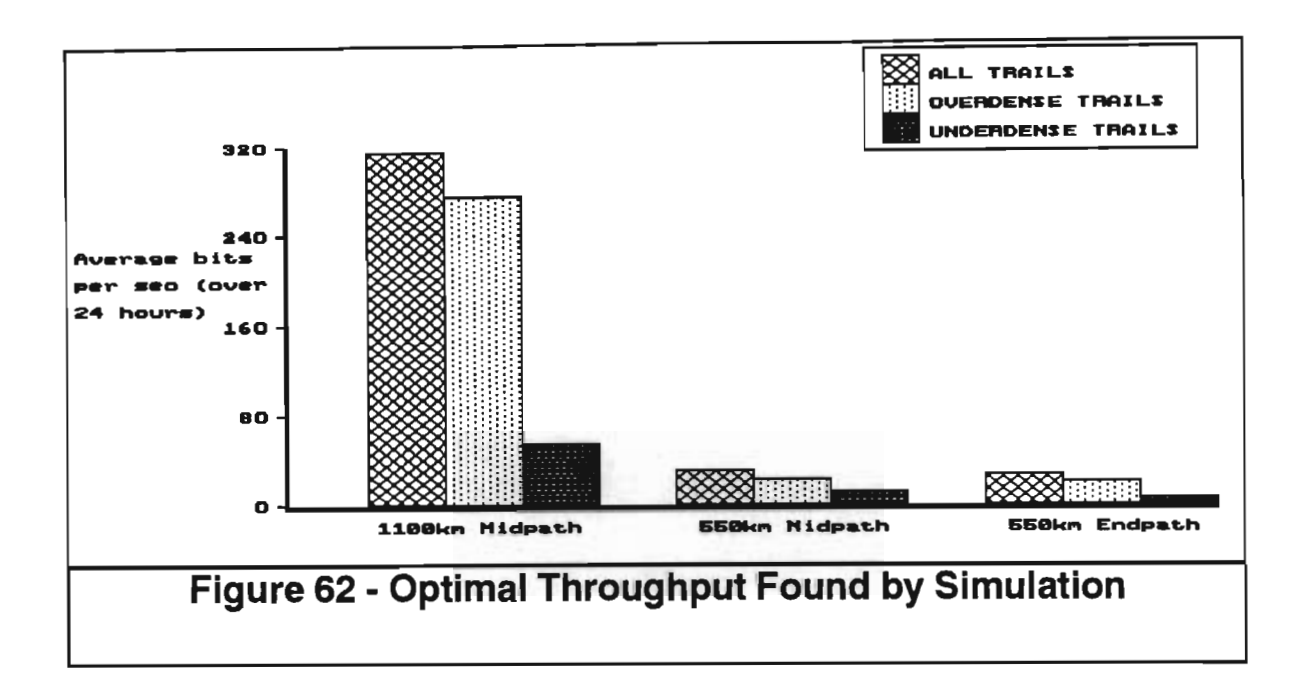

As is apparent, the overdense group optima were always close to the overall optima, while the underdense group optima bear little or no relation to the overall optima. This gives strong support to the theory, implied by the 'no-delay' results, that the overdense group model should be the chief basis of determining system parameters such as bit rate in a throughput-oriented installation, with the underdense group used at most as only a minor modifying effect. (This is most valid at high or optimal rates, but still applies at low data rates, under five kbps or so, where the underdense group has a greater effect.) Importantly, the results found in this 'real-world' simulation are in accord with those found in the 'no-delays' simulation.

To further compare the relative importance of the different trail families, the half-duplex simulation was modified to store the results of which trail families carried the data sent. Figures 63 to 67 show the percentage contribution of the various trail groups to data communication at various bit rates and block sizes. These figures are based on simulations involving approximately ten thousand trails over the 1100 km link. Figure 68 shows individual trail family contributions at the optimal bit rate and block size for the link.

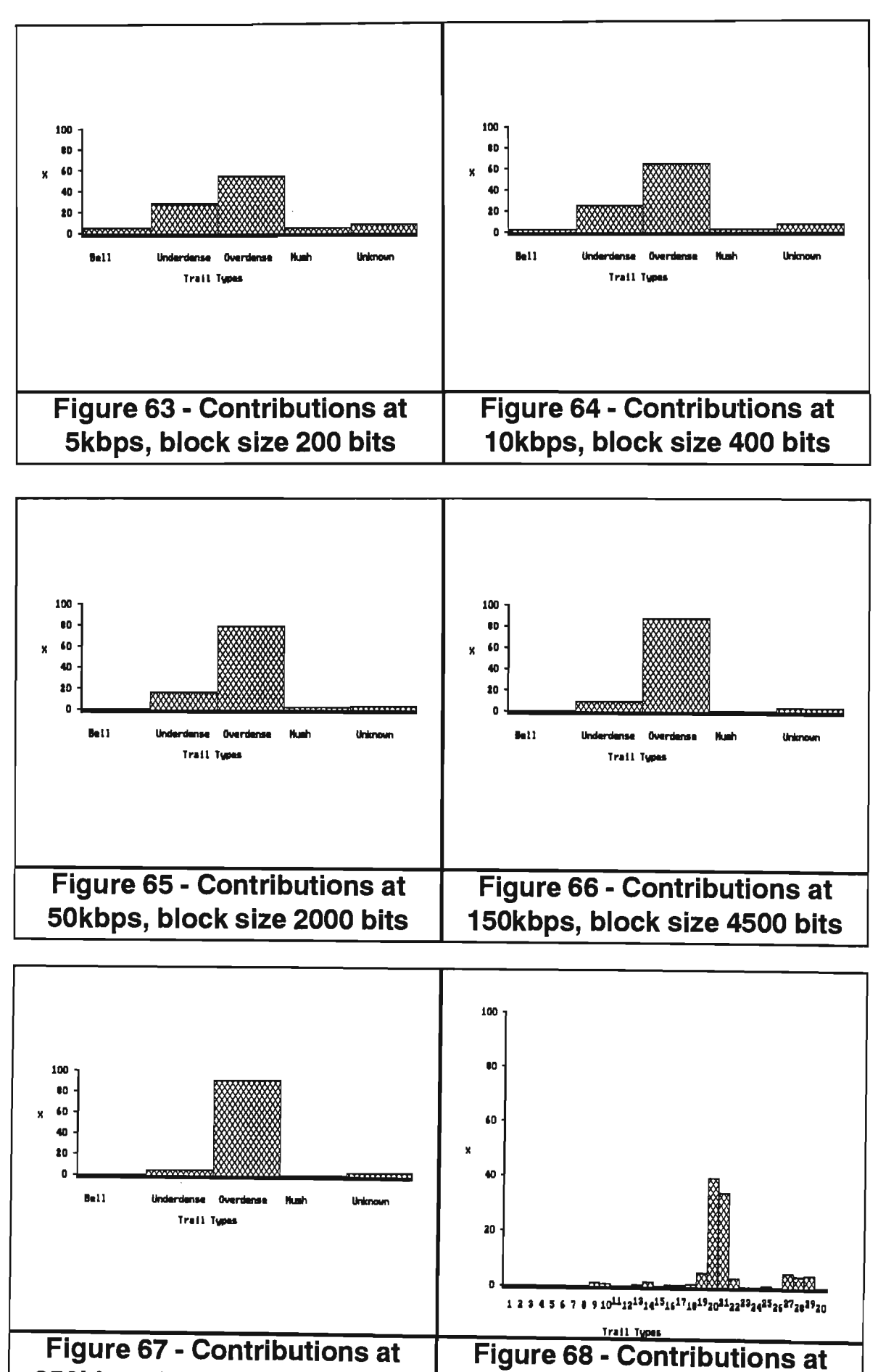

**250kbps, block size 7000 bits 10kbps, block size 400 bits**  The dominance of the overdense contribution is obvious, and confirms the results presented earlier. This dominance is less pronounced at the lower rates and block sizes, where the larger counts of underdense trails have some significance, but the greater duration of the overdense trails still ensures that they are the major contributors even in these 'small' systems.

Figure 68 shows exactly which families in the overdense group were most useful for communications. Here the percentage contribution of each individual trail family, (as classified in [52]), is given for the simulation using 150 kbps bit rate and 4500 bits block size. This rate and size was chosen as these were found to be the optimal operating parameters, as shown earlier. The percentage contributions show that the types (families) 20, 21 and 27 are the major contributors, these being respectively the 'rectified sine' (with shape on time and amplitude axes being implied by the family name), 'non-sine' (clearly overdense trails which did not fit into any of the other five overdense families) and 'sinusoidal families' (again with the name indicating the shape on time and amplitude axes). This ties in fairly well with the observations on trail family contribution to duration discussed in Chapter 2.

Other non-negligible contributors are type 18, (the 'twins'), type 28, the 'wind-blown overdense' family, and type 29, the 'hump-backed classic underdense' family.

Figure 69 shows the adaptive rate results for different trail families. The upper line gives the average data rate achieved for all trails, the second gives the rate achieved when only using overdense trails, the third the rate achieved when only using the two major contributors within the overdense group ('rectified sine' family and 'non-sine' family), and the lower line the rate achieved when only using underdense trails.

Similar results to those shown in Figure 69 were obtained for the other two links. The dominance of the overdense group in terms of throughput contribution is once again confirmed by these adaptive data rate results, as is the importance of the 'rectified sine' and 'non-sine' families within this group.  $\begin{array}{ccc} 1 & 0 & 0 \\ 0 & 0 & 0 \end{array}$ 

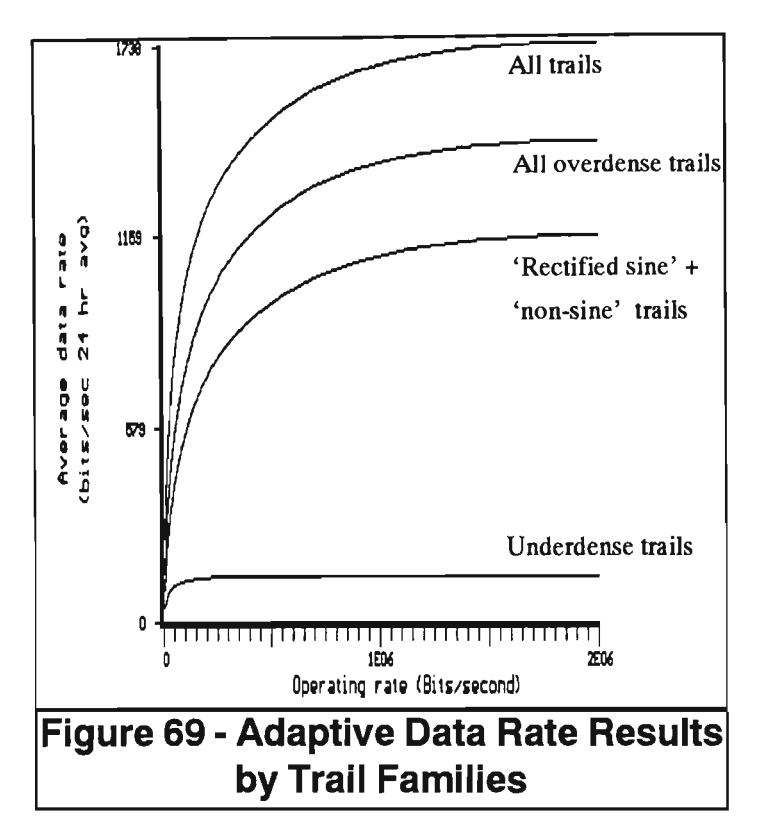

Figure 70 shows the normalised adaptive throughput across families. It is clear that

the underdense results show little relation to the overall resuits, while the overdense results are virtually identical. Of particular interest is the fact that the 'rectified sine' and 'non-sine' results are very similar to the overall case. This suggests that these trail types could be used to model the adaptive gain ofthe meteor channel with a great deal more success than those models based on the underdense family.

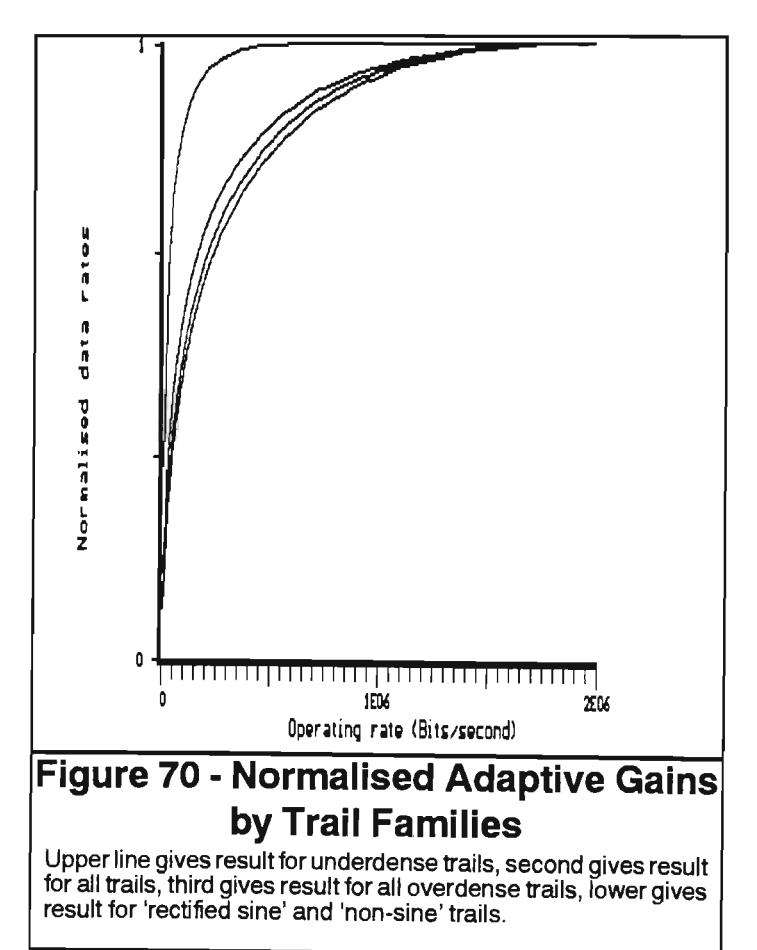

## **3.11 Conclusion**

The dominance of overdense trails, and particularly those of the 'rectified sine', 'non-sine' and 'sinusoidal' families, with regard to the throughput capacity of the meteor-burst channel is probably the most significant observation to arise from this work. It has been shown that in all the simulations - fixed rates, adaptive rates, and the half-duplex scenario - the overdense group carries the vast majority of data sent. This is true even at low fixed data rates such as 5 kbps, where the overdense trails still carry more data than the underdense trails. There is a decrease in the percentage of communications carried by the overdense group as bit-rate is reduced but they remain the dominating group at all rates.

In addition, across all simulations and all systems tested there is a high degree of correlation between the communications results on all trails and those on the overdense group. There is not such a correlation between all trails and the underdense group. This suggests that the overdense group should be used as the basis for any general model of the meteor burst communications environment, with the underdense group being used only as a slight modifying factor.

A comparison between theoretical results as presented in [20, 49] and the measured results presented here has revealed significant differences. In both the fixed case, (see Figures 38 to 40), and the adaptive case, (see Figures 45 to 53), there is a marked divergence between the expected and actual results. This is particularly noticeable for the lower data rates, which has important implications as these rates are typically used in current working systems.

There does not seem to be any clear correlation amongst optimal fixed rates across different systems, or for different days on the same system. Thus a generally applicable 'best' fixed rate is not available. However, in all systems tested, there is a

definite peak of fixed rate throughput potential occurring strictly within the limits of 100 kbps to 2000 kbps. Thus the function involved was neither monotonically increasing nor monotonically decreasing in any of the simulations.

These results have been supported by the half-duplex simulations. These simulations have shown that there is a close correlation between the optimum data rates for maximum data throughput calculated using ideal fixed data rates, and those calculated using the half-duplex simulations.

The similarity between the form of the weighted rate density functions for the three systems (see Figures 45 to 53) shows that the functions are not highly dependent on meteor link characteristics. This finding should simplify the design of a practical adaptive data rate system.

The results presented have shown that using adaptive rates in preference to fixed rates results in significant improvements. The results of the fixed-adaptive simulation are of great interest and are fairly striking when one views Figures 55 to 57. There is a sharp rise in throughput as one increases the maximum possible modem rate at the lower range of data rates, but the gains fade sharply to rapidly diminishing returns as these increases continue. This has major implications for the design of adaptive bit-rate modems.

The 'modified overdense' model proposed by Weitzen seems to correlate fairly well with observed results as far as adaptive rate capacity of the channel is concerned, although the latter indicate a greater rate of increase in throughput as operating rate increases at low data rates.

The discrepancies between current theory and actual observed results indicate a need for further theoretical investigation in order to derive a model more compatible with actual meteor channel characteristics.

## 4 **Wait Time in Meteor-Burst Communications**

## **Abstract**

Most studies of the communications potential of the channel have concentrated on channel throughput. The question of how much data the channel can 'carry is an essential concern, but so too is the question of how long it will take to send a message. This latter issue, wait time, has received considerably less attention, and is addressed by this chapter. Results of simulations using data recorded by practical monitoring systems are presented, allowing a comparison of wait times amongst various combinations of data-rates and message sizes. The meteor trail families contributing at these rates and sizes are identified.

Material in this chapter has been accepted for publication in the form of a paper entitled 'Wait Time in Meteor-Burst Communications' , by SW Melville and JD Larsen, by the journal Transactions of the SAIEE.

## **4.1 Introduction**

Research into meteor-burst communications (MBC) has largely concerned itself with throughput considerations (see [19, 20, 24, 55]), with wait time issues being largely ignored. However, for many of the real-world applications of MBC the delays involved for the transmission of a single message is of more concern than the total throughput capacity of the channel. While throughput and wait time considerations become equivalent when there are an infinite number of equal priority messages to send, this is clearly not the case when the delay in sending a single high-priority message is at issue.

In order to gain some insight into wait times, data captured on practical monitoring links were used. This chapter discusses the results of communications simulations using these data.

The simulations were made using three different message sizes, ten, eighty and two hundred and fifty-six bytes, these message sizes chosen to represent a typical command, a line of text, and a packet of data respectively. A range of data rates was employed.

The contributions made by the various groups or families of meteor trails, (eg. underdense family, overdense family) to message transmission at the various combinations of message size and bit rate is studied and results presented. The groups considered are 'overdense', 'underdense', 'bell', 'mush' and 'unknown'. These groups are supersets of the families identified in [52], as described in Chapter 3. The monitoring links used for this study were the 1100km and 550km midpath links described in Table 1 (see Chapter 2).

#### **4.2 Method**

Using Equation 1 (see Chapter 3), it was possible to determine the signal to noise ratio that would be required to allow the use of different data rates. Given a particular data rate, the simulation system can thus determine the signal to noise ratio necessary to maintain this rate, as well as the time interval that would be needed at that rate to send a given length message. +

+ In orderto constrain the problem, actual transmission of messages was assumed to be purely a function of data rate and message size with other practical delays (eg. switching time, propagation delay) not considered.

Determining average wait time over a period then reduces to simply finding the number of trails reflections in the period which have signal to noise ratios at or above the required level for the required time. Dividing the period involved by this number gives average wait time. For this study periods of twenty-four hours were used in order to avoid possible skewing of results due to daily cyclical variations.

Note that this work is based on determining the average wait if there is **one** message to send, and so does not allow for multiple sends on the same trail. This work concentrates on determining wait time in the situation where there is a single high-priority message of size 10, 80 or 256 bytes, and does not consider situations where there are larger messages or multiple messages.

#### **4.3 Results**

Figures 71 and 72 below show average wait times for the two monitoring systems at different data rates. In each case the lower line on the graph is that of the 10-byte block, the middle line is the 80-byte block, and the upper the 256-byte block.

One would expect that the larger messages would have longer average waits than the shorter ones. The results show that this to be true at the lower data rates. Here many trails yield the comparatively low signal to noise ratio required, but most do not have the duration to allow transmission of the larger blocks. However at higher data rates the difference in delays experienced amongst message sizes is far less pronounced. In order to use the higher rates a large signal-to-noise ratio would be needed. Typically such ratios would only be found in high-amplitude overdense trails such as the 'rectified sine' family (see [51, 55]). As these high-amplitude trails are also long duration ones (see [56]), most trails which can support the high data rate at all will also be able to support it for the duration necessary to transmit the longer messages.

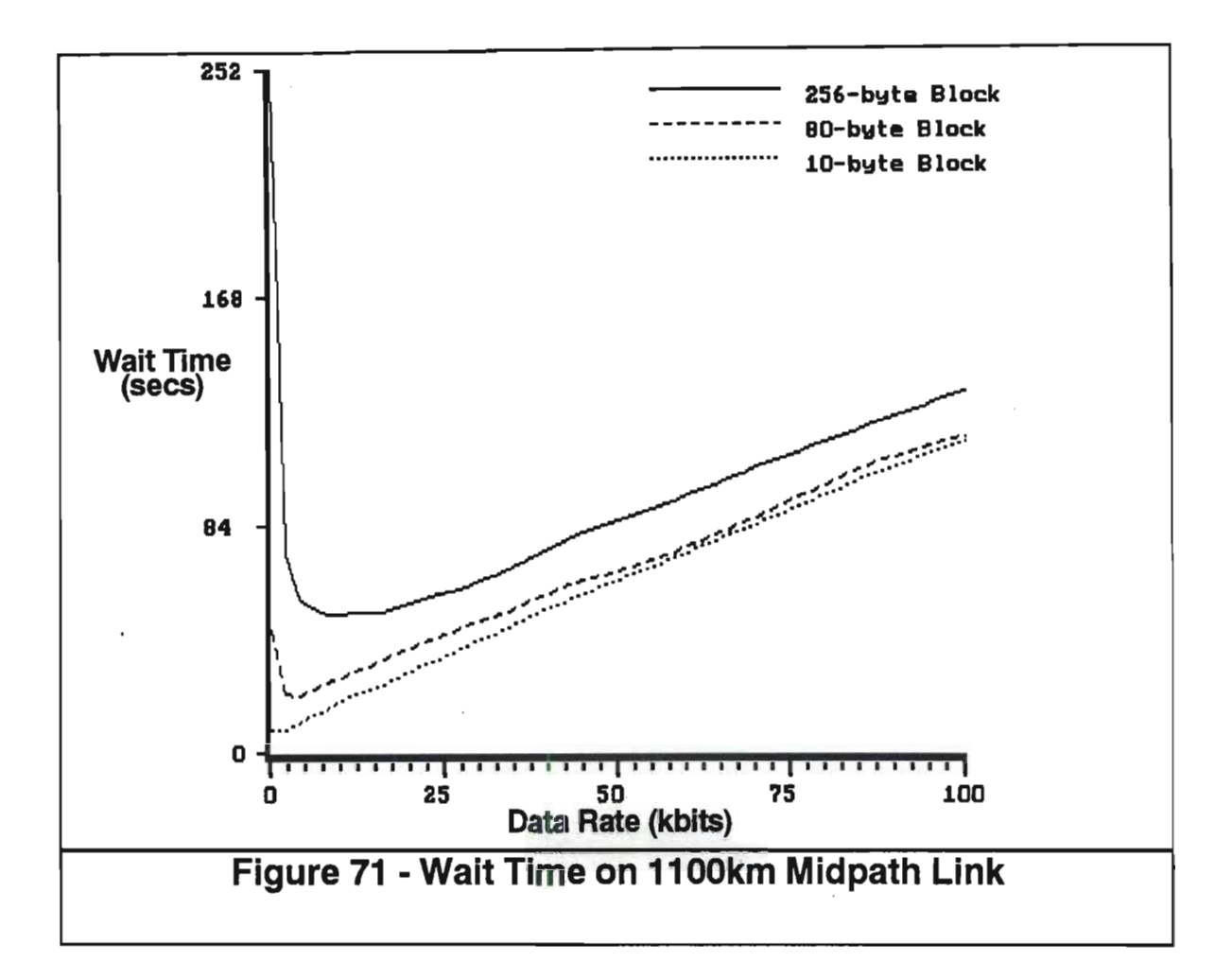

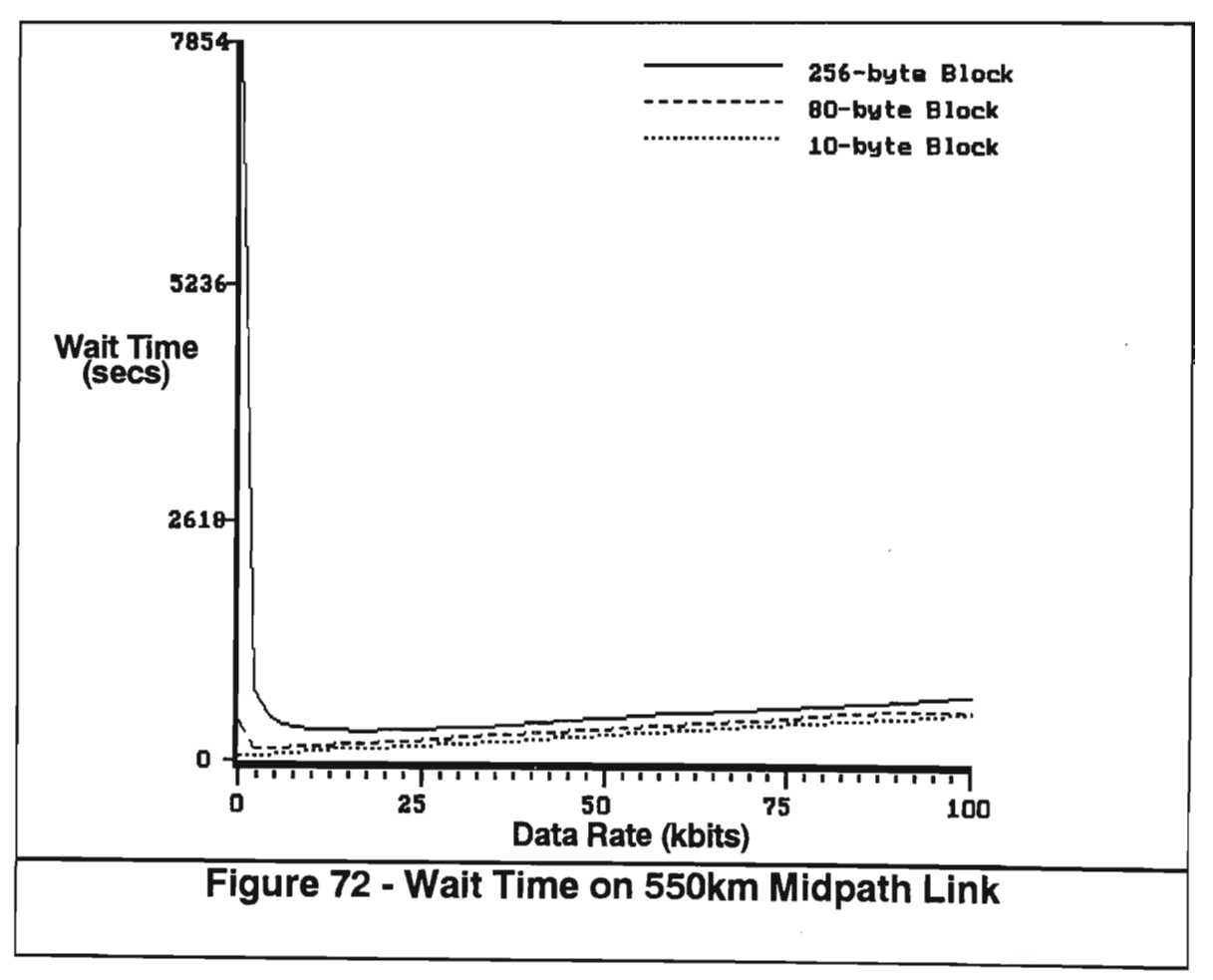

This reasoning is supported by the fact that at rates of 450 Kbps (not shown in figures in order to allow greater resolution at the lower rates) the average waits for all three message sizes are identical.

The data rates at which wait time is minimised are of course of considerable interest. While considerably more trails were monitored on the 1100km link, and thus far smaller average waits were encountered, it is apparent that the rates at which wait time is minimised are much the same for both links. That such similar rates are found in systems not only monitoring different numbers of trails, but also receiving over different paths using different antenna configurations, is most interesting.

That these rates are all below 25 kbps is in sharp contrast to the optima for throughput capacity (over 100 kbps) found in [55]. As the same data was used for both that work and this, it is clear that different considerations must be employed according to whether a particular application requires optimisation to minimise wait time or to maximise throughput.

The reason for the different optimal rates would seem fairly obvious - in choosing a fixed data rate to maximise throughput the efficient use of the 'large' trails is the determining factor (see [55, 56]) while in minimising wait time the main concern is using as many trails as possible. Here data rates should be such that the far more numerous 'small' trails (underdense and 'bell' families), can be utilised.

The trail type (family) percentage contributions to message transmission at different combinations of message sizes and rates is shown in Figures 73 to 78. Results are from the 11 OOkm link, (550km link results were much the same) using two different bit rates (4 kbps and 140 kbps) for each block size.

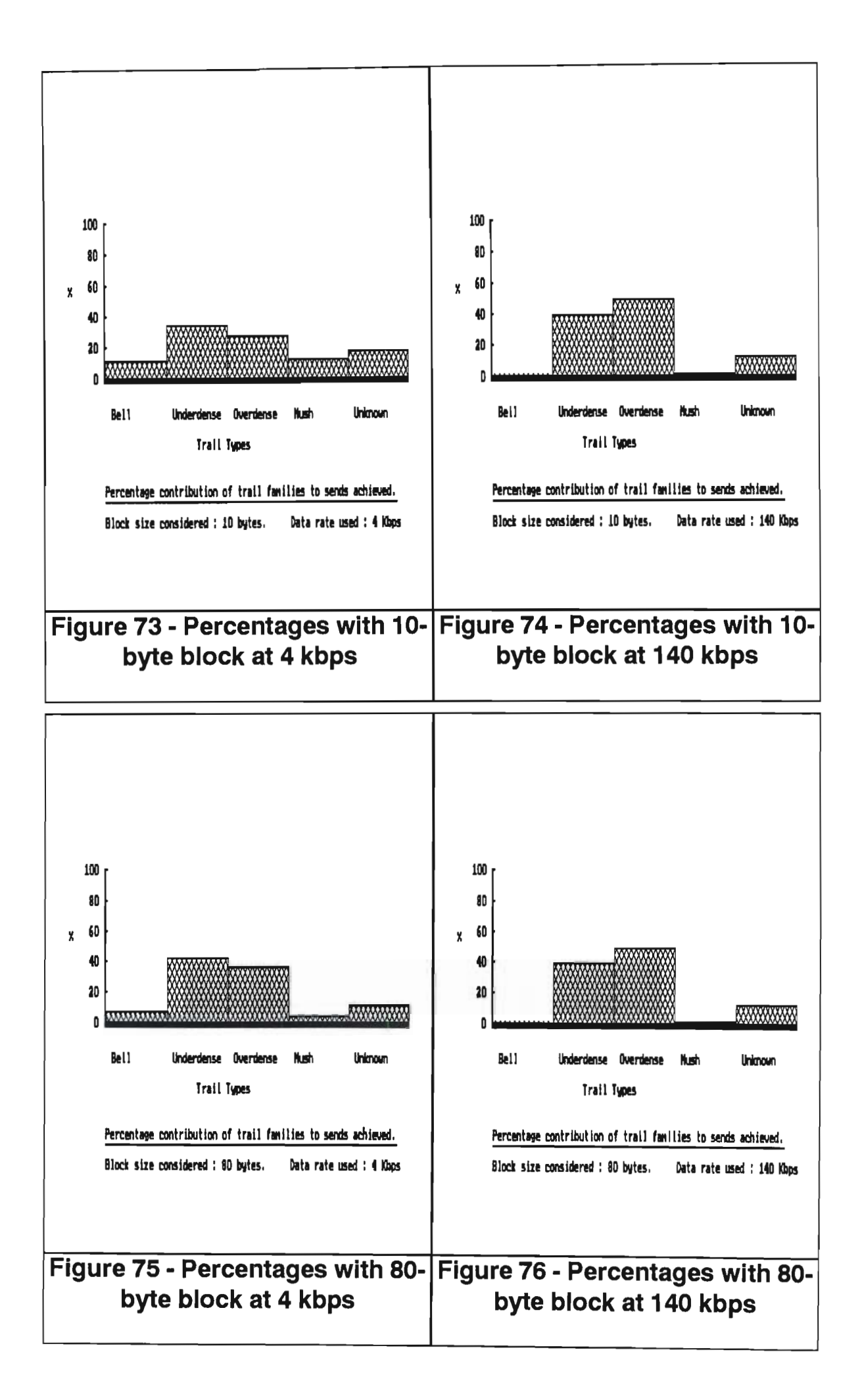

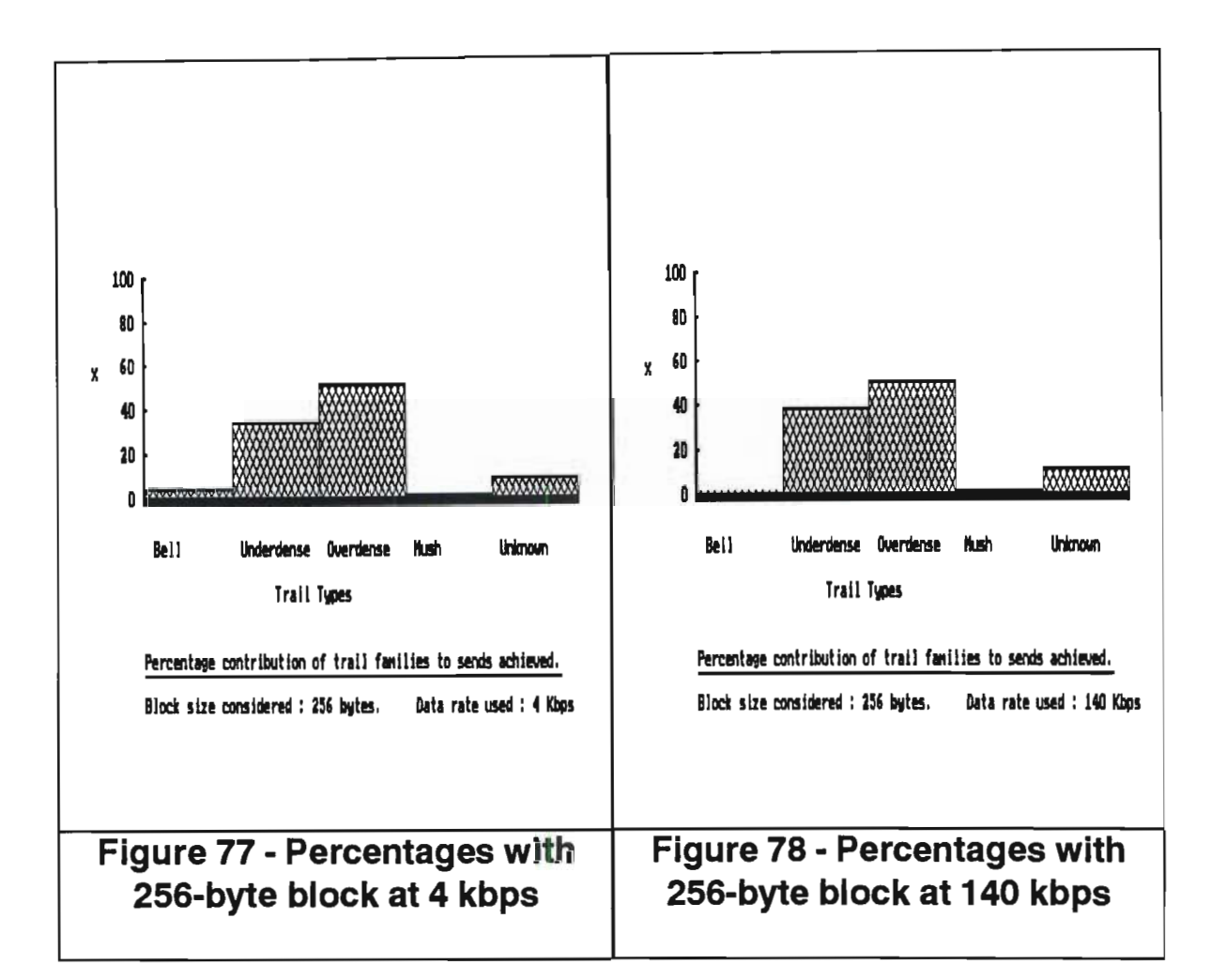

The figures show results that were, by and large, to be expected. The short duration, low signal strength mush and bell groups were only of any significance with low bit rates and small message sizes, and even in those situations were minor contributors. The unknown group had much the same contribution at all bit rates and message sizes, which is in line with the presumption that there is no significant pattern of duration or signal strength within the group (if there were such a pattern it would of course have shown the classification schema to have been inadequate).

As to the underdense/overdense contributions, the 10-byte and 80-byte results clearly show how the underdense will predominate at the lower rate while overdense trails will be of greater importance at higher rates. Figures 77 and 78 show a different picture with the 256-byte block however. While overdense trails are the major contributors at both rates (the bigger block size favouring these generally 'larger'

trails) it is noticeable that the underdense contribution actually increases at the higher data rate.

This somewhat surprising result can be explained by the fact that the sharp rises and relatively short duration of underdense trails ensures that many of these trails, while having the signal strength to sustain the high rate for the short transmit time needed at that rate, do not have the duration to be used for the longer time necessary at the lower rate.

This premise seems to be supported by the fact that at lower bit rates, such as 1 kbps, the underdense contribution was lower relative to the overdense than it was at 4 kbps. This applies to all three message sizes, but most noticeably for the larger two.

A study of very high data rates (500 Kbps) reveals that the overdense group is the sole contributor, for all message sizes, at these rates. This was to be expected as by far the greatest signal-to-noise ratios are found among members of this group. The fact that the largest contributor among the various overdense families at these rates was the 'rectified sine overdense' is in accord with the findings in [56] and [57].

The results presented have shown the contributions of groups which are supersets of the trail families defined in [52]. As an indication of the contributions of individual families, Figure 79 below shows percentage contributions at a bit rate of 56 kbps and message size of 80 bytes.

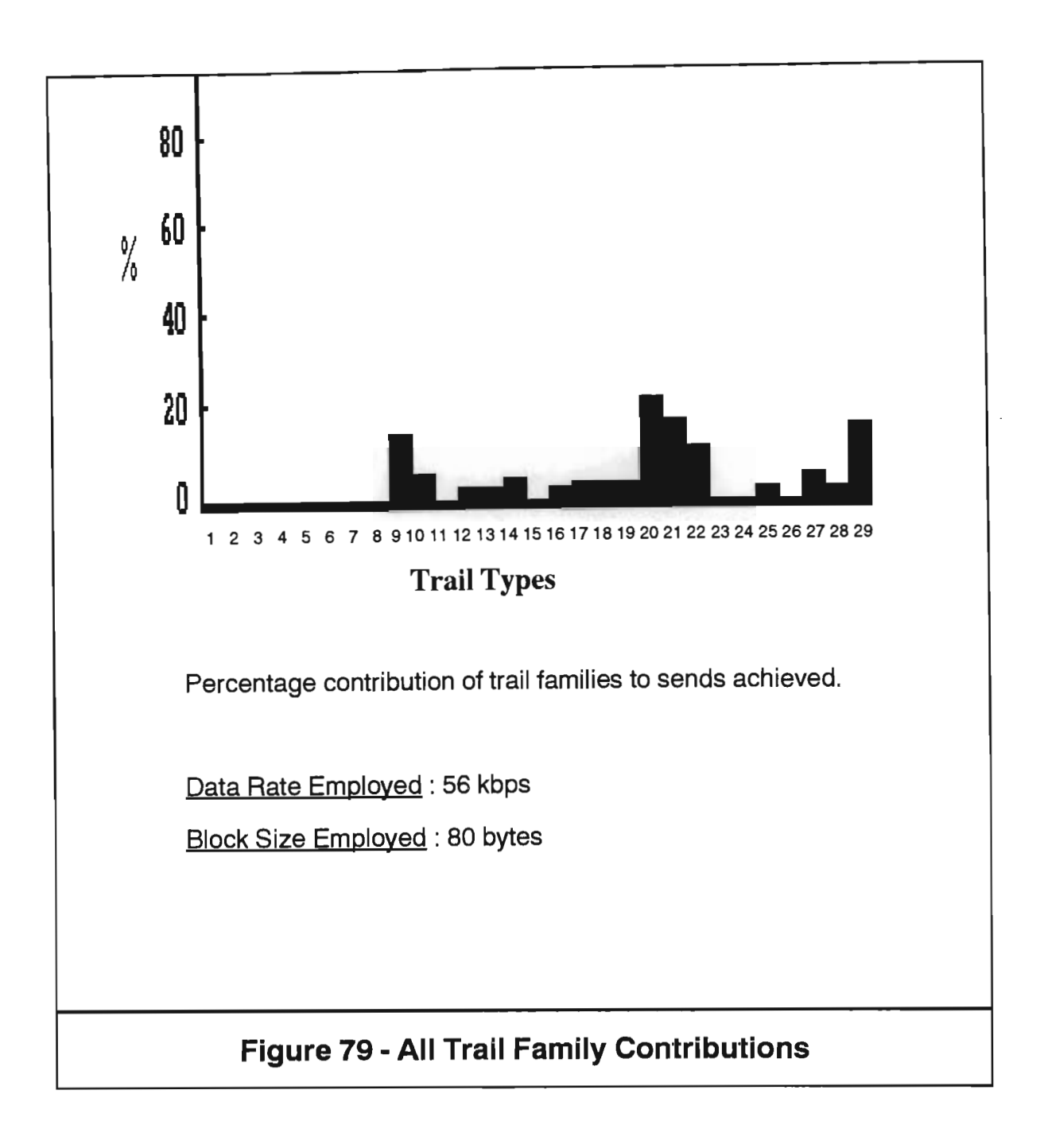

Type 20, the 'rectified sine overdense' is the major contributor, followed by types 29, 21 and 9 - respectively the 'hump-backed underdense', 'non-sine overdense' and 'classic underdense' families. Type 22, the 'gothic rocker' (unknown) family is the fifth largest contributor, while minor contributions are made by types 10 ('classic underdense with plateau') and 27 ('sinusoidal overdense').

## **4.4 Conclusion**

A comparison of the results presented here with those obtained in work on throughput capacity presented in [20] and [55], clearly indicates that, for fixed data-rate environments, systems designed to minimise wait times should employ different data rates than those designed to maximise throughput.

It has been shown that different optimal rates are applicable for different message sizes, with the optimal rates becoming higher as the message size increases. The fact that the optimal rates for each of three different message sizes were duplicated in two different systems suggests that these optima might not be system dependent, although obviously a greater number of monitoring systems would need to be evaluated in order to ascertain the validity of this.

The fact that all optima found in both systems were at relatively low bit rates (under 25 kbps) indicates that current systems, which generally use such low rates, are particularly effective for minimising wait time. The trail family contributions presented in Figures 73 to 78 show that a very different set of trails is of interest in wait time minimisation than that used for throughput maximisation. In particular, the underdense group plays a far more significant role relative to the overdense group than in the throughput situation.

# **5 Networks in Meteor-Burst Communications I**

## **Abstract**

Communications networks with sporadically available links pose particular problems in terms of delay analysis. The SEER system (System for the Evaluation of Efficiency of Routings) was created in order to allow comparison and evaluation of the various strategies. The strategies considered included minimum-hop routing, shortest-path routing, and flood routing. The implementation of the simulator package for sporadic networks is discussed, with particular attention to a branch-and-bound algorithm devised for the efficient simulation of flood routing. The effects of network topologies and connectivity are analysed, and a number of results presented.

Material in this chapter has been previously published in the paper 'Analysing Routing Strategies in Sporadic Networks' by SW Melville, in Proceedings of the 6th South African Computer Svmposium, July 1991. This paper is also to be published as an invited paper in the South African Computer Journal.

## **5.1 Introduction**

In most forms of communication networks links between stations, once established, are constantly available. Thus the delay involved in sending a message from one station to another is essentially invariant if factors such as contention, buffer overflow and so forth are excluded from consideration.

Some networks, however, have links which are only sporadically available. Henceforth such networks are referred to as 'sporadic networks' in accordance with the terminology used in [58, 59]. Meteor-Burst Communications networks are clearly sporadic in nature. While billions of meteor trails are formed every day, a trail must

occur in the region of sky illuminated by both the transmit station and the receive station for the link between them to be viable. Different links will have different mean delays between usable meteor trails, due to such factors as transmitter and receiver power, galactic noise, size of common area of sky, and so on.

Modelling throughput over such sporadic links is not problematic (see [55].[57]) as the channel can merely be perceived as a low data-rate one rather than a collection of 'bursts' at high data rates. This is not valid in terms of delay analysis however (see [60]), as modelling the high data-rate sporadic channel as a low data- rate continuous one would result in gross underestimation of average delay for 'short' messages.

Some useful work has been done in analysing routing strategies for fast-changing networks (see [61]), and there has been a belief that this work might be applicable to sporadic networks ([62]). Howeverthere is a fundamental difference between these two types of networks. In the fast-changing network, typically one with mobile stations, the actual stations and established links change over time. In the sporadic network stations and the links between them are constant, butthe links are only viable at certain times.

## **5.2 Routing Strategies Considered.**

There is of course a plethora of potential routing strategies. In this work three of the more basic approaches are considered. These are minimum-hop routing, which seeks to route messages along the path containing the least number of intermediate stations; shortest-path routing, where messages are routed along the path estimated to have the least total delay; and flood routing, where the originating and all intermediate stations forward copies of messages to each of their neighbours which are not on the path the current copy originated from. In flood routing a record is kept

of what messages have been forwarded, so duplicate copies arriving later may be ignored.

If there was no variance associated with delay in a sporadic network, and no possibility of channel noise causing more than one attempt to be needed for each send, the time taken for a message using shortest-path routing would be identical to that taken using flooding (barring considerations like contention, buffer storage, etcetera), as the best flood path would of course be the shortest path. However in sporadic networks which do have a non-zero variance of delay between usable links, this is not always the case. While the path with the shortest **mean** delay can be established, there is no guarantee that this will be the shortest path **for a particular**  send. Thus it is quite possible for the flood routing to find a path for a particular message which is 'shorter' (less delay) than the path of least mean delay.

### **5.3 Simplifying Assumptions.**

A number of simplifying assumptions are made in order to constrain the problem of comparing different routing strategies. Firstly, it is assumed that there will be no contention within the network. While this may seem an extreme assumption in terms of conventional networks, it is somewhat more tenable for meteor-burst networks where the availability of any given link is independent of the availability of all others (bar the special case of reciprocal links) . Certainly collisions will be infrequent in such networks, however there could still be some queuing contention. The circumstances in which this contention would arise, as well as its effects, shall be discussed in detail later in the chapter. +

+ In the section entitled 'Flooding and Contention'

Further, it is assumed that all stations have unlimited buffer storage, so no overflow problems can occur, that there is a constant transmission error rate across all links in the network, with a simple ARQ feedback scheme being employed, and that traffic flow between stations is uniform (ie. the network does not have any overly 'loquacious' or 'reticent' stations).

In addition, it is assumed that all messages are small enough to be sent within the time that a sporadic link is enabled - valid for command and control networks as well as most other MBC network applications (see [13, 35]) - and are not subdivided into packets.

Finally it is assumed that all delays (eg. propagation delays, switching delays) are insignificant in comparison to the delay experienced waiting for links to become 'enabled'. This latter assumption seems valid in terms of the meteor-burst environment, where delays waiting for links to become enabled typically are in at least the order of tens of seconds to minutes, while switching delays are in the order of milliseconds.

## **5.4 The SEER System.**

A software package, System for the Evaluation of Efficiency of Routings (SEER) was designed and implemented in Pascal, using a clone of the IBM 286 AT. It accepts as input a file describing a network in terms of stations and links, with each link having two numbers associated with it. These numbers define the mean delay of link availability, as well as the standard deviation of this delay.

The system is presented with some number of message sends to be simulated, and randomly assigns sources and destinations for these messages. It then proceeds to simulate both the send of each message and the return of an acknowledgement of its receipt, by each of the three routing strategies. Statistics are kept so that the overall mean delay and delay standard deviation for each strategy can be determined.

## **5.5 Sending a Message**

computation of the time needed to send a message and to receive an acknowledgement is achieved by a simple summing of the delays found for each link on each of the two routes being considered (the message going from source station to destination station and the ACKnowledgement returning from the destination station back to the source station).

Determining the delay for an attempted send over a particular link is achieved by using the following formula:

 $d_l = md_l + (r, \sqrt{3} \cdot sd_l)$  (Equation 2)

where:

 $d_i$  is the delay for a send over link  $\mathsf I$  $md<sub>l</sub>$  is the mean delay associated with link I  $sd$  is the standard deviation of delay associated with link  $\mathsf I$ and  $r$  is a random number in the range -1 to 1.

The decision to allow for a range of root three standard deviations on either side of the mean is based on this ensuring that the standard deviation of the generated delays will be the same as the standard deviation associated with the link. (The derivation of this result is given in Appendix E.) Note that in the case of  $d_i$  being negative (feasible if sd<sub>l</sub> is large relative to  $md<sub>l</sub>$ ), d<sub>l</sub> is set to zero. (To avoid the determination of a negative delay between available trails.) In such a situation results would obviously be skewed upwards, with the mean of the  $d<sub>S</sub>$  greater than  $md<sub>l</sub>$ .

An actual send is determined to have occurred if a randomly generated number in the range zero to one is greater than the error rate specified by the user. If the random number is less than or equal to this rate, the attempt fails. The time taken for the send across a link is then taken to be the sum of the delays for each attempted send plus the delay for the actual send.<sup>+</sup>

#### **5.6 Route Determination**

Determining shortest-path and minimum-hop routes is simple enough using Dijkstra's algorithm ([63]) for shortest paths. (For the minimum-hop case edge weights of one are given to all links, for shortest-path the mean delay associated with each link serves as its edge weight.)

Determining flood routing is a far more complex problem. Clearly determining delays along all possible routes in a network would be impractical for all but the smallest networks. (Consider the number of different routes between any given source and destination that would be encountered in a hundred node fully-connected network, for example.) However if the simulation is to be valid it is necessary to consider all routes which have the potential to yield the least delay in sending the message.

This problem was resolved by using what is essentially a branch-and-bound search as described by Lawler and Wood [64], and making use of what Ibaraki [65] refers to as 'pruning by dominance'.

The algorithm to send a message (or acknowledgement) from source to destination is described on the following page.

+ Note: the formula for delay given above is recomputed for each attempt, in order to correctly model the sporadic environment.

## 5.7 **Flooding Algorithm**

Set shortest completed path time to infinity Create an incomplete path from source to destination consisting of just the source node. Set 'time taken to here' for this path to be zero Make this path the first (and only) element in a queue of paths While the path queue is not empty do Set current path to be the front path in the queue Remove the current path from the queue For each neighbour of the last station on the current path do If the neighbour is already on the current path, ignore it (cycle) Else Determine the delay over the link from last station to the neighbour Set NewTime to the current path's 'time to here' plus this delay If NewTime is greater than shortest completed path time then do nothing further (not a candidate for quickest flood route) Else If the neighbour is the destination station then Else Set shortest completed path time to NewTime If the neighbour is on no other path then Else Make a duplicate of current path, and add the neighbour to the path. Set the path's 'time to here' to NewTime, and place it on the queue

Compare Newtime to the time taken to 'time to here' at the point where the neighbour was reached on the other path. If NewTime is greater then do nothing further (duplicate copy being received, so can ignore path), else delete the other path from the queue, and construct and add to the queue the path created by adding the neighbour to current path (in this case the other path would have carried the duplicate rather than the first copy received, and so would not be pursued)

End (of 'for each neighbour' loop)

Sort queue by 'time to here' of paths, with least-cost paths at front of the queue End (Of 'while queue not empty' loop)

This algorithm guarantees finding the shortest route of the flood, as will be explained in the following paragraphs. In addition, it prunes the search space in such a way as to allow computation time to meet reasonable constraints. +

By considering all incomplete paths until they become longer (greater delay) than some completed path, or until some station on the path is found to have been reached earlier by another route (in which case the station would have ignored the 'duplicate copy' of the message and so the path would not have been continued on to the destination station), we ensure that no candidate for the shortest flood path is ignored.

At the same time, by sorting the queue of incomplete paths by time taken (path cost) to date, we ensure that the most promising alternates are explored first. This will tend to allow 'expensive' paths to be safely excluded as candidates early in the search. (These paths will be excluded when some other candidate yields a quicker route to a station on the path, at which stage we can safely prune by dominance as a path with a shorter route to a common intermediary of necessity cannot yield a longer route to the eventual destination; or when the cost of the incomplete path exceeds that of the shortest complete path.)

The structures used to implement the queue and paths are pointer records. The queue records allow for an ordering of the paths (each queue entry points to some incomplete path as well as to its successor in the queue), as well as holding fields to allow easy sorting and comparison on the basis oftime of paths and stations involved, while the path records simply keep times to each station (to allow comparison of time

+ Greater detail on the degree to which pruning is achieved is given in the section entitled 'A Note on Speed' later in this chapter.

taken to intermediaries amongst paths) as well as keeping the correct sequence of stations in the paths.

The pointer structures used for queues and paths are shown below:

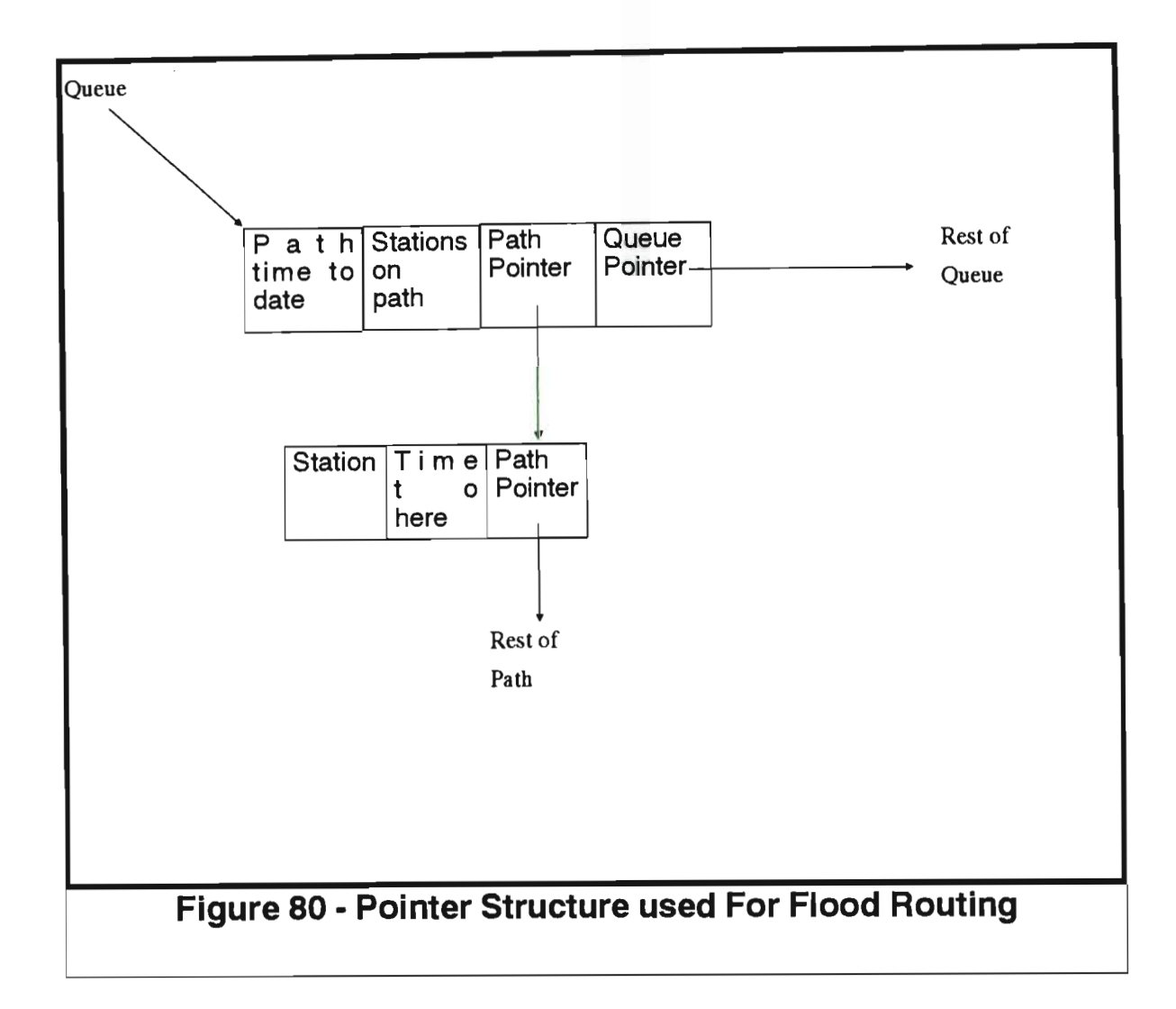

## **5.8 Results**

Results are given both for a 6-station network with varying mean delays and delay standard deviations, with delay time much as might be found in Meteor-Burst networks and for a fully-connected 50-station network with all links having identical delay characteristics.

A 'Meteor-model' network is shown below. The numbers on links indicate the mean delay and, in brackets, the standard deviation of delay, in seconds, for each link. Note that the network has been constructed to have reciprocal links, so that only one pair of numbers is given on each connection between each pair of stations, despite there being two links between them.

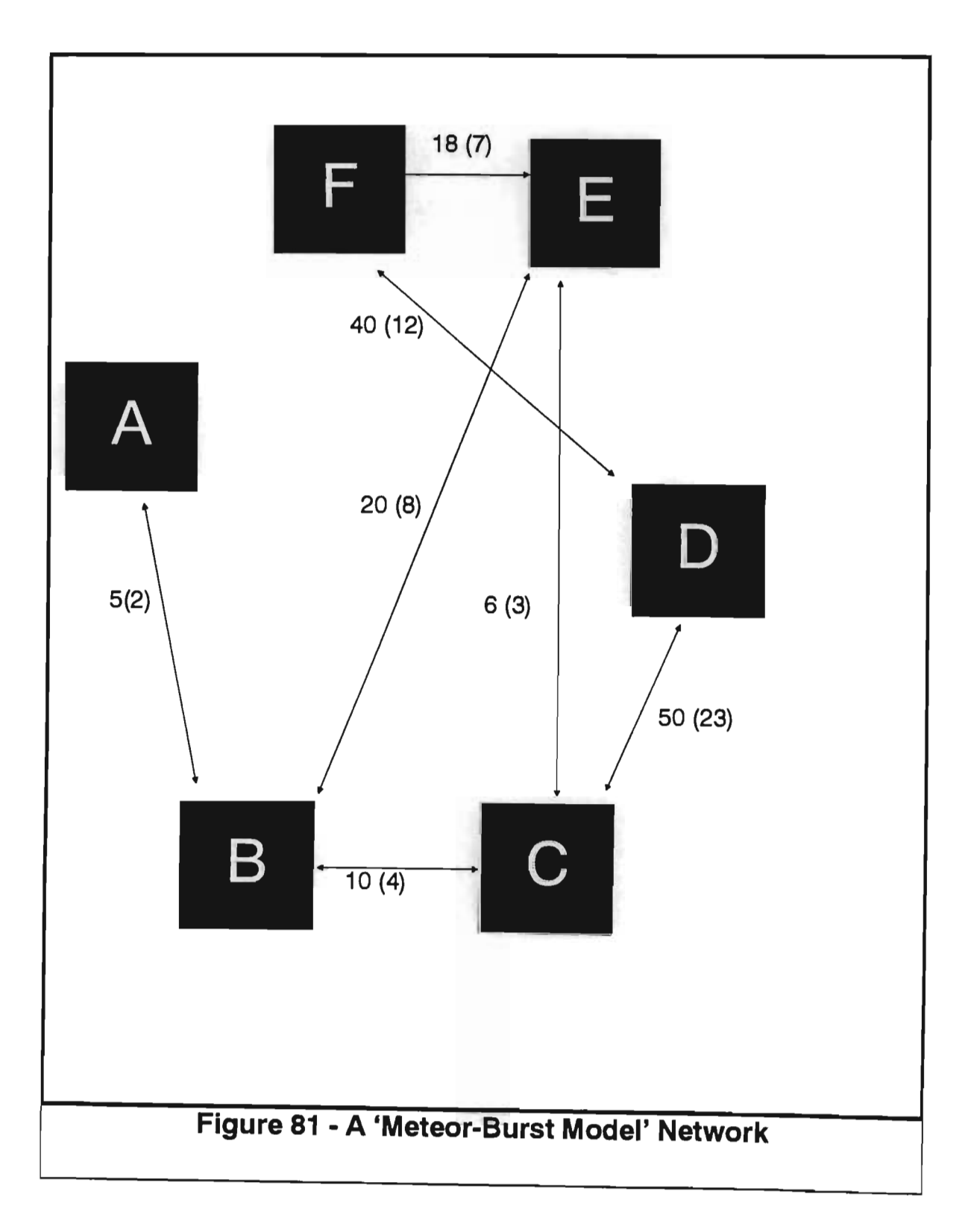

messages on this network at various message error rates are shown in Figures 82 and 83 below (the full numeric results appear in Appendix F) :

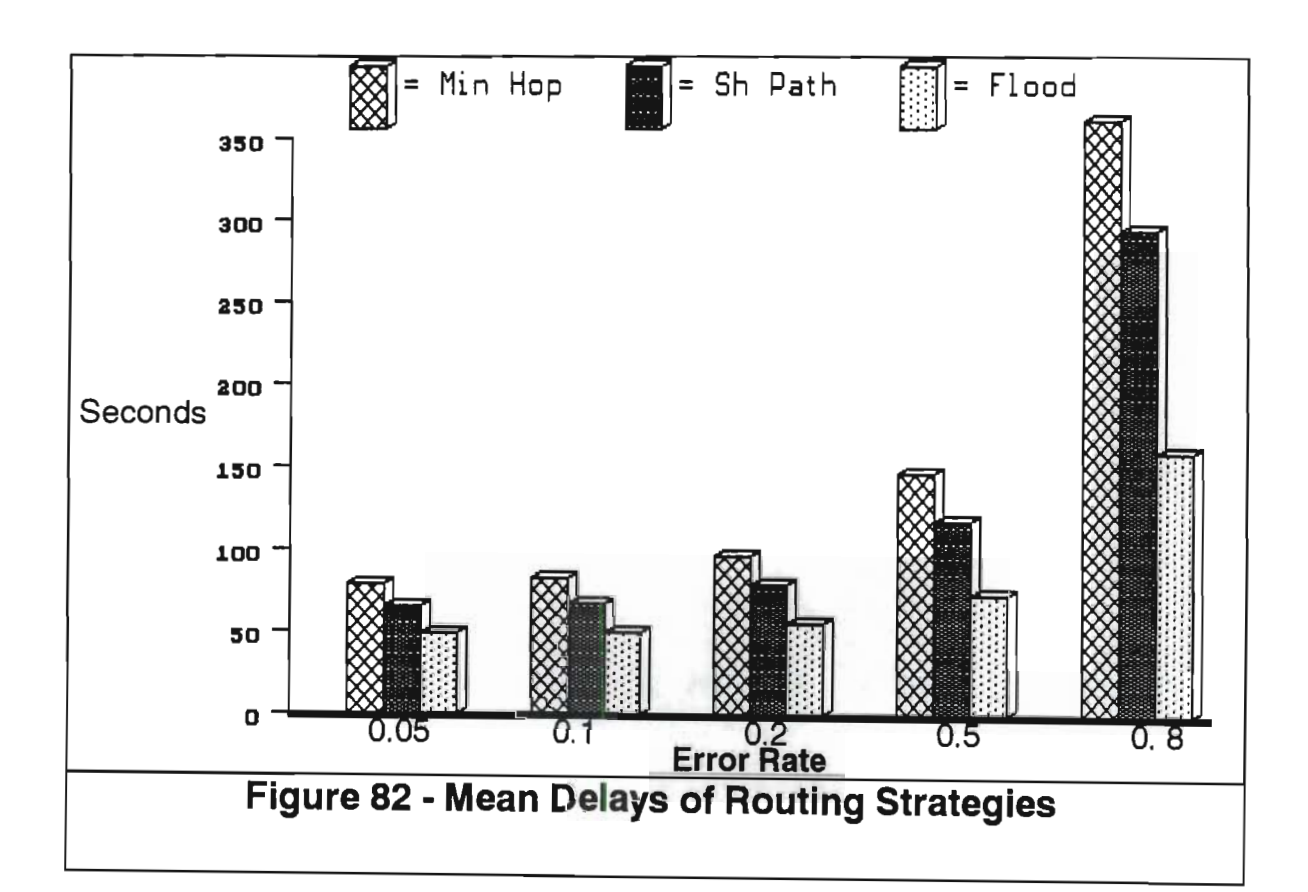

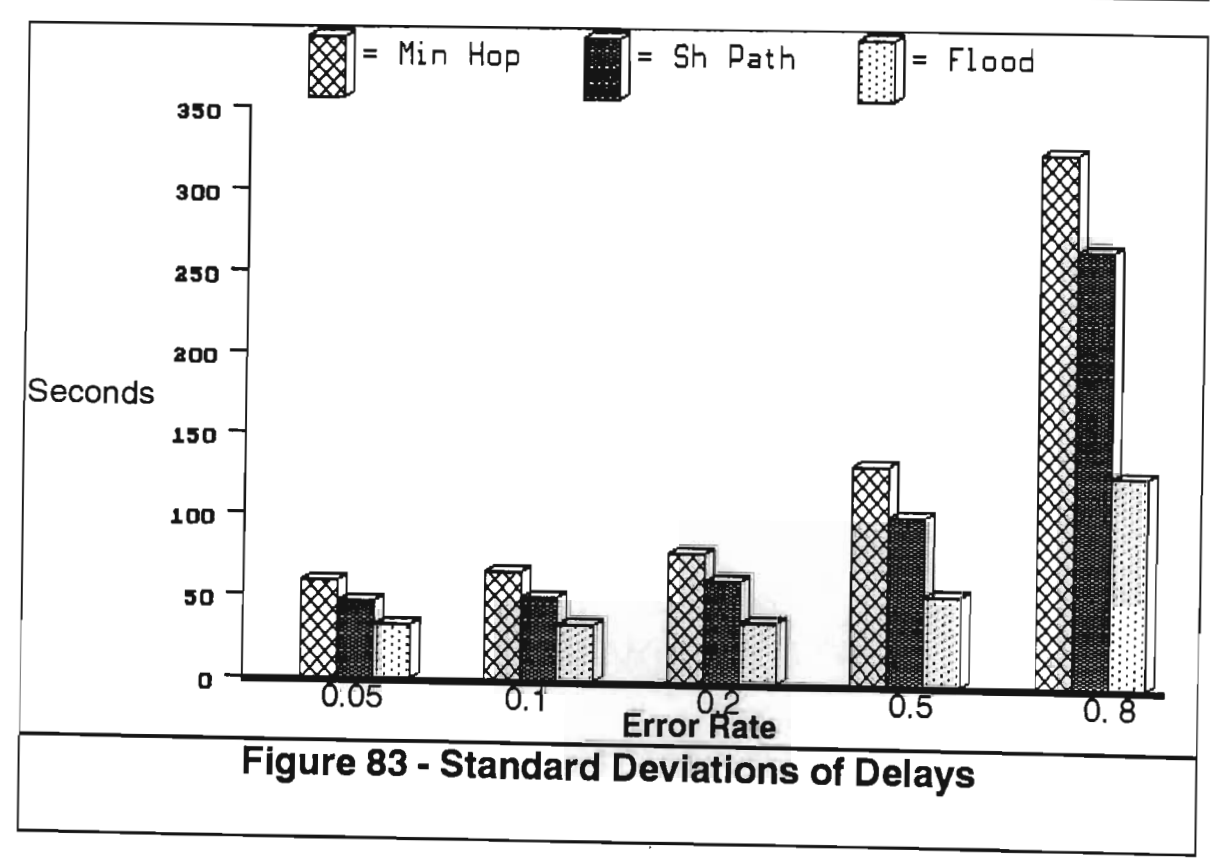

Considering the lower error rates first, it is obvious that shortest-path outperforms minimum-hop. (In this network not all least mean delay paths are also least intermediary paths, obviously if this were the case the two strategies would perform equally well.) Flooding is significantly better than shortest- path, having a mean delay of only about 75% of that of shortest- path, and a standard deviation of delay of about 70% of that of shortest path, for the 0.05 error rate. At this low error rate the gains achieved by flooding can probably be attributed to its finding shorter delay paths for particular sends than achieved by using paths with the shortest mean delays.

Now what is most interesting is how robust the flood routing is in the face of higher error rates. At the 0.2 error rate we see that flood now has a mean delay of around 69% of that of shortest-path routing, and a standard deviation of only about 60% of that of shortest-path routing. This relative gain increases as higher error rates are encountered, as can be seen in Figures 84 and 85 below.

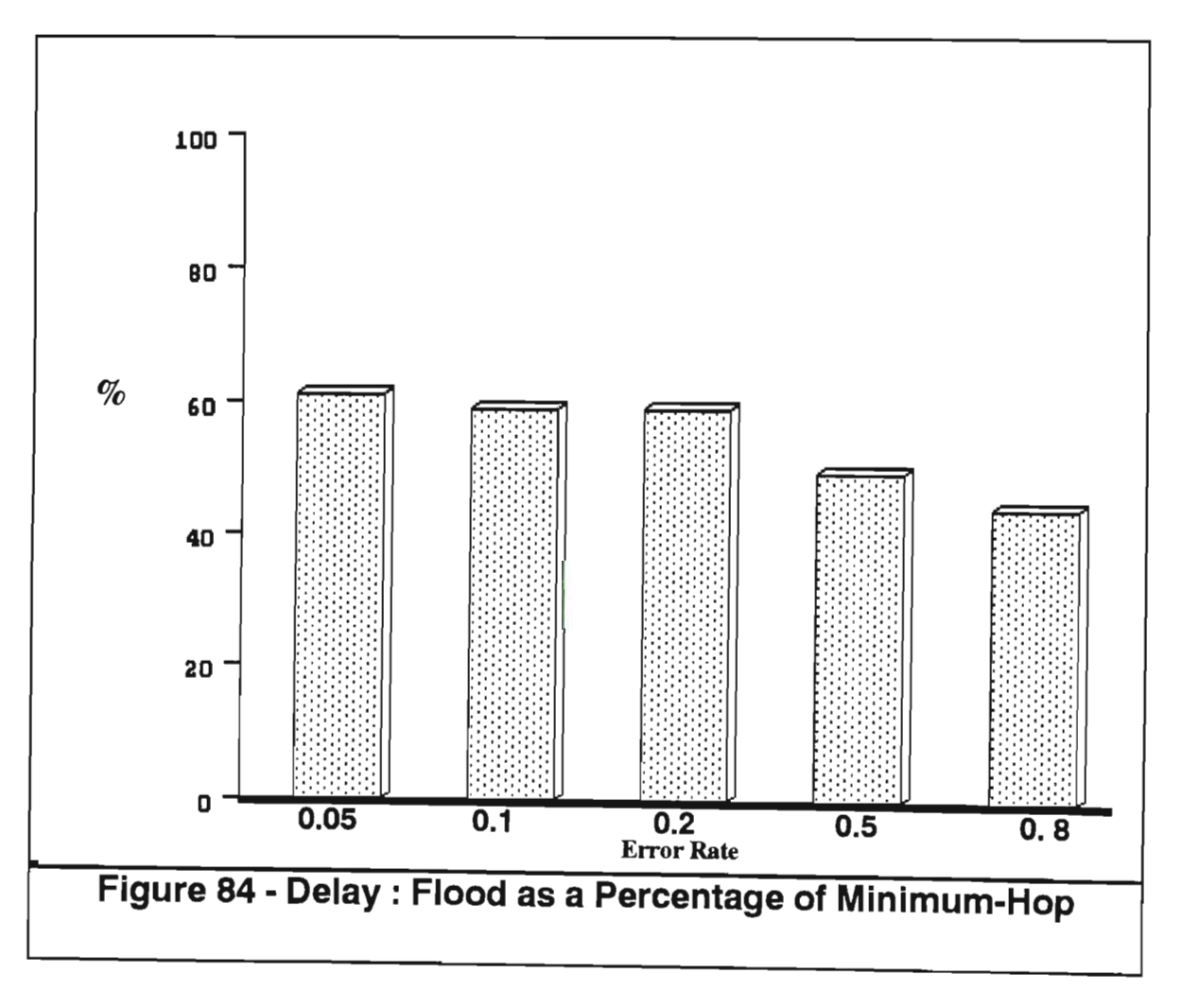

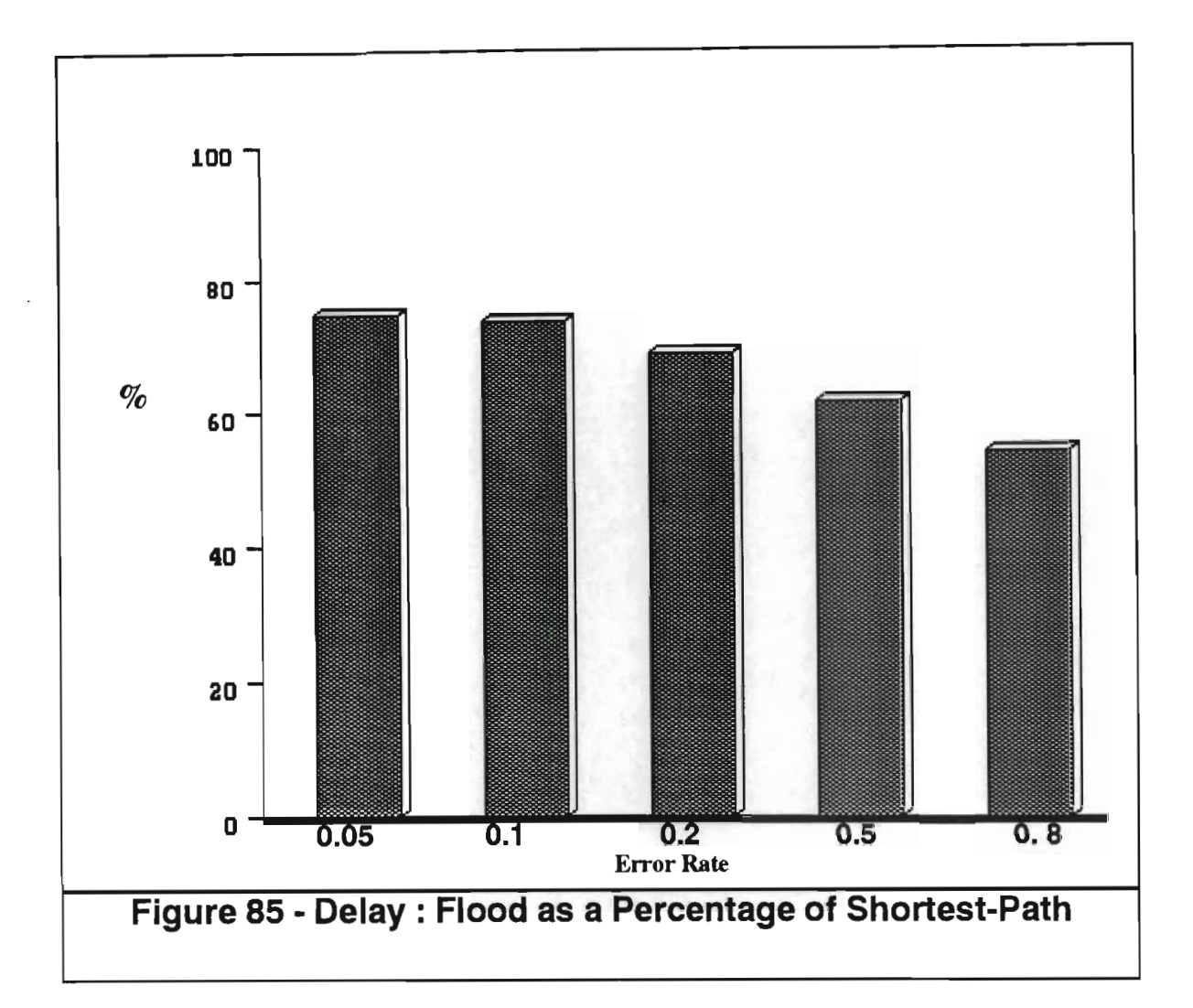

This evidence that flood routing becomes relatively more attractive the noisier a channel gets can be attributed to the fact that in shortest-path or minimum-hop routing a failed attempt to send will generally result in considerable delay, while in flooding the failure will not have a great effect on delay if the link can be 'bypassed' by an alternate route taking the same time, or only a little more.

This 'bypass potential' also has considerable effect on the standard deviation of delay, as can be seen from the results. This is especially important to situations where 'worst-case behaviour' of a sporadic network is an important concern, such as would be the case in military networks.

The second network tested was a fully connected 50-station network, with each link being assigned a mean delay of 12 seconds and a delay standard deviation of 7

seconds. The simulation was run on 200 messages for a total of 400 messages and acknowledgements being sent.

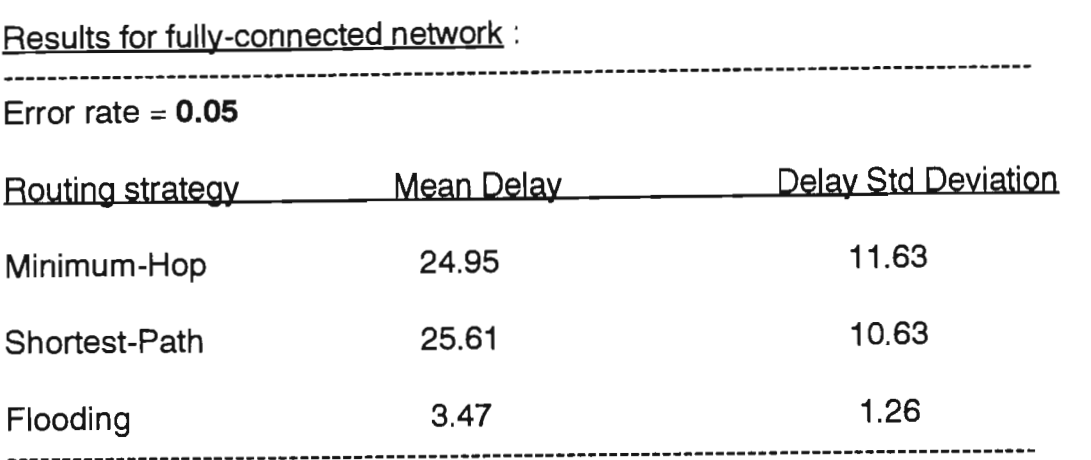

Shortest-path routing and minimum-hop routing are equivalent in this case, with both strategies utilising the direct links between sources and destinations (the minor difference in results being due to the random factors in the computation).

Flood routing gives remarkably better results than the other strategies on this network, with less than 14% of the mean delay and less than 12% of the standard deviation encountered with the other strategies. The mean delay does seem exceptionally low at first glance, however on considering the topology of the network it becomes obvious that such a result should be expected. The range in which generated delays can fall is from zero seconds to a fraction over 24 seconds. This means that we would only expect the delay on the direct link between source and destination to be 'low' (say two seconds or less) about  $\frac{1}{12}$  of the time. Two-link paths will have delays in the range 0 seconds to 48 seconds, and would thus have delays of two seconds or less about  $\frac{1}{24}$  of the time. However, there are 48 two-link paths in this fully-connected 50-node network, so we would expect two of these  $(48 * 1/24)$ to have such delays. Thus without even considering the other potential paths (3-link, 4-link, etcetera), it is clear that such low delays for flood routing in a highly-connected topology are not only possible but should in fact be expected.

#### **5.9 A Note on Speed**

Clearly the most time-consuming section of code in the SEER system is that dealing with the generate-and-test involved in the flooding simulation. The performance of the algorithm used shall be briefly discussed.

The algorithm has a best case scenario occurring when there is a direct link between source and sink, and this link has the least delay amongst all the links emanating from the source. Here the algorithm will detect the optimal flood path after inspecting only the links connecting the source to its neighbours, which gives a gain over exhaustive search equal to  $E_s/E_n$ , where  $E_s$  is the out-degree of the source, and  $E_n$ is the number of edges on all source-sink paths.

The worst-case scenario would occur in the unlikely situation where all paths between source and sink are node-disjoint (no common intermediaries would prevent any pruning by dominance) **and** all path delays from source to the station immediately preceding the sink are greater than the shortest complete path from source to sink. This latter condition means that no partial path could be discarded until its entire delay was computed. In this worst-case scenario the search algorithm would give no gain whatsoever over exhaustive search.

Determining an average case would be a particularly difficult exercise, if indeed it is possible to do so. Clearly the topology of the network and the pattern of delays on links between source and sink (do 'bad' paths become distinctly bad early?) would have to be considered in any such determination. However the algorithm presented here has constrained the problem well for the networks tested - for 400 floods on the fully-connected 50-station network discussed the simulation ran to completion in under an hour, while the simulations on the smaller network were handled in seconds. This on a 286 PC/AT clone.
### **5.10 Flooding and Contention**

Queuing contention arises when a station has a number of messages to send, and the order in which they are sent will affect the delay associated with their transmission. Such contention can arise under any of the routing strategies - one needs only consider the hub of a star topology network to see this. However it is clear that the flood mechanism will be most prone to create such contention, and so we will consider only this case in determining at what point such contention would degrade network performance.

An important point with regard to sporadic networks is that queuing contention is only significant if the time period that the link is enabled between some transmitter T and receiver R is too short to allow **all** messages T has for R to be sent. (Given the earlier assumption that the delay between link availability is our only significant delay, it follows that there is no significant delay between a message transmitted immediately the link becomes viable, and one transmitted immediately before it is no longer viable.) In the worst case scenario of flooding, T would have a copy of every message in the network waiting to be sent to R when the link becomes enabled, and so contention would arise if the link was not enabled for a sufficient time to allow all these messages to be sent.

From this, we can see that a number of factors affect whether contention arises in a sporadic network or not, (and how severely it becomes a problem). Firstly, the amount of data in the network as a whole is a concern. The network can avoid contention if it is loaded to any level up to any point where the throughput possible on a link is greater than or equal to the amount of data being transmitted in the network. As loading becomes heavier than this so contention could arise, and the greater the loading the higher the risk, and the more severe the effect, of queuing contention.

Conversely, the greater the throughput potential of enabled links, (the amount of time they are enabled for, times the data-rate they can support), the higher the loading that can be achieved before contention arises.

Finally, of course, the topology of the network and the pattern of link availability will determine how severely loaded individual stations become. (ie. how bad our worstcase for a particular network can get.)

As an example in the case of Meteor-Burst Communications, a usable trail would be roughly 250 ms, and could support a data rate of about 32 kbps. This means that an enabled link would be capable of sending around 8 kilobits of data. For application networks with an average message length of 40 bytes or so this would be about 25 messages. Thus the network could be at risk of queuing contention if more than 25 messages were 'in transit' at any given time.

Determining the probability of such contention actually occurring when the network is loaded beyond this 'safe' level, and to what degree it would affect the efficiency of routing strategies, is a subject that needs further work. What can be seen, though, is that the effect of contention will be largely determined by the application area of the network. For current MBC applications such as command and control, where relatively short messages are the norm, contention will be unlikely to create any serious problems unless a very high number of messages are being sent. On the other hand, in an application where large volumes of data are being sent - executable files, for example - across the network, or where the normal loading of the network is high (many messages) then contention could well begin to create serious problems.

### **5.11 Conclusion**

The design of the SEER system, in particular in terms of its handling of the problem of sporadic link availability and the branch-and-bound algorithm used to simulate flooding, has allowed for effective modelling and fast simulation of routing in a sporadic network environment.

Flood routing has clearly yielded significantly better results for sporadic networks than the other two alternates considered, in terms of both lower mean delay in the network as well as far lower standard deviation of delay. It becomes even more attractive in situations where transmission error rates are high. Shortest-path routing will have significant benefits over minimum-hop routing in some networks, but will obviously be equivalent in networks where the minimum-hop route and the shortest-path route are the same.

There are of course other factors to be considered in contrasting the routing strategies - overheads such as the construction of routing tables, queuing contention, problems such as buffer overflow and so on. However it does seem that the particular nature of sporadic networks will still make flood routing the most effective routing strategy for these networks.

These preliminary results indicate that the topology of sporadic networks, and particularly the degree of connectivity in networks, will be a major factor in expected delays. Chapter 6 will deal with these issues.

# **6 Networks in Meteor-Burst Communications II**

### **Abstract**

Initial results presented in Chapter 5 suggested that flooding was the optimal routing strategy for MBC networks, and that the connectivity and topology of MBC networks would be a major factor in delays experienced. Further work on analysis of delay with respect to network topology was done, and is presented here. Results indicate that delay on networks will decrease exponentially as connectivity increases linearly.

Material in this chapter has been previously published in the paper 'Networking Meteor-Burst Communications', by SW Melville and DI Carson, in Proceedings of the 4th South African IEEE Conference on Communications and Signal Processing. August 1991.

### **6.1 Introduction**

Most current MBC networks are essentially star configurations based on a single master stations and several remote stations, [13, 14, 25, 35]. The inherent limitations of such topologies has led to a consideration of alternate configurations, and their associated delays.

In order to test wait time behaviour over various topologies in an equitable manner, all networks generated were given links with the same mean delay (20 seconds) and standard deviation of delay (14 seconds), and all networks contained exactly forty stations. Shortest-path and minimum-hop routing are thus identical, as the path of least mean delay is also the path with least intermediary stations. Error rate was set to a constant 0.05 in all cases, and simulations were run over a thousand messages

on each network. Topologies studied included trees, stars, and networks with varying degrees of connectivity.

### **6.2 Networks Considered**

Three tree-structured networks with different branching factors were generated, in order to allow the study of the effect of branching factor on network delay. These networks are shown in Figures 86 to 88.

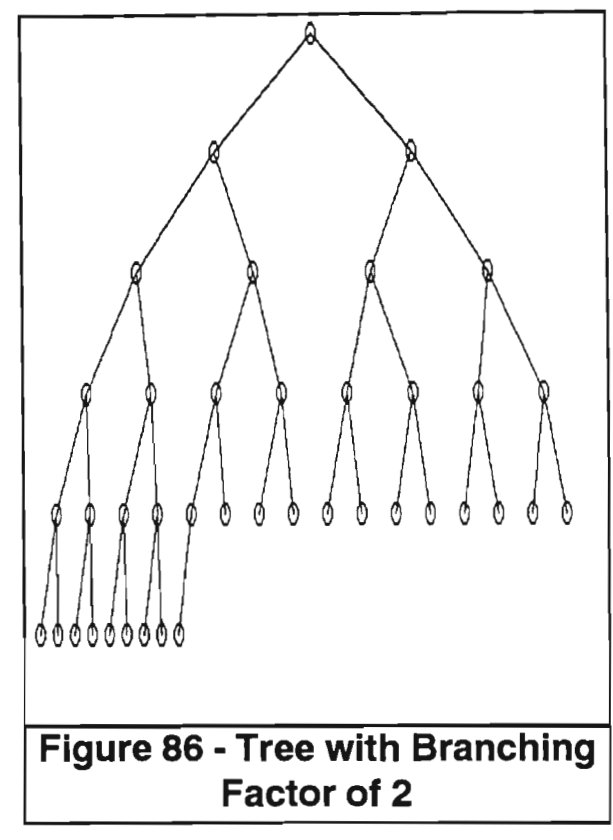

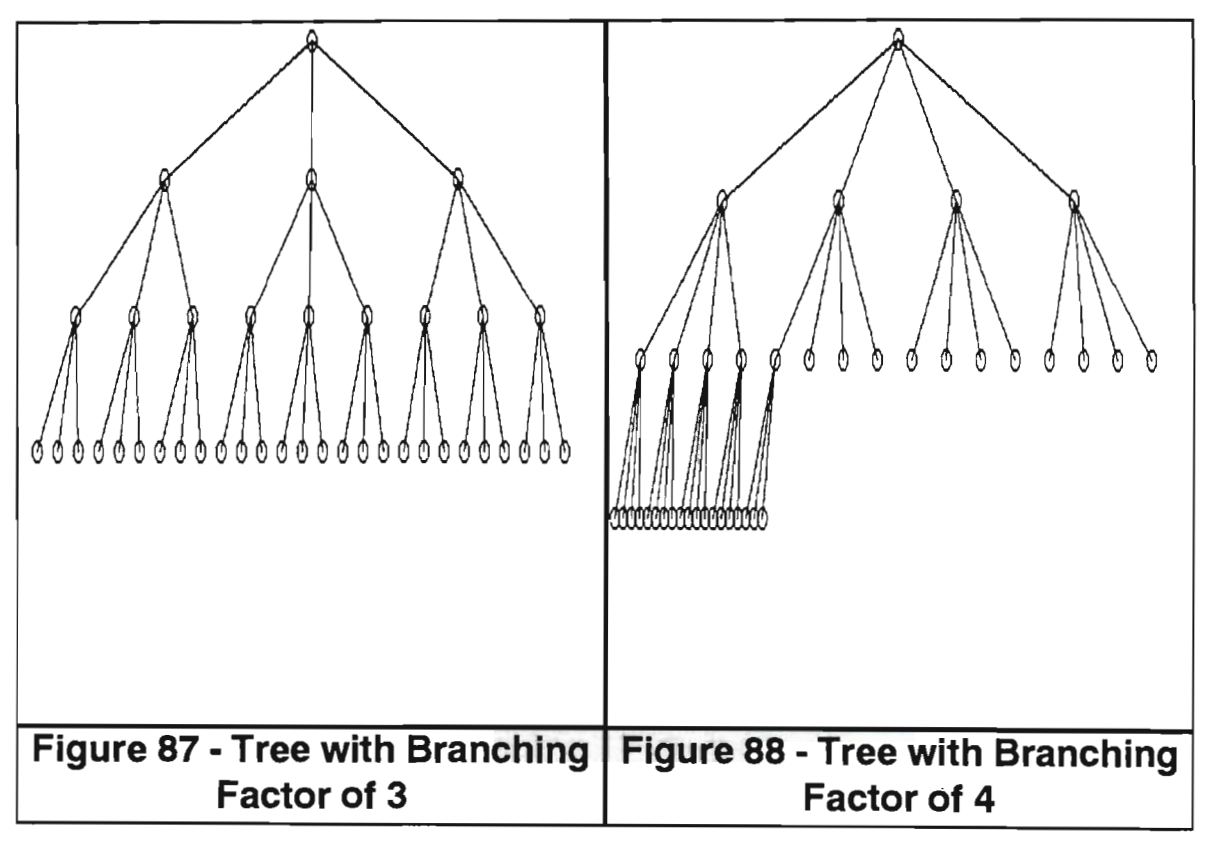

Two star-based topologies were considered, one being the simple star which is essentially a tree with a branching factor of 39 shown in Figure 89, and one consisting of three linked stars, with the three centre stations being fully-connected, as shown in Figure 90.

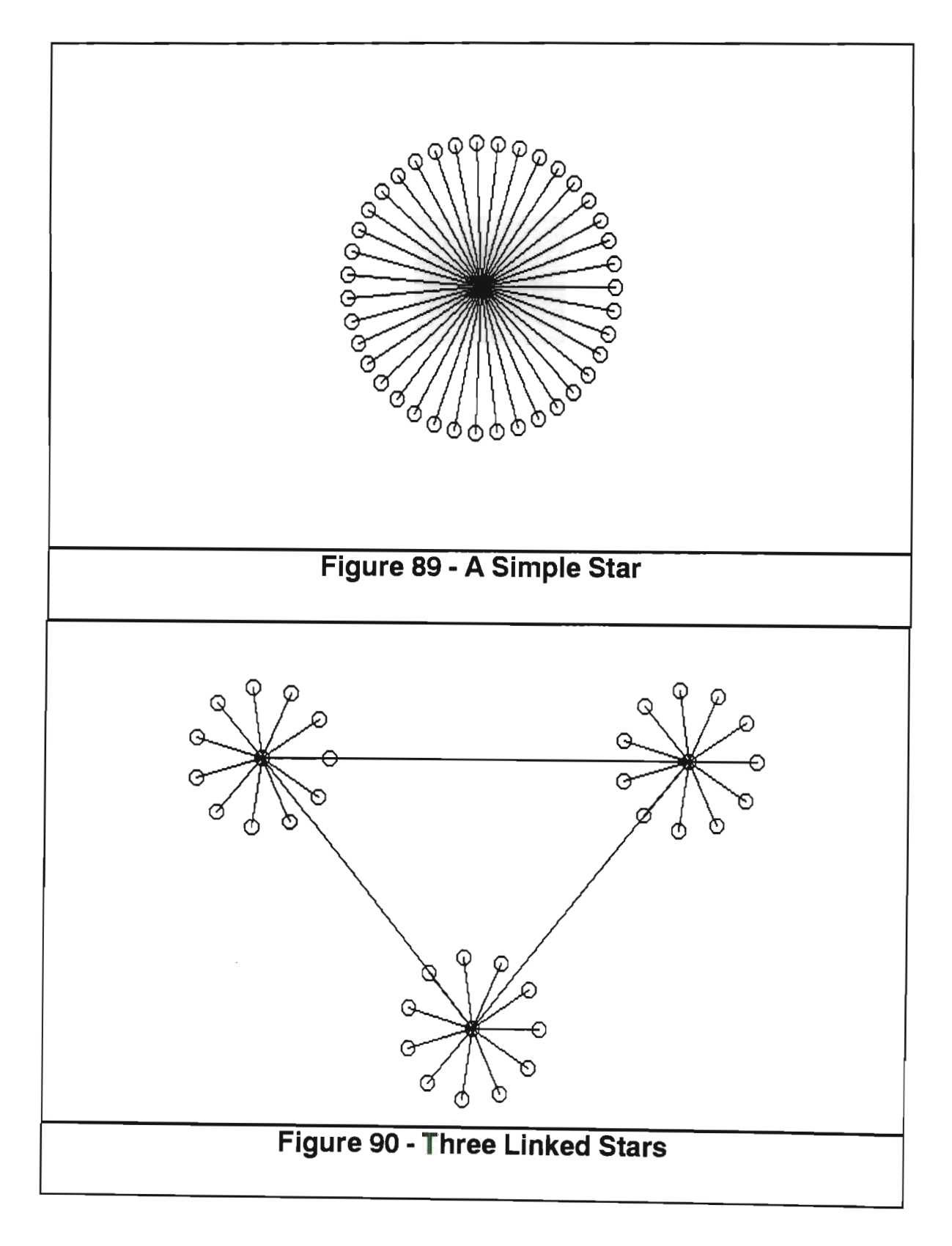

To ascertain the effect of 'bottlenecks', a network with two fully-connected twenty station components, and four links connecting four distinct vertices in the one component with four distinct vertices in the other component, was generated and then tested.

In addition to these topologies, twenty networks with connectivities from two to thirty-nine (in steps of two until fully-connected) were generated in order to determine how delay in a network would alter as connectivity increased.

These networks are the 'Harary graphs' of even connectivity over *n* vertices, with *n*  here being 40, and are constructed as follows:

Let m be the connectivity required for the network, and take *r* to be *m/2.* Let the vertices be labelled 0,1,...,n-1. Then, for each pair of distinct vertices  $j$  and  $k$ , a  $jk$ -edge is placed iff  $j - r \leq k \leq j + r$ , with addition modulo *n*.

This construction guarantees that each of the generated networks will not only be  $m$ -connected, but will be  $m$ -connected with the least possible number of edges necessary to achieve this [66].

### **6.3 Results**

The routing strategy employed is not a factor in delay for trees, as there is only one available route between any two stations. Figure 91 shows the delay and deviation of delay experienced in the three trees considered, and the simple star (tree with branching factor of thirty-nine).

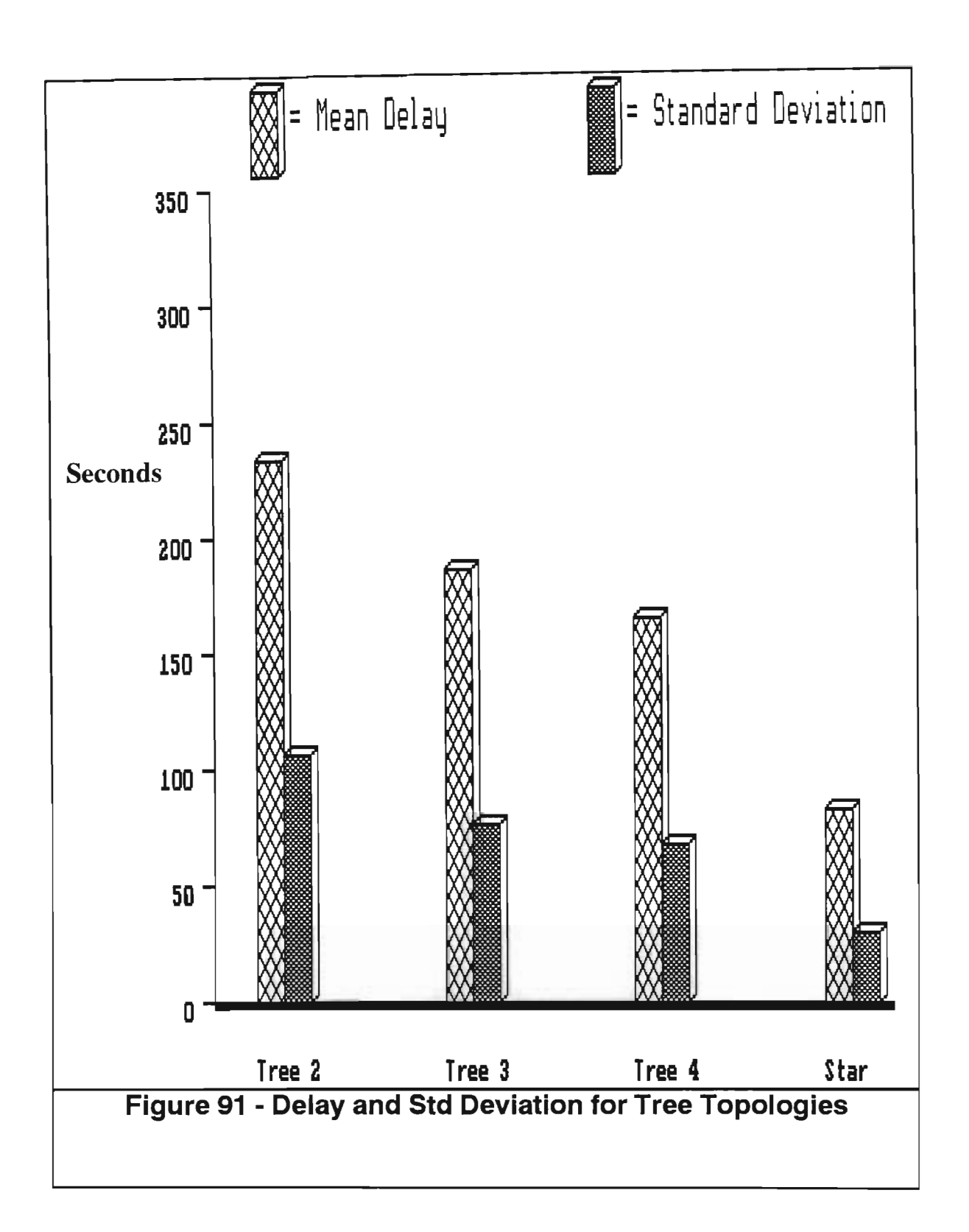

Clearly the higher the branching factor of the tree the less delay in the network. This result is intuitively obvious when one considers that lower branching factors will ensure greater depth of trees; and that, for the average case, the number of intermediate stations a message needs to pass through will be directly proportional to the depth of the tree.

Results for the linked star shown in Figure 90 are shown below:

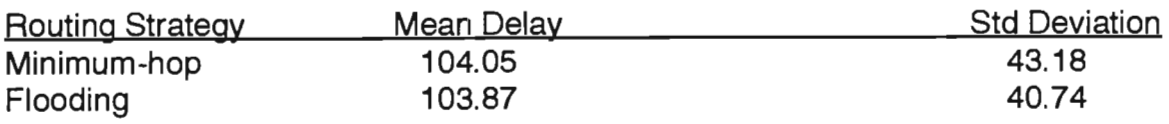

Clearly the routing strategy employed did not have any significant impact on delay time for this topology. This is to be expected as the flood route must be identical to the minimum-hop route in all respects, bar the subpath between the three centre stations, where flooding may choose the two-link path between two stations rather than the direct link. Clearly, however, in most cases less delay will be experienced over the direct link, and only rarely will flooding find a shorter delay path over two links with a mean delay double that of the direct link path.

The extra intermediaries in this linked-star topology makes it less effective than the simple star (104 seconds as against 82 seconds mean delay), but still significantly better than the three trees considered.

The network with two fully-connected twenty-station components linked together by four links shows a very different picture with respect to delays experienced using different routing strategies:

#### **Delays in the 'Bottleneck' network:**

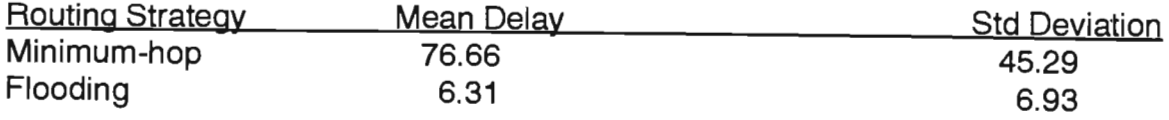

Firstly, considering just the minimum-hop results, we find that delay is in the same order as that experienced in the simple star. This is to be expected - apart from the special case of a message emanating from or going to the centre station, a message in a simple star will have one intermediary station, the centre station, to pass through

in going from source to destination. In our two-component network, about half the time messages will be passed direct from source to destination with no intermediary stations (source and destination in same component), and about half the time there will be two intermediary stations (source and destination in different components, in which case the message must travel from source station to one of the four 'gateway' stations in its component to one of the four 'gateways' in the other component, and finally to the destination). Again there will be occasional special cases when either the source station, the destination station, or both, are 'gateway' stations. Essentially though we will have zero intermediaries for about half the messages and two intermediaries for the rest, averaging out at one intermediary, the same as the simple star.

The gain to be had in using flood routing rather than minimum-hop is pronounced. This can be ascribed to two factors. Firstly, while minimum-hop will be using paths with the least mean delay, the fact that there is deviation associated with delay means that these paths will not always be the paths of least delay **for a particular** send. With the high degree of connectivity within components flood routing has a plethora of potential routes available, and it would be unlikely for it not to find at least one of these which was superior to the minimum-hop path.

To clarify by example, say we have a message where source and destination were in the same component. Minimum-hop would choose the direct link, and could have a delay of anywhere between 0 seconds and  $20 + 14\sqrt{3}$  seconds. Say it gets an average delay of twenty seconds for a particular send. On the same send, the worst flooding can do is to arrive on the direct link after the same twenty seconds. However, in addition it has 18 two-link paths to consider, 18 x 17 three-links paths, 18 x 17 x 16 four-link paths, and so on. If on anyone of these paths the total delay on links is under twenty seconds, the flood will be able to achieve a faster time for the send. (In

general it can be shown that a fully-connected network will have the number of alternate paths between source destination pairs being:

$$
n-2
$$
  
 
$$
\sum_{i=1}^{n-2} \frac{(n-2)!}{(i-1)!}
$$

where n is the number of stations, [59].)

Secondly, flooding allows for a 'bypass' potential in the case of an error during a send. In minimum-hop, a failed attempt to send on the direct link will generally result in considerable delay, while in flooding advantage will be taken of other routes where no such failures occur. It is clear that flooding will outperform minimum-hop/shortestpath strategies in networks where there are alternate routes to choose from, and will become increasingly more efficient relative to these other strategies as connectivity increases, and there are more routes to choose from. This result is due to the deviation of delay waiting for links to be enabled in the MBC environment, if delay between links were constant or links were continuous then of course flooding and shortest-path would obtain identical results.

Results of the simulation using all 40-node networks of even connectivity from two-connected to 38-connected, together with the fully-connected network on 40 vertices (39-connected) are shown in Figure 92, (full numeric results appear in Appendix G). What is apparent here is that, in the case of flooding, delay decreases exponentially as connectivity increases linearly. In the case of minimum-hop, delay is related to connectivity in line with the average distance between vertices in Harary graphs, ie  $\frac{1}{2}$  +  $\frac{21}{k}$ , [68]. In both cases a network designer can expect a significant decrease in network delay when increasing connectivity in a weakly-connected network, but is faced with a diminishing returns scenario as connectivity is increased further.

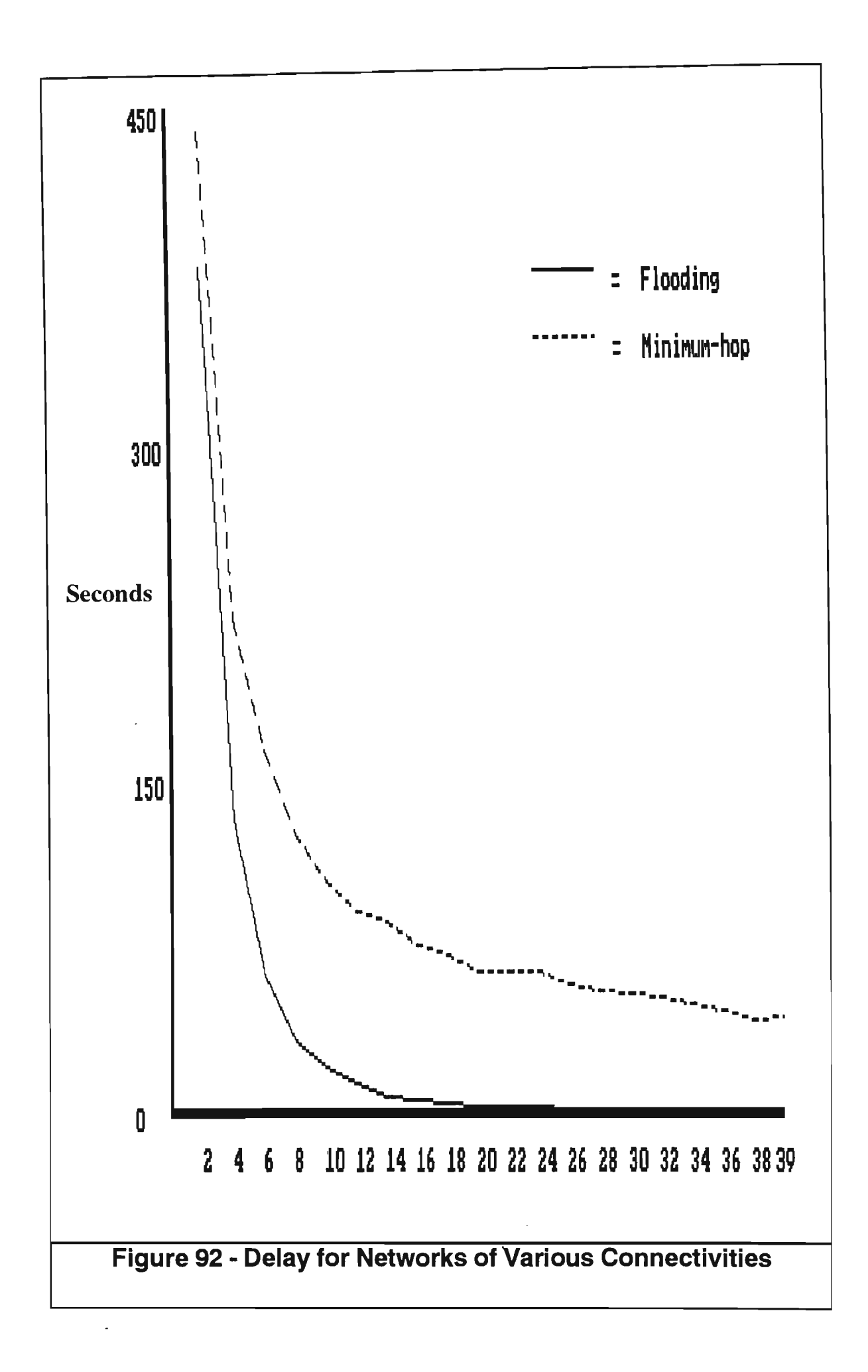

The best-fit formula found for the flood results is approximately 473.4e<sup>-0.32.k</sup>, while for the minimum-hop results the formula is approximately 20 +  $\frac{21(40)}{k}$ , where k is the connectivity of the graph. This clearly indicates that flooding's relative gain over minimum hop increases with connectivity. This is borne out by Figure 93 below, which shows flood delay as a percentage of minimum-hop delay over the various connectivities. (Results of lower than one per cent appear as zero.)

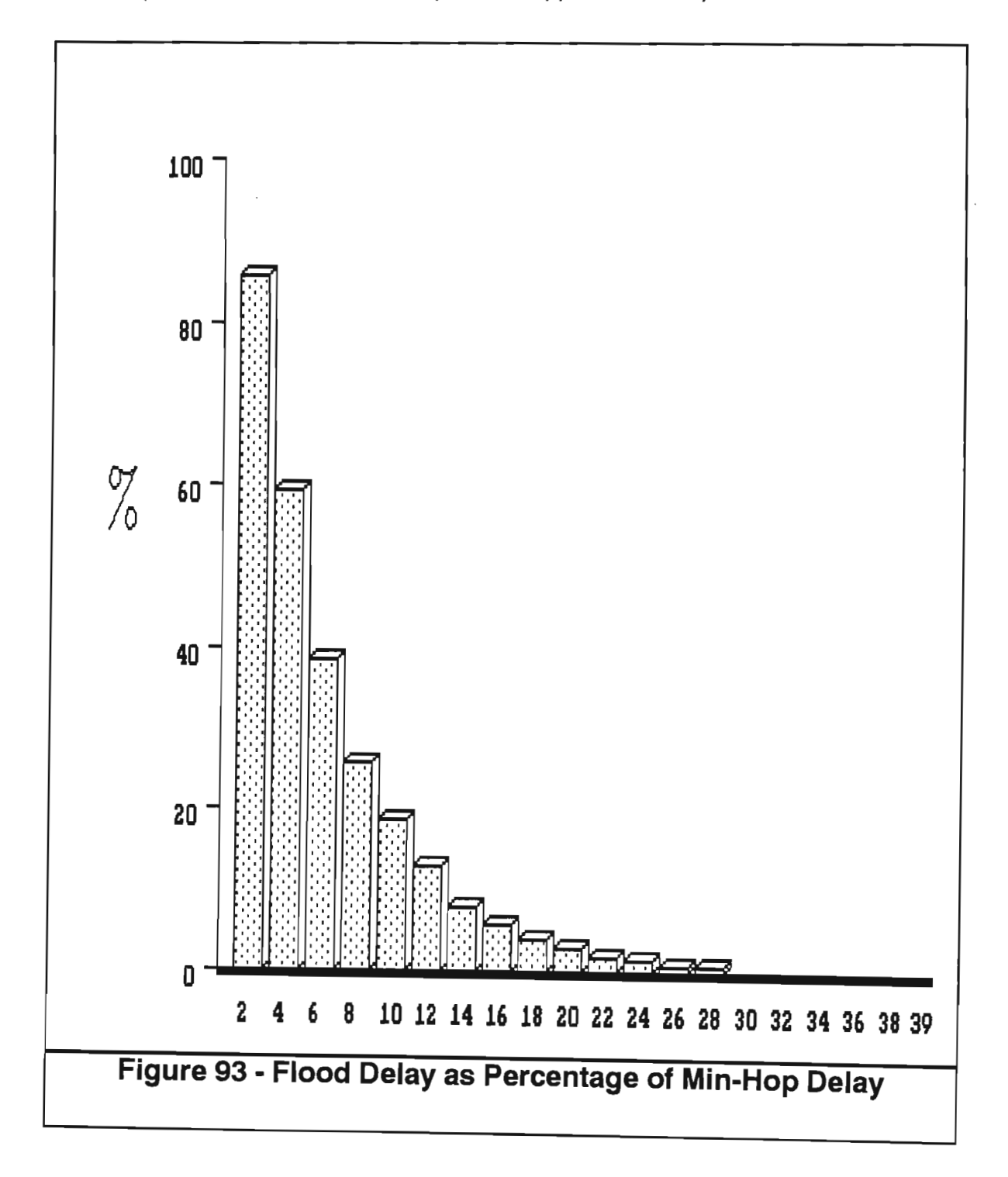

### 6.4, **Conclusion**

The results show that, for tree-structured networks, delays will decrease as branching factors increase. Linked stars induce an extra level of intermediaries over simple stars, and so are less efficient in terms of delay.

It is clear that flooding will outperform minimum-hop/shortest- path strategies in networks where there are alternate routes to choose from, and will become increasingly more efficient relative to these other strategies as connectivity increases, and there are more routes to choose from. This result is due to the deviation of delay waiting for links to be enabled in the MBC environment, if delay between links were constant or links were continuous then of course flooding and shortest-path would obtain identical results.

Both flooding and minimum-hop/shortest-path strategies will experience initial high gains followed by significantly decreasing gains as the connectivity of networks increase. This has important implications, as it indicates that the addition of links will not only provide enhanced network integrity (ie. less vulnerability) but also more efficient performance. Clearly the gain in performance does lessen though as more and more links are added, so moving from, say, two to four connected will give a greater improvement than moving from 16 to 18 connected. Some sort of cost trade-off is clearly necessary, then, in determining how connected the network should be.

# **7 Conclusion**

### **7.1 Classification of Trail Reflections**

A fine classification schema has been developed and implemented. The schema is more comprehensive than others proposed, [23, 41], and results in a smaller percentage of trails being classified as belonging to the 'unknown' type.

Twenty-eight distinct types of trail reflections have been identified. It is perhaps worth mentioning here that the theoretical 'specular overdense' shape, on which much current theory is based, (see [14, 23, 49]), did not occur frequently enough to merit separate classification. In viewing around fifty thousand trails, the author has in fact encountered this shape on just three occasions.

The classification system, due to its design as a rule-based expert system, is both flexible and highly user-orientated. This allows domain experts to alter or expand the classification schema with great ease.

Initial statistics, indicating the contributions of the various families to total trail counts and durations, have been presented. As would be expected, the trail families which were recognisably underdense had the largest contribution to counts, and those that were recognisably overdense had the largest contribution to duration. However, the 'classic underdense with plateau' (type 10) and the 'hump-backed classic underdense' (type 29) are shown to be more significant contributors to the overall underdense counts and durations than is the 'classic underdense' (type 9) family on which most theoretical work has been based.

The 'rectified sine' (type 20) is the most important contributor to total duration.

### **7.2 Throughput Capacity**

The overdense group, and in particular the 'rectified sine' (type 20) and 'non-sine' (type 21) families, have been identified as the major contributors to channel throughput capacity. This is true even at low data rates, such as 5kbps, and the higher the data rate the greater the contribution of these families.

There was a high degree of correlation as regards optimal data rates and block sizes between results on all trails and results on just the overdense group. This applied across all systems and simulations involved in the work, and suggests that the overdense group should be used as the basis for any theoretical model of throughput capacity in MBC, with the underdense group being used as only a slight modifying factor, if at all. In particular, results of the 'rectified sine' type have been shown to provide a good approximation to overall results, and could serve as the basis of a theoretical model.

A comparison between theoretical results as presented in [20, 49] and the measured results presented in this thesis has revealed significant differences, both in the fixed data rate case and in the adaptive data rate case. These are particularly noticeable at the lower data rates considered, which has important implications as these rates are those typically used in current MBC systems.

There did not appear to be any one optimal fixed rate across different systems, or indeed across different days on the same system. However, it is of interest that all optimal rates found were in excess of 100 kbps.

It has been shown that the use of adaptive bit rates will result in significant improvements. The 'limited-adaptive' results indicate that there will be a sharp rise in throughput as one increases maximum modem operating rate at the lower data rates,

but that returns will diminish as increase in maximum modem operating rate continues. This has major implications for the design of adaptive bit-rate modems.

### **7.3 Wait Time**

The wait time results show clearly that far lower data rates must be employed to minimise wait time than those which must be employed to maximise throughput. All wait time data rate optimisation resulted in rates of under 25 kbps, whereas throughput optimisation yielded results of over 100 kbps.

The results show that the underdense group has a far more significant role in the wait time situation than it has in the throughput situation, although the overdense group becomes more important as message size increases.

It has been clearly demonstrated that different optimal rates are applicable for different message sizes, with higher rates for larger message sizes, as would be expected.

### **7.4 Networked MBC**

Problems of network analysis associated with the sporadic nature of the channel have been identified.

Three basic routing strategies have been simulated in the MBC environment, with a novel algorithm for simulation of flood routing being presented.

The results clearly indicate that flood routing will ensure markedly lower delay than shortest-path or minimum-hop routing in the environment, given that the network loading is light enough to ensure minimal queuing contention. Such contention would have to be particularly severe to make other options more attractive than flooding in highly connected networks, as here flood delay has been shown to be less than one per cent of the delays encountered using other strategies.

The effect of network topology on delay has been studied and analysed.

An important finding is that flood delay will decrease exponentially as network connectivity increases linearly, while minimum-hop delay will be alter with connectivity according to the average distance formula  $\frac{1}{2} + \frac{21}{k}$ . This has tremendous implications for network design, as it indicates that, regardless of the routing strategy employed, increasing connectivity (adding links) in a loosely-connected network will give marked performance improvement, but that these improvements will become less significant as the network becomes more connected.

### **7.5 Future Work**

There is of course virtually unlimited scope for further research in this field, here only questions arising from this thesis are identified.

As regards trail classification, the same trail reflection types were encountered across all systems and links. It would be of great interest to ascertain whether these southern hemisphere results were duplicated in the northern hemisphere, or if there would be differences in the families or their contributions. This question is already being studied by individuals at Meteor Communications Corporation in Seattle, using the TrailStar classification system.

Current trail classification occurs on the basis of the entire trail, after the event. It would be tremendously useful if some schema was devised whereby classification could be made on the basis of the early part of the trail, in real time. This, if it were feasible, would allow data rates to be selected in order to make optimal use of each individual trail.

As regards throughput capacity, the discrepancies between current theory and actual observed results presented here clearly indicate a need for further theoretical investigation in order to derive a model more compatible with the actual meteor channel characteristics.

The optimal data rates for minimising wait time using different message sizes was found to be near-identical on the two different monitoring links considered in the study. Further practical work aimed at discovering whether this applies over a wider range of systems, as well as further theoretical work geared towards discovering the cause of this similarity, is clearly indicated.

A comparison of a wider range of routing strategies than just the three discussed here would be of interest. In addition, the study of a wider range of topologies would be worthwhile.

An important piece of research would be a study of the effect of queuing contention on network delay. While this thesis has shown that queuing contention will not arise in lightly loaded networks, a formal analysis determining exactly when it would arise, and the extent of its effect as loading increases, would be of great value. Such research promises to be extremely difficult, if in fact possible, however, as the intermeshed effect of critical features such as topology and traffic flow, which are specific to individual networks, would seem to mitigate against the existence of a general solution.

Results presented here are valid for MBC networks using half-duplex mode on a single frequency. These results are not directly applicable to the full-duplex situation, in large part due to the bipartite nature of full-duplex MBC networks. (One set of stations receive on frequency A, and transmit on frequency B, the other set receives on B, and transmits on A) Further work on the full-duplex situation is thus required.

The networks analysed here have all had fixed stations, while a number of current applications employ mobile stations. Research on the best ways to cater for mobile stations in MBC networks is thus clearly needed.

The network study here has been based on determining the effects of routing strategy, topology, and connectivity, on network performance. In order to do this, a simple ARQ-feedback scheme for error handling was assumed. However it might well be that another protocol is more effective in this environment, and research into the efficiency of different forward and feedback protocols for MBC is necessary.

Finally, a major current limitation of MBC systems is that stations must be around 500km apart for communications to be feasible. Current research work is being done into utilising ground wave transmission for closer communications. The integration of instantaneous local area ground wave networks with sporadic wide area meteorburst networks promises to hold a number of interesting research problems.

## **References**

[1] Nagaoka, H., 'Possibility of Disturbance of Radio Transmission by Meteor Showers' in Proceedings of the Imperial Academy of Tokyo, Vol 5, p 632, (1929).

[2] Pickard, G.W., 'A Note on the Relation of Meteor Showers and Radio Reception', in Proceedings of the IRE, Vol 19, pp 1166-1170,  $(1931)$ .

[3] Skellet, A.M., 'The Ionizing Effect of Meteors in Relation to Radio Propagation', in Proceedings of the IRE, Vol 20, pp 1933-1940, (1932).

[4] Lovell, A.C.B., and Clegg, J.A., 'Characteristics of the Radio Echoes from Meteor Trails : I. The Intensity of the Radio Reflections and Electron Density Trails' in Proceedings of the Physical Society of London. Vol 60, pp 491-498, (1948).

[5] Lovell, A.C.B., 'Meteoric Ionisation and Ionospheric Abnormalities' in Physical Society Progress Reports, Vol 11, pp 415-443, (1947).

[6] McKinley, D.W.R., and Millman, P.M., 'A Phenomenological Theory of Radar Echoes from Meteors' in Proceedings of the IRE, Vol 37, pp 364-375, (1949).

[7] McKinley, D.W.R., 'Deceleration and lonizing Efficiency of Meteors' in Journal of Applied Physics, Vol 22, pp 202-213, (1951).

[8] Hawkins, G.S., 'A Radio Echo Survey of Sporadic Meteor Radiants' in Monthly Notices of the Royal Astronomical Society, Vol 116, pp 92-104, (1956).

[9] Hawkins, G.S., and Brown, J.C., 'A Comprehensive Study of Meteor Echoes -1', Smithsonian Astrophysical Observatory Special Report 254, (1967).

[10] Davis, G.W.L., Gladys, S.J., Lang, G.R., Luke, L.M., & Taylor, M.K., 'The Canadian JANET System' in Proceedings of the IRE, Vol 45, pp 1666-1678, (1957).

[11] Forsyth, P.A., Vogan, E.L., Hansen, D.R., & Hines, C.O., 'The Principles of Janet - A Meteor-Burst Communication System' in Proceedings of the IRE, Vol 45, pp 1642-1657, (1957).

[12] Hornback, C.E.; Dreyfogle, L.D., & Sugar, G.E., 'The NBS Meteor-Burst Propagation Project - A Progress Report', National Bureau of Standards Technical Note 86, (1960).

[13] Kokjer, K.J., & Roberts, T.D., 'Networked Meteor-Burst Data Communications' in IEEE Communications Magazine, Vol 24, pp 23-29, (1986).

[14] Hellweg, G.A., 'Meteor-Burst Communications: Is This What the Navy Needs?', Master's Thesis, Naval Postgraduate School, Monterey, U.S.A., (1987).

[15] Gilbert, G.N., 'Growth and Decline of a Scientific Specialty: The Case of Radar Meteor Research' in Transactions of the American Geophysics Union, Vol 58, pp 273-277, (1977).

[16] Sugar, G.R., 'Loss in Channel Capacity Resulting from Starting Delay in Meteor-Burst Communication'in Journal of Research. National Bureau of Standards, Vol 64, pp 493-494, (1960).

[17] Sugar, G.R., and Sullivan, K.W., 'VHF Radio Propagation Data for the Cedar Rapids-Sterling, Anchorage, Barrow, and Fargo-Churchill Test Paths, April 1951 - 1958' in Journal of Research. National Bureau of Standards, Vol 66, pp 113-117, (1962).

[18] Sugar, G.R., 'Radio Propagation by Reflection from Meteor Trails' in Proceedings of the IEEE, Vol 52, pp 116-136, (1964).

[19] Abel, M.W., 'Meteor-Burst Communications: Bits per Burst Performance Bounds' in **IEEE Transactions on Communications**, Vol COM-34, pp 927-936, (1986).

[20] Weitzen, J.A., Birkemeier, W.P., and Grossi, M.D., 'An Estimate of the Capacity of the Meteor-Burst Channel' in IEEE Transactions on Communications, Vol COM-32, pp 972-974, (1984).

[21] Weitzen, J.A., Grossi, M.D., and Birkemeier, W.P., 'High Resolution Multipath Measurements of the Meteor Scatter Channel'in Radio Science, Vol 19, pp 375-381, (1984).

[22] Weitzen, J.A., *'A Data Base Approach to Analysis of Meteor Burst Data'* in Radio Science, Vol 22, pp 133-140, (1987).

[23] Ostergaard, J.C., Rasmussen, J.E., Sowa, M.J., Quinn, J.M., and Kossey, P .A., 'Characteristics of High-Latitude Meteor Scatter Propagation Parameters over the 45-104 MHz Band', paper presented at the 36th Symposium of the Electromagnetic Wave Propagation Panel (AGARD-CP-382), (1985).

[24] Millstein, L.B., Schilling, D.L., Pickholtz, R.L., Sellman, J., Davidovici, S., Pavelchek, A., Schneider, A., and Eichmann, G., 'Performance of Meteor-Burst Communication Channels' in **IEEE Journal on Selected Areas of Communications**, Vol SAC-5, pp 146-153, (1987).

[25] Cannon, P.S., and Reed, A.P.C., 'The Evolution of Meteor-Burst Communication Systems', in Journal of the Institution of Electronic and Radio Engineers, Vol 57, pp 101-112, (1987).

[26] Oetting, J.D., 'An Analysis of Meteor-Burst Communications for Military Applications' in **IEEE Transactions on Communications**, Vol COM-38, pp 1591-1601, (1980).

[27] Whittaker, C.J., 'Meteor Burst Communication' in Journal of Research of the Signals Institute, Vol 18, pp 185-190, (1988).

[28] Gray, K.G., 'Meteor Burst Communications' in Signal, Vol 36, pp 125-134, (1982).

[29] Richmond, R.L., 'Meteor Burst Communications Part 1: MBC Advances Assist  $C^3$  Objectives' in Military Electronics / Countermeasures, Vol 8, pp 68-72, (1982).

[30] Boyle, D., 'Long Distance Communications - Back to lonization'in International Defence Review. Vol 21, pp 491-493, (1988).

[31] Johnon, J.H., 'Solid-state Amplifier Delivers Reliable Meteor-Burst Communication' in Microwave System News and Communications Technologies, Vol 17, pp. 8-16, (1987).

[32] Gottlieb, I., 'Meteoric Bursts Could Keep Post-Attack Communications Open' in Defense Electronics, Vol 13, pp 61-69, (1981).

[33] Larsen, J.D., Meteor Communications Corporation, personal communication, (1990).

[34] Donich, T.G., Meteor Communications Corporation, personal communication, (1990).

[35] Barton, M., and Burke, M., 'SNOTEL - An Operational Data Acquisition System using Meteor-Burst Technology', paper presented at the Western Show Conference, (1977).

[36] Crook, A.G., 'SNOTEL: Monitoring Climatic Factors to Predice Water Supplies' in Journal of Soil and Water Conservation, Vol 32, pp 294-295, (1977).

[37] Day, W.E., 'Meteor-Burst Communications Bounce Signals Between Remote Sites' in **Electron**, Vol 55, pp 71-75, (1982).

[38] Morgan, E.J., 'Meteor Burst Communications : An Update' in Signal, Vol 42, pp 55-61, (1988).

[39] Handley, P., Salbu (Pty) Ltd, personal communication, (1991).

[40] Hernan, J.R., Duggan, C.C., Thompson, W.I., Costa, A.A., and Deluca, D.M., 'Narrowband Digital Voice Communications Over a Meteor Burst Channel', in Electronics Letters, Vol 23, pp 59-60, (1987).

[41]Weitzen, J.A. and Tolman, S., 'Technique for Automatic Classification of Meteor Trails and Other Propagation Mechanisms for the Air Force High Latitude Meteor Burst Test Bed', Signatron, Inc. Report # A447-13 for Rome Air Development Center (RADC-TR-86-117), (1986).

[42] Ince, A.N., 'Communications through EM-Wave Scattering', in IEEE Communications Magazine, Vol 20, pp 27-43, (1982).

[43] Mawrey, R.S., 'A Meteor Scatter Measurement System', M.Sc thesis, University of Natal, Durban, (1988).

[44] Hayes-Roth, F. et al. (editors), 'Building Expert Systems', Addison-Wesley, (1983).

[45] Buchanan, B., 'New Research on Expert Systems', in 'Machine Intelligence 10 - Intelligent Systems', edited by J. Hayes et al., Halsted Press, (1982).

[46] Feigenbaum, A.E., 'The Art of AI - Themes and Case Studies in Knowledge Engineering', in 'Auerbach Annual Best Computer Papers', edited by I. Auerbach, North-Holland, (1979).

[47] McKinley, D.W.R., 'Meteor Science and Engineering', McGraw-Hill, (1961).

[48] Weitzen, J.A., Meteor Communications Corporation, *personal communication*, (1990).

[49] Weitzen, J.A., 'Feasibility of High Speed Digital Communications on the Meteor Scatter Channel', Ph.D Thesis, University of Wisconsin, Madison, (1983).

[50] Davidovici, S. and Kanterakis, E.G., 'Performance of a Meteor-Burst Communication System Using Packet Messages with Variable Data Rates', in **IEEE** Transactions on Communications, Volume COM-37, pp 6 - 17, (1989).

[51] Pursley, M.B. and Sandberg, S.D., 'Variable-Rate Coding For Meteor-Burst Communications', in **IEEE Transactions on Communications**, Volume COM-37, pp 1105 - 1112, (1989).

[52] Melville, S.W., Larsen, J.D., Letschert, R.Y., and Goddard, W.D., 'The Classification of Meteor Trail Reflections by a Rule-Based System', in Transactions of the SAIEE, Volume 80, pp 104 - 116, (1989).

[53] Schwartz, M., 'Information Transmission, Modulation and Noise", Tokyo, McGraw-Hili, (1981).

[54] Winston, P., 'Artificial Intelligence' , Reading, Mass., Addison-Wesley, (1981).

[55] Larsen, J.D., Melville, S.W., Mawrey, R.S., Letschert, R.Y., and Goddard, W.O. Throughput Capacity of Meteor Burst Communications' in Transactions of the SAIEE, Vol 81, pp 20 - 30, (1990).

[56] Melville, S.W., 'Observations on the Relative Importance of Different Trail Families in Meteor Burst Communications' in Proceedings of the Third South African IEEE Conference on Communications and Signal Processing, pp 26 - 32, (1990).

[57] Larsen, J.D., Melville, S.W., and Mawrey,R.S.M., 'Adaptive Data Rate Capacity of Meteor-Burst Communications' in Conference Record of the 1990 IEEE Conference on Military Communications, Vol 2, pp 40.1.1 - 40.1.5, (1990).

[58] Melville, S.W., 'Analysing Routing Strategies in Sporadic Networks' in Proceedings of the 6th Southern African Computer Symposium, pp 148-166, (since also invited for publication in the South African Computer Journal), (1991).

[59] Melville, S.W., and Carson, D.I., 'Networking Meteor-Burst Communications' in Proceedings of the Fourth South African IEEE Conference on Communications and Signal Processing, pp 132-137, (1991).

[60] Melville, S.W. and Larsen, J.D., 'Wait Time in Meteor-Burst Communications' to be published in Transactions of the SAIEE, (1992).

[61] Corson, S. and Ephermides, A., 'A Distributed Routing Algorithm for Mobile Radio Networks' in Conference Record of the 1989 IEEE Conference on Military Communications, Vol 1, pp 11.2.1 -11.2.4., (1989).

[62] Larsen, J.D., Meteor Communications Corporation, personal communication, (1990).

[63] Diikstra, E.W., 'A Note on Two Problems in Connection with Graphs', in Numerische Mathematik I, pp 269-271, (1959).

[64] Lawler, E.W. and Wood, D.E., 'Branch-and-Bound Methods: A Survey', in Operations Research, Vol 14, pp 669-719, (1966).

[65] Ibaraki, T., The Power of Dominance Relations in Branch-and-Bound Search Methods', in JACM, Vol 24, pp 264-279, (1977).

[66] Harary, F., 'The Maximum Connectivity of a Graph' in Proceedings of the National Academy of Science. U.S.A., Vol 48, pp 1142-1146, (1962).

[67] Taub, H. and Schilling,D.L., 'Principles of Communications' (second edition), Tokyo, McGraw-Hili, p460, (1986).

[68] Goddard, W.D., Massauchussetts Institute of Technology, personal communication, (1991).

## **Appendix A - Listing of TraiiStar Condition Base**

Note: Items appearing after 'I' symbols are replaced by parameters.

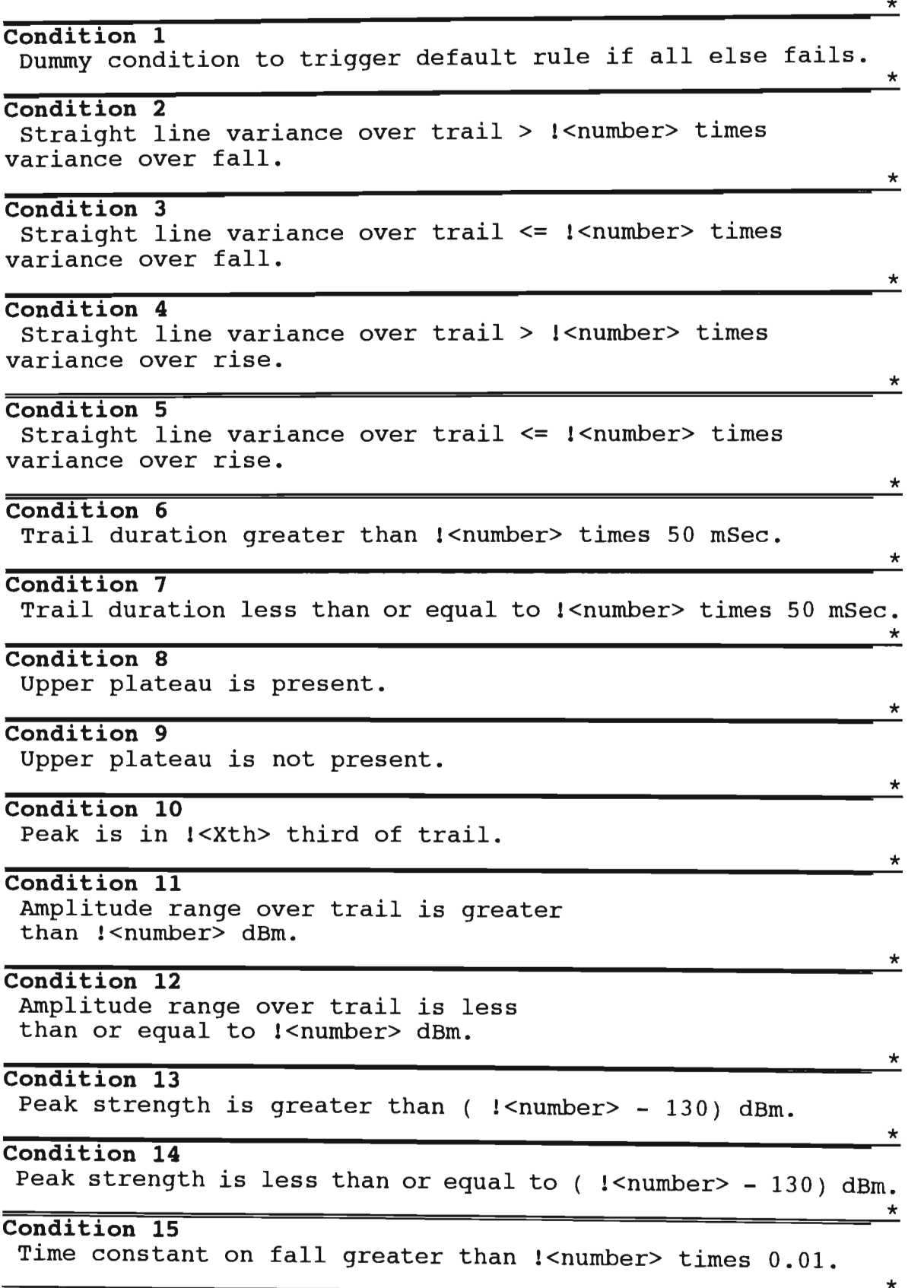

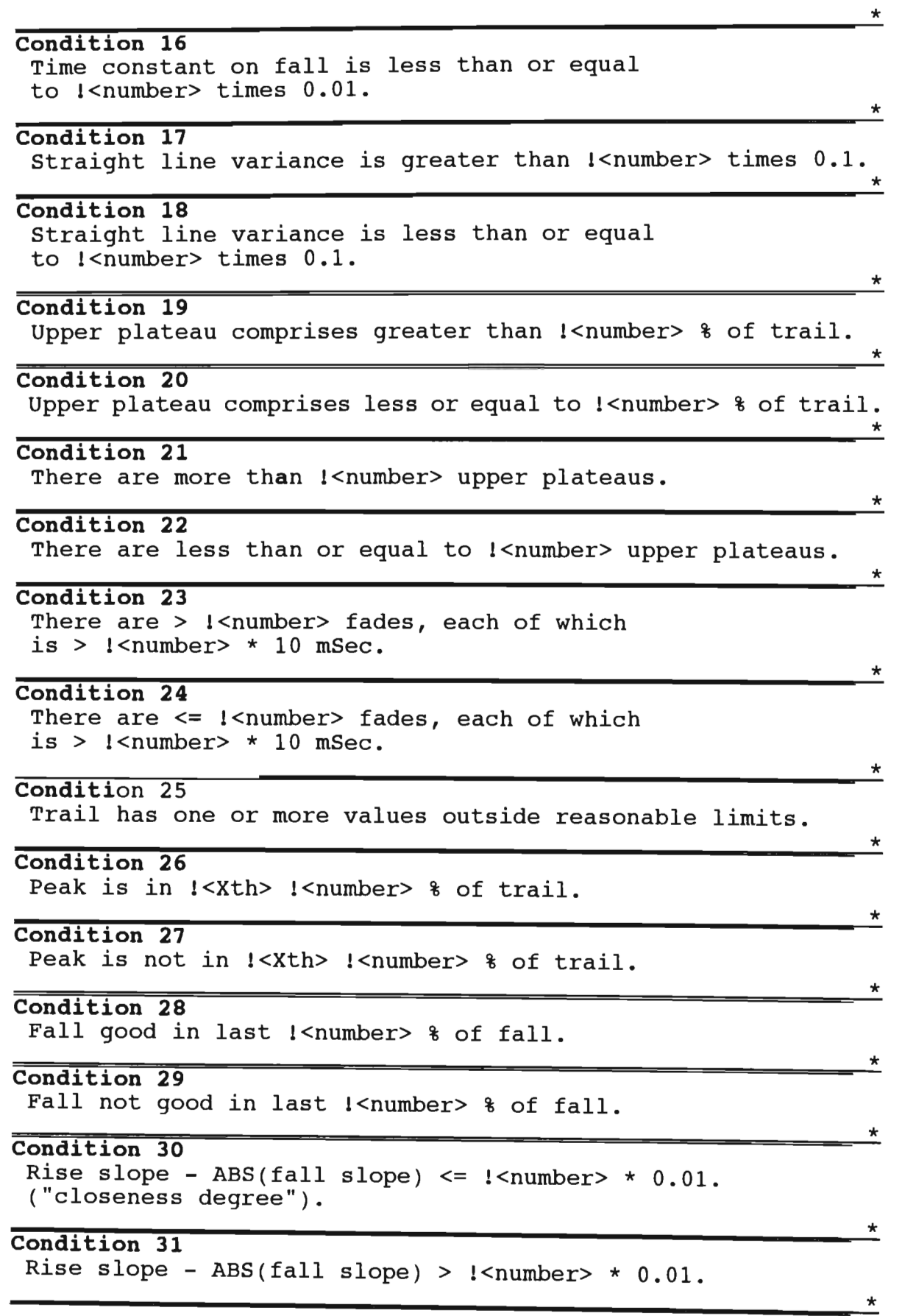

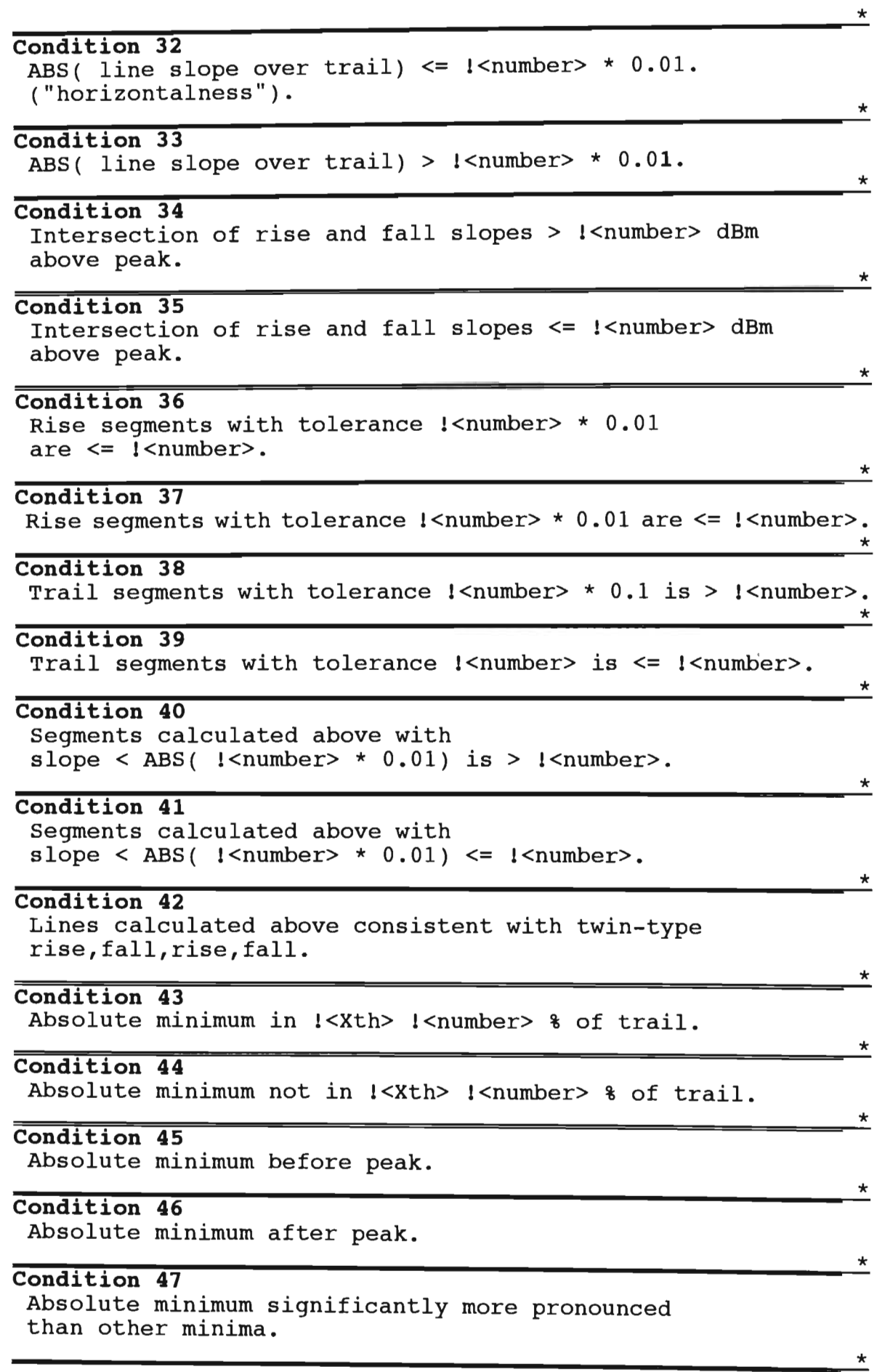

\*

\*

\*

\*

\*

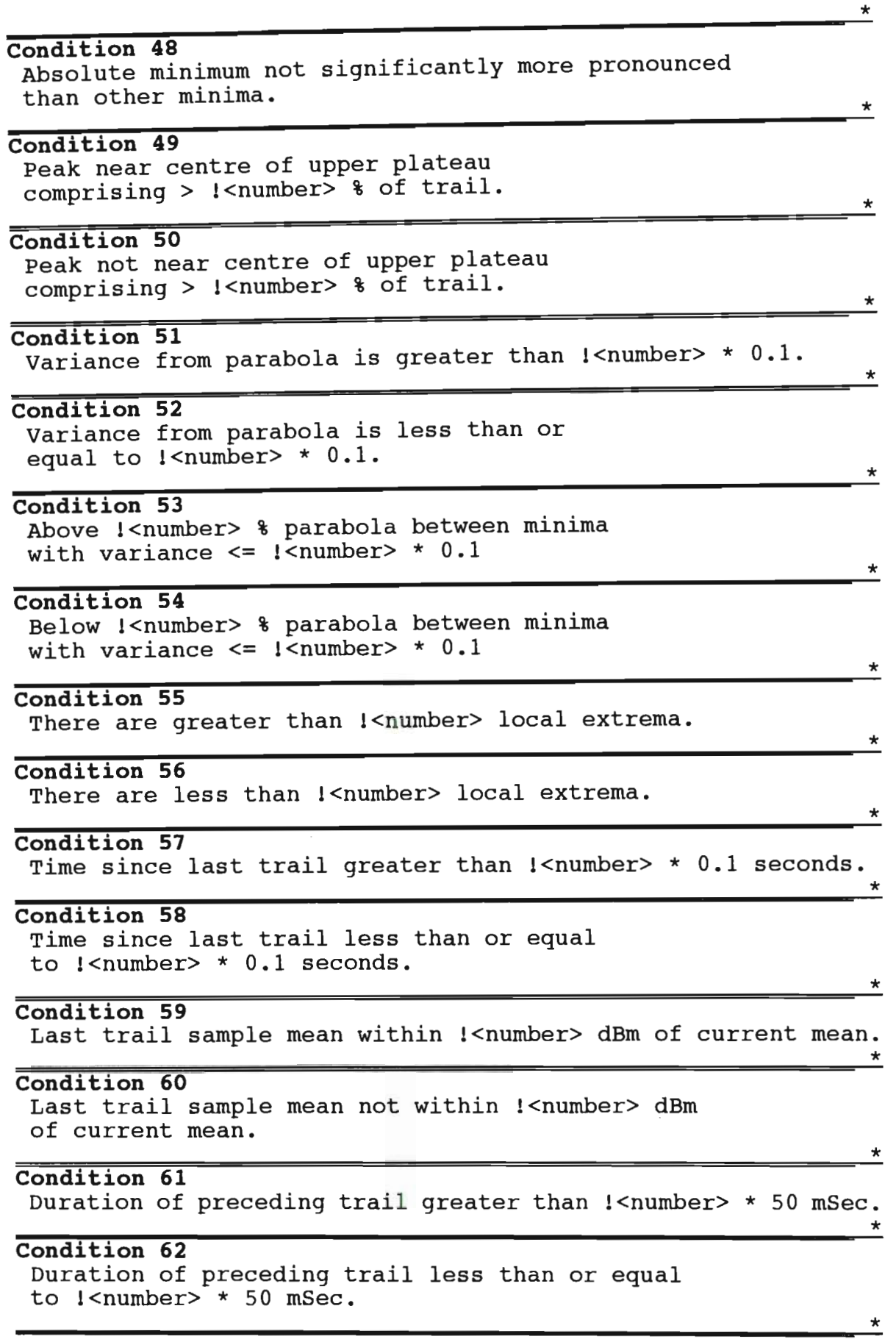

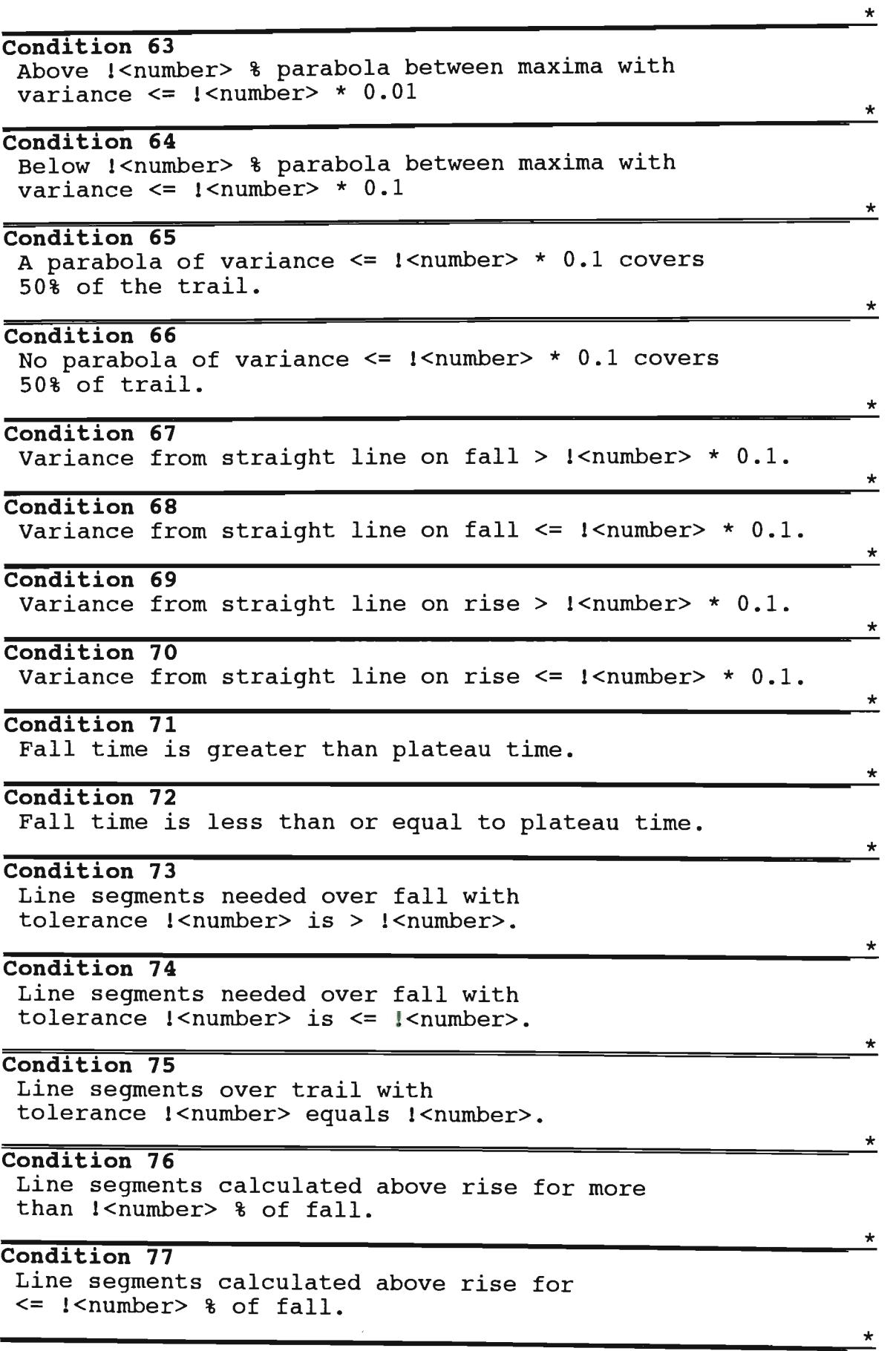

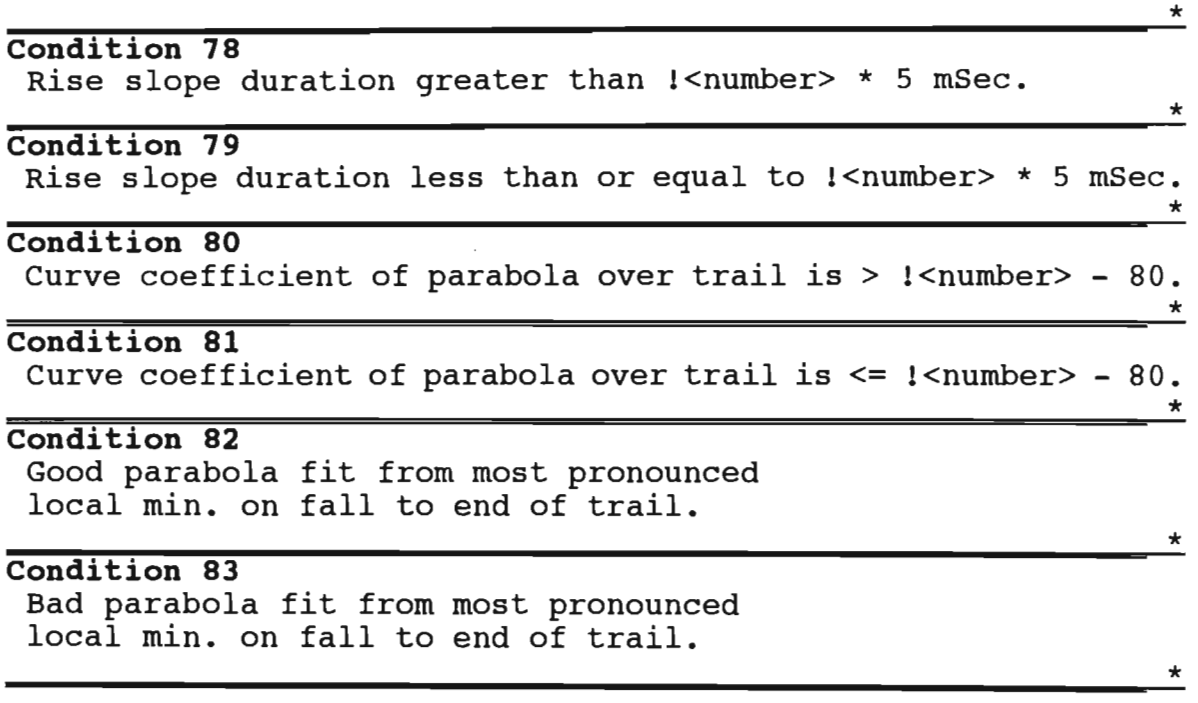

#### Explanation of 'non-obvious' conditions.

Some detail is provided below on those conditions whose workings might not be obvious.

#### Condition 8 : Upper plateau is present

An upper plateau is determined to be present if four or more consecutive amplitude samples are within 2 dBm of the trail's peak amplitude.

#### Condition 9 : Upper plateau is not present

The inverse of condition 8

#### Condition 25 : Trail has one or more values outside reasonable limits.

This test will return true if any sample in the trail has amplitude greater than -80 dBm, or if the duration of the trail is not in the range 15ms to 50 000 ms.

#### Condition 42 : Lines calculated above consistent with twin-type rise, fall, rise, fall.

This test will return true if the lines calculated by a previously checked line segment testing routine (condition 73, 74 or 75) consist of exactly four lines, with the first and third of these having a positive slope and the second and fourth a negative one.

#### Condition 47 : Absolute minimum significantly more pronounced than other minima.

This holds if all other minima, apart from those within ten percent of the trail duration on either side of the absolute minimum, are at least 10 dBm higher than the absolute minimum. (The reason for only checking against minima not 'close' to the absolute is to avoid this condition failing due to a subsidiary 'spike' in the fall to or rise from the absolute minimum.

#### Condition 48: Absolute minimum not significantly more pronounced than other minima.

Inverse of condition 47.

#### Condition 55 : There are greater than !<number> local extrema.

There is a tolerance of 4 dBm in either direction to determine whether a point is an extremum or not. For example, say a local minimum had been the last extremum found. The system will scan consecutive samples, keeping track of the highest value sample encountered. Once there is greater than a 4 dBm gap between this value and the current sample encountered, the number of maxima will increase by one, and the search for extrema restarts. (This time, of course, checking for a minimum.)

#### Condition 63 : Above !< number> parabolas between maxima with variance < ! <number> \* 0.01

More than knumber percent of the parabola fits between maxima were fitted with a variance of less than  $k$ -number $>$  \* 0.01 (ie. were 'good' fits)

#### Condition 64 : Below !< number> parabolas between maxima with variance < !<number>\* 0.01

Inverse of condition 63

#### Condition 65 : A parabola of variance < !< number> \* 0.1 covers 50% of the trail.

A 'good' (variance less than user-supplied parameter) parabola fit can be made over an area comprising more than half the trail.

#### Condition 66 : No parabola of variance  $<$  ! $<$ number $>$  \* 0.1 covers 50% of the trail.

Inverse of condition 65.

#### Condition 73 : Line segments needed over fall with tolerance !< number> is  $\leq$ !<number>.

Number of line segments needed to cover entire fall region is less than or equal to some user-supplied number. Line segments are constructed by doing line fits, point by point, beginning new lines when the variance between the current best line fit and the actual samples the line is being fitted to is greater than the user-specified tolerance.

#### Condition 74 : Line segments needed over fall with tolerance !< number> is > !<number>.

Inverse of condition 73

#### Condition 75 : Line segments over trail with tolerance !<number> equals !<number>.

As in condition 73, here however lines are fit to the whole trail rather than just the fall region, and the test is for equality.

#### **Condition 76 : Line segments calculated above rise for more than !<number> % of fall.**

This condition should clearly only be used after a prior call to condition 73 or 74, which will determine line fits needed in the fall region. It tests whether more than the user-defined percentage of the lines fitted have positive slopes.

#### **Condition 77 : Line segments calculated above rise for less than !<number> %**  onang<br>Pali

of fall.<br>Inverse of condition 76.

#### Condition 80 : Curve coefficient of parabola over trail is greater than !<num**ber> - 80.**

A parabola fit is made over the trail. A parabola is defined by  $Ax + Bx + C$ , the curve coefficient used here is defined as A times (number of samples). (Testing how 'rounded' the parabola is.)

#### **Condition 81 : Curve coefficient of parabola over trail is less than or equal to !<number> - 80.**

Inverse of condition 80.

#### **Condition 82 : Good parabola fit from most pronounced local minimum on fall to end of trail.**

Calculate curve coefficient as in condition 80, but here only using the region of the trail between the most pronounced local minimum and the end of the trail (if the most pronounced local minimum is in fact at the end of the trail the condition returns false). Now, if the fit has variance greater than 1.2 (not a good fit) then the condition returns false. Otherwise, a check is made as to the 'flatness' of the fit. (Don't want to call straight lines parabolas here.) If the curve coefficient is less than or equal to -5 then the condition returns true ('rounded' enough) else it returns false.

#### **Condition 83 : Bad parabola fit from most pronounced local minimum on fall to end of trail.**

Inverse of condition 82.
# **Appendix B - Listing of TraiiStar Action Base**

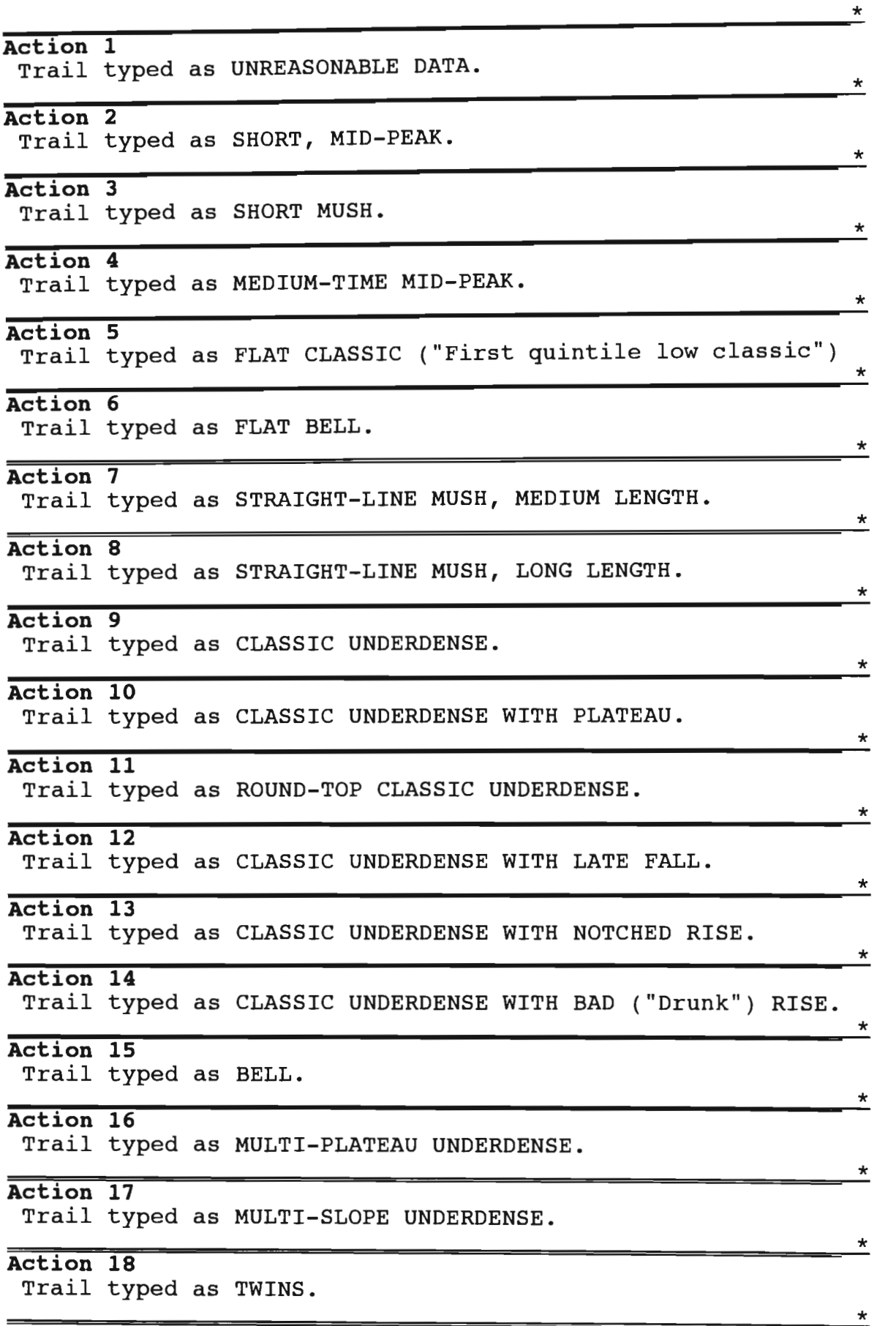

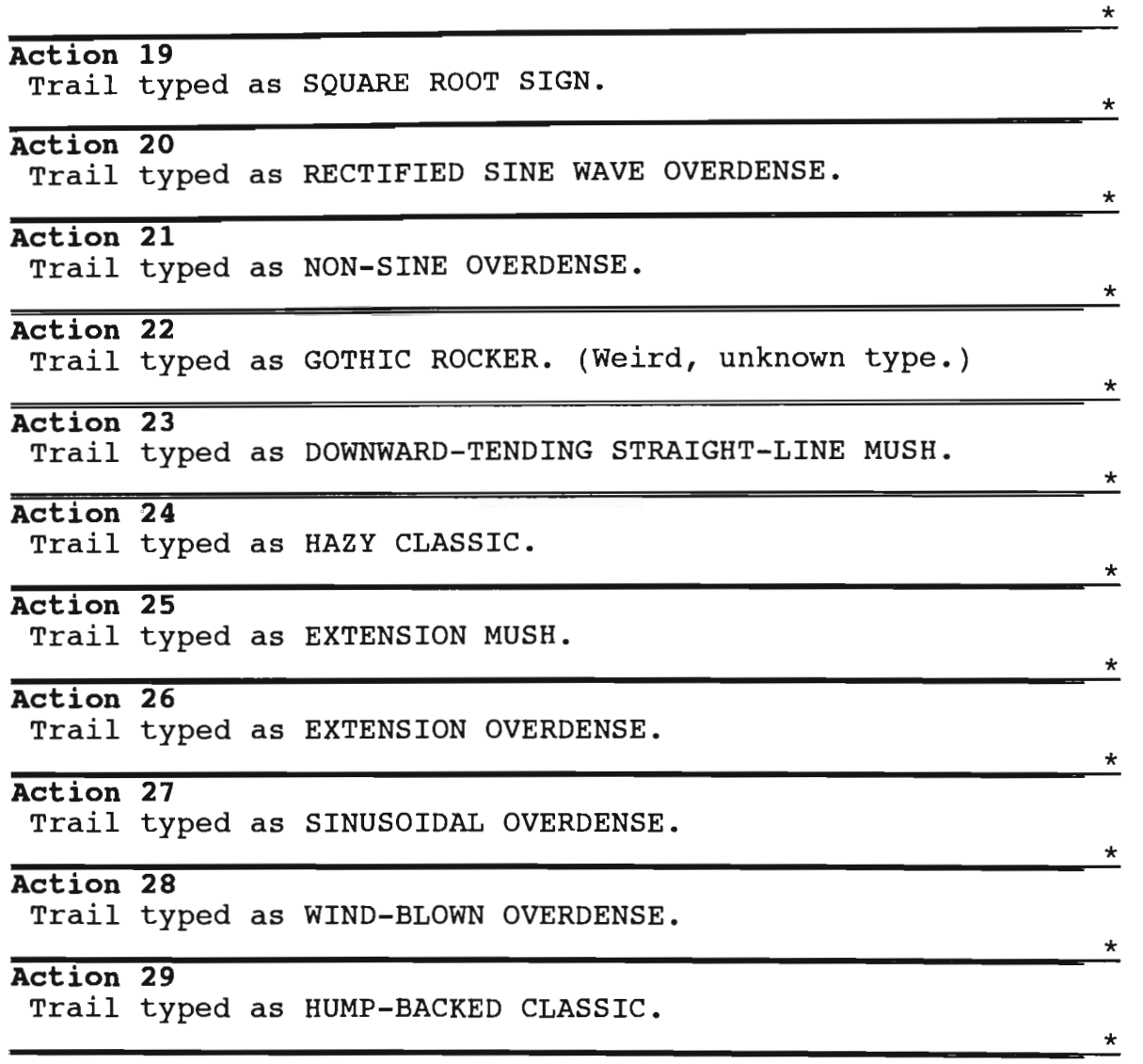

### **Appendix C - Listing of TraiiStar Rule Base**

**Important Note:** There is a certain amount of 'fall-through' in the rule base presented below - in other words, a rule may be determined true not merely by the fact that its conditions are true, but also because rules tested earlier have failed. The order of rule testing (priority order) of the rule base is thus important. In this base the rules are tested in the following sequence : 1, 23, 24, 2, 3, 4, 6, 7, 8, 19, 9, 28, 10, 11, 20, 12,16,29,13,5,17,26,18,27,21,22,25, 14,30,31,32,15.

**CONDITIONS OF RULE \*1**  )NDITIONS OF RULE #1<br>11 Trail has one or more values outside reasonable limits. **AULOR OF BILE F**<br>The Lite of Pile and Alexander Control of the Control of the Control of the Control of the Control of Control C ACTION OF RULE #1<br>Trail typed as UNREASONABLE DATA. **CONDITIONS OF RULE \*2**  )NDITIONS OF RULE #2<br>11 Trail duration less than or equal to 2 times 50 mSec. [] Trail duration less than or equal to 2 times<br>21 Straight line variance over trail > 3 times  $[2]$  Straight line variance over trail > 3 times<br>variance over fall. quariance over fall.<br>21 Straight line variance over trail > 3 times aight line variance<br>ariance over rise.  $[4]$  variance over rise.<br>[4] Peak is in 2nd third of trail. 4] Peak is in 2nd third of trail.<br>51 Amplitude range over trail is greater than 3 dBm. **ACTION OF BILE #3** ACTION OF RULE #2<br>Trail typed as SHORT, MID-PEAK.  $\star$ **CONDITIONS OF RULE \*3**  ONDITIONS OF RULE #3<br>11 Trail duration less than or equal to 1 times 50 MSec. **ALLON OF BILE #3** ACTION OF RULE #3<br>Trail typed as SHORT MUSH. **CONDITIONS OF RULE \*4**  [1] Trail duration greater than 2 times 50 mSec. 1] Trail duration greater than 2 times 50 msec.<br>21 Trail duration less than or equal to 20 times 50 mSec. 2] Trail duration less than or equal to 20 times<br>31 Straight line variance over trail > 3 times [3] Straight line variance over trail > 3 times<br>variance over fall. variance over fall.<br>41 Straight line variance over trail > 3 times raight line varianc:<br>eriance over rise. variance over rise.<br>51 Peak is in 2nd third of trail. 5] Peak is in 2nd third of trail<br>61 Upper plateau is not present. **b**] Opper praceau.<br> **CULON OF BULE #4** TION OF RULE #4<br>rail typed as MEDIUM-TIME MID-PEAK. \* **CONDITIONS OF RULE \*5**  ONDITIONS OF RULE #5<br>11 Trail duration less than or equal to 40 times 50 mSec. 1] Trail duration less than or equal<br>21 Peak is in 1st 20 % of trail. 2] Peak is in 1st 20 % of trail.<br>31 Straight line variance over trail > 1 times craight line varianc<br>cariance over fall variance over fall.<br>41 Straight line variance over trail > 1 times craight line varianc<br>eriance over rise [5] Amplitude range over trail is less than or mplitude range ov<br>.gual to 10 dBm equal to 10 dBm.<br>61 Straight line variance is less than or equal to 115 raight line<br>5 times 0.1 ] Variance from straight line on fall <= 10 \* 0.1.  $\overline{7}$ 7] Variance from straight line on fall  $\leq 10$  \* 0.1.<br>81 Variance from straight line on rise  $\leq 10$  \* 0.1. <u>ل</u>ی [8] Variance from straight line on rise  $\leq 10 \times 0.1$ .<br>**ACTION OF RULE #5** Trail typed as FLAT CLASSIC ("First quintile low classic"). \*

**CONDITIONS OF RULE #6** [1] Trail duration less than or equal to 40 times 50 mSec. [] Trail duration less than or equal to 40 time<br>)] Rise slope - ABS(fall slope) <= 5 \* 0.01. se slope – ABS(Iall S.<br>'closeness degree"). ("closeness degree").<br>I Straight line variance is greater than 8 times 0.1. 3] Straight line variance is greater than 8 times 0.1<br>11 Amplitude range over trail is less than or equal  $\begin{bmatrix} 4 \\ 1 \end{bmatrix}$  Amplitude range over trail is less than or equal to 6 dBm. to 6 dBm.<br>I Rise slope duration greater than  $0 * 5$  mSec. **ACTION OF BIODE CULT**<br>STATION OF RULE #6 ACTION OF RULE #6<br>Trail typed as FLAT BELL.  $^\star$ **CONDITIONS OF RULE #7** [1] Trail duration less than or equal to 10 times 50 mSec. l] Trail duration less than or equal to 10<br>21 Straight line variance is less than or raight line variance.<br>cual to 8 times 0.1. equal to 8 times 0.1.<br>Research trail)  $\epsilon = 10 \times 0.01$ . S( line slope over<br>"borizontalness") ("horizontalness").<br>**ACTION OF RULE #7** Trail typed as STRAIGHT-LINE MUSH, MEDIUM LENGTH. **CONDITIONS OF RULE #8** ONDITIONS OF RULE #8<br>11 Trail duration less than or equal to 40 times 50 mSec. 1] Trail duration less than or equal to 40<br>21 Straight line variance is less than or [2] Straight line variance is less than or equal to 8 times 0.1. equal to 8 times 0.1.<br>31 ABS( line slope over trail) <= 10 \* 0.01. S( Ilne slope over<br>"horizontalness") ("horizontalness").<br>**ACTION OF RULE #8** Trail typed as STRAIGHT-LINE MUSH, LONG LENGTH. \* **CONDITIONS OF RULE #9** ONDITIONS OF RULE #9<br>11 Trail duration less than or equal to 40 times 50 mSec. l] Trail duration less than or equa.<br>21 Peak is in 1st third of trail. 2] Peak is in 1st third of trail.<br>31 Straight line variance over trail > 3 times 3] Straight line va<br>ariance over fall. ariance over fall.<br>41 Straight line variance over trail > 2 times raight line varianc<br>ariance over rise. variance over rise.<br>[5] Amplitude range over trail is greater than 3 dBm. 5] Amplitude range over trail is greater than 3 dBm.<br>61 Straight line variance is greater than 8 times 0.1. 6] Straight line variance is greater than 8 times 0.<br>71 Variance from straight line on fall <= 10 \* 0.1. [7] Variance from straight line on fall  $\leq 10 \times 0.1$ .<br>[8] Variance from straight line on rise  $\leq 10 \times 0.1$ . 8] Variance from straight line on rise <= 10 \* 0.1.<br>91 Upper plateau comprises less or equal to 17 % of trail. **ACTION OF PLATEAU (**<br>CTION OF RULE #0 TION OF RULE #9<br>'rail typed as CLASSIC UNDERDENSE. \*

**CONDITIONS OF RULE \*10**  ONDITIONS OF RULE #10<br>11 Trail duration less than or equal to 40 times 50 mSec. 1] Trail duration less than or equa<br>21 Peak is in 1st 66 % of trail. 2] Peak is in 1st 66 % of trail.<br>31 Straight line variance over trail > 3 times raight line varianc:<br>ariance over fall. que variance over fall.<br>[4] Straight line variance over trail > 2 times variance over rise. [5] Amplitude range over trail is greater than 3 dBm. [6] Straight line variance is greater than 5 times 0.1. 6] Straight line variance is greater than 5 times v.i.<br>71 Peak not near centre of upper plateau comprising > 15 % eak not ne<br>f trail. of trail.<br>[8] Variance from straight line on fall <= 10 \* 0.1.  $[9]$  Variance from straight line on rise  $\leq 10 * 0.1$ . [10] Fall time is greater than plateau time. **ACTION OF RULE \*10**  Trail typed as CLASSIC UNDERDENSE WITH PLATEAU. **CONDITIONS OF RULE \*11**  ONDITIONS OF RULE #11<br>11 Trail duration less than or equal to 40 times 50 mSec. l] Trail duration less than or equa<br>21 Peak is in 1st 66 % of trail. [2] Peak is in 1st 66 % of trail.<br>[3] Straight line variance over trail > 3 times variance over fall. [4] Straight line variance over trail > 2 times variance over rise. [5] Amplitude range over trail is greater than 3 dBm. [6] Straight line variance is greater than 5 times 0.1. oj scraignt fine variance is greater than 5 times 0.1.<br>71 Peak near centre of upper plateau comprising > 15 % eak near c<br>of trail. of trail.<br>[8] Variance from straight line on fall  $\leq 10 \times 0.1$ . [9] Variance from straight line on rise  $\leq 10 * 0.1$ . [10] Fall time is greater than plateau time. [11] Fall time is greater than plateau time. **ACTION OF RULE \*11**  Trail typed as ROUND-TOP CLASSIC UNDERDENSE. **CONDITIONS OF RULE \*12**  [1] Trail duration less than or equal to 40 times 50 mSec. [2] Peak is in 1st third of trail. 2] Peak is in 1st third of trail.<br>31 Straight line variance over trail > 2 times traight line varianc<br>Mariance over rise. [4] Straight line variance over trail <= 3 times traight line varianc<br>≀ariance over fall. variance over fall.<br>[5] Amplitude range over trail is greater than 3 dBm. [6] Straight line variance is greater than 5 times 0.1. [7] Upper plateau comprises less or equal to 15 % of trail. [8] Variance from straight line on rise  $\leq 10 * 0.1$ . [9] Fall good in last 80 % of fall. **ACTION OF RULE \*12**  Trail typed as CLASSIC UNDERDENSE WITH LATE FALL. \* \* \*

**CONDITIONS OF RULE #13**  (1) NDITIONS OF RULE #13<br>(1) Trail duration less than or equal to 40 times 50 mSec. [2] Trail duration less than or equa<br>...Poak is in 1st third of trail.  $[2]$  Peak is in 1st third of trail. [3] Straight line variance over trail > 3 times<br>variance over fall. variance over fall.<br>11 Amplitude range over trail is greater than 3 dBm. .] Amplitude range over trail is greater than 3 dBm.<br>31 Straight line variance is greater than 5 times 0.1. [5] Straight line variance is greater than 5 times  $0.1$ . [6] Straight line variance over trail <= 2 times<br>variance over rise. variance over rise.<br>U Upper plateau comprises less or equal to 15 % of trail. )] Upper plateau comprises less or equal to 15 % of t<br>)] Variance from straight line on fall <= 10 \* 0.1. [8] Variance from straight line on fall  $\leq 10 \times 0.1$ .<br>**ACTION OF RULE #13** Trail typed as CLASSIC UNDERDENSE WITH BAD ("Drunk") RISE. **CONDITIONS OF RULE #14**  )NDITIONS OF RULE #14<br>[1] Trail duration greater than 20 times 50 mSec. [] Trail duration greater than 20 times 50 mSec.<br>21 Amplitude range over trail is greater than 15 dBm. [2] Amplitude range over trail is greater than 15 dBm.<br>**ACTION OF RULE #14** Trail typed as NON-SINE OVERDENSE. **CONDITIONS OF RULE #15**  NDITIONS OF RULE #15<br>|IDummy condition to trigger default rule if all else fails. **ACTION OF RULE #15** ACTION OF RULE #15<br>Trail typed as GOTHIC ROCKER. (Weird, unknown type.)  $\star$ **CONDITIONS OF RULE #16**  )NDITIONS OF RULE #16<br>Ll Trail duration less than or equal to 40 times 50 mSec. l] Trail duration less than or equa<br>21 Peak is in 1st third of trail [2] Peak is in 1st third of trail. [3] Straight line variance over trail > 3 times<br>variance over fall. variance over fall.<br>11 Amplitude range over trail is greater than 3 dBm. 1] Amplitude range over trail is greater than 3 dBm.<br>51 Straight line variance is greater than 8 times 0.1 [5] Straight line variance is greater than 8 times  $0.1$ . [6] Straight line variance over trail <= 2 times<br>variance over rise. [7] Rise segments with tolerance 6 \* 0.01 are <= 2. 7] Rise segments with tolerance 6 \* 0.01 are <= 2.<br>31 Variance from straight line on fall <= 10 \* 0.1. [8] Variance from straight line on fall  $\leq 10 \times 0.1$ .<br>**ACTION OF RULE #16** Trail typed as CLASSIC UNDERDENSE WITH NOTCHED RISE. **CONDITIONS OF RULE #17**  DNDITIONS OF RULE #17<br>11 Trail duration less than or equal to 40 times 50 mSec. 1) Trail duration less than or equal to 40 times<br>21 Straight line variance over trail > 2 times [2] Straight line variance over trail > 2 times<br>variance over rise. variance over rise.<br>31 Straight line variance over trail <= 3 times raight line variance<br>ariance over fall. variance over fall.<br>[4] There are less than 5 local extrema. 4] There are less than 5 local extrema.<br>51 Variance from straight line on rise 4= 10 \* 0.1. 5] Variance from straight line on rise <= 10 \* 0.1.<br>61 Line segments needed over fall with tolerance 6 is > 1. [6] Line segments needed over fall with tolerance 6 is  $> 1$ . [7] Line segments calculated above rise for  $\leq$  10 % of fall. [8] Segments calculated above with **ACTION OF RULE #17 ACTION OF RULE #17** Trail typed as MULTI-PLATEAU UNDERDENSE.

**CONDITIONS OF RULE \*18**   $\overline{NDITIONS}$  of RULE #18<br>in leastige loss than or equal to 40 times 50 mSec. werein duration less than or equal to 40 times<br>1 Trail duration less than or equal to 40 times [2] Straight line variance over trail > 2 times<br>variance over rise.  $\frac{1}{3}$  variance over rise.<br>3 times variance over trail  $\leq 3$  times raight line variance<br>.riange over fall variance over fall.<br>[4] There are less than 5 local extrema. g There are less than 5 local extrema.<br>In Hariance from straight line on rise  $\leq 10 \times 0.1$ . g Variance from straight line on rise <<br>...ine segments needed over fall with  $[6]$  Line segments needed over fall with<br>tolerance 6 is > 1.  $\frac{1}{2}$  tolerance 6 is > 1.<br>We rise segments calculated above rise for  $\leq 10$  % of fall. ) Line segments calculated above r<br>) Segments salculated above with [8] Segments calculated above with **ACTION OF RULE #18 ACTION OF RULE #18** Trail typed as MULTI-SLOPE UNDERDENSE. **CONDITIONS OF RULE \*19**   $\frac{1}{2}$   $\frac{1}{2}$  .] Trail duration less than or equal to 100 times 50 m<br>... Amplitude range over trail is greater than 7 dBm.  $[2]$  Amplitude range over trail is greater than 7 dBm.  $[3]$  Line segments over trail with tolerance 20 equals 4. [4] Lines calculated above consistent with twin-type<br>rise,fall,rise,fall. **ACTION OF RULE #19**<br>ACTOM OF RULE #19 TION OF RULE #19<br>reil typed as TWINS. **CONDITIONS OF RULE \*20**  (NDITIONS OF RULE #20<br>11 Absolute minimum significantly more pronounced than olute minimum<br>ther minima other minima.<br>Wilheelute minimum before peak. 2] Absolute minimum before peak.<br>21 Absolute minimum in 1st 35 % of trail. [3] Absolute minimum in 1st 35 % of trail. [4] Amplitude range over trail is greater than 15 dBm.<br>**ACTION OF RULE #20** Trail typed as SQUARE ROOT SIGN. **CONDITIONS OF RULE \*21**  ONDITIONS OF RULE #21<br>11 Trail duration loss than or equal to 40 times 50 mSec. 1] Trail duration less than or equal to 40 times 50 mSeo<br>21 Straight line variance is greater than 8 times 0.1.  $[2]$  Straight line variance is greater than 8 times 0.1. [3] Variance from parabola is less than or equal to 12  $*$  0.1. [4] Peak is not in 1st 20 % of trail.<br>[5] Peak is not in 5th 20 % of trail. 5] Peak is not in 5th 20 % of trail.<br>61 Curve coefficient of parabola over trail is <= 70 - 80. **6**] Curve coefficier<br>curso: OF BULE #21 ACTION OF RULE #21<br>Trail typed as BELL. **CONDITIONS OF RULE \*22**   $\overline{ONDITIONS}$  of RULE #22<br>11 Amplitude range over trail is greater than 9 dBm. l] Amplitude range over trail is greater that<br>21 Above 25 % parabola between minima with [2] Above 25 % parabola between minima with **ACTION OF RULE #22** 

 $\star$ 

 $\star$ 

Trail typed as RECTIFIED SINE WAVE OVERDENSE.

DINDITIONS OF RULE #23  $[1]$  Trail duration less than or equal to 40 times 50 mSec. [2] Straight line variance is less than or equal to 8 times 0.1. ACTION OF RULE #23<br>Trail typed as DOWNWARD-TENDING STRAIGHT-LINE MUSH. NUITIONS OF RULE #24 [1] Trail duration less than or equal to 40 times 50 mSec. [2] Straight line variance is greater than 8 times  $0.1$ . [3] Straight line variance over trail > 1 times<br>variance over fall. where  $\frac{1}{4}$  is the variance over trails variance over  $\frac{1}{4}$ . caight line variance variance over rise.  $[5]$  Peak is in 1st 20 % of trail. [6] Variance from straight line on fall  $\leq$  15  $*$  0.1. [7] Variance from straight line on rise  $\leq$  15 \* 0.1. **Trail typed as HAZY CLASSIC. CONDITIONS OF RULE #25**  NDITIONS OF RULE #25 le since last trail l to  $10 * 0.1$  seconds. [2] Last trail sample mean within 10 dBm of current mean. [3] Trail duration less than or equal to 10 times 50 mSec. ACTION OF RULE #25<br>Trail typed as EXTENSION MUSH. **CONDITIONS OF RULE #26**  NDITIONS OF RULE #26 e since last trail le  $\frac{10 \times 10 \times 0.1 \text{ seconds}}{10 \times 0.1 \text{ seconds}}$ ] Last trail sample mean within 10 dBm of current [3] Trail duration greater than 10 times 50 mSec. [4] Duration of preceding trail greater than 10 \* 50 mSec. ACTION OF RULE #26<br>Trail typed as EXTENSION OVERDENSE. **CONDITIONS OF RULE #27**  WOITIONS OF RULE #27 | Amplitude range over trail is greater than [2] Above 25 % parabola between minima with<br>variance  $\leq 12 \times 0.1$ variance  $\leq 12 \times 0.1$ ve 25 % parabola betwe **Variance <= 12 \* 0.01**<br>**ACTION OF RULE #27** Trail typed as SINUSOIDAL OVERDENSE. **CONDITIONS OF RULE #28**   $[1]$   $[1]$   $[1]$   $[1]$   $[1]$   $[1]$   $[1]$   $[1]$   $[1]$   $[1]$   $[1]$   $[1]$   $[1]$   $[1]$   $[1]$   $[1]$   $[1]$   $[1]$   $[1]$   $[1]$   $[1]$   $[1]$   $[1]$   $[1]$   $[1]$   $[1]$   $[1]$   $[1]$   $[1]$   $[1]$   $[1]$   $[1]$   $[1]$   $[1]$   $[1]$   $[1]$   $[1]$ Amplitude range over trail is greater than 6 dE  $[2]$  Trail duration greater than 5 times 50 mSec.  $\begin{bmatrix} 3 \end{bmatrix}$  A parabola of variance <= 12 \* 0.1 covers 50% of the trail.<br>**ACTION OF RULE #28** Trail typed as WIND-BLOWN OVERDENSE.

**CONDITIONS OF RULE #29** NDITIONS OF RULE #29 and falls 10 \* 0.1.  $\frac{1}{2}$  Variance from straight line on fall > 10 \* 0.1.  $[2]$  Trail duration less than or equal to 40 times 50 mSec.  $[3]$  Straight line variance over trail > 2 times variance over rise. [4] There are less than 5 local extrema. [5] Variance from straight line on rise  $\leq 10 * 0.1$ . [6] Line segments needed over fall with tolerance 6 is > 1. [7] Line segments calculated above rise for  $\leq$  10 % of fall. [8] Segments calculated above with  $\text{slope} < \text{ABS}$  (10  $*$  0.01) is > 0. ACTION OF RULE #29<br>Trail typed as MULTI-PLATEAU UNDERDENSE. **CONDITIONS OF RULE #30** NDITIONS OF RULE #30 ] Variance from straight line on fall  $>$  10  $*$  0.1. [2] Trail duration less than or equal to 40 times 50 mSec. [3] Straight line variance over trail  $> 2$  times variance over rise. [4] There are less than 5 local extrema. [5] Variance from straight line on rise  $\leq 10 * 0.1$ . [6] Line segments needed over fall with tolerance 6 is  $> 1$ . [7] Line segments calculated above rise for  $\leq$  10 % of fall. [8] Segments calculated above with  $slope < ABS(10 * 0.01) \le 0.$ ACTION OF RULE #30<br>Trail typed as MULTI-SLOPE UNDERDENSE. **CONDITIONS OF RULE i31**   $COMDITIONS$  OF RULE #31  $[1]$  Trail duration less than or equal to 40 times 50 mSec.  $[2]$  Peak is in 1st third of trail. [3] Straight line variance over trail  $> 2$  times variance over rise.  $[4]$  Amplitude range over trail is greater than 3 dBm. [5] Straight line variance is greater than 8 times  $0.1$ . [6] Good parabola fit from most pronounced local min. on fall to end of trail. [7] Straight line variance over trail > 1 times<br>variance over fall. where  $\frac{1}{2}$  upper plants of the 25 % of trail. ] Upper plateau comprises less or equal to 25 % of [9] Variance from straight line on  $fall > 8 * 0.1$ . ACTION OF RULE #31<br>Trail typed as HUMP-BACKED CLASSIC.

**CONDITIONS OF RULE \*32**   $\begin{array}{l} \texttt{ONDITIONS} \texttt{OF RULE} \texttt{\#32} \ \texttt{11} \texttt{\#real} \texttt{d} \texttt{Unaction loss} \texttt{then} \texttt{or} \texttt{equal} \texttt{to} \texttt{40 times} \texttt{50 msec}. \end{array}$ l] Trail duration less than or equa<br>21 Peak is in 1st third of trail  $[2]$  Peak is in 1st third of trail. [3] Straight line variance over trail > 3 times<br>variance over fall. variance over fall.<br>11 Amplitude range over trail is greater than 3 dBm. l] Amplitude range over trail is greater than 3 dBm.<br>51 Straight line variance is greater than 5 times 0.1 [5] Straight line variance is greater than 5 times  $0.1$ .<br>[6] Variance from straight line on rise  $\leq$  30 \* 0.1.  $[5]$  Variance from straight line on rise  $\leq 30 \times 0.1$ .<br>71 Variance from straight line on rise > 10 \* 0.1. 7] Variance from straight line on rise > 10 \* 0.1.<br>31 Upper plateau comprises less or equal to 15 % of trail. de in the Senato Comprises less or equal to 15 % of the Senato Comprises less or equal to 15 % of the Senato C [9] Variance from straight line on fall  $\leq 10 \times 0.1$ .<br>**ACTION OF RULE #32** Trail typed as CLASSIC UNDERDENSE WITH BAD ("Drunk") RISE.

 $\star$ 

### **Appendix D - Throughput Simulation Results**

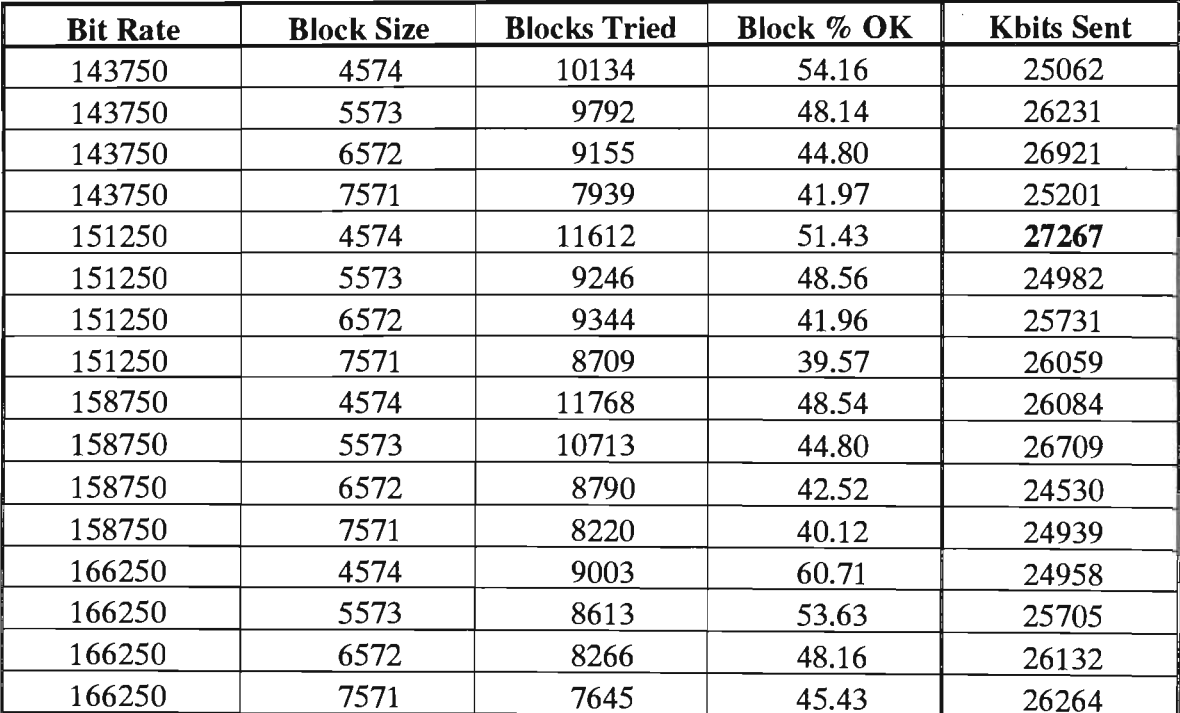

### **Datacom Optimisation Process (1100km link) - Iteration 3**

#### **Appendix E - Statistical Derivation**

Having a mean  $\mu$  and a standard deviation  $\sigma$  of delay associated with each link, the simulator required that random numbers be generated over an interval in such a way as to ensure that the numbers generated had the same mean and standard deviation as were associated with the link. The derivation of this interval is described here.

Now a random distribution over an interval will have the same mean and standard deviation as a uniform distribution, given that we have an infinite number of samples. Clearly then the centre of the interval must be the mean associated with the link, and we seek to determine k such that an infinite number of random numbers generated in the range  $(\mu - k \sigma, \mu + k \sigma)$ will have a mean equal to  $\mu$  and a standard deviation of  $\sigma$ . As we have a uniform distribution, we may consider the equivalent range of  $(0, 2 \text{ k } \sigma)$  and a corresponding mean of k *a.* 

We now use a discrete uniform distribution with n+1 points to derive k, and then determine the result as n tends to infinity. We shall work with variance rather than standard deviation for ease of computation.

The  $n + 1$  points occurring uniformly across the range 0 to 2 k  $\sigma$  are

0, 
$$
1.\frac{2 k \sigma}{n}
$$
,  $2.\frac{2 k \sigma}{n}$ ,  $3.\frac{2 k \sigma}{n}$ , ...,  $n.\frac{2 k \sigma}{n}$ 

Their mean, k  $\sigma$ , can be written as  $\frac{n}{2} \cdot \frac{2 \kappa \sigma}{n}$ , giving us the following formula for their variance :

$$
\frac{1}{n+1} \sum_{i=0}^{n} \left( \frac{2k\sigma}{n} \left( i \cdot \frac{n}{2} \right) \right)^2 = \frac{1}{n+1} \sum_{i=0}^{n} \left( \frac{4k^2\sigma^2}{n^2} \left( i^2 - ni + \frac{n^2}{4} \right) \right)
$$

$$
= \frac{1}{n+1} \left( \frac{4k^2 \sigma^2}{n^2} \frac{n^2}{4} + \sum_{i=1}^{n} \left( \frac{4k^2 \sigma^2}{n^2} \left( i^2 - ni + \frac{n^2}{4} \right) \right) \right)
$$
  
\n
$$
= \frac{1}{n+1} \left( k^2 \sigma^2 + \frac{4k^2 \sigma^2}{n^2} \left[ \frac{n(n+1)(2n+1)}{6} - n \frac{n(n+1)}{2} + \frac{n^3}{4} \right] \right)
$$
  
\n
$$
= \frac{1}{n+1} \left( k^2 \sigma^2 + \frac{4k^2 \sigma^2}{n^2} \left[ \frac{4n^3 + 6n^2 + 2n}{12} - \frac{6n^3 + 6n^2}{12} + \frac{3n^3}{12} \right] \right)
$$
  
\n
$$
= \frac{1}{n+1} \left( k^2 \sigma^2 + \frac{4k^2 \sigma^2}{n^2} \left[ \frac{n^3 + 2n}{12} \right] \right)
$$
  
\n
$$
= \frac{1}{n+1} \left[ k^2 \sigma^2 + \frac{k^2 \sigma^2 (n^2 + 2)}{3n} \right]
$$
  
\n
$$
= k^2 \sigma^2 \left( \frac{1}{n+1} \left[ 1 + \frac{n^2 + 2}{3n} \right] \right)
$$

Let this equation equal  $\sigma^2$ 

then 
$$
k^2 \left( \frac{1}{n+1} \left[ 1 + \frac{n^2 + 2}{3n} \right] \right) = 1
$$
  
\n
$$
\Rightarrow k^2 \left( \frac{1}{n+1} \left[ \frac{n^2 + 3n + 2}{3n} \right] \right) = 1
$$
\n
$$
\Rightarrow k^2 \left( \frac{1}{n+1} \left[ \frac{(n+1)(n+2)}{3n} \right] \right) = 1
$$
\n
$$
\Rightarrow k^2 \left( \frac{n+2}{3n} \right) = 1
$$
\n
$$
\Rightarrow k^2 = \frac{3n}{(n+2)} = 3 \left( \frac{n}{n+2} \right)
$$

Now,  $\lim_{n \to \infty} \frac{n}{n+2} = 1$ so  $\lim_{n \to \infty} k^2 = 3$  $\Rightarrow$  k =  $\sqrt{3}$ 

 $\Box$ 

# **Appendix F - Numerical Results of Simulation**

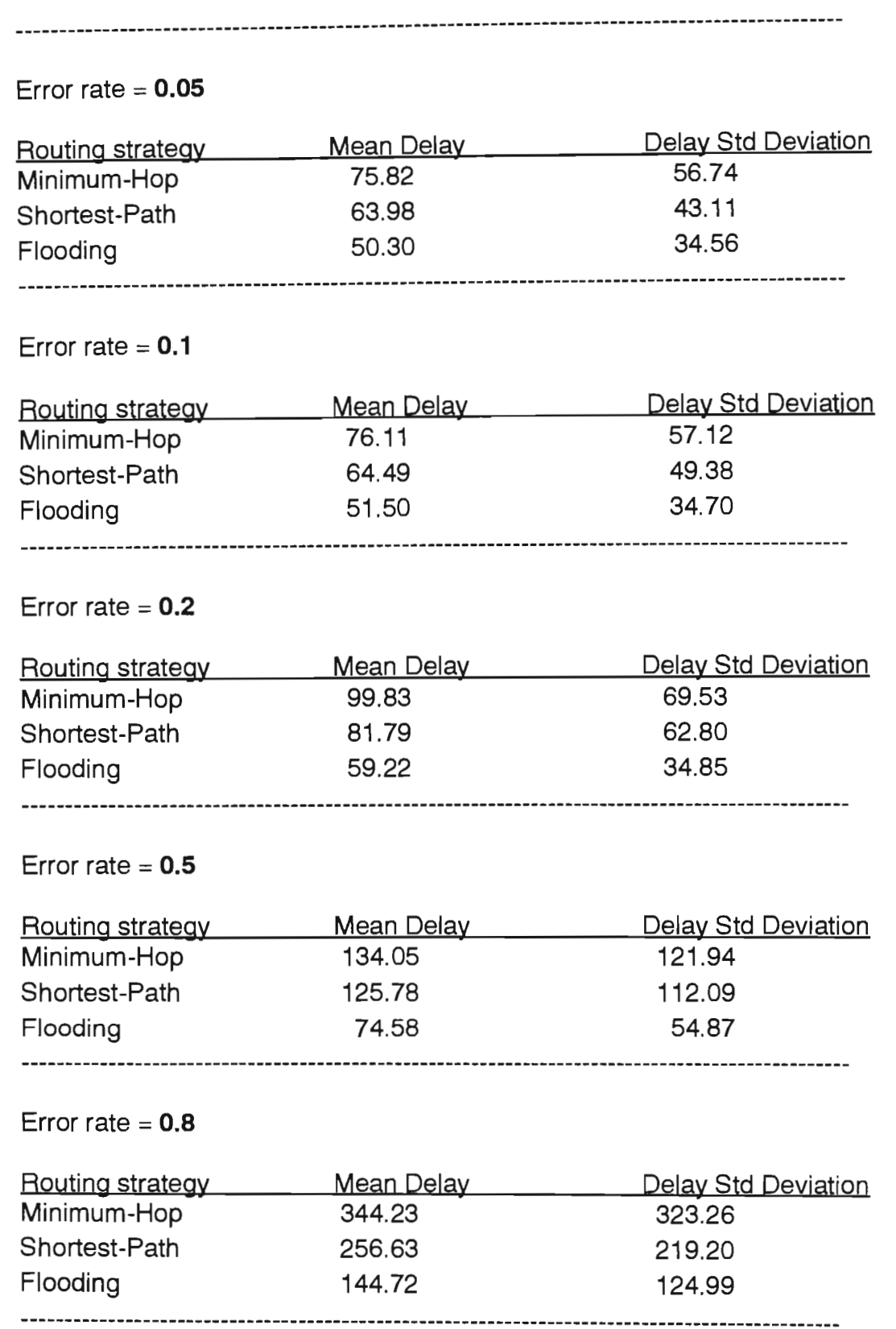

 $\sim$   $\sim$ 

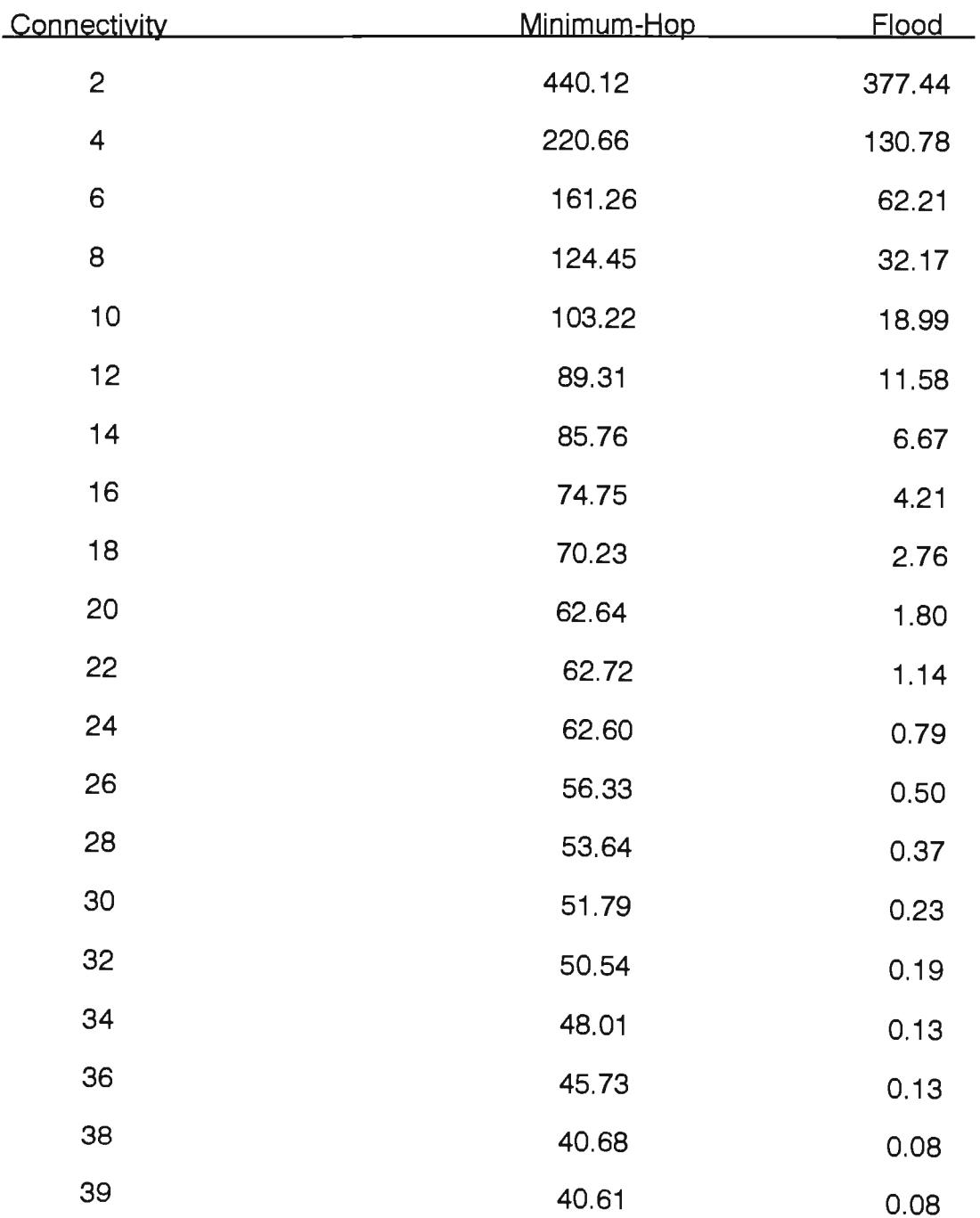

## **Appendix G - Connectivity Results**

# **Appendix H - Source Listing of the TraiiStar System**

**PROGRAM** Trailstar;

{--------------------------------------------------------------} {--- *TrailStar* ---} {----<br>{----<br>{----}<br>} {\_\_\_ *Version* 3.1 *Last Modified: July,* 1991 ---} {--- ---} {--- *Expert System Design by: Stuart Melville* ---} {--- ---} {--- *Programming by* : *Stuart Melville,* ---} {--- *Robert Letschert* ---} {--- ---} {--- *Initial Domain Expert: James Larsen* ---} {--- ---} {--- *Mathematical Consultant: Wayne Goddard* ---} {--- ---} {--- *This system can classify, and learn* to *classify,* ---} {--- *meteor trail reflections.* ---} {--- ---} {--------------------------------------------------------------}  $\{SR-\}$ *{\$B+} {\$S+} {\$N-} {\$I-}*   $\{SV-\}$ **USES**  *{Range checking off} {Boolean complete evaluation on} {Stack checking on} {No numeric coprocessor} {Interrupt checking off}*  .<u>..</u><br>Crt, Dos, Printer, Graph, *{\$U TS1.* } *Ts1, {\$U TS2.* } *Ts2, {\$U TS3.* } *Ts3, {\$U TS4.* } *Ts4, {\$U TS5.* } *Ts5, {\$U TS6.* } *Ts6, {\$U TS7.* } *Ts7, {\$U TSB.* } *TsB, {\$U TS9.* } *Ts9, {\$U TS10.* } *Ts10, { \$U TS11.* } *Ts11, {\$U TS12.* } *Ts12, {\$U TS13.* } *Ts13 ;*   $\frac{1}{2}$   $\frac{1}{2}$   $\frac{1}{P}$ ROCEDURE Show Menu And Get Choice;  $\frac{1}{P}$ *{Displays main menu-and-gets user's choice.}*  **CONST**  $\text{Esc} = #27;$ **BEGIN**  Menu Head; **WRITE{** , Gotoxy( $45, 3$ ); USER-TYPING MENU');  $WRITE(\cdot^{\prime}$ Current file name: ', Curname);  $Gotoxy(45, 4);$ WRITE('Current path : ',Path); Gotoxy $(45, 5);$ WRITE('Current rule base : ', Curbase); **WRITELH;**  Menu Write ( 'T Menu=Write('B -----<sub>-----</sub>------<br>Menu\_Write('C Menu\_Write('D (enu\_Write)'I  $\texttt{lenu}$  Write( $\texttt{'}$   $\texttt{L}$  : Menu=Write('P = Menu\_Write( 'H change Path');  $\text{Ienu}$  Write('X : Goto $\overline{xy}(1,24)$ ; Type a Trail.'); .<br>hange current rule Base'); :hange current rule Base');<br>hange current trail file.'); nange sarrene erail lile. /;<br>Determine base used for typing ecommine base ased for type meer inscruccion mode. )<br>Inter Listing module.'); nange rach )<br>et Help.');  $\frac{1}{2}$  $\frac{1}{2}$  $\frac{1}{2}$ trails');  $WRITE(\cdot)$ Please enter choice: '); Choice:= Get\_Valid\_Choice\_From([Esc,'P','B','C','D','L','I','H','T','X'])  ${\scriptstyle\hspace*{-0.4cm} \cdot} \hspace*{0.4cm} \longrightarrow {\scriptstyle\hspace*{-0.4cm} \cdot} \hspace*{0.4cm} \longrightarrow {\scriptstyle\hspace*{-0.4cm} \cdot} \hspace*{0.4cm} \longrightarrow {\scriptstyle\hspace*{-0.4cm} \cdot} \hspace*{0.4cm} \longrightarrow {\scriptstyle\hspace*{-0.4cm} \cdot} \hspace*{0.4cm} \longrightarrow {\scriptstyle\hspace*{-0.4cm} \cdot} \hspace*{0.4cm} \longrightarrow {\scriptstyle\hspace*{-0.4cm} \cdot} \hspace*{0.4cm} \longrightarrow {\scriptstyle\hspace*{-0.4cm} \cdot} \hspace*{0.4$ 

```
Source Listing of Program TrallStar
```

```
\{\frac{\text{FunCTION GetFileFrom Table : String}}{\text{FunCTION } \text{Set\_File\_From\_Table : String}}\}VAR Head File Num : INTEGER;
BEGIN
    List File Table To Screen; 
    Head_File_Num := Get_User_Int ('Enter file number :',
                                              1, Number_Files_In_Table); 
    IF Exitting THEN Exit;
    Get File From Table:= File Table [Head File Num];
END;
 {---------------------------------------------------------} 
{\rm \{Funcrion~Get~File~From~User~:~String;~} \hspace{2cm} \}VAR Hnam, Snam : String;
                ı, snam : string;<br>)ld Dir : String;
                    _bii : boiing,<br>Badf : BOOLEAN:
BEGIN
  Getdir( 0, Old Dir);
   {$I-} 
  REPEAT
      Clear_From( 23);
       .iear_riom( 23);<br>;otoxy( 1, 24);
       ,otoxy(<br>:lreol;
      Clreol;<br>Gotoxy(1,24);
       Gotoxy(1,24);<br>RRITE('Please enter new trail file name : ');
      READ ( Hnam); 
      Chdir( Path); 
       .ndir( Patn);<br>\SSIGN( Trail Head, Hnam);
       ESIGN( Trail_Head,<br>ESET( Trail Head);
       dsser( fraii_nead);<br>}adf:= (Ioresult <> 0);
      Snam := Hnam;
      Snam[1]: = 'S';nam[1]:= 'S';<br>\SSIGN( Trail Sample, Snam):
       ESIGN( ILAIL_Sample,<br>ESET( Trail Sample):
  \frac{\text{UNIT}}{\{S I^+\}} ((NOT Badf) AND (Ioresult = 0));
```
{-----------------------------------------------}

*91+}*<br>**LOSE**( Trail Head); LOSE( ILAIL\_Head);<br>LOSE( Trail Sample): .boss( frait\_samp<br>:hdir( Old Dir):

END;

Get File\_From User:= Hnam;

**Source Listing of Program TrailStar** 

```
PROCEDURE Change Path;<br>VAR Oldpath : String;
       Old Dir : String;
        Ok Dir : BOOLEAN;
BEGIN
   Menu Head;
                                PATH SELECTION');
   WRITELN(
   WRITELN;
   oldpath := Path;Getdir( 0, Old_Dir);
   Ok Dir: = FALSE;
   WRITELN('If want current directory as path then just hit return.');
   REPEAT
        WRITE('Please enter new path name (eq. A:\D{ARTA\METEOR}) : ') :
        READLN( Path);
        \{5I-\}Chdir( Path);
        \{ST+\}IF (Ioresult <> 0) THEN BEGIN
            Clrscr;
            Gotoxy(1,11);WRITE('Specified path ', Path,' not found! ');
            WRITE('Press any key to retry...');
            Anykey: = Readkey;
            Path: = 'UNNOWLED'END
         ELSE Ok_Dir:= TRUE;
         Chdir(\overline{old}Dir);
   UNTIL Ok_Dir;
   IF (Oldpath <> Path) THEN BEGIN
        \{ST - \}{Close if open.}CLOSE( Trail Head);<br>CLOSE( Trail_Sample);
        \{ST+\}IF (Ioresult = 0) THEN BEGIN {do nothing.} END;
        Currentame: = 'UNKNOWLED';
   END;
   Clrscr;
END;
ィ
                                                                             }
                                                                             ,
PROCEDURE Handle Type Trail Call;
BEGIN
   IF (Curname <> 'UNKNOWN') THEN
        Type_Trail
   ELSE BEGIN
        Gotoxy(1,24);Clreol;
        Gotoxy(1,23);WRITE('Must specify a trail file first - use "C" option.');
        Pause It;
        ClearFrom(23)END
```
 $END;$ 

₹

}

#### **Source Listing of Program TraliStar**

```
PROCEDURE Determine Base;
BEGIN 
  Clear_From( 23);
  IF (Curname <> 'UNKNOWN') THEN BEGIN
          Gotoxy(1,23);WRITE('Base used was ');
          IF (Base Used <= 100) THEN 
                WRITE( Base_Used)
          ELSE WRITE( 'unknown - trail typed by old program.');
  END
  BI.SE BEGIN 
         Gotoxy(l,23); 
        WRITE('You must specify a trail file first! Use "c" option.'); 
  END;
   <u>sND</u>;<br>Pause It;
   .ause_rc,<br>Clear-From( 23);
END; -
 {\left\{\frac{}{}^{\prime\prime}\left\{ \frac{}{}^{\prime\prime}\left\{ \frac{}{}^{\prime\prime}\left\{ \frac{}{2}+i\right\} \right\} \right\} }{ } 
PROCEDURE Enter_User_Typing_Mode; 
{Checks if the high-level modifying suite of routines wanted, in} 
 {which case passes control to these, otherwise repeatedly shows} 
 {main menu and passes control to routine appropriate to user's} 
{choice until user chooses to exit from the BridgeStar package. } 
   CONST \text{Esc} = #27;BEGIN 
    Curname:= 'UNKNOWN'; 
Path:= "; 
   Path:= '';<br>Auto_Type := FALSE;
   REPEAT 
       Show Menu And Get Choice;
       CASE Choice OF
            Esc : High_Level_Modifier;
             sc : nign_new<br>L' : Lister;
             T' : Hister;<br>T' : Handle Type Trail Call;
       B.Im; 
             T : nandie_Type_Trait_Call;<br>C' : Change Curname( Base Used);
             B' : Change Curnan<br>B' : Change Base;
             b : Change_base;<br>D' : Determine Base;
            'H' : Do_Help;'P' : Change_Path;
            'I' : Learn;
            'X' {Do nothing} 
UNTIL ((\text{Choice} = 'X') \text{ OR } (\text{Choice} = \text{Esc}))\overline{\mathcal{F}} , and the contract of the contract of the contract of the contract of \mathcal{F}
```
Source Listing of Program TrallStar PROCEDURE Auto Type Files In Current Directory; VAR File\_Number, Start\_File, Stop File Sel\_Choice : CHAR; \_CHOICE : CHAR,<br>Daystr : String; : INTEGER; PROCEDURE Give Selection Options; BEGIN Menu Head; WRITELN( WRITELN; whited:,<br>Menu\_Write('A = auto-type All files, regardless of any prev<br>Menu\_Write('T = auto-Type all previously untyped files.'); menu\_write('T = auto-fype all previously dncyped files.<br>Menu Write('M = Manually select files to auto-type.'); Menu-Write('D Menu-Write('S menu\_write('s - sefect a consecutive String of files to auto-type:<br>Menu Write('X = eXit. (Can be done mid-typing by using Esc key)'); WRITELN; WRITELN; FILE SELECTION OPTIONS'); Menu Write( $'A = auto-type All files, regardless of any previous typing.$ '); manually select files to auto-type.");<br>auto-type all files in a selected Day.'); auto-type all files in a selected Day: ),<br>select a consecutive String of files to auto-type.'); WRITE('Please enter choice: '); WRITE('Please enter choice ; ');<br>Sel Choice:= Get Valid\_Choice\_From(['A','D','M','S','T','X']); sei\_cnoice:= Gec\_vaiid\_cnoice\_<br>Clrscr; END;  $\{\begin{array}{ccc} \overline{\phantom{a}} & \overline{\phantom{a}} \\ \overline{\phantom{a}} & \overline{\phantom{a}} \end{array}\}$ PROCEDURE Get String Wanted; BEGIN List File Table To Screen; Start File:= Get User Int('Start file number? ',1, Number Files In Table); IF Exitting THEN Exit; Stop\_File:= Get\_User\_Int('Stop\_file number? ',1, Number\_Files\_In\_Table); IF Exitting THEN Exit; END;  $\{\qquad \qquad \}$ PROCEDURE Adjust File Table On Choices; VAR Table Pos, File Possible, Fnum : INTEGER; Fnums Chosen : ARRAY[1..1000] OF BOOLEAN; BEGIN Fillchar( Fnums Chosen, Sizeof( Fnums Chosen), FALSE); Menu Head; menu head;<br>**WRITELN**('You will now be given a list of the various files available'); WRITELN('- make a note of the numbers of the various files available');<br>WRITELN('- make a note of the numbers of those files you wish typed.');<br>WRITE('Press any key to begin display...');<br>Pause; Pause;<br>List\_File Table To Screen; Gotoxy $(1, 24);$ REPEAT Fnum:= Get\_User\_Int( 'Enter file numbers wanted (0 to quit entry) :', IF Exitting THEN Exit;<br>IF (Fnum <> 0) THEN Fnums\_Chosen[ Fnum]:= TRUE;  $UNTL$  (Fnum = 0); Table Pos:= 0; rasic ros: 0,<br><u>FOR</u> File\_Possible:= 1 <u>TO</u> Number Files In Table <u>DO</u> IF (Fnums\_Chosen[ File\_Possible] = TRUE) THEN BEGIN Table Pos:= Table Pos + 1; File\_Table [ Table=pos]:= File\_Table[ File\_Possible]; Elm; Start\_File:= 1; Stop\_File:= 1,<br>Stop\_File:= Table\_Pos;<br>END: {----------------------------------}

 $151$ 

 $\frac{1}{P^2}$   $\frac{1}{P^2}$   $\frac{1$ **CEDURE** GEL INE DAY W **VAR** Dag : INTEGER;<br>Sys : CHAR; BEGIN Menu Head;<br>
WRITELN(' DAY AND SYSTEM SELECTION'); WRITELN; WRITE('Please enter system  $(A \rightarrow Z) : '$ );  $\texttt{RITE('Please enter system (A -> Z) : }$ <br>; ; = Get\_Valid-Choice-From(  $['A'\cdots'Z']$ ); ys:- Ged<br>JDTTRIN: RITELN;<br>Nagte Cot User Int( 'Please enter day (1 -> 365) )ag:= Get\_user\_int(<br>!TR( Dag, Daystr); )<br>
STR( Dag, Daystr);<br>
F (Dag < 10) THEN<br>
Daystr:= '0' + Daystr;<br>
F (Dag < 100) THEN IF  $(Dag < 100)$  THEN<br>Daystr:= '0' + Daystr; Daystr:= 'HD' + Sys + Daystr;  $\frac{\sinh(\theta)}{1}$ BEGIN <mark>jlN</mark><br>Auto Type := **TRUE:** uto\_iype :-<br>'hange Path: Change\_Path;<br>Clrscr;  $.365$ ); Fill File Table; Give-Selection Options; CASE Sel Choice OF  $\overline{F_{A'}}$ ,  $\overline{F_{D'}}$ , 'T' : BEGIN {The actual routine differentiates between them.} Start File:  $= 1;$ Stop\_File:= Nurnber\_Files\_In\_Table; END; <u>END</u>;<br>M' · Adjust File Table On Choices; M': Adjust\_File\_Table\_C<br>S': Get String Wanted; 'S': Get\_String\_Wanted;<br>'X': Exit; END; IF (Sel Choice = 'D') THEN Get\_The\_Day\_Wanted; Get\_The\_Day\_Wanted;<br>F Exitting **THEN BEGIN** KItting <u>THEN</u> BEGIF<br>Exitting:= FALSE: Exitting:= FALSE;<br>Exit; END; Clrscr; Clrscr;<br>First File To Auto Type := **TRUE**; First\_File\_To\_Auto\_Type := TRUE;<br>FOR File\_Number := Start\_File TO Stop\_File DO<br>IF Exitting THEN BEGIN LUULING <u>THEN BEGIN</u><br>Exitting:= **FALSE**: SX1UU1<br>Exit: END ELSE Auto\_Type\_File (File\_Table [File\_Number], Sel\_Choice, Daystr) END; {-----------------------------------------------------} { } PROCEDURE Scan Through File Checking Types; VAR Header\_File, Sample\_File neader\_rile, Sampie<br>Number\_Trail\_Types Str12; : INTEGER;

Source Listing of Program TrallStar

Number\_Trall\_Types<br>Continue, Successful, Stav In File Jonti<br>Joen xesp<br>The Type, Trail Type rne\_rype, r<br>New Action New\_Action<br>Header Rec deader\_Rec<br>Start <sup>T</sup>rail, Stop Trail, Start Pos answer<br>Answer Answer<br>Start\_Trail\_Str, Stop\_Trail\_Str<br>Sillykey ENTTUTH,<br>BOOLEAN: Str8; BYTE; Condition; : Trail Header; IIGILI<br>INTEGER: INIEGE<br>Str8: : Str8;<br>: Str12; Str8;

 $150$ 

```
FUNCTION Init Scan Ok : BOOLEAN;
   VAR Schoice : CHAR; 
       Old Dir : String; 
BEGIN 
  Change_Path; 
  Risepos := 1;Fallpos := 1;Fill File Table; 
  Clrscr;
  Gotoxy( 10,10); WRITE('Select from file Table or Directly specify file (TID) ? '); 
  Schoice:= Get_Valid_Choice_From([ Esc, 'T', 'D']);
  XE (Schoice =-Esc) fHEH BEGIN 
       Init Scan Ok:= FALSE; 
       ExitTime: = TRUE;Exit; 
  END; 
  IF (Schoice = 'T') THEN 
        Header_File:= Get_File_From_Table
  ELSE Header File:= Get File From User;
  IF Exitting THEN Exit;
  Clrscr; 
  Menu Head; 
  Sample File := Header_File; 
  Sample\text{File} [1] := 'S';
  Getdir\bar{(\ } 0, Old Dir);
  detail( 0, 01d_511),<br>Chdir( Path);<br>ASSIGN (Trail Head, Header File);
   RESET (Trail Head); 
   weser (Irail_neau),<br>Hnam := Header_File;
   snam := Heddef_file;<br>Snam := Sample File;
   ASSIGN (Trail Sample, Sample File); 
  {$I-} RESET (Trail Sample);- {$I+} 
  Init Scan 0k := (Ioresult = 0);Chdir( Old Dir);
END;
 \left\{ \begin{array}{ccc} & & \\ & & \end{array} \right.{ } 
PROCEDURE Get_Type_Alteration; 
BEGIN 
     <u>.</u><br>Gotoxy(1,24);<br>WRITE('Please enter new typing : ');
    READLB (The Type); 
    New Action~Cond Num:= The Type; 
Determine_Action ( New_Action, The_Type);<br>END:
 \left\{ \right. \left\{ \right. \left\{ \right. \right. \left. \right\}\{PROCEDURE Set_Up_File; 
BEGIN 
   SEEK( Trail_Head, 0);
    READ (Trail Head, Header Rec);
    who (itali_nead, neader_Rec);<br>Start_Trail := Header Rec.Trail Num;
    SEEK (Trail_Head, Filesize (TraIl Head) - 1); 
    READ (Trail Head, Header Rec); -
   Stop\_Tail := Header Rec. Trail Num;
   SEEK(T_{\text{real}}), 0);
END;
\{ \}
```

```
BEGIN 
     1£ (NOT Init_Scan_Ok) ~ BEGIN 
          NOT Init_Scan_Ok) THEN<br>F Exitting THEN BEGIN
        IF Exitting THEN BEGIN
        END
          ELSE 
Sillykey:= Users Response To ( 1, 'File' + Sample_File + , not on current drive (OK}?') 
               Exitting:= FALSE;<br>Exit
   END 
   ELSE BEGIN 
        Stay_In_File := TRUE;
          WHILE := INUE;<br>WILE Stay In File DO BEGIN
               g Stay_in_fi.<br>et up File:
               RBPEAT 
             REPEAT<br>Answer := Users_Response_To (1,
                     'Start at beginning of file (YIN}?'); 
             UNTIL ((Answer = 'Y') \overrightarrow{OR} (Answer = 'N'));
               IF Answer -- I CA (ANSWERTLY)<br><u>F Answer = 'N' THEN BEGIN</u><br>STR (Start Trail, Start Trail Str);
                   TR (Start Trail, Start_Trail_Str);<br>TR (Stop Trail, Stop Trail Str);
                    TR (Stop_Trail, Stop_Trail_Str);<br>tart Pos := Get_User_Int ('Enter trail between ' + Start_Trail_Str<br>+ <sup>7</sup> and ' + Stop_Trail_Str + ' : ', Start_Trail, Stop_Trail);
                   tart_Pos := Get_bser_i<br>+ ' and ' + Stop_Tra<br>F Exitting THEN BEGIN
                        Exitting:= FALSE; 
                        xitti<br>xit:
                  Exit;<br>END;
                  Header Rec. Trail Num := -1;WHILE (NOT (EOF (Trail Head)}} AND 
                            (Header Rec.Trail Num <> Start Pos) DO 
                        Leader_Rec.itali_Num >> State<br>Ran (Trail Head, Header Rec);
                   READ (Trail_Head, Header_Kec);<br>READ (Trail Head, Filepos (Trail Head) - 1);
             END; 
              <u>snn;</u><br>Get_Trail_Type_From_User (Trail_Type);<br>[F_Exitting THEN BEGIN
             Exit;<br>END;
                     Exitting:= FALSE; 
                     SXITTI<br>Exit:
             Continue := TRUE; 
              WHILE (NOT (ROF (Trail Head)}} AND (Continue) DO BEGIN 
                  <u>ILE</u> (NOT (EOF (Trail_Head))) AND (Continue) <u>Do</u><br>Set Next Trail Type (Trail Type, Successful);
                 <u>Get Next Trail Type (Trail Type, Successful);<br>
<b>IF Successful THEN BEGIN<br>
Interpolate Trail;</u>
                       Interpolate_Trail;<br>Display Trail( Scan Call);
                      Menu Head:<br>Jispiay_IIaii( Juan_
                     Menu_Head;<br>Resp<sup>-</sup>:= Users_Response_To (1,
                      'Continue (Y/N)? or A to Alter typing');<br>IF (Resp = 'A') THEN
                          Get Type alteration; 
                     Continue:= \overline{(\text{Resp} = 'A') \text{ OR (Resp} = 'Y')})END; 
              END; 
              IF EOF (Trail Head) THEN BEGIN 
                   EOF (Trail_J<br>Menu Head:
                   Sillykey := Users_Response_To 
(1, 'No more trails of specified 
              END:
              Stay In File := Users_Response_To
                                                                      which when trails of specified ' + 'type left in file (OK)?')
         END: (\bar{1}, \bar{7}Scan another Type in this file (Y/N)') = 'Y'CLOSE (Trail_Sample) 
    END; 
    CLOSE (Trail_Head) 
 END; 
 {-----------------------------------------------}
```

```
Source Listing of Program TraliStar
```

```
FUNCTION Get_Base_Number : INTEGER;
   VAR Bnum : INTEGER; 
BEGIN 
  Menu Head; 
  WRITELN(' RULE BASE CREATION');
  WRITELH ( , -...;------------------ , ) ; 
  WRITELN ('This will create a new rule base, with just two default');
  WRITELN('rule stored inside it (an unreasonable data test rule,');WRITELN and the assignation to the unknown type used when all');
   WRITELM('and the assignation to the diknown type used when dif ),<br>WRITELN('else fails). Be sure to always keep a unreasonable data');
   WRITELM('eise rails). Be sule to always keep a anteasonable data ',,<br>WRITELN('test rule in highest priority, and a default assignment');
   WRITELN('lest fule in highest priority, and a deradic disrignments'),<br>WRITELN('in the lowest priority position! After this processing,');
   WRITELN('in the lowest priority position: Arter this processing, ),<br>WRITELN('the Learn module (in User typing menu) can be used to');
  WRITELN('add further rules.';
   WRITELH; 
   WRITE('Please enter number of the new rule base '); 
   Bnum:= Get_Good_Int(1, 100);IF (Bnum IN Bases_Available) THEN BEGIN
        WRITELN;
   END;
        WRITELH('There is already a rule base with this number. This will be'); 
         WRITELN('There is already a rule base with this humber. This will be WRITELN('destroyed if you continue!!! Want to continue (Y/N) ? ');<br><u>IF</u> (_Upcase( Readkey) = 'N') THEN
              Bnum := 0;Get Base Number:= Bnum; 
END; 
 {-------------------------------------------------------} 
 {\left\{\frac{1}{\text{BROCENIBE}-\text{Crost}_2-\text{PBCO}}\right\}}PROCEDURE Create Base;<br>VAR Initial_Rule : Rules;
                  R_Pri : INTEGER; 
BEGIN 
    Basenum:= Get Base Number; 
    IF (Basenum \overline{>} 0) THEN BEGIN
        STR( Basenum, Curbase); 
        Bases_Available:= Bases_Available + [Basenum]; 
        ASSIGN( Rbase, 'RULES' \overline{+} Curbase + '.STA');
        REWRITE ( Rbase); 
         Initial_Rule [ O].Cond Num:= 1; 
         Initial_Rule[ 0]:cond_Num:= 1,<br>Initial_Rule[ 1].Cond_Num:= 25;
         Initial_Rule[20].Cond=Num:= 1; 
WRITE ( Rbase, Initial Rule); 
         wkiik( KDase, Initial Kule);<br>Initial_Rule[ 0].Cond_Num:= 1;
         Initial_Rule[ 0]:cond_Num:= 1;
         Initial_Rule[20].Cond=Num:= 22; 
WRITE ( Rbase, Initial Rule); 
        WRITE( Rbase, Initial_Rule);<br>CLOSE( Rbase);
                                                     {Number of conditions.} 
                                                     {Unreasonable data test.} 
                                                     {Unreasonable data typing.} 
                                                     {Nu~er of conditions.} {Ind~cates dummy condition, always true.} 
                                                     {Gothic rocker typing.} 
        ASSIGN( Pribase, 'PRIOR' + Curbase + '.STA'); 
        REWRITE ( Pribase); 
        FOR R_Pri:= 1 TO 2 DO
            WRITE( Pribase, R_Pri);
        CLOSE ( Pribase);
        ASSIGN( Rbase, 'RULES' + Curbase + ' .STA'); 
        RESET( Rbase);
        ASSIGN( Pribase, 'PRIOR' + Curbase + ' .STA'); 
        RESET( Pribase);
    END; 
END; 
\{\begin{matrix} \begin{array}{ccc} \begin{array}{ccc} \begin{array}{ccc} \end{array} & & \end{array} & & \end{matrix} & \end{matrix} & \end{matrix} & \end{matrix} & \end{matrix} & \end{matrix} & \end{matrix} & \end{matrix}
```

```
Source Listing of Program TrallStar
```

```
PROCEDURE Show Main Menu And Get Choice;
{Displays main-menu-and gets-user's choice.} 
BEGIN 
     Clrscr; 
     Menu Head; 
    WRITELN;
    WRITELN;
    WRITE ('
     Lowvideo; 
    WRITELH; 
    WRITELH; 
     MANISEEN,<br>Menu_Write('A =
     Menu_Write('B =<br>Menu_Write('C =
     Menu-Write('S 
     Menu_Write( 5 - Scan chrough a rire oncoming<br>Menu_Write('U = enter User typing mode.');<br>Menu_Write('X = eXit.');
     Gotoxy(1,24);
                           MAIN MENU' ); 
                          Auto-type file(s) in current Directory.'); 
                          Change rule base used. (Current base : ' + 
                          change ruie base usea: (can<br>Create a new rule base.');
                          Scan through a file checking types.'); 
     Menu Write('X = eXit.');Curbase + ')');
     WRITE('Please enter choice: '); 
     Choice:= Get_Valid_Choice_From (['A', 'B', 'C', 'S', 'U', 'X'])
END;
{\scriptstyle \{+,-+\cdots\}}\{ , and the contract of the contract of the contract of the contract of the contract of the contract of the contract of the contract of the contract of the contract of the contract of the contract of the contract of th
PROCEDURE Process;
{Checks if the high-level modifying suite of routines wanted, in} 
{which case passes control to these, otherwise repeatedly shows} 
{main menu and passes control to routine appropriate to user's} 
{choice until user chooses to exit from the BridgeStar package. } 
VAR Exit : BOOLEAN;
BEGIN 
   Exit := FALSE;REPEAT
       Show Main Menu And Get Choice; 
       IF (Choice IN [VU', 'A']) AND (Basenum = 0) THEN<br>Change Base; {Need a rule base to type w
                               Change Base; {Need a rule base to type with!} 
       CASE Choice OF
            'U' : Enter User Typing Mode;
            'S' : Scan Through_File_Checking_Types;
            'B' : Change_Base;
            'C' : Create_Base;
            'A' : Auto_Type_Files_In_Current_Directory;
            'X' : Exit := TRUE;END; 
   UNTIL Exit; 
END; 
{-------------------------------------------------}
```
*{Main Program}* 

BEGIN

```
Initialise; 
  IF Files OK THEN
     Process; 
  Finalise 
END.
```

```
UNIT Ts1; {This unit contains global constant, type and variable definitions,} 
{as well as utility routines. } 
Interface 
USES Dos, Crt; 
CONST 
              Priority_Order = FALSE; 
                Number Order = TRUE; 
                Leave_Cursor = FALSE;<br>Move_Cursor = TRUE;
                 Typing_ Call TRUE; 
                    Scan Call = FALSE; 
                Wait Between = TRUE; 
                      -Play_On FALSE; 
                     Computer TRUE; 
                         User = FALSE; 
                        Minim = 1;
                         Maxi = 0;High FALSE; 
                          Low = TRUE; 
                      Topbase = 100;
            Max Failed Rules = 200;Max Files = 1000;
                 Max_ Samples = 10000;
                 Cubic Cutoff = 150;
                 Two Polly Max = 10;P_{\text{only}} = 5;Db Scale = 4;\text{Esc} = #27;{++++++++++++++++++++++++++++++++++++++++++++++++++++++++++++++++++++} 
~ Complex = RECORD 
          r 
          i 
       END;
              REAL; 
               : REAL 
       Complex Array Struct =
       Complex_Array 
                                ARRAY [1 .• 2048] OF Complex; 
                                Complex Array Struct;
       Line Node = RECORD 
          Start, Stop : INTEGER;<br>B0, B1 : REAL
                        BO, B1 REAL 
       SIm; 
       Unsigned = <b>ARRAY</b>[1..2] OF BYTE;
       Db_Over_Noise = (Plus6, Plus9, Plus12, Plus15); 
       Time Rec = RECORD 
           Hours, Mins, Sees, Huns 
BYTE SIm;
```
Trail Header = **RECORD** *{Main trail record.}* **ECORD**<br>Prail Num : **INTEGER;** IIaii\_Num : INIBOAN,<br>Start Time : Time Rec; Elapsed Time : REAL; Num Samples : INTEGER; Sample\_Range: ARRAY [0..1] OF REAL; Background\_Noise, Number\_Of\_Fades : INTEGER; Peak Time, Peak Strength : INTEGER; Signal\_Present\_Time: ARRAY[0..1] OF Unsigned; Signal\_Fresenc\_Time: ARRAI[0:1] OF Onsigned;<br>Jseful Time: ARRAY [ Plus6..Plus15 ] OF Unsigned; Trail\_Type : BYTE; sample Mean : REAL; Wait Time From Last : REAL; Errors Found : BYTE END;  $Xyvals = (Xval, Yval);$ Seplatts = (Splatt, Eplatt); *{Plateau begins and ends.}*  Data Array =  $ARRAY$  [0.. Max Samples] OF INTEGER; {++++++++++++++++++++++++++++++++++++++++++++++++++++++++++++++++++++}  $Str2 = String[2];$  $Str5 = String[5];$  $Str8 = String[8];$  $Str12 = Strinq[12];$  $str20 = String[20];$  $Str40 = Strin\tilde{g}[40];$  $Str80 = String[80];$ Charset =  $SET OF CHAR$ ; Bases =  $SET OF 1.100;$  $Intrpt = RECORD$ Ax, Bx, Cx, Ox, Dp, Di, Si, Os, Es, Fl INTEGER END; Condition =  $RECORD$ Cond Num : BYTE; Perms : ARRAY[1..3] OF BYTE END; Rule And Condition =  $RECORD$ Rnumber : INTEGER; Cnumber : BYTE; END; Rules =  $\texttt{ARRAY}[0..20]$  OF Condition;  $Str80file = FILE OF Str80;$ Rulefile = FILE OF Rules; Int File = FILE OF INTEGER;  $Bytefile = FILE OF BYTE;$ 

#### **Source Listing of Unit Ts1 of Program TrallStar**

{++++++++++++++++++++++++++++++++++++++++++++++++++++++++++++++++++++} **VAR**  Graphdriver, Graphmode, Errorcode **INTEGER;**  Num Extrema, Num Minima, Num Maxima : BYTE;<br>Trail Array, Disp Array : Data<br>Minima, Maxima : ARRAY debug\_flag, Quit Length Up Plateau Plat\_Count Plateaus : ARRAY[1..100, Splatt..Eplatt] Hnam, Snam : String [14]; Hrec, Prev\_Rec : Trail\_Header; Start\_Trail, End\_Trail : INTEGER;<br>Fourrier : Complex Power, Fourrier\_Points : INTEGER; -Coeff **ARRAY** [1 .• 5] **OF REAL;**  Param : REAL; File Table Number Files In-Table A\_Coeff, B\_Coeff, C\_Coeff<br>Parab\_Var X\_Bar, Y\_Bar, B0, B1, Variance : **REAL;**<br>Down\_X\_Bar, Down\_Y\_Bar : REAL; Down\_BO, Down\_BI, Down\_Variance : REAL;<br>
Up X Bar, Up Y Bar : REAL; Up\_B0, Up\_BI, Up\_Variance Up\_BO, Up\_B1, Up\_Variance : **REAL;**<br>Part\_BO, Part\_B1, Part\_Variance : **REAL;**<br>Part\_X\_Bar, Part\_Y\_Bar : **REAL;** Trail\_Array, Disp\_Array : Data\_Array;<br>Minima, Maxima : ARRAY[1..50,Xval..Yval] OF INTEGER; **BOOLEAN; INTEGER; INTEGER; OF INTEGER;**  Fourrier : Complex Array; **ARRAY** [1 •• 1000] **OF** Str12; **INTEGER; REAL;**  Parab Var : REAL; Down X Bar, Down Y Bar : REAL;  $\overline{U}$ p<sub>\_</sub>X\_Bar,<sup>-</sup>Up\_Y\_Bar: **REAL; REAL;**  Part X Bar, Part Y Bar : REAL; High\_Tide, Low Tide, Highest Platt **INTEGER;** - Peak Pos, Min Pos **INTEGER;**  Fallpos, Risepos **INTEGER;**  Fade Count **INTEGER;**  Top-Total **INTEGER;**  Prob Plateau : **BOOLEAN**; Peak Pos2 **INTEGER;**  Counts Array : ARRAY<sup>[-135</sup> ..-80] OF INTEGER; Loc\_Max, Loc\_Min : ARRAY[1..1000] OF INTEGER; Num Maxes, Num Mins **INTEGER;**  Garbage Flag : **BOOLEAN;** Tau : REAL; Number Of Lines **INTEGER;**  Lines : ARRAY [1..50] OF Line Node; Auto Type : **BOOLEAN**; Total\_Result, Maxlawdif : **REAL;**  Worst Line Dif Pos : **INTEGER;**  {++++++++++++++++++++++++++++++++++++++++++++++++++++++++++++++++++++} Abase, Cbase : Str80file; sound\_flag, printer\_handy, Files\_Ok : BOOLEAN; Pribase : Int File; Rbase : Rulefile; Trail Head **FILE OF** Trail Header; Trail\_Sample : Bytefile; Yesno, Spaces Charset; First FIle\_To\_Auto\_Type **BOOLEAN;**  curname : Str20; Before Next Choice **INTEGER;**  Pest\_Failures : INTEGER; First Choice **INTEGER;**  IST\_CHOICE . INIEGER<br>First\_Fired : Rules; Last\_Fired : Rules; FaIlures ARRAY [ 1 •. Max\_Failed\_Rules] **OF**  Bases\_Available : Bases; Base\_Used : BYTE; Basenum **INTEGER;**  Curbase : String; Rule And Condition;

User\_Wants\_Actual\_Condition\_Value : BOOLEAN; Source Listing of Unit Ts1 of Program TrallStar Choice, Play\_Choice, Anykey : CHAR;<br>Exitting : BOOLEAN; Path : String; Prt : TEXT; {++++++++++++++++++++++++++++++++++++++++++++++++++++++++++++++++++++} PROCEDURE Menu Head; PROCEDURE Pause; PROCEDURE Fill File Table; PROCEDURE List\_File\_Table\_To\_Screen; FUNCTION Users-Response To (Chars INTEGER; Question : Str80) :Str8; **FUNCTION** Get Good Int ( Lowb, Upb : INTEGER) : INTEGER; FUNCTION Get\_User\_Int (Question : Str80;<br>FUNCTION Get\_User\_Int (Question Min Int, Max\_Int : INTEGER) PROCEDURE Get\_Trail\_Type\_From\_User (VAR Trail\_Type : BYTE); **FUNCTION** Absolute Val ( $R\overline{v}$ al : **REAL**) : REAL; PROCEDURE Debug ( Outl : Str80); Min Int, Max Int : INTEGER) : INTEGER; PROCEDURE Seek\_Rule( Rec\_Num : BYTE; VAR Rule\_Back : Rules); PROCEDURE Seek\_Cond( Rec\_Num : BYTE; VAR Cond\_Back : Str80); PROCEDURE Seek\_Act ( Rec\_Num : BYTE; VAR Act\_Back : Str80); FUNCTION Conds In (Some Rule : Rules) : BYTE; FUNCTION Eo St(St In :  $\overline{S}$ tr80; Pos : BYTE) : BOOLEAN; PROCEDURE Get\_Item( VAR Item: Str80; VAR Pos : BYTE; St\_In : Str80); PROCEDURE Pause\_It; PROCEDURE Pause TU,<br>PROCEDURE Wait\_Till\_Read; **ROCEDURE** WAIT III Read,  $\overline{\text{PROCEDURE}}$  Alarm( Move: BOOLEAN); **FUNCTION** Get\_Valid\_Choice\_From( Legalset : Charset) : CHAR; PROCEDURE Help\_Head;<br>PROCEDURE Menu\_Write( St\_In : Str80); PROCEDURE Print Ordinal( Parm Num : BYTE); PROCEDURE Print Parm ( Parm Num : BYTE); PROCEDURE Show Cond( Cond In : Condition); PROCEDURE Write\_Conds ( Rule\_Containing : Rules); PROCEDURE Show\_Act ( Act\_In: Condition); FUNCTION Float (INT : INTEGER) : REAL; FUNCTION Round\_Up (Reel : REAL) : INTEGER; FUNCTION Number Digits (Value : INTEGER) : BYTE; PROCEDURE Kill\_Lead\_Zeroes( VAR Str\_In : Str12); PROCEDURE Get\_Hour\_File\_Descrip( Name Of\_Hour\_File : Str12; VAR Systm,<br>Day\_Of, Hour\_Of, Year\_Of : Str12); PROCEDURE Fit\_Lines\_To\_Trail (Start, Stop - T: INTEGER; Variance Tolerance : REAL;<br>Last Line : INTEG  $:$  INTEGER); PROCEDURE Stu\_Parabola ( Startp, Endp : INTEGER); FUNCTION One Time ( Inrec : Time Rec) : REAL; FUNCTION Variance From Line( B Zero, B One : REAL; PROCEDURE PROCEDURE Linear\_Regression\_On\_Part\_Of\_Trail( Startp, Endp : INTEGER);<br>PROCEDURE Change\_Base; PROCEDURE Show\_Whynot\_Act( Act\_In : Condition); Posa, Posn : INTEGER) : REAL; IMPLEMENTATION  $\{SV-\}$ {\*\*\*\*\*\*\*\*\*\*\*\*\*\*\*\*\*\*\*\*\*\*\*\*\*\*\*\*\*\*\*\*\*\*\*\*\*\*\*\*\*\*\*\*\*\*\*\*\*\*\*\*\*\*\*\*\*\*\*\*\*\*\*\*\*\*\*\*} PROCEDURE Clear From ( Screen Line : BYTE) ; *{Clears the screen from SCREEN LINE down 'and leaves cursor} {at the beginning of SCREEN LINE.' }*  {at the beginning of SCREEN\_LINE.<br>VAR I : BYTE; BEGIN FOR I:= Screen Line TO 25 DO BEGIN Gotoxy(1,  $\overline{I}$ ); Clreol END; Gotoxy(1, Screen\_Line)<br>END; {\*\*\*\*\*\*\*\*\*\*\*\*\*\*\*\*\*\*\*\*\*\*\*\*\*\*\*\*\*\*\*\*\*\*\*\*\*\*\*\*\*\*\*\*\*\*\*\*\*\*\*\*\*\*\*\*\*\*\*\*\*\*\*\*\*\*\*\*}

```
Source Listing of Unit Ts1 of Program TrailStar
```

```
PROCEDURE Menu Head;
{Used to initialise the various menus.}
BEGIN
 Clrscr;
 Normvideo;
 WRITE ('TrailStar
                                    \prime ) ;
               Melville/Letschert (1987)');
 WRITELN ('
 WRITELN
END;
PROCEDURE Pause;
 VAR Akey : CHAR;
BEGIN
 Akey := Readkey;END;
FUNCTION No_Samples_Or_Invalid_File( S_Fnam : Str12) : BOOLEAN;
  VAR Sfil Checker : Bytefile;
BEGIN
  {First test that header name conforms to HD/HN + Sytem character.}
  IF ((S_Fnam[2] IN ['D','N']) AND (S_Fnam[3] IN ['A'..'Z'])) THEN BEGIN<br>S_Fnam[ 1]:= 'S'; {Changed from 'H', referring to header.}
   \{ST-\}ASSIGN( Sfil Checker, S Fnam);
     RESET( Sfil Checker);
   \{ST+\}IF (Ioresult <> 0) THEN
      No Samples Or Invalid File:= TRUE {File doesn't even exist.}
   ELSE BEGIN
      No Samples Or Invalid_File:= Filesize( Sfil Checker) = 0;
      CLOSE( Sfil Checker)
   END
  END
  ELSE No_Samples_Or_Invalid File:= TRUE
END;
PROCEDURE Fill File Table;
 VAR Dirinfo : Searchrec;
    Old_Dir : String;<br>Tempstr : String;
        I : BYTE;
```
**BEGIN** Getdir( 0, Old\_Dir); Chdir( Path); Number\_Files\_In\_Table  $:= 0;$ Findfirst(  $'\overline{H}^{\star}$ .\*', Anyfile, Dirinfo); WHILE ( Doserror = 0) AND (Number\_Files\_In\_Table <= Max\_Files) DO BEGIN Number\_Files\_In\_Table := Number\_Files\_In\_Table + 1;<br>IF (Number\_Files\_In\_Table > Max\_Files) THEN BEGIN Clrscr;  $Gotoxy(1, 20);$ **WRITELN**('Let''s not get ridiculous - over one thousand files on this'); **WRITELN**('directory! Can only process the first thousand, so put the'); **WRITELN**('rest in another directory. Press any key...'); Pause; Clrscr **END ELSE BEGIN** IF No Samples Or Invalid File (Dirinfo.Name) THEN  $\overline{\text{Number}}$  Files In Table:= Number Files In Table - 1 **ELSE BEGIN** File Table [Number Files In Table] := Dirinfo.Name;  $END;$ Findnext( Dirinfo); **END** END; IF (Number\_Files\_In\_Table > Max\_Files) THEN Number\_Files\_In\_Table:= Max\_Files;  $Chdir( Old Dir);$ END; PROCEDURE Show File Page( Num\_To\_Show : BYTE; Page On : INTEGER); VAR Base File Num, File Number : INTEGER; **BEGIN** Clear From( $4$ ); Base\_File\_Num:= (Page On - 1) \* 80; FOR File Number:= (Base File Num + 1) TO (Base File Num + Num To Show) DO<br>WRITE (' [', File Number :3, '] ', File Table [File Number]:11, '');<br>IF (Num To Show = 80) THEN BEGIN {More pages to come.} {More pages to come.} Gotoxy $(1, 25)$ ; WRITE('Press any key for more files...'); Pause; END; END; PROCEDURE List\_File\_Table\_To\_Screen; **VAR** File Page : INTEGER; **BEGIN** Clrscr; Menu Head; Gotoxy  $(1, 3)$ ; **WRITELN** ('Meteor header files available (empty sample files ignored) :');<br><u>FOR</u> File\_Page := 1 <u>TO</u> ((Number\_Files\_In\_Table DIV 80) + 1) <u>DO</u> IF (File\_Page = ((Number\_Files\_In\_Table DIV 80) + 1)) THEN<br>Show\_File\_Page( Number\_Files\_In\_Table MOD 80, File\_Page) {Last page} ELSE Show File Page( 80, File Page);  $END;$ 

Source Listing of Unit Ts1 of Program TrailStar FUNCTION Users\_Response\_To (Chars : INTEGER; Question : Str80) : Str8; { This function takes as input a question stored in QUESTION, and { produces as output the user's response to the question. If CHARS - 1  $\tilde{f}$  is 1 then one char is read and no RETURN is necessary from the user. If anything else, the user must press RETURN after his/her { answer. The reason this was included as an INTEGER variable and<br>{ not a BOOLEAN is primarily for extension purposes. The answer is automatically mapped to upper-case in both instances. **VAR** Answer : Str8;<br>
Pos : BYTE; Ans  $\therefore$  CHAR; **BEGIN** Gotoxy  $(2, 22)$ ; WRITE (Question, ' '); IF Chars = 1 THEN BEGIN Ans:= Upcase( Readkey); Answer  $:=$  Ans **END ELSE BEGIN** { Read until user presses RETURN }  $Ans:=$  Readkey; IF  $(Ans = Esc)$  THEN Answer:= Esc **ELSE BEGIN** WRITE( Ans); **READLN(Answer);** IF (Answer[ 1]  $\iff$  #14) THEN {Backspace.}  $Answer: = Ans + Answer;$ END; FOR Pos:= 1 TO LENGTH ( Answer) DO Answer[ Pos]:= Upcase( Answer[ Pos]);  $END:$ Users\_Response\_To := Answer; Gotoxy  $(2, 22)$ ; { Clear the question and answer from the screen } Clreol  $END;$ **FUNCTION** Get\_User\_Int (Question : Str80; Min\_Int, Max\_Int : INTEGER) : INTEGER; **VAR** Answer, Err : INTEGER; Answer Str  $:$  Str8; **BEGIN REPEAT** Answer\_Str := Users\_Response\_To (6, Question);<br>IF (Answer\_Str[1] = Esc) THEN BEGIN Exitting:=  $TRUE;$ Exit;  $END;$ VAL (Answer\_Str, Answer, Err); UNTIL  $(Err = 0)$  AND (Answer >= Min\_Int) AND (Answer <= Max\_Int); Get\_User\_Int := Answer  $END;$ 

```
Source Listing of Unit Ts1 of Program TrailStar
FUNCTION Get_Good_Int( Lowb, Upb : INTEGER) : INTEGER;
  VAR Ival, Err<sup>-</sup>: INTEGER;
        Intstr : Str80;
```

```
BEGIN
   REPEAT
```

```
READLN( Intstr);
    VAL( Intstr, Ival, Err);
    IF ((Err <> 0) OR (Ival < Lowb) OR (Ival > Upb)) THEN BEGIN
         Err := 1WRITE('Invalid entry - want integer in range ', Lowb,'..', Upb);
         WRITE(' - please return : ');END;
UNTIL (Err = 0);
```

```
Get_Good_Int:= Ival
END;
```
PROCEDURE Get Trail Type From User (VAR Trail Type : BYTE); **VAR** Action : Str80; Number\_Types, Total\_Types : INTEGER; Line Count  $: BYTE:$ Answer  $:$  Str8;

#### **BEGIN**

```
RESET (Abase);
  Total Types := Filesize (Abase);
  Number \bar{r} ypes := 1;
  REPEAT
      Clrscr;
      Menu Head;
      Gotoxy (1, 3);<br>WRITELN ('Trail types are :');
      WRITELN;
     Line_Count := 0;<br>WHILE (NOT (EOF (Abase))) AND
             (Line Count < 15) \underline{\mathbf{DO}}BEGIN
         READ (Abase, Action);
         DELETE (Action, 1, 15);
         WRITELN (' [', Number Types : 2, '] ', Action);<br>Number Types := Number Types + 1;
         Line Count := Line Count + 1;
       END;IF (EOF (Abase)) THEN
       BEGIN
         WRITELN (' [', Number_Types, '] ', ' UNCLASSIFIED.');
         Number Types := 1;RESET \overline{(Abase)};
       END;
     REPEAT
     Answer := Users_Response_To (1, 'Type M for more, C to choose type.')<br>UNTIL ((Answer = 'M') OR (Answer = 'C'));
  UNTIL Answer = 'C';<br>Trail_Type := Get_User_Int ('Enter type of trail to scan through :',
                                   1, Total Types + 1);
  IF Exitting THEN Exit;
 IF Trail_Type = Total_Types + 1 THEN Trail_Type := 255
END;
```

```
FUNCTION Absolute_Val (Rval : REAL) : REAL;
BEGIN
 IF (Rval < 0.0) THEN
 Absolute_Val:= 0.0 - Rval<br>ELSE Absolute_Val:= Rval
END;
PROCEDURE Debug( Outl : Str80);
BEGIN
 IF Debug Flag THEN
   WRITELN(Outl)
END;PROCEDURE Seek_Rule( Rec_Num : BYTE; VAR Rule_Back : Rules);
{Seeks and reads the rulebase to find the rule with number}
{corresponding to its REC_NUM argument.
BEGIN
  SEEK( Rbase, Rec_Num);
  READ (Rbase, Rule Back)
END;
PROCEDURE Seek_Cond( Rec_Num : BYTE; VAR Cond_Back : Str80);
\{Seeks \text{ and reads a string from the condition } \overline{base}.\}BEGIN
  SEEK(Cbase, Rec_Num);
  READ (Cbase, Cond Back)
END;
PROCEDURE Seek_Act( Rec_Num : BYTE; VAR Act_Back : Str80);
{Seeks and reads a string from the action base.}
BEGIN
  SEEK (Abase, Rec_Num) ;
  READ (Abase, Act Back)
END;FUNCTION Conds In (Some Rule : Rules) : BYTE;
{Returns the number of conditions currently in the rule passed to it.}
BEGIN
  Conds In:= Some Rule[0]. Cond Num
END;
```
Source Listing of Unit Ts1 of Program TrailStar FUNCTION Eo St(St\_In : Str80; Pos : BYTE) : BOOLEAN; {Checks if at end of string - if POS > length of string.} **BEGIN** IF (Pos <= LENGTH(St In)) THEN Eo  $St:=$  FALSE **ELSE**  $E \circ S$ t: = TRUE  $END;$ PROCEDURE Get Item( VAR Item: Str80; VAR Pos: BYTE; St In: Str80); {Returns a string containing the next item from POS in  $S\overline{T}$  IN. An item} {is defined here as either being a group of characters in SPACES)<br>{- this contains characters '', '.', '.', and ';' - or a group of} (characters containg no character in SPACES. **BEGIN** Item:=  $'$ ; IF (St\_In[Pos] IN Spaces) THEN WHILE ((St In[Pos] IN Spaces) AND (NOT Eo St(St\_In, Pos))) DO BEGIN Item:=  $\bar{I}$ tem + St In[Pos]; Pos:= Pos + 1 **END ELSE** WHILE ((NOT(St\_In[Pos] IN Spaces)) AND (NOT Eo\_St(St\_In,Pos))) DO BEGIN Item:= Item + St\_In[Pos]; Pos:=  $Pos + 1$ **END** END: PROCEDURE Pause It; {Delay to allow user to read current message.} VAR Anykey : CHAR; **BEGIN**  $Gotoxy(1,25);$ Clreol; WRITE('Press any key to continue.'); Anvkey:= Readkey;  $Gotoxy(1,25);$ Clreol END; PROCEDURE Wait Till Read; {Delay used for the various help menus.} **BEGIN**  $Gotoxy(1,25);$ Normvideo; WRITE('Press any key when you've finished reading this.'); Lowvideo; Anykey:= Readkey; END;
```
PROCEDURE Alarm( Move : BOOLEAN) ;
{Sends 'bells' on fatal error to alert user.}
 VAR I, J : INTEGER;
BEGIN
  IF Move THEN Gotoxy(1,25);
  FOR I:= 1 TO 5 DO BEGIN
     WRITE(CHR(7));FOR J := 1 TO 4000 DO {Delay};
  END
END;
     \{***\}FUNCTION Get Valid Choice From( Legalset : Charset) : CHAR;<br>{For use with the various menus and options, this reads characters}
{from keyboard, (so no screen echo), until a character is found}
{which is in the LEGALSET parameter. The uppercase version of this}
{character is the function result. (Allows user to work in either)
{case, while program just need worry about upper case after this.)}
  VAR Local Char : CHAR;
BEGIN
  REPEAT
    Local Char:= Readkey;
    Local_Char:= Upcase(Local Char)
  UNTIL (Local_Char IN Legalset);
  Get_Valid_Choice_From:= Local_Char
END;
PROCEDURE Help Head;
{Used to initialise 'help' explanation screens.}
BEGIN
 Clrscr;
 Normvideo;
 WRITELN('HELP - for more detail see "The User's Guide to TrailStar."');
 WRITELN
END;
PROCEDURE Menu Write( St In : Str80);
\{Writes a string in 'menu' fashion. Does this by highlighting first)
(letter of string, (the option character). eg. If passed the string)
f''A = Abort program", it would print out a highlighted "A", then)
(the rest of the string at lower intensity.
BEGIN
  Normvideo;
  \texttt{WRITE}(\texttt{St\_In[1]});St_In[1]:=Lowvideo;
  WRITELN(St In)
END;
```

```
PROCEDURE Print Ordinal( Parm Num : BYTE);
{Used to print parameters specifying ordinal positions.}
  VAR Position : Str12;
BEGIN
                             {From 101 \rightarrow 200 to 1 \rightarrow 100.}
  Parm Num: = Parm Num - 100;
  STR(\overline{Parm_Num}, Position);IF (Parm Num > 19) THEN
      ParamNum := (ParamNum MOD 20);CASE Parm Num OF
         0 \tF Position:= Position + 'th';
         1 : Position:= Position + 'st';
         2 : Position:= Position + 'nd ';
         3 : Position: = Position + 'rd ';
     4..19 : Position:= Position + 'th
  END;
  WRITE(Position)
END;
PROCEDURE Print Parm( Parm Num : BYTE);<br>{Prints out an intelligible (to user) version of a particular parameter.}
BEGIN
                                    {Cardinal value.}IF (Parm Num < 101) THEN
       WRITE( Parm_Num)
  ELSE
       IF (Parm Num < 201) THEN
                                    {Ordinal value.}Print Ordinal ( Parm Num)
END:
PROCEDURE Show Cond( Cond In : Condition);
{Writes a condition to screen, substituting text describing}<br>{the actual parameter used for any parameter flags, ("!"}
(symbols), found in the condition base text.
  VAR Parm_Count, Pos : BYTE;
       Constr, Item : Str80;
            Cnd Num : INTEGER;
BEGIN
 Cnd_Num:= Cond In.Cond Num;
 See\overline{k} Cond((Cnd<sup>-Num - 1)</sup>, Constr);
 Pos: \equiv 1;
 Parm Count:= 0;MHILE (NOT (Eo_St(Constr, Pos))) DO BEGIN
       Get_Item(Item, Pos, Constr);
       IF (Ttem[1] = '!') THEN BEGIN
           Param\_Count := Param\_Count + 1;Print_Parm( Cond_In.C_Parms[ Parm Count])
       END
       ELSE WRITE(Item)
 END:
 WRITELN
END;
```

```
PROCEDURE Write_Conds ( Rule_Containing : Rules);
\overline{\{Writes\ all\ the\}} conditions in a particular rule to screen.}
  VAR Cond Count, I : BYTE;
BEGIN
  Cond Count:= Rule_Containing[0].Cond_Num;<br>
FOR \overline{1}:= 1 TO Cond_Count DO
      Show_Cond( Rule_Containing[I])
END:
PROCEDURE Show Whynot Act( Act In : Condition);<br>{Writes action text to screen, substituting text describing the}
{actual parameter used in the action for parameter flags in the}
                                                         J
{action base text.
  VAR Parm_Count, Pos : BYTE;<br>Actstr, Item : Str80;
             Act Num : INTEGER;
BEGIN
  Act Num:= Act In. Cond Num;
  SeeK_Rct( (Act_Num - 1), Actstr);Poss: = 1;Parm Count:= 0;
  WHILE (NOT (Eo St(Actstr, Pos))) DO BEGIN
       Get Item(Item, Pos, Actstr);
       IF (Item = 'Trail') OR (Item = 'typed') OR (Item = 'as') THEN
           {Do nothing}
       ELSE BEGIN
            IF (Item[1] = '!') THEN BEGIN
               Parm Count: = Parm Count + 1;
              Print Parm( Act In.C Parms[ Parm Count])
            END
            ELSE WRITE(Item)
       END;
  END:
  WRITELN
END;
PROCEDURE Show Act ( Act In : Condition);
{Writes action text to screen, substituting text describing the}
{actual parameter used in the action for parameter flags in the}<br>{action base text.
  VAR Parm_Count, Pos : BYTE;
        Actstr, Item : Str80;
             Act Num : INTEGER;
BEGIN
  Act_Num:= Act_In.Cond_Num;<br>Seek_Act((Act_Num - 1),Actstr);
  Pos: \equiv 1;
  Parm Count: = 0;
  WHILE (NOT (Eo St(Actstr, Pos))) DO BEGIN
       Get_Item(Item, Pos, Actstr);
       IF (Item[1] = '!') THEN BEGIN
            Parm Count:= Parm_Count + 1;
            Print Parm( Act In.C Parms[ Parm Count])
       END
       ELSE WRITE(Item)
  END;
  WRITELN
END;
```

```
Source Listing of Unit Ts1 of Program TrailStar
FUNCTION Float (INT : INTEGER) : REAL;
BEGIN
 Float := INT
END;
FUNCTION Round Up (Reel : REAL) : INTEGER;
BEGIN
 IF Reel > TRUNC (Reel) THEN Round Up := TRUNC (Reel) + 1
 ELSE
                    Round Up := TRUNC (Reel)
END;FUNCTION Number Digits (Value : INTEGER) : BYTE;
\hat{f} This Function will return the number of digits in VALUE \hat{f}Digits, Extras : INTEGER;<br>Accumulated_Value : REAL;
VAR Digits, Extras
BEGIN
 IF Value < 0 THEN Extras := 1
 ELSE
             Extras := 0:
 \overline{\text{Value}} := Abs (Value);
 Accumulated Value := 9.9999999999999:
 Digits := 1;WHILE Accumulated Value < Value DO
  BEGIN
   Digits := SUCC (Digits);
   Accumulated_Value := Accumulated Value * 10.0
  END;
 Number Digits := Digits + Extras
END;
PROCEDURE Kill_Lead_Zeroes( VAR Str In : Str12);
{Deletes lead zeroes from string representation of a number.}
  VAR Temp_Str : Str12;
     Pos, I : INTEGER;
BEGIN
  Poss := 1;Temp Str:= ' ;
  WHILE ((Pos < LENGTH(Str_In)) AND (Str In[ Pos] = '0')) DO
       Pos := Pos + 1;FOR I:= Pos TO LENGTH (Str_In) DO
     Temp_Str := Temp_Str + Str_In[I];str_In:= Temp strEND;
```

```
{**********************************************~*********************} 
PROCEDURE Get_Hour_File_Descrip( Name_Of_Hour_File : Str12; VAR Systm, - - - Day_Of, Hour_Of, Year_Of: Str12);
{Gets substrings from an hour file name to return system, day, hour.} 
         VAR Pos, Ofset : INTEGER; 
BEGIN 
    IF (Name Of Hour File[ 2] = ':') THEN
           Ofset: = 2ELSE Ofset:= 0; 
    Systm:= Name_Of Hour_File[3 + Ofset];
     Day_Of:= Name_Of_Hour_File;<br>Day_Of:= Name_Of_Hour_File;<br>IF_(LENGTH( Day_Of) < 10) THEN BEGIN
          LENGIA( Day_Of) < 10) <u>1828 Doorn</u><br>DELETE( Day Of, 1, (3 + Ofset));
          DELETE (Day\_CI, 1, 2);
          yensis( Day_Ol, 9, 7<br>Year Of:= 'Pre-89';
    END
    ELSE BEGIN 
          Year_of:= Day_of;rear_UI;= Day_UI,<br>DELETE( Year Of, 1, (3 + Ofset));
          DELETE( Year_Of, 3, 9);<br>DELETE( Year_Of, 3, 9);<br><u>IF</u> (Year Of[I] IN ['8','9']) THEN
    END;
                Year 0f := 19' + YearELSE Year<sup>-</sup>Of:= '20' + Year<sup>-</sup>Of;
          DELETE( \overline{\text{Day}}\_Of, 1, (5 + Ofset));
         DELETE (Day<sup>-Of</sup>, 4,7);
    Kill Lead Zeroes( Day Of);
     \ill_Lead_Zeroes( Day_Or);<br>}our Of:= Name Of Hour File;
     nour_Or:= Name_Or_nour_<br>Dfset:= 6:
    Ofset:= 6; \overline{WHILE} (Hour Of[ Ofset] <> '.') <u>DO</u>
    Ofset:= Ofset + 1;<br>Hour Of:= '';
    FOR \overline{Pos} := (Ofset + 1) TO LENGTH( Name Of Hour File) DO
           Hour Of:= Hour Of + Name Of Hour File[ Pos];
Kill_Lead<sup>-</sup>Zeroes( Hour_Of)<br>END;
{********************************** **********************************} 
{********************************************************************} 
PROCEDURE Fit Lines To Trail (Start, Stop : INTEGER;
                                          variance Tolerance : REAL;
                                          Warrance_rorerance : Kana,<br>Last Line : INTEGER);
VAR Last Pos, First Pos, Sample, Sample Increment
       Line Number 
       Last_BO, Last_B1, BO, B1, Variance, X_Scale
       New \overline{D}iv, New \overline{Y} Bar
        i : INTEGER;
        junk : CHAR; 
                                                                       : INTEGER;
                                                                        : INTEGER;
                                                                       REAL; 
                                                                        REAL;
```
PROCEDURE Fit\_Line ( First\_Pos, Last\_Pos : INTEGER; :  $REAL$  ; VAR BO, B1 : REAL; **VAR** X Bar, Dividend : INTEGER; Last First\_Gap : INTEGER; Samp,  $PI$ ,  $P2$ **BEGIN**  $\overline{P11}$  = First Pos; P2: = Last Pos; Samp: = Sample; Last First Gap := Last Pos - First Pos; X Bar := FIrst Pos + (Last First Gap) / 2; New Y\_Bar := New\_Y\_Bar + (Trail\_Array [Last\_Pos] - New\_Y\_Bar) /  $F$ loat (Last  $\overline{F}$ irst Gap + 1); Dividend  $:= 0.0$ ; New Div := New Div + (Sqr (Float (Last First Gap)) + FOR Samp:= P1  $\underline{TO}$  P2 <u>D0</u> **BEGIN** Dividend := Dividend + (Samp - X\_Bar) \*  $(Trail_Array [Samp] - New Y Bar);$ END;  $B1 := Dividend / New Div;$ B0 := New Y Bar -  $(B\overline{1} * X Bar)$ END: **FUNCTION** Get Variance (First\_Pos, Last\_Pos : INTEGER;  $B0, B\overline{1}$ : REAL) : REAL; VAR Sum Of Squares, Expected Value : REAL; Sample : INTEGER: **BEGIN** Sum Of Squares  $:= 0.0;$ FOR Sample := First Pos TO Last Pos DO **BEGIN** Expected Value :=  $B0 + B1 * Sample$ ; Sum Of Squares := Sum Of Squares +  $\overline{Sqr}$  (Trail Array [ $\overline{Sample}$ ] - Expected Value) END; Get\_Variance := Sum\_Of\_Squares / (Last Pos - First Pos) END; 

```
BEGIN
 Line Number := 0;Fillchar (Lines, Sizeof (Lines), 0);
 Last_Pos := Start;
 Last_B0 := Float (Trail_Array [Start]);
 Last_B1 := 0.0;
 WHILE (Last_Pos <= Stop) AND (Line_Number <= Last_Line) DO
  BEGIN
    First Pos := Last Pos;
    New Y Bar := Trail Array [First_Pos];
    New Div := 0.0;REPEAT
      Last_Pos := Last_Pos + 1;<br>Last_B0 := B0;<br>Last_B1 := B1;
      Last_B1 := B1;<br>Fit Line (First_Pos, Last_Pos, B0, B1);
    Variance := Get Variance (First Pos, Last Pos, B0, B1)<br>UNTIL (Variance > Variance Tolerance) OR (Last Pos > Stop);
    Line Number := Line Number + 1;
    IF Debug Flag THEN
     BEGIN
       Gotoxy (1,1);
       WRITE ('Fitted line : ', Line_Number)
     END;
    Lines [Line_Number].Start := First_Pos;<br>Lines [Line_Number].Stop := Last_Pos - 1;<br>Lines [Line_Number].B0 := Last_B0;
    Lines [Line Number]. B1
                            := Last B1;
   END;
  Number Of Lines := Line_Number;
  IF Debug Flag THEN
   BEGIN
    WRITELN:
     FOR I := 1 TO Number Of Lines DO
      WRITELN ('B1 = ', Lines [i].B1);Junk := Readkey;Clrscr
   END
END;
PROCEDURE Stu_Parabola( Startp, Endp : INTEGER);
 VAR Amat : \overline{ARRAY}[1..3,1..3] OF REAL;
    Cvector : ARRAY[1..3] OF REAL;
FUNCTION Powerit( Value, Nthpower : INTEGER) : REAL;
   VAR Run_Tot: REAL;
          K : INTEGER;
BEGIN
   Nthpower: = Nthpower - 1;
   IF (Nthpower = 0) THEN
      Powerit: = 1ELSE BEGIN
      Run Tot: = 1;
      FOR K := 1 TO Nthpower DO
          Run Tot:= Run Tot * Value;
      Powerit: = Run Tot
  END
END:
```

```
PROCEDURE Work Out Array Entries;
    VAR I, J, \overline{S}value : INTEGER;
BEGIN
   FOR I := 1 TO 3 DO BEGIN
     FOR J := 1 TO 3 DO
        Amat[I, J]: = 0;
     Cvector[I] := 0;END;
   FOR I := 1 TO 3 DO
     FOR J := 1 TO 3 DO
        FOR Svalue:= Startp TO Endp DO
         Amat[I,J]:= Amat[I,J] + Powerit(Svalue, I) * Powerit(Svalue, J);
   FOR I := 1 TO 3 DO
     FOR Svalue:= Startp TO Endp DO
        Cvector[I] :=
         Cvector[I] + (Trail Array[Svalue] - 140) * Powerit(Svalue, I);
END;
 PROCEDURE Solve By Gauss;
   VAR Gmat : \overline{ARRAY}[1..3,1..4] OF REAL;
       I, J, Cur Col, Piv Row, Row Under : INTEGER;
          Divisor, Multip : REAL;
BEGIN
  FOR I := 1 TO 3 DO BEGIN
     FOR J := 1 TO 3 DO
        Gmat[I,J]:= Amat[I,J];Gmat[I,4]:=Cvector[I]END;
   {111}IF Debug Flag THEN BEGIN
     Clrscr;
     WRITELN('ORIGINAL GMATRIX');
     FOR I := 1 TO 3 DO BEGIN
         FOR J := 1 TO 4 DO
             \texttt{WRITE}(\texttt{Gmat}[\texttt{I},\texttt{J}];8:4,'\prime ) :
         WRITELN
    <u>END</u>
  END;
  IF Debug_Flag THEN WRITELN;
  FOR Piv_Row:= 1 TO 3 DO BEGIN
      Divisor:= Gmat[ Piv Row, Piv Row];<br>IE (Divisor <> 0.0) THEN BEGIN
        FOR Cur Col:= 1 TO 4 DO
           Gmat[ Piv_Row, Cur_Col]:= Gmat[ Piv_Row, Cur_Col] / Divisor;
        {Getting first entry to 1.}
        FOR Row Under:= (Piv_Row + 1) TO 3 DO BEGIN
            Multip:= Gmat[ Row_Under, Piv_Row];
            FOR Cur_Col:= Piv_Row TO 4 DO
                Gmat[ Row Under, Cur Col]:=
                  Gmat[ Row_Under, Cur_Col] - (Multip * Gmat[Piv_Row, Cur_Col]);
       END;
      END;
  END:IF Debug_Flag THEN
   BEGIN
     WRITELN('REDUCED GMATRIX');
     FOR I := 1 TO 3 DO BEGIN
         FOR J := 1 TO 4 DO
             \texttt{WRTTE}(\texttt{Gmat}[I,J]:8:4,'\langle \cdot \rangle ;
         WRITELN
    END
  END;
  IF debug flag THEN WRITELN;
 \overline{A_{\text{LOeff}}} := \text{Gmat}[\begin{array}{cc} 3,4 \end{array}]; \{As \text{ mat}\{3,3\} = 1,<br>B_Coeff:= Gmat[ 2, 4] - Gmat[ 2, 3] * A_Coeff;
                             {As mat[3,3] = 1, mat[3,2] and [3,1] = 0.}
 C_{\text{coeff}}:= Gmat[ 1,4] - Gmat[1,2] * B_Coeff - Gmat[1,3] * A_Coeff;
END;
```

```
PROCEDURE Get Parb_Variance;
 \overline{\text{VAR}} Expected Val, Sqr Dif : REAL;
               Curpos : INTEGER;
BEGIN
 Sqr Dif:= 0.0;
 FOR Curpos: = Startp TO Endp DO BEGIN
    Expected_Val:= A Coeff * (Curpos ) * (Curpos ) +<br>B_Coeff * (Curpos ) + C_Coeff;
    sqr\_Diff := sqr\_Diff + sqr( (Trail_Array[Curpos] - 140.0) - Expected_Val);
 END;
 Parab Var:= Sqr_Dif/(Endp - Startp + 1)END:PROCEDURE Write Results;
BEGIN
  \overline{\text{WRITE}}('Parabola is ',A_Coeff,'X*X + ',B_Coeff,'X + ',C_Coeff,'.');
  WRITELN;
  WRITE('Variance of parabola is');
  WRITELN(Parab Var: 10:3);
  WRITELN(B Coeff \star Trail Array[0]);
  Anykey := Readkey;Clrscr
END;
BEGIN
 Work Out Array Entries;
 Solve By Gauss;
 Get Parb Variance;
 IF Debug Flag THEN Write Results
END;FUNCTION One Time( Inrec : Time Rec) : REAL;
BEGIN
 WITH Inrec DO BEGIN
    One Time:\overline{H}uns + (100.0 * (Secs + (60.0 * (Mins + (60.0 * Hours)))));
 END
END;FUNCTION Variance_From_Line( B_Zero, B_One : REAL;
                      \overline{P}osa, Posn : INTEGER) : REAL;
   VAR Expected_Value, Square_Sum : REAL;
                        I : INTEGER;
BEGIN
  Square Sum: = 0.0;
  FOR I := POSA TO POSA DO BEGIN<br>Expected_Value:= B_Zero + (B_One * I);
     Square_S Sum:= Square_S Sum + Sq\bar{r} ((Trail_Array[I] - 140) - Expected_Value)
  END;
  IF (Posn <> Posa) THEN
      Variance From Line:= Square_Sum/(Posn - Posa)
  ELSE Variance From Line:= 0.0
END;
```

```
PROCEDURE Linear Regression_On_Part_Of_Trail( Startp, Endp : INTEGER);
   VAR Top_Sum, Low_Sum : REAL;
                     I : INTEGER;
BEGIN
     Part_X_Bar:= (Startp + Endp)/2;<br>Part_Y_Bar:= 0.0;
     FOR \overline{1}: = Startp TO Endp DO
         Part Y Bar:= Part Y Bar + (Trail Array[I] - 140.0);
     Part_Y_Bar:= Part_Y_Bar7(Endp + 1 - Startp);Low Sum: = 0.0;
     Top_Sum:= 0.0;
     FOR I:= Startp TO Endp DO BEGIN
         Top\_Sum := Top\_Sum +((I - \overline{Part} \times \overline{Bar}) \star ((\overline{Tail} \_ \overline{Array}[I] - 140) - \overline{Part} \_ \overline{Bar}));Low Sum:= Low Sum + ((I - Part X Bar)^{\dagger} / (I - Part X Bar)^{\dagger})END;
     IF (Low\_Sum = 0.0) THEN
         Part Bl:= 0.0ELSE Part Bl:= Top Sum/Low Sum;
     Part_B0:= Part_Y_Bar - (Part_B1 * Part X Bar);
     Part Variance: \overline{v} Variance From Line( Part B0, Part B1, Startp, Endp);
END;
PROCEDURE Change_Base;
  VAR I : INTEGER;
BEGIN
  Menu Head;
  WRITELN('
                    RULE BASE SELECTION');
  IF (Basenum <> 0) THEN BEGIN
     CLOSE( Pribase);<br>CLOSE( Rbase);
  END;
  WRITELN;
  WRITELN('Available rule bases are as follows : ');
  FOR I:= 1 TO Topbase DO
      IF (I IN Bases Available) THEN
         WRITE( I:2, ' ');
  WRITELN;
  REPEAT
      Clear From(22);
     WRITE('Please enter new base : ');Basenum:= Get Good Int( 1, Topbase);
     IF (NOT (Basenum IN Bases_Available)) THEN BEGIN
         WRITELN;
         WRITE('No such base available! Press any key to try again...');
         Pause;
         Basenum: = 0;
     END;
  UNTIL (Basenum \langle > 0);
   STR( Basenum, Curbase);
  ASSIGN( Rbase, 'RULES' + Curbase + '.STA');
  RESET(Rbase);
  ASSIGN( Pribase, 'PRIOR' + Curbase + '.STA');
  RESET( Pribase);
  Clrscr;
END;
```
END.

```
Source Listing of Unit Ts2 of Program TraliStar 
 UNIT Ts2; {This unit contains the action determination (classification) 
 {assignment) routine. } 
 Interface 
 USES Tsl; 
 PROCEDURE Determine_Action ( Action Part : Condition; 
                                                 VAR Type_Back 
BYTE) ; 
 IMPLEMENTATION 
 { J J J J J J I I I I I J J J I I I J I I I I I I I I J I I I I I I I I I I I I I I I I J I I J I I ! J 1 I ! 1 ! I I 1 I ! ! ! ! ! ! 1 J} 
 PROCEDURE Determine_Action ( Action_Part : Condition; 
                                                 VAR Type_Back: BYTE); 
    (* Note: Action Part OF Form: 
              RECORD 
                   Cond Num : BYTE;
                    C Parms : ARRAY[1 •. 3] OF BYTE 
              END
                                                           *) 
    { Act 1 - Bad data 
         2 - Short, mid-peak 
         3 - Short mush 
         4 - Medium time mid-peak 
         5 - LOW, early peak classic 
         6 - Flat bell 
         7 - Straight line mush - medium 
         8 - Straight line mush - long 
         9 - Classic underdense 
        10 - Classic with plateau 
        11 - Classic round-top 
        12 - Classic late fall (bad initial fall) 
        13 - Classic notched rise 
        14 - Classic drunk rise 
        15 - True bell 
        16 - Multi-plateau classic 
        17 - Multi-slope classic 
        18 - Twins 
        19 - Square root sign 
        20 Overdense rectified sine wave 
        21 - Overdense non-sine 
        22 - Gothic rocker 
        23 - Downward tending mush 
        24 - Hazy classic 
        25 - Extension mush 
       26 - Extension overdense 
       27 - Sinusoidal overdense 
       28 - Wind-blown overdense 
       29 - Hump-backed classic } 
        VAR Place To Write 
INTEGER; 
                     Act Num 
BYTE; 
BEGIN 
   Act_Num:= Action_Part.Cond_Num;<br>Type Back:= Act Num;
   Hrec.Trail_Type:= Type_Back;
   Hrec.Usefu\overline{1} Time[ Plus6, 1]:= Basenum;
   IF (EOF (Trail_Head» THEN 
   Place_To_Write:= Filesize( Trail Head) - 1<br>ELSE Place_To_Write:= Filepos( Trail_Head) - 1;
SEEK ( Trail_Head, Place_To_Write);<br>WRITE ( Trail_Head, Hrec)<br>END:
{I! I! I! I! !I I! I! I! I! I! I! I! I! 1!!1 1!!1!1!1!1 1!!1!!!!!!!!!!!!!! II!! 1111!!}
```
**END.** 

```
UNIT Ts3; {This unit contains the condition checking routines.} 
Interface 
USES Ts1, Ts2;
FUNCTION Condition_Checker( Cond_In : Condition) : BOOLEAN;
IMPLEMENTATION 
{&&&&&&&&&&&&&&&&&&&&&&&&&&&&&&&&&&&&&&&&&~&~&&&&&&&&&&&&&&&&&&&&&&&&} 
FUNCTION Condition_Checker( Cond_In : Condition) : BOOLEAN;
   VAR Cnd_Num : INTEGER;
   {IIIII ATTENTION: HIGH-LEVEL MODIFIER. IIIII} 
   {I This routine must be updated to have calls} 
   {I to any new condition routines you enter. } 
   (* Note : Cond In OF Form : 
            RECORD-
                  Cond Num : BYTE;
                  C Parms : ARRAY[1..3] OF BYTE
                                                       * ) 
             END
{&&&&&&&&&&&&&&&&&&&&&&&&&&&&&&&&&&&&&&&&&&&&&&&&&&&&&&&&&&&&&&&&&&&&} 
FUNCTION Cond1 : BOOLEAN;
{Dummy condition for default rules.} 
BEGIN 
   Condl:= TRUE 
END;
{&&&&&&&&&&&&&&&&&&&&&&&&&&&&&&&&&&&&&&&&&&&&&&&&&&&&&&&&&&&&&&&&&&&&} 
{&&&&&&&&&&&&&&&&&&&&&&&&&&&&&&&&&&&&&&&&&&&&&&&&&&&&&&&&&&&&&&&&&&&&} 
FUNCTION Cond2 : BOOLEAN; 
 {Checks if straight line variance over entire trail is greater} 
{than <Number> times variance on straight line through fall. } 
       VAR N Times Fall : REAL; 
BEGIN 
   N Times_Fall:= Down_Variance * Cond_In.C_Parms[1];
    \overline{cond2:}= (Variance > N Times Fall);
    IF User_Wants_Actual_Condition_Value THEN BEGIN
       IF (Down Variance <> 0) THEN
             UWITE('Trail variance is ',(Variance/Down_Variance):1:2,' times')
       ELSE WRITE('Trail variance is ', (variance, bown'<br>
ELSE WRITE('Trail variance is infinitely');<br>
WRITELN(' greater than fall variance.');
       WRITELN(' greater than fall variance.');<br>WRITE('(Trail variance : ',Variance:1:2);
       WRITELN' Fall variance: ',Down Variance:1:2,')');
    END; 
END:
 {&&&&&&&&&&&&&&&&&&&&&&&&&&&&&&&&&&&&&&&&&&&&&&&&&&&&&&&&&&&&&&&&&&&&} 
 {&&&&&&&&&&&&&&&&&&&&&&&&&&&&&&&&&&&&&&&&&&&&&&&&&&&&&&&&&&&&&&&&&&&&} 
FUNCTION Cond3 : BOOLEAN;
 {Checks if straight line variance over entire trail is less or} 
 {equal to <Number> times variance on straight line through fall.} 
BEGIN 
    Cond3:= (NOT Cond2);END;
 \{A\
```
**FUNCTION** Cond4 : BOOLEAN; {Checks if straight line variance over entire trail is greater} (than <Number> times variance on straight line through rise. VAR N Times Rise : REAL; **BEGIN** N Times Rise:= Up Variance \* Cond In.C Parms[1];<br>Cond4:= (Variance > N Times Rise);<br>IF User Wants Actual Condition Value THEN BEGIN<br>IF (Up Variance <> 0) THEN WRITE('Trail variance is ', (Variance/Up\_Variance):1:2,' times') **ELSE WRITE**('Trail variance is infinitely');  $\overline{\text{WRTTELN}}$  (' greater than rise variance.'); WRITE('(Trail variance : ',Variance:1:2);  $WRITELN('$  Rise variance : ', Up Variance: 1:2,')'); END; END; **FUNCTION Cond5 : BOOLEAN;** {Checks if straight line variance over entire trail is less or} (equal to <Number> times variance on straight line through rise.) **BEGIN** Cond5:=  $NOT( Cond4);$ END;  $\{c_1, c_2, c_3, c_4, c_5, c_6, c_7, c_6, c_7, c_8, c_9, c_2, c_3, c_4, c_5, c_6, c_7, c_8, c_9, c_9, c_9, c_1, c_2, c_3, c_4, c_5, c_6, c_7, c_8, c_9, c_9, c_1, c_2, c_3, c_4, c_6, c_7, c_8, c_9, c_9, c_1, c_2, c_3, c_4, c_6, c_7, c_8, c_9, c_1, c_2, c_3, c_4, c_5, c_6, c_$ **FUNCTION** Cond6 : BOOLEAN; {Checks if duration greater than  $\leq$ number> times 50 mSec.} VAR Duration On Sample : REAL; **BEGIN** Duration On Sample:= Trail\_Array[0] \* 5; {Num samples \* 5} IF (Duration On Sample > (Cond In.C Parms[1] \* 50.0)) THEN  $Cond6:$  TRUE **ELSE** Cond6:= **FALSE**; IF User Wants Actual Condition Value THEN WRITELN(<sup>7</sup>Duration was ', Duration On Sample:1:2,' milliseconds.'); END: FUNCTION Cond7 : BOOLEAN; {Checks if duration less or equal to <number> times 50 mSec.} **BEGIN** Cond7:=  $NOT (Cond6)$ END; FUNCTION Cond8 : BOOLEAN; {Checks if upper plateau present.} **BEGIN** Cond8:=  $(Plat$  Count <> 0) END; 

Source Listing of Unit Ts3 of Program TraliStar {&&&&&&&&&&&&&&&&&&&&&&&&&&&&&&&&&&&&&&&&&&&&&&&&&&&&&&&&&&&&&&&&&&&&} FUNCTION Cond9 : BOOLEAN; *{Checks if* no *upper plateau present.}*  BEGIN  $Cond9:=$  (Plat Count = 0) EUD· {&&&&&&&&&&&&&&&&&&&&&&&&&&&&&&&&&&&&&&&&&&&&&&&&&&&&&&&&&&&&&&&&&&&&} {&&&&&&&&&&&&&&&&&&&&&&&&&&&&&&&&&&&&&&&&&&&&&&&&&&&&&&&&&&&&&&&&&&&&} FUNCTION Cond10 : BOOLEAN; *{Checks if peak in <Xth> third*  of *trail.}*  ecks if peak in them entite of one  $Check$ Third : BYTE; BEGIN <u>IN</u><br>Check Third:= Cond In.C Parms[1] - 100; Peak Place:= Peak Pos \*-5.0; One  $\overline{T}$ hird:= (Trail Array[0] \* 5.0)/3.0; One\_Influ:= (fluff\_Affu) of Sove  $\frac{1}{\cosh(10)}$ := (Check Third = 1) ELSE<br>IF (Peak\_Place < (One\_Third + One\_Third)) THEN  $\text{Cond10:} = (\text{Check} \text{Third} = 2)$ <br>**ELSE** Cond10:= (Check\_Third = 3); IF User\_Wants Actual\_Condition\_Value THEN BEGIN IF (Peak\_Place < One\_Third) THEN WRITELH('Peak was in first third of trail.') ELSE END;  $IF$  (Peak Place < (One Third + One Third)) THEN WRITELN('Peak was in second third of trail.') ELSE WRITELH('Peak was in last third of the trail.'); END; {&&&&&&&&&&&&&&&&&&&&&&&&&&&&&&&&&&&&&&&&&&&&&&&&&&&&&&&&&&&&&&&&&&&&}  $\{A\,A\,B\,C\,A\,C\,A\,C\,A\,C\,A\,C\,A\,C\,A\,C\,A\,C\,A\,C\,A\,C\,A\,C\,A\,C\,A\,C\,A\,C\,A\,C\,A\,C\,A\,C\,A\,C\,A\,C\,A\,C\,A\,C\,A\,C\,A\,C\,A\,C\,A\,C\,A\,C\,A\,C\,A\,C\,A\,C\,A\,C\,A\,C\,A\,C\,A\,C\,C\,A\,C\,A\,C\$ FUNCTION Cond11 : BOOLEAN; *{Checks if amplitude range over trail is greater than <number> dBm.}*  BEGIN IF ((High\_Tide - Low\_Tide) > Cond\_In.C\_Parms[1]) THEN  $Cond11:=$  TRUE  $ELSE$  Cond11:= FALSE; IF User Wants Actual Condition Value THEN  $WRTTELN('Trial amplitude range was '$ , (High Tide - Low Tide),' dBm'); END; {&&&&&&&&&&&&&&&&&&&&&&&&&&&&&&&&&&&&&&&&&&&&&&&&&&&&&&&&&&&&&&&&&&&&} {&&&&&&&&&&&&&&&&&&&&&&&&&&&&&&&&&&&&&&&&&&&&&&&&&&&&&&&&&&&&&&&&&&&&} FUNCTION Cond12 : BOOLEAN; *{Checks if amplitude range over trail is less* or *equal* to *<number> dBm.}*  BEGIN Cond12:=  $NOT( Cond11)$ END: {&&&&&&&&&&&&&&&&&&&&&&&&&&&&&&&&&&&&&&&&&&&&&&&&&&&&&&&&&&&&&&&&&&&&}

Source Listing of Unit Ts3 of Program TrailStar **FUNCTION** Cond13 : BOOLEAN; {Checks if peak greater than (<number> - 130) dBm.} **BEGIN** IF (High Tide > (Cond In.C Parms[1] - 130)) THEN  $\overline{\text{Cond}}13 := \text{TRUE}$ **ELSE** Cond13:= FALSE; IF User Wants Actual Condition Value THEN  $WRITELN$  ('Peak amplitude was ', High\_Tide,' dBm'); END; **FUNCTION** Cond14 : BOOLEAN; {Checks if peak less or equal to (<number> - 130) dBm.} **BEGIN** Cond14:=  $NOT($  Cond13) END; FUNCTION Cond15 : BOOLEAN; {Checks if time constant on fall greater than  $\langle$ number> \* 0.01.} **BEGIN** IF (Tau > (Cond In.C Parms[1] \* 0.01)) THEN Cond15: =  $\overline{TRUE}$ **ELSE** Cond15:= **FALSE**; IF User Wants Actual Condition Value THEN **WRITELN**('Time constant (Tau) on fall was ', Tau: 1:2); END: **FUNCTION** Cond16 : BOOLEAN; {Checks if time constant on fall less or equal to <number> \* 0.01.} **BEGIN** Cond16:=  $NOT($  Cond15) END: **FUNCTION** Cond17 : **BOOLEAN**;  $\overline{\{Checks\ if\ train\ variance\ from\ straight\ line\ greater\ than\ }$   $<$   $number$   $*$  0.1.} **BEGIN** Cond17:= (Variance > (Cond\_In.C\_Parms[1] \* 0.1));<br>IF User\_Wants\_Actual\_Condition\_Value THEN BEGIN WRITE('Variance from straight line fit over whole trail was '); WRITELN( Variance:1:2); END: END; **FUNCTION** Cond18 : BOOLEAN; {Checks if variance  $\leq$  <number \* 0.1.} **BEGIN** Cond18:=  $NOT($  Cond17) END;  $\overbrace{\text{if a } \text{if a } \$ 

```
{&&&&&&&&&&&&&&&&&&&&&&&&&&&&&&&&&&&&&&&&&&&&&&&&&&&&&&&&&&&&&&&&&&&&} 
FUNCTION Cond19 : BOOLEAN;
{Checks if upper plateau comprises> <number>% of trail.} 
    VAR Tsize, Psize : REAL; 
BEGIN 
   IF (Plat_Count = 0) THEN
       Cond\overline{1}9:= FALSE
   ELSE BEGIN<br>Tsize:= Trail Array[0] * 5.0;
        Psize:= (Plateaus[ Highest_Platt, Eplatt] -
   END;
                     Plateaus [ Highest_Platt, Splatt] + 1) * 5.0;
        Cond19:= ((Psize/Tsize \star 100.0) > Cond\_In.C\_Parms[1])IF User Wants Actual Condition Value THEN BEGIN<br>IF (Plat Count = 0) THEN
             WRITELN('No upper plateau in trail.')
       ELSE BEGIN<br>WRITELN('Plateau covered ',((Psize/Tsize) * 100.0):1:2);
             WRITELN('% of the trail.'); 
       END; 
    END; 
END;
{&&&&&&&&&&&&&&&&&&&&&&&&&&&&&&&&&&&&&&&&&&&&&&&&&&&&&&&&&&&&&&&&&&&&} 
{&&&&&&&&&&&&&&&&&&&&&&&&&&&&&&&&&&&&&&&&&&&&&&&&&&&&&&&&&&&&&&&&&&&&} 
FUNCTION Cond20 : BOOLEAN;
BEGIN 
  Cond20:= NOT( Cond19)END; 
{&&&&&&&&&&&&&&&&&&&&&&&&&&&&&&&&&&&&&&&&&&&&&&&&&&&&&&&&&&&&&&&&&&&&} 
{&&&&&&&&&&&&&&&&&&&&&&&&&&&&&&&&&&&&&&&&&&&&&&&&&&&&&&&&&&&&&&&&&&&&} 
FUNCTION Cond21 : BOOLEAN;
{Number of upper plateaus ><number>} 
BEGIN 
  Cond21:= (Plat Count > Cond In.C Parms[1]);
  IF User Wants Actual Condition Value THEN
      \texttt{WRITELN} ('There were ', Plat_Count,' upper plateaus.');
END;
{&&&&&&&&&&&&&&&&&&&&&&&&&&&&&&&&&&&&&&&&&&&&&&&&&&&&&&&&&&&&&&&&&&&&} 
{&&&&&&&&&&&&&&&&&&&&&&&&&&&&&&&&&&&&&&&&&&&&&&&&&&&&&&&&&&&&&&&&&&&&} 
FUNCTION Cond22 : BOOLEAN;
{Number of upper plateaus <= <number>} 
BEGIN
  Cond22:= (Plat Count \le Cond In.C Parms[1])
END; 
{&&&&&&&&&&&&&&&&&&&&&&&&&&&&&&&&&&&&&&&&&&&&&&&&&&&&&&&&&&&&&&&&&&&&}
```
**FUNCTION** Cond23 : BOOLEAN;  $\sqrt{Greatest}$  than <number> fades, each greater than <number> \* 10mSec.} VAR Num Fades, Num\_Long\_Fades, Ex\_Count : INTEGER; Fade Size : REAL; **BEGIN** Num Fades: = Num Minima - 1; IF (Num\_Fades <= Cond\_In.C\_Parms[1]) THEN  $\overline{\text{cond23}}$ : = FALSE **ELSE BEGIN** Num Long Fades:=  $0;$ Ex  $\overline{Count}$ := 1; **WHILE** ( $EX_{\text{c}}$ Count+1) <= Num\_Minima) DO BEGIN  $\texttt{Fade Size:}$ Minima[ Ex\_Count + 1, Xval] - Minima[ Ex\_Count, Xval] + 1; IF  $(Fade_Size > (Cond_In.C_Params[2] * 2.0))$  THEN Num  $\overline{\text{Long} \text{ Fades}}$ : =  $\overline{\text{Num} \text{ Long} \text{ Fades}}$  + 1; Ex Count: =  $\overline{Ex}$  Count + 1 END; Cond23:= (Num\_Long Fades > Cond\_In.C\_Parms[1]) END; IF User Wants Actual Condition Value THEN BEGIN IF (Num Fades < Cond In.C Parms[1]) THEN WRITELN('There were only ', Cond\_In.C\_Parms[1],' fades in total.') **ELSE BEGIN WRITE**('There were ', Num Long Fades,' fades lasting longer '); **WRITELN**('then ',(Cond In.C Parms[ 2] \* 10.0):1:0,' milliseconds'); **END END** END;  $\{c_1, c_2, c_3, c_4, c_5, c_6, c_7, c_6, c_7, c_6, c_7, c_8, c_9, c_7, c_8, c_9, c_9, c_9, c_9, c_9, c_9, c_9, c_9, c_1, c_2, c_3, c_4, c_6, c_7, c_8, c_9, c_9, c_1, c_2, c_3, c_4, c_6, c_7, c_8, c_9, c_9, c_1, c_2, c_3, c_4, c_5, c_6, c_7, c_8, c_9, c_9, c_1, c_2, c_3, c_$ **FUNCTION** Cond24 : BOOLEAN; {Less or equal to <number> fades, each greater than <number>  $*$  10mSec.} **BEGIN** Cond24:=  $NOT( Cond23)$ END; **FUNCTION** Cond25 : **BOOLEAN**;  ${Data is unreasonable.}$ **BEGIN** Cond25:= Garbage Flag  $END;$ 

{&&&&&&&&&&&&&&&&&&&&&&&&&&&&&&&&&&&&&&&&&&&&&&&&&&&&&&&&&&&&&&&&&&&&} FUNCTION Cond26 : BOOLEAN; *{Peak is in <Xth> <number>* % *of trail.}*  **VAR** Peak\_Place, Region\_Size : REAL; Start\_Reg, End\_Reg : REAL; Check Region : INTEGER; BEGIN Check\_Region:= cond\_In.C\_Parms[l] - 100; *{1st, 2nd, etc.}*  Region Size:= (Trail Array[ 0] \* 5.0) \* Cond\_In.C\_Parms[2] / 100.0;  ${Region = number 8 of trail size.}$ Peak Place:= Peak Pos \* 5.0; Start Reg:= (Check Region - 1) \* Region\_Size;<br>End Reg:= Check Region \* Region\_Size; IF  $\overline{f}$  (Start\_Reg  $\overline{S}$ = Peak\_Place) AND (Peak\_Place < End\_Reg)) THEN Cond2 $\overline{6}$ : = TRUE ELSE Cond26:= FALSE; IF User Wants Actual Condition Value THEN BEGIN<br>IF User Wants Actual Condition Value THEN BEGIN<br>WRITE('Peak is found after-',((Peak\_Pos/Trail\_Array[0]) \* 100.0):1:0); WRITE('Peak is found after '<br>WRITELN('% of the trail.'); WRITELN('% of the trail.');<br>END; END; {&&&&&&&&&&&&&&&&&&&&&&&&&&&&&&&&&&&&&&&&&&&&&&&&&&&&&&&&&&&&&&&&&&&&} {&&&&&&&&&&&&&&&&&&&&&&&&&&&&&&&&&&&&&&&&&&&&&&&&&&&&&&&&&&&&&&&&&&&&} FUNCTION Cond27 : BOOLEAN; *{Peak not in <Xth> <number>* % *of trail.}*  BEGIN Cond27:=  $NOT( Cond26)$ END; {&&&&&&&&&&&&&&&&&&&&&&&&&&&&&&&&&&&&&&&&&&&&&&&&&&&&&&&&&&&&&&&&&&&&} {&&&&&&&&&&&&&&&&&&&&&&&&&&&&&&&&&&&&&&&&&&&&&&&&&&&&&&&&&&&&&&&&&&&&} FUNCTION Cond28 : BOOLEAN; *{Fall good in last <number>* % *of fall.}*  VAR Fall\_Length, First\_Bit : REAL; Startpos, Int\_First\_Bit : INTEGER; BEGIN *{First find what area of fall dealing with.}*  rifuse find what area of fall dealing with.)<br>Fall\_Length:= (Trail\_Array[O] - Fallpos) \* 5.0; First\_Bit:= (100.0 - Cond\_In.C\_Parms[l]); *lie.* % *not considered.}*  First Bit:= Fall Length \* First Bit / 100.0; Int First Bit:=  $\bar{T}RUNC$ ( First\_Bit / 5.0);  $Startpos:=$  Peak Pos + Int First Bit; Linear\_Regression\_On\_Part<sup>tof\_Trail(</sup> Startpos, Trail Array[0]); IF (Variance >  $(3.0 \times Part_{\text{2}} \text{Variance})$ ) THEN Cond28:=  $\texttt{TRUE}$ ELSE Cond28:= FALSE; IF User\_Wants\_Actual\_Condition\_Value THEN BEGIN WRITELH('Variance in this section was ',Part Variance:1:2)' WRITELM('Variance in this section was ',Part\_Variance:1:2);<br>WRITELM('while variance over trail was ',Variance:1:2);<br>ND;  $\{x_6, x_7, x_8, x_9, x_1, x_2, x_4, x_5, x_6, x_7, x_8, x_9, x_1, x_2, x_4, x_5, x_6, x_7, x_8, x_9, x_1, x_2, x_3, x_4, x_5, x_6, x_7, x_8, x_9, x_1, x_2, x_3, x_4, x_5, x_6, x_7, x_8, x_9, x_1, x_2, x_3, x_4, x_5, x_6, x_7, x_8, x_9, x_1, x_2, x_3, x_4, x_6, x_7, x_8, x_$  $\{A\$ FUNCTION Cond29 : BOOLEAN; *{Fall not good in last <number>* % *of trail.}*  BEGIN Cond29:=  $NOT( Cond28)$  $END:$  $\overline{6}$   $\overline{6}$   $\overline{$ 

Source Listing of Unit Ts3 of Program TraliStar {&&&&&&&&&&&&&&&&&&&&&&&&&&&&&&&&&&&&&&&&&&&&&&&&&&&&&&&&&&&&&&&&&&&&} FUNCTION Cond30 : BOOLEAN; *(Rise slope* - *abs(fall slope)* <= *<number>* \* *D.Dl.}*  BEGIN .<br>*{Note - down Bl -ve, up +ve, so dif = up + down, forget abs.}*  $\frac{1}{2}$  Cond30:=  $((Up_B1 + Down_B1)) \le (Cond_1n.C_2Parms[1] * 0.01));$ IF User\_Wants\_Actual\_Condition\_Value THEN  $\overline{\text{WRITELN}}$ ('Difference between rise and fall slopes was ',Up B1 + Down B1); END; {&&&&&&&&&&&&&&&&&&&&&&&&&&&&&&&&&&&&&&&&&&&&&&&&&&&&&&&&&&&&&&&&&&&&} {&&&&&&&&&&&&&&&&&&&&&&&&&&&&&&&&&&&&&&&&&&&&&&&&&&&&&&&&&&&&&&&&&&&&} FUNCTION Cond31 : BOOLEAN: *{Inverse of cond 3D.}*  BEGIN Cond31:=  $((Up B1 + Down B1) > (Cond In.C Parms[1] * 0.01))$ END; {&&&&&&&&&&&&&&&&&&&&&&&&&&&&&&&&&&&&&&&&&&&&&&&&&&&&&&&&&&&&&&&&&&&&} {&&&&&&&&&&&&&&&&&&&&&&&&&&&&&&&&&&&&&&&&&&&&&&&&&&&&&&&&&&&&&&&&&&&&} FUNCTION Cond32 : BOOLEAN; *(ABS( straight line slope)* <= *<number>* \* *D.Dl.}*  BEGIN Cond32:= (Absolute\_Val( B1) <= (Cond\_In.C\_Parms[1] \* 0.01));<br>IF User Wants Actual Condition Value THEN  $\texttt{WRITELN}$  ('Straight-line slope (for fit) was ',Absolute Val( B1)); END; {&&&&&&&&&&&&&&&&&&&&&&&&&&&&&&&&&&&&&&&&&&&&&&&&&&&&&&&&&&&&&&&&&&&&} {&&&&&&&&&&&&&&&&&&&&&&&&&&&&&&&&&&&&&&&&&&&&&&&&&&&&&&&&&&&&&&&&&&&&} FUNCTION Cond33 : BOOLEAN; *(ABS( Straight line slope)* > *<number>* \* *D.Dl.}*  BEGIN Cond33:= (Absolute\_Val( B1) > (Cond\_In.C\_Parms[1] \*  $0.01$ ));<br>**END**; {&&&&&&&&&&&&&&&&&&&&&&&&&&&&&&&&&&&&&&&&&&&&&&&&&&&&&&&&&&&&&&&&&&&&} {&&&&&&&&&&&&&&&&&&&&&&&&&&&&&&&&&&&&&&&&&&&&&&&&&&&&&&&&&&&&&&&&&&&&} FUNCTION Cond34 : BOOLEAN: *{Intersect of rise and fall> l<number> dBm above peak.}*  VAR X\_Intersect, Y\_Intersect : REAL; BEGIN  $X_$ Intersect:= (Down\_B0 - Up\_B0) / ( Up\_B1 - Down\_B1); Y\_Intersect:= Down\_BO + Down\_B1 \* X\_Intersect; - ...<br>Cond34:= Y\_Intersect > (High\_Tide + Cond\_In.C\_Parms[1]); Cond34:= Y\_Intersect > (High\_Tide + Cond In.C\_Pa<br>IF User\_Wants\_Actual\_Condition\_Value THEN BEGIN WRITE('Rise/fall straight line fit intersect was ',Y\_Intersect);<br>WRITE('Rise/fall straight line fit intersect was ',Y\_Intersect); WRITELH(' dBm above true peak.'); END; END;  $\{x\}$ {&&&&&&&&&&&&&&&&&&&&&&&&&&&&&&&&&&&&&&&&&&&&&&&&&&&&&&&&&&&&&&&&&&&&} FUNCTION Cond35 : BOOLEAN; *{Intersect of rise and fall* <= *!<number> dBm above peak.}*  BEGIN Cond35:=  $NOT($  Cond34) END;  $\{x^{A},x^{B},x^{C}\}$ 

Source LIsting of Unit Ts3 of Program TraliStar {&&&&&&&&&&&&&&&&&&&&&&&&&&&&&&&&&&&&&&&&&&&&&&&&&&&&&&&&&&&&&&&&&&&&} FUNCTION Cond36 : BOOLEAN; *{ Number of line segments needed for rise with tolerance* •••. } *Number of line segments needed for fise with selectance viving*  $\{s_1, s_2, s_3, s_4, s_5, s_6, s_7, s_8, s_9, s_9, s_1, s_2, s_3, s_4, s_5, s_6, s_7, s_8, s_9, s_9, s_1, s_2, s_4, s_6, s_7, s_8, s_9, s_1, s_2, s_4, s_6, s_7, s_8, s_9, s_1, s_2, s_4, s_6, s_$ BEGIN  $\overline{\text{Fit}}$  Lines To Trail (1, Risepos, Cond In.C Parms [1] \* 0.1, Maxint);<br>Cond36 := Number\_Of\_Lines > Cond\_In.C\_Parms [2];<br>IF User Wants Actual\_Condition\_Value THEN  $WRITELN$  ('Number of segments-needed was ',Number\_Of\_Lines); END; {&&&&&&&&&&&&&&&&&&&&&&&&&&&&&&&&&&&&&&&&&&&&&&&&&&&&&&&&&&&&&&&&&&&&} {&&&&&&&&&&&&&&&&&&&&&&&&&&&&&&&&&&&&&&&&&&&&&&&&&&&&&&&&&&&&&&&&&&&&} FUNCTION Cond37 : BOOLEAN; *{ Number of line segments needed for rise with tolerance*  $\dots$  *} { I<number> is less than* or *equal* to *I <number>.* } BEGIN Fit Lines To Trail (1, Risepos, Cond\_In.C\_Parms [1] \* 0.1,  $\overline{C}$ ond In.C $\overline{C}$ Parms [2]); Cond37  $:=$  Number Of Lines  $\le$  Cond In.C Parms [2]; IF User Wants Actual Condition Value THEN WRITELN('NUmber of segments-needed was ',Number\_Of\_Lines); END; {&&&&&&&&&&&&&&&&&&&&&&&&&&&&&&&&&&&&&&&&&&&&&&&&&&&&&&&&&&&&&&&&&&&&} {&&&&&&&&&&&&&&&&&&&&&&&&&&&&&&&&&&&&&&&&&&&&&&&&&&&&&&&&&&&&&&&&&&&&} FUNCTION Cond38 : BOOLEAN; *{ Number of line segments needed over whole trail with tolerance* .••• } *{ I<number> is greater than I <number>.* } BEGIN Fit Lines To Trail (1, Trail Array [0], Cond In.C Parms [1]  $*$  0.1,  $\overline{\text{Maxint}}$ ; Cond38 := Number\_Of\_Lines > Cond\_In.C\_Parms [2]; IF User Wants Actual Condition Value THEN WRITELN('Number of segments needed was ',Number Of Lines); {&&&&&&&&&&&&&&&&&&&&&&&&&&&&&&&&&&&&&&&&&&&&&&&&&&&&&&&&&&&&&&&&&&&&} {&&&&&&&&&&&&&&&&&&&&&&&&&&&&&&&&&&&&&&&&&&&&&&&&&&&&&&&&&&&&&&&&&&&&} FUNCTION Cond39 : BOOLEAN; *{ Number of line segments needed over whole trail with tolerance* ..•• } *{ J<number> is less than* or *equal* to *J<number>. }*  BEGIN Fit\_Lines\_To\_Trail (1, Trail\_Array [0], Cond\_In.C\_Parms [1] \* 0.1,  $\overline{C}$ ond In.C<sup> $\overline{P}$ </sup>arms  $[2]$ ); Cond39  $\overline{r}$  = Number Of Lines <= Cond In.C Parms [2]; IF User Wants Actual Condition Value THEN  $WRITELN$ ('Number of segments-needed was ',Number\_Of\_Lines);<br> $END:$ {&&&&&&&&&&&&&&&&&&&&&&&&&&&&&&&&&&&&&&&&&&&&&&&&&&&&&&&&&&&&&&&&&&&&}

Source Listing of Unit Ts3 of Program TraliStar {&&&&&&&&&&&&&&&&&&&&&&&&&&&&&&&&&&&&&&&&&&&&&&&&&&&&&&&&&&&&&&&&&&&&} FUNCTION Cond40 : BOOLEAN; { Number *of lines calculated above with gradient less than* ..• } *{ Abs (J<number>* \* *0.01) is greater than J<number>. }*  VAR Line, Slow Slopes Gradient cutoff **BEGIN** INTEGER; : REAL; Slow Slopes := 0; Gradient Cutoff := Cond\_In.C\_Parms [1] \* 0.01; FOR Line  $:= 1$  TO Number Of Lines DO IF Abs (Lines [Line].B1) <= Gradient Cutoff THEN Slow Slopes := Slow Slopes + 1;  $Cond40 := \overline{S}low\_Slopes > \overline{Cond\_In.C\_Parms}$  [2]; IF User Wants Actual Condition Value THEN WRITELH('NUrnber of lines with gradient as set was ',Slow\_Slopes); END;  ${8}$ {&&&&&&&&&&&&&&&&&&&&&&&&&&&&&&&&&&&&&&&&&&&&&&&&&&&&&&&&&&&&&&&&&&&&} FUNCTION Cond41 : BOOLEAN; *{ Number of lines calculated above with gradient less than* ..• } *{ Abs (l<number>* \* *0.01) is less than* or *equal* to *!<number>. }*  BEGIN Cond41 :=  $NOT$  Cond40 END; {&&&&&&&&&&&&&&&&&&&&&&&&&&&&&&&&&&&&&&&&&&&&&&&&&&&&&&&&&&&&&&&&&&&&} {&&&&&&&&&&&&&&&&&&&&&&&&&&&&&&&&&&&&&&&&&&&&&&&&&&&&&&&&&&&&&&&&&&&&} FUNCTION Cond42 : BOOLEAN; *{ Lines calculated above consistent with twin-type* - } *{ rise fall, rise fall. }*  BEGIN IF Number\_Of\_Lines > 4 THEN Cond42 := FALSE GIN<br><mark>IF</mark> Number\_Of\_<br>ELSE  $\overline{\text{Cond42}} := (\text{Lines} [1].\text{B1} > = 0.1)$  AND (Lines [3].B1 >=  $0.1$ ) AND (Lines  $[2] \cdot B1 \ge -0.5$ ) AND (Lines  $[2] \cdot B1 \le 0.0$ ) AND END;<br>  $EAD$ ;<br>  $EAD$ ; {&&&&&&&&&&&&&&&&&&&&&&&&&&&&&&&&&&&&&&&&&&&&&&&&&&&&&&&&&&&&&&&&&&&&} {&&&&&&&&&&&&&&&&&&&&&&&&&&&&&&&&&&&&&&&&&&&&&&&&&&&&&&&&&&&&&&&&&&&&} FUNCTION Cond43 : BOOLEAN; *{Absolute minimum in I<Xth> l<number>* % *of trail.}*  VAR Min\_Place, Region\_Size : REAL; BEGIN Start\_Reg, End\_Reg : REAL; Check Region : INTEGER; Check\_Region:= Cond\_In.C\_Parms[1] - 100; *{1st, 2nd, etc.}*  $Region_Size:=(TraiI_Rrray[0] * 5.0) * Cond_in.C Parms[2] / 100.0;$ IN<br>Check\_Region:= Cond\_In.C\_Parms[1] - 100; {*lst, 2*<br>Region\_Size:= (Trail\_Array[ 0] \* 5.0) \* Cond\_In.C\_1<br>{Reg*ion = number* \* *of trail size.}*<br>Ain\_Place:= Min Pos \* 5.0;  $\{Region = number 8 of trail size. \}$ <br>Min Place:= Min Pos \* 5.0; Start Reg:= (Check\_Region - 1) \* Region\_Size;  $End_{Res} := \text{Check}_{Res}$  \* Region Size; IF  $($ (Start\_Reg <= Min\_Place) AND (Min\_Place < End\_Reg)) THEN Cond $4\overline{3}$ : = TRUE ELSE Cond43:= FALSE; IF User\_Wants\_Actual\_Condition Value THEN BEGIN  $WRITE('Absolute minimum occurs after ');$ WRITELN(((Min\_Pos/Trail\_Array[0]) \*  $100.0$ ):1:2,'% of the trail'); END; {&&&&&&&&&&&&&&&&&&&&&&&&&&&&&&&&&&&&&&&&&&&&&&&&&&&&&&&&&&&&&&&&&&&&}

Source Listing of Unit Ts3 of Program TrailStar **FUNCTION** Cond44 : BOOLEAN; {Absolute minimum NOT in I<Xth> !<number>  $\frac{1}{2}$  of trail.} **BEGIN** Cond44:=  $NOT( Cond43)$ END; **FUNCTION** Cond45 : BOOLEAN; {Abs min occurs before peak.} **BEGIN** Cond45:= (Min Pos < Peak Pos) END; **FUNCTION** Cond46 : **BOOLEAN**; {Abs min after peak.} **BEGIN** Cond46:= (Min Pos > Peak Pos) END; **FUNCTION** Cond47 : BOOLEAN; {Absolute minimum far more pronouned than other minima.} VAR Dist\_Away, Trail\_Dur : REAL; More Pronounced : BOOLEAN; I : INTEGER; **BEGIN** More Pronounced: = TRUE; { Don't take last min into account } FOR I:= 1 TO Num Minima - 1 DO IF ( $(\text{Minima}[\text{I}, \text{Yval}] - \overline{10})$  < Low Tide) THEN BEGIN<br>{Now check if not just subsidiary spike - ie. if} {a reasonable distance away from absolute min. Dist\_Away:= Abs (Minima[I,Xval] - Min\_Pos) \* 5.0;  $Train_our: = Train_Array[0] * 5.0;$ IF ( $(\overline{\text{Dist}}_A$  Way/Trail\_Dur \* 100.0) > 10.0) THEN {If 10% away.} More Pronounced: = FALSE; END; Cond47:= More\_Pronounced END; **FUNCTION** Cond48 : **BOOLEAN**; {Absolute minimum less pronouned than other minima.} **BEGIN** Cond $48:$  NOT( Cond $47)$ **END;**  $\overbrace{\left\{ \textit{e} \textit{e} \textit$ 

```
Source Listing of Unit Ts3 of Program TraliStar
```
{&&&&&&&&&&&&&&&&&&&&&&&&&&&&&&&&&&&&&&&&&&&&&&&&&&&&&&&&&&&&&&&&&&&&} FUNCTION Cond49 : BOOLEAN; *{ Returns true if peak in the middle of* an *existing upper plateau } { containing greater than J<number>* i *of trail. }*  EXP Plateau Tol, Pos : INTEGER; Peak\_Middle BOOLEAH; BEGIN IF Cond19 THEN BEGIN Peak Middle := FALSE; eak\_Middle := FALSB;<br>lateau Tol := ROUND ((Plateaus [Highest Platt, Eplatt] eau\_Tol := ROUND ((Plateaus [nighest\_Platt,<br>lateaus [Highest Platt, Splatt] + 1) / 4); plateaus [Highest\_Platt, Splatt] + 1, 7 4, plateau\_Tol **TO**<br>pr Pos := Plateaus [Highest Platt, Splatt] + Plateau\_Tol TO Pos := Plateaus [Highest\_Platt, Spiatt] + Plateau\_I<br>lateaus [Highest Platt, Eplatt] - Plateau\_Tol DO Iateaus [nighest\_fiate, Apiace] - fiascaalist<br>F (Trail Array [Pos] - 140) = High Tide THEN Peak Middle := TRUE;  $\overline{\phantom{a}}$  Peak Middle := TRUE;<br>Cond49 := Peak Middle END<br>END<br>LSE ELSE<br>Cond49 := FALSE END;  $\{x\$ {&&&&&&&&&&&&&&&&&&&&&&&&&&&&&&&&&&&&&&&&&&&&&&&&&&&&&&&&&&&&&&&&&&&&} FUNCTION Cond50 : BOOLEAN; *{ Returns* true *if peak not in the middle of* an *existing upper plateau } { containing greater than J <number>* i *of trail. }*  VAR Plateau Tol, Pos Not Peak Middle : INTEGER; : BOOLEAH; BEGIN IF Cond19 THEN BEGIN Not\_Peak\_Middle := FALSE; NOT\_Peak\_Middle := FALSE;<br>Plateau\_Tol := ROUND ((Plateaus [Highest\_Platt, Eplatt] -<br>Plateaus [Highest Platt, Splatt] + 1) / 4); Plateaus [nighest\_Platt, Splatt] + 1) + 4);<br>FOR Pos := Plateaus [Highest Platt, Splatt] TO Pos := Plateaus [nignest\_Platt, Spiatt] <u>10</u><br>Plateaus [Highest Platt, Splatt] + Plateau Tol <u>DO</u> Plateaus [nighest\_Platt, Spiatt] + Plateau IOI<br>IF (Trail Array [Pos] - 140) = High Tide THEN Not Peak Middle := TRUE; FOR Pos := Plateaus [Highest\_Platt, Eplatt] - Plateau Tol TO Pos := Plateaus [nignest\_Platt, Epiat<br>Plateaus [Highest Platt, Eplatt] DO Iateaus [nighest\_Piatt, Epiatt] 22<br>[F (Trail Array [Pos] - 140) = High Tide THEN Not Peak Middle := TRUE; Cond50  $:=$ Not Peak Middle END ELSE  $Cond50 := FALSE$ END; {&&&&&&&&&&&&&&&&&&&&&&&&&&&&&&&&&&&&&&&&&&&&&&&&&&&&&&&&&&&&&&&&&&&&} {&&&&&&&&&&&&&&&&&&&&&&&&&&&&&&&&&&&&&&&&&&&&&&&&&&&&&&&&&&&&&&&&&&&&} FUNCTION Cond51 : BOOLEAH; *{Variance from parabola is greater than !<number>* \* *D.l.}*  BEGIN <u>ın</u><br>Stu Parabola*(* 1, Trail Array[O]); stu\_Paraboia( 1, Trail\_Array[0]);<br>Cond51:= (Parab\_Var > (Cond\_In.C\_Parms[1] \* 0.1));<br>**IF** User\_Wants Actual\_Condition Value THEN IF User Wants Actual Condition Value THEN WRITELN('Variance from parabola was ', Parab\_Var:1:2);  ${a}$   ${a}$ 

Source Listing of Unit Ts3 of Program TrailStar FUNCTION Cond52 : BOOLEAN; {Variance from parabola is less than *l*<number> \* 0.1.} **BEGIN** Stu Parabola( 1, Trail\_Array[0]);  $\texttt{Parms}[1] * 0.1$  ) ;  $Con\overline{d}52:=$  (Parab Var <= (Cond\_In.C IF User\_Wants\_Actual\_Condition\_Value THEN WRITELN('Variance from parabola was ', Parab\_Var:1:2); <u>END;</u> **FUNCTION** Cond53 : BOOLEAN; {Greater than <number>  $\$$  of parabolas between mimima have variance} {less than <number>  $*$  0.1. VAR Good Parbs, I : INTEGER; **BEGIN** Good Parbs: =  $0$ ; IF ( $\overline{\text{Num}}$  Minima <= 1) THEN  $Con\overline{ds}3:=$  FALSE **ELSE BEGIN** FOR I:= 1 TO (Num Minima - 1) DO BEGIN Stu\_Parabola(  $\overline{M}$ inima[I,Xval], Minima[I+1,Xval]); IF (Parab Var  $\leq$  (Cond In.C Parms[2] \* 0.1)) THEN<br>Good Parbs: = Good Parbs + 1 END; Cond53:=  $((Good\; Parks/(Num\; Minima - 1) * 100.0) > Cond\;In.C\; Parms[1])$ END; IF User Wants Actual Condition Value THEN WRITELN(Good\_Parbs,' out of'', (Num\_Minima - 1),' parabolas satisfied.'); END; **FUNCTION** Cond54 : BOOLEAN; {Inverse of  $Cond53.$ } **BEGIN** Cond54:=  $NOT($  Cond53) END; **FUNCTION** Cond55 : BOOLEAN; {There are more than *I<number>* local extrema.} **BEGIN**  $Cond55:=$  (Num Extrema > Cond In.C Parms[1]) END; **FUNCTION** Cond56 : BOOLEAN; {There are less than  $1$ <number> local extrema.} **BEGIN** Cond56:= (Num Extrema  $\le$  Cond In.C Parms[1]); IF User Wants Actual Condition Value THEN  $W\text{RITELN}$  ('There were ', Num\_Extrema,' extremas.'); END : 

{&&&&&&&&&&&&&&&&&&&&&&&&&&&&&&&&&&&&&&&&&&&&&&&&&&&&&&&&&&&&&&&&&&&&} FUBCTION CONDITIONS *{Time since last sample is greater than I<number>* \* *0.1 seconds.}*  e since last sample i<br>Deal: Cape : Real; BEGIN Time Gap:= One Time( Hrec.Start Time) -(One\_Time( Prev\_Rec.Start\_Time) +  $(Prev-Rec.Num\_Samples * \overline{0}.5));$ <br>0.0) THEN *{First record in file.}* IF  $(Time_Gap = 0.0)^T$ THEN<br>Cond57:= TRUE  $\text{Cond57} := \text{TRUE}$ <br> $\text{Time} \quad \text{Gen(10,0)} > \text{Cond} \quad \text{In} \quad \text{Parameter} \quad \text{In} \quad \text{[0,0]}$ *{Time gap in hundredths, need div 10 for tenths.}*  {Time gap in hundredths, need div 10 for tenths.}<br>IF User Wants Actual Condition Value THEN  $WRIT\overline{E}LM('Time since last train is ', (Time_Gap/100.0):1:2,' seconds.');$ END; {&&&&&&&&&&&&&&&&&&&&&&&&&&&&&&&&&&&&&&&&&&&&&&&&&&&&&&&&&&&&&&&&&&&&}  ${x_1, \ldots, x_n}$   ${x_2, \ldots, x_n}$   ${x_3, \ldots, x_n}$   ${x_4, \ldots, x_n}$   ${x_5, \ldots, x_n}$   ${x_6, \ldots, x_n}$   ${x_7, \ldots, x_n}$   ${x_7, \ldots, x_n}$   ${x_8, \ldots, x_n}$   ${x_7, \ldots, x_n}$   ${x_7, \ldots, x_n}$   ${x_7, \ldots, x_n}$   ${x_8, \ldots, x_n}$   ${x_7, \ldots, x_n}$   ${x_7, \ldots, x_n}$   ${x_7, \ldots, x_n$ FUNCTION CondS8 : BOOLEAN; *{Time since last sample is less* or *equal* to *!<number>* \* *0.1 seconds.}*  VAR Time\_Gap : REAL; BEGIN .<br>Time Gap:= One\_Time( Hrec.Start\_Time) -(One\_Time( Prev\_Rec.Start\_Time) +  $\frac{1}{\text{Frev\_Rec}}$ . Num<sup>-</sup>Samples  $*$ <sup>-0.5</sup>));<br>0.0)<sup>-</sup>THEN *{First record in file.}*  $I$  (Time Gap = 0.0) THEN<br>Cond58:= FALSE  $\text{Cond58} := \text{FALSE}$ *{Time gap in hundredths, need div 10 for tenths.}*  {Time gap in hundredths, need div  $10$  for tenths.}<br>**END**;  $\{x\}$ {&&&&&&&&&&&&&&&&&&&&&&&&&&&&&&&&&&&&&&&&&&&&&&&&&&&&&&&&&&&&&&&&&&&&} FFUNCTION CONDITION:<br>FFUNCTION CONDITION *{Last sample mean within I<number> dBm of current sample mean.}*  t sample mean withi.<br>- Realif : REAL; BEGIN  $\frac{N}{M}$ eandif:= Absolute\_Val( Hrec.Sample\_Mean -<br>erdE0.- (Meandif Z- Cond In.C Parms[11); Cond59:= (Meandif  $\overline{\le}$  Cond In.C Parms [1]); IF User Wants Actual Condition Value THEN BEGIN  $WRITE('Difference between last & current sample means is ');$ WRITELN( Meandif,  $\prime$ . $\prime$ ); END;<br>END; {&&&&&&&&&&&&&&&&&&&&&&&&&&&&&&&&&&&&&&&&&&&&&&&&&&&&&&&&&&&&&&&&&&&&} {&&&&&&&&&&&&&&&&&&&&&&&&&&&&&&&&&&&&&&&&&&&&&&&&&&&&&&&&&&&&&&&&&&&&} FUNCTION Cond60 : BOOLEAN; *{Last sample mean not within J<number> dBm of current sample mean.}*  BEGIN  $\frac{\text{TN}}{\text{N}}$  ( Condition ) \_Con {&&&&&&&&&&&&&&&&&&&&&&&&&&&&&&&&&&&&&&&&&&&&&&&&&&&&&&&&&&&&&&&&&&&&}

```
Source Listing of Unit Ts3 of Program TrailStar
FUNCTION Cond61 : BOOLEAN;
{Checks if previous trail duration greater than <number> times 50 mSec.}
   VAR Duration_On_Sample : REAL;
BEGIN
   Duration On Sample:= Prev Rec.Num Samples * 5; {Num sample<br>IF (Duration On Sample > (Cond In.C Parms[1] * 50.0)) THEN
                                            {Num samples \star 5}
        Cond61:= \overline{TRUE}ELSE Cond61:= FALSE;
   IF User Wants Actual Condition Value THEN
      WRITELN('Duration of previous trail was ', Duration On Sample,' ms');
END;
FUNCTION Cond62: BOOLEAN;
{Checks if previous trail duration less or equal to <number> times 50 mSec.}
BEGIN
   Cond62:= NOT (Cond61)END;
FUNCTION Cond63 : BOOLEAN;
{Greater than <number> % of parabolas between maxima have variance}
{less than <number> * 0.1.
  VAR Good Parbs, I : INTEGER;
BEGIN
  Good Parbs:= 0;IF (Num_Maxima <= 1) THEN Cond63:= FALSE
  ELSE BEGIN
   FOR I:= 1 TO (Num_Maxima - 1) DO BEGIN
       Stu_Parabola( Maxima[I, Xval], Maxima[I+1, Xval]);<br>IF (Parab_Var <= (Cond_In.C_Parms[2] * 0.1)) THEN
          Good \overline{P</math>arbs: = Good <math>\overline{P}</math>arbs<sup>-</sup>+ 1END;
   \overline{\text{Cond63}}:= ((Good_Parbs/(Num_Maxima - 1) * 100.0) > Cond_In.C_Parms[1])
 END;
  IF User Wants Actual Condition Value THEN BEGIN
      WRITE( (\overline{\text{Good}}\_\text{Parbs}/(\text{Num}\_\text{Maxima} - 1) * 100.0):1:2,' of parabolas');
      WRITELN(' have variance within the tolerance.');
 END;
END;
FUNCTION Cond64 : BOOLEAN;
\{Inverse\ of\ Cond63.\}BEGIN
  Cond64:= NOT( Cond63)
END;
```
FUNCTION Cond65 : BOOLEAN; {One good parabola fit (variance <=  $1$ <number> \* 0.1), gets 50% of trail.} VAR Gotbiggie, I : INTEGER; **BEGIN** Gotbiggie:  $-1$ ; FOR I:= 1 TO Num Minima - 1 DO<br>IF ((Minima[I + 1, Xval] - Minima[ I, Xval] + 1) > Trail\_Array[0] DIV 2) THEN Gotbiggie:=  $I$ ; IF (Gotbiggie <> -1) THEN BEGIN Stu\_Parabola( Minima[ Gotbiggie, Xval], Minima[ (Gotbiggie+1), Xval]);  $\overline{\text{Cond65:}}$  (Parab\_Var <= (Cond\_In.C\_Parms[1] \* 0.1)) **END ELSE** Cond65:= FALSE; IF User Wants Actual Condition Value THEN IF  $\overline{(}$  Gotbiggie =  $-1$ ) THEN WRITELN ('No parabola fit covers 50% of the trail.') **ELSE WRITELN**('Varaince on the parabola fit was ', Parab\_Var:1:2); END; FUNCTION Cond66 : BOOLEAN; {Inverse of Cond65} **BEGIN** Cond66:=  $NOT (Cond65)$ END; **FUNCTION** Cond67 : BOOLEAN; {Checks if fall variance from straight line greater than <number> \* 0.1.} **BEGIN** Cond67:= (Down Variance > (Cond In.C Parms[1] \*  $0.1$ )); IF User Wants Actual Condition Value THEN  $WRITELM('Fall variance was', Down Variance:1:2);$ END; **FUNCTION** Cond68 : BOOLEAN; {Checks if fall variance  $\leq$  <number \* 0.1.} **BEGIN** Cond68:=  $NOT( Cond67)$ END; **FUNCTION** Cond69 : BOOLEAN; {Checks if rise variance from straight line greater than  $\langle$ number> \* 0.1.} **BEGIN** Cond69:=  $(\text{Up\_Variance} > (\text{Cond\_In.C\_Parms}[1] * 0.1));$ IF User\_Wants\_Actual\_Condition\_Value THEN **WRITELN**( $\sqrt{R}$ ise variance was ', Up\_Variance); END: 

**Source Listing of Unit Ts3 of Program TrailStar** FUNCTION Cond70 : BOOLEAN; {Checks if rise variance  $\leq$  <number \* 0.1.} **BEGIN** Cond70:=  $NOT( Cond69)$ END; FUNCTION Cond71 : BOOLEAN; {Fall longer than upper plateau.} **VAR** Plat Div 5, Fall Div 5 : INTEGER; **BEGIN** Plat Div\_5:= Plateaus[ Highest\_Platt, Eplatt] -Plateaus [  $Highest$  Platt,  $Split$ ] + 1; Fall\_Div\_5:= Trail\_Array[0] - Plateaus[ Highest\_Platt, Eplatt] + 1;  $\overline{0}$   $\overline{71}$ := (Fall\_Div\_5 > Plat\_Div\_5); IF User\_Wants\_Actual\_Condition\_Value THEN **WRITELN**('Fall : ', Fall Div 5 \* 5,' Plateau : ', Plat Div 5 \* 5,' (ms)'); END;  $\{c_6, c_6, c_7, c_6, c_7, c_6, c_7, c_6, c_7, c_8, c_9, c_4, c_6, c_7, c_8, c_9, c_9, c_9, c_9, c_9, c_9, c_1, c_2, c_3, c_4, c_5, c_6, c_7, c_8, c_9, c_9, c_1, c_2, c_3, c_4, c_6, c_7, c_8, c_9, c_9, c_1, c_2, c_3, c_4, c_5, c_6, c_7, c_8, c_9, c_1, c_2, c_3, c_4, c_5, c_$ FUNCTION Cond72 : BOOLEAN; **BEGIN** Cond72:=  $NOT( Cond71)$ END; **FUNCTION** Cond73 : BOOLEAN; { Number of line segments needed over fall with tolerance .... } {  $l$ <number> is greater than  $l$ <number>. **BEGIN** Fit\_Lines\_To\_Trail (Fallpos, Trail Array [0],  $\overline{$ Cond\_In.C\_Parms [1] \* 0.1, Maxint); Cond73 := Number Of Lines > Cond In.C Parms [2]; IF User Wants Actual Condition Value THEN WRITELN ('Number of segments needed was ', Number Of Lines); END; **FUNCTION** Cond74 : BOOLEAN: { Number of line segments needed over fall with tolerance .... {  $l$ <number> is less than or equal to  $l$ <number>. **BEGIN** Fit Lines\_To\_Trail (Fallpos, Trail Array [0],<br>
Cond\_In.C\_Parms [1] \* 0.1, Cond\_In.C\_Parms [2]);<br>
Cond74 := Number\_Of\_Lines <= Cond\_In.C\_Parms [2]; IF User Wants Actual Condition Value THEN WRITELN('Number of segments needed was ', Number\_Of\_Lines); END;  $\overbrace{\left\{ \textit{e} \textit{e} \textit$ 

Source Listing of Unit Ts3 of Program TraliStar {&&&&&&&&&&&&&&&&&&&&&&&&&&&&&&&&&&&&&&&&&&&&&&&&&&&&&&&&&&&&&&&&&&&&} FUNCTION Cond75 : BOOLEAN; *{ Number of line segments needed over whole trail with tolerance* ••.. } *Number of line segments needed over whole trail with tolerance* .... }<br>/<number> is equal to /<number>. BEGIN <u>IN</u><br>it Lines To Trail (1, Trail Array [0], it\_Lines\_To\_Trail (1, Trail\_Array [0],<br>| Cond\_In.C\_Parms [1] \* 0.1, Cond\_In.C\_Parms [2]);<br>ond75 := Number Of Lines = Cond In.C Parms [2]: ond/5 := Number\_Of\_Lines = Cond\_in.C\_Parms [2];<br><u>F</u> User Wants Actual Condition\_Value THEN<br>-- WRITELN('Number\_of\_segments needed was ',Number\_Of\_Lines);  $\mathbf{m}$ . {&&&&&&&&&&&&&&&&&&&&&&&&&&&&&&&&&&&&&&&&&&&&&&&&&&&&&&&&&&&&&&&&&&&&} {&&&&&&&&&&&&&&&&&&&&&&&&&&&&&&&&&&&&&&&&&&&&&&&&&&&&&&&&&&&&&&&&&&&&} FUNCTION Cond76 : BOOLEAN; *{ Line segments calculated above rise for more than J<number>* i *of fall. }*   $CONF$  Rise Tolerance =  $0.0$ ; VAR Fall Length, Rise\_Length, Max\_Rise\_Length, Line all\_Ler<br>ising BEGIN Fall Length := Trail Array [0] - Fallpos + 1; all\_Length := Trail\_Ar<br>ax Rise Length := 0; Max\_Rise\_Length :=  $0$ ;<br>Line := 1; WHILE Line <= Number Of Lines DO BGIN<br>BGIN **BEGIN**<br>Rise Length := 0; Rising  $:=$  Lines [Line].B1 > Rise Tolerance; WHILE (Rising) AHD (Line <= Number Of Lines) D2 <u>ILE</u> (RISING) AND (LINE <= Number\_Of\_I<br>ECIN <u>IN</u><br>Ise Length := Rise Length + Lines [Line] Stop -1se\_Length + Lines [Line<br>ines [Line].Start + 1; Lines [Line].Start + 1;<br>Line := Line + 1; ine := Line + I;<br>ising := Lines [Line].B1 > Rise Tolerance n⊥∍<br>mn. <u>END</u>;<br>F Rise Length > May Rise Length **WWEN** where we have no have the menth of the Max Rise Length:  $Max_Rise_Length := Rise_Length;$ Line := Line + 1<br>END; INTEGER; BOOLEAH; **an***u;***<br>ond76 := (Max\_Rise\_Length / Fall\_Length \* 100.0) > Cond\_In.C\_Parms [1];<br>E User Wants Actual Condition Value THEN BEGIN** IF User Wants Actual Condition Value THEN BEGIN<br>WRITE('% of fall where line fit rising is ');  $WRTTELN($  ((Max\_Rise\_Length/Fall\_Length)  $*$  100.0):1:2,'%'); <u>END;</u><br>EN<u>D</u>; {&&&&&&&&&&&&&&&&&&&&&&&&&&&&&&&&&&&&&&&&&&&&&&&&&&&&&&&&&&&&&&&&&&&&} {&&&&&&&&&&&&&&&&&&&&&&&&&&&&&&&&&&&&&&&&&&&&&&&&&&&&&&&&&&&&&&&&&&&&} FUHCTION Cond77 : BOOLEAH; *{ Line segments calculated above rise for less than* or *equal* to } *{ J <number>* % *of fall. }*  BEGIN  $\frac{1N}{2N}$  := NOT Cond76  $\mathbf{E}$ {&&&&&&&&&&&&&&&&&&&&&&&&&&&&&&&&&&&&&&&&&&&&&&&&&&&&&&&&&&&&&&&&&&&&}

```
Source Listing of Unit Ts3 of Program TrailStar
```

```
FUNCTION Cond78 : BOOLEAN;
{Rise duration is greater than !<number> * 5 mSec.}
   VAR Rise Dur : INTEGER;
BEGIN
  Rise Dur: = Risepos - 1;
  Cond\overline{7}8:= (Rise Dur > Cond In.C Parms[1]);
  IF User Wants Actual Condition Value THEN
     WRITELN('Rise duration was"', Rise_Dur * 5,' milliseconds.');
END;
FUNCTION Cond79 : BOOLEAN:
BEGIN
  Cond79:= NOT( Cond78)END;
FUNCTION Cond80 : BOOLEAN;
{Curve coefficient of last parabola calculated greater than !<number> - 80.}
   VAR Curve Coeff : INTEGER;
BEGIN
  Curve Coeff:= ROUND( A Coeff * Trail_Array[0] * Trail_Array[0]);
  Cond80:= (Curve\_Coeff \ge (Cond_In.C_Parms[1] - 80));IF User Wants Actual Condition Value THEN
    WRITELN ('Curve coefficient of last parabola was ', Curve Coeff);
END:
FUNCTION Cond81 : BOOLEAN;
\{Not\ Cond80.\}BEGIN
  Cond81:= NOT( Cond80)
END;
FUNCTION Cond82 : BOOLEAN;
{Good parabola fit from most pronounced local minimum on fall.}
  VAR Curving_Coeff, Dif : INTEGER;
BEGIN
 IF (Worst_Line_Dif_Pos = Trail_Array[0]) THEN
     Cond82:= FALSE
 ELSE BEGIN
     Stu_Parabola( Worst_Line_Dif_Pos, Trail Array[0]);
     IF (Parab Var > 1.2) THEN
        Cond82:= FALSE
     ELSE BEGIN
        \texttt{Dif} := \texttt{Tail} \_ \texttt{Array[0]} - \texttt{Worst} \_ \texttt{Line} \_ \texttt{Dif} \_ \texttt{Pos} + 1;Curving_Coeff:= ROUND( A Coeff * Dif * Dif);
        Cond82:= (Curving Coeff \overline{5}= -5)
    END
 <u>END</u>
END;
```
{&&&&&&&&&&&&&&&&&&&&&&&&&&&&&&&&&&&&&&&&&&&&&&&&&&&&&&&&&&&&&&&&&&&&} FQHCTIOU Cond83 : BOOLEAN; *{Not* a *good parabola fit from most pronounced minimum on fall.}* 

 $\texttt{BEGIN}$  Cond83:= NOT( Cond82)

EUD; {&&&&&&&&&&&&&&&&&&&&&&&&&&&&&&&&&&&&&&&&&&&&&&&&&&&&&&&&&&&&&&&&&&&&}

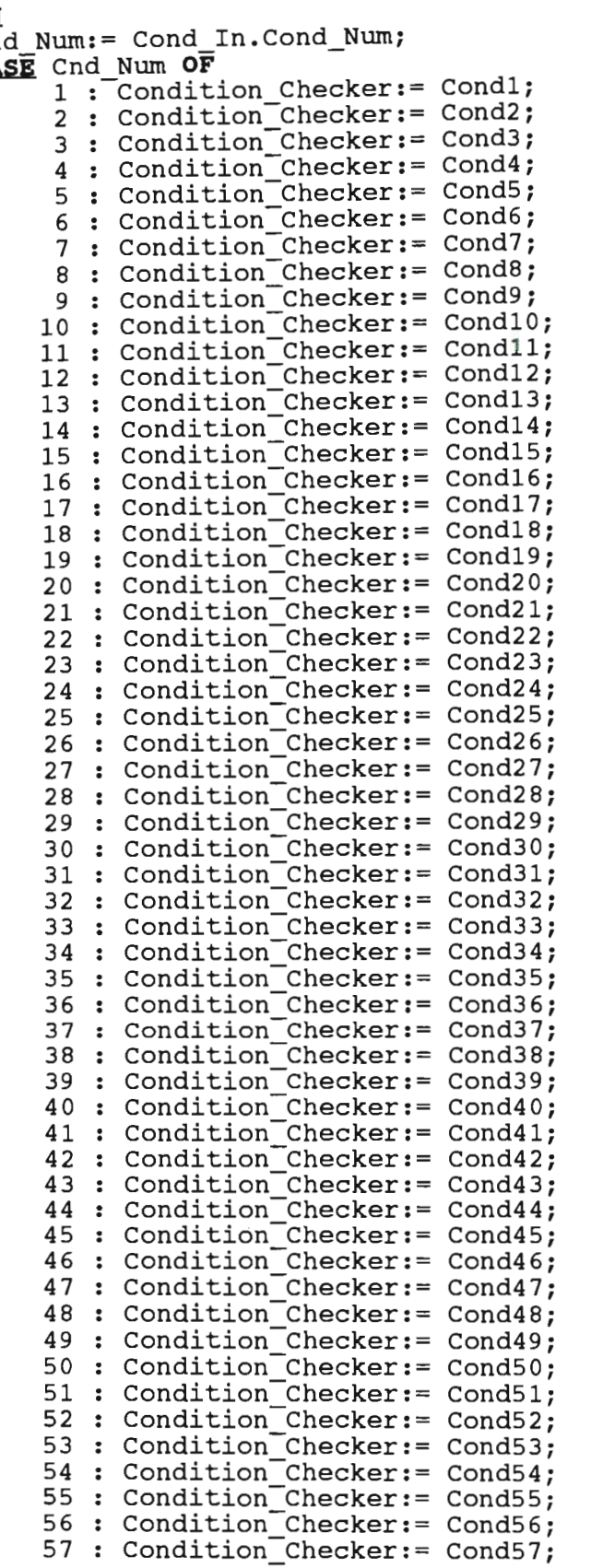

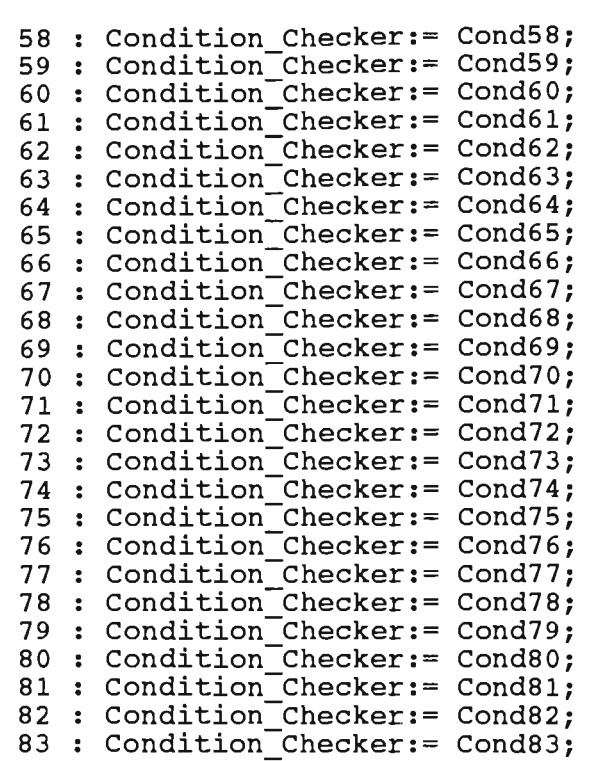

## ש<br>הש **END;**

{&&&&&&&&&&&&&&&&&&&&&&&&&&&&&&&&&&&&&&&&&&&&&&&&&&&&&&&&&&&&&&&&&&&&}

**END.** 

```
UNIT Ts4; {This unit contains the initialisation and the finalisation routines} 
  Interface
Interface<br>USES Dos, Crt, Graph, Ts1;
  PROCEDURE Initialise; 
  <u>OCEDURE</u> Initialise;
   {--------------------------------------------------------------------} 
  PROCEDURE Initialise; 
  CONST Blank Inside = TRUE; 
          Leave-Inside = FALSE; 
          Play = TRUE; 
           y = \texttt{TRUE};TYPE Str3 = String[3];{--------------------------------------------------------------------} 
PROCEDURE Init_Graphics; 
      Graphdriver:= Detect; 
BEGIN<br>Graphdriver: = Detect;
    Initgraph( Graphdriver, Graphmode, 'C:DRIVERS');
    Errorcode:= Graphresult;
    IF (Errorcode <> Grok) THEN BEGIN
       WRITELN('Graphics problem - ',Grapherrormsg( Errorcode));
       WRITELN('Program aborted');
    END END
      ELSE BEGIN 
          BEGINGTSTYLE STATESTYLE STATESTYLE STATESTYLE STATESTYLE STATESTYLE STATESTYLE STATESTYLE STATESTYLE STATESTYL
          ttextstyle(Sma)
       Restorecrtmode
11m; {--------------------------------------------------------------------} 
{--------------------------------------------------------------------} 
PROCEDURE Horizontal Line( X Start, X End, Y Point : INTEGER;<br>Str In : Str3; Blank Out : BOOLEAN);
      VAR Left_Char, Right_Char, Mid Char 
                                         Char : CHAR;
     \overline{\mathbf{N}}\widetilde{\mathbf{f}}t_Char:= Str_In[1];
     d<sup>\bar{c}har:= str_In[2];</sup>
     g\overline{h}t_{char}:=\overline{str_{In}}[3];toxy( X_Start, Y_P
     ITE( Left_Char);
          \text{Id}_{\text{I}}Char <> '' ) OR Blank_Out) THEN
       FOR \overline{X} Point:= (X_Start + 1) TO (X_End - 1) DO
  WRITE( Mid_Char);<br>
Gotoxy( X_End, Y_Point);<br>
WRITE( Right Char);
{--------------------------------------------------------------------}
```
{--------------------------------------------------------------------} PROCEDURE Draw Margin( X\_Start, X\_End, Y\_Start, Y\_End : INTEGER; Upper\_Str, Mid\_Str, Lower\_Str : Str3;<br>Blank Out: BOOLEAN); VAR Y Point : INTEGER; BEGIN  $\overline{\text{IN}}$  and the contraction of the contract  $\overline{\text{IN}}$  on  $\overline{\text{N}}$  . orizontal\_Line( X\_Start, X\_End, Y\_Start, Upper\_Str, Blank\_Out);<br><u>OR</u> Y\_Point:= (Y\_Start + 1) <u>TO</u> (Y\_End - 1) <u>DO</u><br>--- Horizontal Line( X\_Start, X\_End, Y\_Point, Mid\_Str, Blank\_Out); Horizontal\_Line( X\_Start, X\_End, Y\_Point, Mid\_Str, Blank\_Out)<br>Crisontal\_Line( X\_Start, X\_End, V\_End, Lower\_Str, Blank\_Out) KIm; {--------------------------------------------------------------------} {--------------------------------------------------------------------} PROCEDURE Do\_Main\_Margins; VAR Top\_Inv, Mid\_Inv, Bot\_Inv, Top\_Dub, Mid\_Dub, Bot Dub : Str3; INV, MIQ\_INV, BOU\_INV, TO]<br>argin\_Char, I : INTEGER; BEGIN BEGIN<br>Margin Char:= 219; argin\_Char:= 219;<br>an Inv:= CHR(Margin\_Char) + CHR(Margin\_Char) + CHR(Margin\_Char); op\_Inv:= CHR(Margin\_Char) + CHR(Margin\_Char) + CHR(Ma<br>id\_Inv:= CHB(Margin\_Char) + / / + CHB(Margin Char); 1d\_Inv:= CHR(Margin\_Char) + ' ' + CHR(Margin\_Char);<br>ot\_Inv:= CHR(Margin\_Char) + CHR(Margin\_Char)-+ CHR(Margin\_Char); Ot\_Inv:= CHR(Margin\_Char) + CHR(Margin\_Char<br>on\_Dub:= CHR(201) + CHR(205) + CHR(197); OD\_DUD:= CHR(201) + CHR(205) + CHR(18<br>id\_Dub:= CHR(196) + / / + CHR(196); 10\_DUD:= CHR(188) + CHR(188);<br>http://www.christophe.com/20S); Bot\_Dub:=  $CHR(200) + CHR(205) + CHR(188);$ <br>Clrscr; LISCI;<br>raw Margin( 10, 66, 3, 9, Top Dub, Mid Dub, Bot, Dub, Leave Inside); raw\_Margin( 10, 66, 3, 9, Top\_Dub, Mid\_Dub, Bot\_Dub, Leave\_Inside);<br>raw\_Margin( 10, 66, 12, 23, Top\_Inv, Mid\_Inv, Pot\_Inv, Leave\_Inside); KIm; {--------------------------------------------------------------------} {--------------------------------------------------------------------} PROCEDURE Write\_Team ( Offset, St\_Row : INTEGER); CONST Happy =  $#2;$ BEGIN Normvideo; St Row:= St Row t\_Row:= St\_Row +<br>atoxy( Offset, S OLOXY( )<br>RIMP// RITE(*'*<br>otoxy/ Offset, { OLOXY( (  $\texttt{WRITE}(\texttt{'})$ <br>
Gotoxy( Offset, St\_Row + 10); otoxy( Offset, St\_Row + 10);<br>owvideo;<br>RITE( ' ', Happy ', Expert system design by :  $\ddot{ }$  $\frac{2}{5}$ <br>+ Pow + 8); -THE TRAILSTAR TEAM');<br>
= THE TRAILSTAR TEAM');<br>
= ---------------------');<br>
= ROW + 10); RITE( ' ', Happy, ' Expert s<br>Otoxy/ Offset, St Boy + 11); Otoxy( Offset, St\_Row + 11);<br>RITR( ', 'Happy' ( Graphics and display by RITE( ' ', Happy, ' Graphics<br>Otoxy( Offset, St Boy + 12); OLOXY( Offset, St\_Row + 12);<br>RITR( ', 'Happy' , Mathematical consultant RITE( ' ', Happy, ' Mathemat<br>Otoxy( Offset, St Boy + 13); otoxy( Offset, St\_Row + 13);<br>**RITE**( ' ', Happy, ' Original system expert :<br>ormvideoi ormvideo;<br>ffset:= Offset + 31; IISet:= Offset + 31;<br>otoxy/ Offset, St Row + 10); Otoxy( Offset, St\_Row + 1(<br>RITE('Stuart Molville'); RITE('Stuart Melville');<br>Otoxy/ Offsot, St\_Roy + 11); Otoxy( Offset, St\_Row + 11)<br>RITE('Bobert Letschert'); **RITE**('Robert Letschert');<br>Otoxy/ Offset, St\_Roy + 12); Otoxy( Offset, St\_Row +<br>PITE/'Wayne Goddard'); **RITE**('Wayne Goddard');<br>otoxy( Offset, St\_Roy + 13); Otoxy( Offset, St\_Row +<br>PITE('James Larsen'); **KITE('James Larsen');<br>otoxy/ Offset - 30, St.Row + 15)** Gotoxy( Offset - 30, St\_Row + 15);<br>WRITE('Programmed by Stuart Melville and Robert Letschert');<br>END: {--------------------------------------------------------------------}

```
{--------------------------------------------------------------------} 
PROCEDURE Show Author Version;
   CONST Offset = 12;St Row = 4;BEGIN 
  Gotoxy(Offset, St_Row); 
  Normvideo; 
  WRITE('TrailStar a rule-based expert system which types'); 
  Gotoxy(Offset, St_Row + 1);
  WRITE('and learns-to type meteor trails.'); 
  Gotoxy(Offset, St_Row + 3);
  WRITE<sup>\cdot</sup> Adapted from the BridgeStar system. (Melville 1986)');
  Gotoxy(Offset, St_Row + 4); 
  Lowvideo; 
  WRITE(' (Version '); 
  WRITE('4.04');
  \texttt{WRITE}(\begin{array}{cc} 4.04 \\ . \end{array});<br>\texttt{WRITE}(\begin{array}{cc} 1 \\ . \end{array}) ast modified : ');
  WRITE('July 1989'); 
  Lowvideo; 
  WRITE('')');
  Write Team( Offset, St Row);
END;{--------------------------------------------------------------------} 
{--------------------------------------------------------------------} 
PROCEDURE Go Write ( Xpos, Ypos : INTEGER; Ch : CHAR);
BEGIN 
   Gotoxy( Xpos, Ypos); 
   WRITE( Ch)
11m; {--------------------------------------------------------------------} 
{--------------------------------------------------------------------} 
PROCEDURE Give Message And Hide Cursor;
BEGIN 
  Gotoxy(1,25);<br>WRITE(' ');
  WRITE (CHR(1));<br>WRITE ('Waking up system - with you in a moment...');
Gotoxy (10, 12);<br>END:
11m; {--------------------------------------------------------------------}
```

```
{-----------------~--------------------------------------------------}
```

```
PROCEDURE Play_Mus1c; 
CORST Short = 125; 
       Long = 375; 
       Mid = 250; 
      Vlong = 500;Vshort = 75;
```
# **BEGIN**

```
( * 
   sound(523) ;
   )ounu( 525);<br>)elay( Vlong);
  Nosound; 
   \csound;<br>Delay( Vshort);
   scray( venere<br>Sound( 786);
   Delay ( Long); 
  Nosound; 
   \mathsf{p}_\mathsf{day}(\mathsf{Vshort});Sound( 659);
  Delay(Short) ; 
  Nosound; 
  Delay(Vshort); 
    scraf(vincric)<br>Sound( 698);
    ) bund( 050);<br>Delay( Vlong);
  Nosound *) 
EUD; {--------------------------------------------------------------------}
```

```
PROCEDURE Show_Logo; 
BEGIN 
  Do Main Margins; 
   Show Author Version; 
   Give-Message And Hide Cursor; 
  IF sound_Fl~g THEN -
     Play_Music;
EUD; {--------------------------------------------------------------------} 
{--------------------------------------------------------------------} 
PROCEDURE Set Sets; 
{Initialises all the global sets used.} 
   VAR I : BYTE; 
BEGIN 
   <u>...n</u><br>'esno:= ['Y','N'];<br>!paces:= [' ',',','.',';'}'];
```
{--------------------------------------------------------------------}

**Blm.;** {--------------------------------------------------------------------}
```
{--------------------------------------------------------------------} 
PROCEDURE Set_Global_Vars; 
BEGIN 
  Files Ok:= TRUE; 
  Exittlng:= FALSE; 
  Choice:= 'A'; 
  curname:= 'UNKNOWN';
  Basenum:= 0;Bases Available:= []; 
  Curbase:= 'No current base'; 
  User wants Actual Condition Value:= FALSE; 
  vser_wants_Actuar_condreron_<br>Number Of Lines := 0
END:
{--------------------------------------------------------------------} 
{--------------------------------------------------------------------} PROCEDURE Open Files; 
{Open all files on logged drive to be used, and the printer file.} 
    VAR Present_Check: ARRAY [ 1..4 ] OF BOOLEAN;
                All Ok : BOOLEAN; 
PROCEDURE Write_Attendance( Which_One: INTEGER); 
BEGIN 
   IE (Present_Check[ 
Which_One] = TRUE) IBEH 
         WRITELN(' - present.')
   ELSE WRITELN('
                          present. ,<br>not present.')
```
#### **END**;

```
{--------------------------------------------------------------------} 
PROCEDURE File Error;
{Alerts user to file error, and informs as to source of error.} 
BEGIN 
    Alarm( Leave_Cursor); 
     \larm( Leave_Cursor);<br>r (Files Ok) THEN BEGIN     {If first file error found.}
        Tiles_OK; <u>THEM BE</u>;<br>Tiles Ok:= FALSE;
        Clrscr 
    END; 
    Normvideo;
    Gotoxy(1,1);WRITELN(' 1111 FILE ERROR 111');
    WRITELH; 
    WRITELH('** - Unable to find vital file(s) on the logged drive.'); 
    WRITELN('** - Unable to find vital file(s) on the logged dilve: );<br>WRITELN('All of the following files are needed on the logged');
    WRITELN('All of the following files are needed on the logged');<br>WRITELN('drive if the program is to be correctly run (a '?'' in');
    WRITELN('drive it the program is to be correctly run (a '''' in');<br>WRITELN('the file name indicates some number -  if a RULES file');
    WRITELH('has a certain number, there MUST be a matching PRIOR'); 
    WRTTELN('file) : ');WRITE(' BASECNDS. STA' ) ;
    Write Attendance(1);<br>WRITE('
BASEA
                      BASEACTS. STA' ) ;
    Write Attendance(2);
    WRITE(\cdot RULES?.STA');
    Write Attendance(3);
    WRITE(' PRIORIT?.STA');
    Write Attendance(4);
    WRITELN;
    WRITELH; 
    WRITELN('Note - alternate source of error is that your'); 
    WRITELN('operating system has too few file buffers - ');
    WRITELN ('ensure FILES = 20 set in your CONFIG.SYS.');
    WRITELN:
    Pause It 
END:{--------------------------------------------------------------------} 
{--------------------------------------------------------------------} FUNCTION Reset_Check( Fnam : Str20; Fnurn : INTEGER) : BOOLEAN; 
BEGIN 
END; 
     {$I-} 
     CASE Fnum OF
     END;
           1 : BEGIN 
                    ASSIGN( Cbase, Fnam);
                    RESET ( Cbase) 
                END; 
           2 : BEGIN
                    ASSIGN( Abase, Fnam);
                    RESET ( Abase) 
                END; 
     IF (Ioresult = 0) THEN
           Reset Check:= TRUE 
     ELSE BEGIN
     END 
     {$I+} 
           All_Ok:= FALSE;
           Reset Check: = FALSE
{--------------------------------------------------------------------}
```

```
{--------------------------------------------------------------------} 
FUNCTION Extract_Num_Part( Nam : String) : INTEGER;
   VAR Pos_In_StrIng,<sup>-</sup>Err, Numval : INTEGER;<br>Numpart : String;
BEGIN 
 Elm; 
     Numpart := ';
     Pos_In_String:= 6;
     REPEAT-
         IF (Nam[ Pos_In_String] <> '. ' ) THEN BEGIN, 
                 \texttt{Numpair}:\equiv \texttt{Numpair} + \texttt{Nam} Pos_In_String];
                pos_In_String:= pos_In_String + 1; 
        END;
     UNTIL (Nam[ Pos_In_String] = '.'); 
     VAL ( Numpart, Numval, Err);
     Extract Num Part:= Numval 
        {--------------------------------------------------------------------} 
 {--------------------------------------------------------------------} 
 FUNCTION Presence_Check( Fnam : Str20; Fnum : INTEGER) : BOOLEAN; 
   VAR Dirinfo : Searchrec;
         Match : BOOLEAN;
           Pnam : String;
           Pos INTEGER; 
BEGIN 
     IF (Fnum = 3) THEN BEGIN {Find available bases} 
         Findfirst( 'RULES*.STA', Anyfile, Dirinfo); 
        WHILE (Doserror = 0) DO BEGIN 
                Basenum:= Extract_Num_Part( Dirinfo.Name); 
                Bases_Available:= Bases Available + [Basenum]; 
               Findnext( Dirinfo); 
        END;
        All_Ok:= (Bases_Available <> []);
     Presence Check:= All_0k;<br>END
     ELSE BEGIN 
    END;
END;
          Match:= TRUE; 
           FOR Pos:= 1 TO Topbase DO BEGIN 
          END;
               IF (Pos IN Bases_Available) THEN BEGIN 
                    STR( Pos, Pnam); 
               END
                    Pnam:= 'PRIOR' + Pnam + '.STA'; 
                    Findfirst( Pnam, Anyfile, Dirinfo);<br>Findfirst( Pnam, Anyfile, Dirinfo);<br>IF (Doserror <> 0) THEN
                        Match:= FALSE; 
          All Ok:= Match; 
          Presence Check:= All Ok 
{--------------------------------------------------------------------} 
BEGIN {Open files routine.} All_Ok:= TRUE; 
    Present_Check[l]:= Reset_Check('BASECNDS.STA', 1); 
     Present_Check[2]:= Reset_Check('BASEACTS.STA', 2);
     Present_Check[3]:= Presence_Check('RULES.STA', 3);
     \texttt{Present\_Check}[4]:=\texttt{Pregence\_Check('PRIOR.sTA', 4)};ASSIGN( Prt, 'LPT1'); 
     REWRITE ( Prt); 
    IF (NOT All Ok) THEN
File_Error;<br>END;
{--------------------------------------------------------------------}
```
{--------------------------------------------------------------------}

```
PROCEDURE say_Ready; 
BEGIN 
 WRITE(CBR(7»; 
 Gotoxy(1,25);
 WRITE ( , ') ;
 WRITE (CHR(2));
 WRITE(' All Well! '); 
 WRITE(CBR(2»; 
               Press any key to start... ');
 WRITE(' Pre<br>Gotoxy( 10, 12);
 Anykey:= Readkey; 
 IF (Anykey = #27) THEN
     Debug Flag:= TRUE
  ~ Oebug_Flag:= FALSE; 
Lowvideo;<br>END:
END; {--------------------------------------------------------------------}
```
*{Beginning of initialisation procedure.}* 

## **BEGIN**

```
Init Graphics; 
     Show_Logo;<br>et Sets;
     et_sets,<br>et Global Vars:
    Open Files;
     |<br>|asenum:= 0;
     Curbase:= 'No current base'; 
1£ Files Ok ~ 
    IF Files_Ok THEN<br>Say_Ready;
Ilm.; {--------------------------------------------------------------------}
```

```
{--------------------------------------------------------------------} 
PROCEDURE Finalise; 
BEGIN 
      <u>n</u><br>LOSE( Abase);
      LOSE( Abdse);<br>LOSE( Cbase):
      LOSE( CDase);<br>LOSE( Prt);
      nosa<sub>(F)</sub><br>lrscr;
      ------,<br>otoxy(15,12);
    Normvideo; 
    WRITE('All done for now - have a good day!'); 
    Oelay(1200); 
    Lowvideo;
      o<del>wvideo</del>,<br>otoxy(18,24);
      UCOXY(10,24);<br>RITE('Herendeth the session.'):
      Alla Heren<br>losegraph
END;
```
{--------------------------------------------------------------------}

END.

UNIT Ts5;<br>*{This unit is implemented as an aid to high-level modifiers of} {Trailstar. It allows for the* addit~on *of new text for the} {condition and action bases to describe and act as parameter}*<br>*{specification for any new condition-check/action-determine}*  $specification$  for any new condition-check/action-determinery<br>routines the modifier adds, and also allows for change in old} *{condition/action text. }* 

Interface

USES Ts1, Dos, Crt;

PROCEDURE High Level Modifier;

#### IMPLEMENTATION

{##################################} PROCEDURE High Level Modifier;

CONST Actbase = 1; Cndbase =  $2$ ;

VAR Basenam : ARRAY $[1..2]$  OF Str20;

{##################################} PROCEDURE Warn Danger;

#### BEGIN

```
Menu Head; WRITiLH( , HIGH LEVEL MODIFICATION.'); 
   WRITELH; 
   WRITELN(' 1111 WARNING 1111');
   WRITELH; 
   Lowvideo; 
   WRITELH('If you are not a skilled computer programmer then you should'); 
   WRITELH('not be herel Press 'X' to exit immediately.'); 
   WRITELH; 
   WRITELH('If you ARE a skilled programmer, but are not fully conversant'); 
     RITELN('It you ARE a skilled programmer, but are not tully conversant');<br>RITELN('with "The High-Level Modifier's Guide to TrailStar" then the'):
     RITELN('with "The  High-Level Modifier's Guide to TrailStar" the<br>RITELN('same applies – can't learn modification on the fly.'):
   WRITELN('same applies \frac{1}{n} can't learn modification on the fly.');<br>WRITELN;
   WRITELN('If you intend to carry on, and you haven't got copies of the');
     RITELN('If you intend to carry on, and you haven't got copies of the');<br>RITELN('old condition/action files backed up somewhere then you are :'):
     RITELN('old condition/action fil<br>RITELN('     (a) an idiot;');
   WRITELN(' (a) an idiot;');<br>
WRITELN(' (b) a braver man than myself;');
   WRITELH(' or (c) both.'); 
   Lowvideo 
END; 
{##################################} 
{##################################} 
FUNCTION Knows Way In : BOOLEAN;
{Checks whether user knows the 'pass-character'.} 
   VAR Char Chosen : CHAR; 
BEGIN 
   Gotoxy ( 1 , 24 ) ; 
   WRITE('Please enter decision (any char bar code char exits) : ');Char Chosen:= Readkey;
```
{##################################}

Clrscr;

END;

IF (Char Chosen =  $'F'$ ) THEN  $Kno\overline{w}s_Way_1n:=$  TRUE<br>ELSE  $Knows_Way_1n:=$  FALSE

PROCEDURE Ask\_Type\_Of\_Modif( VAR Change\_Or\_New : CHAR);

**BEGIN** 

Menu Head: Lowvideo;  $Gotoxy(1,14);$ WRITELN('You have two options here. Enter 'C' if you wish to change'); WRITELN('the current text for some condition/action/indication, or'); WRITELN(''N' if you wish to add new conditions/actions/indications.'); WRITELN; WRITE('Please enter choice : '); Change\_Or\_New:= Get\_Valid\_Choice\_From(['C','N']);

END; 

PROCEDURE Stress Operations To Perform;

#### **BEGIN**

Menu Head;

Lowvideo;

**WRITELN**('The high-level modifier's role is to create new condition-check'); **WRITELN**('and action-determining routines. As these conditions & actions'  $\rightarrow$ **WRITELN**('will be used in rules created by a user, an onus falls on you'  $)$ ; WRITELN('vill be used in fules cleated by a usef, an onds fails on you);<br>WRITELN('to make them idiot-proof. While an in-built consistency checker');<br>WRITELN('will pick up plays that are patently garbage and report to the') WRITELN ('written by high-level modifiers.'); **WRITELN;** WRITELN('Take especial care with parameters - when the user decides on a'); **WRITELN**('cond/act for a rule, he/she can choose any parameters desired'); **WRITELN** ('which is acceptable in parameter context.' ່): WRITELN; **WRITELN** ('Remember to write up action & condition routines in files  $TS3$ '); **WRITELN** ('and TS4 respectively, and to make an entry for the new routine');<br>**WRITELN** ('in the CASE statement at beginning of file, and TEST thoroughly'); **WRITELN**('before release to users - else on your head be the crash!'); WRITELN; WRITE('Any key to continue.'); Anykey:= Readkey END; FUNCTION Wants\_To\_Carry\_On : BOOLEAN; {Checks if user wants to add more new conditions/actions.} VAR Go On : CHAR; **BEGIN** Lowvideo;

Gotoxy(1,24);<br>WRITE('Enter 'Q' to Quit text entry, 'C' to continue.'); Go\_On:= Get\_Valid\_Choice\_From(['Q','C']);<br>IF (Go\_On = 'C') THEN Wants To Carry On:= TRUE<br>ELSE Wants To Carry On:= FALSE

END;

*{HHHHHHHHHHHHHHHHHHHHHHHHHHHHHHHHHH}*  PROCEDURE Store{ Base: BYTE; Fplace : .I~EGER; Txt\_St~ : St~8~); PROCEDURE STOTE base : Bile; Friace : INIBUAN, INC\_OUI : OCTOO,,<br>(Saves text to appropriate base at position FPLACE. This position) *{Saves text to appropriate base at position FPLACE. This position}*<br>{will be at end of file in the case of new actions/conditions. }

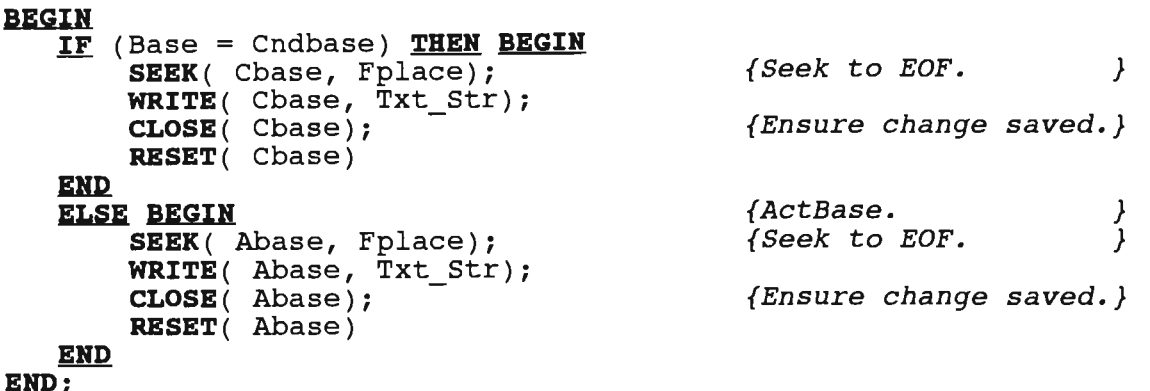

*{H#HHHHHHHHHHHHHH##################}* 

*{###########################H######} PROCEDURE Get And Enter Text ( Base : BYTE; Fplace : INTEGER); {Tells the* user *how text and parameter flags within text should} {be entered, gets text, and calls STORE* to *place in appropriate} (base.*)  $\frac{1}{2}$   $\frac{1}{2}$   $\frac{1}{2}$   $\frac{1}{2}$   $\frac{1}{2}$   $\frac{1}{2}$   $\frac{1}{2}$   $\frac{1}{2}$   $\frac{1}{2}$   $\frac{1}{2}$ (base.<br>VAR Txt Str : Str80; BEGIN Menu Head; WRITE{'Text entry for file '); WRITE { Basenam[ Base]); Lowvideo; WRITELH; WRITELN('REMEMBER: The '!' symbol has a special role in that it is seen as'); WRITELN $($  'showing a parameter by both system and user. It should always be'); WRITELN('followed by a valid parameter type - eg. '<number>','<Xth>', etc.'); WRITELN; WRITELN;<br>WRITELN('Apart from '!' symbols, all text is ignored by system - all system'); WRITELH<sub>(</sub>'Apart from : symbols, all text is ignored by system - all system');<br>WRITELN('concerned with is that text there => cond/act exists, and text can'); WRITELN('be shown to user, with prompts for parms on rule creation/alter.'); WRITELH('Thus clarity your only criterion. To maintain consistency in the'); WRITELN('presentation of conditions, write text in statement form rather'); WRITELN('than conditional. eg "Good rise" rather than "If good rise."');<br>Gotoxy(1,23); Normvideo; WRITELN('Please enter text on next line, <RETURN> when done.'); READLN( Txt Str); Store( Base, Fplace, Txt\_Str)<br>END;

{##################################}

```
PROCEDURE Change Text;
 {Determines whether action or condition text that modifier wishes}
 (to alter, and determines number of this action/condition (number)<br>(maps directly onto file position). Repeatedly does this, calling)<br>(GET_AND_ENTER_TEXT to store new text, until user responds 'N' to)
 \intthe "Change another (Y/N) ? " prompt.
   VAR Change Char : CHAR;
            Fplace : INTEGER;
              Base : BYTE;
BEGIN
   Menu Head;
                       Text Alteration.');
   WRITELN ('
   Lowvideo;
   REPEAT
       Gotoxy(1,24);Cireo1:WRITE('Change action or condition text (A/C) ?');
       Change Char:= Get Valid Choice From([A', C']);<br>IF (Change Char = 'A') THEN
            Base: = ActbaseELSE Base:= Cndbase;
       Gotoxy(1,24);Ctreei;
       WRITE('Number of condition/action to change : ');
       READLN( Fplace);
       Get_And_Enter_Text( Base, (Fplace - 1));
       Gotoxy(\overline{1}, 24);
       Clreol;
       WRITE('Change another (Y/N) ? ');
   Change_Char:= Get_Valid_Choice_From(Yesno)<br>UNTIL (Change_Char = 'N')
END;
PROCEDURE Determine Size And Entity (VAR Fsize : INTEGER;<br>VAR Entity : Str20; Where To Place : BYTE);
BEGIN
    CASE Where To Place OF
         Cndbase : BEGIN
                       Entity:= 'typing condition';
                       Fsize:= Filesize( Cbase)
                    END;
          Actbase : BEGIN
                       Entity:= 'typing action';
                       Fsize:= Filesize( Abase)
                    END:
    END
END;
```
PROCEDURE Add Text Till Done( Where To Place : BYTE) ; {Used for addition of new condition text, this determines the} (size of the condition base. (As starts at record  $0$ , the file) {size is always the same number as the position at which the}<br>{new record would be appended.) Checks if user wants to add a} {new condition text string, calling GET\_AND\_ENTER\_TEXT if so.}<br>{Repeatedly does this until user finishes adding conditions. } VAR Pray\_Continue : BOOLEAN; Entity : Str20; Fsize : INTEGER; **BEGIN REPEAT** Menu Head; Determine Size And Entity (Fsize, Entity, Where To Place);<br>WRITE ('Ready to create text for '); WRITE(Entity,' #', (Fsize + 1)); Pray\_Continue:= Wants\_To\_Carry\_On; IF Pray\_Continue THEN Get And Enter Text ( Where To Place, Fsize) **UNTIL (NOT** Pray Continue) END; **PROCEDURE** Sign Off; **BEGIN** Menu Head; Lowvideo; WRITELN: WRITELN ('You are now exitting high-level modifier module and being'); **WRITELN** ('returned to DOS. If you haven't yet written up routines'); WRITELN('for the new actions/conditions/indications you have '); **WRITELN**('declared the existence of, do so NOW.'); **WRITELN; WRITELN**('If you are unhappy with one of your additions here, just'); **WRITELN** ('delete the relevant file from the drive you are running'  $\cdot$ WRITELN ('the program on, (normally RAM-drive), and restore the old'  $\lambda$ : WRITELN('version.'); WRITELN; WRITELN ('Remember to save these files to floppy/hard-disk if you'); WRITELN('are happy with what you've done.');  $Gotoxy(1,24);$ Normvideo; WRITE('Any key to continue.');  $Anykey := Readkey;$  $END;$ 

PROCEDURE Enter Modifier; {Determines whether user wishes to change old text or add} (new text, and calls routines appropriate to the choice. ) VAR Bid Or Play, Change Or New : CHAR; **BEGIN**  $\overline{B}$ asenam[1]:= 'BASEACTS.STA'; Basenam[2]:= 'BASECNDS.STA'; Ask Type\_Of\_Modif( Change\_Or\_New); IF (Change Or New = 'C') THEN Change Text **ELSE BEGIN** Stress Operations To Perform; Add\_Text\_Till\_Done( Cndbase);<br>Add\_Text\_Till\_Done( Actbase) END; Sign Off END; 

**BEGIN** {Of HIGH LEVEL MODIFIER procedure.} Warn Danger; IF (Knows Way In) THEN<br>Enter\_Modifier END; 

END.

UNIT Ts6; *{This unit contains user-help routines.}* 

Interface

USES Tsl, Dos, Crt;

PROCEDURE Do Help;

## **IMPLEMENTATION**

{/ *I I I I I I I I I I I I I I I I I I I I I I I I I I I I I I I I I I I I I I I I I I I I I I I I I I I I I I I I I I I I I I I I I I I }*  PROCEDURE Do Help; *{This routine gives* a *menu* fr~m *which the* ~ser *may select the} I'nis routine gives a menu from wnich the user may select the}<br>particular area he/she requires explanation about. On the} {basis of that selection, the appropriate explanation text} basis of that selection, the appropriate explanation text}*<br>printing routine is called. printing routine is called.<br>**VAR** Valid\_Help\_Choices : Charset;<br>Help Choice : **CHAR**;

*{II II II II II II II II II II II {IIIIIIIIIII!IIII!!IIIII!! !!!I II II II!I!I II!!* !!} PROCEDURE Show\_Help\_Opt~ons;

BEGIH Menu Head; WRITELN(' HELP SECTION'); Lowvideo; WRITELH; WRITELH('First I must find out in what area you have a problem. Below'}; **RITELN**('First I must find out in what area you have a problem. Below'<br>RITELN('is a MENU which shows the areas where help is available.'); **RITELN**('is a MENU which shows the areas where help is available.');<br>**RITELN**('To get help in a particular area, simply press the letter to(); **RITELN**('To get help in a particular area, simply press the letter<br>**RITELN**('the left of the '=' symbol (the highlighted letter) '); RITELN: WRITELN;<br>WRITELN('Don't worry about mistakes - you can't hurt the machine.'); WRITELH; WRITELN('Press the letter 'X' to exit this HELP section.'); WRITELH; **KITELN;**<br>enu Write('I = help on giving Instructions to system (teaching), (); enu\_write('1 = help on giving Instructions to<br>enu Write('L = help on the Listing moule '); Menu\_Write('L = help on the Listing moule.');<br>Menu\_Write('N = help on the Next-choice option.'); Menu\_Write('W = help on the Why question option.');  $Menu-Write('X = exit help section.'')$ END; *{II!III!IIIIIII!!IIIIIII!IIIIIIIIII!I!IIIIIIIIIIIII!IIIIIIIIIIIIIIIII}* 

*{!II!!!IIIII!!III/IIIIIIIIIIIIIIIIIIIIIIIIIIIIIIIIIIIIIIIIIIIII//i///}*  PROCEDURE Get\_Opt~on\_Carefully( VAR Opted: CHAR}i {~ather *than the normal GET\_VALID\_CHOICE\_FROM routine, this one}* {Rather than the normal GET VALID CHOICE FROM routine, this one}<br>{is nauseously user-friendly, on the grounds that if the user}<br>{needs help then probably not too expert in anything. *{needs help then probably not too expert in anything. }*  BEGIN  $Gotoxy(1,24);$ <sup>DIOXY(1,24);<br>RITE('Please press letter corresponding to one of options above.</sup> Opted:= *ReadkeYi*  IF (INOT (Opted IN Valid Help Choices)) Then "\*\*<br>ZPRAT  $\mathbf{D}$  : <u>11</u><br>Dtoxy ( 1,24 ) ; <sup>Jtoxy</sup>(1,<br>lreol: WRITE('You entered the letter ',Opted,' when you should *'}i*  WITE('IOU entered the letter ',Opted,'<br>RITELN('have pressed I L,N,W or X.');  $WRITELN('have pressed I, L, N, W or X.');$ WRITE('Please try again : ');<br>Opted:= Readkey; UNTIL (Opted IN Valid\_Help\_Choices) *{IIIIIIIIIIIIIIIIIIIIIIIIIIIIIIIIIII!IIIIIIIIII!IIIIIIIIIIIIIIIIIIIII}* 

{/ *I I I I I I I I I I I I I* / *I I I I I I I I I I I I I I I I I I I I I I I I I I I I I I I I I I I I I I I I I I I I I I I I I I I I I }*   $P$ 

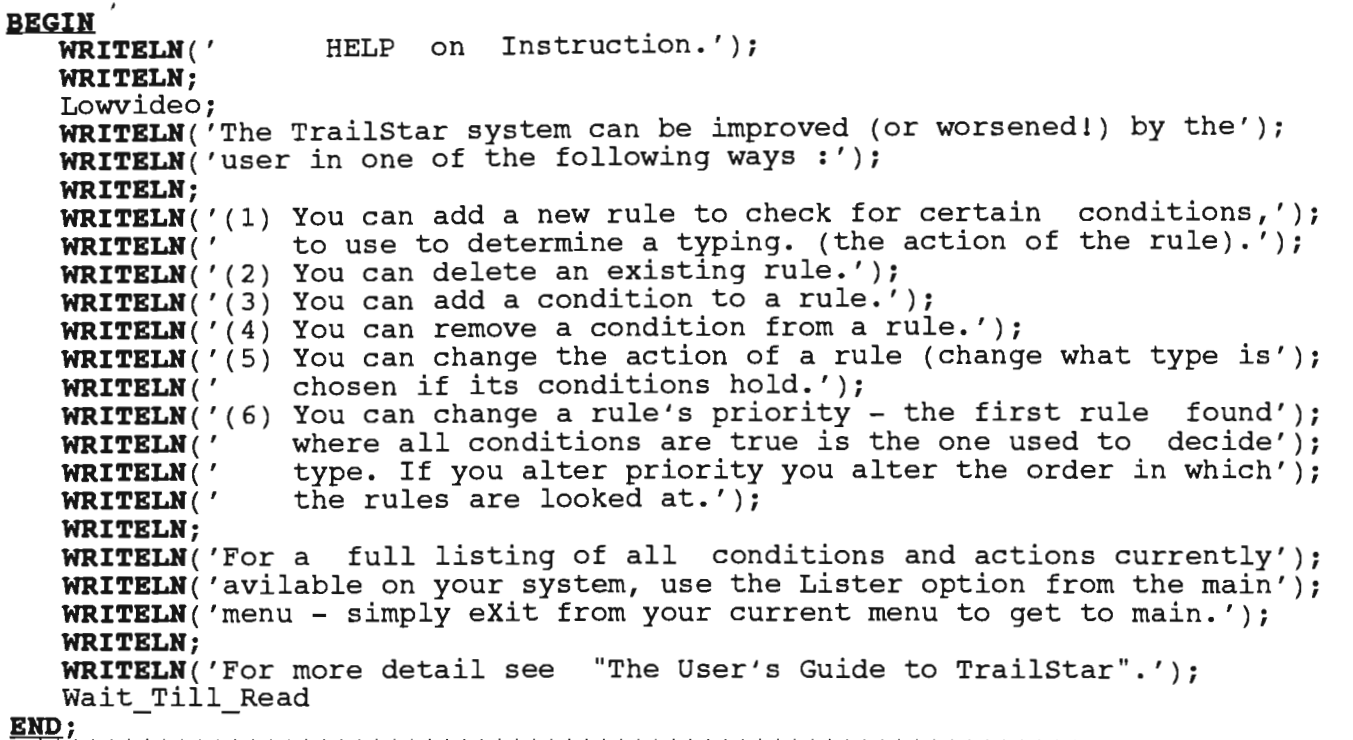

END· - - WI *I I I I I I I I I I I I I I I I I I I I I I I I I I I I I I I I I I I I I I I I I I I I I I I I I I I I I I I I I I I I II I I I }* 

# *{II II II II II II II II II /1 II IIIIIIIIIIIIIIII IIIIIIIIIIIIII II II II II II II II II}* PROCEDURB Explain\_L~ster;

BEGIN

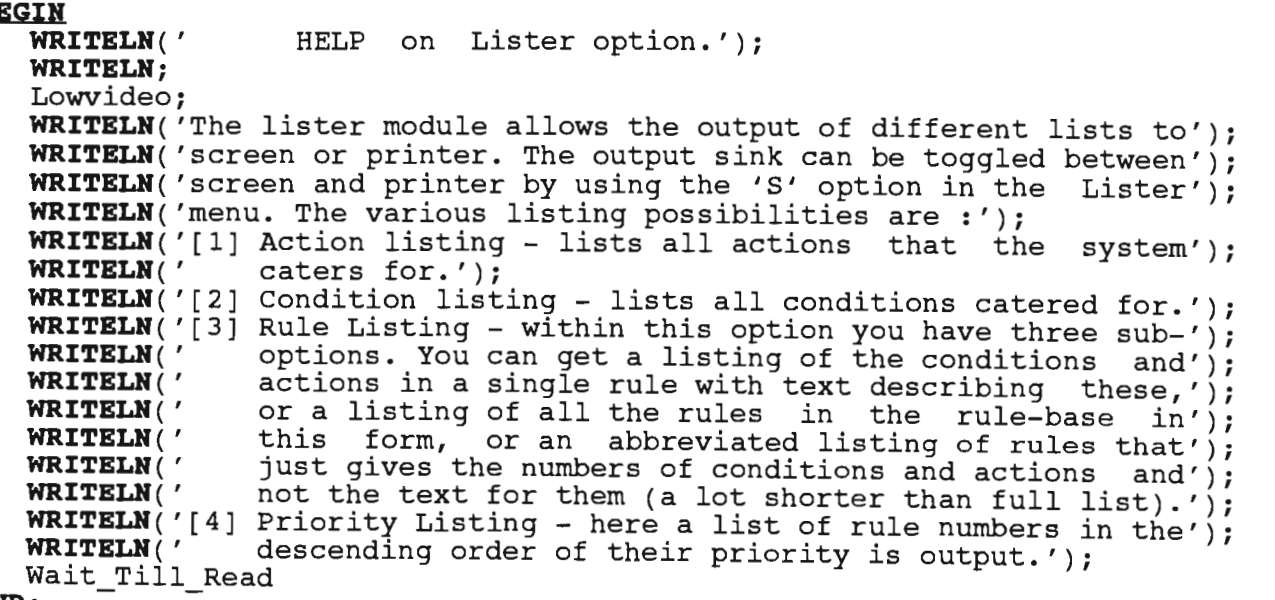

*{IIIIIIIIIIIIIIIIIIIIIIIIIIIIIIIIIIIIIIIIIIIIIIIIIIIIIIIIIIIIIIIIIIII}* 

*{!!!!!!!!!!!!!!I!!!!!!!!!!!!!!!!!!!!!!!!!!!!!!!!!!!!!!*!!!!!!!!!!!!!!!} PROCEDURE Explaln\_Next\_Cholce;

#### BEGIH

WRITELH(' HELP on Next choice option.'); Lowvideo; WRITELN;<br>WRITELN('This option can only be used after a trail typing by the');<br>WRITELN('computer to tell you what typing the computer would have');  $\texttt{WRITELN}('computer to tell you what typing the computer^- would 'have');\nWPTTRIN('chosen if it hadn't made the twin it did. (So you can see');$ WRITELN('chosen if it hadn't made the typing it did. (So you can WRITELN('Chosen II It hadn't made the typing It did. (50 you can see );<br>WRITELN('what the next valid typing would have been, (people who know');<br>WRITELN('a little about rule-based systems can read that as "which'); WRITELH('rule would be fired next) - this is handy when improving the'); WRITELH('system by using the Instruct option to teach the system a'); WRITELH('better way to type.)'); WRITELH; WRITELN('It is quite permissible to use the Next choice option any');<br>WRITELN('number of times in succession, thus getting the 3rd choice,'); WRITELM('It is quite permissible to use the Next choice option any );<br>WRITELN('number of times in succession, thus getting the 3rd choice,'); **WRITELN**('number of times in succession, thus getting the sra choice,');<br>**WRITELN**('4th choice, etcetera. When the last choice was the last rule'); WRITELH('whose conditions would hold true then you will get a message'); **WRITELN**('to the effect that there was no next choice on using the 'N''); WRITELH('option.'); WRITELN('Option<br>Wait\_Till\_Read<br>ZND: {!!!!!!!!!!!!!!!!!!!!!!!!!!!!!!!!!!!!!!!!!!!!!!!!!!!!!!!!!!!!!!!!!!!!}

*{!!!!!!!!!!!!!!!!!!!!!!!!!!!!!!!!!!!!!!!I!I!!!!I!!II!I!I!I!III!!!!!II}*  PROCEDURE Explain Query;

#### BEGIH

WRITELN(' HELP on Query option.'); Lowvideo; WRITELH; **WRITELN**('This option can only be used after a typing by the computer,'); **WRITELN**('as its role is to give an explanation of the reasons for'<br>**WRITELN**('the typing made - this constitutes the self-justifying' **WRITELN**('the typing made - this constitutes the self-justifying');<br>WRITELN('ability of TrailStar.'); WRITELH; WRITELH('The way the system gives its explanations is by showing');  $WRITELN$  all the conditions that were in the rule fired on the last'); WRITELN( all the conditions that were in the rule lifed on the last');<br>WRITELN('play, along with the action the rule was obliged to follow'); will and your, along with the action the rule was obliged to follow');<br>NRITELN('when these conditions were true. The rule number is given'); WRITELN( when these conditions were true. The rule number is given');<br>WRITELN('as an aid to the user attempting to Instruct the system.'); WAITELN;<br>Wait\_Till\_Read<br>END:

*{!!!!!!I!I!!!!!!!!!!!!!!!!!!!!!I!!!!!I!!!I!!II!!!!!!!!!!II!!!!I!!!I!!}* 

```
{!!IIIIIIII{IIIIIIIIIIIIIII{IIIIIIIIIIIIIIIIIIIIIIIIIIIIIIIIIIIIIIIII} PROCEDURE G~Ve_Help~On( Optlon : CHAR); 
 {The branch~ng rout~ne which passes control to the} 
{appropriate explanation printer. } BEGIH 
BEGIN<br>
IF (Option = 'X') THEN {Do nothing, exit wanted.}<br>ELSE BEGIN
          Menu_Head;
          CASE Option OF
          END
                 'I' : Explain_Learner;<br>'L' : Explain Lister:
                     : Explain_Lister;
                 \sqrt{N'} : Explain_Next_Choice;
                 'W' : Explain_Query
   END
END;
```
*{IIII!I!!IIIIIII!!!III!IIIIIIIIIIIIIIIIIIII!I!II!II!I!IIIIIII!IIIIIII}* 

```
Weild_Help_Choices:= [1', 'L', 'N', 'W', 'X'];
BEGIN
          Show_Help_Options;<br>
Get_Option_Carefully( Help_Choice);<br>
Give_Help_On( Help_Choice)<br>
UNTIL (Help_Choice = 'X');<br>
Clrscr
           REPEAT
\frac{\texttt{END:}}{\texttt{f}||\texttt{f}||\texttt{f}||\texttt{f}||\texttt{f}||\texttt{f}||\texttt{f}||\texttt{f}||\texttt{f}||\texttt{f}||\texttt{f}||\texttt{f}||\texttt{f}||\texttt{f}||\texttt{f}||\texttt{f}||\texttt{f}||\texttt{f}||\texttt{f}||\texttt{f}||\texttt{f}||\texttt{f}||\texttt{f}||\texttt{f}||\texttt{f}||
```
END.

**UNIT** Ts7; . *{This unit contains routines which implements the learning} {function of the TrailStar system. }*  Interface **USES** TsI, Dos, Crt; **PROCEDURE** Learn; **IMPLEMENTATION** {--------------------------------------------------------------------} **PROCEDURE** Learn; *{This routine allows the user/expert* to *add new rules, delete} {old rules, add and delete conditions in rules, change rule} {actions* as *well* as *altering the priority of rules. }*  **TYPE** Arr3 Of Byte = ARRAY[I •• 3] **OF BYTE;** - Str40 = String[40]; **VAR** Learn\_Num, Learn\_B\_Nam : Str12;<br>Learn\_Rule\_Base : Rulefi Learn Pri-File ARRAY[I •. 3] **OF** Int\_File; Learn\_Choice : **CHAR;** Learn\_Rule\_Base : Rulefile; {--------------------------------------------------------------------} **PROCEDURE** ShoW\_Learn\_Options; **BEGIN**  Menu Head; WRITELN( **WRITELH;**  Lowvideo; Normvideo; **WRITELH;**  Menu\_Write('A Menu\_Write ( 'c nenu\_write( )<br>Menu\_Write('D Menu\_Write('E Menu\_Write('I = Insert new condition into rule.'); Menu\_Write('L = list a rule.'); Menu\_Write('P Menu\_Write('X Goto $xy(1,25)$ ; Learning Options'); Add a new rule.'); Change action part of rule.'); enange action part of fule.<br>Delete an existing rule.'); Befece an exiscing rule. );<br>Eliminate condition from rule.'); change Priority of rule.'); eXit learning module.'); WRITE('Please enter choice or 'H' for help : '); Menu\_Write('L = List a rule.');<br>
Menu\_Write('P = change Priority of rule.');<br>
Menu\_Write('X = eXit learning module.');<br>
Gotoxy(1,25);<br>
WRITE('Please enter choice or 'H' for help : ');<br>
Learn\_Choice:= Get\_Valid\_Choice\_From( {--------------------------------------------------------------------}

{fill // fill // // // fill //////////////////////////////////// // // fill // II} PROCEDURE Give\_Learn\_Help;

```
HELP on Instruction.');
BEGIR 
    WRITELN('<br>WRITELN:
    Lowvideo; 
      Lowvideo;<br>WRITELN('The TrailStar system can be improved (or worsened!) by the');
      WRITELN('The TrailStar system can be improved (o:<br>WRITELN('user in one of the following ways :');
    WRITELH; 
      WRITELN;<br>WRITELN('(1)
      WATTELN( , + )<br>WRITELN( '<br>WRITELN( '(2)
      WRITELN('(2) You can delete an existing rule.');<br>WRITELN('(3) You can add a condition to a rule.');
      RRITELN('(3) You can add a condition to a rule.');<br>RRITELN('(4) You can remove a condition from a rule.');
      WRITELN('(4) You can remove a condition from a rule.');<br>WRITELN('(5) You can change the action of a rule (change what type is');
      WRITELH( (5) Tou can change one action fold. (enange and eight is //<br>WRITELH(' ) Chosen if its conditions hold.');<br>WRITELH('(6) You can change a rule's priority - the first rule found');
    WRITELN('<br>WRITELN('<br>WRITELN('<br>WRITELN;
                           You can add a new rule to check for certain conditions,');
                           (ou can add a new rule to check for certain conditions,');<br>o use to determine a typing. (the action of the rule).');
                           o use to determine a typing. (the a<br>Oou can delete an existing rule.');
                         chosen if its conditions hold.'); 
                       where all conditions are true is the one used to decide');
                           rhere all conditions are true is the one used to decide');<br>.vpe. If you alter priority you alter the order in which');
                           :ype. If you alter priority<br>:he rules are looked at.');
    WRITELH{'For a full listing of all conditions and actions currently'); 
    WRITELN avilable on your system, use the Lister option from the main');
    WRITELR{'menu - simply eXit from your current menu to get to main.'); 
    WRITELH; 
      WRITELR{'For more detail see 
"The User's Guide to TrailStar".'); 
 WRITELN('FOT MO<br>Wait_Till_Read<br>END:
{77// // // // // // // // // // // // // III/III/II // fill // // // // // // // // // // // II}
```

```
{--------------------------------------------------------------------} PROCEDURE Get_Legal_Integer{ VAR Intval : INTEGER; Colst, Rowst : BYTE)· 
 {Gets an integer from user in string form (so can test whether it is) , (syntactically okay without crashing with a run-time error), tests} 
  {and repeats prompt and retrieval if user did not enter a valid int.} 
       lepeats prompt and fet<br>/AR Errflag : INTEGER:
      VAR Errflag : INTEGER;<br>Instr : Str12;
BEGIR 
    REPEAT 
            Gotoxy{Colst,Rowst); 
            Clreol; 
            READLR{ Instr); 
            VAL{Instr,Intval,Errflag); 
            IF (Errflag <> 0) THEN BEGIN
            END<br>END
                   Sotoxy(1,Rowst);<br>Botoxy(1,Rowst);<br>WRITE('Invalid integer - retry : ');<br>Clreol
    UNTIL (Errflag = 0) 
END;
             {--------------------------------------------------------------------}
```

```
{--------------------------------------------------------------------} PROCEDURE Get_Va lid_RUle_Num( VAR R_Num : IHTEGER; VAR Rule_Got: Rules); 
 {Gets rule number from user via GET_LEGAL_INTEGER, and then checks to} 
{see if rule exists. If not then sets R_NUM to 0, else R_NUM set to} 
 {see if rule exists. If not then sets R_NUM to 0, else R_NUM set to)<br>{rule number chosen and RULE GOT to rule this corresponds to. }
BEGIN 
     <u>---</u><br>Clear_From( 24);<br>WRITE('Please enter rule number : ');
    Get Legal Integer(R Num, 28, 24);
     {$I-} 
    SEEK( Rbase, (R_Num - 1));
    IF (Ioresult \langle> 0) THEN R Num:= 0
    ELSE BEGIN
    END; 
     {$I+} 
           READ( Rbase, Rule Got);
           IF (Ioresult \langle \rangle 0) THEN R_Num:= 0
    Gotoxy(1, 24);
Clreol<br>END:
 Elm; {--------------------------------------------------------------------} 
{--------------------------------------------------------------------} PROCEDURE Get_Valid_Cond_Num( VAR Cnum : IHTEGER; VAR C_Str : Str80); 
{Like GET_VALID_RULE_NUM except here it is the condition base which} 
 {is used rather than the rule-base, and so a text string instead of} 
 {a rule is retrieved. } 
BEGIN 
    Clear From ( 24);
    WRITE(\lceil Please enter condition number : ');
    Get_Legal_Integer( Cnum,33,24); 
    {$I-} 
     \overline{\texttt{SEEK}}( Cbase, (\texttt{Cnum - 1}));IF (Ioresult (0.0100) THEN Cnum:= 0
    ELSE BEGIN 
    END;
    {$I+} 
            READ( Cbase, C_Str);
           12 (Ioresult 50) THEN Cnum:= 0
    Gotoxy(1,24); 
   Clreol 
END; 
{--------------------------------------------------------------------}
```

```
{--------------------------------------------------------------------} PROCEDURE Get Valid Act Num( VAR Actnurn : INTEGER; VAR Act_Str : StrBO); 
 {Like GET VALID RULE NUM except here it is the action base which} 
 {is used rather-than-the rule-base, and so a text string instead} 
 {of a rule is retrieved. } 
fof a rule is retrieved.<br>BEGIN
    Clear From (24);
    WRITE(\bar{ }'Please enter action number : ');
    Get Legal_Integer( Actnum, 30, 24);
    {$I-} 
    SER ( Abase, (Actnum - 1));<br>IF (Ioresult <> 0) THEN Actnum:= 0
    ELSE BEGIN
          READ( Abase, Act Str);<br>IF (Ioresult \leq 0) THEN Actnum:= 0
    END;
    {$I+} 
    Gotoxy(1,24);
    Clreol 
EHD; {--------------------------------------------------------------------} 
{--------------------------------------------------------------------} PROCEDURE Show The Rule( Rule In : Rules); 
 {Calls routines to-write all the conditions and the action in} 
 {the rule passed as argument. } 
(the rule passed as argument.<br>VAR I : INTEGER;
BEGIN 
    WRITELH('CONDITIONS'); 
     WRIIBLA ( CONDITIONS ),<br>FOR I:= 1 <u>TO</u> Conds In( Rule In) <u>DO BEGIN</u>
          1. - 1 <u>10</u> Conds_in( Rdic_<br>WRTTE('[',T:2,']'):
    Show_Cond( Rule_In[I])<br>END;
    WRITE('ACTION: '); 
    Show Act ( Rule In[20])
EHD; 
 {--------------------------------------------------------------------} 
{--------------------------------------------------------------------} PROCEDURE Opt_Write ( Nurn : BYTE; St_1 : Str40; Ch : CHAR; St 2 : Str40). 
 {Used to print the parameter option menu, this ensures that the second}' 
 {two parameters appear on the right of the screen, first two on left} {and that first and third parameters are highlighted. ' } 
       VAR I : BYTE; 
BEGIN 
     Normvideo; 
     WRITE(Num);
     Lowvideo; 
     WRITE( ' = ' );
     \texttt{WRTTE}(\texttt{St\_1}) ;
     FOR I := \overline{(6 + \text{LRNGTH}(\text{St}1))} TO 40 DO
          WRTTE(' ');
     Normvideo; 
     WRITE(Ch) ; 
     Lowvideo; 
     WRITE(' = ');
WRITELN(St_2)<br>END;
{--------------------------------------------------------------------}
```
**Source Listing of Unit Ts7 of Program TrailStar** 

```
-----------
PROCEDURE Find Which File( VAR Rnum In, Pos In File : INTEGER);<br>{Finds which priority file the rule number RNUM IN is kept in,}
(and returns the number of this file, (priority files an array)
(of files), as well as the position the rule number found at. )
    VAR Fsize, Rnum_At_Pos : INTEGER;
                    Found : BOOLEAN;
BEGIN
  Found := FALSE;RESET( Pribase);
  Fsize:= Filesize( Pribase);
  Pos In File:= -1;
  WHILE ((Pos_In_File < Fsize) AND (NOT Found)) DO BEGIN
        Pos In File: = Pos In File + 1;
        READ( Pribase, Rnum At Pos);
        IF (Rnum At Pos = Rnum In) THEN
            \mathbf{Found:} = \mathbf{TRUE}END
END;
         PROCEDURE Get Rule2 And Position And Check Valid
  ( VAR Alt Choice : CHAR; VAR Pos2 : INTEGER);
{Gets user's choice of a second rule, and reads entries in the}
(priority file in which the first rule was found until either)
(the second rule number is found or the end of priority file)
{is reached. In latter case error message sent.
        VAR R2 Num, Cnt, Fsize, Num Read : INTEGER;
BEGIN
   Gotoxy(1,24);Clreol;
  WRITE('Please enter number of second rule : ');
   Get Legal Integer (R2 Num, 38, 24);
   Gotoxy(1,\overline{2}4);
   Clreol;
   Pos2 := -1;\text{Cnt:} = -1;RESET( Pribase);
  Fsize:= Filesize( Pribase);
  WHILE ((Pos2 = -1) AND (Cnt <= Fsize)) DO BEGIN
        \text{Cnt} := \text{Cnt} + 1;READ( Pribase, Num_Read);
        IF (Num Read = R2 \overline{N}um) THEN Pos2:= Cnt
  END:
  IF (Pos2 = -1) THEN BEGIN
      Gotoxy(1, 24);WRITE('Invalid - 2nd rule not in priority file.');
      WRITE('Any key to continue.');
      Anykey:= Readkey;
      Alt Choice:= 'X'{Abort signal to caller.}
  END
MD;
```
{--------------------------------------------------------------------} PROCEDURE Swop Pri (Pos1, Pos2 : INTEGER);  $\frac{PROCEDURE}{PROCEDURE}$  Swop Pri (Pos1, Pos2 : INTEGER);  $\overline{\text{Swops the rule}}$  numbers held at POS1 and POS2 in priority file PFIL.}<br>VAR Vall, Val2: INTEGER;  $\int$ BEGIN READ ( Pribase, Pos1);<br>in ( Pribace, Vall);  $\text{SAD}(\text{Pribase}, \text{Val1});$ READ ( Pribase, Pos2);<br>in a Deckeral Wal2); SAD( Pribase, Val2);<br>UTX: Pribase, Post); WRITE(Pribase, Va12); XITE(Pribase, Val2);<br>WIK(Dribase, Des2); WRITE(Pribase, Vall) 11m; {--------------------------------------------------------------------} {--------------------------------------------------------------------} PROCEDURE Set Above( Pos1, Pos2 : INTEGER); *{Sets rule* nu~er at *entry POSl into position above { Mea* if the priority *Posal; Pos2 : INTEGER);*<br>*Pots rule number at entry POS1 into position above POS2 - above}<br><i>Positions of numbers between them darm altering the}*  {positions of numbers between them down.<br>VAR I : INTEGER; BEGIN IF  $(Pos1 \le Pos2)$  THEN *{Do nothing, POSl entry already has higher priority.}*  **ELSE**  $F = P_1 = 1$  Downto (Pose + 1) Do.  $=$  Pos1 **DOWNTO** (Pos2 *{'Bubbles' val* at *posl up* to *pos2.}*  END; {--------------------------------------------~-----------------------} {--------------------------------------------------------------------} PROCEDURE Set\_Below( Pos1, Pos2 : INTEGER); **PROCEDURE** Set Below( Pos1, Pos2 : INTEGER); {Inverse of  $SET$  ABOVE described above!}<br>VAR I : INTEGER; BEGIN  $IF$  (Pos1 >= Pos2) THEN *{Do nothing, POSl entry already has lower priority.}*   $\mathbf{e}$  $\sum_{i=1}^{n}$  1:= Pos<sup>1</sup>  $\sum_{i=1}^{n}$  (Post)  $\sum_{i=1}^{n}$  $S = Pos1$   $\underline{TO}$  (Pos2 - 1) *{'Bubbles' val* at *posl* down to *pos2.}*  {--------------------------------------------------------------------} END;

**Source Listing of Unit Ts7 of Program TraliStar** 

```
{--------------------------------------------------------------------} PROCEDURE Handle Extreme Priority( Pos! : INTEGER; Hilo : BOOLEAN); 
PROCEDURE Handle_Extreme_Priority( Pos1 : INTEGER; Hilo : BOOLEAN);
{Sets POS2 to 1 and calls SET_ABOVE to ensure POS1 value set in entry}
{above this if highest priority wanted, else to number of the last}
{record in file and use SET_BELOW if lowest priority wanted.<br>VAR Pos2 : INTEGER;
BEGIN 
      I<br>I (Hilo = High) Anny Begin
           ilo = High<br>.=3:= 0;
           Set_Ahove( Pos!, Pos2) 
     Set_ADOV<br><u>VD</u><br>'Se Begin
           BEGIN<br>202:= Filesize( Pribase) - 1:
     Pos2:= Filesize( Pribase<br>Set_Below( Pos1, Pos2)
   Gotoxy(1,25);\frac{1}{25};<br>\frac{1}{25}RITE('Extreme pric
END; {--------------------------------------------------------------------} 
{--------------------------------------------------------------------} PROCEDURE Handle_Two_Rules( Alt_Choice : CHAR; Pos! : INTEGER); 
PROCEDURE Handle Two Rules (Alt Choice : CHAR; Pos1 : INTEGER);
{Handles cases where user wants to set a rule's priority relevant}
{in some way to the priority of another rule. First gets second}
{routine, and sends message telling user operation done okay. } 
{routine, and sends message telling user operation done okay.<br>VAR Pos2 : INTEGER;
BEGIN 
      \overline{f}et_Rule2_And_Positi<br>ASE Alt Choice OF
            t_Choice OF<br>'- Set_Above' Pos1, Pos2);
            ': Set_Above( Pos1, Pos2);<br>'' Set_Below' Pos1, Pos2);
            ': Set\_Below( Pos1, Pos2);'X' {Do nothing - abort called for.} 
     XD;<br><sup>7</sup> (Alt Choice <> 'X') THEN BEGIN
          lt_Choice <> '<br>,t====(1,35);
END;<br>END;
        Gotoxy(1, 25);<br>Clreol;
        WRITE('Operation successfully completed. Press any key.');<br>Anykey:= Readkey;
        {--------------------------------------------------------------------}
```

```
{--------------------------------------------------------------------} PROCEDURE Alter To Choice( R Nurn, Posl : INTEGER); 
  {Used for priorIty-alteration, this shows user the various ways} 
  {in which rule priority can be changed, and gets user's choice.} 
  {Then passes control to routine appropriate to that choice. } 
       passes control to rou<br>an alt Choice : CHAR:
BEGIN
      Menu Write('A 
set priority Above that of another rule.'); 
      enu_write('A =<br>enu_Write('B =
      enu_write('B =<br>enu_Write('L =
      enu_write('L =<br>enu_Write('H =
      enu_write('n =<br>enu_Write('S =
                             et priority Above that of another rule.');<br>et priority Below that of another rule ');
                             et priority Below that of another rule.<br>ive rule Lowest possible priority.');
                             ive rule Lowest possible priority.');<br>ive rule Highest possible priority ');
                             ive rule Highest possible priority.');<br>wop rule's priority with that of another rule.');
    Gotoxy(1,20);WRITE('Please enter choice: '); 
    Alt Choice:= Get Valid Choice From(['A','B','L','H','S']);
      \overline{F} (Alt_Choice IN ['A','B','S']) THEN
             Handle_Two_Rules( Alt_Choice, Posl) 
    Handle_Two_Rules( Alt_Choice, Pos1)<br>ELSE
END;
         IF (Alt Choice = 'L') THEN
         Handle_Extreme_Priority( Pos1, Low)<br>ELSE Handle_Extreme_Priority( Pos1, High)
{--------------------------------------------------------------------} 
{--------------------------------------------------------------------} PROCEDURE Alter_Rule_Priority; 
  {Gets the number of the rule whose priority is to be altered,} 
  {determines which priority file the rule is in, then calls} 
{determines which priority file the rule is in, then calls}
{implement alteration. Sees if user then wants to alter the} 
{priority of another rule, and repeats if so. } 
    VAR Pfil, R_Num, Pos_In_File : INTEGER;
                             \frac{P}{r} Choice : CHAR;<br>R Got : Rules;
BEGIN 
    REPEAT 
         Menu Head; 
         WRITELN(' PRIORITY HANDLER.'); 
         Lowvideo; 
         Get Valid Rule Num( R Num, R Got);
           et_valid_Rule_Num( R_Num, R_Got);<br>ind_Which_File( R_Num, Pos_In_File);<br>ptoxy(1, 5);
           OtOXY(1, 5);<br>lter_To_Choice( R_Num, Pos_In_File);
           LLEL_TO_CNOIC6<br>http://
         Gotoxy(1, 25);<br>Clreol;
           WRITE('Change another priority (YIN) ? '). 
           RITE('Change another priority (Y/N) ? ');<br>r Choice:= Cet Valid Choice From( Yesno)'
  Pr_Choice:= Get_Valid_Choice_F<br>UNTIL (Pr_Choice = 'N')<br>ND:
{--------------------------------------------------------------------}
```
Source Listing of Unit Ts7 of Program TrallStar

```
{--------------------------------------------------------------------} PROCEDURE Init Kill Screen( R Nurn : INTEGER; Rule_Got: Rules); 
PROCEDURE Init_Kill_Screen( R_Num : INTEGER; Rule_Got : Rules);
{Prints screen heading for condition deletion routine, and calls} \{SHOW THE RULE so user can see rule involved.
BEGIN 
   Menu Head;<br>
WRITELN(' Condition deletion in rule ',R_Num);
   WRITELN('<br>Lowvideo:
      )wvideo;<br>......mbs Pule( Pule Cot);
      now_The_Rule(<br>,tawy(1 34)
Ilm.; {--------------------------------------------------------------------} 
{--------------------------------------------------------------------} PROCEDURE Say_Cant_Kill_Last; 
BEGIN 
      \frac{N}{N}RITELN('Can't delete last condition from rule<br>PITE(' rule itself - any key to continue.');
   WRITE(' rule itself - any key to continue.');<br>Anykey:= Readkey;
Ilm.; {--------------------------------------------------------------------} 
{--------------------------------------------------------------------} PROCEDURE Get Valid Cond To Kill( VAK Dead Cond : INTEGER; - - - - Max:Cond : INTEGER); 
  {Repeatedly prompts user for integer until get one within} 
  {the bounds of possible conditions to delete. (Note: here) 
{the bounds of possible conditions to delete. (Note: here}
{the user sees the rule with conditions numbered in terms}
{of their ordinal position in the current rule, so are}
{condition in the condition base.) } 
BEGIN 
    REPEAT
           \frac{c}{c}ptoxy(1,
           lreol;<br>PITE('Please enter number of condition to delete : ');
           RITE('Please enter number of condition<br>https://www.pearl.pearl.com/ 46, 24)
    Get_Legal_Integer( Dead_Cond, 46, 24)<br>UNTIL ((Dead Cond > 0) AND (Dead Cond <= Max Cond));
      \frac{1}{24}ptoxy(1)<br>Ireol
Clreol<br>END;
{--------------------------------------------------------------------}
```
Source Listing of Unit Ts7 of Program TrallStar

```
{--------------------------------------------------------------------} 
  PROCEDURE Kill Cond In Rule; {First get the- rule number user wants to delete a condition from.} 
PROCEDURE Kill Cond In Rule;<br>{First get the rule number user wants to delete a condition from.}
 {this (he/she free to delete rule, but not to have 'unconditional') 
 {this (he/she free to delete rule, but not to have 'unconditional')
   {(number in terms of ordinal position of condition in rule), user} 
{wants deleted. Delete cond by 'sliding all conds above it down 1'} 
 {wants deleted. Delete cond by 'sliding all conds above it down 1'}
 {and then write this new version of the rule out to the rule base.}<br>VAR R_Num, Dead_Cond, I : INTEGER;
                 Kill_Choice : CHAR;<br>Rule Got : Rules;
BEGIN 
     REPEAT 
           \frac{RT}{RT}Get_Valid_Rule_Num<br>WTTI (R_Num <> 0);
           AT<br>ait Kill Screen( R Num, Rule Cot);
     REPEAT 
            IIT KIII_Screen( R_Num, Rule_Got);<br>E (Conds=In( Bule Cot) = 1) WHEN BEGIN
                 onds_In( Rule_Got) =<br>av Cant Kill Last:
                 ay_Cant_Kill_Last;<br>ill_cholco:=_'N'
           \mathbf{m} \mathbf{r}END<br>ELSE BEGIN
               Get_Valid_Cond_To_Kill( Dead_Cond, Conds_In( Rule_Got));<br>IF (Dead_Cond <> Conds In( Rule Got)) THEN
               \{If not last rule being killed must shift those above down.}
                     FOR I:= Dead_Cond TO (Conds_In( Rule_Got) - 1) DO<br>Rule Got[I]:= Rule Got[I+1];
                  Rule_Got[I]:= Rule_Got[I+1];<br>Rules conditions in the by-altering rules cond count. }
                 NOW 'delete' last rule by altering rules cond co<br>llo Coti<sup>o</sup>l Cond Nurus Cords In( Rule Got) - 1
                  {Finally write altered rule to file. 
                 \frac{1}{1}Finally write altered rule<br>REK( Rbase, (R_Nurn - 1));
                                                                                                    }
              SEEK( Rbase, (R_{\text{num}} - 1));<br>WRITE( Rbase, Rule_Got);
                 who (1,24); Clreol;<br>http://kill.another.condition.in.this.wule.(Y/N) 8.4;
               Gotoxy(I,24); Clreol; 
                 XITE('Kill another condition in this rule (Y<br>ll Choice:= Cot Valid Choice From( Yes
         Kill_Choice:= Get_Valid_Choice_From(Yesno)
       END<br>TTIL (Kill Choice = 'N')
   ENTIR (AIII_C
{--------------------------------------------------------------------} 
{------------------------------------------------------ } PROCEDURE Show Parm Choices; --------------
{Gives a menu showing the various parameter choices feasible} {as parameters of conditions/actions. } 
BEGIN 
    Menu Head; 
    WRITELN( , WRITELN;
                                         PARAMETER CHOICES.'); 
       ITELN;<br>nu_Write('I =
                                Cardinal number.'); 
       nu_Write('I = (<br>nu_Write('I = (
                                rdinal number.');<br>dinal number (xth Loss )(Hi);
   \sim--------------------------------------------------------------------}
```

```
Source Listing of Unit Ts7 of Program TrallStar 
  FUNCTION Get Number In Range ( St Range, End_Range : BYTE) : INTEGER; 
        ION Get_Number_In_Range(St_F
      VAR Err, Num In : \overline{INTEGER};<br>Num \overline{Str} : Str12;
BEGIN 
   REPEAT 
         \frac{\text{SAT}}{\text{2}+\text{ON}}(1,14);
         otoxy(1,<br>lreol:
        lreol;<br>otoxy(1,14);<br>prwe/(please enter number in range ',St Range '->' End Range ' : ');
         RITE('Please enter<br>EADLN( Num_Str);
        EADLN( Num_Str);<br>AI ( Num Str, Num In, Err);
        AL( Num_Str, Num_1<br>F (Frr = 0) THEN
             \texttt{Err} = 0) \texttt{THEN}<br>E ((Num_In < St_Range) OP (Num_In > End_Range)) THEN
                    Num_In <<br>rr:= 1
  Err:= 1<br>
<u>UNTIL</u> (Err = 0);<br>Get_Number_In_Rang<br>ND:
   Get Number In Range:= Num In 
 {--------------------------------------------------------------------} FUBCTION Get Parm Choice (Of Type : BYTE) : BYTE; 
FUNCTION Get_Parm_Choice (Of_Type : BYTE) : BYTE;
{choice. IF choice fully defined then returns a value which} 
{is understood by system to show the particular choice,} 
   {else gets particular 'choice within choice' wanted. (For) 
{example, if original choice was 'Card' then need to get} 
   {the actual card involved before can determine parameter. } 
{the actual card involved before can determine parameter. \hat{P}VAR Local_Char, Parm_Ch : CHAR;<br>Intval : INTEGER;
BEGIN 
       \frac{N}{N}now_Parm_Choid<br>atowy/1 , 10 ) ;
       \begin{array}{l} \texttt{otoxy(1,\overline{1}0)};\ \texttt{error('Phase enters the object of the number time: ')}; \end{array}RITE('Please enter choice of parameter type : '<br>2021 Char:= Cot Valid Choice From(['I','J']);
       ocal_Char:= Get_Valid_Choic<br>RITE( Local_Char);<br>E (Local Char = 'I') THEN
     IF (Local_Char = 'I') THEN<br>Intval:= Get_Number_In_Range( 0,100)
       Intval:= Get_Number_In_Range( 0,100)<br>LSE Intval:= Get_Number_In_Range( 1,100);<br>F (Local Char = 'I') THEN
               Get Parm Choice:= Intval 
    Get_Parm_Choice:= Intval<br>ELSE Get_Parm_Choice:= Intval + 100
  ELSE Intval:= G<br>
IF (Local Char<br>
Get Parm C<br>
ELSE Get Parm C<br>
ND;
{--------------------------------------------------------------------} 
{--------------------------------------------------------------------} PROCEDURE Set Upcase( VAR St_In : Str80); 
PROCEDURE Set_Upcase ( VAR St In : Str80);
{Sets the string ST\_IN to its uppercase equivalent.}<br>VAR I : BYTE;
BEGIN 
    FOR I:= 1 TO LENGTH( St In) DO
\texttt{St\_In[I]:} = \texttt{Upcase}( \overline{\texttt{St\_In[I]}}){--------------------------------------------------------------------}
```
**{--------------------------------------------------------------------} PROCEDURE** Get\_Text\_Parms( Txt\_Str : Str80; **VAR** Parm\_Cnt : **BYTE; EXALT THE STAR PART PART CONTINENT STAR PART OF Byte);** *{Finds* all *parameter flags in the text string (from condition* or) *{action base) passed* as *parameter,* and *sets the PARM\_TYPES* array} *{to values showing the particular flag type involved. }*  alu*es showing the particula*<br>**AR** Possible\_Parm : Str80;<br>Pos : P<sup>WT</sup>E; **BEGIN**   $\frac{N}{N}$ arm\_Cnt:=<br>;=;=  $\text{Pos}:\equiv 1;$ <br>**WHILE (NOT** (Eo St( Txt\_Str, Pos))) **DO BEGIN** <u>Z</u> (NOT (Eo\_St( Txt\_Str, Pos))) <u>DO BEGIN</u><br>et\_Item( Possible\_Parm, Pos, Txt\_Str);<br>{ (Possible\_Parm[l] = '!') **THEN BEGIN**<br>} Parm Cnt:;; Parm Cnt + 1; Parm Cnt:  $=$  Parm Cnt + 1; Set Upcase( Possible\_Parm); **END; END; {--------------------------------------------------------------------} {--------------------------------------------------------------------}**  PROCEDURE Init\_Cond\_Add(VAR Rule\_In : Rules; VAR Cnd\_Str : Str80;<br>VAR C\_Num, New Ent : INTEGER); *VAR C\_Num, New\_Ent : INTEGER);<br>'ets the number (condition base number) of the condition to be}* {added to rule, *increments the counter of number of conditions} {added to rule, increments the counter of number of conditions}* {rule at *position defined by new counter* value. } **BEGIN REPEAT**   $\frac{1}{2}$ <br>at Valid Cond Num( C\_Num, Cnd Str) **UNTIL** (C\_Num <> 0);  $\sum_{i=1}^{n}$  Enti- Conds In(Rule In) + 1; ew\_Ent:= Conds\_In(Rule\_In) + 1;<br>}}o In[O] Cond Num:= Nov Ent; Rule\_In [0].Cond\_Num:= New\_Ent;<br>Rule\_In [ New\_Ent].Cond\_Num:= C\_Num;<br>**END**; **{--------------------------------------------------------------------}** 

```
{--------------------------------------------------------------------} PROCEDURE Add_Cond~To-Rule( VAR Rule_In: Rules; VAR Abort: BOOLEAN); 
  {Finds what condit~on to add to rule, and gets all the parameters} 
  {needed by condition before storing new condition. } 
 The and the fore storing new condition.<br>
VAR Parm Cnt, Parms Got : BYTE;<br>Add_C_Choice : CHAR;
                    C_P\overline{os}, C_Num : INTEGER;
                       POS, C_NUM : INIEGBR;<br>Parm Types : Arr3 Of Byte:
                            riypes : Arrs_Or (nd Str : Str80:
BEGIN 
    Init Cond Add( Rule In, Cnd Str, C Num, C Pos);
    Get Text Parms( Cnd_Str, Parm_Cnt, Parm_Types);
    Parms Got:= 0; 
    REPEAT 
         Menu Head; 
           lenu_Head;<br>RITELN('New condition to be added is : '):
         Lowvideo; 
           ,owvideo;<br>RITELN(Cnd Str):
           INIIBUN(CHO_)<br>IDTTRT.N.
           RIIELN;<br>F (Parm Cnt <> Parms Got) THEN BEGIN
                WRITELH('''l'' symbols indicate parameters.'); 
               WRITE('You will now be prompted for parameter '); 
              WRITELH (Parms _Got + 1) 
         END;
         Gotoxy(1,24); 
         WRITE(\overline{E}) inter 'A' to abort, any other key to continue.');
         Add C Choice:= Upcase( Readkey);
         IF ((\text{Add}_c\text{Choice} \ll 'A') AND (\text{Parms}_c\text{Got} \lt \text{Parm} \text{ Cnt})) THEN BEGIN
               Parms_Got:= Parms_Got + 1;
                aims_got:= raims_got + i;<br>Ule In[ C_Pos].C_Parms[ Parms_Got]:=
         END
                           C_LOS].C_Parms[ Parms_GOC];-<br>et Parm Choice( Parm Types[ Parms Cotl)
    UNTIL ((Parm_Cnt = Parms_Got) OR (Add C Choice = 'A'));
    IF (Add C Choice = 'A') THEN
          Abort:= TRUE
    ELSE Abort:= FALSE 
END; 
{--------------------------------------------------------------------}
```
Source Listing of Unit Ts7 of Program TraliStar

```
{--------------------------------------------------------------------} PROCBDURE Insert Condition In Rule; 
 {Gets rule number user wants to add condition to, displays the} 
  {rule, and checks that condition addition would not result in} 
  {attempt to have more than 19 conditions in rule. If such an} 
 {attempt is being made then sends error message, else calls on} 
  {ADD_COND_TO_RULE routine to get and add the condition. Then} 
  {writed the new version of the rule to the rule base, and} 
{checks to see if user wants to add another condition. } 
 {checks to see if user wants to add another condition.<br>VAR Ins Choice : CHAR;
            Rule Got : Rules;
              AboTted : BOOLEAN;R Num : INTEGER;
BBGIR 
    REPBAT 
          AT<br>et Valid Rule Num( R Num, Rule Got)
      Get_Valld_Rule_Nu;<br>WTIL (R_Num_<> 0);
    REPEAT 
        Menu Head; 
        WRITELN(' Condition addition to rule ', R_Num);<br>Lowvideo;
        Show_The_Rule( Rule Got);
          Now The_Rule( Rule_Got);<br>how_The_Rule( Rule_Got);<br>F (Conds_In( Rule_Got) = 19) THEN BEGIN<br>Gotoxy(1,24);
            Gotoxy(1,24);<br>Clreol;
            WRITBLH('Can't have more than 19 conditions in a rule.'); 
            WRITB('Aborted - press any key to continue.'); 
              Anykey:= Readkey; 
              nykey:= keadkey;<br>ns Choice:= 'N'
        Ins_Choice:= 'N'
        ELSE BEGIN
            Add Cond To Rule( Rule Got, Aborted); IF (NOT Aborted) ?
                   SEEK( Rbase, (R_Num - 1));
            END
                   WRITE( Rbase, Rule Got)
              BLSB Rule_Got[O].Cond_Nurn:= Conds_In( Rule_Got) - 1; 
              <u>nse</u> kule_GOt[<br>otoxy(1,24);
            Gotoxy(1,24);<br>Clreol;
            WRITB('Add another condition (YIN) ? '); 
            Ins Choice:= Get Valid Choice_From ( Yesno)
        END
    UNITL (Ins_Choice = 'N')
END;
{--------------------------------------------------------------------} 
{-------------------------------------------- } PROCBDURE Init_Act_Change( VAR Rule_In : Rule;;-;AR-i~~-~~;-~-~~;80;- VAR Act_Nurn : INTBGBR); - {Gets the number of the new action user desires for rule and} 
{Gets the number of the new action user desires for rule, and}
BEGIN
   REPBAT 
   Get_Valid_Act_Num( Act_Num, Act_Str) UNTIL (Act Num <> 0);
IND ;
   Rule\_In[20]. Cond Num: = Act Num;
                           --------------------------------------------------------------------}
```
{--------------------------------------------------------------------} PROCEDURE Get New Action For( VAR Rule\_In: Rules; VAR Abort: BOOLEAN); *{After finding the number of the new action for the rule, scans the} fter finding the number of the new action for the rule, scans the first finding the number of the new action for the rules wasn't* {action base text to pick up parameter flags and gets values user}<br>*{soute for parameters, storing results in action part of rule.* } (wants for parameters, storing results in action part of rule. VAR Parm\_Cnt, Parms\_Got : BYTE; Parm\_Types : Arr3\_Of\_Byte; Act Choice : CHAR; Act\_Num : INTEGER;<br>Act\_Str : Str80; Init Act Change( Rule In, Act Str, Act Nurn); it\_Act\_Change( Rule\_In, Act\_Str, Act\_Num); Get Text\_Parms( Act\_Str, Parm\_Cnt, Parm\_Types); Parms\_Got:= 0;<br>REPEAT  $\frac{1}{2}$ Menu Head;  $WRITE('ACTION : ');$ Lowvideo; WRITELN(Act\_Str);<br>WRITELN;  $\text{ITELN}$ ; Then  $\text{ITELN}$ ITM\_Cnt <> Parms\_Got) THEN BEGIN  $WRIT\overline{E}LM('"!" symbols indicate parameters.'$  ; **WRITE**('You will now be prompted for parameter');<br>**WRITELN**(Parms Got + 1)  $\mathbf{D}$ ;  $\text{ctoxy}(1, 24);$  $\texttt{MTE}(\texttt{'Enter}$  'A' to abort, any o Act Choice:= Upcase( Readkey); IF  $\overline{I(Act\_Choice} \leq YA')$  AND (Parms\_Got < Parm\_Cnt)) THEN BEGIN<br>Parms Got:= Parms Got + 1; Rule\_In[20].C\_Parms[ Parms\_Got]:=<br>Get Parm Choice( Parm Types[ Parms Got]) 11 m  $END$ </u> TIL ((Parm\_Cnt = Parms\_Got) OR<br>'''Act Choice = 'A') myPY  $IF$  (Act\_Choice = 'A') THEN<br>Abort:= TRUE<br>ELSE Abort:= FALSE EUD; {--------------------------------------------------------------------} {--------------------------------------------------------------------} PROCEDURE Change Rule Action; *{Calls routines* to *get rule number action change desired in }*   ${f}$ and then add action, along with user *chosen parameters*, to} (the rule. Then stores new version of rule in rule base. VAR Rule Got : Rules;  $Aborted: BOOLEAN;$ Confirm : CHAR;<br>R\_Num : INTEGER;  $\mathbf{L}$  $\Gamma$  is a linear point of the  $\Gamma$ urn (  $\Gamma$  ) is a linear point of the  $\Gamma$ Get\_Valid\_Rule\_Nu **UNTIL**  $(\overline{R} \text{Num } \leq > 0)$ ;<br>Menu Head; WRITELN(' ACTION CHANGE FOR RULE ', R\_Num); Lowvideo; Show\_The\_Rule(  $Rule_Got$  ;<br>Gotoxy(1,25);  $\text{to } (1, 25);$  $\texttt{MTE}('This the rule to change (Y/N) ? ');$ Infirm:= Get\_Valid\_Choice\_From END <u>end;</u><br><u>ND</u>;  $\text{Confirm} = 'Y')$  THEN BEGIN Get New Action For( Rule\_Got, Aborted); IF (NOT Aborted) THEN BEGIN SEEK( Rbase, (R\_Num - 1));<br>WRITE( Rbase, Rule Got) --------------------------------------------------------------------}

 $\Omega$ 

```
{--------------------------------------------------------------------} 
PROCEDURE Show And Check Sure (R Num : INTEGER; Rule In : Rules;
  {Shows the rule whose number the user has entered in response to a} 
  {prompt as to number of rule to delete, and checks that user sure} 
{prompt as to number of rule to delete, and checks that user sure}
{that this is the rule he/she wished to delete, setting DEL_CHOICE}<br>{accordingly as signal to caller.
BEGIN 
      \frac{N}{2} , \frac{1}{2} , \frac{1}{2}otoxy(1,<br>Ireol:
    Clreol;<br>
WRITELN(' Rule ',R_Num,' to be deleted.');
    WRITELN('<br>Lowvideo;
      )WV1deo;<br>bow_The_Bule( Bule In);
      now_The_Rule(<br>atoxy:/1_35\:
    Gotoxy(1,25);<br>Clreol;
    WRITE('Sure you want to delete this rule (YIN) ? '); 
Del_Choice:= Get_Valid_Choice_From(Yesno)<br>END:
{--------------------------------------------------------------------} 
{--------------------------------------------------------------------} PROCEDURE Compact_Rule_Base( R_Num : INTEGER); 
{On deletion of rule have to physically remove it from the} 
{On deletion of rule have to physically remove it from the}
{rule base file. Do this by copying entire rule base to a}
  {then copying all the rules bar that deleted back from the} 
  then copying all the rules bar that deleted back from the)<br>'emporary file
      DOTATY Ille.<br>AP Temp Base : FILE OF Bules;
            Rule Rec Rules; 
          Rules;<br>I : INTEGER;
BEGIN 
      <u>n</u><br>SCICN(Temp_Base,'TEMPBAGE');
      POLGN(Temp_Base,'TEM<br>PUDIME(Memp Base);
   REWRITE(Temp_Base);<br>RESET( Rbase);
      WHILE (NOT (EOF (Rbase))) nQ BEGIN 
              NOT (EOF (Rbase))) <u>DO BE</u><br>2AD ( Rhage, Rule Rec);
              SAD( RDASE, RUIE_Rec);<br>BITE(Terr Base Rule Bas)
   END;
      CCE\ell Phase);
      JOSE( RDASe);<br>COSE( Temp_Base);
      \text{SSTGN} ( \text{Phase} , \text{PUIFG} + \text{Gunk}); \text{GHM}SIGN( Rbase, 'RU)<br>PWPITE ( Bbase);
      SWKITE( RDASe);<br>SSIGN/ Temp_Base, 'TEMPBAGE');
      SIGN( Temp_Base, '<br>REFT( Temp Base);
      {Copy all rules bar deleted one back.} 
     Copy all rules bar deleted one bac<br>DR I:= 0 TO (R_Num - 2) DO BEGIN
           READ ( R_Num - 2 ) DO BEGIN
     KEAD( Temp_Base, Rule_Rec<br>WRITE( Rbase, Rule_Rec)
   READ ( Temp_Base, Rule_Rec); {Skipping over 'dead' record.} 
     \mathbf{H}MU( Temp_Base, Rule_Rec); \{Sky_0R<sup>ROT</sup> (REOF (Temp_Base)))<sup>DO</sup>
 READ( Temp_Base, Rule_Rec);<br>END;<br>END:
ND;
    --------------------------------------------------------------------}
```
## ....------------------------- S~ource Listing of Unit Ts7 of Program TrallStar

```
{--------------------------------------------------------------------} PROCEDURE compact~pri-Fil~( Where_Killed: INTEGER); , {Compaction of pr~ority f~le to delete the rul~ number corresp~nd~~g} 
{Compaction of priority file to delete the rule number corresponding}
{to a rule deleted is done by copying all entries bar that which is}
{the number of the deleted rule to a temporary file, rewriting the}
\{ \begin{array}{ll} \text{priority file, and then copy the temporary file back.} \\ \text{VAR R_Num, Fsize, I : INTEGR;} \\ \text{Tempfil : FILE OF INTEGR;} \end{array}ASSIGH( Tempfil,'TEMPPRI'); 
        SIGN( Tempfil, TEMP
     REWRITE( Tempfil);<br>RESET( Pribase);
        SET( Pribase);
               = 0 \underline{\texttt{TO}} (where Killed -
           READ( Pribase, \overline{R} Num);<br>WRITE( Tempfil, \overline{R} Num)
        ~( Pribase, R Num); {Skips over ' dead' entry.} 
     END;<br>READ( Pribase, R Num); {Skips over 'dead' entry.}
     WHILE (NOT (EOF ( Pribase))) DO BEGIN
           READ( Pribase, R_Num);
     WRITE( Tempfil, \overline{R} Num)<br>END:
        \mathbf{D}; \mathbf{D}; \mathbf{D}; \mathbf{D}; \mathbf{D}; \mathbf{D}; \mathbf{D}; \mathbf{D}; \mathbf{D}; \mathbf{D}; \mathbf{D}; \mathbf{D}; \mathbf{D}; \mathbf{D}; \mathbf{D}; \mathbf{D}; \mathbf{D}; \mathbf{D}; \mathbf{D}; \mathbf{D}; \mathbf{D}; \mathbf{D}; \overline{\text{OSE}} ( \text{Tempfil} );
     CLOSE( Pribase);<br>ASSIGN( Tempfil, 'TEMPPRI');
        SIGN( ITISASS),<br>SIGN( Tempfil, 'TEMPPRI');<br>SET( Tempfil);
         SIGN( Pribase, 'PRI
         EXEM EXECUTE FIRE FILE WITHOUT THE WITHOUT THE WITHOUT THE WITHOUT THE WITHOUT THE WITHOUT THE WITHOUT THE WITHOUT THE WITHOUT THE WITHOUT THE WITHOUT THE WITHOUT THE WITHOUT THE WITHOUT THE WITHOUT THE WITHOUT THE WITH
         ow copy back file without '
     Fsize:= Filesize( Tempfil);<br>FOR I:= 1 TO Fsize DO BEGIN
           READ( Tempfil, R_Num);
     WRITE( Pribase, \overline{R} Num)<br>END:
KIm; {--------------------------------------------------------------------} 
    {--------------------------------------------------------------------} PROCEDURE Kill Priority Entry ( R Num : INTEGER); 
{Goes through all priorIty file entries. Any rule number found} 
{Goes through all priority file entries. Any rule number found}
{which is greater than the number of the rule to be deleted is}
    alter a product film the humber of deletion, and so must be and place and place and place and place \{a, b\}dead in the priority file entry. Also the file and place}
{at which the 'dead' rule is found are marked and sent to the}
    t which the "dead" fule is found are marked and sent" to they<br>OMPACT PRI_FILE routine which handles the elimination of the}
          number from the priority file in which it was
                              , Pri_Found, How_Many : INTEGER;
         RESET ( Pribase); 
         SET( Pribase);
     How Many:= Filesize( Pribase);Place: = 0;NOT (EOF( Pribase))) <u>DO BEGIN</u><br>AD( Pribase, Pri Found);<br>(Ran Found (Range) TIT
     WHILE (NOT (EOF( Pribase))) DO BEGIN
                              x \frac{1}{2} \frac{1}{2} \frac{1}{2} \frac{1}{2} \frac{1}{2} \frac{1}{2} \frac{1}{2} \frac{1}{2} \frac{1}{2} \frac{1}{2} \frac{1}{2} \frac{1}{2} \frac{1}{2} \frac{1}{2} \frac{1}{2} \frac{1}{2} \frac{1}{2} \frac{1}{2} \frac{1}{2} \frac{1}{2} \frac{1}{2} \frac{1}{2}number won't be affected.} 
                IF (Pri Found > R_Num) THEN BEGIN
                      {Compacted rule base => num 1 less than previously.}
                     Pri Found: = Pri Found -1;
                     SEEK( Pribase, Place);
                WRITE( Pribase, Pri_Found)<br>END
             ELSE Death_Place:= Place; {Rule being deleted found.} Place:= Place + 1;
     END;
 --------------------------------------------------------------------}
```

```
{--------------------------------------------------------------------} PROCEDURE Kill Rule File Entries( R_Num : INTEGER); 
PROCEDURE Kill Rule File Entries (R_Num : INTEGER);
{Driver for rule deletion, calls routines to delete rule from} {true \ base \ and \ delete \ rule \ number \ from \ priority \ file.}BEGIN 
      \frac{1}{2}ptoxy(1,
      lreol;<br>lreol;<br>nime/(Deleting rule ••...);
      RITE('Deleting rule......')<br>Rule_Base( R_Num);
    Compact Rule Base( R Num);
    Kill_Priority_Entry( R_Num);<br>Gotoxy(1,24);<br>Clreol;
    WRITE('Deletion done.') 
Blm.; {--------------------------------------------------------------------} 
{--------------------------------------------------------------------} PROCEDURE Delete Rule; 
  {Repeatedly calls on user for number of rule to delete, shows} 
  {user rule, and checks that rule is in fact one user wants to} 
  {delete. If it is then calls routine to handle actual delete.} 
  x prompts and checks chat fule is in fact one user wants to all the delete.}<br>Rhen prompts user to see if wants to delete another rule, l
{Then prompts user to see if wants to delete another rule,}
{continuing until user responds negatively to prompt.<br>VAR Del Choice : CHAR;
          Rule Back : Rules;<br>\overline{R} Num : INTEGER;
BEGIN 
    REPEAT 
       Menu Head; 
                                       RULE DELETION');
        WRITELN('<br>Lowvideo;
        Get_Valid Rule Num( R Num, Rule Back);
        IF (R Num <> 0) THEN BEGIN
               S > 0 THEN BEGIN
               IOW_And_Check_Sure(R_Num,<br>3 'Del_Ghoice = 'Y') THEN
                    Kill_Rule_File_Entries( 
          \overline{1}R = \frac{R}{\sqrt{2\pi}}{If user confirmed delete.} 
                                                    LI USE)<br>N
          ~ WRITELH('No such rule!!!'); 
          \frac{1}{2}ptoxy(1,
          WRITE('Delete another (YIN) ? '); 
          RITE('Delete another (Y/N) ? ');<br>al Choice:- Get Velid Choice Fr om
       Del_Choice:= Get_Valid Choice From( Yesno)
END; \overline{CDel}\right]Choice = 'N')
{--------------------------------------------------------------------} 
ROcEDuiE-;;~~ti~~=H~~d(-;~l~-~~-~-;~l~;)~---------------------------} {Header for rule creation, wrItes conditions so far in rule.} 
~EGIN 
   Menu Head; 
   WRITELN(' RULE CREATION');<br>Lowvideo;
     IF (Conds_In( Rule_In) <> 0) THEN BEGIN 
WRITELH( 'CONDITIONS :'); 
        WRITELN('CONDITIONS:');<br>Write_Conds(Rule In)
END;
              --------------------------------------------------------------------}
```

```
{--------------------------------------------------------------------} 
FUNCTION More Conds Wanted : CHAR;
 {Checks if user wishes to add more conditions or not or to abort.} 
    VAR Local Char : CHAR;
BEGIN 
    Gotoxy(1, 25);
    WRITE('More conditions (yiN or A to abort creation) ? '); 
    Local Char:= Get Valid Choice From(['Y','N','A']);
    More_Conds_Wanted:= LoEal_Char
END; {--------------------------------------------------------------------} 
{--------------------------------------------------------------------} PROCEDURE Get All Conds(VAR Rule Making: Rules; VAR Add Choice: CHAR); 
 {Repeatedly calls-ADD_COND_TO_RULE un~i~ either user indIcates that} 
 p<sup>{no more conditions wanted or 19 conditions entered for rule. \bar{p}</sup>
     VAR Cnd Cnt : BYTE;
              Abort : BOOLEAN;
BEGIN 
    Cnd \texttt{Cnt:= } 0;REPEAT 
           <u>r</u><br>dd Cond To Rule( Rule Making, Abort);<br>F (NOT Abort) THEN Cnd Cnt:= Cnd Cnt + 1;
           F (Well Abolt) <u>IBBN</u> CHQ CHC:- CHQ CH<br>Teation Head( Rule Making):
          IF (Cnd \overline{C}nt <> 19) THEN
               Add Choice:= More Conds Wanted
    UNTIL ((Add<sup>-</sup>Choice IN ['N<sup>T</sup>,'A']) OR (Cnd Cnt = 19))
END; 
          {--------------------------------------------------------------------} 
  {--------------------------------------------------------------------} PROCEDURE Show_RUle_And_Check_Ok( Rule_In: Rules; VAR Abort: BOOLiAH); 
  {Shows what the rule ready to be stored looks like, and gets user} 
  {to say whether or not system should go ahead and store rule. } 
(to say whether or not system should go ahead and store rule. \overline{y} VAR Decision: CHAR;
BEGIN 
    Menu Head; 
    WRITELN(' RULE CREATION');
    Lowvideo; 
    Show_The_Rule( Rule_In); 
    Gotoxy(1,25);
     wcoxy(1,25);<br>RITE('Rule ready to store. "A" to abort, else any other key.');<br>Decision:= Upcase( Readkey);
     ecision:= upcase( Readke<br>F (Decision = 'A') THEN
    IF (Decision<sup>= 'A'</sup>) THEN<br>Abort:= TRUE
    ELSE Abort:= FALSE 
END; 
{--------------------------------------------------------------------} 
 {--------------------------------------------------------------------} 
PRO~EDURE Store_In_Rule_Base( Rule_Made: Rules; VAR R Num : INTEGER); {Wr~tes new rule to rule base at end of rule base.} -
BEGIN 
   R_Num:= Filesize( Rbase); 
   SEEK ( Rbase, R_Num);
 WRITE (Rbase, Rivall);<br>WRITE (Rbase, Rule_Made)
(--------------------------------------------------------------------)
```
{--------------------------------------------------------------------} **PROCEDURE** Find And Set Rule Priority( R Nurn : **INTEGER); PROCEDURE** Find And Set Rule Priority (R\_Num : INTEGER) ; *{Finds priority file needed for rule, and writes rule number} {the priority entry* to *position user desires. }*  **VAR** Pfil, Fsize : **INTEGER; BEGIN**  <u>N</u><br>size:= Filesize( Pribase); size:= Filesize( Pribas<br>FFK( Pribase, Fsize); SEEK( Pribase, Fsize);<br>R\_Num:= R\_Num + 1; wRITE ( PrIbase, R\_Nurn ); *{Insert* at *EOF. }*  **KITE**( PIID;<br>Anu Head: **Menu Head;**<br>**WRITELN**(' PRIORITY CHOICES.'); WRITELN('<br>Lowvideo; **WRITELH;**  Alter\_To\_Choice( R\_Nurn, Fsize) *{Put in spot desired.}*  **END;** {--------------------------------------------------------------------}

```
{--------------------------------------------------------------------} FQBCTION More_Rules Wanted : CHAR; 
BEGIN 
   Gotoxy(1,24);
     UCCAY(I);<br>RITELN;<br>lreol;
   WRITE('Add another rule (YIN) ? '); 
More_Rules_Wanted:= Get_Valid_Choice_From( Yesno);<br>END:
{--------------------------------------------------------------------}
```

```
{--------------------------------------------------------------------} PROCEDURE Add Rule; 
  {Gets all conditl ons for rule, then gets action. Then shows rule} 
{and checks if user wants to go ahead with store. If so then} 
  {stores in rule base and determines priority user desires for} 
  {rule, setting priority file entry accordingly. Repeats these} 
  {steps until user indicates that does not want to add another} 
  {rule to the rule base. } 
      e to the fule base.<br>AP Rule Making : Rules:
            Ad Choice : CHAR:<br>Ad Choice : CHAR:
          Add_Choice: CHAR;<br>R Num : INTEGER;
                 Abort : BOOLEAN;
BEGIN 
    REPEAT 
        Rule Making[O].Cond Num:= 0; 
        Create Head( Rule\_Making);
        Get All Conds( Rule Making, Add_Choice);
        IF ((Conds_In(Rule_Making)<>0) AND (Add_Choice<>'A')) THEN BEGIN
              REPEAT 
                  Get New Action For( Rule Making, Abort)
              UNTIL (NOT Abort);
              Show Rule And Check Ok( Rule Making, Abort);
              IF (NOT Abort) THEN BEGIN
                  Store_In_Rule_Base( Rule_Making, R_Num);
                  Find And Set Rule Priority( R Num)
              END 
        END;
         Add Choice:= More Rules Wanted 
     Add_Choice:= More_Rules<br>NTIL (Add Choice = 'N')
END;
{--------------------------------------------------------------------} 
{--------------------------------------------------------------------} PROCEDURE List A Rule; 
     VAR Rule To List : Rules;
              Try_R<sub>Again</sub> : CHAR;
                    Rnum : INTEGER; 
BEGIN 
   Menu Head; 
   Get_Valid_Rule_Num( Rnum, Rule To List);
   IF (Rnum = 0) THEN
       REPEAT 
            Menu Head; 
              enu_mead;<br>otoxy(1,24);
              WRITE('I,24);<br>RITE('That rule not found in rule base. Try another (YIN) 2/);
              KITE('That rule not found in rule base. Try_Again:= Get_Valid_Choice_From( Yesno);<br>Ty_Again:= Get_Valid_Choice_From( Yesno);<br>E (Try Again = 'Y') THEN
        AL (Try_Again = 'Y') THEN<br>Get_Valid_Rule_Num( Rnum, Rule_To_List)<br>NTIL ((Rnum <> 0) OR (Try Again = 'N'));
   IF (Rnum <> 0) THEN BEGIN
       WRITELN('Rule #', Rnum,'.'');Lowvideo;
       WRITELN;
       Show_The_Rule( Rule_To_List);
   END;<br>Pause It
ND;
                      --------------------------------------------------------------------}
```
Source Listing of Unit Ts7 of Program TrallStar

```
{--------------------------------------------------------------------} 
  PRQCEDURE Process Learn options; {Branching routine for the LEARN module, this passes control} 
  {to the routine appropriate to the user's menu choice. } 
BEGIN 
      N<br>ASE Learn Choice OF<br>(A' : Add Bule;
             \' : Add_Rule;<br>'' : Change Rule Action;
             ": Change_Rule_A<br>"' Delete Rule;
             )' : Delete_Rule;<br>r' · Kill Cond In Bule:
           'E' : Kill_Cond_In_Rule;
           'H' : Give Learn Help;
           'I' : Insert_Condition_In_Rule;<br>'L' : List_A_Rule;
           'P' : Alter Rule Priority;
           'X' {Do nothing, exit from learning system wanted.} 
    END
END; {--------------------------------------------------------------------} 
{--------------------------------------------------------------------} PROCEDURE Finalise Learn Files; 
  {Closes learn module files, and re-opens play files} 
{if necessary (ie. if closed these on learn entry.)} 
BEGIN 
RESET( Pribase);<br>END;
                                              CLOSE ( Rbase); {Sa ve changes.} 
     CLOSE(Rbase);
       LOSE( Pribase);<br>SSIGN( Phase 'PULES' + Curbase + '.STA');
       SSIGN( RDase,<br>FEFT( Dhase):
       ESET( RDase);<br>SSIGN( Pribase, 'PPIOP' + Curbase + '.STA');
       SSIGN( Pribase, 1<br>ESET/ Pribase):
{--------------------------------------------------------------------} 
BEGIN {of LEARNER procedure.} 
    REPEAT 
          AT<br>bow_Learn_Options;
          now_Learn_Options;<br>rocess Learn Options
       Process Learn Options
    UNTIL (Learn Choice = 'X');
    Finalise_Learn_Files;<br>Clrscr
END;
      {--------------------------------------------------------------------}
```
END.
**Source Listing of Unit Ts8 of Program TraliStar UNIT** Ts8; *{This unit contains routines which allow for the listing} {of* rules, *conditions, actions, etcetera. }*  Interface **USES** Tsl, Dos, Crt; **PROCEDURE** Lister; **IMPLEMENTATION**  *{IIIIIIIIIIIIIIIIIIIIIIIIIIIIIIIIIIIIIIIIIIIIIIIIIIIIIIIIIIIIIIIIIIII}*  **PROCEDURE** Lister; *{This routine allows the* user to *obtain various lists. Lists} {can be output* to *terminal* or *printer, depending on wishes} {of the* user, *while all selection of lists is menu-based.} {Lists catered for include listings of condition and action} {Lists catered for include listings of condition and action} {bases, abbreviated and full listing of rule-base, priority}* {listings of rules in specific areas, and listing of single}<br>{rules. } **CONST** Terminal = **TRUE;**  Printer = **FALSE;**  Many Rules = **TRUE;**  One\_Off = **FALSE; TYPE** Str86 = String[86); **VAR** Lines Per Page, Cur Line, Cur\_Page Per Page, Cur Line, Cur Page : BYTE;<br>The Und Line B Und Line : Street Line, P\_Und\_Line :<br>Prem, Anam, Charn  $Rnam, Anam, Chan : Str12;$ Rule\_Base :<br>Ist Choice : Choice : **CHAR;**<br>aadlin : Str80; Headlin : Str80; \_PI ;<br>\_\_\_ nam : **ARRAY**[1...]<br>ink : **BOOLEAN**; YTE;<br>tree. tr86;<br>tr12. **FILE OF** Rules; LHA V;<br><sub>Char</sub> ARRAY[1 •• 3) **OF** Int File; ARRAY[l •• 3) **OF** StrI2; *{IIIIIIIIIIIIIIIIIIIIIIIIIIIIIIIIIIIIIIIIIIIIIIIIIIIIIIIIIIIIIIIIIIII}*  **PROCEDURE** Init List; **PROCEDURE** Init List;<br>VAR I: BYTE; **BEGIN**  Sink:= Terminal; INK:= Terminal;<br>nomi= ''WCEM': nam:= 'UNSET';<br>ist\_Choice:= 'Y'; IST\_CNOICe:= 'X';<br>Und Iine[O]:= **cun**(79);  $\texttt{\_}$  Und\_Line[O]:=  $\texttt{CHR}(78)$ ;  $P_{\text{Und\_Line}[0]} := \text{CHR}(86);$ <br>**FOR** I:= 1 **TO** 78 <u>DO</u> T\_Und\_Line[I]:= '\_';<br>\_Und\_Line[1]:= **CHR**(27);<br>Und\_Line[2]:= '\_'; \_Und\_Line[2]:= '-';<br>\_Und\_Line[3]:= **CHR**(1);<br>OR T:= 4 TO 83 DO FOR  $I := 4$  TO 83 DO<br>P\_Und\_Line[I]:= '\_'; P\_Und\_Line[84]:= CRR(27); P\_Und\_Line[85]:= '-';  $P_Und_Line[85]:= '-'$  $P_{MD}$ ;  $P_{MD}$  =  $Line[86]$  :=  $CRR(0)$ *IIIIIIIIIIIIIIIIIIIIIIIIIIIIIIIIIIIIIIIIIIIIIIIIIIIIIIIIIIIIIIIIIIII}* 

 ${\tt source\,Lisung\, of\, one}$ PROCEDURE Give\_List\_Help;

## BEGIR

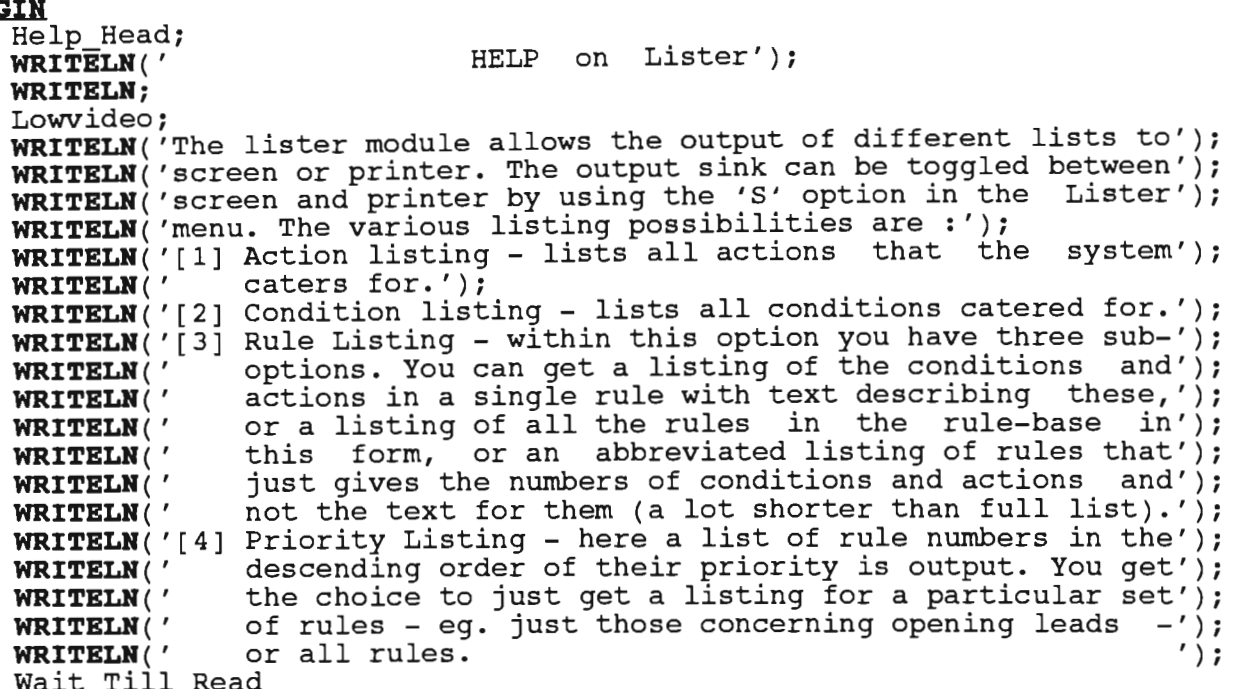

## END;

{////////////////////////////////////////////////////////////////////}

{////////////////////////////////////////////////////////////////////} PROCEDURE Set Up Sink; *{Sets page and lIne counts* to *initial values before* a}

*{listing begins, and sets LINES PER PAGE* to *the amount} {desirable for the current output s1nk. }* 

#### BEGIR

 $\frac{\mathbf{N}}{\mathbf{F}}$  (Sink = Terminal) THEN nk = Terminal) <mark>THEN</mark><br>ines Per Persin 20 Lines Per Page:=  $20$ **ELSE** Lines Per Page:=  $55;$  $Cur\_Line: = 0;$ Cur\_Page:= 1<br>**END**; {////////////////////////////////////////////////////////////////////}

{////////////////////////////////////////////////////////////////////} PROCEDURE Write Sink; *{Writes* out *what current output sink is.}* 

```
BEGIR
```

```
Normvideo;
       ormvideo;<br>E (Sink = Eerminal) erah
       E (Sink = Terminal) <u>THEN</u><br>WRITE('Terminal')<br>ISE WBITE('Drinter ');
    ELSE WRITE ('Printer');
Lowvideo<br>RND;
```
////////////////////////////////////////////////////////////////////}

PROCEDURE Show\_List Options;

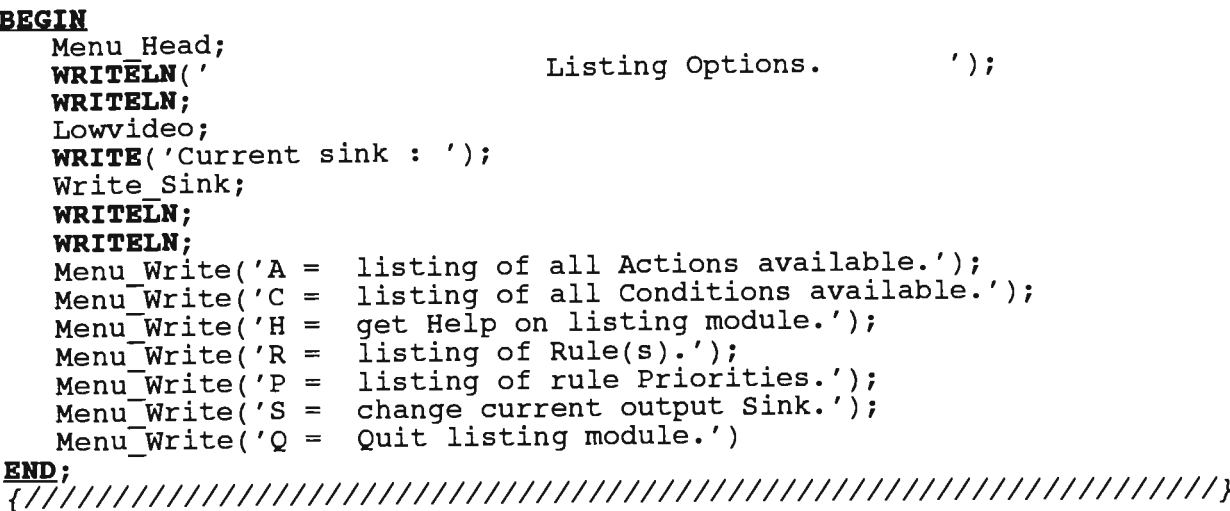

PROCEDURE Get\_List Choice; {Gets user's choice of type of list wanted.} **BEGIN**  $Gotoxy(1,24);$ Normvideo; **WRITE**('Please enter choice or 'H' for Help : '); **REPEAT** List Choice: = Readkey; List Choice:= Upcase(List Choice)

```
UNTIL (List_Choice IN ['A','C','H','P','Q','R','S']);
   Clrscr
END;
```
# **PROCEDURE** Write\_Head (Headln : Str80);

```
\{Writes the string HEADLN after first paging - clearing}
(screen if terminal output, or sending paging character)<br>{if printer - ensuring that it is written in 'bold'. ie}
(higher intensity video than used in rest of listing if)
{printing to screed, or with bold escape sequence if to}
(the printer.
   VAR I : BYTE;
BEGIN
   Clrscr;
   IF (Sink = Printer) THEN BEGIN
       \texttt{WRITE}(\texttt{Prt}, \texttt{CHR}(12));WRITE(Prt, CHR(27), 'E', Headln, CHR(27), 'F');<br>FOR I:= 70 DOWNTO LENGTH(Headlin) DOWNTE(Prt, '');<br>WRITE(Prt, '');<br>WRITELM(Prt, 'Page ', Cur_Page);
       WRITELN(Prt);
       WRITELN('Listing page ', Cur_Page,' to printer.')
   END
   ELSE BEGIN
       Normvideo;
       WRITELN(Headlin);
       Lowvideo;
       WRITELN
   END
IND;
```
{////////////////////////////////////////////////////////////////////} PROCEDURE Do Paging; *{Increments page count, resets line count, then forces new page* ~nd} *{new heading if printer, else prompts* use~ to *press key (so* ensur~ng) *(has time* to *read old page) before* resett~ng *page number and* plac~ng} {has time to read old page) before resetting page number and placing} {cursor below heading, clearing all below it.<br>VAR I : INTEGER; BEGIN Cur Page:= Cur Page + 1; Cur<sup>-</sup>Line:= 0;<br>IF (Sink = Printer) THEN Write\_Head( Headlin)<br>ELSE BEGIN BEGIN<br>otoxy(1,25); otoxy(1,25);<br>RITR('Press any key to continue.'): Anykey:= ReadkeYi Anykey:= Readkey;<br>Gotoxy(70,1); WRITELN('Page ', Cur Page); Clear\_From(2);<br>WRITELN END;<br>END; {////////////////////////////////////////////////////////////////////} {////////////////////////////////////////////////////////////////////} PROCEDURE Line Write( St In : *Str86)i {Writes the ST=IN string-to current sink, incrementing} {line count and performing paging when needed. }*  BEGIN Cur Line:= Cur Line + 1; IF (Sink = Printer) THEN BEGIN<br>WRITE('.'); {So us WRITE('.'); *{So user sees something happening!}*<br>END<br>END <u>ND</u><br>I.SE WRITELN(St In): <u>LSE</u> WRITELN(St\_IN);<br>F (Cur Line = Lines Per Page) THEN <u>IF</u> (Cur\_Line =<br>Do\_Paging {////////////////////////////////////////////////////////////////////}

```
{////////////////////////////////////////////////////////////////////} 
 PROCEDURE Pretty_Print( Out_Line : Str86; From_Cond : BOOLEAN;<br>; Num : INTEGER)
 {Used for printing of condition and action bases, this starts by}
 {writing an underscore line to current sink, then writes the}
  {\tt writing} an underscore line to current {\tt sink}, ~{\tt then} ~{\tt writes ~ the} \{cond/act ~number. ~and ~then ~the ~actual ~text~ the} A~check ~is ~kent ~on}{line count here' to ensure that paging is done is such a way} 
  {that all three of these lines appear on the same output page. } 
      It all three of these 11<br>MAR Title Line : Str86:
    VAR Title_Line : Str86;<br>Temp Str : Str8;
 BEGIN 
      Temp Str: = '';Xl (Sink = Terminal) IBIH BEGIN 
            Line_Write(T_Und_Line); 
            Normvideo 
      EUD 
      ELSE BEGIN 
            Line_Write(P_Und Line);
            Temp Str:= CHR(27) + 'E'
     END;
     IF From Cond THEN
             Title Line:= Temp Str + 'Condition ' 
       Title_Line:= Temp_Str + 'Condition<br>:/ ILSE Title Line:= Temp Str + 'Action'
     ELSE Title_Line:= Temp_Str + 'Action ';<br>STR(Num,Temp_Str);<br>Title_Line:= Title_Line + Temp_Str;
     Line \overline{W}rite(Title Line);
     IF (Sink = Printer) THEN 
     WRITE(Prt, CHR(27), 'F')<br>ELSE Lowvideo;
     Line Write(Out Line);
     IF ((Sink = Terminal) AND (Cur_Line = 18)) THEN BEGIN
          Line_Write(T_Und_Line);<br>Line_Write('')
     END Line_Write(' ') {Take count to 20, ensuring paging. }
     ELSE 
              Cur_Line = 54) THEN {Note must be printer if count > 20.}<br>line Write(P_Und_Line) {Take count to 55, anouning
         IF (Cur Line = 54) THEN 
 EXECUTE COUNT COUNT COUNT<br>RIVE:<br>RIVE:<br>Pake count to 55, ensuring paging. }
{////////////////////////////////////////////////////////////////////} 
 {////////////////////////////////////////////////////////////////////} 
PROCEDURE Close Out List; 
{Writes an underscore line at end of list, and calls DO PAGING} 
{if sink is terminal to ensure user has time to read last page.} BEGIN 
   IF (Sink = Terminal) THEN BEGIN
          Line_Write( T_Und_Line);<br>Do_Paging
   END
BL&E Line_Write( P_Und_Line) BUD; 
{////////////////////////////////////////////////////////////////////}
```

```
Source Listing of Unit TsB of Program TraliStar
```

```
{////////////////////////////////////////////////////////////////////} 
PROCEDURE Do Action Listing; . {Goes through each entry in the action base text, call~ng} 
{PRETTY PRINT to write out action number and text. } 
  VAR Out Line : Str80;<br>Cnt : INTEGER;
BEGIN
    RESET( Abase);
    Cnt:= 0;Headlin:= 'Listing of Action-Base. '; 
    Write Head(Headlin);
    W HILE^{-}(NOT (EOF(Abase))) DO BEGIN
           \text{Cnt:} = \text{Cnt} + 1;READ( Abase, Out Line);
           Pretty_Print(Out_Line, FALSE, Cnt) 
    END;
    Close_Out_List 
END;
{////////////////////////////////////////////////////////////////////} 
 {////////////////////////////////////////////////////////////////////} 
PROCEDURE Do Condition Listing;
 {Goes through each entry in the condition base text, calling} {PRETTY PRINT to write out condition number and text. } 
   VAR Out Line : Str80; 
             Cnt : INTEGER; 
BEGIN 
    RESET( Cbase);
    Cnt:= 0;Headlin:= 'Listing of Condition-Base. '; 
    Write Head(Headlin); 
    WHILE<sup>-</sup>(NOT (EOF( Cbase))) DO BEGIN
           \text{Cnt:} = \text{Cnt} + 1;READ( Cbase, Out Line);
    Pretty_Print(Out_Line,TRUE,Cnt)<br>END;
    Close Out List 
END; 
{////////////////////////////////////////////////////////////////////} 
{////////////////////////////////////////////////////////////////////} 
PROCEDURE Write_Abbreviated( R_Num : INTEGER; Rule Got : Rules);
{Writes the rule number, the numbers of the conditIons in it, and} {the number of its action. } 
     VAR Condit_Num, I : INTEGER;
              Abrv Line : Str80;
                  Numstr : Str12;
BEGIN 
    STR(R_Num, Numstr);
   Abrv \overline{L}ine:= '#' + Numstr + ' Conds: ';
   FOR \overline{I}:= 1 TO Conds In( Rule Got) DO BEGIN
        Condit Num:= R\overline{u}le_Got[I].Cond_Num;
        STR(Condit_Num, Numstr);
        Abrv_Line:= Abrv_Line + Numstr;
        IF (I \Leftrightarrow Conds_In( Rule_Got)) THEN<br>Abrv_Line:= Abrv_Line + ','
   ELSE Abrv_Line:= Abrv_Line + ' Act: '
   STR(Rule_Got[20].Cond Num, Numstr);
   Abrv_Line:= Abrv_Line + Numstr;
Line_Write(Abrv_Line)<br>
3ND:
(////////////////////////////////////////////////////////////////////)
```
{////////////////////////////////////////////////////////////////////} ///////////////////////////////<br>**POCEDURE** Short\_List\_Rules; *{Gets each rule in rule base, and calls WRITE\_ABBREVIATED to} {write* out *the rule with condition and action numbers instead} {write out the rule with condition and action numbers instead}*  $\{$ of cond/act text as would be given in full listing.<br>VAR Rule Got : Rules; R Num : INTEGER; BEGIN <u>N</u><br>eadlin:= 'Abbreviated listing of rule base.'; eadlin:= 'Abbreviated<br>rite Head( Headlin); Write\_Head( Headlin);<br>R Num:= 1;  $R\overline{E}SET(Rbase)$ ; WHILE (NOT (EOF ( Rbase) ) DO BEGIN READ ( Rbase, Rule\_Got}; **EAD**( RDASE, RULE\_GOT);<br>rite Abbreviated( P Num, Pule Cot); R Num: P Num + 1 END; IF (Sink = Terminal) THEN Do Paging END; {////////////////////////////////////////////////////////////////////} {////////////////////////////////////////////////////////////////////} FUBCTION Add Ordinal ( Parm Num : BYTE} : Str80; FUNCTION Add Ordinal( Parm\_Num : BYTE) : Str80;<br>VAR Position : Str12: BEGIN Parm Num:= Parm Num  $- 100$ ; arm\_Num:= Parm\_Num - 100;<br>TR(<sup>-</sup>Parm\_Num, Position); IK ( Parm\_Num, POSITION)<br>F (Parm\_Num > 19) THEN IF (Parm Num > 19) THEN<br>Parm Num:= Parm Num MOD 20;<br>CASE Parm Num OF m\_Num **OF**<br>: Position:= Position + 'th ': : Position:= Position + 'th ';<br>: Position:= Position + 'st '; 1 : Position:= Position + 'st'; 2 : Position:= Position + 'nd ';<br>3 : Position:= Position + 'rd '; 3 : Position:= Position + 'rd '<br>4..19 : Position:= Position + 'th ' END; END;<br>Add\_Ordinal:= Position {////////////////////////////////////////////////////////////////////} {////////////////////////////////////////////////////////////////////} PROCEDURE Add\_Parm(VAR ~esult\_Str : Str80; Parm\_Num : BYTE}; *{Returns RESULT\_STR* as ~tself *plus text corresponding* to *the} {FARM\_NUM number defining the condition/action parameter used.}* VAR Temp\_Str : Str80; BEGIN <u>.a</u><br>TR( Parm Num, Temp\_Str);<br>F (Parm Num < 101) THEN IF (Parm\_Num < 101) THEN<br>Result\_Str:= Result\_Str + Temp\_Str BLSK Result-Str:= Result-Str + Add\_Ordinal( Parm\_Num} un; - - {////////////////////////////////////////////////////////////////////}

FUNCTION Text\_Parm\_Version( Str\_In : Str80; Cond\_In : Condition) : Str80;  $\sqrt{q}$  rakes in STR IN, and returns a string where parameter flags in STR IN} {have been replaced by corresponding parameter values while all else} {left unchanged. **VAR** Parm Count, Pos : BYTE;<br>Result\_Str, Item : Str80; **BEGIN** Result\_Str:= '';<br>Pos:= 1; Parm Count: =  $0$ ; WHILE (NOT (Eo\_St(Str\_In, Pos))) DO BEGIN Get Item(Item, Pos, Str\_In); IF  $[Item(1] = '1')$  THEN BEGIN Parm\_Count:=  $Param\_Count + 1;$ Add Parm(Result\_Str, Cond\_In.C\_Parms[ Parm\_Count]) **END** ELSE Result\_Str:= Result\_Str + Item END; Text Parm Version:= Result Str END; **PROCEDURE** String Condition(Cond In : Condition; VAR Result Str : Str80);  ${Finds\ the\ condition\ text\ in\ the\ condition\ base, and\ then\ uses}\ {TEXT\_PARM_VERSION\ to\ get\ a\ string\ containing\ the\ condition}$  ${base \texttt{text} with parameter \texttt{flags} replaced by appropriate \texttt{text}.}$ VAR Constr : Str80; Cnd Num : INTEGER; **BEGIN** Cnd\_Num:= Cond\_In.Cond\_Num; **SEEK**( Cbase,  $(\overline{C}nd Num = 1)$ );<br>**READ**( Cbase, Constr); Result\_Str:= Text Parm Version( Constr, Cond In) END; FUNCTION Do\_Rule\_Console\_Paging : BOOLEAN; {Returns FALSE if user wishes to quit listing of} {rules to console, else TRUE. **BEGIN**  $Gotoxy(1,25);$ WRITE('Press <ESC> to quit, else any key to continue.'); Anykey:= Readkey; IF (Anykey = CHR(27)) THEN Do\_Rule\_Console\_Paging:= FALSE **ELSE BEGIN** Gotoxy(70,1); WRITELN('Page ', Cur\_Page); Clear  $From(2);$ Cur Line:=  $0$ ; WRITELN; Do\_Rule\_Console\_Paging:= TRUE <u>end</u> END; 

{////////////////////////////////////////////////////////////////////} PROCEDURE Write\_The\_Rule( Rnum : INTEGER; Rule\_Found : Rules;<br>VAR Carry On : BOOLEAN); *{Writes conditions and actions of rule RNUM* to *current sink. The} {CARRY\_ON parm shows whether call from listing of just one rule}*<br>*{rule or from full base listing – in latter case escape option} {rule or from full base listing - in latter case escape*  ${$ *must be given, with CARRY\_ON reset accordingly.* VAR Rnum Str, Cnt Str : Str12; R\_LIne, Text\_Str : Str80;<br>R\_LIne, Text\_Str : Str80;<br>- Condit\_Number : INTEGER;  $\overline{C}$ nd Cnt : BYTE; BEGIN STR( Rnum, Rnum\_Str); R Line:= 'CONDITIONS OF RULE #' + Rnum\_Str; Line Write(R Line); FOR  $\overline{C}$ nd  $\overline{C}$ nt:= 1 TO Conds In( Rule Found) DO BEGIN STR( Cnd\_Cnt, Cnt\_Str); String\_Condition( Rule\_Found [ Cnd\_Cnt], Text\_Str);<br>R\_Line:= '[' + Cnt\_Str + ']' + Text\_Str; Line Write (R\_Line) END; R Line:= 'ACTION OF RULE  $#'$  + Rnum Str; Line\_Write(R\_Line);<br> $\{ST-\}$ SEEK( Abase, (Rule\_Found[20].Cond\_Num - 1)); **READ** (Abase, Text  $\overline{S}$ tr); *{\$I+}*  IF ioresult  $\langle \rangle$  0 THEN WRITELN('!!! error reading action ', rule\_found[20].cond num); Text\_Str:= Text\_Parm\_Version( Text\_Str, Rule\_Found[20]);<br>Line\_Write( Text\_Str);  $IF$  (Sink = Terminal) THEN IF Carry\_On THEN Carry\_On:= Do\_Rule\_Console\_Paging<br>ELSE Do\_Paging<br>ELSE BEGIN Line Write(P Und Line); IF (Cur Line<sup>-></sup> 40) THEN Do\_Paging **END** END; {////////////////////////////////////////////////////////////////////}

{////////////////////////////////////////////////////////////////////} PROCEDURE Get\_Legal\_Integer( VAR Intval : INTEGER; Colst, Rowst : BYTE); *{Used* to *allow* user to *make mistakes in integer entry without causing}*  {a *run-time* error. *Integers read in* as *strings, and the VAL function} {then applied. If ERRFLAG then shows integer not syntactically okay,}* {~hen *send error message and return* to *the COLST and ROWST specified}* {~n *arguments for* user to re-try. } VAR Errflag : INTEGER; Instr : Str12; BEGIN REPEAT Gotoxy(Colst,Rowst); Clreol; READLH( Instr) ; VAL(Instr,Intval,Errflag); IF (Errflag <> 0) THEN BEGIN Elm Gotoxy(1,Rowst);<br>WRITE('Invalid integer - retry : ');<br>Clreol UNTIL (Errflag =  $0$ )<br>END: {////////////////////////////////////////////////////////////////////}

Source Listing of Unit TsB of Program TraliStar

{////////////////////////////////////////////////////////////////////} PROCEDURE Get Valid Rule\_Num( VAR R\_Num : INTEGER; VAR Rule\_Got : Rules); *{Gets integer-from* user *and then tests that such* a rule *does} {in fact exist, sending* error *message if not. }*  BEGIN Gotoxy ( 1 , 24 ) ; Clreol; WRITE('Please enter rule number '); Get Legal Integer(R\_Num, 28, 24); *{\$I-}*   $SEBK(Rbase, (R_Num - 1));$  $IF$  (Ioresult  $\leq 0$ ) **THEN** R\_Num:= 0 **ELSE BEGIN** END; *{\$I+}*  READ(Rbase,Rule\_Got); IF (Ioresult  $\langle$ > 0) THEN R\_Num:= 0  $Gotoxy(1,24);$ Clreol END; {////////////////////////////////////////////////////////////////////} {////////////////////////////////////////////////////////////////////} PROCEDURE List A Rule; *{Prompts* user *until* a *valid* rule *number received, and then lists} {that* rule to *the current* output *sink. }*  VAR Try\_Again : CHAR; Who Calls : BOOLEAN; Rule\_Got : Rules; R Num : INTEGER; BEGIN Menu Head; Who Calls:= One Off; Try\_Again:= 'Y'; Get\_Valid\_Rule\_Nurn( IF  $(R_N)$ Num = 0) THEN *{Shows WRITE THE RULE that only one ••• }*  {rule *being listed here. }*  REPEAT Menu\_Head;  $Gotoxy(1,24);$ R\_Num, Rule\_Got); WRITE('That rule not found in rule base. Try another *(YIN) 1');*  Try\_Again:= Get\_Valid\_Choice\_From( Yesno); IF (Try\_Again = 'Y') THEN Get\_Valid\_Rule\_Num( R\_Num, Rule Got) UNTIL  $((R_Num \Leftrightarrow 0) OR'(Try_Again = 'N'));$ <br>Menu Head; LowvIdeo; IF (Try\_Again  $\langle$  'N') THEN Write\_The\_Rule( R\_Num, Rule\_Got, Who\_Calls) {////////////////////////////////////////////////////////////////////}

{////////////////////////////////////////////////////////////////////}  $\overline{{\cal R}epeatedly}$  gets rules from rule-base and lists them to current} *{output sink using WRITE\_THE\_RULE until all rules written.* VAR Rule Got : Rules; R-Num : INTEGER; Go On : BOOLEAN; **BEGIN** Headlin:= 'Full listing of current rule base.'; Write Head ( Headlin); R Num:=  $1;$ SEEK( Rbase,  $0$ );<br>Go On:= TRUE; {User abort flag. WHILE ((NOT (EOF (Rbase))) AND Go\_On) DO BEGIN END READ ( Rbase, Rule\_Got); Write\_The\_Rule( R\_Num, Rule\_Got, Go\_On); R  $Num := R$   $Num + 1$ } END; {////////////////////////////////////////////////////////////////////} {////////////////////////////////////////////////////////////////////} PROCEDURE Do Rule Listing; *{Gives* user *different rule listing options, gets choice, and} {then passes control* to *the appropriate listing routine. }*  VAR R\_Choice : CHAR; Outstr : Str80; BEGIN Menu Head; WRITE(' Rule Listing Menu. Current sink : '); Write Sink; WRITELH; WRITELH; Outstr:= 'A = Abbreviated listing of rule-base, condition/action numbers only.'; Menu Write(Outstr); Menu<sup>-</sup>Write('F = Full listing of rule-base, condition/action text.');<br>Menu<sup>-</sup>Write('P = full listing of a Particular rule.'); full listing of a Particular rule.');  $Menu\overline{W}$   $(S = \text{change current output Sink.}')$  $Gotoxy(1,25);$ WRITE('Please enter choice: '); R Choice:= Get Valid\_Choice\_From(['A','F','P','S']); CASE R Choice OF 'A' Short List Rules; A : SHOIL LIST RUIE;<br>'F' : Full Rule List; 'r' : ruii\_kuie\_ii;<br>'P' : List-A Rule; 'S' :  $Sink:=-NOT(Sink)$ END; {////////////////////////////////////////////////////////////////////} {////////////////////////////////////////////////////////////////////} PROCEDURE Show\_Pri\_Options; *{Displays the menu-of choices for* a *priority listing.}*  BEGIN Menu Head; WRITB(' Priority Listing Options. Write Sink; WRITELN; WRITELN;  $Menu_Write('A =$ Menu\_Write( $'Q$  =<br>Menu\_Write( $'S$  =  $Gotoxy(1,24);$ get All rule priorities.'); Quit priority listing menu.'); change current output Sink.'); WRITE('Please enter choice: '); END; Current sink :  $'$ ); {////////////////////////////////////////// //////////////////////////}

{////////////////////////////////////////////////////////////////////} PROCEDURE Get Pri Choice( VAR Pkey, Full\_List: CHAR); *{Gets choice from-user, and if choice for* a *list of* rules} *{to be printed then determines whether condition and action} {text wanted along with rule,* or just rule *number. Passes}*  {user's *decisions back via the two character arguments. }*  BEGIN Pkey:= Get\_Valid\_Choice\_From(['A','Q','S']); IF  $(Pkey \leq Y')$  AND  $(\overline{P}key \leq Y')$  THEN BEGIN  $Gotoxy(1,24);$ Elm Clreol; WRITE('Full listing of rules, or rule Numbers only *(FIN)* ? '); Full\_List:= Get\_Valid\_Choice\_From(['F','N']) END; {////////////////////////////////////////////////////////////////////} {////////////////////////////////////////////////////////////////////} PROCEDURE Priority\_Print ( Full\_List: CHAR); *{Repeatedly gets rule numbers from the relevant priority file} {until end of priority file reached.* For *each rule number read} {the corresponding rule is found in the rule-base and output} {to the current sink. }*  VAR Rule There : Rules;  $Ru\overline{I}e$  Num : INTEGER; Out Line : Str80; Go On : BOOLEAN; BEGIN Go  $On:$  = TRUE; Headlin:= 'Priorities of trail typing rules'; Headlin:= 'Priorities of trail typing rules';<br>Headlin:= 'Priorities of trail typing rules';<br>Headlin:= Headlin + ' - descending priority order.'; Write\_Head(Headlin); SEEK ( Pribase, 0); *{User list abort flag.*  WHILE ((NOT(EOF( Pribase))) AND Go On) DO BEGIN } **READ** ( Pribase, Rule Num);<br>IF (Full List = 'N') THEN BEGIN Full\_List<sup>'=</sup> 'N') THEN BEGIN {Abbreviated rules wanted.}<br>**STR**(Rule\_Num, Out\_Line); END; Out\_Line:= 'Rule  $\tau$  + Out\_Line; Line\_Write (Out\_Line) <u>END</u><br>ELSE BEGIN BLaK BEGIN *{Full text wanted.*   $S$ EEK( Rbase, (Rule\_Num - 1)); READ( Rbase, Rule There); Write\_The\_Rule(Rule\_Num, Rule\_There, Go\_On)<br>END IF ((Sink = Terminal) AND (Full\_List = 'N')) THEN Do\_Paging } END; {////////////////////////////////////////////////////////////////////}

```
{////////////////////////////////////////////////////////////////////} 
PROCEDURE Give_Priority_List_Wanted( Pkey, Full_List: CHAR);
{Calls priority print to print out appropriate group(s) of rules}
{if the PKEY choice of user indicates a listing wanted. If not a}
{listing wanted then either user requested a Quit from menu, in}<br>{which case no action taken, or wanted sink changed. In this}
{which case no action taken, or wanted sink changed. In
{latter case the SINK variable is reset, and then SET_UP_SINK is} 
{called to ensure that max line count, etc, properly reset. } 
BEGIN 
   CASE Pkey OF ...
                    Priority_Print( Full_List);
                    Cur Page:= Cur_Page \overline{+} 1;
                END;
         'Q' : {Do nothing};<br>'S' : BEGIN
                    \overline{\text{Sink}} := \text{NOT}(\text{Sink});
                    Set_Up_Sink
                END 
   END
END; 
{////////////////////////////////////////////////////////////////////} 
{////////////////////////////////////////////////////////////////////} 
PROCEDURE Do Priority Listing; . {Shows priorIty listing options, and gets users choice to determine} 
{which priority file(s) will be used. Then determines whether user}
{wishes rules to be printed in full, (with condition/action text),} 
{or not, and passes control and information received from user to} 
{the PRIORITY_PRINT routine. } 
     VAR Pkey, Full List : CHAR; 
BEGIN 
  REPEAT 
      Show_Pri_Options; 
      Get Pri Choice( Pkey, Full_List);
      Give_PrIority_List_Wanted(-Pkey, Full_List); 
      Clrscr; 
  UNTIL (Pkey = 'Q')
END; 
{////////////////////////////////////////////////////////////////////} 
{////////////////////////////////////////////////////////////////////} 
PROCEDURE Do_List_Choice_Action;
{Branching routine which-passes control to the listing} 
{routine indicated by value of LIST_CHOICE. } 
BEGIN 
  CASE List_Choice OF
             : Do_Action Listing;
         \overline{c}'c'
               bo_Action_Histing;<br>Do_Condition_Listing;
         H'Give List Help;
         'R' 
               Do Rule Listing:
         \sum_{i=1}^{n}P': Do_Priority_Listing;<br>'S': Sink:= NOT Sink;
        'Q'{Do nothing} 
  END; 
  Set_Up_Sink 
END; 
{////////////////////////////////////////////////////////////////////}
```

```
BEGIN {Of LISTER procedure.} 
    <u>ım</u><br>Init_List;
    nnic_nise,<br>Set Up Sink;
   REPEAT
         Show List Options; 
         Get List Choice; 
         <del>det List Choice;</del><br>Do List Choice Action
    UNTIL (List=Choice-= 'Q'); 
END; 
{////////////////////////////////////////////////////////////////////}
```
**Blm.** 

UNIT Ts9; *{This unit contains routines for trail access,* as *well* as *routines} {relating* to *user queries regarding trail classification. }*  Interface USES Ts1, Ts2, Ts3, Ts4, Ts5, Ts6, Ts7, TsB, Dos, Crt; PROCEDURE Get\_Next\_Trail; PROCEDURE Get\_Trail; PROCEDURE Get=Next\_Trail\_Type Trail Type BYTE; Trail\_Type : BYTE;<br>VAR Successful : B PROCEDURE Change\_Curname( VAR Base\_Used : BYTE); PROCEDURE Send Crash Message And Abort; : BOOLEAN); PROCEDURE Show Why Nots; 7 -PROCEDURE Query; IMPLEMENTATION {~/IIIIIIIIIIIIIIIIIIII 11111111111111111 J 1I111111111111111111111 J III'} PROCEDURE Get Next Trail; VAR Cnt,  $I^-$ : INTEGER; Real\_Gap : REAL; Sval : BYTE; BEGIN Gap : INTEGER; Cpos : INTEGER; Posi : LONGINT; Prev\_Rec:= Hrec; IF (NOT (EOF (Trail\_Head))) THEN BEGIN READ(Trail\_Head, Hrec); Real\_Gap:=  $\sqrt{T}$ Hrec.Sample\_Range[1] - Hrec.Sample\_Range[0]) + 1; IF ((Real\_Gap > 10000.0) OR (Real\_Gap < 3.0)) THEN BEGIN  $Train\_{Array}$  [0] := 0; END Garbage\_Flag  $:=$  TRUE **ELSE BEGIN** Gap:= TRUNC( Real\_Gap); Posi:= **ROUND**( Hrec.Sample Range[0]); SEEK ( Trail\_Sample, *Posi)r*  Garbage\_Flag:= FALSE;  $\overline{FOR}$  I:= 1  $\underline{TO}$  Gap  $\underline{DO}$  BEGIN READ(Trail\_Sample, Sval); where, itali\_sample,<br>IE (Sval > 60) THEN Garbage Flag:= TRUE; Trail\_Array[Cnt]:= Sval;  $Cnt: =  $Cnt + 1$$ END;  $\texttt{Cnt}:= \texttt{Cnt} - 1;$ Trail\_Array[0]:=  $Cnt;$ <br>END  $\frac{\texttt{END}}{\texttt{END}}$ ; {'III I11111111111 J 1I1111111111111111 <sup>1</sup> 111111111 J 1111111,', I' III/IIIII'}

```
{"" III I I I III I 1111 I 1111111111111111111111111 J III I1111 11111 11111 III I'} 
PROCEDURE Get_Trail; 
VAR Trail Str 
      Sval<br>Real_Gap<br>Err,-Gap
BEGIN 
       Trail Number, Cnt, I 
IHTEGER; 
      Posi
   REPEAT 
     Gotoxy (1, 24); 
     Clreol; 
                               Str12; 
                               BYTE; 
                               REAL; 
                               IHTEGER; 
                               LONGINT; 
     Gotoxy (1, 24); 
     WRITE ('Enter trail number between ', Start_Trail);
     WRITE \left( ' and ', End trail, ' - ');
     READLN(Trail Str);
     VAL (Trail Str, Trail Number, Err) 
   <u>UNIT</u> (Trail Number >= \overline{S}tart Trail) AND (Trail_Number <= End Trail) AND</u>
          (Err = 0);SEEK( Trail_Head,O); 
   READ (Trail_Head, Hrec);
   Prev Rec:= Brec; {Yes, you DO need this - might not enter WHILE loop.} 
   WHILE (NOT (EOF (Trail_Head))) AND (Hrec.Trail_Num <> Trail_Number) nQ 
    BEGIN 
        Prev Rec:= Hrec; 
        READ<sup>-</sup>(Trail_Head, Hrec);
    END; 
   IF Hrec.Trail Num <> Trail Number THEN 
    BEGIN 
      Gotoxy (1, 24); 
      WRITE ('This trail is not in the file'); 
      Clreol; 
      Trail_Array [0] := 0;Garbage Flag := TRUE<br>END
   ELSE
    BEGIN 
      Cnt:= 1;Real_Gap:= TRUNC(Hrec.Sample_Range[1] - Hrec.Sample_Range[0] + 1);
      IF (\overline{(Real Gap > 10000.0)} \overline{OR} \overline{(Real Gap < 3.0)}) \overline{THEN}BEGIN 
         Trail Array [0] := 0;Garbage_Flag := TRUE 
       END
      ELSE
       BEGIN 
         Gap:= TRUNC( Real_Gap);
         Posi:= ROUND( Hrec.Sample_Range[0]);<br>SEEK( Trail_Sample, Posi);
         Garbage_Flag:= FALSE; 
         FOR 1:= 1 TO Gap DO BEGIN 
              READ( Trail_Sample, Sval);
              IE (Sval > 60) fBEH {Value over -80 dBm.} Garbage Flag:= TRUE; 
              Trail_Array[Cnt]:= Sval; 
              Cnt:= Cnt + 1END;
         \texttt{Cnt}:= \texttt{Cnt - 1};Trail_Array[O]:= Cnt; 
       END 
   END 
{"""""""""""""""""""""""""'""""""""'}
```

```
Trail Type : BYTE;
PROCEDURE Get Next Trail Type (
                                   VAR Successful : BOOLEAN);
   VAR Cnt, I : INTEGER;
         Sval : BYTE;
     Real_Gap : REAL;
         Gap : INTEGER;
         Cpos : INTEGER;
         Posi : LONGINT;
BEGIN
  IF NOT (EOF (Trail Head)) THEN
   BEGIN
     Prev Rec:= Hrec;
     REPEAT
       READ (Trail Head, Hrec)
     UNTIL EOF (Trail_Head) OR (Hrec.Trail_Type = Trail Type);
     Succesful := Hrec.Traid_Type = Traid_Type;IF Successful THEN
      BEGIN
        \texttt{Cnt:=} 1;Real Gap:= \texttt{TRUNC}(Hrec.Sample Range[1] - Hrec.Sample Range[0] + 1);
        IF ((Real Gap > 10000.0) OR (Real Gap < 1.0)) THEN
         BEGIN
           Trail Array [0] := 0;Garba\overline{ge\_Flag} := \textbf{TRUE}END
        ELSE
         BEGIN
           Gap := \texttt{TRUNC}(\text{Real Gap});Posi := \text{ROUND} ( Here \overline{c}. Sample Range[0]);
           SEEK( Trail Sample, \overline{Posi});
           Garbage Flag := FALSE;FOR I := 1 TO Gap DO BEGIN
               READ( Trail Sample, Sval);
               IF (Sval > 60) THEN
                   Garbage_Flag:= TRUE;
               Train\_Array[Chi] := Sval;\text{Cnt:} = \text{Cnt} + 1END;
           \texttt{Cnt} := \texttt{Cnt} - 1;Trail Array[0]: cnt
         END
     END
   END
  ELSE
   Successful := FALSE;
END;
```

```
{i i" II1111111111111111111111111111111111111111111 I 11I1 I 111111I1II1 I '} 
 PROCEDURE Change Curname( VAR Base_Used: BYTE);
      VAR Ch Choice : CHAR;
               \overline{0}ld Dir : String;
                   Badf : BOOLEAN;
                   Hnum : INTEGER;
 BEGIN 
    Clear_From( 23);
    Gotox\overline{y}( 1,24);
    IF (Curname <> 'UNKNOWN') THEN BEGIN
          CLOSE( Trail Head);
         CLOSE ( Trail Sample);
         Curname:= 'UNKNOWN'; 
    ~~E('Select file from Table or Define it specifically (TID) '); 
    Ch Choice:= Get Valid Choice From( ['T','D',Esc]);<br>
CASE Ch Choice OF<br>
Esc : Exit;
   END; 
           'D' : BEGIN
                        {$I-} 
                        REPEAT 
                              <u>mi</u><br>¦otoxy(1, 24):
                              ocoxy(<br>:lreol:
                            Clreol;<br>Gotoxy(1,24);
                            WRITE('Please enter new trail file name : ');READ ( Curname); 
                            Getdir( 0, Old_Dir); 
                            Chdir( Path);ASSIGN( Trail Head, Curname);
                            RESET( Trail \overline{He}ad);
                            Badf:= (Ioresult \langle > 0);
                            Curname[1]:= 'S;
                             .urname[1];- 3 ;<br>SSIGN( Trail Sample, Curname);
                             SSIGN( Trail_Sample,<br>ESET( Trail Sample):
                             waart fran Samp<br>hdir( Old Dir):
                        UNTIL ((NOT Badf) AND (Ioresult = 0));
                        {$I+} 
                   END; 
           'T' : BEGIN
                      Fill File Table; 
                      List_File_Table_To_Screen;<br>WRITELN;
                      Hnum:= Get_User_Int( 'Please enter choice :', 1,<br>Number_Files_In_Table);<br>IF Exitting THEN BEGIN
                            XItting THEN BEGI<br>Xitting:= FALSE:
                            xitt:<br>xit:
                      Exit;<br>END;
                      Current: = File Table[ Hnum;
                      Getdir( 0, oldDir);
                      Chdir( Path); 
                       .nuit( Path);<br>SSIGN( Trail Head, Curname);
                       ssium( Trail_Head,<br>ESET( Trail Head):
                       ESET( Trail_Head)<br>urname[l]:= 'S':
                       .urname<sub>l</sub>ij:= 'S';<br>SSIGN( Trail Sample, Curname);
                    ASSIGN( Trail_Sample,<br>RESET( Trail_Sample);<br>Chdir( Old_Dir);<br>Wn.
   READ (Trail_Head, Hrec); 
   Start\_Train:= Hrec.Trail Num;
    carc_irali := Hrec.Trail_Num;<br>ase Used:= Hrec.Useful Time[ Plus6,11;
    ase_oseu:- niec.useiui_Ti<br>F (Base Used > 100) THEN
   IF (Base_Used > 100) THEN<br>Base_Used:= 0;
   Prev_{Re\overline{c}}:= Hrec;
    Iev_Kec:= Hrec;<br>EEK (Trail Head, Filesize (Trail Head) - 1);
    EER (ITAIL_Head, FILESIZ<br>EAD (Trail Head, Hrec):
    EAD (ILAIL_Head, Hrec);<br>nd Trail := Hrec.Trail Num;
  End_Trail := Hrec.Trail_Num;<br>Hrec:= Prev_Rec; {First guy in file must have self as PREV_REC.}<br>SEEK(Trail Head,O);
Snam := Curname; Curname[l]:= 'H'; Hnam := Curname END; 
{"""""""""""""""""""""""""""""""""" }
```

```
Source Listing of Unit Ts9 of Program TraliStar
```

```
{'IIIII I I I 111111I11111111111 I 1111111111111 J 111111111111111 J 1111 J J III'} 
 PROCEDURE Send Crash Message And Abort;
 {Called if can't find any tr7ggered rule.} 
BEGIN 
       A<br>Jarm(Leave_Cursor):
       larm(Lea<br>Irscr:
     Clrscr;<br>Normvideo;
     WRITELN(' 111 RULE-BASE CRASH 111');
     WRITELH; 
     WRITELH('Typing aborted as no rule could be fired.'); 
     WRITELH; 
     WRITELN('The 'catch-all' rule at the end of the priority file has been');
     WRITELH('deleted. You MUST ensure that SOME rule holds at all times.'); 
     WRITELH; 
     Play_Choice:= 'X' {Force program abortion.} 
  Elm; 
{'II/IIIII IIIII I1111 11111 11111 III J 1111111111111111111111111111 J IIIII'} 
 {????????????????????????????????????????????????????????????????????} 
  Prittitititititititititi<br>ROCEDURE Show Why Nots:
       EDURE Show Why Nots;<br>AR Cond In Rule: BYTE:
              I, Badrnum : INTEGER;
                  Badrule : Rules;
                   Choyce : CHAR;
                     Do It : BOOLEAN;
BEGIN 
      Clear From( 8); 
      IF (Test Failures = 0) THEN
                wRITELH('No failed rules.') 
      ELSE
         FOR I:= 1 TO Test Failures DO BEGIN
                 Badrnum:= FaIlures[I].Rnumber; 
                 Cond_In_Rule:= Failures[I].Cnumber; 
                  ond_in_kule:= fallures[1].<br>EEK( Rbase, Badrnum = 1):
                  EEA (RDase, Badrnum - 1<br>EAD (Rbase, Badrule);<br>RITE ('Not typed as '):
                WRITE('Not typed as ');<br>Show_Whynot_Act( Badrule[ 20]);
                  how_Whynot_Act( Badrule[ 20]);<br>RITELN(' Failed test was : ');
                  RITELN(′ Fa:<br>RITE(′′):
                  AIIE( );<br>how Cond( Badrule[ Cond In Rule1);
                  INUW_CUNU<br>RITTRIN •
                WRITELN;<br>Gotoxy(1,15);
                WRITE('Press'''C'' to continue, ''P'' for Precise numbers,');<br>WRITE(' or <Esc> to abort: ');
                Choyce:= Get_Valid_Choice_From(['C','P',Esc]);<br>CASE Choyce OF
                       Esc : BEGIN
                                    Clear_From( 8);<br>Exit;
                                END;
                        'C' : Clear_From( 8);<br>'P' : BEGIN
                                    Clear From( 15);User_Wants_Actual_Condition_Value:= TRUE;
                                      DOL_Mants_Actual_Condition_value:= TRUE;<br>© It:= Condition Checker( Badrule[ Cond_In_Rule1);
                                     Where Wants Actual Condition Value:= TRUE;<br>
Near From(15);<br>
Ser Wants Actual Condition Value:= TRUE;<br>
No_It:= Condition_Checker(Badrule[Cond In<br>
Ser Wants Actual_Condition_Value:= FALSE;<br>
RITELN;<br>
RITE('Press any key to co
                                    WRITE('Press any key to continue .•. '); Anykey:= Readkey; 
                                    Anykey:= Readkey;<br>Clear_From(8);
                               END;
        END;Gotoxy ( 1, 24 ) ;
WRITE('Press any key to continue...');<br>Anykey:= Readkey;<br>Clear_From( 8);<br>END;
{????????????????????????????????????????????????????????????????????}
```

```
Source Listing of Unit Ts9 of Program TraliStar 
{????????????????????????????????????????????????????????????????????} 
PROCEDURE Query; {This routine displays to the user the last rule that} 
{was fired in response to the user's 'Why' question. }
```

```
{????????????????????????????????????????????????????????????????????} 
PROCEDURE Init Why Screen(R_Num : BYTE);
      VAR I : BYTE;
```
# BEGIN

Clear From( 8); NormvIdeo; WRITELN( ' The settle of the same of the MHY question.'); WRITE('Rule ', R\_Num,' caused '); **WRITELN**(' this typing to be made. Conditions fired (true) were  $:')$ ; Lowvideo; FOR  $I:= 1$  TO 80 DO WRITE(':'); END;

```
{????????????????????????????????????????????????????????????????????}
```

```
{????????????????????????????????????????????????????????????????????} 
PROCEDURE Show Query Rule( Rule In : Rules);
{Writes conditIons and actions In the rule, using utilities}
```

```
{SHOW_COND and SHOW_ACT which ensure that parameter flags} 
{in text replaced by text corresponding to the values of} {those parameters in the rule. }
```

```
VAR Num Conds, I : BYTE; 
         -Whatcond : Condition;
```
## BEGIN

```
Num_Conds:= Rule_In[0].Cond_Num;
  FOR^T I := 1 TO NUM-Conds DO BEGINWhatcond:= \overline{\text{Rule In}[1]};
      Show Cond( Whatcond);
  END;
  Normvideo; 
  WRITELN('Action (typing) of rule was : ');
  Lowvideo; 
  Show_Act( Rule_In[20])
END; 
{????????????????????????????????????????????????????????????????????}
```

```
{????????????????????????????????????????????????????????????????????} 
PROCEDURE End_Why_Screen;<br>VAR Whynot : CHAR;
```

```
BEGIN
```

```
WRITELN:
      WRITE('Want to see why other rules tested failed? 
(Y IN) '); 
      while want to see why other rules tested fail<br>Whynot:= Get_Valid_Choice_From( [ 'Y', 'N']);<br><u>F</u> (Whynot = 'Y') THEN
             Show_Why Nots;
END;
```
# {????????????????????????????????????????????????????????????????????}

```
BEGIN 
  Init_Why_Screen( 
   how_Query_Rule( First_Enoice);
  End_WhY_Screen; 
END;
                              {of QUERY routine.}
{????????????????????????????????????????????????????????????????????}
```
END .

```
Source Listing of Unit Ts10 of Program TrallStar 
 UNIT Ts10; {This unit contains routines which implement the screen display} 
 'inis unit contains routines wnich implement the screen display}<br>'of meteor trail reflections.
Interface 
USES Printer, Dos, Crt, Graph, Ts1; 
PROCEDURE Display Trail ( Caller : BOOLEAN) ;
IMPLEMENTATION 
{%%%%%%%%%%%%%%%%%%%%%%%%%%%%%%%%%%%%%%%%%%%%%%%%%%%%%%%%%%%%%%%%%%%%} 
PROCEDURE Display Trail; 
      VAR Systm, Day-Of, Hour Of, Year_Of: Str12; 
 CONST Leftaxval 
= 73; 
            \texttt{indexval} = 575;'op Ax1 = 8;
          \begin{array}{r} \n\text{D} & \text{L} \\
\text{D} & \text{L} \\
\text{D} & \text{L} \\
\end{array}\overline{p} \overline{p} \overline{\frac{322}{100} Ax2 = 282;
         Leftmain 
2; 
          {\tt bmmin} = 2:
                          Of, Hour_Of, Year_Of : Str12;<br>Trail Nam : Str40;
                                      Trayl_Num, I : INTEGER; 
      Rightmain = 638;
         Botmain = 328;
    Max_{AX2} Ms = 2500;Max Dbm = -80;
        Min Dbm = -140;
          Offset = 4;
        Magnifier = 3;VAR Anykey : CHAR; 
       Trailclass, Trailname : Str80; 
       Noise, Max Ax1 Ms : INTEGER; 
       In Char : CHAR;
{++++++++++++++++++++++++++++++++++++++++++++++++++++++++++++++++++++} 
{%%%%%%%%%%%%%%%%%%%%%%%%%%%%%%%%%%%%%%%%%%%%%%%%%%%%%%%%%%%%%%%%%%%%} 
  PROCEDURE Draw Trails (Shape_View, Real View: Data_Array; 
                                   Noise INTEGER; 
                                 Max Ax1 Ms INTEGER; 
                                 TraIlname Str80);
```
VAR Step Ms : INTEGER;

```
Source Listing of Unit Ts10 of Program TraliStar 
 {%%%%%%%%%%%%%%%%%%%%%%%%%%%%%%%%%%%%%%%%%%%%%%%%%%%%%%%%%%%%%%%%%%%%} 
  PROCEDURE Show Rise And Fall Positions;
    VAR Rise Ms, Fall Ms, Rise Dbm, Fall Dbm : INTEGER;
        {%%%%%%%%%%%%%%%%%%%%%%%%%%%%%%%%%%%%%%%%%} 
        PROCEDURE Label Rise And Fall Lines;
        BEGIN 
              <u>n</u><br>Settextstyle( Smallfont, Vertdir, 4);
              Sectextstyle( Smalliont, vertain,<br>IF (Risepos = Fallpos) THEN BEGIN
                  Moveto( Leftaxval + Rise_Ms, Bot_Ax! - Rise Obm - 90); 
                  Outtext('Rise/fall spot');
             END
             ELSE BEGIN
                  Moveto( Leftaxval + Rise Ms, Bot Ax1 - Rise Dbm - 60);
                  outtext('End rise'); 
                  Moveto( Leftaxval + Fall_Ms, Bot_Ax1 - Fall_Dbm - 70);
                  Outtext('Start fall'); 
             END
         END;
        {%%%%%%%%%%%%%%%%%%%%%%%%%%%%%%%%%%%%%%%%%} 
 BEGIN 
      <u>sa</u><br>Rise Ms:= ROUND( 500.0 * Risepos/Real View[0]);
      Fall-Ms:= ROURD( 500.0 * Fallpos/Real-View[O)); 
     Rise_Dbm:= Shape_View[ Rise_Ms];<br>Fall_Dbm:= Shape_View[ Fall_Ms];
     Setlinestyle( Dottedln, 0, Normwidth);
     Moveto( Leftaxval + Rise_Ms, Bot_Ax1 - Rise_Dbm + 6);
     Lineto( Leftaxval + Rise_Ms, Bot_Axi - Rise_Dbm - 6);<br>Lineto( Leftaxval + Rise_Ms, Bot_Axi - Rise_Dbm - 6);
     Allecto ( Leftaxval + Rise Hs, Bot Axi - Rise DDM - 0);<br>Moveto ( Leftaxval + Fall Ms, Bot Axi - Fall Dbm + 6);
     L = \text{Lip} \text{Lip} \text{Lip} \text{Lip} \text{Lip} \text{Lip} \text{Lip} \text{Lip} \text{Lip} \text{Lip} \text{Lip} \text{Lip} \text{Lip} \text{Lip} \text{Lip} \text{Lip} \text{Lip} \text{Lip} \text{Lip} \text{Lip} \text{Lip} \text{Lip} \text{Lip} \text{Lip} \textLabel_Rise_And_Fall_Lines;
 {%%%%%%%%%%%%%%%%%%%%%%%%%%%%%%%%%%%%%%%%%%%%%%%%%%%%%%%%%%%%%%%%%%%%} 
 {%%%%%%%%%%%%%%%%%%%%%%%%%%%%%%%%%%%%%%%%%%%%%%%%%%%%%%%%%%%%%%%%%%%%} 
PROCEDURE Init Graph;
    VAR Tempstr: String;
BEGIN 
    Graphdriver:= Oetect; 
    Initgraph( Graphdriver, Graphmode, 'C:DRIVERS');
    Errorcode:= Graphresult; 
    IF (Errorcode <> Grok) THEN BEGIN
        WRITELN('Graphics problem - ',Grapherrormsg( Errorcode));<br>WRITELN('Program aborted');
        Halt(1);
    END 
    ELSE BEGIN 
        Setgraphmode( Graphmode); 
        Settextstyle( Smallfont, Horizdir, 6); 
        IF Real View[0] > 550 THEN Real_View[0] := 550;<br>IF Hrec.Trail_Type = 255 THEN
             Trailclass:= 'Trail not yet classified' 
        ELSE
          BEGIN 
             SEEK (Abase, Hrec.Trail Type - 1);
             READ (Abase, Trailclass);
          DELETE( Trailclass, 1, 15);<br>END;
<u>END;</u><br>END;
{%%%%%%%%%%%%%%%%%%%%%%%%%%%%%%%%%%%%%%%%%%%%%%%%%%%%%%%%%%%%%%%%%%%%}
```

```
CONST Xmaxglb = 89; 
       Xscreenmaxq1b = 643;Ymaxq1b = 343;Source Listing of Unit Ts10 of Program TrallStar 
                                          { Number of BYTES -1 in one screen line } 
                                         { Number of PIXELS -1 in one screen line } 
                                               { Number of lines -1 on the screen } 
VAR Colorglb : BYTE; 
 {iiiiiiiiiiiiiiiiiiiiiiiiiiiiiiiiiiiiiiiiiiiiiiiiiiiiiiiiiiiiiiiiiiii} 
 FURCTION Pd(x,y:IRTEGER):BOOLEAN; {Return true if the color of the point at 
                                         { Return true if the color of the point at<br>X,Y matches ColorGlb }
   BEGIN 
     Pd:= (Getpixel( X,Y) <> Black) {NBl - this replacement of the original} 
                                          {code in Turbo 3.0 GrafBox is VITAL for} 
                                          {the routine to work with version 4.0. } 
   \mathbf{ED:}{iiiiiiiiiiiiiiiiiiiiiiiiiiiiiiiiiiiiiiiiiiiiiiiiiiiiiiiiiiiiiiiiiiii} 
 {iiiiiiiiiiiiiiiiiiiiiiiiiiiiiiiiiiiiiiiiiiiiiiiiiiiiiiiiiiiiiiiiiiii} 
PROCEDURE hardcopy(inverse:BOOLEAN;mode:BYTE); {EPSON} 
   VAR i,j,top:IRTEGER; 
       Colorloc,Printbyte:BYTE; 
   PROCEDURE doline(top:INTEGER);
      VAR M : INTEGER; 
     FUNCTION Constructbyte(j,i:INTEGER):BYTE;
       CONST Bits: ARRAY [0..7] OF BYTE=(128, 64, 32, 16, 8, 4, 2, 1);VAR Cbyte, k:BYTE;
       BEGIN 
          i:=i shl 3; 
          Cbyte:=O; 
          FOR k:=0 TO top DO
            IF Pd(j,i+k) THEN Cbyte:=Cbyte OR Bits[k];
          Constructbyte:=Cbyte; 
       END;
     BEGIN {Of DOLINE} 
       IF mode=1 THEN WRITE(lst, \uparrow ['L')
       ELSE WRITE(lst, '[ ' * ', \texttt{CHR}(\texttt{mode}) );
       \texttt{WRITE}(\texttt{lst}, \texttt{CHR}(\texttt{lo}(\texttt{Xscreen} \texttt{maxqlb+1})), \texttt{CRR}(\texttt{Hi}(\texttt{Xscreen} \texttt{maxqlb+1}))),FOR M:=0 TO Xscreenmaxglb DO
        BEGIN 
         Printbyte:=Constructbyte(M,i); 
         IF inverse THEN Printbyte:=NOT Printbyte;
         WRITE(lst, CHR(Printbyte));
        END:
       IF mode<>4 THEN WRITELN(lst);
    END;
{iiiiiiiiiii%ii%iiiiiiiiiiiiiiiiiii%iiiiiiii%iiiiiiiiii%i%i%iiiiiiiii} 
BEGIN {Of HardCopy Procedure} top:=7; 
END; 
    Colorloc:=Colorglb; 
    Colorglb:=255; 
    mode:=mode AND 7; 
    IF (mode=5) OR (mode=0) THEN mode:=4;
    WRITE(1st,'['3'#24);FOR i:=0 TO ((Ymaxglb+1) shr 3)-1 DO doline(7);
    i:=((Ymaxglb+1) shr 3);<br>IF (Ymaxglb+1) AND 7<>0 THEN
       doline((Ymaxglb+1) AND 7);
    WRITELN(lst,\hat{I}'2');
    Colorglb:=Colorloc; 
{iiiiiiiiiiiiiiiiiiiii%%%%%%%%%%i%%%i%i%%%i%%%ii%i%%%%i%%%%%%%%i%%%i%}
```
Source Listing of Unit Tsl0 of Program TraliStar {iiiiiiiiiiiiiiiiiiiiiiiiiiiiiiiiiiiiiiiiiiiiiiiiiiiiiiiiiiiiiiiiiiii} PROCEDURE End Graph;<br>
VAR Print\_Char : CHAR; BEGIN Print\_Char:= Readkey;<br>IF Upcase (Print\_Char) = 'P' THEN Hardcopy ( FALSE, 1); Restorecrtmode; END' {iiiiiiiiiiiiiiiiiiiiiiiiiiiiiiiiiiiiiiiiiiiiiiiiiiiiiiiiiiiii%%%%%%%} {%i%iii%%iiiiiii%%%%%%%%ii%%%ii%%%%iii%%%%iiiiiiii%%%%%%%%%%%%%%%%%%%} PROCEDURE Draw\_Square( Y1, X1, Y2, X2 : INTEGER); BEGIN Line ( Y1,X1,Y2,X1); .ine( 11, A1, 12, A1);<br>.ine( Y1, X2, Y1, X1); dine( 11, 22, 11, 21);<br>line( Y1, X2, Y2, X2); Line( Y2, Xl, Y2, X2); END; {iiiii%i%%%%%%%%%%%%%%i%%%%%%%%i%%%%%%%%%%%%%%%%%%%%%%%%%%%%%%%%%%%%%} {%%%%%%%%%%%%%%%%%%i%%%%%%%%%%%%%%%%%%%%%%%%%%%%%%%%%%%%%%%%%%%%%%%%%} PROCEDURE Draw Axes; PROCEDURE Draw Ax1; VAR Row, Col : INTEGER; BEGIN FOR Col:=  $0$   $\underline{\text{TO}}$  3  $\underline{\text{DO}}$ Line( Leftaxval + Col, Top Ax1, Leftaxval + Col, Bot Ax1); FOR Row:  $= 0$  TO 3 DO Line( Leftaxval, Bot Ax1 + Row, Endaxval, Bot Ax1 + Row); END; PROCEDURE Draw Ax2; VAR Row,  $CoI$  : INTEGER; BEGIN  $\frac{1}{24}$  Col:= 0 TO 3 DO .com = 0 <u>10</u> 3 <u>10</u><br>Line( Leftaxval + Col, Top\_Ax2, Leftaxval + Col, Bot\_Ax2);<br>Row:= 0 **TO** 3 **DO** FOR Row:=  $0$  TO 3 DO Line( Leftaxval, Bot Ax2 + Row, Endaxval, Bot Ax2 + Row); END; BEGIN Draw Axl; JIAW\_AXI;<br>)raw\_Ay?:  $\frac{1}{2}$ nd. {i%%%%%%i%%%%%%%%%%%%%%%%%%%%%%%%%%%%%%%%%%%%%%%%%%%%%%%%%%%%%%%%%%%%} {%%%%%%%%%%%%%%%%%%%%%%%%%%%%%%%%%%%%%%%%%%%%%%%%%%%%%%%%%%%%%%%%%%%%} respessessessessessessessesses<br>P**ROCEDURE** Write Name And Class: <u>SBDURE</u> Write\_Name\_And\_<br>**/AR** Title : String: BEGIN Title:= Trailname;  $\mathcal{F}$  IF (Caller = Typing Call) THEN  $\mathcal{F}$ ) T~tle:= Title + ' - ' + Trailclass; Settextstyle( Smallfont, Horizdir, 5);<br>Moveto( 30, 334); Outtext( Title); END; {%%%%%%%%%%%%%%%%%%%%%%%%%%%%%%%%%%%%%%%%%%%%%%%%%%%%%%%%%%%%%%%%%%%%}

```
Source Listing of Unit Ts10 of Program TraliStar 
 {iiiiiiiiiiiiiiiiiiiiiiiiiiiiiiiiiiiiiiiiiiiiiiiiiiiiiiiiiiiiiiiiiiii} 
 PROCEDURE Number Axes ( Max_Ax1_Ms : INTEGER) ;
   VAR Step_Db, Step Ms : INTEGER;
    PROCEDURE Number Ax1( Max Ax1 Ms : INTEGER);
        VAR Numstr : Str80; 
             Step_Ms, Off, Spots: INTEGER;
    BEGIN 
        \overline{FOR} Spots:= 0 \underline{TO} 6 \underline{DO} BEGIN {Column axis - 'Y'}
          Moveto( Leftaxval - 33, ((Bot_Ax1 - Offset) - (Spots * Magnifier * 10)));
           STR( 0 - 140 + (Spots * 10), Numstr);Outtext( Numstr) 
        END;
        Step_Ms:= ROUND (Max_Ax1_Ms/10.0);FOR Spots:= 0 <u>TO</u> 10 DO BEGIN {Row axis - 'X'}
           Moveto( (Leftaxval + (Spots * 50)), Bot Ax1 + 1);
           Outtext(i');
           IF ((Spots * Step Ms) < 10) THEN
                 Off := 0ELSE 
              IF ((Spots * Step_Ms) < 100) THEN
                    Off:= 4ELSE
                  IE ((Spots * Step Ms) < 1000) THEN
                       Off := 8ELSE Off:= 12;
           Moveto( (Leftaxval + (Spots * 50)- Off), Bot Ax1 + 10);
           STR( Spots * Step Ms, Numstr);
           Outtext( Numstr) 
       END; 
   END; 
   PROCEDURE Number_Ax2;
       VAR Numstr : Str80;
              Step Ms, Off, Spots: INTEGER;
    BEGIN 
        FOR Spots:= 0 TO 3 DO BEGIN
           Moveto( Leftaxval - 33, ((Bot_Ax2 - Offset) - (Spots * 20)));
           STR( 0 - 140 + (Spots * 20), \overline{N}umstr);Outtext( Numstr) 
       END; 
       Step Ms:= Max Ax2 Ms DIV 10; 
       \textbf{FOR} Spots:= 0 \textbf{TO} 10 \textbf{DO} BEGIN {Row axis - 'X'}
          Moveto( (Leftaxval + (Spots * 50)), Bot Ax2 + 1);
           Outtext(<>' |');
          IE ((Spots * Step_Ms) < 10) THEN
                Off := 0ELSE 
             IF ((Spots * Step Ms) < 100) THEN
                   Off:= 4ELSE 
                 IF ((Spots * Step_Ms) < 1000) THEN
                      Off:= 8ELSE Off:= 12;Moveto( (Leftaxval + (Spots * 50) - Off), Bot_Ax2 + 10);
          STR( Spots * Step_Ms, Numstr); 
          Outtext( Numstr) 
       END; 
  END; 
BEGIN 
   Settextstyle( Smallfont, Horizdir, 4);
    Step\_Db := 10;Step_Ms:= ROUND (Max Axl Ms/lO.O). 
   Number_Ax1( Max\_Ax1_Ms);<br>Step Db:= 60;
   StepMs := 250;Number Ax2; 
END;{iiiiiiii%ii%ii%%%i%ii%%i%ii%i%%%%%%%%%i%%%%%%%%%%%%%%%%%%%%%%%%%%%%%}
```
Source Listing of Unit Ts10 of Program TrailStar {%%%%%%%%%i%%%%%%%ii%%i%%i%iii%%i%%ii%ii%%i%i%i%%i%%%%%%%%%%%%%%%%%%%} ₹₹₹₹₹₹₹₹₹₹₹₹₹₹₹₹₹₹<br>**POCEDUPE** Label **Ax**es: BEGIN Settextstyle( Sansseriffont, Horizdir, 1); Moveto( Leftmain + Offset, Bot\_Ax1 -  $60$ ); Outtext( 'dBm'); Moveto( Leftmain + Offset, Bot\_Ax2 - 30); Outtext( 'dBm'); Settextstyle( Smallfont, Horizdir, 4); ettextstyle( Smalliont, horizuli, 4),<br>oveto( Endaxval + 18, Bot Ax1 + 10); oveto( Endaxvai<br>uttext( 'ms'): uttext( 'ms');<br>oveto( Endaxval + 18, Bot Ax2 + 10); oveto( Endaxvai<br>uttext( 'ms'): Outtext( 'ms');<br>Settextstyle( Smallfont, Horizdir, 6); ettextstyle( Smalliont, norizuli, 0),<br>oveto( Leftmain + 200, Bot Ax1 + 20); oveto( Leitmain + 200, Bot\_Axi + 20<br>uttext('''Shape-oriented'' view'); Moveto( Leftmain + 250, Bot\_Ax2 + 20); Outtext('''True'' view'); END; {%%%%%%i%%%i%%%%%%iiiii%i%%iii%%%iii%%i%i%i%%i%ii%i%%i%%%%%%%%%iiiiii} {iiiiiiiiiiiiiiiiiiiiiiiiiiiiiiiiiiiiiiiiiiiiiiiiiiiiiiiiiiiiiiiiiiii} PROCEDURE Draw Noise; BEGIN **N**<br>etlinestyle( Dashedln, 0, Normwidth); etlinestyle( Dashedin, 0, Normwidth);<br>ettextstyle( Smallfont, Horizdir, 4); Moveto( Leftaxval, Bot\_Ax1 - ((Noise + 140) \* Magnifier)); Lineto( Endaxval, Bot  $\bar{A}x1 - ((\bar{N}oise + 140) * Magnifier));$ ineto( Endaxval, Bot\_Axi - ((Noise + 140) \* Magnifier));<br>Moveto( Endaxval. Bot Ax1 - ((Noise + 140) \* Magnifier) - 5); loveto( Endaxval, Bo<br>mittext(' Noise'): Outtext(' Noise');<br>Moveto( Leftaxval, Bot\_Ax2 - (Noise + 140)); Lineto( Endaxval, Bot Ax2 - (Noise + 140)); Moveto( Endaxval, Bot\_Ax2 - (Noise + 140) - 5); OVETO( ENGAXVAI, BO<br>)uttext(' Noise'): UUTEXT(' NOISE');<br>;etlinestyle( Solidln, 0, Normwidth); Setlinestyle(Solidln, 0, Normwidth);<br>END: {iiiiiiiiiiiiiiiiiiiiiiiiiiiiiiiiiiiiiiiiiiiiiiiiiiiiiiiiiiiiiiiiiiii} {iiiiiiiii%iiiiiiiiiiiii%iiiiiiiiiiiiiiiiiiiiiiiiiiiiiiiiiiiiiiiiiiii} PROCEDURE Draw Graphs( Max Ax1 Ms : INTEGER);  $\{ \{ \{ \{ \{ \} \} \} \}$  is the setting in itination in the setting in the setting  $\{ \{ \{ \} \} \}$ PROCEDURE Draw G1; VAR Pos, Dist Ms : INTEGER; BEGIN Dist Ms:= Max Ax1 Ms; FOR  $\overline{Pos}:=1$  TO 500 DO Shape\_View [ Pos]:= ROUND(Shape\_View[ Pos]\* Magnifier/4.0); Shape View[ 0):= 500; Shape\_View[ 0]:= 500;<br>IF (Shape View[ 11 > 180) THEN IF (Shape<sup>-</sup>View<sup>[1]</sup> > 180) THEN<br>Shape<sup>-</sup>View[1]:= 180; Moveto( Leftaxval, (Bot Ax1 - Shape View[ 1))); 10VetO( LeItaxval, (BOt AXI - Snape Vie<br>FOR Pos:= 1 TO Shape View[ 01 DO BEGIN END END; OS:= 1 <u>TO</u> Snape\_View[ 0] <u>DO BEGI</u><br>IF (Shape View[ Pos] > 240) THEN Shape View[ Pos):= 240; Lineto( Leftaxval + 3 + Pos, Bot Ax1 - Shape View[ Pos]);  $\overline{i}$  if  $\overline{s}$  if  $\overline{s}$  if

{!!!!!!!!!!!!!!!!!!!!!!!!!!!!!!!!!!!!!!!!!!!!!!!!!!!!!!!!!!!!!!!!!!!!} PROCEDURE Draw\_G2~ PROCEDURE Draw G2;<br>VAR Pos : INTEGER; PROCEDURE Sound\_Off( Amplitude INTEGER) <sup>~</sup> BEGIN  $\frac{1}{2}$ pund(<br>alars f Delay( $5$ );<br>END;  $\cdots$  $-$ **EGIN** *{Of Draw G2}*<br>TR<sup>(Real View[ 0] >-500) THRN</sup> Real-View [ 0]:= 500~ *Z* (Real\_View[ 0] > 500) **THEN**<br>Real\_View[ 0]:= 500;<br>*Z* (Real\_View[ 1] > 60) **THEN**<br>Real\_View[ 1] = 60.  $Real\_View[ 1]:= 60;$ Moveto(  $\overline{\text{Left}}$  and  $+3$ , Bot Ax2 - Real View[ 1]);<br>
FOR Pos:= 1 TO Real View[ 0] DO BEGIN IF (Real View[  $\overline{P}$ os] > 60) THEN Real<sup>-</sup>View  $\lceil \text{Pos} \rceil := 60;$ Lineto( Leftaxval + 3 + Pos, Bot\_Ax2 - Real\_View[ Pos]);<br>Sound Off( Real View[ Pos]);  $END;$ Nosound: 1Im~ {!!!!!!!!!!!!!!!!!!!!!!!!!!!!!!!!!!!!!!!!!!!!!!!!!!!!!!!!!!!!!!!!!!!!} BEGIN *{Of Draw\_Graphs}*   $\frac{1}{2}$  $\mathbf{u} = \mathbf{u} \cdot \mathbf{v}$ END~ - {!!!!!!!!!!!!!!!!!!!!!!!!!!!!!!!!!!!!!!!!!!!!!!!!!!!!!!!!!!!!!!!!!!!!} BEGIN *{Of Draw\_Trails}*  **X**<br>*(Of Drail View[ 0] <> 0)* THEN BEGIN eal\_View[ 0]<br>it Graph:  $\mathsf{it\_Graph};$ aw\_Square( Leftmain, Topmain, Right Step\_Ms:= ROUND (Max\_Ax1\_Ms/10.0);<br>Draw Axes; aw\_Axes;<br><del>-</del>b=== Axes( Max\_Ax2 Ms) mber\_Axes( M<br>bel\_Ause: Del\_Axes;<br>~~~ aw\_Noise;<br>~~~ Graphs( Max\_Ax1\_Ms) aw\_Graphs( Max\_Ax1\_Ms);<br>(<sup>X</sup>2) Carler Typing\_Call (Call) IBEX IF (NOT Garbage  $\overline{F}$ lag) AND (Caller = Typing Call) THEN Show Rise And Fall Positions; Write\_Name\_And\_Class;<br>End\_Graph<br>**END** ELSE BEGIN  $Clear\_From( 3);$  $\frac{\text{SIN}}{\text{SINR}}$   $\text{From (3)}$ ; ITE('No samples fo  $Any key := Read key;$ Clear\_From( 3);<br>END  $END;$ {!!!!!!!!!!!!!!!!!!!!!!!!!!!!!!!!!!!!!!!!!!!!!!!!!!!!!!!!!!!!!!!!!!!!} BEGIN *{Of Display\_Trail Routine}*  For I:= 1 <u>TO</u> 550 <u>DO</u><br>
For Disp Array (II) > 240 THEN Disp Array [I] := 240 THEN DISP ARRAY [I] := 240 THEN DISP ARRAY [I] := 240 THEN DISP ARRAY [I] := 240 THEN DISP ARRAY [I] := 240 THEN DISP ARRAY [I] := 240 THEN DISP IF Disp\_Array [I] > 240 THEN Disp\_Array [I] := 240; t\_Hour\_File\_Descrip( Hnam, 8 ayl\_Num:= Hrec.Trail\_Num;<br>2/ Trayl\_Num Trail\_Num; R( Trayl\_Num, Trail\_Nam);<br>ailname:= 'Trail '+ Trail\_Nam + ', ' + Systm + ' system, hour ';<br>ailname:= Trailname + Hour Of + ' des ' + Systm + ' system, hour '; Trailname:= Trailname + Hour  $\overline{Of}$  + ', day ' + Day Of + ', ' + Ye<br>Draw\_Trails (Disp\_Array, Trail\_Array, Hrec.Background\_Noise,<br>Trail\_Array [0] \* 5, Trailname); {!!!!!!!!!!!!!!!!!!!!!!!!!!!!!!!!!!!!!!!!!!!!!!!!!!!!!!!!!!!!!!!!!!!!} END.

Source Listing of Unit Ts10 of Program Transaction of Program Transaction of Program Transaction of Program Tra

```
JlIIn Ts11; {This unit contains routines which determine features of trails} 
  {by various numeric and mathematical techniques. } 
Interface 
USES Ts1, Dos, Crt, Printer; 
PROCEDURE Apply_All_Analysis_Routines_To_Trail; 
IMPLEMENTATION
{J J J J J J J J J J J J J J J J J J J J J J J J J J J J J J J J J J J J J J J J J J J J J J J J J J J J J J J J J J J J J J J J! J! J} 
  PROCEDURE APplY_All_~al~sis_Routines_~o_Trail~ . {Applies various stat~st~cal and numer~c techn~ques to the tra~l} 
  {in order to find a mathematical description of the trail for use} 
{in order to find a mathematical description of the trail for use}<br>{in trail typing. }
CONST From Down Call = TRUE; 
            NotFromDown = FALSE;{J J J J J J J J J J J J J J J J J J J J J J J J J J J J J J J J J J J J J J J J J J J J J J J J J J J J J J J J J J J J J! J! J J J J} 
  PROCEDURE Write Numerical Header; 
PROCEDURE Write Numerical Header;<br>VAR Btemp : REAL;
BEGIN 
     Clrscr; 
                   I : INTEGER; 
     Normvideo; 
       ormvideo;<br>PITELM('Descriptive features of trail.
       DIWATI.<br>Witelhi
                                                                                      Melville/Letschert 1987'); 
       RITELN;<br>PITELN('Linear regression: '):
        KITELN('LINEAF regression<br>owvideo;<br>F ( B1 < 0 0) THEN BEGIN
                                  <u>ны Д</u><br>- R1,
       OWVIQEO;<br>F / B1 < 0.0) "
             Bi < 0.0) ]<br>tomn:= 0.0 -
          Btemp:= 0.0 - B1;<br>WRITELN(' Strai
     END 
                              Straight line given by : ', B0:8:3, ' -- ', Btemp:8:3,'X');\frac{\text{ND}}{\text{TCP Worm}} ( \text{String} ) \text{String} aiven by \cdot / \text{R0} \cdot \text{R} \cdot \text{3} / \cdot + / \text{R1} \cdot \text{R} \cdot \text{3} / \text{Y}/)
     ELSE WRITELN(' Straight line given by : ',BO<br>WRITE(' This gives variance of ',Variance:8:3);
       RITE(' This gives variance of ',Variance:8:3);<br>PITELH(' and standard deviation of ' Sqrt(Variance):8:3);
       DIWAL'S T
     WRITELN;<br>Normvideo;
       OIMVideo;<br>PITE('Amplitude range is from ',Low Tide,' to ',High Tide);
       RITE('Amplitude range is from ',Low Tide,' to ',High_Tide);<br>RITELM(' over duration of ',(Trail Array[O] * 5),' mSec.');
     WRITELN('over duration of ',(Trail_Array[0] * 5),' \overline{m}Sec.');<br>WRITELN;
     IF (Top_Total \leq 3) THEN
              WRITELH('No upper plateau seems to exist.') 
     ELSE 
          IF (Top_Total < 10) THEN
                   WRITBLN('There is a possible upper plateau here.') 
             WRITELN('There is a possible upper plateau here.')<br>ESE WRITELN('There are strong signs of an upper plateau.');
       ELSE WRITELN('There are strong signs of an upper plateau.');<br>RITE('Number of fades originally detected was ',Hrec.Number Of Fades);
       WRITELN('No upper plateau seems to exist.')<br>
<u>LSE</u><br>
IF (Top_Total < 10) THEN<br>
WRITELN('There is a possible upper plateau here.')<br>
ELSE WRITELN('There are strong signs of an upper plateau.');<br>
RITE('Number of fades original
             \frac{1}{\text{P}} \frac{1}{\text{P}} 
       WRITELN(' - CONT.<br>T.S.P WDTTETN// /\.
     ELSE WRITELN('.'');
     <u>IF</u> (Num_Minima > 20) THEN<br>Pause_It;
       Pause It;<br>RITE('Local minima at ');
       STATR( , POCS<br>KTLR( , POCS
     Lowvideo;<br><u>FOR</u> I:= 1 <u>TO</u> (Num_Minima - 1) <u>DO</u>
     WRITE (Minima [\overline{I}, Xval] \times 5, ':', Minima [I, Yval],',');<br>IF. (Num_Minima <> 0) THEN
     WRITELN(Minima[Num_Minima,Xval]*5,':',Minima[Num_Minima,Yval],'.')<br>ELSE WRITELN(' - no local minima.');<br>Normvideo;
       Ormvideo;<br>RITE('Local mayima at : ');
       Starigeo;<br>KTTR( , POC)
```

```
\frac{\text{POR}}{\text{POR}} I:= 1 \underline{\text{TO}} (Num_Maxima - 1) \underline{\text{PO}}<br>. WRITE (Maxima \overline{\text{T}} Visallt ( \overline{\text{S}} / Yvall ( ( );
       WRITE(Maxima [I, XVal]*5,<br>Nurn Maxima <> 0) murnu
       WRITELH{Maxima[Nurn_Maxima,Xval]*5,':',Maxima[Nurn_Maxima,Yval],'.') 
~ WRITELH{' - no local maxima . '); 
    ELSE WRITELN(' - no local maxima.');<br>WRITELN;
       WRITE { 'Number extrema : ' , Num_Extrema, , Maxima ' , Nurn_Maxima) ; 
       RITE('Number extrema : ',Num_Extr
    WRITELN(' Minima ',Num_Minima);<br>Normvideo;
       WRITER (MINIMA ) (NEW_ILINEAR),<br>)IMUVideo;<br>RIMIX ((Timear regression from peak down (on fall) : ();
       RITELN('Linear regression from<br>owvideo;<br>" ( Down B1 < 0.0) THEN BEGIN
    IF ( Down\_B1 < 0.0) THEN BEGIN<br>Btemp:= 0.0 - DownB1;
                         Straight line given by : ',Down B0:8:3, ' - ',Btemp:8:3,'X');
       WRITELN<br><u>ND</u><br>LSE
   \frac{ELSE}{EMS}WRITER()'; Straight line given by : '<br>3. This minimum continues of ',Down Variance: 3:3);
       NITE(' This gives variance of ',Down_Variance:8:3);<br>NITE(' and standard deviation of ',Out(Down Variance):0:0:
    WRITELN(' and standard deviation of ', Sqrt(Down Variance):8:3);
    WRITELN;<br>Normvideo;
       write allies of the contract of the peak (or rise) : ');
       RITELN('Linear regression up<br>>wvideo;<br>" ( Up B1 < 0.0) THEN BEGIN
    IF (Up_B1 < 0.0) THEN BEGIN<br>Btemp:= 0.0 - UpB1;
           \texttt{temp} := 0.0 - \texttt{Up} \texttt{Bl};WRITELN('<br>END
       \frac{1}{2}<br>
SER WPITELN(' Straight line given by , 'Up_B0:8:3,' + ',BUemp:8:3,'X');<br>SER WPITELN(' Straight line given by , 'Up_B0:8:2,' + 'Up_B1:8:2,'''
       SE WRITELN(' Straight line given by : ', Up_B0:8:3,
       NITE(' This gives variance of ',Up_Variance:8:3);<br>NITEIN(' and standard deviation of 'Carry''); ; ; ; ; ; ; ; ; ; ;
    WRITE(' This gives variance of ', Up_Variance: 8:3);<br>WRITELN(' and standard deviation of ', Sqrt(Up_Variance): 8:3);<br>WRITELN('Start down: ', Fallpos,' End rise: ', Risepos);
    WRITELN('Start down : ', Fallpos,'
    \texttt{WRITELN} ('Start down fit = ', Worst_Line_Dif_Pos);
    WRITE('Press any key to continue...');
    Any key := Readkey;Clrscr<br>END;
{!!!!!!!!!!!!!!!!!!!!!!!!!!!!!!!!!!!! !!!!!!!!!!!!!!!!!!!!!!!!!!!!!!!!} 
   {!!!!!!!!!!!!!!!!!!!!!!!!!!!!!!!!!!!!!!!!!!!!!!!!!!!!!!!!!!!!!!!!!!!!} 
   PROCEDURE Get Max And Min; 
PROCEDURE Get Max And Min;
  CONST Toll=4; BToll=2;
  VAR Heading: (\mathsf{Up}_{\mathsf{P}}^{\mathsf{T}}\mathsf{Down});<br>X: INTEGER;
   Emax, Emin, Max_Start, Min_Start, Max_Finis, Min_Finis : INTEGER;
  PROCEDURE found_Minimum(Xx,Yy:INTEGER);<br>BEGIN:
     IF Num Minima < 50 THEN BEGIN
             N<br>m: Minima := N_{\text{max}} Minima
             \lim_{n \to \infty}Minima:= Num_Minima+1;<br>\lim_{n \to \infty} :Nurn_Minima, Xxx; Xxx; Xxx; Xxx;
          Minima[Num_Minima,Xval] := Xx;<br>Minima[Num_Minima,Yval] := Yy - 140
       Elm; 
  \frac{END}{(\star + \star)}PROCEDURE Found_Maximum(Xx,Yy:INTEGER);
        \frac{N}{N};<br>Num Maxima \leq 50 Then
          Num_M<br>C
             \frac{N}{M}<br>mMaxima:= Nurvi \frac{N}{M}m_Maxima:= Num_Maxima+1;<br>xxxxx;XvalNuryMaxim<sup>--</sup> x
         MaxIma[Num_Maxima,Kval] := XX;<br>Maxima[Num_Maxima,Yval] := Yy - 140
  END;<br>END;
  (* *)
```

```
BEGIN
 Num_Maxima:= 0;
 Num Minima: = 0;
 Emin: = Trail_Array[1];Min_Start:=1; Min_Finis:=1;
  Heading := Down;X:=1;
  REPEAT
      X: = X + 1;IF Heading=Down THEN BEGIN
        IF Trail_Array[x]> (Emin+Toll) THEN
            BEGIN
                Emax: = Trail Array[X];
                Max Start:=x;
                Max Finis:=x;
                Heading := Up;Found Minimum((Min Start+Min Finis) DIV 2, Emin)
             END
           ELSE
               IF Trail Array[x]>emin THEN {do nothing}
               <u>ELSE</u>
                   IF Trail Array[x]=Emin THEN Min Finis:=X
                   ELSE BEGIN
                      Emin:=Trail_Array[x]; Min_Start:=X; Min Finis:=X
                   END
     END
     ELSE
        {if HEADING=UP then}
          BEGIN
              IF Trail Array[x]< (Emax-Toll) THEN
                  BEGIN
                       Emin:=Trial Array[x];Min_Start:=\overline{x};<br>Min_Finis:=x;
                       Heading := Down;Found Maximum((Max_Start+Max_Finis) DIV 2, Emax)
                    END
                 ELSE
                    IF Trail Array[x]<emax THEN {do nothing}
                    ELSE
                       IF Trail Array[x]=Emax THEN Max Finis:=X
                       ELSE BEGIN
                           Emax: = Trail Array[x];Max_Start:=X;
                           Max Finis:=X
                        END
          END
  UNTIL (X \geq 0 \text{ }} T Trail_Array[0]];<br>Found_Minimum(X, Trail_Array[X]);<br>Num_Extrema:= Num_Minima + Num_Maxima
END :
FUNCTION Plat_Amp_Average( Plat_In : INTEGER) : REAL;
   VAR Total_Amp : REAL;<br>Num_Samp, I : INTEGER;
BEGIN
   Total Amp := 0.0;
   FOR I:= Plateaus[ Plat In, Splatt] TO Plateaus[ Plat In, Eplatt] DO
       Total Amp:= Total Amp + Train Array[I];
   Num_Samp:= Plateaus[Plat_In, Eplatt] - Plateaus[Plat In, Splatt] + 1;
   Plat_Amp_Average:= Total_Amp/Num_Samp
END;
```
PROCEDURE Get Plateaus On Tolerance; **CONST** Plat\_Toll =  $2$ ; Plat Length Tol =  $3$ ; Run\_Through, I : INTEGER; **VAR** Start\_Platt, End\_Platt : INTEGER; Startx1, Startx2 : INTEGER; Endx1, Endx2 : INTEGER; Inside : BOOLEAN; **BEGIN**  $Inside:= FALSE;$ Plat\_Count:=  $1;$ FOR Run\_Through:= 1 TO Trail\_Array[0] DO BEGIN IF  $(\overline{(\text{Train} \text{Array}[\text{Run} \text{Through}]) - 140)} \geq (\text{High} \text{Side} - \text{Flat\_Toll}))$  THEN IF (NOT Inside) THEN BEGIN  $Inside: = 'TRUE;$ End Platt: = Run Through;  $\texttt{Start}$  Platt:= Run Through **END ELSE** End Platt: = Run Through **ELSE** IF Inside THEN BEGIN  $Inside:=FALSE;$ IF ((End Platt - Start Platt) > Plat Length Tol) THEN BEGIN<br>Plateaus [ Plat Count, Splatt]:= Start Platt;<br>Plateaus [ Plat Count, Eplatt]:= End Platt; Plat Count:=  $P\bar{l}at$  Count + 1 **END** END; END; Plat Count: = Plat Count - 1; Highest Platt:=  $1;$ FOR  $I := 2$  TO Plat Count DO IF (Plat\_Amp\_Average( I) > Plat\_Amp\_Average( Highest\_Platt)) THEN Highest  $P$ latt:= I; IF (Plat Count  $>$  0) THEN Peak\_Pos:= Plateaus[ Highest\_Platt, Splatt] + ((Plateaus[Highest Platt, Eplatt] - Plateaus[Highest Platt, Splatt]) DIV 2) END; PROCEDURE Array Value Count And Plateau Finder; VAR I, Tempint : INTEGER; **BEGIN** FOR  $I := -140$  TO  $-80$  DO Counts  $Array[I]:= 0;$ High Tide:  $= -140$ ; Low Tide: =  $-80$ ;  $FOR^T I := 1 TO Trail_Array[0] DO BEGIN$ Tempint:=  $\text{Trai}$ [Array[I] - 140; Counts\_Array[  $T \overline{e}$ mpint]:= Counts\_Array[  $T \overline{e}$ mpint] + 1; IF (Tempint >= High Tide) THEN BEGIN  $High\_Tide := Tempint;$  $Peak_Pos := I$ END; IF (Tempint < Low\_Tide) THEN BEGIN Low\_Tide:= Tempint;<br>Min\_Pos:= I  $END;$ END; Top\_Total:= Counts\_Array[ High\_Tide] + Counts\_Array[ High\_Tide - 1]; Prob\_Plateau:=  $(Top Total > 3)$ ; END; 

```
Source Listing of Unit Ts11 of Program TrailStar
 PROCEDURE Find Tau ( Inslope : REAL);
BEGIN
      (Inslope = 0.0) <b>THEN</b>IE
      Tau := 1000000000.0ELSE Tau:= 1.0 / ((Inslope/5)*1000.0 * Ln(10.0));
   Tau: = 0.0 - Tau:
END:
FUNCTION Variance From Line( B Zero, B One : REAL; Downer : BOOLEAN;
                                    Posa, Posn : INTEGER) : REAL;
    VAR Expected Value, Square Sum : REAL;
       Fall Dist, Fifteen Pc Fall : INTEGER;
                              I : INTEGER;
BEGIN
   Square Sum: = 0.0;
   IF Downer THEN BEGIN
      Maxlowdiff := 0.0;Worst_Line_Dif_Pos:= Trail_Array[0];<br>Fall_Dist:= Trail_Array[0] - Fallpos + 1;
      Fifteen Pc Fall:= \overline{ROWND} (Fall_Dist * 15.0/100.0);
     IF Debug Flag THEN BEGIN
         Clrs\overline{c}r;WRITELN('Differences from expected value.');
      END
   END;
   FOR I:= Posa TO Posn DO BEGIN
      Expected_Value:= B Zero + (B One * I);
      IF DOWNET THEN BEGIN
         IF (((Trail_Array[I] - 140) - Expected Value) < Maxlowdif) THEN
           IF ((Posa<sup>-</sup>+ Fifteen_Pc_Fall) < I) AND
               (I < (Posn - Fifteen Pc Fall)) THEN BEGIN
                 Maxlowdif:= (TraiLArray[i] - 140) - ExpectedValue;Worst Line Dif Pos:= I;
           END:IF Debug Flag THEN BEGIN
            WRI\overline{TE} ('XPOS : ', I,'
                                DIFRNCE : '):
            WRITELN(Trail_Array[I] - 140 - Expected_Value)
         END
      END;
      Square_Sum:= Square_Sum + Sqr((Trail_Array[I] - 140) - Expected_Value)
  END;
  IF (Downer AND Debug Flag) THEN
      Any key := Readkey;IF (Posn <> Posa) THEN
       Variance From Line: = Square Sum/(Posn - Posa)
  ELSE Variance From Line:= 0.0
END;
```

```
PROCEDURE Linear Regression On Whole Trail;
   VAR Top Sum, Low Sum : REAL;
                       I : INTEGER:
BEGIN
     X Bar:= (1 + \text{Trial Array}[0])/2;YBar:= Hrec.Sample Mean - 140.0;
     Low\_Sum := 0.0;Top\_Sum := 0.0;\overline{FOR} I:= 1 TO Trail_Array[0] DO BEGIN
          Top_Sum:= Top_Sum + ((I - X_Bar) * ((Train_Rrray[I] - 140) - Y_Bar));Low Sum:= Low Sum + ((I - X\_{\text{Bar}})^* (I - X\_{\text{Bar}})^*)<u>end;</u>
     IF (Low Sum = 0) THEN Low Sum: = 0.000001;
     \overline{B1}: = Top_Sum/Low_Sum;
     B0 := Y \overline{Bar} - (B1^* \times Bar);Variance:= Variance From Line( B0, B1, Not From Down, 1, Trail Array[0]);
END;
PROCEDURE Regression From Peak;
   VAR Top_Sum, Low_Sum : REAL;
                       I : INTEGER:
BEGIN
   Top_Sum:= 0.0;
   Low\_Sum := 0.0;IF (Plat_Count = 0) THEN BEGIN
         \texttt{Fall}pos:= \texttt{Tail}_Array[0];
                                       {Get last peak value.}
        WHILE ((Trail_Array[Fallpos] - 140) \leftrightarrow High Tide) DO
               Fallpos := Fallpos - 1;END
   ELSE Fallpos:= Plateaus[Highest Platt, Eplatt];
   {Now have begin point for regression.}
   Down_X Bar := Fallpos + (Trail Array[0] - Fallpos)/2;
   Down<sup>T</sup>Bar := 0.0;FOR I:= Fallpos TO Trail Array[0] DO
       Down Y_Bar:= Down Y_Bar + (Trail Array[I] - 140.0);
    {Getting total Y from peak.}
   Down Y_Bar:= Down Y_Bar/(Trail_Array[0] - Fallpos + 1);<br>IF (Fallpos <> Trail_Array[0]) THEN BEGIN<br>FOR I:= Fallpos TO Trail_Array[0] DO BEGIN<br>TOP_Sum:= TOP_Sum +
           ( (I - Down X Bar) * ((Trail Array[I] - 140) - Down Y Bar));<br>
Low_Sum:= Low_Sum + ((I - Down X Bar) * (I - Down X Bar));
     END:
     IF (Low_Sum = 0) THEN Low_Sum: = 0.000001;
     Down B1 := Top Sum/Low Sum;Down\_BO := Down_Y_Bar - (Down_B1 * Down_X_Bar);END
   ELSE BEGIN
     Down B1 := 0.0;
     Down<sup>B0:=</sup> Trail_Array[Fallpos]
   END;
   Down Variance:=
    Variance_From_Line(Down_B0,Down_B1,From_Down_Call,Fallpos,Trail_Array[0]);
END;
```

```
{IIIIIIIIIIIIIIIIIIIIIIIIIIIIIIIIII I IIIIIIIIIIIIII//Il11111111/lllI11} 
PROCEDURE Regression_To_peak; 
    VAR Top_Sum, Low_Sum : REAL; 
                       Pos1, I : IHTEGER; 
BEGIN 
      \frac{\mathbf{N}}{\mathbf{N}} Sum: = 0.0;
      op_Sum:= 0.0;<br>ow_Sum:= 0.0:
    Risepos:= 1; {Get last peak value.} 
      WIlLE «Trail_Array[Risepos] - 140) <> High_Tide) DO 
               (Trail_Array[Risepos]);<br>isepos:= Risepos + 1;
    Risepos:= Risepos + 1;<br>
IF (Plat Count = 0) OR (Risepos < Plateaus[ Highest_Platt, Splatt]) THEN<br>
{Do nothing, risepos stays as is.}
    ELSE Risepos:= Plateaus[ Highest_Platt, Splatt];
     {Now have begin point for regression.} 
      Now have begin point for regre<br>n X Bar:= ((1 + Risepos))/2;
      p_X_Bar:= ((1 +<br>n_V_Bar:= 0.0;
    FOR 1:= 1 <u>TO</u> Risepos DO
            := 1 <u>TO</u> Risepos <u>DO</u><br>p Y Bar:= Up Y Bar + (Trail Array[I] - 140.0);
      {Getting total Y from peak.} 
      Getting total Y from peak.)<br>P_Y_Bar:= Up_Y_Bar/Risepos;<br>F_(Risepos <> 1) THEN BEGIN
        FOR I:= 1 TO Risepos DO BEGIN
                Top_Sum:= Top_Sum + 
        \begin{array}{l} \n\text{Low\_Sum:} = \text{Low\_Sum} + (\text{(Train\_Array[I] - 140)} - \text{Up\_Y\_Bar})\text{;} \\
\text{END:} \n\end{array}IF (Low Sum = 0) THEN Low Sum:= 0.000001; 
          E (LOW_SUM = 0) <u>THEN</u> LOW_<br>In B1:= Top Sum/Low Sum:
    \overline{Up\_B1:} = Top_Sum/Low_Sum;<br>
Up\_B0: = Up\_Y\_Bar - (Up\_B1 * Up\_X\_Bar);<br>
END
    ELSE BEGIN 
    END;
            Up B0 := \text{Train Array}[1] - 140;UpB1:= 0.0;Up_Variance:= Variance_From_Line( Up_B0, Up_B1, Not_From_Down, 1, Risepos);<br>END;
{1111111111111111111111111111111111111111111!1111111!111!11!!!llI1111} 
BEGIN {All crunch.} 
    Get Max And Min; 
    Array_Value_Count_And_Plateau_Finder;
    Get_Plateaus_On_Tolerance;
    Linear_Regression On Whole Trail; 
    Regression From Peak;<br>Regression_To_Peak;
```
Find Tau ( $\overline{Down}$  B1); **IF (HOT** Auto\_Type) **THEN IF** (NOT AUCO\_TYPE) THEN<br>Write\_Numerical\_Header<br>MRITE: *{lll!llI1111111!!1!!11!11!!!!1!!11!1!!!!1!!1!!1!!!!!!1* !!!!!!!!!!!!1!!}

**Blm.** 

```
NIT Ts12;<br>This unit contains routines for the interpolation of trail}
                                                                  for the} 
  fhis unit contains routines for the interpolation of<br>camples for display purposes, as Well as routines f
  {Fourier analysis of trails. 
Interface 
USES Dos, Crt, Printer, Ts1;
 PROCEDURE Interpolate Trail~ 
 ROCEDURE Interpolate_Trail;<br>POCEDURE Cet Fourrier Descriptor;
 RUCEDURE GELIOUIILLI BODONNE (* )<br>RedERIIRE Display Fourrier Descriptor:
IMPLEMENTATION
 {AAAAAAAAAAAAAAAAAAAAAAAAAAAAAAAAAAAAAAAAAAAAAAAAAAAAAAAAAAAAAAAAAAAA} 
PROCEDURE Interpolate_Trail~ 
                      : Data Array;
VAR T Array
{AAAAAAAAAAAAAAAAAAAAAAAAAAAAAAAAAAAAAAAAAAAAAAAAAAAAAAAAAAAAAAAAAAAA} 
PROCEDURE Spread_Samples_Over_Range_Of_500~ 
      DURE Spread Samples Over Range OI 500;<br>AP Place To Put, Num Points, I : INTEGER:
                  To_PUt, NUM_POINts, 1 : INTEGER<br>Spread Factor : REAL:
BEGIN 
     \frac{\mathbf{N}}{\mathbf{N}}FOR 1:= 1 TO 500 DO 
    FOR \overline{I} := 1 TO 500 DO<br>Disp Array[I]:= 0;
    Num Points:= T_Array[0];
    IF (Trail_Array[0] \leq 1) THEN
    Spread Factor:= 500.0/(Num Points - 1)<br>ELSE BEGIN
          Spread Factor:= 500.0; 
          Garbage_Flag:= TRUE 
    END;FOR 1:= 2 TO (Nurn_Points - 1) DO BEGIN 
         Place_To_Put:= \text{ROUND} (I - 1) * Spread_Factor);<br>Disp_Array[ Place_To_Put]:= T_Array[ I];
    END; 
    Disp Array[1]: = T_Array[1];Disp~Array[ 500]:= T_Array[ Num_Points];
 ELSP_AILAY[ 500]:- I_AILAY[ Num_FOINtS];<br>RD;
 {AAAAAAAAAAAAAAAAAAAAAAAAAAAAAAAAAAAAAAAAAAAAAAAAAAAAAAAAAAAAAAAAAAAA 
 PROCEDURE Linear Interpolate; } 
     VAR Gapsize, Curpos, I, J INTEGER; 
                   UUIPOS, I, J : INTEGE :<br>'ncrement Step : PEAL.
BEGIN 
    iin<br>Spread_Samples_Over_Range_Of_500;
   Spread_Samples_Over_<br>Nor I:= 2 To 599 Do
      I:= 2 <u>TO</u> 599 <u>DO</u><br>[F (Disp Array[I] = 0) THEN BEGIN
          Disp_Array[I]<br>Capsize:= 0;
         Gapsize:= 0;<br>Curpos:= I;
          WHILE (Disp_Array[ Curpos] = 0) DO BEGIN 
                  (DISP_AFTAY[ Curpos]<br>"urpos:= Curpos + 1;
                 Curpos:= Curpos + 1;<br>Gapsize:= Gapsize + 1
         END; 
         Increment Step:= 
              (Disp\_Array[Curpos] - Disp\_Array[I-1])/(Gapsize + 1);{~e. the non-zero values on either side of gap divided by 
          (ie. the non-zero values on either side of gap divided by gap size.)<br>FOR J:= 1 TO Gapsize DO
         FOR J:= 1 TO Gapsize DO<br>Disp_Array[(I + J - 1)]:=
                     \texttt{ROUND}(\texttt{Disp\_Array[I-1]} + (\texttt{J * Internet\_Step}))END;
END;
```

```
Source Listing of Unit Ts12 of Program TrallStar 
~.AAAAAAAAAAAAAAAAAAAAAAAAAAAAAAAAAAAAAAAAAAAAAAA} {AAAAAAAAAAAAAAAAAAA~~ 
PROCEDURE Cubic_Spline_Interpolate;
      Real Vector = ARRAY [0.. Cubic Cutoff] OF REAL;
TYPE
                                      : ARRAY [0.. Cubic_Cutoff, 1..2] OF INTEGER;
VAR Two D 
                                      : INTEGER;
       cubIc Samples 
                                           NTEGER;<br>eal Vector:
        :ubic_Sampies<br>Wector, B Vector
                                           eal_vector;<br>eal_Vector:
        _vector, b_vector<br>'Vector, D_Vector
{AAAAAAAAAAAAAAAAAAAAAAAAAAAAAAAAAAAAAAAAA A AAAAAAAAAAAAAAAAAAAAAAAAAA} 
PROCEDURE Create_2d_Array; 
VAR Index, New Index : INTEGER;
BEGIN
   Fillchar (Two_D, Sizeof (Two_D), 0); 
    'iiichar (TWO_D, )<br>|ew Index := -1:
    ew_index := -1;<br>'OP_Index := 1 TO 500 DO
         INGEX := 1 <u>TO</u> 500 <u>DO</u><br>F Disp_Array [Index] <> 0 THEN
          .<br>Begin
        BEGIN<br>New Index:= New\_Index + 1;
           Two\overline{D} [New Index, 1] := Index;
        Two<sup>-D</sup> [New-Index, 2] := Disp_Array [Index]<br>END:
   Cubic_Samples := New_Index 
 \frac{\text{EMC}}{\text{MD}};
{AAAAAAAAAAAAAAAAAAAAAAAAAAAAAAAAAAAAAAAAAAAAAAAAAAAAAAAAAAAAAAAAAAAA} 
PROCEDURE Get A_B_C_D;
 VAR Z Vector, U Vector, L Vector, Alpha_Vector<br>H Vector : Real Vector;
         n vector: Real vector;<br>ndex, J
BEGIN 
    iim<br>'OR Index := 0 TO Cubic Samples - 1 DO
      \overline{B} lines :- 0 <u>TO</u> Cubic .
    BEGIN<br>A Vector [Index] := Two D [Index, 2];
  H_Vector [Index] := Two_D [Index + 1, 1] - Two_D [Index, 1]<br>END;<br>A_Vector [Cubic_Samples] := Two_D [Cubic_Samples, 2];
  FOR J := 1 TO Cubic Samples - 1 DO
        J:= 1 <u>TO</u> Cubic_Sampies - 1 <u>DO</u><br>\lpha_Vector [J]:= (3 * (A_Vector [J + 1] * H_Vector [J - 1] -<br>A_Vector [J] * (Two_D [J + 1, 1] - Two_D [J - 1, 1]) +
             L_Vector [J] * (Two_D [J + 1, 1] - T<br>\_Vector [J _ 1] * H_Vector [J])) /
             _Vector [J - 1] * H Vector [J])) /<br>H Vector [J - 1] * H Vector [J]);
     \Delta Vector [0] := 1;
     _vector [0] := 1;<br>Uector [0] := 0;
     _vector [v] := 0;<br>"OR J := 1 TO Cubic Samples <sub>-</sub> 1 DO
       <u>'a</u> u ;<br>Patn
          ilm<br>L_Vector [J] := 2 * (Two_D [J + 1, 1] - Two_D [J - 1, 1]) -<br>H_Vector [J - 1] * U_Vector [J - 1];
       H_Vector [J - 1] * U_Vector [J - 1];<br>U_Vector [J] := H_Vector [J] / L_Vector [J]
       <u>wu</u>;<br>Wector [Cubic Samples] := 1;
       _vector [Cubic_Sam<br>Uector [0] := 0;
     FOR J := 1 TO Cubic Samples - 1 DO
           u := 1 <u>TO</u> Cubic_Samples - 1 <u>DO</u><br>Vector [J] := (Alpha Vector [J] - H Vector [J - 1] *
               Ctor [J] := (Alpha Vector [J] - H:<br>Vector [J - 1]) / L Vector [J]
     Z_Vector [J - 1]) / L Vector [J];<br>Z_Vector [Cubic_Samples] := 0;
      C Vector [Cubic Samples1 := 0;
      For a formulation of the U.S. Cubic Samples - 1 DOWNTO 0 DO
         C_Vector [J] := Z_Vector [J] - U_Vector [J] * C_Vector [J + 1];
```
```

       BEGIR 
          B Vector [J] := (A Vector [J + 1] - A Vector [J]) / H Vector [J] -<br>H Vector [J] * (C Vector [J + 1] + 2 * C Vector [J]) / 3;
           B_{\text{N}} vector [J] * (C_vector [J + 1] + 2 \degree C_vector [J]) / (3 * H_Vector [J])
        mm-
END<br>END<sub>7</sub>
      {AA~AAAAAAAAAAAAAAAAAAAAAAAAAAAAAAAAAAAAAAAAAAAAAAAAA AAAAAAAAAAAAAAAA} 
{AAAAAAAAAAAAAAAAAAAAAAAA~AAAAAAAAAAAAAAAAAAAAAAAAAAAA AAAAAAAAAAAAAAA} 
PROCEDURE Interpolate_Cubics;
VAR Current_J, Index 
                                      : INTEGER;
BEGIR 
   Current J := 0;
   FOR Index := 1 TO 500 DO 
    BEGIR 
       IF Index > Two_D [Current J + 1, 1] THEN Current J := Current J + 1;
       Disp Array [Index] := ROUND (
           A Vector [Current J] + 
             B-Vector [Current-J] * (Index - Two D [Current J, 1]) + 
             -vector [Current-J] * (Index - Two-D [Current-J, 1]) *<br>Tector [Current-J] * (Index - Two-D [Current-J, 1]) *
              vector [current_J] ^ (Index - Iwo_L)<br>- (Index - Two D-[Current J, 1]) +-
            (Index - Two D [Current J, 1]) +<br>D Vector [Current J] * (Index - Two D [Current J, 1]) *
                (Index - Two D [Current J, 1]) * (Index - Two D [Current J, 1])
      END
END;
           XIN {Of Cubic_Spline_I<br>Spread_Samples_Over_Range_Of_5<br>Create_2d_Array;
BEGIR {Of CUbic_Spline_Interpolate routine.} 
    <u>rin</u><br>Spread Samples Over Range Of 500:
   Create_2d_Array;<br>Get_A_B_C_D;
   Interpolate cubics 
 END:
 {"""''''A """"""A "'''''''''''' AA """" "''''' ""A "''''' """"A"" """""""" """'''''''''''''''''''''''''''A """""""""""""""""""""""" A AAAAAAAAAAAAAAA} 
{AA"""""""""'''''''A''''''''''''''''''''''''''''''''''''''''''A'''A'''''''''''''''''A'''''''''''''''''''''''''''''''''''A'''' ""'''''''''''''''''''''''''''''''''''''''A'''' AAAAAAAAAAAAAAA 
PROCEDURE Compact_Trail; } 
 VAR Sample In 1, Sample In 2, Sample Out. : INTEGER:
       Sample_Total, Sample_Ave, Index - Sample Scale
                                                             : INTEGER:
                                                               : REAL;
BEGIR 
    Example_Scale := T_Array [0] / 500.0;<br>FOR Sample_Out := 1 <u>TO</u> 500 <u>DO</u><br>REGIN
    Sample_In_1 := ROUHD «Sample_Out - 1) * Sample Scale) + 1; 
       Sample<sup>Tn_2 := \text{ROW} (Sample_Out * Sample_Scale);<br>Sample<sup>T</sup>otal := 0;</sup>
       FOR Index := Sample In 1 TO Sample In 2 DO
           Sample_Total := \overline{Sample_Tootal} + \overline{T} Array [Index];
       Sample_Ave := ROUND (Float (Sample_Total) / ... (Sample_In_2 - Sample_In_1 + 1));
    Disp_Array [Sample_Out] := Sample_Ave;<br>END:
  Disp_Array [0] := 500 
END; 
 { A"""""" """""""" """""""''''''''''''''''' """''''A''''"""""" """''''''''''''''''' """""""''''''''''''''''''''''''''''''''''''''''''''''''''''''''''''''''''''''' AAAA~.AA. ""..,,...,,.AAAAAAAj
```
**Source Listing of Unit Ts12 of Program TraliStar** 

```
Source Listing of Unit Ts12 of Program TraliStar 
  {AAAAAAAAAAAAAAAAAAAAAAAAAAAAAAAAAAAAAAAAAAAAAAAAAAAAAAAAAAAAAAAAAAAA} 
  PROCEDURE CAT Up_T_Array;
VAR Sample : INTEGER; 
BEGIN 
    FA<br>DR Sample := 1 <u>TO</u> Trail_Array [0] <u>DO</u><br>--- Trail_Array [Sample] := Trail_Array [Sample] * Db_Scale;
     T Array [Sample] := Trail_Ar
  <u>T_Ar</u>
\overline{RMD};
BEGIN {Of Interpolate_Trail procedure.} 
    IN (Of Inter<sub>l</sub><br>et_Up_T_Array;<br>F_T_Array [0] <> 0 THEN<br>FT_T_N
   Set Up_T_Array;
        AE (T_Array[O] < Cubic_Cutoff) THEN 
               Array[0] < Cubic_Cutoff)<br>whis_Spline_Interpolate
      ELSE Cubic_Spline_Interpolate
           Ir (T Array[O] <= 500) THEN 
                 Array[0] <= 500) <u>TH</u><br>inear Interpolate
           Linear_Interpol<br>ESE Compact Trail
    END
{%%%%%%%%%%%%%%%%%%%%%%%%%%%%%%%%%%%%%%%%%%%%%%%%%%%%%%%%%%%%%%%%%%%%} 
PROCEDURE Get_Fourrier_Descriptor; 
VAR F_Ready 
                   : Data Array;
  POCEDURE Set Complex (VAR C1 : Complex: C2 : Complex) ;
BEGIN 
    \frac{IN}{1} := C2.r;
    1 \cdot r := C2 \cdot r;<br>1 \cdot r = C2 \cdot r;Cl.i := C2.i<br>END;
 ROCEDURE Add Complex (VAR C1 : Complex: C2, C3 : Complex) ;
BEGIN 
    \frac{LN}{1} := C<sub>2</sub> r + C<sub>2</sub> r;
    1 \cdot r := C2 \cdot r + C3 \cdot r;<br>1 \cdot r = C2 \cdot r + C3 \cdot r;Blm.; 
 ROCEDURE Subtract Complex (VAR C1 : Complex: C2, C3 : Complex) ;
BEGIN 
    \frac{1}{2} r := C<sub>2</sub> r - C<sub>3</sub> r;
    C1.r := C2.r - C3.r;<br>C1.r := C2.r - C2.rC1.i := C2.i - C3.i<br>END;
 ROCEDURE Multiply Complex (VAR C1 : Complex; C2, C3 : Complex) ;
BEGIN 
   <u>IIN</u><br>'1.r := C2 r * C3 r - C3 i + C3.i;
   C1.r := C2.r * C3.r - C2.i * C3.i;<br>C1.i := C2.r * C3.i + C2.i + C3.i;C1.i := C2.r * C3.i + C2.i * C3.r<br>END;
```

```
Source Listing of Unit Ts12 of Program TraliStar 
PROCEDURE Divide_Complex (VAR C1 : Complex; C2, C3 : Complex);
VAR Divisor : REAL; 
BBGIN 
   Divisor := C3.r * C3.r + C3.i * C3.i; 
    C1.r := (C2.r * C3.r + C2.i * C3.i) / Divisor; 
    C1.i := (C2.i * C3.r - C2.r * C3.i) / Divisor 
C1.i := (C2.1 \times C3. r - C2. r \times C3. i) / Divisor<br>END;
PROCBDURE Initialise; 
VAR Sample : INTBGBR; 
BBGIN 
   FOR Sample := 1 TO Trail_Array [0] DO
       Trail_Array [Sample] := Tra~l_Array [Sample] DIV Db Scale 
BND; 
PROCBDURE Spread_Samples_Over_Range_Of_512; 
      VAR Place To Put, Num Points, I : TNTEGER;<br>Spread Factor : REAL;
BBGIN 
    F Ready[0]:= 512;
    FOR 1:= 1 TO 512 DO 
         F \text{Ready} [ I] := 0;
    Num Points: = Trail Array[0];
    Spread Factor:= 51\overline{2}.0/(Num_Points - 1);
      FOR 1:= 2 TO (Num Points - 1) DO BBGIN 
           := 2 <u>TO</u> (NUM_POINTS - 1) <u>DO BEGIN</u><br>lace To Put:= ROUND( (I - 1) * Spread Factor);
           Lace_To_Put:= ROUND( (I - 1) * Spread Fact<br>Ready[ Place To Putl:= Trail Array[ T];
    F_{\text{1}}Ready<sup>[-place_To_Put]:= Trail_Array[ \bar{I}];</sup>
    F \text{Ready}[1]: Trail_Array[1];
    F_{\text{Ready}}[ 512]:= Trail_Array [ Num_Points];
BND; 
PROCBDURE Linear Interpolate Fourrier; 
      VAR Gapsize, Curpos, I, J-: INTBGBR; 
                    UUIPOS, I, J : INTEGE<br>ncrement Step : REAL:
BBGIN 
  Spread_Samples_Over_Range_Of_512; 
  FOR I: = 2 TO 5I1 DO
     IF (F\_Ready[I] = 0) <b>THEN</b> <b>BEGIN</b>apsize:= 0;<br>r_reauy[1] =
           apsize:= 0;<br>urpos:= I:
           WHILB (F_Ready[ Curpos] = 0) DO BBGIN 
                   r_ready: Curpos; = 0;<br>urpos:= Curpos + 1;
                 Curpos:= Curpos + 1;<br>Gapsize:= Gapsize + 1
         KIm; 
         Increment_Step:= 
              (F_{\text{Ready}}[Curpos] - F_{\text{Ready}}[I-1])/(Gapsize + 1);{~e. the non-zero values on either side of gap divided 
           ie. the non-zero values on either side of gap divided by gap size.}<br>DR J:= 1 TO Gapsize DO
         FOR J := 1 TO Gapsize DO<br>F_Ready[(I + J - 1)]:=
                      \texttt{ROUND}(\texttt{F\_Ready}[\texttt{I}-1] + (\texttt{J * Increment Step}))END;
END;
```

```
Source LIsting of Unit Ts12 of Program TraliStar
```

```
PROCEDURE Cubic_spline_Interpolate_Fourrier; 
TYPE Real_Vector = ARRAY [0..Cubic_Cutoff] OF REAL;
VAR Two D 
       cubIc Samples 
                                               ARRAY [O •• Cubic_Cutoff, 1 •• 2] OF INTEGER; 
                                               IKAI [V.)<br>Imporp
          ubic_Samples<br>,Vector, B Vector
          _Vector, B_Vector<br>-vector, D-Vector
                                               NTEGER;<br>aal Vector:
                                               eal_Vector;<br>--<sup>l_</sup>Vector:
PROCEDURE create_2d_Array; 
VAR Index, New Index INTEGER; 
BEGIN 
     \mathbf{f}<br>illaber (Two D, Sizeof (Two D), 0);
     illchar (Two_D, S<br>av Index := -1;
   FOR Index := -1;<br>FOR Index := 1 <u>TO</u> 512 <u>DO</u>
          IF F_Ready [Index] <> 0 THEN 
            E Red<br>BOTN
         BEGIN<br>New_Index:= New_Index + 1;
               ew_Index:= New_Index + l;<br>..._D [New Index, 1] := Index;
            Two_D [New_Index, 1] := Index;<br>Two_D [New_Index, 2] := F_Ready [Index]
      END;<br>whis Samples := New Index
  _Cubic_S
PROCEDURE Get_A_B_C_D; 
   VAR Z Vector, U Vector, L Vector, Alpha_Vector 
            Vector, U_Vector, L_Vect<br>-Reator: -Real_Vector:
        H Vector : Real Vector;<br>Index, J
BEGIN 
      \frac{LN}{CD} Index := 0 \frac{MO}{CD} Cubic_Samples - 1 DOBUIN<br>R TUGE
                                                                             INTEGER; 
     A Vector [Index] := Two D [Index, 2]; 
          _Vector [Index] := Two_D [Index, 2];<br>_Vector [Index] := Two_D [Index + 1, 1] - Two D [Index, 1]
       END; <sup>EL</sup>
   <u>END</u>;<br>A Vector [Cubic Samples] := Two D [Cubic Samples, 2];
   FOR J := 1 TO Cubic_Samples - 1 DO
          J := 1 <u>TO</u> Cubic_Samples - 1 <u>DO</u><br>Inha Vector [J] := (3 * (A_Vector [J + 1] * H_Vector [J - 1] -
               a Vector [J] := (3 * (A Vector [J + 1] * H Vector [J -<br>Vector [J] * (Two D [J + 1, 1] - Two D [J - 1, 1]) +
               _Vector [J] * (Two_D [J + 1, 1] - Two_D<br>_Vector [J = 1] * H_Vector [J])) /
               Vector [J - 1] * H_Vector [J])) /<br>I Vector [J - 1] * H_Vector [J]);
       Uector [0] := 1;
       _Vector [0] := 1;<br>_Vector [0] := 0;
       FOR J := 1 TO Cubic_Samples - 1 DO 
         BEGIN 
            <u>IN</u><br>_Vector [J] := 2 * (Two_D [J + 1, 1] - Two_D [J - 1, 1]) -<br>_ H_Vector [J - 1] * U_Vector [J - 1];
            H_VVector [J - 1] * U_VVector [J - 1];
        11m; √∈
         ND;<br>Vector [Cubic_Samples] := 1;
         _Vector [Cubic_Samp<br>_Vector [0] := 0;
      FOR J := 1 TO Cubic Samples - 1 DO
             J := 1 <u>TO</u> Cubic_Samples - 1 <u>DO</u><br>_Vector [J] := (Alpha_Vector [J] - H Vector [J - 1] *
                  ztor [J] := (Alpha_Vector [J] - H_<br>Vector [J - 11) / L Vector [J];
      Z_Vector [J - 1]) / L_Vector [J];<br>Z_Vector [Cubic\_Samples] := 0;
        V_{\text{Costor}} [Cubic Samples] := 0;
        lactor [Cubic_Samples] := 0;<br>OP J := Cubic Samples - 1 DOWNTO 0 DO
      FOR J := Cubic Samples - 1 DOWNTO 0 DO<br>C_Vector [J] := Z_Vector [J] - U_Vector [J] * C_Vector [J + 1];
```

```
Source Listing of Unit Ts12 of Program TrallStar 
        FOR J := Cubic_Samples - 1 DOWHTO 0 DO 
          <u>ва</u> (* *
             \frac{JN}{N} vector \frac{JN}{N} vector \frac{JN}{N} is a vector \frac{JN}{N} in Vector \frac{JN}{N} -
              Vector [J] := (A_Vector [J + 1] - A_Vector [J]) / H_Vector<br>.u Vector [J] * (C_Vector [J + 1] + 2 * C_Vector [J]) / 3;
             \text{H\_Vector} [J] * (C_Vector [J + 1] + 2 * C_Vector [J]) / 3;<br>Vector [J] := (C_Vector [J + 1] = C_Vector [J]) / (3 * H Vector [J])
        D_Vector [J] := (C_Vector [J + 1] - C_Vector [J]) / (3'* H_Vector [J])<br>END
END;
PROCBDURE Interpolate_Cubics; 
VAR Current_J, Index 
                                           INTBGBR; 
BBGIN 
   Current J := 0;FOR Index := 1 TO 512 DO
     BBGIN 
          AE Index> Two D [Current J + 1, 1] TREN Current J := Current J + 1; 
          F Ready [Index] := ROUHD(-
           Ready [Index] := ROUND(<br>A Vector [Current J] +
              _Vector [Current_J] +<br>_Vector [Current_J] * (Index - Two D [Current J, 1]) +
              _Vector [Current_J] * (Index - Two_D [Current_J, 1]) +<br>_Vector [Current_J] * (Index - Two_D [Current_J, 1]) *<br>- (Index - Two D-[Current I, 1]) +-
            T (Index - Two D [Current J, 1]) + T<br>D Vector [Current J] * (Index - Two D [Current J, 1]) *
                 (Index - Two D^{-}[Current J, 1]) * (Index - Two D [Current J, 1])
      END
END;
BBGIN 
   Spread_Samples_Over_Range_Of_512; 
     pread_sampies_OV<br>reate_2d_Arrav;
     reate_2d_Arra<br>et A B C D:
Get_A_B_C_D;<br>Interpolate_Cubics<br>END;
PROCBDURE Compact_Trail_Fourrier; 
VAR Sample_In_l, Sample_In_2, Sample Out 
                                                                               INTBGBR; 
                                                                               INTEGER; 
       Sample_Total, Sample_Ave, Index<br>Sample_Scale
                                                                         : INTEGER;<br>: REAL;
BBGIN 
     <u>IN</u><br>ample Scale := Trail Array [0] / 512.0;
     FOR Sample_Out := 1 TO 512 ~ 
  FOR Sample_Out := 1 TO 512 DO<br>BEGIN
       Sample\_In_1 := RowND ((Sample_Out - 1) * Sample Scale) + 1;
       Sample\_In_2 := \text{Round} (Sample_Out * Sample_Scale);<br>Sample_Total := 0;
       FOR Index := Sample In 1 TO Sample In 2 DO
              Index := Sample In_1 <u>TO</u> Sample In_2 <u>DO</u><br>ample Total := Sample Total + Trail Array [Index];
         Sample_Total := Sample_Total + Trail Array<br>Ample Ave := ROUND (Float (Sample Mate), /
       Sample Ave := ROUND (Float (Sample Total) / ( Sample In 2 - Sample In 1 + 1));
    F_{\text{1}}Ready [Sample_Out] := \overline{Sample} Ave;
    <mark>SND;</mark><br>Ready [0] := 512
 bud; \mathbf{B} \cdot \mathbf{D}
```

```
PROCEDURE Interpolate_Trail_Fourrier; 
    \mathbf{I} \mathbf{I}<br>\mathbf{I} (Finall_Array[O] < Cubic_Cutoff) \mathbf{I}HEN
           C_{\mu\nu} = 0S \overline{S} (Trail_Array[O] \angle 512) THEN
       Linear Interpolate_Fourr~er 
~ compact_Trail_Fourrier 
ELSE Compact_Trail_Fourrier<br>END:
  PROCEDURE Ready_Fourrier_Array (VAR Power 
INTEGER) ; 
VAR Sample : INTEGER; 
     <u>IN</u><br>iterpolate_Trail_Fourrier;
     nterpolate_T<br>Prier := 9;
     FOR Sample := 1 TO 512 DO 
      K Samp<br>Bern
    FREER Fourrier^ [Sample].R := Float (Sample);
       Fourrier^ [Sample]. I := Float (F_Ready [Sample])
PROCEDURE Ready_Fourrier_Array (VAR Max Power : INTEGER); 
  TYPE Comp_Bound_Struct 
         omp_Bound_S<br>comp_Bound_S
                                    ARRAY [1 •• 20120] OF INTEGER; 
                                 ARRAY [1..20120] OF I
VAR Boundry_Points 
         pundry_Points<br>Dint, Index, Axis, Sample
         dint,<br>sale
         iale<br>soginary Boundry
         naginary_Boun<br>bol_Boundry
                                                    INTEGER; 
                                                    INTEGER; 
                                              : INTEGER;<br>? REAL;
                                                    Comp_Bound; 
                                                    Comp_Bound; 
                  {-------------------------------------------------------------} {- Circle boundry clockwise getting complex boundry points. -} 
   {-------------------------------------------------------------} 
     NEW (Real Boundry); 
     EW (Real_Boundry);<br>W (Imaginary Boundry);
   NEW (Imaginary_Boundry);<br>Index := 1;
     1dex := 1;<br>12 Sample := 1 TQ Trail_Array [0] DQ
      Samp<br>Berw
    EEGIN<br>Real_Boundry^ [Index] := Sample;
       Imaginary_Boundry<sup>^</sup> [Index] := Trail Array [Sample];
    Index := SUCC (Index)<br>END;
     I:QR Axis := Trail_Array [Trail_Array [0]] DOWHTO 0 I2Q 
      BEGIN<br>Bern
```
**Source Listing of Unit Ts12 of Program TrallStar** 

```
al_Boundry^ [Index] := Axis;<br>Dainary Boundau^ [Index]
   Imaginary_Boundry<sup>^</sup> [Index] := 0;
11mdex := SUCC (Index)<br>END;
 \frac{1}{2}<br>)R Axis := 0 TO Trail Array [1] DO
   BEGINE := 0 <u>TO</u> Trail_A
     \mathbf{M}<br>bal_BoundryA [Index] := 0;
      al_Boundry^ [Index] := 0;<br>Boinary BoundryA [Index] := Axi;
   Imaginary_Boundry<sup>^</sup> [Index] := Axis;
Index := SUCC (Index)<br>END;
```
Index  $:=$  **SUCC** (Index)<br>**END**;

**BEGIN**<br>Bern

 $\underline{R}$ <br>
Boundry<sup>2</sup> [Index] := Trail Array [0]

al\_Boundry^ [Index] := Trail\_Array<br>}}&inary\_Boundry^ [Index] := Axis; Imaginary\_Boundry<sup>^</sup> [Index] := Axis;

**FOR** Axis := Trail\_Array [0] **DOWHTO 0 DO** 

 $\frac{N}{N}$ <br>bol BoundryA [Index] := Axis;

**BEGIH** 

**BEGIH** 

**END**<br>**END**;

**BEGIH** 

```
{-----------------------------------------------------------} {_ Put boundry points into Fourrier array anticlockwise. -} 
     {_ Note number of points compacted to closest smaller -} 
   {_ power of 2. Max power of 2 is 11, ie. 2048 points. -} 
   {-----------------------------------------------------------} 
     \frac{1}{2} \frac{1}{2} \frac{1}{2} \frac{1}{2} \frac{1}{2} \frac{1}{2} \frac{1}{2} \frac{1}{2} \frac{1}{2} \frac{1}{2} \frac{1}{2} \frac{1}{2} \frac{1}{2} \frac{1}{2} \frac{1}{2} \frac{1}{2} \frac{1}{2} \frac{1}{2} \frac{1}{2} \frac{1}{2} \frac{1}{2} \frac{1}{2} dry_Points := 2 * Trail_Array |<br>roil_Array [Trail_Array [0]];
    Trail_Array [Trail_Affay [V]];<br>ax_Power := 1;<br>***** (Max_Point <= 11) AND (1 shl Max_Power <= Boundry_Points) DO
          \underline{\mathbf{E}} (Max Power \leq 11) AND (1)<br>av Power := Max Power + 1.
     Max_Power := Max_Power + 1;<br>ax_Power := Max_Power - 1;<br>scle := Float (Boundry_Points) / Float (1 shl Max Power);
     cale := f10;<br>ndov := 1:
     ndex := 1;<br>oint := Boundry Points;
     oint := Boundry_Point<br>WTIR Point >= 1 DO
  WHILE Point >= 1 DO
          IN<br>eurrier^ [Index].r := Real Boundry^ [Point];
          ourrier^ [Index].r := Real_Boundry^ [Point];<br>eurrier^ [Index] i := Imaginary Boundry^ [Point];
          ourrier^ [Index].i := Imaginary_Boundry^ [Point];<br>cint := Boundry Points - POUND (Index * Scale);
          oint := Boundry_Point:<br>ndex := SUCC (Index)
    Index := SUCC (Index)<br>END;
     <u>END</u>;<br>ISBOSE (Boal Boundry);
     ISPOSE (Real Boundry);<br>ISPOSE (Imaginary Boundry)
DISPOSE (Imaginary_Boundry)<br>END:
* ) 
 (* 
  PROCEDURE Ready_Fourrier_Array (VAR Max Power 
INTEGER) ; 
  VAR Point, Index 
          oint,<br>cale
BEGIR 
                                                     IRTEGER; 
                                                     NIEGS<br>Rat.
     {-----------------------------------------------------------} {- Put boundry points into Fourrier array anticlockwise. -} 
     {- Note number of points compacted to closest smaller -} 
   {- power of 2. Max power of 2 is 11, ie. 2048 points. -} 
   {-----------------------------------------------------------} 
   Max Power := 1;ax Power := 1;<br>HILE (Max Power <= 11) AND (1 shl May Power <= Trail Array [0]) DO
          K (Max_Power <= 11) AND (1 :<br>ay Power := May Power + 1;
   Max_Power := Max_Power + 1;<br>Max_Power := Max_Power - 1;
   Scale := Float (Trail_Array [0]) / Float (1 shl Max_Power);<br>Index := 1;<br>Point := 1;
     OlNt := l;<br>HILE Point <= Trail Array [0] DO
       BGIN<br>TTR ho
    BEGIN<br>Fourrier^ [Index].r := Float (Point);
          OUrrier^ [Index].r := Float (Point);<br>ourrier^ [Index] i := Float (Trail Array [Point]);
          Ourrier^ [Index].i := Float (Trail_A<br>oint := ROUND (Index * Scale) + 1;
       Point := ROUND (Index * Scale) + 1;
    Index := SUCC (Index)<br><u>END</u>
 Elm; 
  *)
```
**Source Listing of Unit Ts12 of Program TrallStar** 

```
PROCEDURE Perform_Fft (Ln 
CONST Pi = 3.141592654; 
VAR U, W, T, Temp 
                                        INTEGER) ; 
        N, Nm1, Nv2, J, I, K, L, Le, Le1, Ip 
BEGIN 
   N := 1 shl Ln;
   Nv2 := N DIV 2;
     VZ := N DIV Z<br>m1 := N - 1:
     ml := N<br>•= 1•
   FOR I := 1 TO Nm1 DO
     BEGIN 
        IF I < J THEN
         BEGIN 
                                                                Complex; 
                                                             INTEGER; 
              <u>IN</u><br>et Complex (T, Fourrier^ [J]):
              et_Complex (T, Fourrier^ [J]);<br>et_Complex (Fourrier^ [J], Fourrier^ [I]);
              et_Complex (Fourrier~ [J], Fou<br>et_Complex (Fourrier^ [T], T)
           E
        \frac{END}{K} := Nv2;
        WHILE K < J DO
         BEGIN 
            J := J - K;K := K DIV 2 
         END;
        J := J + KEND; 
     FOR L := 1 TO Ln DO 
      BEGIN
     BEGIN<br>Le := 1 shl L;
        Le1 := Le DIV 2;
         el := Le DI\<br>.r := 1.0;
         \mathbf{r} := 1.0;<br>\mathbf{i} := 0.0;.1 := 0.0;<br>.r := Cos (Pi / Le1);
         .r := Cos (P1 / Lel);<br>.i := Sin (Pi / Le1) * -1.
         FOR J := 1 TO Le1 DO 
        FOR J := 1 TO Le1 DO<br>BEGIN
            I := J;WHILE I <= N DO 
             BEGIN 
                Ip := I + L e_1;Multiply_Complex (T, Fourrier^{\circ} [Ip], U);
                  ultiply_Complex (T, Fourrier^ [Ip], U);<br>ubtract Complex (Fourrier^ [Ip], Fourrier^ [I], T);
                  ubtract_Complex (Fourrier^ [Ip], Fourrier^ [I]<br>dd Complex (Fourrier^ [I], Fourrier^ [I], m\;
                Add_Complex (Fourrier^ [I], Fourrier^ [I], T);<br>I := I + Le;
             END; 
           Multiply Complex (U, U, W)
         EID 
    END; 
     FOR I := 1 TO N DO 
      BEGIN 
         <u>IN</u><br>emp.r := Float (N);
         emp.r := Float<br>emp.i := 0.0;
    Temp.i := 0.0;<br>Divide_Complex (Fourrier^ [I], Fourrier^ [I], Temp)<br>END
END;
```
**Source Listing of Unit Ts12 of Program TraliStar {%%%%%%%%%%%%%%%%%%%%%%%%%%%%%%%%%%%%%%%%%%%%%%%%%%%%%%%%%%%%%%%%%%%%}**  PROCEDURE Normalise Fourrier Identifier; **VAR** Divisor Sample, Stop\_Point **BEGIN**  Complex; : **INTEGER;**  Set Complex (Divisor, Fourrier A [1]); **IF** Fourrier Points > 24 ~ stop\_Point := 24 ~ - Stop\_Point := Fourrier\_Points; **FLSE** TOR Sample := 1 TO Stop Point DO **FOR** Sample := 1 TO Stop Point DO Divide Complex (FourrIer A [Sample], Fourrier A [Sample], Divisor) **B.Im;** - **{%%%%%%%%%%%%%%%%%%%%%%%%%%%%%%%%%%%%%%%%%%%%%%%%%%%%%%%%%%%%%%%%%%%%} BEGIN**  Ready\_Fourrier\_Array (Power); Perform Fft (Power); 'erform\_FIt (Power);<br>'ourrier Points := 1 shl Power: 'ourrier\_Points := 1 shi Power;<br>Oormalise Fourrier Identifier Normalise\_Fourrier\_Identifier<br>**END**; **{%%%%%%%%%%%%%%%%%%%%%%%%%%%%%%%%%%%%%%%%%%%%%%%%%%%%%%%%%%%%%%%%%%%%} {%%%%%%%%%%%%%%%%%%%%%%%%%%%%%%%%%%%%%%%%%%%%%%%%%%%%%%%%%%%%%%%%%%%%} PROCEDURE** Display\_Fourrier\_Descriptor; **VAR** Sample Junk unk **: CHAR;**<br>Itop\_Point : **INTEGER: BEGIN**  Clrscr; **INTEGER; CHAR;**  IF Fourrier\_Points > 24 THEN Stop\_Point := 24<br>ELSE \* - Stop\_Point := Fourrier Points; FOR Sample  $:= 1$  TO Stop Point DO **WRITELN** (Fourrier<sup>^</sup> [Sample].r :20:9, Fourrier^ [Sample].i :20:9);<br>Junk:= Readkey **END; {%%%%%%%%%%%%%%%%%%%%%%%%%%%%%%%%%%%%%%%%%%%%%%%%%%%%%%%%%%%%%%%%%%%%}** 

END.

UNIT Ts13; *{This unit contains driver routines and utilities.}*  Interface nterface<br>Fes Des, Crt, Printer, Ts1, Ts2, Ts3, Ts4, Ts5, os, Crt, Printer, Ts1, Ts2, Ts3, Ts4,<br>Ts11, Ts2, Ts10, Ts11, Ts12; PROCEDURE Get\_Next\_Trail\_Desired; ROCEDURE Get Next Trail Desireu;<br>ROCEDURE Next Choice;<br>COCEDURE Next Choice; In: Rules; VAR Badcond : BYTE) : BOOLEAN; NCTION Check Conditions( Rule\_In : Rules; VAR Badcond : E<br>ROCEDURE Find A Triggered Rule( VAR Rule Back : Rules; PROCEDURE Drive Rules( VAK Type\_Chosen : j~E; V~ Rule\_Back: Rules); ROCEDURE Drive\_Rules( VAR Type\_Chosen : BYTE; VAR Rule\_Back : Rules; F1red : INTEGER); ROCEDURE Tell\_Typing( Rule\_Used : Rules; F<br>ROCEDURE High\_Up\_Write( Str\_In : Str80); ROCEDURE High Up Write( Str\_1<br>Deceptions Charles Continue Open: PROCEDURE Show Options Open; PROCEDURE Handle Option;<br>PROCEDURE Type Trail; ROCEDURE Type\_Trail;<br>Processes Type\_Thanks (Header File : Str12; Sel Choice : CHAR; eader\_File : Str12<br>;;;;n=: String); IMPLEMENTATION {\*\*\*\*\*\*\*\*\*\*\*\*\*\*\*\*\*\*\*\*\*\*\*\*\*\*\*\*\*\*\*\*\*\*\*\*\*\*\*\*\*\*\*\*\*\*\*\*\*\*\*\*\*\*\*\*\*\*\*\*\*\*\*\*\*\*\*\*} PROCEDURE Get Next Trail Desired; **PROCEDURE** Get Next Trail Desired;<br>VAR Choice Char : CHAR; BEGIN <u>IN</u><br>ptoxy (1,24);<br>PITE ('Hit "N" for newt trail else "S" to specify trail '); RITE ('Hit "N" for next trail else "S" to specify trail.<br>noice Char := Get Valid\_Choice\_From ([Esc, 'N', 'S']);<br>ASE Choice Char OF END; <u>END;</u><br>END; Oice Char OF<br>:- : Euitting:= TRUE; c : Exitting:= T '': Get\_Trail;<br>'' : Get\_Next\_Trail; {\*\*\*\*\*\*\*\*\*\*\*\*\*\*\*\*\*\*\*\*\*\*\*\*\*\*\*\*\*\*\*\*\*\*\*\*\*\*\*\*\*\*\*\*\*\*\*\*\*\*\*\*\*\*\*\*\*\*\*\*\*\*\*\*\*\*\*\*} {????????????????????????????????????????????????????????????????????} PROCEDURE Next Choice; *{Determines what the next rule* to *have been fired would have been} {if the one that was fired did not exist, and shows the user the} {if the one that was fired did not exist, and shows the user the} {typing that would have been made as well as the rule. If no other} {rule could have been fired then a message to that effect is} {so the user can ask for the next next choice, etcetera. }*  {????????????????????????????????????????????????????????????????????} PROCEDURE GET POSTAGE COMPANY POSTAGE POSTAGE POSTAGE POSTAGE POSTAGE POSTAGE POSTAGE POSTAGE POSTAGE POSTAGE<br>POSTAGE POSTAGE POSTAGE POSTAGE POSTAGE POSTAGE POSTAGE POSTAGE POSTAGE POSTAGE POSTAGE POSTAGE POSTAGE POSTAG PROCEDURE Get Pos In File;<br>VAR R\_Num : INTEGER; BEGIN  $\frac{1}{2}$ SEK( PI<br>Iddae READ ( Pribase, R Num) READ( Pribase, R\_Num)<br>WHIL (R\_Num = Before Next Choice) **UNTIL** (R\_Num = Before\_Next\_Choice)<br>**END**: {????????????????????????????????????????????????????????????????????}

### Source Listing of Unit Ts13 of Program TrallStar

{????????????????????????????????????????????????????????????????????} FUNCTION Check Out Rule( Rule In : Rules; VAR Badcond : BYTE) : BOOLEAN; *{Tests* to *see If all conditions in* a *given rule hold.}*  **VAR** Cond\_Check\_Cnt, Num Conds : BYTE;<br>5till Good : BOOLEAN; Cur<sup>-</sup>Cond : Condition; BEGIN Cond Check cnt:= 1;  $\texttt{Still Good:}$  **TRUE;** Num Conds:= Rule In[0].Cond\_Num; WHILE (Still Good AND (Cond<sup>-</sup>Check\_Cnt <= Num\_Conds) >  $\underline{DQ}$  BEGIN Cur Cond:= Rule In[ Cond Check Cnt]; END; Still Good:= Condition\_Checker( Cur\_Cond); Cond  $\overline{C}$ heck Cnt:= Cond  $\overline{C}$ heck\_Cnt + 1 IF Still Good THEN Check Out Rule:= TRUE *{Rule triggered.}*  **ELSE BEGIN** Badcond:= Cond Check Cnt - 1; Check Out Rule:= FALSE END; END: {????????????????????????????????????????????????????????????????????} {????????????????????????????????????????????????????????????????????} PROCEDURE Drive Until Trigger; *{Repeatedly reads priority file entries and reads the rules} {which correspond* to *these entries until rule found where} {all conditions satisfied. If no* such *rule found then sets} {BEFORE\_NEXT\_CHOICE* to *0* as *signal, else sets it* to *the} {number of the rule triggered. }*  (number of the rule triggered.<br>**VAR** Rule Back : Rules;  $Badcond : BYTE;$ Found : BOOLEAN; R Num : INTEGER; BEGIN Found:= FALSE; Fillchar( Failures, Sizeof( Failures), 0); Test Failures:= 0; WBILE «NOT(EOF( Pribase») *{Initialising 'Why not' variables.}*  ABD (NOT Found» ~ BEGIN END; READ ( Pribase, R Num); **KEAD**( PIIDASE, K\_Num);<br>**SEEK**( Rbase, (R\_Num - 1));  $R$ EAD(Rbase, Rule Back); Found:= Check\_Out\_Rule( Rule\_Back, Badcond); IF (NOT Found) THEN BEGIN END; Test Failures:= Test Failures + 1;  $Failures[Test Failure].Runwhere:= R Num;$ Failures [ Test<sup>-</sup>Failures].Cnumber:= Badcond; IF Found THEN BEGIN Last Fired:= Rule Back; Before\_Next\_choice:= R Num **END** ELSE Before\_Next\_Choice:= 0 END; {????????????????????????????????????????????????????????????????????}

#### Source Listing of Unit Ts13 of Program TraliStar

{????????????????????????????????????????????????????????????????????} PROCEDURE Find\_Action\_And\_Write\_Rule; *{Determines the trail-typIng that would have been given from the} {action part of LAST\_FIRED, and writes the r ule involved. }*  VAR Trail Would Choose, Num Conds, I : BYTE; **BEGIN** Determine\_Action ( Last\_Fired[20], Trail\_Would\_Choose); **WRITELN**('Next choice would have been :'); Show\_Act( Last\_Fired[20]); WRITE('This would follow from firing of rule '); WRITBLH( Before\_Next\_Choice); WRITELN('This rule is fired given the following conditions :'); Num Conds:= Last Fired[O].Cond Num; Num\_Conas:= Last\_firea[0].Cona\_<br>FOR I:= 1 TO Num Conds DO  $\frac{FOR^T I := 1 \t{TO} \tNum^{\t{Conf}} \cdot Do}{ \tShow\_Cond( \tLast\_Fixed[I]);}$ <br>WRITELN; **WRITELN;**<br>**WRITE**('Want to see the rules which failed (Y/N)? ');<br><u>[F</u> (Upcase( Readkey) = 'Y') <u>THEN</u> IF (Upcase( Readkey) = 'Y') THEN<br>Show Why Nots END; {????????????????????????????????????????????????????????????????????}

BBGIN Clear From( 8); Normvideo; WRITELN('<br>Lowvideo; NEXT CHOICE DECISION : '); IF (Before\_Next\_Choice = 0) THEN *procedure.}*  WRITELN('No other rules triggered => no other choices.')<br>ELSE BEGIN END; END; Get\_Pos\_In\_File; Drive Until Trigger; IF (Before\_Next\_Choice = 0) THEN WRITELN('No other rules triggered => no other choices.') ELSE Find Action And Write Rule {????????????????????????????????????????????????????????????????????}

### Source Listing of Unit Ts13 of Program TraliStar {iiiiiiiiiiiiiiiiiiiiiiiiiiiiiiiiiiiiiiiiiiiiiiiiiiiiiiiiiiiiiiiiiiii} FUNCTION Check Conditions ( Rule\_In : Rules;, ~AR ~adcond : BYTE) : BOOLEAB;  $\frac{\textbf{FUNCTION}}{\textbf{CUCION}}$  Check\_Conditions( Rule\_In : Rules; VAR Badcond : BYTE) : BOOLEAN; *{Calls CONDITION\_CHECKER to test each condition in the rule} {passed to it until either a condition found false or all}* (the conditions tested. Function set false if condition not)<br>{satisfied, set true if all conditions okay.<br>} VAR Cond\_Check\_Cnt, Num\_Conds : BYTE; Still\_Good : BOOLEAN;<br>Cur Cond : Condition; BEGIN d<br>ond Check Cnt:= 1;<br>::11 Cood:= TRUE; Still\_Good:= TRUE;<br>Num Conds:= Rule\_In[0].Cond\_Num; while Conds:= Rule In[0].Cond\_Num;<br>=== (Still Good above Check Cnt  $\leq$  Num Conds)) **DO BEGIN** Still Good AND (Cond Check Cnt <= Num<br>;;; Gording Puls Inf Cond Check Cntl; still Cond:= Rule\_In[ Cond\_Check\_Cnt];<br>iil Good:= Condition Checker( Cur Cond); Still\_Good:=  $\overline{\text{Condition\_Checker(}}$  Cur\_Cond);<br>(\* \*) IF (NOT Still\_Good) ABD Debug\_Flag THEN BEGIN WRITELE (Good) AND Debug Flag THEN BEGIN<br>Condition of Cur Cond.Cond.Num);  $WRITELM$   $\prime$   $\lceil$  died on condition  $\prime$  , Cur Cond. Cond Num) ; Anykey:= Readkey<br>END; (\* \*) Cond Check\_cnt:= Cond\_Check Cnt + 1  $\frac{1}{10}$ ;<br>s still Good Then END; **E** Still\_Good THEN<br>check\_Conditions:= TRUE *{Rule triggered.}*<br>ASE BEGIN Check\_Conditions:= **TRUE** {Rule triggered.}<br>**ELSE BEGIN**<br>Badcond:= Cond Check Cnt - 1; {Was incremented before loop exit.} Badcond:= Cond\_Check\_Cnt - 1;<br>Check Conditions:= FALSE;  $\overline{E}$ <u>eni</u> {iiiiiiiiiiiiiiiiiiiiiiiiiiiiiiiiiiiiiiiiiiiiiiiiiiiiiiiiiiiiiiiiiiii} {iiiiiiiiiiiiiiiiiiiiiiiiiiiiiiiiiiiiiiiiiiiiiiiiiiii%iiii%%%%%%%%%%i} PROCEDURE Find A Triggered Rule( VAR Rule Back : Rules;<br>VAR Rule Num : INTEGER); *{Repeatedly reads integers from the priorIty file specified in the} {parameter RELEVANT, and gets the* rules *corresponding* to *these} {parameter RELEVANT, and gets the rules corresponding to these} {integers. Does this until either determines that a rule triggered}*  $\{$ (all conditions satisfied), or end of priority file reached. **VAR** Badcond : **BYTE;**<br>Found : **BOOLEAN;** BEGIN Fillchar( Failures, Sizeof( Failures), 0); illchar( Failures, Sizeof( Failures), 0);<br>>st Failures:= 0; *{Initialising 'Why not' wariables*.} Test Failures:=  $0;$ Found:= FALSE;<br>RESET( Pribase); WHILE (Pribase);<br>WHIR ((NOT (FOF( Pribase))) AND (NOT Found)) DO BEGIN  $R(\text{NOT} (\text{EOF}(\text{Pribase})))$  and  $R(\text{Duhence}(\text{Duhence})))$ READ( Pribase, Rule\_Num);<br><u>IF</u> Debug\_Flag THEN was die eerste belengrijk van die volgens van die volgens van die volgens van die volgens van die volgens van die v<br>Bernen van die volgens van die volgens van die volgens van die volgens van die volgens van die volgens van  $\overline{S}$  **WRITE**('Checking rule ', Rule Num, ':');<br>**EEK**( Phase, (Pule Num - 1)); *[Pule nums lon, file starts at 2,1* EK( Rbase, (Rule\_Num - 1 EAD( Rbase, Rule\_Back);<br>pund:= Check\_Conditions( Rule\_Back, Badcond);<br>F (NOT Found) THEN BEGIN *{Get the 'Why Not?' information.* } Found:= Check\_Conditions( Rule\_Back, Badcond);<br>IF (NOT Found) THEN BEGIN (Get the 'Why Not?' information. Test Failures:= Test Failures + 1; Failures [ Test\_Failures].Rnumber:= Rule Num; Failures[ Test\_Failures].Cnumber:= Badcond;<br>END; END; IE (NOT Found) MURN Dule Num: 0 Elm; *{Signal that* no *rule triggered.}*  {%%%%%%%%%%%%%%%%%%%%%%%%%%%%%%%%%%%%%%%%%%%%%%%%%%%%%%%%%%%%%%%%%%%%}

### Source Listing of Unit Ts13 of Program TrallStar

{i%%%%%%%%%%%i%%%%%%%%%%%i%%%%%%%%%%%%%%%%%%i%%%%%%%%%%%%%%%%%%%%%%%%} PROCEDURE Drive Rules( VAR Type Chosen: BYTE; VAR Rule\_Back: Rules); *{Determines which priority file-to use, according* to *whether opening} determines which priority file to use, accolding to whether epending,*<br>lead, later lead, or following to trick. Calls for a triggered rule} *{from this file* to *be found, and* determ~nes *the card* to *play from} {the action part of the rule if* a *rule found.* I~ not *then* a *message} {is* sent to *the* user to *warn of the fatal flaw* ~n *the rule base. }*  ent to the user to warn<br>ap Dule Num : **INTEGER**: **VAR** Rule Num : INTEGER;<br>Pri File : BYTE; BEGIN  $IF$  (Rule Num = 0) THEN Find\_A\_Triggered\_Rule(Rule\_Back, Rule\_Num);<br>
IF (Rule\_Num = 0) THEN<br>
Send\_Crash\_Message\_And\_Abort<br>
ELSE BEGIN Determine Action ( Rule\_Back[20], Type\_Chosen); Last Fired:= Rule Back;<br>Before Next Choice:= Rule\_Num<br>**Before Next Choice:= Rule\_Num** <u>END;</u><br>E<u>ND</u>; {iiiiiiiiiiiiiiiiiiiiii%iiiiiiiiiiiiiiiiiiiiiiiiiiiii%iiiii%iiiiiiiii} {iiiiiiiiiiiiii%i%ii%ii%%ii%%%%%%%%%%%%%%%%i%%%%%%%%%%%%%%%%%%%%%%%%%} PROCEDURE Tell\_Typing ( Rule\_Used : Rules; First\_Fired : INTEGER);<br>VAR Num Conds, I : INTEGER; BEGIN Gotoxy $(1, 4)$ ; Normvideo;  $WRITE('Train', Here.Trial Num, '.')$ ;  $WRITE'$  The following typing was made, in accordance with Rule '); WRITELN( First\_Fired,' $:\cdot$ );<br>WRITE(' '); Show\_Act(Rule\_Used[20]);<br>END: {%%%%%%%%%%%%%%%%%%%%%%%%%%%%%%%%%%%%%%%%%%%%%%%%%%%%%%%%%%%%%%%%%%%%} {\*\*\*\*\*\*\*\*\*\*\*\*\*\*\*\*\*\*\*\*\*\*\*\*\*\*\*\*\*\*\*\*\*\*\*\*\*\*\*\*\*\*\*\*\*\*\*\*\*\*\*\*\*\*\*\*\*\*\*\*\*\*\*\*\*\*\*\*} PROCEDURE High Up\_Write( Str\_In : Str80);<br>VAR I : INTEGER; BEGIN FOR I:= 1 TO LENGTH(Str In) DO BEGIN IF (Str\_In[I] = Upcase( Str\_In[I])) THEN Normvideo **ELSE** Lowvideo; WRITE( $Str\_In[I])$ ;<br>END END; {\*\*\*\*\*\*\*\*\*\*\*\*\*\*\*\*\*\*\*\*\*\*\*\*\*\*\*\*\*\*\*\*\*\*\*\*\*\*\*\*\*\*\*\*\*\*\*\*\*\*\*\*\*\*\*\*\*\*\*\*\*\*\*\*\*\*\*\*}

```
Source Listing of Unit Ts13 of Program TraliStar 
{!!!!!!!!!!!!!!!!!!!!!!!!!!!!!!!!!!!!!!!!!!!!!!!!!!!!!!!!!!!!!!!!!!!!} 
PROCEDURE Show_Options_Open; 
BEGIR 
   Gotoxy(1,1);Normvideo; 
     WRITE ( 'TrailStar Typing System. ' }; 
     RITE('TrailStar Typing System.<br>prinklik Melville/Letschert(1987)');;
   WRITELN(' Melville/Letschert (1987)');;<br>Gotoxy(1,2);
     ;otoxy(1,2);<br>RITE('Options : ');
     ALLE( OPC<br>ALLE( OPC
   Lowvideo;<br>High Up Write('H = Help. W = Why. N = Next choice. ');
   High_Up_Write('I = Instruct. T = Typing. X = eXit');
   WRITELH; 
     KITELN;<br>Gtoxy(1,24):
     Otoxy(1,24);<br>RITE('Please enter an option : ');
   Play_Choice:= Get_Valid_Choice_From(['H','W','N','I','T','X']} 
END;
{!!!!!!!!!!!!!!!!!!!!!!!!!!!!!!!!!!!!!!!!!!!!!!!!!!!!!!!!!!!!!!!!!!!!} 
{!!!!!!!!!!!!!!!!!!!!!!!!!!!!!!!!!!!!!!!!!!!!!!!!!!!!!!!!%!%!!!!%%%!!} 
PROCEDURE Handle Option; 
 {Passes control to the routine appropriate to 
the particular} 
 {option chosen by the user, and then restores 
screen after} 
{that routine ends. 
                                                                       -
BEGIR 
   CASE PlaY_Choice OF 
           ray_choice or<br>H' : Do_Help;<br>I' : Learn;
         'T' : Learn;<br>'N' : Next Choice;
         'T' : Play\_Choice:= 'T';'T' ; {Type another trail.} 
         'W' : Query;
         'X' : Play\_Choice := 'X'END;
END;
{!!!!!!!!!!!!!!!!!!!!!!!!!!!!!%!!!!!!!%%!!!!%!!!!!%%!%!!!!!!!!!!!%!!%}
```

```
Source Listing of Unit Ts13 of Program TrallStar 
 {%%%%%%%%%%%%%%%%%%%%%%%%%%%%%%%%%%%%%%%%%%%ii%i%%iii%%%%%%%%%%%%iiii} 
   PROCEDURE Type_Trail~ 
{Main driver for user trail typing.} 
         driver for user trail t<br>AP Tupe Chosen : BYTE.
                   e_Chosen : BYTE;<br>"<sup>To Back</sup>: <sup>Bules;</sup>
BEGIN 
        \frac{N}{N}<br>exchange in the set of \frac{N}{N}ray_cnc<br>Popam
           EAT<br><sup>E (D)</sup>ay Choice = '<sup>m')</sup> THEN BEGIN
              Get Next Trail Desired~ 
            Get Next Trail Desired;
            IF (NOT Exitting) THEN BEGIN
               Gotoxy( 1, 24);<br>Clreol;
               Gotoxy(1,24);
                  \frac{\text{ddx}}{\text{ddx}} (1,24);<br>PITE('Analysing the trail    ');
                  RITE('Analysing the trail...');<br>E (Hrec.Num Samples < 2) murn BEGIN
               IF (Hrec.Num Samples < 2) THEN BEGIN Clear From (3);
                     lear_From( 3);<br>PIMPIN/(Mee few samples (( Hree Num Samples () - press any key.')
                     KITELN('TOO IEW SA<br>avkev:= Readkey:
                  Any key := Readkey;
                  Clear From( 3);
               Garbage_Flag:= TRUE<br>END
               ELSE BEGIN
                  IF (NOT Garbage Flag) THEN
                     Apply_All_Analysis_Routines_To_Trail;
                     WRITE('Interpolating trail •.• ')~ 
                     RITE('Interpolating<br>hterpolate Trail:
                     nterpolate Trail;<br>isplay Trail( Typing Call):
                     isplay_Trail( Typing_Call);<br>siyo_Pules( Type Chosen, Pule Bask);
                  Drive_Rules( Type_Chosen, Rule Back);
               First_Choice:= Before_Next_Choice;<br>First_Fired:= Rule_Back;<br>END
            END;
        END;
        REPEAT 
                AT<br>F (NOT Evitting) AUEN BEGIN
             END 
                        T EXItting) THEN BEGIN<br>all Typing ( Bule Back, First Choice)
                        Now_Options_Open;
                        \frac{1}{2} \frac{1}{2} \frac{1}{2} \frac{1}{2} \frac{1}{2} \frac{1}{2} \frac{1}{2} \frac{1}{2} \frac{1}{2} \frac{1}{2} \frac{1}{2} \frac{1}{2} \frac{1}{2} \frac{1}{2} \frac{1}{2} \frac{1}{2} \frac{1}{2} \frac{1}{2} \frac{1}{2} \frac{1}{2} \frac{1}{2} \frac{1}{2} ELSE BEGIN
            Exit<br>END;
                     Existting: = FALSE;Clrscr;
                     Gotoxy(1, 4);
                        DIOXY( 1,4);<br>PITELN('No typing made as exit requested.');
                        RITELN('No typing made as exit requested.');<br>RITE('Press any key to return to rein menu ; ...
                     WRITE('Press any key to return to main menu...');
                     Pause:
           <u>END</u>;<br>TTIL (Play Choice IN ['T','Y']);
      UNTIL (Play_Choice IN ['T<br>TIL (Play_Choice = 'X');
UNTIL (Play_Choice = 'X');
{iiiiiiiiiiiiiiiiiiiii%%%%ii%%%ii%ii%ii%i%%ii%%%i%%%%%i%%%%i%%%%%%%%i}
```
**Source Listing of Unit Ts13 of Program TraliStar** 

{i%%%i%iiiiii%iiiiii%iii%i%ii%%iiiiii%iiiii%iiiiiiiiii%%iiiiiii%iiiii} **PROCEDURE** Auto\_Type\_File (Header\_File = Str12; Sel Choice : **CHAR;**  PROCEDURE Auto\_Type\_File (Header\_File : Str12; Sel\_Choice : CHAR;<br>Daystr: String);

 $\overline{z}$   $\overline{z}$   $\overline{z}$ Rule Back  $\overline{\texttt{ale}}$ Back Sample\_File<br>Header Rec eader Rec<br>Brail, Stor Trail,  $ext$ - $Trail$ Start\_Pos<br>Answer ISWET<br>Isut Trail Str art\_Trail\_Str<br>--- Exail\_Str Sop\_Trail<br>Billian **Byte**  $\mathbf{T}$ E; : Rules;  $:$  Str12; : Trail Header; **INTEGER;**  : INTEGER;  $:$  Str8; Str12; : Str12;<br>: Str8;

### {iii%%%%ii%%%iiii%iiiiiiiiiiiiii%iiiiiiii%iiiiiiiiiiiiiiiiiiii%iiiiii} **FUNCTION** No\_Disqualification : **BOOLEAN; FUNCTION** No\_Disqualification : BOOLEAN; **VAR** Same: **BOOLEAN;**<br>I : INTEGER:

### **BEGIN**

```
1£ (Sel_Choice = 'D') ~ BEGIN 
            :1_Choice = '<br>T_Choice = '
    No_Disqualification:= Same<br>END
            nme:= TRUE;<br>
<u>DR</u> I:= 1 <u>TO</u> LENGTH( Daystr) <u>DO</u><br>
<u>IF</u> (Header_File[ I] <> Daystr[ I]) THEN
            Same := \mathbf{FALSE};ELSE No_Disqualification:= TRUE 
  END; 
{iiiiiiiii%ii%iiiiiiiiiiiiiiiiiiiiii%iiiiiiiiiiiiiiiiiiiiiiiiiiiiiiii}
```
## {iiiiiiiiiiiiiiiiiiiiiiiiiiiiiiiiiiiiiiiiiiiiiiiiiiiiiiiiiiiiiiiiiiii} **FUBBERBERBERBERBERBERBERBERBERBERBERE**<br>DIGNESS : POLITICIAL DE STRUCTURE **FUNCTION** set up auto type ok : BOOLEAN;<br>VAR Old Dir : String;

### **BEGIN**

```
Menu Head; 
        \mu_{\rm{H}}Head;<br>\mu_{\rm{H}}\texttt{tdir}(\begin{array}{c} 0, \text{ old\_D}; \end{array})Chdir(Path);Sample File := Header File;
     SampleFile [1] := 'S<sup>7</sup>;
    ASSIGN (Trail_Head, Header_File);<br>RESET (Trail_Head);
        ASSI (Trail_Head);<br>Contain (Thead); Sample, Sample, Sample, Sample, Sample, Sample, Sample, Sample, Sample, Sample, Sample, Sample,
        {$I-} RESET (Trail Sample); {$I+} s = \frac{z-1}{z-1} RESET (Trail Sample); ($1+)
        t_up_auto_type_o
   _Cnd
{iiiiiiiiii%%%%%%%%%%%iiiiii%%ii%iii%ii%%%%%%%%%%%%%%%%%%%%%%%ii%%%%%}
```
BEGIN IF No Disqualification THEN BEGIN IF (NOT set\_up\_Auto\_type\_ok) IBBN . Sillykey:= Users\_Response\_To (1, 'File ' + Sample\_File + , not on current drive (OK)?') **ELSE BEGIN** SE BEGIN<br>EAD (Trail\_Head, Header\_Rec);<br>tart Trail := Header Rec.Trail Num: Start  $Train := \text{Header} \text{Rec} \cdot \text{Train} \cdot \text{Num};$ SEEK (Trail\_Head, Filesize (Trail\_Head) - 1); READ (Trail Head, Header\_Rec); Stop\_Trail := Header\_Rec.Trail\_Num;<br>SEEK(Trail\_Head,0); **EEK**(Trail Head,0);<br>E First File To Auto Type **THEN BEGIN** IFSt\_File\_TO\_AUto\_Type THEN BEGIN<br>irst\_File\_To\_Auto\_Tune\_:= FALSE; EREAT.<br>Popam **EAT**<br>nswer := Users\_Response\_To (1,<br>- 'Start at beginning of file (Y/N)?'); 'Start at beginning of file  $(Y/N)$ ?'); **UNTIL** ((Answer = <sup> $\bar{Y}Y'$ ) **OR** (Answer =  $'N'$ ));<br>**IF** Answer = 'N' THEN BEGIN</sup> STR (Start\_Trail, Start\_Trail\_Str);<br>STR (Stop\_Trail, Stop\_Trail\_Str); start Pos := Get User Int ('Enter trail between' <sup>+</sup> t\_Pos := Get\_User\_Int ('Enter trail between ' ·<br>tart Trail Str + ' and ' + Stop Trail Str + '  $\frac{1}{\sqrt{5}}$  Start\_Trail\_Str +  $\frac{1}{\sqrt{7}}$  and ' + Stop\_Trail\_S<br>Start\_Trail, Stop\_Trail);<br>ander Rec.Trail Nurn-:- -1; Header Rec. Trail\_Num :=  $-1$ ;<br>WHILE (NOT (EOF (Trail\_Head))) AND (Header Rec.Trail Num  $\leq$  Start Pos) DO  $READ$  (Trail Head, Header Rec); **SEEK** (Trail Head, Filepos ( $\overline{T}$ rail Head) - 1); END END; Gotoxy (5, 5); otoxy (5, 5);<br>RITE ('Working on file ', Header File, ' with trail range ', '); RITE ('Working on file ', Header\_File, ' with t<br>RITE (Start Trail, ' - ', Stop\_Trail, ','); RITE (Start\_Tra<br>otoxy (5, 7); Gotoxy  $(5, 7)$ ;<br>WRITE ('Currently processing trail '); WHILE NOT (EOF (Trail\_Head)) DO BEGIN<br>IF Keypressed THEN YDIESSEC <u>THEN</u><br>F (Beadkey = Esc) **THEN BEGIN** adkey = Esc) <u>THEN BEGJ</u><br>LOSE( Trail\_Sample);<br>LOSE( Trail-Head) ; **LOSE**( Trail Head<br>vitting:= **TPUR**; Exitting:=  $\overline{TRUE}$ ;<br>Exit END; END;<br>at Next Trail: et\_Next\_Trail;<br>otoxy (34, 7); Gotoxy  $(\overline{3}4, 7)$ ;<br>WRITE (Hrec.Trail Num); OLOXY (34, 7);<br>**RITE** (Hrec.Trail\_Num);<br>**F** ((Sel Choice = 'T') **AND** (Hrec.Trail Type <> 255)) **THEN**  $\frac{F}{F}$  ((Sel\_Choice = 'T') AND (<br>WRITE(' - pre-typed') First\_Fired := Rule\_Back<br>END END; IF «Hrec.Nurn\_Samples < 2) OR (Hrec.Elapsed Time = 0.0» THEN  $\frac{F}{E}$  ((Hrec.Num Samples < 2) OR (Hrec.Elapsed\_T<br>Garbage\_Flag:= TRUE;<br>F NOT Garbage\_Flag <u>THEN</u><br>. Apply\_All\_Analysis\_Routines\_To\_Trail; Apply All Analysis Routines To Trail;<br>Drive\_Rules (Type\_Chosen, Rule Back); First Choice := Before Next Choice; CLOSE (Trail\_Sample)<br>END; <u>ND</u>;<br>Lose (Trail Head) בע<br>הדע <u>END;</u><br>END;  $\overline{\left\{\,8\,\overline{8}\,\overline{8}\$ 

END.

## Appendix I - Source Listing of the Library Unit

## (Used by all the programs listed in Appendices J to 0)

**UNIT** Library; *{Contains various* library *routines used in* programs *written}*  {by Stuart *Melville. This version is that of November,* 1991} (by Stuart Melville. This version is that of November, 1991)<br>Interface **USES** Dos, Crt, Printer, Graph; ~ Charset = **SET OF CHAR;**   $set = SET OF CHAR;$ **VAR** Graphdriver, Graphmode, Errorcode  $\mathbf{r}_{\mathbf{E}}$ GER; ode : **PROCEDURE** Menu Head( strin : Str80); **<u>OCEDURE</u>** Menu\_Head( Strin : Str80); **FUNCTION CONSTRUCTION CONTROLS CONTROL** CONTROL CHARGE FROM CHARGE CONTROL **NCTION** Get\_Valid\_Choice\_From( Valchars : Charset) : CHAR; FUNCTION Echo Valid Choice From( Valchars : Charset) : CHAR; FUNCTION Get\_Good\_Int( Lowb, Upb : INTEGER) : INTEGER;  $PROCEDURE$  Highlight( Massage: String); **PROCEDURE** Write  $At$  ( Col, Row : BYTE; Message : String **POCEDURE** Draw\_Box(Row) **PROCEDURE Init Graph; PROCEDURE** End Graph; PROCEDURE Hardcopy ( Inverse : BOOLEAN; Mode : BYTE) ; PROCEDURE Curson; **POCEDURE** Cursoff; **OCEDURE** Inverse; **<u>POCEDURE</u>** Normal; PROCEDURE Pause; **PROCEDURE** Alarm; **PROCEDURE** Clear From( Screen Line : BYTE);<br>**PROCEDURE** Drawlogo; **IMPLEMENTATION**  ${^{\circ}}$ **PROCEDURE** Inverse; Textbackground(7); xtbackground( **END**; **{--------------------------------------------------------------------} {--------------------------------------------------** } **PROCEDURE** Normal; **------------------** PROCEDURE Normal;  $T_{\rm eff}$  the contract  $T_{\rm eff}$ xtbackground( **END**; **{--------------------------------------------------------------------}**  £ROCEDURE-M~~~=H~~d(-St;i~-~-St;80)~---------------------------------} **VAR** I, Offset : **BYTE;**   $\text{rscr}:$  $fset := (80 - LENGTH($ **FOR**  $I := 1$  **TO** Offset  $\underline{p0}$  $WRTTE(' '')$ ; Inverse; WRITELN( Strin); Normal; Gotoxy $(1,5)$ ; **{--------------------------------------------------------------------}** 

```
Source Listing of Library Unit
```

```
{--------------------------------------------------------------------} 
PROCEDURE Write_Centre( Strin : Str80); 
 PROCEDURE Write_Centre( Strin : Str80);<br>VAR I, Offset : BYTE;
 BEGIN 
     Offset:= (80 - LENGTH(Strin)) DIV 2;ffset:= (80 - LENGTH( S<br><u>DR</u> I:= 1 <u>TO</u> Offset <u>DO</u><br>- WBIMB( / / );
       WRITE(' ' );END; {--------------------------------------------------------------------} 
   {--------------------------------------------------------------------} FQBCTION Get_Valid_Choice_From( Valch ars : Charset) : CHAR; 
      TION Get_Valid_
BEGIN 
     REPEAT 
            \frac{\Delta T}{T}np:= Readkey;<br>---- Upcase(Tmp);
         Tmp := Upcase(Tmp);
     UNTIL (Tmp IN Valchars);<br>Get_Valid_Choice_From:= Tmp;
 Elm; {--------------------------------------------------------------------} 
 {--------------------------------------------------------------------} FUNCTION Echo Valid Choice From( Valchars : Charset) : CHAR; 
 FUNCTION Echo Valid_Choice_From( Valchars : Charset) : CHAR;<br>VAR Tmp : CHAR;
BEGIN 
     REPEAT 
         Tmp:= Readkey; 
            Tmp:= Upcase(Tmp); 
        Tmp:= Upcase(Tmp);<br>!mxx (Tmp XX Valchars);
     UNTIL (Tmp<sup>T</sup>N Valchars);<br>WRITE(Tmp);
        Echo Valid Choice From:= Tmp; 
   END; 
{--------------------------------------------------------------------} 
                                                                         {--------------------------------------------------------------------} 
   FQBCTION Get Good Int( Lowb, Upb : INTEGER) : INTEGER; 
       VON Get_Good_Int( Lowb, U
                   Err<sup>-</sup>: INTEGER;
BEGIN 
     REPEAT
           READLH( Intstr); 
             \text{KADLN}(\text{Intstr});<br>\text{V}(\text{Intstr}, \text{Irr}), Err);
             IF ((Err <> 0) OR (Ival < Lowb) OR (Ival > Upb» THEN BEGIN 
                     \mathbb{T} \leq 0)
                 Err:= 1;<br>WRITE('Invalid entry - want integer in range ',Lowb,'..',Upb);
          WRITE\overrightarrow{'} - please retry : ');<br>END:
       \frac{END}{ID};<br>\frac{MD}{ID};
       TIL (Err = 0);Get_Good_Int:= Ival
                {--------------------------------------------------------------------} 
{--------------------------------------------------------------------} PROCEDURE Highlight( Massage: String); 
BEGIN 
    Inverse; 
       Werse;<br>Top/Massage);
       ITE( Ma
Normal;<br>END;
             {--------------------------------------------------------------------}
```

```
Source Listing of Library Unit
```

```
{--------------------------------------------------------------------} 
   PROCBDURE Write_At( Col, Row: BYTB; Message: String); 
 BBGIN 
       \mathbf{H}<br>atowy( Col, Roy);
       WRITB( Message); 
 WRITE( Message);<br>END;
 {--------------------------------------------------------------------} 
   {--------------------------------------------------------------------} 
   PROCBDURE Draw_Box ( Rowl, Row2, ColI, Co12 : BYTB); 
   \sum_{i=1}^{\infty}ppleft = #201;<br>htleft = #200;
        Botleft = #200;Up = #186;Across = #205;Topright = \#187;<br>Botright = \#188;
 VAR Pos : INTBGBR; 
 BBGIII 
     \mathbf{f} \mathbf{N}<br>atowy( Coll, Royl);
     WRITB( Topleft); 
     fQR Pos:= (ColI + 1) ~ (Co12 - 1) ~ 
          DS:= (Coll + 1)<br>BIWE( Across);
     WRITE( Across);
     FOR Pos:= (Rowl + 1) TO (Row2 - 1) DO BBGIN 
          Gotoxy( ColI, Pos); 
        Gotoxy( Coll, Pos);<br>WRITE( Up);
          RITE( Up);<br>ptoxy( Col2, Pos);
          DIOXY( COI2,<br>DIME/ Un);
    WRITE( Up);<br>END;
      \overline{AD};<br>atowy( Coli, Roy2);
      WRITB( Botleft); 
      12B Pos:= (ColI + 1) ~ (Co12 - 1) ~ 
           DS:= (Coll + 1)<br>BIWE( Across);
      WRITE( Across);
WRITE( Botright);<br>END;
 {--------------------------------------------------------------------} 
  {--------------------------------------------------------------------} 
PROCBDURE Init_Graph; 
BBGIII 
    Graphdriver:= Detect; 
      Iapndriver:= Detect;<br>iitaranh( Graphdriver, Graphmode, 'C:DRIVERS');
      nitgraph( Graphdriver, Gr<br>Ererorde:= Graphresult;
    Errorcode:= Graphresult;<br>IF (Errorcode <> Grok) THEN BEGIN
          WRITBLH('Graphics problem - ' , Grapherrorrnsg( Errorcode»; 
         WRITELH('Program aborted'); 
       WRITELN ('Program aborted');
    Halt(1);<br>END
    ELSE BEGIII 
       Setgraphmode( Graphmode); 
       Settextstyle( Smallfont, Horizdir, 6);
END; 
{--------------------------------------------------------------------} 
{--------------------------------------------------------------------} PROCBDURE End_Graph; 
BBGIII 
    <u>LN</u><br>25torecrtrede;
 &1m; 
{--------------------------------------------------------------------}
```

```
{--------------------------------------------------------------------} {Graphic hardcopy routine - modified from that for Turbo 3.0 presented} 
 ,<br>{Graphic hardcopy routine – modified from that for Turbo 3.0 presented}<br><i>{in the TurboPascal Grafbox.
    \overline{z}\mathbf{N}orglb : BYTE;<br>\mathbf{N}{--------------------------------------------------------------------} FUNCTION Checkcol( X, Y : INTEGER) : BOOLEAN; {Colour at x,y = ColourGlb?} 
 BEGIN 
           \mathcal{C} (Section ) and \mathcal{C} ( \mathcal{C} ( \mathcal{C} ) and \mathcal{C} ( \mathcal{C} ) and \mathcal{C} ( \mathcal{C} ) and \mathcal{C} ( \mathcal{C} ) and \mathcal{C} ( \mathcal{C} ) and \mathcal{C} ( \mathcal{C} ) and \mathcal{C} ( \mathcal{C} ) and \mathcal\text{eckcol} := (\text{Getpixel}(X, Y) \iff \text{Black}){code in Turbo 3.0 GrafBox is VITAL for} 
        {the routine to work with version 4.0. } 
 .B.Im.; {--------------------------------------------------------------------} 
  {--------------------------------------------------------------------} PROCEDURE hardcopy(inverse:BOOLEAN;mode:BYTE); {EPSON onlyJ} 
       VAR i,j,top:INTEGER; 
              j, top: INTEGER;
 PROCEDURE hardcopy(inverse:BOOLEAN;mode:BYTE); { EPSON only!}<br>{ - based on Turbo 3 Grafbox}
       \overline{P}(t) = \overline{P}(t); Internationalistic documents \overline{P}(t) = \overline{P}(t)<u>DURE</u> doline(top:
           FUNCTION Constructbyte(j,i:INTEGER):BYTE; 
              TION Constructbyte(j,i:INTEGER):BYTE;<br>NGC 0614,2008 [0 - 7] OF BUTE (128,64,20,16,8,4,2,1);
           CONST Bits:ARRAY [0..7] OF BYTE=(128, 64, 32, 16, 8, 4, 2, 1);VAR Cbyte, k:BYTE;
                 i:=i shl 3; 
                 =i shl 3;
              Cbyte:=0;<br>
FOR k:=0 TO top DO
                 yte:=0;<br>R k:=0 <u>TO</u> top <u>DO</u><br>IF Checkcol(j,i+k) THEN Cbyte:=Cbyte OR Bits[k];
              Cons
       BEGIN {Of DOLINE} 
              \{Of\ DOLINE\}\frac{1}{2} mode=1 \frac{THEN}{N} WRITE(lst,^['L')
              \frac{\text{S}}{\text{S}} WRITE(lst, ^['*', CHR(mode));<br>ethnicial christians (Vectors);
          WRITE(lst, CHR(lo(Xscreenmaxglb+1)), CHR(Hi(Xscreenmaxglb+1)));
          FOR M:=0 TO Xscreenmaxglb DO<br>BEGIN
                 FIN<br>:intbyte:=Constructbyte(M,i);<br>'inverse THEN Printbyte:=NOT Printbyte;
             IF inverse THEN Printbyte:=NOT Printbyte;
            WRITE(lst, CHR(Printbyte));<br>END;
              \mathbf{S}(\mathbf{N})\mathbf{I}\mathbf{F} n
BEGIN 
Colorglb:=Colorloc;
          XscreenmaxXsX;X\texttt{greenmaxglb:=} Getmaxx;
          \texttt{lazy}:= (Getmaxx +
          \mathtt{lazy}:=\text{op}:=7;lorloc:=Colorg
      Colorglb:=255;<br>mode:=mode AND 7;
          \texttt{ide}:=\texttt{mode} and \texttt{N}\frac{1}{2} (mode=5) OR (mode=0)
          \frac{\text{MTE}(\text{lst}, \text{['3'}\#24)}{\text{D}};<br>\frac{\text{D}}{\text{D}}; \frac{\text{S}}{\text{D}}; \frac{\text{S}}{\text{D}}; \frac{\text{S}}{\text{D}}; \frac{\text{S}}{\text{D}}; \frac{\text{S}}{\text{D}}; \frac{\text{S}}{\text{D}}; \frac{\text{S}}{\text{D}}; \frac{\text{S}}{\text{D}}; \frac{\text{S}}{\text{D}}; \frac{\text{S}}{\text{D}}; \frac{\text{S}}{\text{D\mathbf{R} i:= 0 \mathbf{TO} ((Ymaxglb+1)
      i := ((Ymaxglb+1) shr 3);
      IF (Ymaxglb+1) AND 7<>0 THEN
          doline((Ymaxglb+1) AND 7);
      WRITELN(lst,^{\circ}[<sup>7</sup>2');
{--------------------------------------------------------------------}
```
Source Listing of Library Unit

```
{--------------------------------------------------------------------} 
PROCEDURE Cursoff; 
       Regis.Ax:= $0100; 
       gis.Ax:= $0100;Regis.Cx:= $2000;<br>Intr( $10, Regis);
END; } {--------------------------------------------------------------------
   {--------------------------------------------------------------------} 
PROCEDURE Curson; 
      \mathbf{N}\overline{g}is.Ax:= $0100;
  Regis.Cx := 0607;<br>Intr( $10, Regis)
~; {--------------------------------------------------------------------} 
                   {--------------------------------------------------------------------} 
\{ -------
PROCEDURE Pause;<br>VAR Any_Old_Arbitrary_Key : CHAR;
   BEGIN 
       A\in\mathbb{R}^n and A\in\mathbb{R}^n and A\in\mathbb{R}^n and A\in\mathbb{R}^nAny
{--------------------------------------------------------------------} 
{--------------------------------------------------------------------} PROCEDURE Alarm; 
   {Sends 'bells' on fatal error to alert user.} 
     ds 'bells' on fatal
       \mathbf{F}_{\mathbf{G}} is the set of \mathbf{F}_{\mathbf{G}} of \mathbf{F}_{\mathbf{G}} is the set of \mathbf{F}_{\mathbf{G}}= 1 <u>TO</u> 5 <u>DO</u> BE
         WRITE(CHR(7));<br>FOR J:= 1 TO 4000 DO {Delay};
END;
{--------------------------------------------------------------------} 
{--------------------------------------------------------------------} PROCEDURE Clear_From ( Screen_Line: BYTE); 
   {Clears the screen from SCREEN LINE down, and leaves cursor} {at the beginning of SCREEN LiNE. } 
       he beginning
       FOR I:= Screen Line TO 25 DO BEGIN 
            = Screen_Line
         Gotoxy(1, 1);Clreol<br>END;
    Gotoxy(1, Screen_Line){--------------------------------------------------------------------}
```

```
Source Listing of Library Unit
```

```
{--------------------------------------------------------------------} 
  PROCEDURE Drawlogo; {Needs file 'LOG.NUD' as well as .CHR character files.} 
  Weeds file 'LOG.NUD' as well<br>For charact = SET OF CHAR:
  <u>is curing</u> (1994)<br>International Museum Nume : Taupecep:
         infil, Numr, Numc : INTEGER;<br>Scale, Pic_Scale : ARRAY[0..255] 0
                           , Num : INTEGER
                               W: WORD;t : Charse:
                                  \cdot CHAR;
                                  : Pointer
                                         \mathbf{RAY}[\ \ \ 0 \ldots]of International Property of the U.S.
{--------------------------------------------------------------------} PROCEDURE Get_Picture_Scale; 
BEGIN 
       \frac{1}{\sqrt{2}} since Scale \frac{1}{\sqrt{2}}\text{C\_Scale}[\texttt{ORD}(^\prime\ )]:=\text{White};\mathbf{c} Scale[ORD(''')]:= Lightgray;
       \texttt{c\_Scale[ORD('..')] := Lightred;}\mathbb{C} Scale[ORD(':')]:= Yellow;
       \mathbb{C} Scale[ORD(';')]:= Yellow;
       \mathbb{C} Scale[ORD(']')]:= Lightgray;
       c-Scale[ORD('[')]:= Lightgr
       \mathbf{c\_Scale[ORD('7')]} := \mathtt{Blue};Pic Scale[ORD('-')]:= Darkgray;
    Pic<sup>-</sup>Scale[ORD('A')]:= Cyan;
    PicScale[ORD('B')]:= Red;
    Pic Scale[ORD('D')]:= Magenta;
    Pic Scale[ORD('F')]:= Cyan;
       C^{\top}Scale[ORD('H')]:= Brown;
       \mathbb{C} Scale[ORD('I')]:= Brown;<br>\mathbb{C} is defined as \mathbb{C} in the set of the set of the set of the set of the set of the set of the set of the set of the set of the set of the set of the set of the set of the set o
       C Scale[ORD('M')]:= Lightgr
       C\_Scale[ORD('P')] := Blue;_Pic
{--------------------------------------------------------------------} 
{--------------------------------------------------------------------} PROCEDURE Get And Draw File; 
PROCEDURE Get And Draw File;
   VAR Colr : WORD;
        Infil : TEXT;<br>I : INTEGER;
BEGIN 
     \sum_{i=1}^{n}Et Picture Scale;<br>"Tax: Infil, 'Log. Nup');
     RESET ( Infil); 
     SST( Infil);
     M_X := 2; Cury:= 379;
  WHILE ( NOT (EOF (Infil) ) DO BEGIN
        \overline{\text{White}}( NOT(EOLN(Infil))) DO BEGIN
  END;<br>END;
           mm; 
                 READ( Infil, Ch);
                 Colr:= Pic_Scale[ORD(Ch)];Putpixel(\bar{C}urx, \bar{C}ury, \bar{C}olr);<br>Curx:= Curx + 1;
           \mathbb{D} ;
           ary: curyCur\bar{x}: = 2;
     \frac{CD}{C};<br>\frac{CD}{CD};
  CLOS<br>--
{--------------------------------------------------------------------}
```

```
Source Listing of Library Unit
```

```
{--------------------------------------------------------------------} PROCEDURE Draw_Icons~ 
BEGIN 
     \frac{\mathbf{C}\mathbf{N}}{N}et_And_Draw_File;<br>~~~~~~~~~~~~~~~~~~~~
   Set\overline{color}}(White);<br>Size:= Imagesize( 2, 379, 87, 479);
     Getmem( P, Size)~ 
     etmem( P, Size);\text{triangle} ( 2, 379, 87, 479, P^{\wedge} );
     ntimage( 2, 2, P<sup>o</sup>, Normalput);
     putimage( 553, 2, P<sup>o</sup>, Normalput);
11m; {--------------------------------------------------------------------} 
 {--------------------------------------------------------------------} PROCEDURE Draw Inner; 
PROCEDURE Draw_Inner;<br>VAR Col, Repeats : WORD;
BEGIN
     \mathbf{B}<br>stfillstyle( Selidfill, Lightred);
     etfillstyle( Solid<br>;taclor( White);
     Bar3d( 200, 150, 442, 330, 0, Topon)~ 
     ar3d( 200, 150, 442,<br>steeler( Derkgrav)
     stcolor( Darkgray);<br>sttextstyle(defaultfont, Horizdir, 2);
     Outtextxy( 218, 155, 'FIRM SOFTWARE')~ 
     sttextxy(218,155,'FIRM SOFTWARE');<br>http://defaultfont, Horizdir, 2);
     ettextstyle(defaultfont, Ho
     \begin{array}{c}\n \text{intex}(300, 265, 'By');\n \text{intex}(304, 205, 'String + M_2];\n \end{array}Arc( 321, 230, 0, 360, 20); 
     cc( 321,<br>.1: <sup>- 1;</sup>
     )1:= 1;<br>"IIB (NOT Keypressed) DO BEGIN
              SOT Keypressed) DO BEGIN<br>stfillatule( Solidfill, Col);
           Setfillstyle( Solidfill, Col);
           Floodfill( 321, 230, Darkgray);END;Delay( Random( 100));
           Col := Col + 1;IF (Col = Darkgray) THEN
                \text{Col}:= \text{Col} + 1;IF (Col = 16) THEN<br>Col:= 1;\frac{ND}{N}cn:={--------------------------------------------------------------------} 
{--------------------------------------------------------------------} PROCEDURE Drawlogo; 
PROCEDURE Drawlogo;<br>VAR I, J : INTEGER;
BEGIN 
     \frac{\mathbf{N}}{\mathbf{N}}Draw_Icons;<br>Draw_Inner;
{--------------------------------------------------------------------}
```
#### **Source Listing of Library Unit**

**{--------------------------------------------------------------------} PROCEDURE** Set\_Background; **BEGIN**  Setbkcolor( Lightgray); Setcolor( White); cleardevice; Line( 1, 1, 1, 480); Line( 639, 1, 639, 480);  $\text{Line}(\ \ 1, \ \ 1, \ \ 640, \ \ 1);$  $\text{Line}( 1, 480, 640, 480);$ Line( 1, 479, 640, 479); Line( 320, 1, 320, 480);  $\text{Line}( 1, 240, 640, 240);$ setfillstyle( Solidfill, Red);<br>Setfillstyle( Solidfill, Red); Floodfill $(5,5,$  White); Setfillstyle( Solidfill, Cyan); Floodfill( 420, 5, White); Setfillstyle( Solidfill, Blue); Floodfill( 5, 420, White); rioodilii( 5, 420, white);<br>Setfillstyle( Solidfill, Green);  $F$ loodfill $(420, 420,$  White); **END; {--------------------------------------------------------------------}** 

### **BEGIN**

Init Graph; Set Background; **FOR** Curx:= 2 **TO 87 DO FOR** Cury:= 379 **TO** 479 **DO**  Putpixel( Curx, Cury, White); Curx:=  $1$ ; Cury:=  $1$ ; Drawlogo; End Graph; **END; {-----------------------------------------------------**---------------}

END.

## Appendix J - Source Listing of the Datcom\_Abel Program

# (Based on Formula 1)

```
{$N+} {8087 on board} 
{$R-} {Range checking off} {$B+} {Boolean complete evaluation on} 
            {$S+} {stack checking on} 
{$I+} {I/O checking on} 
{$M 65500,16384,655360} {Turbo 3 default stack and heap} 
PROGRAM Datacom By Abel; 
{Checks datacom-by-Abel's formula of R = (Pr/(NO*(Eb/NO)).} 
USES
   Crt, 
   Dos; 
CONST 
TYPE 
Unsigned = ARRAY [1. .2] OF BYTE; 
         File Table Size = 100;Model Trail Types : SET OF BYTE = [];
          Printer = TRUE; 
          Console = FALSE; 
          Number_of_Iterations = 3;\begin{array}{ccc} \text{Bilt\_Index\_Range} & = & 4 \\ \text{Block\_Index\_Range} & = & 4 \\ \text{Block\_Index\_Range} & = & 4 \\ \end{array} \quad \left\{ \begin{array}{ccc} \text{Beta\_C1} & \text{deg\_C1} \\ \text{max\_C1} & \text{deg\_C2} \\ \text{max\_C1} & = & 4 \\ \text{max\_C1} & \text{deg\_C2} \end{array} \right.{ Search depth 
                                                       { " " 
          Speed Of Light = 300000.0;Max\_Iter = 5;<br>debug = FAL
          debug<br>
\begin{array}{rcl} \text{Le}{\text{hls}} & = & \text{FALSE} \\ \text{Ln} & 10 & = & 2.3025 \end{array}= 2.3025851;<br>= -88.0;Exp Cutoff
        Str80 = String [80];<br>Str40 = String [40];
        Str40 = String [40];<br>
Str14 = String [20];<br>
Str14 = String [14];<br>
Str12 = String [12];<br>
Str5 = String [5];<br>
Str2 = String [2];
        Time Rec = RECORD 
            Hours, Mins, Secs, Huns : BYTE 
        Elm; 
                                                      iterations.} 
                                                                                } 
                                                                                } 
                                                                                } 
        Dbs_{over_{N}}Noise = (Plus6, Plus9, Plus12, Plus15);
        Trail Header = RECORD 
            Trail Num 
            Start<sup>-</sup>Time
            Elapsed Time 
            Num_Samples 
            Sample Range 
            Noise Eevel 
            Number Of Fades 
            Peak Time<sup>-</sup>
            Peak_Strength<br>Signal_Present_Time
            Useful-Time 
            Trail_Type 
            Sample Mean 
           Matched With
            Spare_1, Spare_2Errors_Found<br>Experience Found<br>END;
                                              INTEGER; 
                                              : Time Rec;
                                             REAL; 
                                             INTEGER; 
                                             ARRAY [0 •• 1] OF REAL; 
                                             INTEGER; 
                                                 INTEGER; 
                                                 INTEGER; 
                                                 INTEGER; 
                                                 ARRAY [0 .• 1] OF Unsigned; 
                                                 ARRAY [Plus6 .. Plus15] OF Unsigned- BYTE; , 
                                                 REAL; 
                                           INTEGER; 
                                          INTEGER; 
                                            BYTE
```
Source Listing of Datcom\_Abel Program Header Fil eader\_Fil<br>------<sup>--</sup>Fil  $= 57$  Trail Header; FILE OF Trail\_He  $\mathbf{L}$  and  $\mathbf{L}$ ata\_Arr<br>----mset<br>.....t  $\overline{P}$   $\overline{P}$   $\overline{$ **ARRAY**  $[0..10000$ VAR  $SET OF 2.29;$ File Table Number Files In Table  $mber\_Files\_I$ Header<sup>T</sup>File Sample\_File<br>Hrec Trail Array Probe-Length, Ack Length robe Length, Ack Lengt<br>Julie Crc Length andwldth, Crc\_Length<br>ata\_Bits\_Per\_Block<br>1441r - Path : String: Olddir, Path : String;<br>D : INTEGER; : INTEGER;<br>Probe Time, Ack Size Xsecs robe\_Time, Ack\_Size\_Xsecs :<br>Path\_Length\_ copagation\_Delay, Path\_Length : KEAL;<br>leak Size Yaess Bits\_Per\_xsec, Sync\_Xsecs lts\_Per<br>....<del>...</del> Anykey<br>Bit Value Block Value Comms Info  $S_N$  Signal  $S_N$  on  $S_N$  of  $S_N$  of  $S_N$ ig\_Noise\_On, Sig<br>. Bit Err Pote On Bit Err Rate  $\overline{f}$  Bit Err Rate<br> $\overline{f}$  From Transmit Xsecs switch-From-Receive Xsecs  $Switch$  $From$  $Receive$  $X$ secs Outf<br>Sink Trail Dbm Alteration rail Dbm Alteration<br>Tit Power, Measured Power ransmit Power, Measured Power<br>---- Block Size, User Bit Bate Optiiising- - BOOLEAN; Optimising<br>Tystr Types Wanted ypes\_Wanted<br>http://www.winterbes.com atch Only, No Matches<br>-- Frails Considered Num\_Trails\_Considered<br>Match Str Remote Time Wanted  $\overline{\text{emote}}$   $\overline{\text{Time}}$   $\overline{\text{W}}$ a  $\frac{\overline{x}}{\overline{y}}$   $\frac{\overline{x}}{\overline{y}}$   $\frac{\overline{x}}{\overline{y}}$   $\frac{\overline{x}}{\overline{y}}$   $\frac{\overline{x}}{\overline{y}}$ NO, ED\_TO\_NO, Pr, Bitr<br>Bitsum itsum<br>He Used : INTEGER: ile\_Used : Il<br>---- $\mathbf{F}$ (KAI | L..<br>.mmann : INTEGER; : Header Fil; : Sample\_Fil; : Trail Header; : Data  $\overline{A}$ rray; ITEGER;<br>:===== ITEGEI<br>197 REAL: SAL)<br>197 SAL;<br>... SAL;<br>\*\*\*  $AR$ ;<br> $\frac{1}{2}$  + May Iter, l  $P$ it\_Index\_Range] ange j<br>a buar :  $\overline{\text{or } }\text{real}$ ;  $\overline{\text{or } }\text{real}$ ; \_kange]<br>= <del>---</del>- $\overline{P}$   $\overline{P}$   $\overline{P}$   $\overline{R}$   $\overline{R}$   $\overline{$  $\frac{1}{2}$ . Max Iter, 1.. Bit Index 1..Block\_Index\_Range,<br>1..2] OF REAL; REAL; SAL;<br>III : REAL;<br>: REAL; SAL;<br>;== SAL;<br>=== SAL;<br>IYO SAT;<br>....... INTEGER: ITEGER;<br>widdel "<br>Atrgri : BOOLEAN; : Str20;<br>: Numset; mset;<br>------"<br>Mirry  $: REAL;$ :  $Str40$ ; : BOOLEAN; : REAL;<br>: REAL; REAL:  $\text{Akey}^-$ : CHAR;<br>Rates Array : ARRAY[1..1000] OF WORD; {++++++++++++++++++++++++++++++++++++++++++++++++++++++++++++++++++++} PROCEDURE debugwrite( st : string) : PROCEDURE debugwrite( st : string); VAR akey : CHAR;<br>BEGIN  $\frac{N}{N}$ RITELN( st);<br>------ readboss akey:= readkey;<br>END; {--------------------------------------------------------------------} PROCEDURE Menu\_Head; BEGIH Clrscr; Irscr;<br>urbe ('WETEORS - Data-comm Simulation '); RITE ('METEORS - Data-comm Simulat END; {--------------------------------------------------------------------}

Source Listing of Datcom\_Abel Program

```
{--------------------------------------------------------------------} 
PROCEDURE MENUTION : Second Trump in 'menu' fashion. Does this by highlighting first}
 Writes a string in 'menu' rasnion. Does this by hightighting, ------------------<br>letter of string, (the option character). eg. If passed the string}
 {"A =Abort prog;'am" it would print out a highlighted "A", then} 
 {}^{''}A = Abort program , it would plint out a night-game and ...<br>the rest of the string at lower intensity.
BEGIN 
   Normvideo; 
   WRITE(StIn[1]);\text{StIn}[1]: = ' ';
   LOWvideo; 
   WRITELH(St_In); 
   Normvideo; 
BIm.; {--------------------------------------------------------------------} 
 {--------------------------------------------------------------------} 
FUNCTION Get_Valid_Choice_From( Ok_Chars : Charset) : CHAR;
   VAR Choice : CHAR;
BEGIN 
   REPEAT 
       Choice:= Upcase( Readkey) 
    UNTIL (Choice IN Ok Chars);
    Get Valid Choice From:= Choice 
END; 
{--------------------------------------------------------------------} 
 { ……………………………………………………………………………
FUNCTION Users_Response_To (Chars : INTEGER; Question : Str80) :Str12; 
 FUNCTION USELS_RESPONSE_IV<br>VAR Answer : Str12;
      ALISWEI<br>Pos : BYTE;
      Pos : BYTE;<br>Ans : CHAR;
BEGIN 
   Gotoxy (2,22); 
   WRITE (Question,' '); 
                              { Read only one character } 
   IF Chars = 1 THENBEGIN 
      Ans:= Readkey; 
      Answer := Ans
    END
                              { Read until user presses RETURN } 
   ELSE
      READLN (Answer);
   FOR Pos := 1 TO LENGTH (Answer) DO
     IF (ORD (Answer[Pos]) >= 97) AND (ORD (Answer[Pos]) <= 122) THEN
       Answer[Pos] := CHR (ORD (Answer[Pos]) - 32);Users_Response_To := Answer; 
   Gotoxy (2,22); <sup>7</sup> { Clear the question and answer from the screen }<br>Clreol
 END;
             {--------------------------------------------------------------------} 
 FUNCTION Get_User_Int (Question : Str80;
                         Min Int, Max Int : INTEGER) : INTEGER;
VAR Answer, Err 
     Answer Str 
INTEGER; 
                        : Str12; 
BEGIN 
   REPEAT 
     Answer Str := Users Response To (6, Question);
    VAL (Answer Str, Answer, Err)
UNTIL (Err = \overline{0}) AND (Answer >= Min_Int) AND (Answer <= Max_Int); Get_User_Int := Answer
 {--------------------------------------------------------------------}
```

```
Source Listing of Datcom_Abel Program 
 {--------------------------------------------------------------------} 
 FUHCTION Float (INT : INTEGER) : REAL; 
 BEGIN 
   Float := INT 
 Blm.. {--:-----------------------------------------------------------------} 
 {--------------------------------------------------------------------} 
 PROCEDURE Fill File Table;
  { This procedure 
will fill the file table with all the entries } { in the current 
director~ whose system is specified by System_ } 
 { Char. 
     VAR Dirinfo 
Searchrec; 
               Junk 
String; 
                   D : INTEGER;
 BEGIN 
                                                                                      } 
    Number Files In Table := 0; 
   Findfirst( '\overline{H}*.*', Anyfile, Dirinfo);<br>WHILE (Doserror = 0) DO
     BEGIN 
        ZE (Dirinfo.Name[2] IN ['D','N']) IBBH BEGIN 
                number_Files_In_Table := Number_Files_In_Table + 1;
                Number files in Table : Number Files In Table + 1;<br>File Table [Number Files In Table] := Dirinfo.Name;
 ber files in tabl"'J~ELH( -number files in table,' " file table[num- - - akey:= readkey; - - -
       END; 
       Findnext( Dirinfo); 
     END; 
     IF Number Files In Table >= File Table Size TREN BEGIN -- Number Files In Table:= File Table Size-;---
            Junk :~ Users Response To (1~ 'File table overflow ' + 
     Elm; 
 Blm.; 
               'only the fIrst 100 files will be considered (OK)?') 
            {--------------------------------~-----------------------------------} 
 {--------------------------------------------------------------------} PROCEDURE List_File_Table_To_Screen; 
 { List all header files in the table to the screen. } 
VAR File Number 
BEGIN 
   Clrscr; 
   Menu Head; 
   Gotoxy (1, 5);
                               : INTEGER; 
   WRITELH ('Meteor header files on current directory are :'); WRITBLH; 
   FOR File_Number := 1 <u>TO</u> Number Files_In Table DO<br>WRITE (' [', File_Number :2, '] ', File_Table [File_Number], ' ')
WRITELN<br>
Menu_Head;<br>
Gotoxy (1, 5);<br>
WRITELN ('Meteor header files on current directory are :');<br>
WRITELN;<br>
FOR File_Number := 1 TO Number Files_In_Table DO<br>
WRITE (' [', File_Number :2, '] ', File_Table [File_Number], ' '
{--------------------------------------------------------------------} PROCEDURE Close_Files; 
BEGIN 
   CLOSE (Header File); 
CLOSE (Sample=File) Elm; 
{--------------------------------------------------------------------}
```
#### **Source Listing of Datcom Abel Program**

{--------------------------------------------------------------------} PROCEDURE Open\_Header\_File ( File\_Name : Str14;<br>PROCEDURE Open\_Header\_File ( File\_Var : Header Fil; **VAR** File-Present : **BOOLEAB); VAR** Junk : String; **BEGIN ASSIGN** (File\_Var, File\_Name); *{\$I-}*  **RESET** (File\_Var); *{\$I+}*  {*>1+}*<br>?ile\_Present := Ioresult = 0;<br><u>[F</u> NOT File\_Present <u>THEN</u> **SIm;**  IF NOT File Present THEN<br>Junk := Users Response To (1, 'File ' + File Name +<br>' not on drive (OK)?'); {--------------------------------------------------------------------} {--------------------------------------------------------------------} PROCEDURE Open\_Sample\_File ( File\_Name : Str14;<br>PROCEDURE Open\_Sample\_File ( File\_Var : Sample Fil; **VAR** File-Present : **BOOLEAB); VAR** Junk : String; **BEGIN**  ASSIGN (File Var, File Name); *{\$I-}*  **RESET** (File\_Var); *{\$I+}*  File Present := Ioresult =  $0$ ; **IF NOT** File Present THEN **SIm;**  Junk :=  $\overline{U}$ sers\_Response\_To (1, 'File ' + File\_Name + ' not on drive (OK)?'); {--------------------------------------------------------------------} {--------------------------------------------------------------------} **PROCEDURE** Ready\_Files ( Pos\_In\_Table : **INTEGER; VAR** File Present .iis\_rissone<br>Sample Name **BEGIN VAR** Files Availible : **BOOLEAN); BOOLEAN;**  Str12; Open Header File (File Table [Pos\_In\_Table], Header\_File, File\_Present); **IF** FIle\_Present **THEN** - **BEGIN**  Sample Name := File Table [Pos\_In\_Table];<br>Sample\_Name [1] := 'S'; Open Sample\_File (Sample\_Name, Sample\_File, File Present)- IE FIle Present IBBH Files Availible := **TRUE** - , BLSE - Files-Availible := **FALSE**  ELSE Files\_Availible := FALSE<br>END ELSE Files Availible := **FALSE; END;** 

{--------------------------------------------------------------------}

```
Source Listing of Datcom_Abel Program 
{--------------------------------------------------------------------} 
PROCEDURE Get Next Trail;
CONST Bad Data = 1; 
VAR Sample_Gap, Sample 
       ampie_Gaj<br>eal Gap
       ear_eap<br>ample_Value_
       Longval : LONGINT; 
                                            INTEGER; 
                                           RAT.<br>Rat.
                                           BYTE~ 
BEGIN 
    <u>IIN</u><br>Fan (Header File, Hrec):
    EAD (Header_File, Hrec);<br>sol Cap := (Hree Sample Range [1] - Hrec.Sample Range [0]) + 1;
   eal Gap := (Hrec.Sample_Range [1] - Hrec.Sam<br>r ((Peal Gap > 10000.0) OR (Real Gap < 1.0))
  EHD 
         Real Gap > 10000.0) OR (Real Gap < 1.0))<br>D (Hree Noise Level > 60) OR (Hree.Noise Level < 0)
         OR (Hree.Trail Type = Bad Data) IBIH BEGIN 
         {STUFFED DATAl! - set traIlarray[O] to 0 to avoid crash.} 
       \{STUFFED\_DATAI - set\,. \} - set trailarray[0] to 0 to avoid crash.}
         %otoxy(2,22);<br>mrTE('Trail ',Hrec.Trail Num.' was ill.');
       WRITE(' - ', Hree.Num Samples,' Samples, Noise = ', Hree.Noise_Level-140)
  II.H BEGIN 
       Num Trails Considered:= Num Trails Considered + 1.0;
        Sample_Gap:= TRUNC (Real_Gap);
 END
END;
       Longva:= TRUNC(Hrec.Sample_Range[0]);
         SEEK (Sample File, Longval) ; 
         FOR Sample :;; 1 TO Sample Gap DO 
         BULA<br>AULTR<br>AULTR
        BEGIN<br>READ (Sample_File, Sample_Value);
         READ (Sample_File, Sample_Value);<br>Trail_Array [Sample] := Sample_Value - 140
        <mark>END</mark>;<br>Trail_Array [0] := Sample_Gap
{--------------------------------------------------------------------} 
{--------------------------------------------------------------------} 
FUNCTION Real Round (Reel : REAL) : REAL;
BEGIN 
  Reel := Recl + 0.5;
    Real := Reel + 0.5;<br>Real Round := Reel - Frac (Reel)
 ___<br>mm∙ -
{--------------------------------------------------------------------} 
(------------------------------------------- FUNCTION Dbm_Sealed( Val_In : INTEGER) : RE~~-----------------------} 
    VAR Prec : Double; 
BEGIN 
    Prec:= Exp( (Val_In/10.0) * Ln_10);
   Dbm Scaled:= Prec;Blm; {--------------------------------------------------------------------}
```
{--------------------------------------------------------------------} PROCEDURE Compute Info For Files (Start File, Stop File: INTEGER); VAR Files Availible : BOOLEAN; File Number : INTEGER; PROCEDURE Update\_Bit\_Info; <u>JCEDUKE</u> Update\_BIt\_IMIO;<br>VAR NO\_Times\_Ratio, Bits\_Sent : REAL;<br>Trailpos : INTEGI Kbits WORD; BEGIN Trailpos : INTEGER;  $\overline{{\rm NO}:= {\rm Dbm}}$  Scaled( ( Hrec.Noise Level - 140)); NO:= NO/2000.0;  $\qquad \qquad$  *{Bandwidth normalisation.}* NO Times Ratio:= NO \* Eb\_To\_NO;<br>FOR Trailpos:= 1 TO Trail Array[0] DO BEGIN Pr:= Obm Scaled( Trail Array[ Trailpos]);  $Bitr:= P\overline{r}/NO$  Times Ratio; *{Now have best bitrate for this sample, see how many can send in* 5 *mS.}*  Bits Sent:= Bitr/200.0; *{1000/5* = *200* => *1000/200* = 51} Bits\_Bent:= Bit1/200.0; {1<br>Bitsum:= Bitsum + Bits Sent;  $Kbits:=~\texttt{ROUND}~(~Bitr/1000.0);$  $IF$  (Kbits > 1000) THEN  $Kbits:= 1000;$ IF (Kbits < 1) THEN Kbits: $= 1;$ Rates Array [ Kbits]: = Rates Array [ Kbits] + 1; END; EBD; {--------------------------------------------------------------------} **BEGIN** Menu Head; FOR File\_Number := Start\_File TO Stop\_File DO BEGIN Ready Files (File\_Number, Files\_Availible);<br>IF Files\_Availible THEN BEGIN EBD Gotoxy  $(5, 7);$ Gotoxy (5, 7);<br>W**RITE** ('Computing bit rate for file ', File Table [File Number]); www.e<br>Clreol; Clreol;<br>Gotoxy (5, 9); WRITE ('Processing trail '); Clreol; WHILE NOT (EOF (Header\_File)) DQ BEGIN **REPEAT** <u>nr</u><br>Get Next Trail; UNTIL ((Trail\_Array[0] <> 0) OR (EOF( Header\_File)));<br><u>IF</u> (Trail\_Array[0] <> 0) THEN BEGIN IF (Trail\_Array[0]  $\leq$  0) THEN BEGIN<br>Gotoxy (22, 9); **GOTOXY (22, 3);<br>WRITE (Hrec.Trail Num):** Gotoxy (22, 9);<br>WRITE (Hrec.Trail\_<br>Update\_Bit\_Info;<br>ERD END; ELSE WRITELN('No files found.');  $END;$  $END;$ {--------------------------------------------------------------------}

Source Listing of Dateom\_Abel Program

```
{--------------------------------------------------------------------} 
PROCEDURE Auto_Process_Files_In_Directory;
VAR Junk 
        unk<br><sub>tart</sub> File, Stop File
        tart_File, Stop_File<br>wrber Bits Across, Best Block Size, Best Bit Rate
        umber Bits Across, Best_Block_a<br>it Index - Block Index
BEGIN 
  Fill File Table; 
  IF Number Files In Table = 0 THEN
                                                                              : String;
                                                                             : INTEGER;
                                                                                  \texttt{EAL}:________<br>NTEGER ;
       -- Junk :~ Users_Response_To (1, 'No meteor data files found (OK)?') 
   ELSE
    BEGIN 
        List File Table To Screen; 
Start File := Get User Int ('Enter start file number :', 
             t_File := Get_User_Int ('E)<br>- Number Files In Table):
         files_In_Tal 1, Number_Files_In_Tal<br>ile used:= start file;
        ile_used:= start_III<br>prTRIN( file_used):
         RITELN( file_used);<br>key:= readkey;<br>top File := Get User Int ('Enter stop file number :',
             _File := Get_User_Int ('En<br>- Number Files In Table):
       1, Number_Files_In_Table);<br>Num_Trails_Considered:= 0.0;
       Compute Info For_Files (Start_File, Stop_File);
    Elm 
11m; {--------------------------------------------------------------------} 
 {--------------------------------------------------------------------} 
PROCEDURE Get Path;
    VAR Newpath : String;
BEGIN 
    Path:= 'C:\WORK\METEOR\DATA'; 
    ath:= 'C:\WORK\METE'<br>:etdir( 0, Olddir):
   Getdir( 0, Olddir);<br>REPEAT
      WRITE('Please enter path (default is \work\meteor\data) '); 
      READLN( Newpath);
       EADLN( Newpath);<br>F (Newpath = '') THEN
           Newpath:= Path; 
       {$I-} Chdir( Newpath); {$I+} 
    (SI-) Chdir( Newpath /<br>INTIL (Ioresult = 0):
   UNTIL (Ioresult = \bar{0});<br>Path:= Newpath;
11m; {--------------------------------------------------------------------} 
£;~~;~~;;-~~~~~b~----------------------------------------------------} 
BEGIN 
     Clrscr; 
WRITE('Please enter Eb to NO ratio needed (Energy per bit to noise) : ');<br>READLN( Eb_To_NO)<br>END;
 {--------------------------------------------------------------------}
```
**Source Listing of Dateom\_Abel Program** 

```
{--------------------------------------------------------------------} 
 PROCEDURE Show Results; 
    VAR Int_Bitsum, I, Rat : LONGIHT; 
BEGIN 
   ASSIGN( Outf, 'BITRES.PRT');
   REWRITE ( Outf); 
    REWRITE( Out1);<br>\RITELN( Outf, 'File used : ',File Table[ File Used]);
    WRITELM( Outf, 'File used : ',File_Table[ File_Used]);<br>WRITELM( Outf, 'Ratio chosen was ',Eb To NO:3:1,' : 1');
    WRITELN( Outf, 'Ratio chosen was ',Eb_To_N0:3:1,' : 1');<br>WRITE( Outf, 'Total bits transferred in the hour was : ');
    KITE( OUCI, 'TOTAL BITS TEAN<br>Int Bitsum:= ROUND( Bitsum);
   WRITELM( Outf, Int_Bitsum);<br>WRITELM( Outf);
    WRITELN( OUCL, INC_BICSUM);<br>WRITELN( Outf);<br>WRITELN( Outf, ' BIT RATE INFORMATION');
    WRITELM( OULI, ' BIT RATE INFORMATION );<br>WRITELN( Outf, ' ~~~~~~~~~~~~~~~~~~~~');<br>WRITELN( Outf, 'Rate (Kbits/sec) Time used Bits sent $');
   FOR I:= 1 TO 1000 DO BEGIN
       Rat:= Rates_Array[ I];
       IF (Rat < 0) THEN BEGIN
              WRITE ( Outf, I: 10, ' ': 9 ) ; 
       BIW.; 
  Elm; 
              WRITE( Outf, I:10, ' ':9);<br>WRITE( Outf, ((Rat * 5)/1000):6:3,' secs '');
              EXITE( OULL, ((KAL ^ 5)/1000):6:3,<br>RITE( Outf, (Rat * I * 5.0):8:0);
              {In Kbits and mSecs so 1000s balance, * 5 for sample spacing.} 
              (in Kbits and msecs so luuus balance, * 5 for sample spacin<br>WRITELN( Outf, ' ',(((Rat * I * 5)/Bitsum) * 100.0):10:1):
   CLOSE ( Outf); 
END; {--------------------------------------------------------------------} 
BEGIN {Main Program} 
  Get_Path;
  Get_Eb;
  Fill\overline{C}har( Rates_Array, Sizeof( Rates_Array), 0);
  Bitsum:= 0.0;
  Auto_Process_Files_In_Directory; 
  Show Results;
END. -
```
## **Appendix K - Source Listing of Program Datacom**

# **(Half-Duplex Simulation)**

} } }

```
{$N+} {8087 on board} 
{$R-} {Range checking off} {$B+} {Boolean complete evaluation on} 
{$S+} {Stack checking on} 
          {$I+} {IIO checking on} 
{$M 65500,16384,655360} {Turbo 3 default stack and heap} 
PROGRAM Data Comm Simulation;
{ This program will either optimise the block size and bit 
                                                                     rate } 
{ for a given link, or simply compute the throughput for a
                                                                     user } 
{ specified block size and bit rate. 
          { By Stuart Melville & Robert Letschert, 1987. 
              { Last modified : December 1990 
USES
  Crt, 
  Dos; 
CONST File Table Size = 100; 
        Modelled Trail Types : SET OF BYTE = [] ;
        Printer = TRUE; 
        Console = FALSE; 
        Number Of Iterations 3; { Search depth 
                                                              } 
        Bit_Index_Range = 4; { " "<br>Block Index Range = 4; { " "
                                                              } 
        Block Index Range
                                                              } 
        Speed Of Light
                                = 300000.0;5; {Max iterations.} 
        Max Iter 
        debug 
                                FALSE; 
        Ln 10 
                                = 2.3025851;Exp_Cutoff
                                = -88.0;Bellnum = 1;U Densenum = 2;O<sup>-</sup>Densenum = 3;
      Mushnum = 4;
      Gothicnum = 5:HH 
Unsigned ARRAY [1. .2] OF BYTE; 
      Str80 = String [80];<br>Str40 = String [40];
      Str20 = String [20];<br>Str14 = String [14];<br>Str12 = String [12];<br>Str10 = String [10];
      Str5 = String [5];<br>Str2 = String [2];
      Time Ree = RECORD 
         Hours, Mins, Sees, Huns : BYTE 
      END;
      Dbs Over Noise = (Plus6, Plus9, Plus12, Plus15);
```
Trail Header = **RECORD**  .i\_neadei<br>'rail Num Iaii\_Num<br>Start-Time Elapsed\_Time Num Samples Num\_cump---<br>Sample\_Range<br>Noise\_Level Number Of Fades Peak TImeea<del>n\_Inme</del><br>Peak Strength ear\_burdingen<br>Signal Present Time nighai Itese<br>Jseful Time nserur\_rime<br>Prail Type Sample Mean **Matched With** niconod\_niem<br>Spare 1, Spare 2 Errors Found **INTEGER;**  : Time Rec; **REALT INTEGER; ARRAY** [0 •• 1] **OF REAL;**  : INTEGER;<br>: INTEGER; **INTEGER;**  INTEGER;<br>Integer; **ARRAY** [0 •• 1] **OF** unsigned; **ARRAY** [Plus6 •• Plus15] **OF** Unsigned; **BYTE; REAL; INTEGER; INTEGER; BYTE** ~; - {++++++++++++++++++++++++++++++++++++++++++++++++++++++++++++++++++++} Header Fil = **FILE OF** Trail\_Header; **VAR**  Sample\_Fil = FILE OF BYTE; Data Array = **ARRAY** [0..10000] OF INTEGER; Numset Charset Trailset  $=$  **SET OF 2..29;** = **SET OF CHAR;**   $=$  **SET OF**  $1..30;$  $Typearr = **ARRAY**[0..30]$  OF REAL; File Table Number Files In Table Header<sup>-</sup>File Sample\_File Hrec Trail\_Array Probe Length, Ack Length Excompany New Length Bandwidth, tre Bengt<br>Data Bits Per Block Olddir, Path : String; D : **INTEGER;**  Probe Time, Ack Size Xsecs Propagation Delay, Path Length : REAL;<br>Block Size Xsecs : REAL;<br>Bits Per Xsec, Sync Xsecs : REAL; Bits\_Per\_Xsec, Sync\_Xsecs<br>Anykey Bit Value Block Value Comms Info Sig Noise On, Sig Noise Off On Bit Err Rate<br>Off Bit Err Rate Switch From-Transmit Xsecs Switch From Receive Xsecs SWITCH\_FIOM<sub>.</sub><br>Outf Outf<br>Sink Trail Dbm Alteration Transmit Power, Measured Power **INTEGER;**  User Block Size, User Bit Rate User\_Block\_Size, User\_Bit\_Rate : **REAL;**<br>Optimising : **BOOLE**<br>Tystr : Str20 Tystr<br>Types Wanted Match\_Only, No\_Matches Num Trails Considered Match\_Str<br>Remote\_Time\_Wanted Trans\_Xsecs **ARRAY** [l •• File Table Size] **OF** Str12;  $:$  INTEGER; : Header\_Fil; : Sample<sup>-Fil</sup>; : Trail Header; : Data Array; **INTEGER; INTEGER; REAL; REAL; REAL; REAL; CHAR; ARRAY**  [l •• Max\_Iter,l •• Bit\_Index\_Range] **ARRAY** [1..Max\_Iter,1..Block\_Index\_Range] . **OF REAL;**<br>I..Max\_Iter,1..Bit\_Index\_Range,<br>1..Block\_Index\_Range, **: ARRAY** [1..Max Iter, 1..Bit Index Range, 1. .2] **OF REAL; REAL; REAL; REAL; REAL; REAL; TEXT; BOOLEAH; INTEGER; BOOLEAH;**  Str20; Numset; **BOOLEAH; REAL;**  Str40; **BOOLEAH;**  Start<sup>-</sup>Block, Stop\_Block **REAL**;<br>Bells, U\_Dense, O\_Dense, Mush, Gothic : Trailset;

Start Bit, Stop Bit Typecount : REAL; : Typearr; {++++++++++++++++++++++++++++++++++++++++++++++++++++++++++++++++++++} {--------------------------------------------------------------------} PROCEDURE debugwrite( st : string); VAR akey : CHAR; BEGIN  $\overline{\text{WRITELN}}(st);$ akey:= readkey;<br>**END**: 1.Im; {--------------------------------------------------------------------} {--------------------------------------------------------------------} PROCEDURE Menu\_Head; BEGIN Clrscr;  $WRITE$  ('METEORS - Data-comm Simulation '); WRITE ('Written by S. Melville and R. Letschert') 1.Im; {--------------------------------------------------------------------} {--------------------------------------------------------------------} PROCEDURE Menu Write( St In : Str80); *{Writes* a *string in 'menu' fashion. Does this by highlighting first} {letter of string, (the option* character). *ego If passed the string} {"A* <sup>=</sup>*Abort program", it would print out* a *highlighted "A", then} {the rest of the string* at *lower intensity. }*  BEGIN Normvideo; WRITE(St\_In[1]);  $\texttt{StIn}[1]:= ' ' ;$ LOWvideo; WRITELH(St In); Normvideo; END; {--------------------------------------------------------------------} {--------------------------------------------------------------------} FUNCTION G7t\_Valid\_Choice\_From( Ok Chars : Charset) : CHAR; VAR Choice : CHAR; BEGIN REPEAT Choice:= Upcase( Readkey) UNTIL (Choice IN OK Chars); Get\_Valid\_Choice\_From:= Choice<br>**END:** {--------------------------------------------------------------------}

{--------------------------------------------------------------------} FQBCTION Users\_Response\_To (Chars : INTBGER; Question : Str80) :Str12; {------------------------------------------------------------------} *{ This function takes* as *input* a *question stored in QUESTION, and } { produces* as *output the user's response* to *the question. If CHARS} { is* 1 *then one char is read and no RETURN is necessary from the } { user. If anything else, the user must press RETURN after his/her} { answer. The reason this was included* as *an INTEGER variable and } { not* a *BOOLEAN is primarily for extension purposes. The answer is } { automatically mapped* to *upper-case in both instances. }*  {------------------------------------------------------------------} VAR Answer Pos Ans BBGIN Gotoxy (2,22); Str12; BYTB; CHAR; WRITE (Question, ' ');<br>IF Chars = 1 THEN IF Chars = 1 THBN { *Read only one character }*  BBGIN Ans:= Readkey; Answer  $:=$  Ans <u>end</u><br>Else ~ { *Read until* user *presses RETURN }* READLH (Answer); FOR Pos  $:= 1$  TO LENGTH (Answer) DO IF (ORD (Answer[Pos])  $> = 97$ ) AND (ORD (Answer[Pos])  $\leq = 122$ ) THEN  $\texttt{Answer}[\texttt{Pos}] := \texttt{CHR} (\texttt{ORD} (\texttt{Answer}[\texttt{Pos}]) - 32);$ Users\_Response\_To := Answer; Gotoxy (2,22); <sup>*{Clear the question and answer from the screen }*</sup> END: {--------------------------------------------------------------------} {--------------------------------------------------------------------} FUNCTION Get\_User Int (Question : Str80; VAR Answer, Err Answer, Err **: INTEGER;**<br>Answer\_Str **:** Str12; BEGIN REPEAT Min\_Int, Max\_Int : INTEGER) : INTEGER; : Str12; Answer\_Str := Users\_Response\_To (6, Question); VAL (Answer\_Str, Answer, Err); UNTIL (Err =  $\overline{0}$ ) AND (Answer >= Min Int) AND (Answer <= Max Int);<br>Get User Int := Answer<br>END: {--------------------------------------------------------------------} {--------------------------------------------- FUNCTION Float (INT : INTBGBR) : REAL; -----------------------} BBGIN  $F$ loat := INT BND; {-----------------------------~--------------------------------------}

```
{--------------------------------------------------------------------} 
PROCEDURE Fill File Table;
 { This procedure 
will fill the file table with all the entries } 
 { in the current 
directory whose system is specified by System_ } 
 \{char. \{char. \{char. \{char. \{char. \}\}VAR Dirinfo : Searchrec; 
           Junk : String; 
 D : INTEGER; {--------------------------------------------------------------------} 
BEGIN 
   Number Files In Table := 0; 
   www.berthiest.com<br>Findfirst( 'H*.*', Anyfile, Dirinfo);<br>WHILE (Doserror = 0) DO
   WHILE (Doserror = 0) DO<br>BEGIN
      IF (Dirinfo.Name[2] IN ['D','N']) THEN BEGIN
              Number Files In Table := Number Files In Table + 1; 
              File<sup>Table</sup> [Number_Files_In_Table] :=Dirinfo.Name;END; 
      Findnext( Dirinfo); 
    END; 
    IF Number Files In Table >= File Table Size THEN BEGIN -- Number Files In Table:= File Table Size-;---
           wumber_riles_in_iable:— rile_iable_size;<br>Junk := Users_Response_To (1, 'File table overflow = ' +
             'only the first 100 files will be considered (OK)?')
    END;
Elm; {--------------------------------------------------------------------} 
{--------------------------------------------------------------------} PROCEDURE List_File_Table_To_Screen; 
{ List all header files in the table to the screen. } 
 VAR File Number 
: INTEGER; 
BEGIN 
  Clrscr; 
  Menu Head; 
  Gotoxy (1, 5);
  WRITELH ('Meteor header files on current directory are :'); 
  WRITELH; 
  FOR File_Number := 1 TO Number Files In Table \underline{DO}END; WRTTE^{\top} (' [', File_Number : \overline{2}, '] \overline{7}, File_Table [File_Number], ' ')
{--------------------------------------------------------------------} 
{--------------------------------------------------------------------} PROCEDURE Close Files; 
BEGIN 
  CLOSE (Header_File); 
CLOSE (Sample File)
            {--------------------------------------------------------------------}
```
{--------------------------------------------------------------------} PROCEDURE Open\_Header\_File ( File\_Name : Str14;<br>**VAR** File\_Var : Header\_Fil; **VAR** File Present : **BOOLEAN**); **VAR** Junk : String; **BEGIN**  ASSIGN (File Var, File Name); *{\$I-}*  **RESET** (File\_Var); *{\$I+}*  File Present := Ioresult = 0; **IF NOT** File Present THEN Junk := Users\_Response\_To (1, *'File'* + *File* Name + , not on *drive* (OK)?'); **KIm;** {--------------------------------------------------------------------} {--------------------------------------------------------------------} PROCEDURE Open Sample *File* ( File\_Name : Str14;<br> **VAR** File\_Var : Sample\_Fil; **VAR** File<sup>-</sup>Present : **BOOLEAN**); **VAR** Junk : String; **BEGIN ASSIGN** (File\_Var, File\_Name); **RESET** (File\_Var); *{\$I+} File* Present := Ioresult = 0; **IF NOT** File Present THEN Junk := Users\_Response\_To (1 , *'File'* + *File* Name + , not on *drive* (OK)?'); **KIm;** {--------------------------------------------------------------------} {--------------------------------------------------------------------} **PROCEDURE** Ready\_Files ( Pos\_In\_Table : **INTEGER; VAR** *Files* Availible : **BOOLBAH); VAR** *File* Present Samp $\overline{\texttt{I}}$ e Name **BEGIN BOOLEAN;**  $str12;$ Open Header *File (File* Table [Pos\_In\_Table], Header\_File, File\_Present); **IF** FIle Present **THEN** - **BEGIN**  <u>ern</u><br>Sample\_Name := File\_Table [Pos\_In\_Table]**;**<br>Sample\_Name [1] := 'S'**;** Open Sample *File* (Sample Name, Sample *File, File* Present); IE FIle Present ~ *Files* Availible-:= **TRUE** - ILSE - Files-Availible := **FALSE**  END £LaS *Files* Availible := **FALSE; END;**  {--------------------------------------------------------------------}

{--------------------------------------------------------------------} PROCEDURE Get Next Trail; CORST Bad\_Data = 1; VAR Sample\_Gap, Sample Real\_Gap<br>Sample\_Value  $Longva\bar{1}$  : LONGINT; BEGIN IBTEGER; **RAL;** www.<br>VTR : HIN<br>READ (Header\_File, Hrec);<br>Real\_Gap := (Hrec.Sample\_Range [1] - Hrec.Sample\_Range [0]) + 1;<br>Real Gap > 10000.0) OR (Real Gap < 1.0))  $\texttt{Real}$  Gap >  $10000.0$ ) OR (Real\_Gap < 1.0))<br>De (Hrec.Noise Level > 60) OR (Hrec.Noise Level < 0) OR (Hrec.Noise Level > 60) OK (Hrec.Noise L<br>DR (Hrec.Trail Type = Bad Data) **THEN BEGIN** *{STUFFED DATAl!* - *set traIlarray[O]* to *0* to *avoid crash.}*   $\{STUFFED_D\text{ATA}/\overline{I} - \text{set } \text{tr} \text{all} \text{array}[0] \text{ to } 0 \text{ to avoid crash.}\}$ <br>Trail\_Array[0]:= 0; :Lail\_Affay[v];= v;<br>}otoxy(2,22);<br>RRITE('Trail ',Hrec.Trail Num,' was ill.');  $WRITE(' - ' , Hrec.Num Samples,' Samples, Noise = ' , Hrec.Noise_Leve1-140)$ END  $\begin{array}{l} \textbf{F} \textbf{F} \textbf$ END; Hrec.Trail Type in Types wanted) Then<br>F ( ((NOT Match Only) AND (NOT No Matches)) (NOT MATCH\_ONLY) AND (NOT NO HATCHES)) END OR (MATCH\_ONIY AND (HIEC.MAtched\_With \> -1))<br>DR (No Matches AND (Hrec.Matched With = -1)) ) THEN BEGIN No Matches AND (Hrec.Matched\_With = -1)) ) THEN BEG<br>Uum Trails Considered:= Num Trails Considered + 1.0; Num\_Iraiis\_Considered:= Num\_Iraiis\_Cons<br>Sample\_Gap:= **TRUNC** (Real\_Gap);<br>.ongval:= **TRUNC**(Hrec.Sample\_Range[O]);  $LongvaI := \texttt{TRUE}(\texttt{Hrec.Sample\_Range[0]});$ <br>**SEEK** (Sample\_File, Longval); FOR Sample := 1 TO Sample\_Gap DO BEGIN READ (Sample\_File, Sample\_Value); Trail Array [Sample] := Sample\_Value - 140 + Trail Dbm Alteration END; Trail\_Array [0] := Sample\_Gap **ELSE** Trail  $Array[0]: = 0$ **ELSE** Trail  $Arr\overline{ay[0]} := 0$ *{This type not wanted.}*  {--------------------------------------------------------------------} {--------------------------------------------------------------------}  $\frac{P}{P}$ <br>PROCEDURE Get Comms Info ( Iteration : INTEGER; Bit Rate, Block Size : REAL;<br>WAR Number Of Blocks, Total Prob Over All Blocks : PRAL); *{ This routine will return the number of blocks got over on* a } *{ trail, and the total probability* = *total blocks transmitted} { because the probabilities are in the range 0* to 1. } VAR Where\_In\_Trail, End\_Of\_Trail, Cut Off Dbm Last Frame Prob Trail Pos<br>Dipped Under Minimum : REAL; : REAL; : INTEGER; : BOOLEAH; {--------------------------------------------------------------------} PROCEDURE Update\_Trail\_Pos; BEGIN Trail\_Pos:=  $TRUNC($  (Where\_In\_Trail/500.0));<br> $END$ ; {----------~---------------------------------------------------------} VAR Number Of Blocks, Total Prob\_Over\_All\_Blocks : REAL);

```
{--------------------------------------------------------------------} 
 Processes Find_Turn_On;<br>Poembure Find_Turn_On;
      VAR Cur Sig Noise : INTEGER; - Not_On: BOOLEAN; 
  { Find where the trail samples are high enough for the turn on } 
  find where the trail samples are nigh enough for the cuin on f<br>aposified by the user.
BEGIN 
      Not On:= TRUE; walLE (Not On AND (Trail Pos <= Trail Array[O]» ~ BEGIN 
          <u>E</u> (Not_On AND (Trail_Pos <= Trail_Array[0])) <u>DO BEGIN</u><br>ur_Sig_Noise:= Trail_Array[ Trail_Pos] - (Hrec.Noise_Level - 140);<br>E ZOUR_Sig_Noise < SIg_Noise On) THEN
      IF (Cur_Sig_Noise < Sig_Noise_On) THEN<br>
Trail_Pos:= Trail_Pos + 1<br>
ELSE Not_On:= FALSE;<br>
ND;<br>
here In_Trail:= (Trail_Pos * 5.0) * 100.0;<br>here In_Trail:= Where In_Trail + Sync Xsecs;
    Where In Trail := Where In Trail + Sync Xsecs;<br>Dipped Under Minimum:= FALSE
END; {--------------------------------------------------------------------} 
  {--------------------------------------------------------------------} 
FUBCTION Another Block Feasible : BOOLEAN; 
{If time for block and-turn on found.} 
BEGIN 
     IF «Where_In_Trail + Block_Size_Xsecs) > End_Of_Trail) THEN 
            Another Block Feasible:= FALSE 
  EGIN<br>
IF ((Where_In_Trail + Block_Size_Xse<br>
Another_Block_Feasible:= FALSE<br>
<u>RD;</u><br>
RD;
{--------------------------------------------------------------------} 
  {--------------------------------------------------------------------} 
PROCEDURE Init_Sample_Structures; 
BEGIN 
      End_Of_Trail:= «Hrec.Num_Sampl es + 1.0) * 5.0) * 100.0 - 1.0; {In XSecs.} 
      nd_Of_Trail:= ((Hrec.Num<br>here In Trail:= 500.0;
      here_In_Trail:=<br>rail_Pos:= 1;
      Dipped_under_Minimum:= FALSE; 
    Dipped_Under_Minimum:= FALSE;<br>trail_array [hrec.num_samples + 1] := trail_array [hrec.num_samples]
Blm; {--------------------------------------------------------------------} 
{--------------------------------------------------------------------} 
PROCEDURE Prop Delay;
BEGIN 
Where_In_Trail:= Where_In_Trail + Propagation_Delay;<br>Update_Trail_Pos<br>END;
               {--------------------------------------------------------------------} 
£;~~;~~;;-;~~~i;~~;;~~~~---------------------------------------------} 
BEGIN 
Where_In_Trail:= Where_In_Trail + Probe_Time;<br>Update_Trail_Pos;<br>END;
         {--------------------------------------------------------------------}
```

```
{--------------------------------------------------------------------} 
PROCEDURE Switch From Receive_Wait;
 Source Listin<br>
PROCEDURE Switch_From_Receive_Wait;<br>
BEGIN Where_In_Trail:= Where_In_Trail + Switch_From_Receive_Xsecs<br>
Update_Trail_Pos<br>
BRD;
                                              + Switch From Receive Xsecs;
     <mark>IN</mark><br>Where_In_Trail:= Where_In_'<br>Update_Trail_Pos
11m; {--------------------------------------------------------------------} 
 {--------------------------------------------------------------------} 
PROCEDURE Send Sync;
BEGIN 
   GIN<br>Where_In_Trail:= Where_In_Trail + Sync_Xsecs;<br>Update_Trail_Pos
B.Im~ {--------------------------------------------------------------------} 
{--------------------------------------------------------------------} PROCEDURE Wait_Max_Of_2_Times_Prop_Delay_Or_Switch_From_Transmit; 
BEGIN 
    IF ((Propagation Delay * 2.0) > Switch_From_Transmit_Xsecs) THEN
          Where In Trail:= Where In Trail + (Propagation Delay * 2.0)
    ELSE Where In Trail:= Where In Trail + Switch From Transmit Xsecs;<br>Update_Trail_Pos
EID~ {--------------------------------------------------------------------} 
{--------------------------------------------------------------------} FUBCTION Xsecs (Ipos : INTEGER) : REAL~ 
{ Returns how far we are (in time) into the trail. } 
BEGIN 
    Xsecs:=(Ipos * 5.0) * 100.0;END;
{--------------------------------------------------------------------} 
{--------------------------------------------------------------------} FUHCTION Going_Past_Next_Sample( Time Still Needed : REAL) : BOOLEAN; 
BEGIN 
   LE ((Time_Still_Needed + Where In Trail) >= Xsecs( Trail Pos + 1)) THEN
         G01ng_Past_Next_Sample:= TRUE 
   ELSE Going Past Next Sample: FALSE
END;
{--------------------------------------------------------------------} 
{--------------------------------------------------------------------} FUHCTION Real_Round (Reel : REAL) : REAL; 
BEGIN 
  Rec1 := Rec1 + 0.5;Real_Round := Rec1 - Frac (Reel)<br>END:
{--------------------------------------------------------------------}
```

```
{--------------------------------------------------------------------} PROCEDURB Send_Block ( Send_Size_Xsecs : REAL; Ack_Involved : BOOLEAN); 
  { The transmission of a block of data is performed by this } 
  { procedure. The size of the block in time is sent as a
  { procedure. The size of the block in time is sent as a \rightarrow }<br>{ parameter, as well as if it is data or an ACK being sent. }
  { A data bl~ck only gets across the link if its ACK also } 
  { A data block only gets across the link if its ACK also }<br>{ gets across. }
        VAR Time Still Needed, Time_Taken, Ten_Pwr_Term, Num_Bits - Dbmpos, Bad Prob, Sample_Power, Num_Dif_Samples 
REAL; 
                               Bad Prob, Sample Power, Num Dir Samples : INTEG.<br>A Bit Err Prob, Cum Prob, Area Good Prob : REAL;<br>Exp Operand : REAL:
 BEGIN 
             Bits Array: \texttt{ARRAY}[-140...-80] OF REAL;
                  Anykey 
CHAR; 
                                                                          _oporand : REAL;<br>Curnoise : REAL;
     Fillchar( Bits Array, Sizeof( Bits Array), 0);
     Time Still Needed:= Send Size Xsecs;
     Curnoise:= Hrec. Noise Level - 140.0;WHILE (Time Still Needed > 0.0) DO BEGIN
         Sample_Power:= Trail_Array[ Trail Pos];
         Dipped Under Minimum:= 
              (Sig Nois\overline{e} Off < (Sample Power - Curnoise));
         IF (Going Past Next Sample(<sup>-Time</sup> Still Needed)) THEN BEGIN
               Time Taken:= Xsecs(Trail Pos<sup>-+</sup> 1) = Where In Trail;
               Where In Trail:= Xsecs( \overline{T}rail Pos + 1);<br>Trail Pos:= Trail Pos + 1;
         END
         ELSE BEGIN 
                Time Taken:= Time Still Needed; 
                Where In Trail:= Where \bar{I}n Trail + Time Still Needed
         END;
         Time Still Needed:= Time Still Needed - Time Taken; 
         Num Bits:= Bits Per Xsec<sup>-*</sup> Time Taken;
                    Dbmpos, Bad Prob, Sample Power, Num Dif Samples : INTEGER;
                                                                     Exp Operand : REAL;
         IF (sample_power > -80.0) OR (Sample_power < -140.0) THEN
              IF debug THEN WRITELN('Sample_power ',sample_power,' !!!!!!');
     Bits_Array [ Sample_Power]:= Bits_Array [ Sample_Power] + Num_Bits;<br>Cum Prob:= 1.0;
     FOR Dbmpos: = -140 TO -80 DO
          IF (Bits_Array[ Dbmpos] \leq 0.0) THEN BEGIN
               Ten Pwr Term:= 
                   Exp«((Dbmpos - Curnoise)/10.0) * Ln 10); 
              Exp_Operand := 0.0 - ((Bandwidth * Ten_Pwr_Term)/Bit_Rate);<br>IF Exp Operand < Exp Cutoff THEN
                     \overline{A}-Bit Err Prob:= 0.0
              ELSE A<sup>[</sup>Bit<sup>[</sup>Err<sup>]</sup>Prob := 0.5 * Exp( Exp<sub>_</sub>Operand);<br>IF debug THEN
               WRITE('bit err prob is ',a_bit_err_prob:20:15);<br>WRITELN ('bits = ',bits_array [dbmpos], ' dbm = ', dbmpos)
               \overline{\text{Exp}} Operand:= Bits_Array [ Dbmpos ] * Ln( 1.0 - A_Bit_Err_Prob);
               IF (Exp_Operand < Exp_Cutoff) THEN<br>Area Good_Prob:= 0.0
               ELSE Area_Good_Prob:= Exp(Exp_Operand);
         {1-Probability of error in bit powered to number of bits.} Cum Prob:= Cum Prob * Area Good Prob;
    IF (Ack_Involved) THEN BEGIN
    Number_Of_Blocks:= \overline{\text{Number\_Of\_Blocks}} + 1.0;
          Cum Prob:= Cum Prob * Last Frame Prob:
          Total_Prob_Over_All_Blocks:= Total_Prob_Over_All_Blocks + Cum_Prob;<br>Number_Of_Blocks:= Number Of Blocks + 1~0;
ELSE Last_Frame_Prob:= Cum_Prob<br>END:
                                {--------------------------------------------------------------------}
```

```
{--------------------------------------------------------------------} 
PROCBDURE Get_Info_From_Samples; 
  { This procedure simulates the transmission of data across a trail. } 
  fhis procedure simulates the transmission of data across a trail. }<br>In the procedure all seed assily be seen from the way the procedure
{ inis procedule simulates the transmission is and instance dimension }<br>{ The protocol used can easily be seen from the way the procedure }<br>} is phrased.
       CORST Frame = FALSB; 
                    me = FALSE;<br>ek = mpup.
      VAR Oldwhere : REAL; 
BBGIN 
     Init_Sample_structures; 
       nit_Sample_Structures;<br>ind_Turn_On;<br>"** Blockbor_Block_Feasible DO BEGIN
              Another_Block<br>cesive Probe:
              eceive_Probe;<br>ldwhere:= Where In Trail;
              ldwhere:= Where_In_Trail;<br>witch From Receive-Wait;
              witch_From_Recelve_Walt;<br>end_Sync;<br>"IKE ((NOT Dipped Under_Minimum) AND
                          NOT Dipped Under Minimum) AND<br>rether Block Feasible) DO BFGIN
                     Send Block Teasible) Do Basin<br>And Block Thock_Size_Xsecs, Frame);<br>. the Of 2 Times Prop Delay Or Switch From Transmit;
                     ait Max Of 2 Times Prop Delay Or Switch From Transmit;<br>neas Xassecs: Trans Xsecs + (Where In Trail - Oldwhere);
                     rans Xsecs:= Trans_Xsecs + (Where_In_T<br>end_Block( Ack_Size_Xsecs, Ack);<br>ldwhere:= Where In Trail;
                     ldwhere:= Where_In_Trail;<br>witch From_BeceIve_Wait
            Switch_From_Receive_Wait<br>END;
            Trans Xsecs:= Trans_Xsecs + (Where_In_Trail - Oldwhere);
     Find Turn On;<br>END;
Elm; {--------------------------------------------------------------------} 
  {--------------------------------------------------------------------} 
BEGIN 
BEGIN<br>Number Of Blocks:= 0.0;
   Total_Prob_Over All Blocks:= 0.0;
   Get Info From Samples;
{--------------------------------------------------------------------} 
{--------------------------------------------------------------------} PROCBDURE Compute_Info_For_All_Files (Start_File, Stop_File : INTEGER; 
PROCEDURE Compute Info For All Files (Start File, Stop File : INTEGER;<br>VAR Best Bit, Best Block, Number Bits Accross : REAL);
   { The link used is specified by the files that are used. 
                                                                                                 This } 
   The link used is specified by the files that are used.<br>procedure will go through all the user selected files<br>computing the throughput.
                                                                                                          \left\{\right\}VAR Iteration, Bit Index, Block Index 
           teration, Bit_Index, Block_I
                                                                                              : INTEGER;
                                                                                                   NTEGER;<br><sup>Impar</sup>e.
        File_Number<br>Block_Size, Block_Start, Block_Stop
                                                                                                   NIEGE.<br>Pat .
           lock_Size, Block_Start, Block_Sto<br>it_Rate, Bit_Start, Bit_Stop<br>it Scale, Block Scale, Db Scale
                                                                                             REAL' , REAL; 
           it Scale, Block Scale, Db Sca<br>umber Of Blocks, Total Good
                                                                                             : REAL;<br>: REAL;
          umber_Of_Blocks, Total_G<br>ax_Data_Sent<br>iles Availible
                                                                                             : REAL;
        Files_Availible<br>It Count
                                                                                             : BOOLEAN;<br>: INTEGER;
        Bit_Top, Block_Top 
                                                                                              INTEGER;
```

```
{--------------------------------------------------------------------} 
   PROCEDURE Get~New-Starts-And-Stops; 
VAR Data B~ts Sent : REAL; 
                 ata_Bits_Sent : REAL;<br>. = Rlock Index : LONGIMT;
   Bit Index, Block Index : LONGINT;
BEGIN 
   Max\_Data\_Sent := -1.0;FOR Bit Index := 1 TO Bit Index Range DO FOR Block Index := 1 TO Block Index Range DO
            \frac{511 \text{ Index}}{\text{DR Block\_Index}} = 1 \frac{10}{10} Block_Index_Range DO<br>
BEGIN<br>
Data_Bits_Sent:= (Block_Value[ Iteration, Block_Index] - Crc_Length)<br>
Data_Bits_Sent:= (Block_Value[ Iteration, Block_Index] - Crc_Length)
                     \overline{ } \overline{ } \overline{IF Data_Bits_Sent > Max_Data_Sent THEN<br>BEGIN
                             M = 2 \frac{1}{2} \frac{1}{2} \frac{1}{2} \frac{1}{2} \frac{1}{2} \frac{1}{2} \frac{1}{2} \frac{1}{2} \frac{1}{2} \frac{1}{2} \frac{1}{2} \frac{1}{2} \frac{1}{2} \frac{1}{2} \frac{1}{2} \frac{1}{2} \frac{1}{2} \frac{1}{2} \frac{1}{2} \frac{1}{2} \frac{1}{2} \frac{ax_Data_Sent := Data_Bits_Sent;<br>The City of Iteration, Bit Index];
                          Best Bit":= Bit_Value[ Iteration, Bit_Index];
                          Best Block := Block_Value[ Iteration, Block_Index];
               END;<br>END;
       <u>BND</u>;<br>\overline{S} is a Best Block</u>
                                                       B_1 \circ B_2 Scale / 2;
                                                       \text{Block\_Scale} / 2;
       lock_Start := Best_Block -<br>.
       lock_Stop := Best_Block + Block_Scale /<br>it_Start := Best_Bit - Bit_Scale / 2;<br>it_Start := Best_Bit + Bit_Scale / 2
                                                       Block Scale /
Bit_Stop := Best_Bit + Bit_Scale / 2<br>END:
            {--------------------------------------------------------------------} 
   {--------------------------------------------------------------------} 
PROCEDURE Get Db Turn On Off Level ( Bitrate : REAL); 
PROCEDURE Get_Db_Turn_On_Off_Level( Bitrate : REAL);<br>VAR Log10term : REAL;
         \frac{1}{2} ..., 0.0 - (Bitrate/Bandwidth * Ln( 2.0 * On Bit Err Bate));
BEGIN 
         Sg10term:= 0.0 - (Bitrate/Bandwidth * Ln( 2.0 * On_Bit_Err_R<br>ig_Noise_On:= (Ln( Log10term) / Ln_10) * 10.0;<br>E_Debug THEN WRITE('LEVEL ON = ' Sig_Noise_On:20:20);
         \frac{1}{2} Debug THEN WRITE('LEVEL ON = ', Sig_Noise_On:20:20);<br>contract the late (Bandwidth * La( 2.0 * Off Bit_Err_Bate));
         og 10 term:= 0.0 - (Bitrate/Bandwidth * Ln( 2.0 * 0;<br>Notes Office (Log10term) / Ln 10) * 10.0;
         IF Debug THEN WRITELH('LEVEL OFF = '~Sig_Noise_Off); 
IF \overline{De} bug THEN WRITELN('LEVEL OFF = ',Sig_Noise_Off);<br>
\overline{END};<br>
\overline{END};
    {--------------------------------------------------------------------} 
   PROCEDURE FILL_TYPE_Counts( Type Inc. );<br>Proteinted till_there ( Counts( There In: BYTE; Num_Good_Blocks : Real);
         VAR Pos : BYTE; 
BEGIN 
Typecount[ Type_In]:= Typecount[ Type_In] + Num_Good_Blocks;(--------------------------------------------------------------------) 
{--------------------------------------------------------------------} BEGIN 
    Menu Head;
    Block Start := Start Block;
       lock_Start := Start_Block;<br>lock_Stop := Stop_Block;<br>it Start := Start Bit;;
       \begin{array}{lll} \text{it\_Start} & \text{; = Star} \\ \text{it\_start} & \text{; = Star} \\ \end{array}Fillchar (Comms Info, Sizeof (Comms_Info), 0); 
      illchar (Comms_Info, Sizeof (Comms_In<br>
F Optimising <u>THEN</u><br>
It_Count:= Number_Of_Iterations<br>
LSE It_Count:= 1;<br>
2P Iteration := 1 TO It Count PO
    FOR Iteration := 1 TO It_Count DO<br>BEGIN
            \frac{RN}{R} optimising \frac{P}{PR} Begin
                  ptimising THEN
              Gotoxy (5, 5);<br>WRITE ('Current search depth is ', Iteration);<br>Clreol;
                  lreol;<br>it Scale := (Bit Stop - Bit Start) / Float (Bit_Index_Range);
            Bit_Scale := (Bit_Stop -- Bit_Start) / Float (Bit_Index_Range);<br>Block_Scale := (Block_Stop -- Block_Gtest) / Block_Index_Range);
         END
```

```
~ BEGIN 
           Bit Rate:= User Bit Rate;
       Block Size:= User Block Size;<br>END;
       FOR File_Number := Start_File TO Stop_File DO<br>BEGIN
               IFFELTE: The Number,
                \texttt{Files}Gotoxy (5, 7); WRITE ('Computing bit rate for file' File Table [File_Number]); 
                    \texttt{LTE} \left[ \begin{array}{c} \texttt{C} \end{array} \right]lreol;<br>ptoxy (5, 9);<br>ing trail ();
                 WRITE ('Processing trail');<br>Clreol:
                    while the contract of the second of the second of the second of the second of the second of the second of the second of the second of the second of the second of the second of the second of the second of the second of the 
                    FILE N
                 REPEAT 
                       UNITED<br>
Get_Next_Trail;<br>
\frac{1}{2}, 0) OR (FOR( Header File)));
                         Get Next Trail; 
                       ITIL (Trail_Array[O] <> 0) OR (EOF(
                    IF (Trail Array[0] <> 0) THEN BEGIN
                     Gotoxy (22, 9);<br>WRITE (Hrec.Trail_Num);
                      IF Optimising THEN BEGIN
                           FOR Bit Index := 1 TO Bit Index Range DO
                               Bit Value [ Iteration, Bit Index] :=
                                    \overline{Bit} Start + Bit_Index * Bit_Scale - Bit_Scale / 2;
                           FOR Block Index := 1 TO Block Index Range DO
                              Block Value [ Iteration, Block Index] :=
                               Block_Start + Block_Index * Block_Scale - Block_Scale / 2;
                           Bit\_Top := Bit\_Index\_Range;Block_Top:= Block_Index_Range;<br>END
                         <u>bit Top:</u><br>In the Begin is the 1st Top:
                              Bit Top:= 1;Block_Top:= 1;<br>END:
                         \underline{\mathbf{D}};<br>\underline{\mathbf{D}};<br>\underline{\mathbf{D}};<br>\underline{\mathbf{D}};
                              FOR BLOCK : = 1 <b>TO Bit Top DO 2
                           FOR Block_Index := 1 TO Block_Top <u>DO</u><br>BEGIN
                                      \frac{1}{2} \frac{1}{2} \frac{1}{2} \frac{1}{2} \frac{1}{2} \frac{1}{2} \frac{1}{2} \frac{1}{2} \frac{1}{2} \frac{1}{2} \frac{1}{2} \frac{1}{2} \frac{1}{2} \frac{1}{2} \frac{1}{2} \frac{1}{2} \frac{1}{2} \frac{1}{2} \frac{1}{2} \frac{1}{2} \frac{1}{2} \frac{1}{2} btimising THEN BEGIN . It was in the Index of the Index
                                        Bit Rate := Bit Value [ Iteration, Bit Index];
                                   Block_Size := Block_Value [ Iteration, Block_Index];<br>END:
                                      \mathbf{D}; \mathbf{D}; \mathbf{D} Turn \mathbf{D}; \mathbf{D}; \mathbf{D}; \mathbf{D}; \mathbf{D}; \mathbf{D}; \mathbf{D}; \mathbf{D}; \mathbf{D}; \mathbf{D}; \mathbf{D}; \mathbf{D}; \mathbf{D}; \mathbf{D}; \mathbf{D}; \mathbf{D}; \mathbf{D}; \mathbf{D}; \mathbf{D}t_Db_Turn_On_Off_Level(Bit_Rate);<br>crc_Crc_Crc_Crc_Crc_Crc_Crc_Crc_Crc_Crc
                                      Ack Size Xsecs := Ack Length / Bit Rate * 100000.0; 
                                      \texttt{rk\_Size\_Xsecs} := \texttt{ack\_Length}^- / \texttt{Bit\_Rate}^- * 10000000;Block Size Xsecs := Block Size / Bit Rate * 100000.0;
                                      \text{cobe} Time: Probe Length / Bit Rate *
                                      \texttt{Its\_Per_Xsec} := \texttt{Bit\_Rate} / 100000.0;Get_Comms_Info ( Iteration, Bit_Rate, Block Size,
Total Good:4:4); Total Good:4:4); Total Good:4:4); Total Good:4:4); Total Good:4:4); Total Good:4:4); Total Good
                                         debug THEN WRITELN (Number Of Blocks:1:0,
                                   Comms_Info [ Iteration, Bit_Index, Block_Index, 1] :=
                                        Comms Info [ Iteration, Bit Index, Block Index, 1] +
                                                       Number_Of_Blocks;
                                   Comms_Info [ Iteration, Bit_Index, Block_Index, 2] :=
                                        Comms Info [ Iteration, Bit Index, Block Index, 2] +
                                 Total_Good;<br>Fill_Type_Counts( Hrec.Trail_Type, Total_Good);
                                           Total Good;
                                                                                              <sup>t</sup>
                                                                   {Index loops.
                 END; 
                                                                   (While file. 
                                                                                           \overline{\phantom{a}}\overline{ID}; \overline{I}\lambda{File here IF. } 
               _ Clc
                                                                      ile here IF. }
             Elm; 
         END;END;<br>
IF Optimising THEN<br>
Get_New_Starts_And_Stops;<br>
END;<br>
IF (NOT Optimising) THEN<br>
Max_Data_Sent:= (User_Block_Size - Crc_Length) * Comms_Info[ 1,1,1,2];<br>
Number_Bits_Accross := Max_Data_Sent {/ 8.0}<br>
END;
        IF Optimising THEN
   Get_New_Starts_And_Stops;<br>END;<br>IF (NOT Optimising) THEN {I} (Iteration loop)
   Number Bits Accross := Max Data Sent \{ / 8.0 \}{--------------------------------------------------------------------}
```

```
Source Listing of DATCOM Program 
  {--------------------------------------------------------------------} 
PROCEDURE Iteration_Head ( Iteration: INTEGER); 
BEGIN 
     N<br>RITE( Outf, CHR(12));<br>Writelling - Iteration Process - Iteration ',Iteration's interaction is in the line
     WRITELH(Outf,' ------------------------------------------------'); 
     RITELN(Outf,'<br>DIWELM(Outf);
EUD; {--------------------------------------------------------------------} 
  {--------------------------------------------------------------------} 
PROCEDURE Show_Parameters_Used; 
BEGIN 
    \mathbf{M}Parameters Used.'}; 
                                        irameters Used.');
    RITELN(Outf);<br>brunt M(Outf);
  WRITELN(Outf);
  WRITELN(Outf,
  WRITELN(Outf,'<br>WRITELN(Outf);
    \texttt{RITELM}(\texttt{Outf});RITELM(Outf,'Path length (kilometres) : ', Path Length:10:0
    RITELN(Outf,'Bandwidth (Hertz) : ', Bandwidth:10); ''
    RITELN(Outf,'Probe length (bits) : ', Probe_Length:10);
    \texttt{NITELN}(\texttt{Outf},\text{'CRC length (bits)} ; , \texttt{CrC Length}:10);
    RITELN(Outf,'ACK length (bits) : ', Ack_Length:10);
    RITELN(Outf,'Modem sync time (MilliSecs) : ', (Sync Xsecs/100.0):10:0
    \texttt{NITELN}(\texttt{Outf}, \texttt{Turn on error rate}) : ', \texttt{On}\texttt{Bit} Err_Rate:10:5);
    WITELN(Outf,'Turn off error rate forms), Off_Bit_Err_Rate:10:5
    RITELM(Outf,'Transmit power (Watts) : ',Transmit_Power:10);
    RITELM(Outf,'Measured power (Watts) : ',Measured Power:10);
    WITELN(Outf,'dBm alteration on wattage : ',Trail_Dbm_Alteration
    RITELM(Outf,'Minimum block size (bits) : ',Start_Block:10:0);
    WITELN(Outf,'Maximum block size (bits) : ',Stop_Block:10:0);<br>NTELN(Outf 'Minimur bit rate (Kbps),
    WITELN(Outf,'Minimum bit rate (Kbps) : ',(Start Bit/1024.0):10:2);
    WITELN(Outf, 'Maximum bit rate (Kbps) : ', (\text{Stop\_Bit}/1024.0):10:2);
    XITE(Outf,'Remote turnaround time (transmit to receive
  WRITE(Outf, Remote turnaround time (transmit to receive) MSecs : ');<br>WRITELN(Outf, (Switch_From_Transmit_Xsecs/100.0):1:0);
  WRITE(Outf, Remote turnaround time (receive to transmit) MSecs : ');<br>WRITELN(Outf, (Switch_From_Receive_Xsecs/100.0):1:0);
EUD; {--------------------------------------------------------------------} 
  {--------------------------------------------------------------------} 
  PROCEDURE Show Single Result( Number Bits Across : REAL· - - - - , 
  \mathbf{v}Num Hours : INTEGER;
                          TEGER<br>--
PROCEDURE Show_Single_Result( Number_Bits_Across : REAL;<br>Start_File, Stop_File : INTEGER);
```
Ublocks-; Uprob REAL;

```
BEGIN
    \frac{1}{\text{Ublocks}}:= Comms_Info [ 1,1,1,1];
    Uprob:= Comms \bar{ln}fo [ 1,1,1,2];
    IF (Sink <> Printer) THEN BEGIN
          Menu Head;
       Gotoxy (1, 5);<br>\frac{5}{2}<br>SE BEGIN
    ELSE BEGIN<br>WRITE(Outf, CHR(12));
        WRITE(OUTI, AR(12), '<br>
WRITELN(Outf,' consideration considering ');<br>
WRITELN(Outf,' consideration of the type of the type of the trails);
        WRITE(Outf,' considering ', Tystr,' types of trails');
        WRITELN(Outf, MatchStr);WRITELH(Outf,' trails considered.')~ 
        WRITELN(Outf,' trails considered.');<br>WRITELN(Outf);<br>D:
    END;<br>Num_Hours:= (Stop_File - Start_File + 1);
        m_HOUFS:= (SLOP_FITE - Start_FITE : 1),<br>TTELN (Outf,' Bit-rate used : ', User_Bit_Rate :1:0);
        ITELN (Outf,' Block size used : ', User_Block_Size :1:0);<br>ITELN( Outf);
    WRITELN( Outf);<br>WRITE (Outf, ' Number of data bits_transferred_in ', Num_Hours);
    WRITELN (Outf,' hours was : ', Number_Bits_Across :1:0);
    WRITE (Outf, 'This gives a rate of ');
    WRITE(Outf, (Number\_bits\_Across/(3600.0 * Num\_hours)):1:0);ITELN(Outf,' correct data bits<br>ITELN(Outf);
    WRITE(Outf,'Blocks tried: ');
        \texttt{ITE}(\texttt{Out}, \texttt{blocks} \texttt{ifleu : } \texttt{'}')ILE(Cuci) Sylocks : 1:0);<br>[TE(Outf,' Blocks
    WRITE(Outf,' Blocks correct : ');<br>IF Ublocks = 0.0 THEN
           WRITE (Outf,0.00 :1:0)ELSE WRITE (Outf, Uprob: 1:0);
     WRITE(Outf, ' & blocks correct : ');
     IF Ublocks = 0.0 THERWRITE (Outf, 0.00 : 7:3)<br>BE
        WRITE (Outf, (Uprob/Ublocks) * 100.0 :7:3);<br>ITELN(Outf,' %');
        IIBLN(Outl, «Cralengtie, Control bits) percentage : ');<br>ITE(Outf,'Non-data bits (ie. control bits) percentage : ');
        ITE(OULI, NON-Gata DILS (IE. CONCIOI DILS) percentage:. //<br>ITELN(Outf, ((Crc Length/User Block Size) * 100.0):14:6,' %');
        ITELN(Outf, ((Crc_Length/User_Block_Size) * i<br>ans Joules:= (Trans Xsecs/100000.0) * Transmi
        ans_Joures:- (Irans_Asecs/100000000, "Iransmic_Fower,<br>ITE(Outf,'Time remote transmitting was ');
        IIE(Outl, lime remote transmitting was ),<br>ITE(Outf, (Trans Xsecs/100000.0):7:3, ' seconds,');
        IIE(Cdcl, (Ildms_ASCCS)
     IF Sink = Printer THEN
        Show Para
              EGIN<u>EGIN</u><br>toxy(1,24);
              coxy(1,24),<br>ITE (' Hit any k
          anykey := Readkey;Clrscr;
    \frac{END}{P};{--------------------------------------------------------------------} 
PROCEDURE Show_Results ( Number_Bits_Across, 
                                                B_1 B_2 B_3 B_4 B_5 B_6 B_7 B_8 B_9 B_9 B_9 B_9 B_9 B_9 B_9 B_9 B_9 B_9 B_9 B_9 B_9 B_9 B_9 B_9 B_9 B_9 B_9 B_9 B_9 B_9 B_9 B_9 B_9 B_9 B_9 B_9 B_9PROCEDURE Show_Results( Number_Bits_Across,<br>Best_Block_Size, Best_Bit_Rate : REAL;
                         Start_File, Stop_File, Bit_Index, Block_Index : INTEGER);
 VAR Iteration, Num Hours : INTEGER;
       \overline{N}<u>w</u><br>(NOT Optimising) THEN<br>Show Single Result (Number Bits Across, Start File, Stop File)
        Show_Singre_Result (Number_Brts_Across, Start_Frie, Stop_File)
   ELSE BEGIN<br>Num Trails Considered:= Num Trails Considered/Number_Of_Iterations;
     IF (Sink <> Printer) THEN BEGIN<br>Menu Head;
               nu_nead;<br>toxy (1, 3);
               word (1, 5),<br>ITE(Outf,'        Considering ',Tystr,' types of trails');
               ING (OUT)<br>ITELN(Outf, Match Str);<br>Trails Constant Constant Constant Constant Constant Constant Constant Constant Constant Constant Constant Const
```
 $\frac{1}{\sqrt{2}}$ KITELN<br><u>KD</u><br>Se begin ELSE BEGIN<br>WRITE(Outf,CHR(12));  $\texttt{RITE}(\texttt{Outf}, \texttt{CHR}(12));$ RITE(Outf,' Datacom Optimisation Result after ');<br>RITE(Outf,' Datacom Of Iterations,' Iterations.'); WRITELH(Outf' -----------------------------------------------); WRITE(Outf," considering ',Tystr,' types of trails'); RITE(Outf,' consider RITELN(Outf, Match Str);<br>example: There were ', Num\_Trails\_Considered:1:0); RITE(Outf,' There were ',Num\_Tr RITELN(Outf,' t **WRITELN(Outf);**<br>**END**; Start File + 1); bit-rate is :' block size is ND;<br>um Hours:= (Stop\_File - S<br>------- (Outf,' Pest b  $\mathbf{B}$ it Rate :1:0); RITELN (Outf,' Best b est\_Bit\_Rate :1:0);<br>est\_Block\_Size :1:0); RITELN (Outf,'<br>propiny (Outf); WRITE (Outf,' Number of data bits transferred in " Num Hours); RITE (Outf, ' Number of data bits transferred in ', Num\_H<br>RITELN (Outf,' hours was : ', Number\_Bits\_Across :1:0);<br>PITE(Outf **WRITE**(Outf,  $\prime$  This gives a rate of  $\prime$ ); RITE(Outf, (Number Bits Across/(3600.0 \* Num Hours); RITELN(Outf,' correct Show Parameters Used; IF  $(\overline{Sink} \leq Pri\overline{n}ter)$  THEN BEGIN Gotoxy(1,24);  $\overline{\text{otoxy}(1,24)}$ ;  $\overline{\text{ot}*}$   $\overline{\text{ot}*}$  any key to continue  $\overline{\text{ot}}$ RITE (' Hit any  $anykey := Readkey;$ Clrscr;<br>END; FOR Iteration:= 1 TO Number Of Iterations DO BEGIN; IF Sink = Printer THEN<br>Iteration Head (Iteration); Iteration Head( Iteration);<br>PITR(Outf,'Bit Bate, Block Size, Blocks tried)  $B = B \cdot 8$  OK ,  $\theta$  ; RITE(Outf,'Bit Rate Block Size Blocks tried<br>BITERIN(Outf (Control Bit & Data Bits over'); WRITE(Outf,'-------- ---------- ------------ WRITBLH(Outf,'------------- --------------'); l2R Bit Index := 1 ~ Bit Index Range DQ FOR Bit Index := 1  $\underline{TO}$  Bit Index Range DO FOR Block\_Index := 1 TO Block\_Index\_Range DO<br>BEGIN <u>W</u><br>PIMP(Outf, Bit\_Value [ Iteration, Bit\_Index]:8:0);;; RITE(Outf,Bit\_Value [ Iteration, Bit\_Index]:8:0);<br>PITE(Outf Block Value [ Iteration, Block Index], 12:0) WRITE(Outf,Block\_Value [ Iteration, Block\_Index] :12:0); RITE(Outf, Comms\_Info [ Iteration, Bit\_Index, Block\_Index, 1]:1<br>E Comms Info [ Iteration \_Bit\_Index Block Index 1] 0 2001 omms\_Info [ Iteration, I<br>RIMA : 00116 0.00 WRITE  $(Outf, 0.00 : 1.3:3)$ <br>ELSE WRITE (Outf,Comms\_Info [ Iteration, Bit\_Index, Block Index, 2] / Comms\_Info [ Iteration, Bit\_Index, Block\_Index, 1]  $*$  100.0 :13:3); WRITE(Outf, «Crc\_Length/Block\_Value[ Iteration, Block\_Index]) \* 100.0):14:6); WRITE (Outf,Comms\_Info [ Iteration, Bit\_Index, Block Index, 2] \* (Block\_Value [ Iteration, Block Index] - Crc Length) :14:0).  $I(\text{Block Value} [$  Iteration, Block Index] - Crc Length $)$  :14:0); Bit\_Value [ Iteration, Bit\_Index] = Best\_Bit\_Rate) AND<br>Block\_Value [ Iteration, Block Index] = C  $(Block_Value$  [ Iteration, Block\_Index] = Best\_Block Size) AND (Comms\_Info[ Iteration, Bit\_Index, Block\_Index, 2]<br>> 0.0) THEN  $\overline{\phantom{a}}$ WRITELN (Outf)<br>DIWNIMAGALE **ELSE END**  $\overline{\phantom{0}}$ <u>END</u> <u>END;</u><br>END; {--------------------------------------------------------------------}

```
{--------------------------------------------------------------------} 
PROCEDURE Auto_Process_Files_In_Directory; 
VAR Junk 
            \begin{bmatrix} \text{ink} \\ \text{mk} \end{bmatrix} \begin{bmatrix} \text{mk} \\ \text{mk} \end{bmatrix}num<br>cart_File, Stop_File<br>care, Best Bit Rate, Best Bit Rate, Best Bit Rate
            mber\_bits\_Across, Best_Block_S.
BEGIR 
       <u>ndir (</u> Path);<br>dir ( Path);
                                                                                                          String; 
                                                                                                          \mathop{\mathrm{ring}};
                                                                                                          TTEGEF
                                                                                                          SL;Fill_File_Table;<br>IF_Number_Files_In_Table = 0_THEN
            J_{\text{imp}}\text{Lip} = \text{Lip} \text{Lip} = \text{Lip} \text{Lip} \text{Lip} \text{Lip} \text{Lip} \text{Lip} \text{Lip} \text{Lip} \text{Lip} \text{Lip} \text{Lip} \text{Lip} \text{Lip} \text{Lip} \text{Lip} \text{Lip} \text{Lip} \text{Lip} \text{Lip} \text{Lip} Junl<br>C
   ELSE<br>BEGIN
         List File Table To Screen; 
            <u>.M</u><br>.st_File_Table_To_Screen;<br>This == Get Ween Int ('Enter start file number :',
                 File := Get_User_Int ('En
              1, Number_Files_In_Table);
         stop File := Get User Int ('Enter stop file number :',
              1. Number Files In Table);
         Num Trails Considered: = 0.0;
                 ite_Info_For_All_Files (Start_File, Stop_File,
            Chapter Construction (1, Number Files In Table);<br>
In Trails Considered: = 0.0;<br>
Depite Info For All Files (Start File, Stop File<br>
Best Bit Rate, Best Block Size, Number Bits Ac<br>
Ndir (Olddir);
         Best_Bit_Rate, Best_Block_Size, Number_Bits_Across);<br>Chdir( \overline{Olddir});
         IF Start_File <= Stop_File THEN
                Show_Results( Number Bits Across, Best Block Size, Best Bit Rate,<br>Start File, Stop File, Bit Index, Block Index);
END; {--------------------------------------------------------------------} 
{--------------------------------------------------------------------} PROCEDURE Handle Initial Parameters; . VAR switch_From_Transmit_Msec, switch_From_Receive_Msec REAL; 
     VAR Switch From Transmit Msec, Switch From Receive Msec : REAL;
                                                                       On_Rate, Off<sup>-</sup>Rate : INTEGER;<br>Sync_Msecs : REAL;
    Sync_Msecs : REAL;<br><sup>7</sup> Newpath : String;<br><sup>This will allow the user the default parameter setting;</sup>
    This will allow the user to use the default parameter settings }
{--------------------------------------------------------------------} PROCEDURE Set_Default_Parameters; 
   BEGIR 
        \Gamma<sub>c</sub> 2000.0; 2000.0; 2000.0; 2000.0; 2000.0; 2000.0; 2000.0; 2000.0; 2000.0; 2000.0; 2000.0; 2000.0; 2000.0; 2000.0; 2000.0; 2000.0; 2000.0; 2000.0; 2000.0; 2000.0; 2000.0; 2000.0; 2000.0; 2000.0; 2000.0; 2000.0; 2000.
        \text{ath} = 2000.
     Bandwidth: = 2000;Probe Length: = 10;\texttt{c\_Length} := 8;k-Length:= 8;
        \overline{\text{nc}} Msecs:= 2
     On Rate: = 3;Off Rate:= 2:
        \frac{\text{width}}{\text{width}} From Transmit Msec:= 1.0;
     Switch From Receive Msec:= 2.0;
        \texttt{ransmit\_Power:} = 40\overline{0};
        \text{e}asured_Power:= 400;
        ext\_Block:= 80.0;\texttt{top\_Block:} = 19200.0\text{snt} = 256.0;Stop_Bit:= 102400.0;<br>END;
                                                         {On if one error in 1000 
                                                         {Off if one error in 100 
bits.} 
                                                      {iff if one error in 100 bits.}bits.} 
            {--------------------------------------------------------------------}
```
Source Listing of Datcom Program and Datcom Program and Datcom Program and Datcom Program and Datcom Program and Datcom Program and Datcom Program and Datcom Program and Datcom Program and Datcom Program and Datcom Program

{--------------------------------------------------------------------} PROCEDURE Get\_User-Parameters; PROCEDURE Get\_User\_Parameters; Menu Head; BEGIN<br>Menu Head; Gotoxy (1, 6);<br>WRITELN('<br>WRITELN(' USER PARAMETER ENTRY'); , ) ; WRITE ('Enter path-length in Km. ream;<br>TR ('Enter path-lengt  $\cdot$   $\cdot$  ) ; TE ('Enter path-length in Km.<br>NDLN (Path Length); WIN (Fath\_Bength),<br>TE ('Enter bandwidth in Hz)<br>NDLN (Bandwidth);  $\prime$  ); READLH (Probe\_Length);  $\prime$  ) ; T**E** ('Enter probe length in bits<br>NDLN (Probe Length); WLA (Frope\_Bengen),<br>TR ('Enter CRC lengt I**TE** ('Enter CKC length in bits<br>NDLN (Crc Length); WIN (CIC\_Length),<br>ITE ('Enter ACK length in bits :<br>NDIN (Ack Length); WIN (ACA\_Dengen),<br>TR ('Enter modem syn TK ('Enter-modem sync time in no. .<br>WIN (Sync Msecs): WIM (Sync\_Hsecs),<br>TE('Enter transmit power (watts) : ');<br>NDIN( Transmit Power); READLN( Transmit\_Power);<br>WRITE('Enter measured power (watts) : ');<br>READLN( Measured\_Power); LAN, Homote turnaround time (transmit to receive) MSecs<br>ITE('Remote turnaround time (transmit to receive) MSecs READLN( Switch From Transmit Msec);<br>WRITE('Remote turnaround time (receive to transmit) MSecs : '); ITE('Remote turnaround time (receive to transmit) msecs<br>ADIN( Switch From Receive Msec); WING SWILCH\_FIOM\_RECEIVE\_HSCO),<br>TEC('Turn on error rate (I in (10 to power X), enter X) :<br>NDIN( On Rate): WLN( On\_Rate);<br>TE('Turn off error ITE('Turn off error rate (1 in (10 to power x)<br>NDLN( Off Rate): **DLN**( OII\_Rate);<br>TEC 'Enter minimum blo  $\prime$  ) ; ITE('Enter minimum block size (bits) ;<br>WDLN( Start Block); ULM( Staft\_Block),<br>ITE('Enter maximum block size (bits)<br>NDLM( Stop Block);  $\prime$  ) ; **DLN**( Stop\_Block)**;**<br>T**E**('Enter minimum b I**TE**('Enter minimum bit rate (bps)<br>**WDLN**( Start Bit); READLN( Start\_Bit);<br>WRITE('Enter maximum bit rate (bps) : '); END; {--------------------------------------------------------------------} {--------------------------------------------------------------------} FUHCTION Ten\_Power( Rate : INTEGER) : REAL; ...............<br>ON Ten Power( R  $I$  once  $\overline{R}$ . Tot:= 1. 0; **BEGIN**<br>Tot:=  $1.0$ ; ..v;<br>= 1 **TO** Rate **DO** t 1:- 1 <u>TO</u> Kate !<br>Tot:= Tot \* 10 TO<br>Do<sup>n</sup> Po {--------------------------------------------------------------------} {--------------------------------------------------------------------} PROCEDURE Set Vars\_On\_Parameters; PROCEDURE Set\_Vars\_On\_Parameters; Propagation\_Delay := Path\_Length / Speed Of Light; SHEGIN<br>Propagation\_Delay := Path\_Length / Speed\_Of\_Light;<br>Sync\_Xsecs := Sync\_Msecs \* 100.0; Switch\_From\_Transmit\_Xsecs:= Switch\_From\_Transmit\_Msec \* 100.0;<br>Switch From Receive Xsecs:= Switch From Receive Msec \* 100.0; On Bit Err Rate:=  $1.0$ /Ten Power( On Rate); Bit\_Bir\_Kate:= 1.0/Ten\_Power( On\_Kate<br>FBit Err Rate:= 1.0/Ten Power( Off Ra LIL\_KALE:- 1.0/Ien\_POWer( OII\_KALE);<br>m Alteration:= Trail Dbm Alteration:= {--------------------------------------------------------------------}

{ ~~~~~~~~~~~~~~~~~~~~~~~~~~~~~~ PROCEDURE Show Default Parameters; BEGIN  $\mathbf{M}$ enu\_Head;<br>---=---WRITELN;<br>WRITELN('<br>WRITELN(' WRITELH; WRITELH('Path length (kilometres) Path Length:lO:O); Default Parameters.'); efault Parameters.'); RITELN('Path length (kilometres) : ', Path Length:10:0 RITELN('Bandwidth (Hertz) : ', Bandwidth:10);<br>
Probe Length:10); RITELN('Probe length (bits) : ', Probe Length:10); RITELM('CRC length (bits)  $\qquad \qquad ; \qquad \text{Crc Length: } 10);$ RITELN('ACK length (bits) ; ', Ack Length:10); RITELN('Modem sync time (MilliSecs) : ', Sync Msecs:10:0);<br>example: ' To Concern Control on Pate)):10:5);  $\texttt{RITERIN}('Turn on error rate$  : ',(1.0/Ten Power(On Rate)):10:5); RITELN('Turn off error rate : ',(1.0/Ten\_Power(Off\_Ra RITELN('Transmit power (watts) : ',Transmit\_Power:10);  $\begin{array}{ccc} \texttt{RITBLM} \ ( \texttt{^\prime} \texttt{Receive power} \ \texttt{lower} \ \texttt{lower} \ \texttt{lower} \ \texttt{lower} \ \texttt{lower} \ \texttt{lower} \ \texttt{lower} \ \texttt{lower} \ \texttt{lower} \ \texttt{lower} \ \texttt{lower} \ \texttt{lower} \ \texttt{lower} \ \texttt{lower} \ \texttt{upper} \ \texttt{upper} \ \texttt{upper} \ \texttt{upper} \ \texttt{upper} \ \texttt{upper} \ \texttt{upper} \ \texttt{upper} \ \texttt{upper} \ \texttt{upper} \ \texttt{upper} \ \texttt{upper} \ \texttt$ RITELM('Minimum block size (bits) : ',Start Block:10:0); RITELH('Maximum block size (bits) : ',Stop\_Block:10:0);<br>NEWS (Winimur bit rate (Kbps), , , , (Start\_Bit/1024.0);lO:2); RITELH('Minimum bit rate (Kbps) : ',(Start Bit/1024.0):10:2); RITELN('Maximum bit rate (Kbps) : ', (Stop Bit/1024.0):10:2); RITE('Remote turnaround time (transmit to **WRITE**('Remote turnaround time (transmit to receive) MSecs : ');<br> **WRITELN**( Switch From Transmit Msec:1:0);<br>
WRITE('Remote turnaround time (receive to transmit) MSecs : ');  $WRITELN$ ( Switch From Receive Msec:1:0); {--------------------------------------------------------------------} {--------------------------------------------------------------------} PROCEDURE Determine And Set Sink; PROCEDURE Determine And Set Sink;<br>VAR Sinkchar : CHAR; BEGIN  $Gotoxy(1,24);$  $\frac{1}{2}$ <br>PITE('Send output to Console or to Printer (C/P) ? '); RITE(′S<br>----- $\frac{\Delta T}{T}$ Sinkchar:= Upcase( Readkey); UNTIL (Sinkchar IN ['C','P']); IF (Sinkchar = 'C') THEN BEGIN ASSIGN(  $Outf, '')$ ; RESET( Outf); Sink:= Console;<br>END **ELSE BEGIN**  $Sink :=$  Printer END;<br>END;  $\frac{3EGIN}{12221}$ SSIGN( Outf, 'PR  $REWRITE(Outf);$ {--------------------------------------------------------------------} {------------------------------------------ PROCEDURE Ok Defaults Or Get User Entries· --------------------------} PROCEDURE OK Defaults Or Get User Entries;<br>VAR Ok Key: CHAR; **BEGIN**  $\mathbf{S}$ now\_Default\_Pa  $\frac{1}{2}$ <br>  $\frac{1}{2}$ <br> **RITE**('Use these pa  $Ok\_Key: =$  Readkey;  $Ok$  $Key:$ = Upcase(  $Ok$  $Key$ );  $IF^-(0k$  Key <> 'Y') THEN Get User Parameters; Determine And Set Sink;<br>END:

{--------------------------------------------------------------------}

```
{--------------------------------------------------------------------} 
  aaaaan
     \mathbf{N}th:= 'C:\WORK\METEOI
  Getdir( 0, Olddir);<br>REPEAT
       IF('0, OIGGIL);<br>AT
       ITE('Please enter path<br>ADLN( Newpath); 11: (Newpath)
     READLN( Newpath);<br>IF (Newpath = '') THEN
        Newpath: = Path;
     \{5I-\} Chdir( Newpath)
  UNTIL (Ioresult = 0);
  Path := Newtonath;Chdir( Olddir);
  Set Default_Parameters;
  Ok_Defaults_Or_Get_User_Entries;
  Set Vars On Parameters;
     U = U = 16,15;Dense:= [5, 9, 10, 11, 12, 13, 14, 15, 17, 18]Dense:= [19, 20, 21, 26, 2]sh:= [3, 7, 8]
     \text{thic:} = [22];SIm; {--------------------------------------------------------------------} 
{--------------------------------------------------------------------} PROCEDURE Determine Whether To Optimise Or Not; 
PROCEDURE Determine Whether To Optimise Or Not;
     VAR Opchoice : CHAR;
BEGIN<br>Menu_Head;<br>Gotoxy(1,10);
      Menu Head; 
      \frac{\text{max}}{\text{boxy}(1,10)};
      \texttt{LUX}_1(1,10), \texttt{HIX}_2(1,10), if \texttt{WIX}_2(1,10), \texttt{HIX}_3(1,10), \texttt{HIX}_4(1,10), \texttt{HIX}_5(1,10), \texttt{HIX}_6(1,10), \texttt{HIX}_7(1,10), \texttt{HIX}_8(1,10), \texttt{HIX}_9(1,10), \texttt{HIX}_8(1,10), \texttt{HIX}_9(1,10), \WRITELN('optimise bit rate and block size then press "O", if instead');ITELN('you desire to enter rate and size<br>ITELN;
   WRITE('Please enter choice (O/U) : ');<br>REPEAT
          \hat{\mathbf{T}}-----<br>Opchoice:= Upcase( Readkey);
   UNTIL (Opchoice IN ['O','U']);<br>WRITELN( Opchoice);
   Optimising:= (Opchoice = '0');
   IE (NOT Optimising) THEN BEGIN
        WRITE('Please enter block size in bits : ');
        READLN( User Block Size);
        WRITE('Please enter bit rate in bits per second : ');
        READLN( User Bit Rate);
        Remote Time \overline{\text{W}}anted:= TRUE;<br>Trans Xsecs:= 0.0;
<u>END;</u><br>END;
{--------------------------------------------------------------------} 
{--------------------------------------------------------------------} PROCEDURE Get Types Wanted; 
PROCEDURE Get_Types_Wanted;
   VAR Match_Choice, Type_Opt : CHAR;
                          Num, Err : INTEGER;<br>Numstr : Str12;
      Menu Head; 
      nu_Head;
   WRITELN;<br>WRITELN('
                        TYPE SELECTION.'); 
                           All characters
   WRITELN:
                           l types.');
      nu_Write ('A = lMenu_Write('B = Bell type.');nu_Write('B = Bell type.');<br>nu_Write('C = Classic underdense type.');
      nu_Write('M = Mush type.');
   Menu\overline{\Psi}rite('0 = 0verdense type.');
      nu_Write('O = Overdense type.');<br>nu_Write('S = Select one of original action types (2-29).');
   Menu Write('W = Weird type.');
   Gotoxy(1, 24);
```

```
WEITE<br>ITE('Please enter option: ');<br>From ( Get USA ( ['A',');
      pe Opt:= Get_Valid_Choice_From(
            pe_{opt} = 's')Gotoxy(1,24);Clreol;<br>Gotoxy(1,24);
            WRITE('Please enter type number ')i 
            ITE('Please enter<br>PEAT
         REPEAT<br>
Gotoxy(28,24);
             READLN( Numstr);
             VAL( Numstr, Num, Err);
             IF (Num < 2) OR (Num > 29) THEN
                   Err := 1;UNTIL (Err = 0);
            \sum_{\text{pes} \text{.} \text{Wanted:}} = \lceil \text{Num} \rceil;
            str:= 'Type '
         Gotoxy(1,24);Clreol
   END;
      <u>D</u>;<br>toxy(1,24);<br>matched trails (A/M/N) ? ');
      LOXY(1,24);<br>ITE('All trails, Matched trails, or Non-matched trails
   Match_Choice:= Get_Valid_Choice_From(['A','M','N']);
   Match[Only := (Match[Choice = 'M<sup>7</sup>);No Matches:= (Match Choice = 'N');<br>IF Match Only THEN<br>Match Str:= ' - matched trails only.'
              IF 20<br>2 No Matches THEN -- Matched trails only.' Match_Str:= ' - non-matched trails only.'
   ELSE
       \overline{\texttt{BLE}} <code>Match_Sti</code>
   CASE Type Opt OF
                          \overline{P} , \overline{P} \overline{P} \overline{P} \overline{P} \overline{P} \overline{P} \overline{P} \overline{P} \overline{P} \overline{P} \overline{P} \overline{P} \overline{P} \overline{P} \overline{P} \overline{P} \overline{P} \overline{P} \overline{P} \overline{P} \overline{P} \overline{P} \overline{P} \over.<br>pes_Wanted:= [2
                       Tystr := 'All';B' END;<br>B' BEGIN
                          T_{\rm{max}}.<br>pes_Wanted:= B
                       Tystr: = 'Bell'
          'c' BEGIN 
                          Types Wanted:= U Densei 
                          .<br>pes_Wanted:= U_Dense
                       Tystr: = 'Underdense'
                   END;
                          Types_Wanted:= Mushi 
          'M' : <u>BEGIN</u><br>Types Wanted:= Mush;
                       Tystr: = 'Mush';
          '0' BEGIN 
                          Types Wanted:= 0 Densei 
                          .<br>'pes_Wanted:= 0_Dense
                       Tystr:= 'Overdense';
          'W' : END;<br>'W' : BEGIN
                          Tystr:= 'Weird'i 
                       Tystr := 'Weird';Types_Wanted:= Gothic
                   END
Klmi {--------------------------------------------------------------------} 
{----------------~----------------------- ------ PROCEDURE Write_Type_Resultsi ---------------------} 
FROCEDURE Write Type Results;<br>VAR Typeres : FILE OF Typearr;
       ASSIGN ( Typeres, 'TYPERES')i 
       .<br>ISIGN( Typeres, 'TY
    REWRITE( Typeres);
       RITE( Typeres, Ty
  Klmi {--------------------------------------------------------------------}
```

```
BEGIN {Main Program}
     <u>IN</u><br>andle Initial Parameters:
     andle_Initial_Pare<br>et Types_Wanted:
     et_Types_wanted;<br>etermine_Whether_To_Optimise_Or_Not;
     etermine_whether_To_Optimise_Or_1<br>uto_Process_Files_In_Directory;
     uto_Process_Files_I<br>rite Type Results;
     AE (SInk =-Printer) THEN 
         Sink = Printe;<br>LOSE( Outf);
     CLOSE( Outf);<br>hdir( Olddir);
Chdir( Olddir);<br>END.
```
 $\sim$   $\sim$ 

## **Appendix L - Source Listing of the NewWait Program**

## **(Wait time preprocessor)**

*{\$N+} {BOB7 on board} {\$R-} {Range checking off} . {\$B+} {Boolean complete* evaluat~on *on} {\$S+} {Stack checking on} {\$I+} {I/O checking on} {\$M 65500,163B4,655360} {Turbo* 3 *default stack and heap}*  **PROGRAM** Get Wait Rates; *{Preprocessor for wait time analysis by* Stuart *Melville.}*  **USES** Crt, Dos, Library; **CONST**  Hf.I Unsigned = **ARRAY** [1. .2] **OF BYTE;**  File Table Size Modelled Trail Types - - **SET OF BYTE** = []; Number\_Of\_Iterations = 3; Bit Index Range Block Index\_Range Speed\_Of\_Light Max Iter debug  $Ln_10$ Exp Cutoff Max=Sig\_Noise\_Gap  $= 100;$ = 3; { *Search depth* }  $= 4;$  { " " }<br>= 4; { " " } = 4; { " " }  $= 300000.0;$ 5; *{Max iterations.}*  = **FALSE;**   $= 2.3025851;$  $= -88.0;$ = 42; *{dBm. }*   $\begin{array}{lll} \texttt{Str80} & = & \texttt{String [80]}; \\ \texttt{Str40} & = & \texttt{String [40]}; \\ \texttt{Str20} & = & \texttt{String [20]}; \\ \texttt{Str14} & = & \texttt{String [14]}; \\ \texttt{Str12} & = & \texttt{String [12]}; \\ \texttt{Str5} & = & \texttt{String [5];} \\ \texttt{Str2} & = & \texttt{String [2];} \end{array}$ Time Rec = **RECORD**  Hours, Mins, Secs, Huns : **BYTE END;** Dbs *Over* Noise = (Plus6, Plus9, Plus12, Plus15); Trail Header = **RECORD**  LI\_Header<br>Trail Num Trail\_Num<br>Start-Time Start\_Time<br>Elapsed Time Num\_Samples Sample Range Noise Level Number Of Fades Number Or<br>Peak Time Peak-Strength Peak\_Strength<br>Signal Present Time Signai Present<br>Diseful Time USeIUL\_TIM<br>Trail Tvpe Sample Mean Matched With Matched\_With<br>Spare\_1, Spare\_2 Spare\_1, Spa<br>Errors Found **11m;** - **INTEGER;**  : Time Rec; **REAL; INTEGER; ARRAY** [0 •• 1] **OF REAL; INTEGER; INTEGER; INTEGER; INTEGER; ARRAY** [0 •• 1] **OF** Unsigned; **ARRAY** [Plus6 .• Plus15] **OF** Unsigned; **BYTE; REAL; INTEGER; INTEGER; BYTE**  {++++++++++++++++++++++++++++++++++++++++++++++++++++++++++++++++++++} VAR  $\mathbf{H} = \mathbf{H} \cdot \mathbf{H}$  $\texttt{bader\_Fil}$  = FILE OF Trail\_He  $\text{ample}$ Fil = FILE OF BYTE;<br>=  $\frac{1000}{1000}$  OF REAL;  $\texttt{ate\_Arr} = \texttt{ARRAY}[1..400] \text{ OF REAL};$ Rate\_Array\_File = FILE OF Rate\_Arr;  $\texttt{data}$  Array =  $\texttt{ARRAY}$   $[0..10000]$  $\text{mset} = \text{SET OF } 2 \cdot .29;$  $\begin{array}{ccc} \n\text{target} & = & \text{SET} \n\end{array}$  of  $\begin{array}{ccc} \n\text{CHAR} & \n\end{array}$ Typeset<br>File Table Newpath : String; Newpath:<br>Reflection In Table  $mber\_Files\_I$ Sarnple=File  $\texttt{imple}$ Hrec<br>Trail Array Probe Length, Ack Length Bandwidth, Crc\_Length Data\_Bits\_Per\_Block OlddIr, Path : String;<br>D : INTEGER;  $\mathbf{P}$  . Three ER;<br> $\mathbf{P}$  and  $\mathbf{P}$  and  $\mathbf{P}$  acts  $\mathbf{P}$ propagation and Delay State Size X secs : opagation Delay, Path Length: REAL;  $\overline{\text{size}}$  $\overline{\text{size}}$   $\overline{\text{X}}$ secs,  $\overline{\text{size}}$ ts\_Per\_Xsec, Sync\_X; Anykey<br>Bit Value Block Value Comms Info  $\frac{1}{\sqrt{2}}$ g Noise On, Sig Noise Off : REAL; On Bit Err Rate  $\overline{f}$  Bit  $ET$  Rate itch\_From\_Transmit\_Xsecs itch<br>+f  $\mathsf{tf}$   $\mathsf{u}_{\mathsf{u}}$ Ratf Ratf<br>Sink nk<br>cil Dbm Alteration ail\_Dbm\_Alteration : ansmit Power, Measured Power : INTEGER OptiIDising-BOOLEAN; Optimising<br>Tystr str<br>... . Match-Only, No Matches tch Only, No Matches Num\_Trails\_Considered<br>Match Str Remote Time Wanted  ${\small\textsf{mot}}$ e ${\small\textsf{m}}$ not $\overline{\small\textsf{e}}$ ans <del>X</del>secs<br>Fr, Bellie, Bellie, Bitra NO, ED\_TO\_NO, Pr, Bitr<br>Bitsum : ARRAY [1..File Table\_Size] OF Str12; ITEGER;<br>... : Header Fil; : Sample Fil; : Trail Header; : Data Array; ITEGER; **TEGEF** REAL; REAL;  $\mathbf{AL}$  ;  $\mathbf{L}$ ; : CHAR;<br>: ARRAY [1..Max\_Iter,1..Bit Index Range] ARRAY [1•• Max\_Iter,1•• Block\_Index\_Range]<br>| OF REAL;<br>|RAY [1•• Max\_Iter,1•• Block\_Index\_Range] ARRAY [1 • Max\_Iter, 1 • Bit\_Index\_Range ] : ARRAY [1..Max Iter, 1..Bit Index Range, 1..Block\_Index\_Range,  $1..2$ ] OF REAL; REAL; REAL; : REAL; : REAL;  $:$  TEXT; : Typeset; : Rate\_Array\_File;  $:$  BOOLEAN; INTEGER; : BOOLEAN; : Str20; : Numset; : BOOLEAN;  $:$  REAL;  $:$  Str40; : BOOLEAN; REAL; : REAL;<br>REAL; : : Rate Arr; Rate\_Array, Bits Array Sig Noise Table - *{Gives* a *look-up* to *allow*   $\frac{1}{1}$   $\frac{1}{1}$  le\_Used : I**N**  $Rate\_Arr$ ; *dBm spread where necessary.}*  {--------------------------------------------------------------------} PROCEDURE debugwrite( st : string); PROCEDURE debugwrite( st : string); VAR akey : CHAR;<br>BEGIN T<br>Topin( st); akey:= readkey; KIm; {--------------------------------------------------------------------}

Source Listing of Program NewWalt

```
PROCEDURE Menu_Write( St_In : S~r80); . ... . {Writes a string in 'menu' fash~on. Does th~s by h~ghl~ght~ng f~~st} 
                                                 {--------------------------------------------------------------------} 
PROCEDURE Menu_Write( St_In : Str80);<br>{Writes a string in 'menu' fashion. Does this by highlighting first}<br>{letter of string, (the option character). eg. If passed the string}
    CEDURE Menu_Write( St_in : Strov),<br>ites a string in 'menu' fashion. Does this by highlighting first}
    tter of string, (the option chaint out a highlighted "A", then {
    BEGIN 
BEGIN
    Normvideo;
    \texttt{WRTTE}(\texttt{St\_In[1]});\text{StIn}[1]:='Lowvideo;
    WRITELN(St In);11m; {--------------------------------------------------------------------} 
    {--------------------------------------------------------------------} 
FUNCTION Get_Valid_Choice_From( Ok_Chars : Charset) : CHAR; 
VAR Choice : CHAR; 
     VAR Choice : CHAR;
BEGIN
             \mathbf{r}Choice:= Upcase( Readkey);
     UNTIL (Choice IN Ok_Chars);<br>Get Valid Choice From:= Choice
 END; {--------------------------------------------------------------------} 
    {--------------------------------------------------------------------} 
FUNCTION Users_Response_To (Chars : INTEGER; Question : Str80) :Str12; 
    \frac{1}{2}swel
                               r12;Ans 
                               TE ;
    BEGIN 
       \overline{N}BEGIN<br>Gotoxy (2, 22);
    WRITE<sup>2</sup> (Question, '');<br>IF Chars = 1 THEN { Read only one character }
        Chars\overline{N}\frac{\texttt{BEGIN}}{\texttt{Ans:}} = \texttt{Readkey};Answer := Ans
    END<br>ELSE { Read until user presses RETURN }
        READLN (Answer);
    FOR Pos := 1 TO LENGTH (Answer) DO
       IF (ORD (Answer[Pos]) >= 97) AND (ORD (Answer[Pos]) <= 122) THEN
    Answer[Pos] := CHR (ORD (Answer[Pos]) - 32);<br>Users_Response_To := Answer;
    Gotoxy (2,22); \leftarrow { Clear the question and answer from the screen }
    Clreo\overline{1}{--------------------------------------------------------------------} 
  {--------------------------------------------------------------------} FUNCTION Get_User_Int (Question : Str80; 
 \begin{array}{lll}\n\textbf{FUNCTION} & \texttt{Get\_User\_Int} & (\texttt{Question} & \texttt{Str80}; \\
\textbf{Min Int, Max Int} &amp; \texttt{INTEGRR}) &amp; \texttt{INTEGRR}\n\end{array}</math>nswer, Err
                                   INTEGER;
   BEGIN 
 BEGIN
         \tt{SAT}wal valses (Answer_Str := Users_Response_To
    VAL (Answer Str, Answer, Err);<br>
<u>UNTIL</u> (Err = \overline{0}) AND (Answer >= Min_Int) AND (Answer <= Max_Int);<br>
Get User Int := Answer
 {--------------------------------------------------------------------}
```
**Source Listing of Program NewWalt** 

```
{--------------------------------------------------------------------} 
FUBCTION Float (INT : INTEGER) : REAL; 
FUNCTION Float (INT : INTEGER) : REAL;
     Float := INT 
BlD2; {--------------------------------------------------------------------} 
\left\{ -1 \right\}{--------------------------------------------------------------------} 
PROCEDURE Fill_File_Table; 
PROCEDURE Fill_File_Table;
                        will fill the file table with all the entries } 
                        directory whose system is specified by System_ } 
   <i>his procedure wi
   n + Char.<br>n the c
       .ne carrent affectory who<br>r.
               io : Searchrec;
                   string:
BEGIN D : INTEGÉR;
  Number Files_In_Table := 0;Findfirst( 'H<sup>*</sup>.<sup>*</sup>', Anyfile, Dirinfo);
       E (Doserror = 0) <u>DO</u><br>
E (Doserror = 0) <u>DO</u>
      IF (Dirinfo.Name[2] IN ['D','N']) THEN BEGIN
             Number Files In_Table := Number_Files_In_Table + 1;
         Bile_Table [Numb]<br>Bi
      END;<br>Findnext( Dirinfo);
   IF Number Files In Table >= File Table Size THEN BEGIN -- Number Files In Table:= File Table Size-;---
             Junk :~ Users Response To (1~ 'File table overflow ' + 
                r_riles_in_Table:= rile_Table_Size;<br>:= Users Response To (1, 'File table overflow – ' +
BlD2; {--------------------------------------------------------------------} 
   {{\rm -1.4}} and {{\rm -1.4}} and {{\rm -1.4}} and {{\rm -1.4}} and {{\rm -1.4}} and {{\rm -1.4}} and {{\rm -1.4}} and {{\rm -1.4}}PROCEDURE Listen (2000)
PROCEDURE List File Table To Screen;
{ List all header files in the table to the screen. }
      Clrscr; 
BEGIN<br>Clrscr;
      .scr,<br>nu_Head('File Selection');<br>coxy (1, 5);
      TELN ('Meteor header files on current directory<br>ITELN;
   WRITE-(' [', File~umber :2, '] I, File Table [File Number] , ') EUD; - - - I
   WRITE (' [', File_Number :2, '] ', File_Table [File_Number], ' ')<br>);
\left\{ -\right.{--------------------------------------------------------------------} PROCEDURE Close_Files; 
PROCEDURE Close Files;
     CLOSE (Header_File); 
BEGIN<br>CLOSE (Header File);
EUD' - ---, {--------------------------------------------------------------------}
```
### **Source Listing of Program NewWalt**

{--------------------------------------------------------------------} **PROCEDURE** Open\_Header\_File ( F~le\_Name : Str14; . **VAR** F~le Var Header F~l; **PROCEDURE** Open\_Header\_File ( File\_Name : Str14;<br> **VAR** File\_Var : Header\_Fil;<br> **VAR** File\_Present : BOOLEAN); **BEGIN A** .<br>**IGN** ( **RESE** (File\_Var) :=<br>[-} *;*<br>**ET** (File\_Var);<br>I+} *{\$I+}*<br>File\_Present := Ioresult = 0;<br>**IF NOT** File Present **THEN** Junk :=  $\overline{U}$ sers\_Response\_To (1, 'File' + File\_Name +<br>' not on drive (OK)?'); **Elm;** {--------------------------------------------------------------------} **PROCEDURE** Open Sample File ( File\_Name : Str14; - - **VAR** File Var Sample Fil; {--------------------------------------------------------------------} **R** File\_Var : Sample\_Fil; **VAR** Junk : String; **ASSIGN** (File Var, File\_Name); *{\$I-} -* **RESER** (File\_Var) --<br>*I*-} *{\$I+}*   $I+f$ *(\$I+)*<br>File\_Present := Ioresult = 0;<br>**IF NOT** File Present THEN Junk :=  $\overline{U}$ sers Response To (1, 'File ' + File Name + **Elm;** {--------------------------------------------------------------------} **PROCEDURE** Ready\_Files ( Pos\_In\_Table **INTEGER;**  {--------------------------------------------------------------------}  $\text{Pos\_In\_Table}$  : **INTEGER**; **DLEAN;** le Present Open Header File (File Table [Pos\_In\_Table], Header\_File, File\_Present); **IF** FIle Present **TREN** - IF File Present THEN IE TIESENC <u>INEN</u><br><u>N</u><br>mple\_Name := File\_Table [Pos\_In\_Table];  $mple\_Name$  [1]  $:= 75$ ; mpie\_Name |I| := 'S'**;**<br>en\_Sample\_File (Sample\_Name, Sample\_File, Fil **IF** File\_Present **THEN** Files\_Availible := **TRUE**<br>**ELSE** Files\_Availible := **FALSE** BL&B Files Availible := **FALSE; END**<br>**ELSE** Files\_Availible := **FALSE;** {--------------------------------------------------------------------}

Source Listing of Program New Walter Listing of Program New York 2014

```
{--------------------------------------------------------------------} 
     .<br>Para securitar de la cara securitar de la cara del cara del cara del cara del cara del cara del cara del cara del cara
PROCEDURE Get_Next_Trail;
CONST Bad Data = 1;
                                                                     RGER:
VAR Sample Gap, Sample
                                                                     Bobk,<br>L:
               pie_Gap, Jamy<br>1 Gan
               L_Gap<br>nle Value
                                                          : ETE;\overline{\phantom{0}}\frac{1}{\pi} (Header File, Hrec.); Reales [1] - Hrec.
    READ (Header_File, Hrec);<br>Real Gap := (Hrec.Sample_Range [1] - Hrec.Sample_Range [0]) + 1;
                 p := \frac{p}{\text{max}} (nec. Sample Kange \frac{p}{p} ) \frac{p}{p} incorporation.
                 \frac{1}{2} Cap > 10000.0) OR (Real Super First)
                 (Hrec.Noise_Level > 60) OK (Hrec.Noise_Level < 0)<br>(Hrec.Trail_Type = Bad Data) THEN BEGIN
                 (Hrec.Trail_Type =<br>UFFED DATAll - set
                 Urreu UAIAII<br>il Arrav[0]:=
           Trail \text{Array}[0]: = 0;<br>Gotoxy(2,22);<br>WRITE('Trail',Hrec.Trail_Num,' was ill.');
          WRITE' -
               1£ (Hrec.Trail Type IN Types Used) IBBH BEGIN 
    ELSE BEGIN<br>IF (Hrec.Trail_Type IN Types_Used) THEN BEGIN
                 Num_Trails_Considered:= \overline{N}um_Trails_Considered + 1.0;<br>Sample_Gap:= TRUNC (Real_Gap);
                       ple_Gap:= TRUNC (Real_Gap);<br>gval:= TRUNC(Hrec.Sample_Range[0]);<br>TK (Sample File, Longval);
                             Sample File, Longval);<br>mple := 1 TO Sample Gap DO BEGIN
                             mple := 1 <u>TO</u> Sample_Gap <u>DO BEGIN</u><br>D (Sample File, Sample Value):
                     READ (Sample rile, Sample value);<br>Frail Array [Sample] := Sample Va
                     Trail_Array [Sampie] :- Samp.<br>G
                <u>END</u>;<br>Trail Array [0] := Sample Gap
          END;
 KIm; {--------------------------------------------------------------------} 
       {{\rm -1}\over {\rm -1}\over {\rm -\lambda - \lambda - \lambdaFUNCTION Real Round (Reel : REAL) : REAL;
          Reel := Reel + 0.5; 
      <u>WIN</u><br>Reel := Reel + 0.5;<br>Real Pound := Peel - Frac (Reel)
       eal_Round := Reel - Frac (Reel)<br>;
       {--------------------------------------------------------------------} 
PROCEDURE Compute_In~o-For-Files (Start_File, Stop File: INTEGER); 
 PROCEDURE Compute Info For Files (Start File, Stop File : INTEGER);<br>VAR Zero Before, Files Availible : BOOLEAN;
                   File_Number : INTEGER;<br>Numswrit : BYTE;
  PROCEDURE {-------------------------------- Writeit( Nurn : INTEGER)~-----------------------------------} 
 PROCEDURE Writeit( Num : INTEGER);
 BEGIN
      WRITE(Intfill, Num, '');
      Numswrit: = Numswrit +1;
                   Numswrit:= 0; 
WRITELH( Intfil); 
              Numswrit:= 0;<br>WRITELN( Intfil);
      END;
 {--------------------------------------------------------------------}
```

```
Source LIsting of Program NewWalt
```

```
{--------------------------------------------------------------------} 
PROCEDURE Update_Info;<br>
VAR Sig_Noise_Dif, Trailpos : INTEGER;<br>
CONST Trail_Mark = -111;
          Chdir ( Olddir); . .. Writeit( Trail_Mark); {Marker that new tra~l beg~nn~ng.} 
      Chdir( Olddir);<br>Writeit( Trail_Mark); For Tharker that new trail beginning.}<br>Writeit( Hrec.Trail Type);
      FOR Trailpos:= 1 TO Trail_Array [0] DO BEGIN
            Sig\_Noise\_Diff := Abs( T\bar{r}ail\_Array[ T\bar{r}ailpos] - (Hrec.Noise\_Level - 140));
            IF (Sig Noise Dif < 4) THEN BEGIN
                    IF (NOT Zero Before) THEN BEGIN
                            Zero Before:= TRUE;
                    Writeit(0)
                        ELSE {Do nothing.} 
                ELSE (Do
                    Zero Before:= FALSE;
            ELSE BEGIN
                    Writeit( Sig_Noise_Dif);
      \frac{END}{END}\overline{\mathbf{p}}; \overline{\mathbf{p}}; \overline{\mathbf{p}}\text{iteit}(\ 0);Zero_Before:= FALSE;<br>Chdir( Newpath);
 BJm; {--------------------------------------------------------------------} 
        \frac{\mathbf{M}}{P} , \frac{\mathbf{M}}{P} , \frac{\mathbf{M}}{P} , \frac{\mathbf{M}}{P} , \frac{\mathbf{M}}{P} , \frac{\mathbf{M}}{P} , \frac{\mathbf{M}}{P} , \frac{\mathbf{M}}{P} , \frac{\mathbf{M}}{P} , \frac{\mathbf{M}}{P} , \frac{\mathbf{M}}{P} , \frac{\mathbf{M}}{P} , \frac{\mathbf{M}}{P} , \frac{\mathbf{M}}{P}nu_Head('Proces
    Chdir( Olddir);<br>ASSIGN( Intfil, 'INTFIL');
    ASSIGN( Intfil,
    REWRITE( Intfil);
    Chdir( Newpath);
     Zero_Before:= FALSE;
    Nums\overline{w}rit: = 0;
    FOR File_Number := Start_File TO Stop_File DO BEGIN
                ady Files (File Number, Files
               CL
                      \overline{\texttt{Les\_Available}}Ites_Availible <u>Them Begin</u><br>)toxy (5, 7);<br>NTE ('Computing bit rate for file ', File_Table [File Number]);
                      \text{real};
                     \begin{array}{ll}\n\text{decay} & (5, 9); \\
\text{to } & \text{to } & \\boldsymbol{\mathtt{CITE}_\text{L}} ( \boldsymbol{^{\prime}} P
                     \text{real}; \text{real}\frac{1}{2} NOT (
                        REPEAT<br>Get_Next_Trail;
                           UNTIL GET NEXT Trail;<br>WIL (Times II Array[O] (O) AND (Hr. Type II Type III Type III Type III Type III Type III Type III Type III Typ
                           TIL (((Trail_Array[0] <> 0) AND (Hrec.Trail_Type IN Types_Used)) OR (EOF( Header File))); T_{\text{max}} = T_{\text{max}}OR (EOF( Header File)));<br>IF (Trail_Array[0] \iff 0) AND (Hrec.Trail_Type IN Types_Used) THEN<br>BEGIN
                             Gotoxy (22, 9);WRITE (Hrec. Trail_Num);<br>Update Info;
                 END;<br>END;
                     \mathbf{D};
                     OSE( Header_File);
   END<br>ELSE WRITELN('No files found.');<br>ED;
       \underline{\mathbf{D}}; \underline{\mathbf{D}}; \underline{\mathbf{D}}; \underline{\mathbf{D}}\frac{d}{dx} ( Olddir);
       OSE( Intfil);
Chdir( Newpath);<br>END;
{--------------------------------------------------------------------}
```

```
{--------------------------------------------------------------------} 
    PROCEDURE Grab_Types_From_User( VAR Tempset : Typeset); 
         DURE Grab_Types_From_l
         Tempset:= []; 
BEGIN
         mpset:=
     REPEAT<br>Clear From(22);
             \frac{\mathbf{r}}{\mathbf{r}}ear_From(22); is described a \ell ):
              ITE('Current type selec
          IF (Tempset = []) THEN
         WRITE('Nil')
                  I:QR Num In:= 1 ~ 30 IlQ 
.II: (Num_In IU Tempset) ~ 
                                 \begin{array}{cc} \text{In} & \text{IN} \end{array} Tempset) THEN
             \frac{1}{\text{WRTTE}(\text{Num\_In}, '', ')}ITE('Please enter next type wan
          Num In:= Get Good_Int( 0, 30);
          IF (Num_In \leq 0) THEN
                Temperature Tempset + [Num_In];END; \frac{UNITIL}{E} (Num In = 0);
 {--------------------------------------------------------------------} 
    {--------------------------------------------------------------------} 
PROCEDURE Get_Types( VAR Tempset : Typeset); 
 PROCEDURE Get_Types( VAR Tempset : Typeset);<br>VAR Wish : CHAR;
         \Gamma classics \Gamma\frac{1}{\sqrt{N}}ITE('Want All types or a Specified type?
         Sh:= Get_Valid_Choice_F
               \sh = \hbox{A} \hbox{A} \hbox{A} \hbox{A}Tempset: [1..30]ELSE BEGIN<br>Clrscr;
               H \overline{S} \overline{S} enu_Head(
                                                                    square roots, Cothics, etc)');
                                    Large type (O/dense 
               \lambdaiteln;
                                    arge type (O/dense +
               \texttt{NITELN} ( ' L ' =
                                                                    Square roots, Gothics
               RITELN('M = Manual selection of
               \texttt{NITELN}('O = Overdense type');WRTTELN('U = Underdense Type');<br>WRTTELN;
            WRITE('Please enter choice: '); 
            Wish:= Get_Valid_Choice_From(['L','M','O','U']);<br>CASE Wish OF
                      \overline{or} \overline{or} \overline{': Tempset:= [19, 20, 21, 22, 26, 27
                   'M' : Grab_Types_From_User( Tempset);
                      W : Tempset: [20, 21, 26, 27, 28];
               \overline{\phantom{a}}END;
      END; 
 {--------------------------------------------------------------------}
```

```
{--------------------------------------------------------------------} 
PROCEDURE Auto_Process_Files_In_Directory; 
PROCEDURE Auto_Process_Files_In_Directory;
           \mathbf{R} Start File, Stop File, Stop File, Stop File, Stop File, Stop File, Stop File, Stop File, Stop File, Stop File, Stop File, Stop File, Stop File, Stop File, Stop File, Stop File, Stop File, Stop File, Stop File, St
           number Bits Across, Best Bits Across, Best Bits Across, Best Bits Across, Best Bits Across, Best Bits Across, B
           nber Bits Across, Best_Block_Size, Best_Bit_Rate : REAL;
       \overline{A}BEGIN<br>Fill_File_Table;<br><u>IF</u> Number Files In Table = 0 <u>THEN</u>
                                                                                              String; 
                                                                                              \texttt{img:}: INTEGER;
       Start_File, Stop_File<br>Number_Bits_Across, Best_Block_Size, Best_Bit_Rate : REAL;<br>Bit_Index, Block_Index<br>Il_File_Table;<br>Number_Files_In_Table = 0 THEN<br>Junk := Users_Response_To (1, 'No meteor data files found (OK)?')<br>SE
           List File Table To Screen; 
Start File := Get User Int ('Enter start file number :', 
                File := Get_User_Int ('Ent
            art_rile :- Get_oset_int<br>1, Number_Files_In_Tabl
           l, Number_Files_in_;<br>le_used:= start_file;
        WRITELN( file_used);<br>akey:= readkey;
            Stop_File := Get_User_Int ('Enter stop file number :', 
                rile := Get_User_Int ('Ente
            \overline{17} Number Files In Table);
        Num_Trails_Considered:= 0.0;
        Cet_Types( Types_Used);<br>Compute_Info_For_Files (Start_File, Stop_File);
iB»; {--------------------------------------------------------------------} 
    {-----------~--------------------------------------------------------} 
PROCEDURE Get_Path; 
    {--------------------------------------------------------------------} 
BEGIN 
       \mathbf{N}BEGIN<br>Path:= 'C:\W{\ORK\METEOR\DATA'};
   Getdir( 0, Olddir);
          \frac{\Delta T}{\Delta T}ITE('Please enter path<br>ADLN( Newpath);
       READLN( Newpath);<br>IF (Newpath = '') THEN
           Newpath := Path;\{5I-\} Chdir( Newpath); \{5I+\}UNTIL (Ioresult = 0);
   Path := \text{Newpath};{--------------------------------------------------------------------} 
 {----------------------------------------- PROCEDURE Get_Eb; ---------------------------} 
    BEGIN 
        \mathbb{C}write<br>External enter Eb to No ratio needed (Energy per bit to noise)
    WRITE('Please enter<br>READLN( Eb To NO)
 {--------------------------------------------------------------------}
```
Source Use of Program New Walter Use of Program New Walter Use of Program New York 1989

```
{--------------------------------------------------------------------} 
PROCEDURE Write_Rates; 
PROCEDURE Write_Rates;
   VAR Rat : REAL;
    BEGIN 
       \mathbf{E}FOR I:= 1 TO 400 DO BEGIN
           \frac{20}{100} \frac{100}{100} \frac{100}{100} \frac{100}{100}<br>\frac{100}{100} \frac{100}{100} \frac{100}{100} \frac{100}{100}<br>\frac{100}{100} \frac{100}{100} \frac{100}{100}WRITE ( Outf, (Rat/1000):6:3, ' sees ')~ 
                :rs( Outr, (1^5);10, 39);<br>TE( Outf. (Rat/1000):6:3,' secs
                                                                      \langle \cdot \rangle;
                 {In Kbits and mSecs so 10005 balance} 
             \{In Kbits and mSecs so 1000s balance}
            WRITELN( Outf, '',(((Rat * I * 5)/Bitsum) * 100.0):10:1);
       END;
mm.~ {--------------------------------------------------------------------} 
    {--------------------------------------------------------------------} 
PROCEDURE Show Results~ 
PROCEDURE Show Results;
  VAR Int Bitsum, I : LONGINT;
       ASSIGN ( Outf, 'BITRES.PRT')~ 
BEGIN<br>ASSIGN( Outf, 'BITRES.PRT');
  REWRITE( Outf);
  ASSIGN( Ratf, 'ARRAYRES.ABL');
       IGN( Rati, 'ARRAYRES.ABL');<br>RITE( Ratí);
       KIIE( KALI);<br>TELN( Outf. 'File used : '.File Table! File Used1):
       TELN( OUTI, 'File used : ',File_Table[ File_Used]);<br>TELN( Outf. 'Ratio chosen was '.Eb To N0:3:1.' : 1'):
       TELN( Outf, 'Ratio chosen wa<br>TE( Outf, 'Total bits transf
      IE( OUCL, 'IOCAL DICS CLANS.<br>Bitsum:= ROUND( Bitsum):
  WRITELN( Outf, Int_Bitsum);
      :TELN( Outf, Int_Bitsum);<br>:TELN( Outf);
      WRLTELH( OUTI);<br>TELH( Outf, ' ---------------------');<br>TELH( Outf, 'Rate (Kbits/sec) Time used Bits sent $');
  WRITELN Outf, 'Rate (Kbits/sec) Time used<br>Write_Rates;
      .ce_kaces;<br>TE( Ratf, Rate Array);
       IB( Rati, Rat)<br>TE( Ratf. Bit)
      .is( Rati, bit<br>SE( Ratf):
BIm~ {--------------------------------------------------------------------}
```
{--------------------------------------------------------------------} **PROCEDURE** Fill\_Sig\_Noise\_Table;

### **BEGIR**

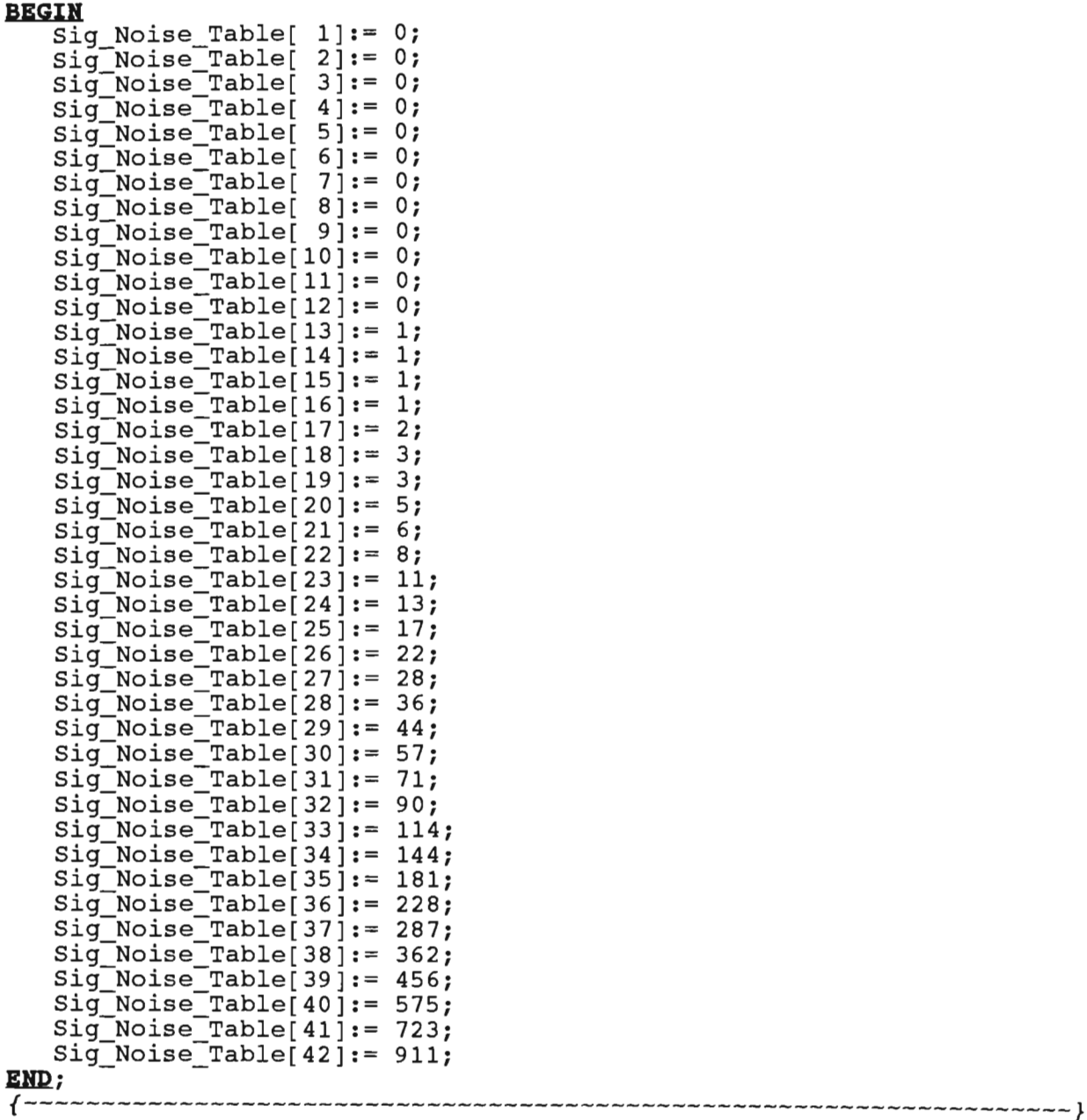

**BEGIN** *{Main Program}*   $\frac{\mathbf{F} \mathbf{N}}{\mathbf{N}}$ et\_Path;<br>..<del>.</del>.. et\_Eb;<br>;taum:= 0.0; itsum:= 0.0;<br>illchar( Bate Array, Sizeof( Bate Array), 0); illchar( Rate\_Array, Sizeof( Rate\_Array), 0);<br>illchar( Bits\_Array, Sizeof( Rate\_Array), 0);<br>ill Sig Noise-Table; nto\_process\_Files\_In\_Directory;<br>adix( Olddir); **EID.** 

 $0.40$
# Appendix M - Source Listing of the WaitCalc Program

# (Gets Wait Time Statistics)

 $\frac{1}{2}$ **PROGRAM** Wait Calculation; *{Takes* the *strings* output *from Newwait.progam* & *determines how many}*  akes the strings output from NewWait progam & determi *{times messages could be sent at the different rates.*<br>*By Stuart Melville.* Ï **USES** Dos, Crt;  $\overline{a}$   $\overline{a}$   $\overline{$ difs =  $42;$  $\frac{1}{2}$  $\text{res}10 = 1;$ Bytes80 =  $2$ ;<br>Bytes256 =  $3$ ; Trail Mark  $= -111$ ; ARRAY [ 1 •• 33] **OF INTEGER; VAR** Sig\_Noise\_Gap\_Needed **ARRAY** [  $1 \cdot .33$  ] **OF INTEGER; 1.1.33**  $\mathsf{se\_Gap\_Needed}$  : **RAY** [ 1..33, 1..3] **OF INTEGER;**  $\frac{1}{2}$  $es\_Needed$  :  $T_{T}$   $\overline{P}$   $\overline{P}$  $\textbf{RAY} [ 0..40, 1..33, 1...3]$  $\text{ai}$   $\text{I}$   $\text{Array}$  : ARRAY [ 1 •• 33] **OF LONGINT;**  bs\_Bitrate : ARRAY [ 1 · .33 ] OF LONGINT; Rate, Block Spec **Block\_Spec : INTEGER;**  $\tt TEGER$  ; **CORSIZE BITS : LONGINT** Frate, Mecs : REAL;<br>**BOOLER:** PROCESS **I\_File: BOOLEAN** n, Out : **TEXT; INTEGER** {--------------------------------------------------------------------} **PROCEDURE** Fill Tables; *{NOTE* : *SIG\_NOISE\_GAP\_NEEDED gives* the *signal* - *noise gap required* to} {support the *bitrates* stored *in the corresponding POS\_BITRATE tables.}*  {support the bitrates stored in the corresponding POS\_BITRATE tables.}<br>**VAR** I : **INTEGER**; **BEGIN**   $\frac{1}{\sqrt{2}}$ llchar (Types Array, Block\_Bytes  $[1]:= 10;$  $Block$ Bytes [ 2]:= 80;  $Block$ <sup>"</sup>Bytes[ 3]:= 256; FOR  $I:= 1$  TO 4 DO Pos\_Bitrate[ $I$ ]:=  $I$ ;  $Poss\_BitTate[ 5]: = 6;$  $PS$ -Bitrate[ 6]:= 7;  $PS$ -Bitrate[  $7$ ]:= 9;  $PS$ -Bitrate[  $8$ ]:= 11;  $PS$ -Bitrate[ $9$ ]:= 14;  $Pos$ Bitrate[10]:= 18; Pos Bitrate $[11]:= 22;$ Pos\_Bitrate $[12]:= 28;$  $Pos\_Bitrate[13]:= 35;$  $Pos\_Bitrate[14]:= 44;$  $PS$ \_Bitrate[15]:= 56;  $PS$  $D$ s $D$ s $D$ itrate $[16]$ := 70;  $PS$  $Ds$  $Dstrate$  $[17] := 88;$  $Pos$ Bitrate[18]:= 111;  $Pos$ Bitrate[19]:= 140; Pos Bitrate[20]:=  $177;$ Pos Bitrate $[21]:= 222;$ Pos\_Bitrate $[22]:= 280;$ Pos\_Bitrate[23]:=  $352;$ Pos\_Bitrate[24]:=  $443;$  $Pos\_Bitrate[25]: = 558;$  $PS$ \_Bitrate[26]:= 703;  $PS$  $-$ Bitrate[27]:= 885;  $Poss$  $Bitrate[28]:= 1114;$  $Pos$ Bitrate[29]:= 1402; Pos $B$ itrate[30]:= 1765; Pos\_Bitrate[31]:= 2222;<br>Pos\_Bitrate[32]:= 2798;

```
\frac{3}{2}s<sup>Bitrate[33]:= 3522;</sup>
  Sig Noise Gap Needed[1]:= 4;
  Sig_Noise_Gap_Needed[2]:= 9;<br>Sig_Noise_Gap_Needed[3]:= 11;
     g_Noise_Gap_Needed[3]:= 11;<br>g_Noise_Gap_Needed[4]:= 12;<br>data wass cap 33 m area notes cap NEEDED[5] =
          = 5 TO 33 DO (SIG_NOISE_GAP_NIsig_Noise_Gap_Needed[I]:=
     mples\_Neede\bar{d} [ 1,1]:= 16;
     mples Needed [ 2, 1]: = 8;mples\_Needed[ 3, 1]: = 6;mples\_Needed [ 4,1]: = 4;Samples_Needed [5,1]:=3;mples\_Needed [ 6,1]:= 3;mplesNeeded[ 7, 1]:= 2;mples\_Needed [ 8, 1]: = 2;mples\_Needed[-9,1]:= 10 T<sub>0</sub> 33 p<sub>0</sub> = 11;
     Samples Needed [ 1, 1]:= 1
     mples\_Needed [ 1,2]: = 128;mples\_Needed[ 2, 2] := 64;mples\_Needed [ 3, 2]: = 43;samplingNeeded [ 4,2]:= 32;
   Samples<sup>-</sup>Needed<sup>[ 5,2]:= 22;</sup>
   Samples_Needed [ 6, 2]: = 19;mples\_Needed [ 7,2]: = 15;mples\_Needed [ 8, 2]: = 12;\text{imples\_Needed} [ 9,2]:= 10;
     \text{Implies\_Needed} [ 10, 2]:= 8;\text{Implies\_Needed} [ 11, 2] := 6;\text{Implies\_Needed} [ 12, 2] := 5;\text{Implies\_Needed} [ 13, 2] := 4;\text{Implies\_Needed} [ 14, 2] := 3;\text{Implies\_Needed} [ 15, 2]: = 2;Samples Needed [ 16, 2]:= 2;Samples_Needed[ 17, 2]:= 2;
   FOR I := 18 TO 33 DO
        Samples_Needed [I, 2]:= 1;\text{amplies\_Needed}[ 1, 3]:= 410;\text{Implies\_Needed} 2,3]: = 205;
     \text{amples\_Needed} 3,3]: = 137;
     \text{amplies\_Needed} \left[ 4,3\right] := 103;\text{amplex\_Needed}[ 5, 3] := 69;\texttt{amplies\_Needed} \left[ \begin{array}{cc} 6,3 \end{array} \right] := 59;\text{amples\_Needed} [ 7, 3] := 46;Sampling\_Needed [ 8, 3]: = 38;Sampling\_Needed [ 9,3]: = 30;Samples<sup>-</sup>Needed<sup>[ 10,3]:= 23;</sup>
   Samples_Needed[11,3]:=19;Samples_Needed[ 12, 3]: = 15;SamplesNeeded[ 13,3]: = 12;amplesNeeded [ 14,3]: = 10;amplesNeeded [ 15,3]:= 8;\texttt{amplies\_Needed} [ 16, 3] := 6;amplesNeeded [ 17,3]: = 5;amplesNeeded [ 18,3]:=4;\texttt{amples\_Needed} [ 19,3 ]= 3 ;
     amplesNeeded [ 20,3]:=3;\texttt{amples\_Needed} \left[ \begin{array}{cc} 21,3 \end{array} \right] := 2;\texttt{amples\_Needed} 22,3]:= 2;
     amplesNeedd 23,3
          s = 24 <u>TO</u> 33 <u>DO</u>
                                                                  S/N for 6Kbps = 14.}
{--------------------------------------------------------------------}
```
#### Source Listing of Program WaltCalc

```
{--------------------------------------------------------------------} 
   .........................<br>Daabning Crab Mrail.
    VAR Pos, Curval : INTEGER; 
 VAR Pos, Curval : INTEGER;<br>Done Trail : BOOLEAN;
BEGIN 
      \mathbf{X} (For \left(1-\frac{1}{2}\right)) then
           E(\text{Inn}) \frac{\text{THEN}}{\text{Filon}}EO Trail File:= TRUE<br>ELSE BEGIN<br>READ( Inn, Curval);
           \texttt{FAD}(\texttt{Inn}, \texttt{Curval});8IAD( Inn, Curval); 
                   \texttt{FAD}(\texttt{Inn}, \texttt{Curval});8IAD( Inn, Curval); 
        END;
           \mathbf{D};<br>\mathbf{D}; Array[1]:= Curval;
           ail_Arra;<br>---
           \mathsf{D}\mathsf{s}:=\mathsf{I};<br>\mathsf{D}\mathsf{S}:=\mathsf{P}\mathsf{D}\mathsf{S}\mathsf{G}\mathsf{B};WHE Trail:= FALSE;<br>--- = ((Inn)(Inn))) AuD (Curval <> 0) AuD (NOT Done Trail)) DO BEGIN
                   (NOT (EOF (InnEND; 
                Poss := Pos + 1;<br>READ( Inn, Curval);
                   \text{RAD}(\text{Inn, Curval});RlAD( Inn, Curval); 
                        READ( Inn, Curval);
                        Cur_Type:= Curval;<br>Done Trail:= TRUE;
                END
                ELSE Trail Array[ Pos]:= Curval;
           \overline{\mathbf{D}};<br>, (FOF(Inn)) www.
                   F(\texttt{Inn}) \frac{\texttt{THEN}}{\texttt{File}} True;
      \mathbf{E}EUD; {--------------------------------------------------------------------} 
   {--------------------------------------------------------------------} 
PROCEDU~ Find_How_Many_Sends( Whatrate : INTEGER); 
PROCEDURE Find_How_Many_Sends(Whatrate : INTEGER);
     VAR Sig_Needed : INTEGER;<br>Num_Sends : ARRAY[1..3] OF LONGINT;
```
**Source Listing of Program WaltCalc** 

```
PROCEDURE I DE L'ANGUISTIC DE L'ANGUISTIC DE L'ANGUISTIC DE L'ANGUISTIC DE L'ANGUISTIC DE L'ANGUISTIC DE L'ANG<br>Procedure a l'Anguistic De L'Anguistic De L'Anguistic De L'Anguistic De L'Anguistic De L'Anguistic De L'Angui
      EDURE Check_Succesful_Sends;
   Curpos, Numgot : INTEGER; 
BEGIN 
        Curpos:= 1; 
Sentl:= FALSE; Sent2:= FALSE; Sent3:= FALSE; 
     Sent1:= FALSE; Sent2:= FALSE; Sent3:= FALSE;<br>Numgot:= 0;
                 (NOT Sent3) AND (Trail_Array[ Curpos] <> 0))
                         nil_Array[
              BLSE BEGIN
                         KGIN<br>umgot:= Numgot + 1;<br>divided and Correlate Protectes_Price101) TYP
                         E (Numgot = Samples_Needed [ Whatrate, Bytes10]) THEN<br>Sentl:= TRUE;<br>* (Numerical Sensing Needed' Ehetweis, Britag001) THEN
                      IF (Numgot = Samples_Needed [ Whatrate, Bytes80]) THEN Sent2:= TRUE;
                      IF (Numgot = Samples_Needed[ Whatrate, Bytes256]) THEN<br>Sent3:= TRUE:
                 END; 
                 \overline{D};
        Curpos:= Curpos<br>D;<br>Sent1 THEN BEGIN
     Elm; 
     IF Sentl THEN BEGIN
           Num_Sends[ Bytes10]:= Num_Sends[ Bytes10] + 1;
           Types_Array [ Cur_Type, Whatrate, 1]:=<br>Types Array [ Cur Type, Whatrate, 1 | + 1;
     END; 
     IF Sent2 THEN BEGIN 
              t2 THEN BEGIN + 1; Number 80, 1; Number 80, 1; Number 80, 1; Number 80, 1; Number 80, 1; Number 80, 1; Number 80, 1; Number 80, 1; Number 80, 1; Number 80, 1; Number 80, 1; Number 80, 1; Number 80, 1; Number 80, 1; Number 
              \texttt{Im\_Sends} [ Bytes80]:= Num_Sends [ Bytes80]
           Types_Array [ Cur_Type, Whatrate, 2]:=<br>Types_Array [ Cur_Type, Whatrate, 2] + 1;
        Types_Array[ Cur_Type, Whatrate, 2]<br>| Sent3 THEN BEGIN
     END; 
           Num Sends[ Bytes256]:= Num Sends[ Bytes256] + 1;
           Types_Array [ Cur_Type, Whatrate, 3]:=<br>Types_Array [ Cur Type, Whatrate, 3] + 1;
     Elm; 
END; {--------------------------------------------------------------------} 
    {--------------------------------------------------------------------} 
PROCEDURE Write_Results; 
BEGIN 
         \mathbf{F} and \mathbf{F} and \mathbf{F} is positive for \mathbf{F}: \mathbf{F} is the send of \mathbf{F}:
   WRITE( Out, Pos_Bitrate[ Whatrate]:10, Num_Sends[1]
END;
BEGIN 
        \mathbb{S}^N Needeeded:
        g_Needed:= Sig_Noise_Gap
        m Sends[ Bytes\overline{1}0]:= \overline{0};
    Num_Sends[ Bytes80]:= 0;
    Num<sup>-</sup>Sends[ Bytes256]:= 0;<br>REPEAT
              db_Trail;<br>ab_Trail;<br>(MOT Eo_Trail_File) TUR
           Grab Trail; 
        IF (NOT Eo_Trail_File) THEN<br>Check_Succesful_Sends
    UNTIL EO Trail File;
Write_Results;<br>END;
{--------------------------------------------------------------------}
```
### Source Listing of Program WaltCalc

```
{--------------------------------------------------------------------} 
PROCEDURE Write_Type_Results; 
PROCEDURE Write Type Results;<br>VAR I, J, K : INTEGER;
BEGIN 
      FOR I:= 1 TO 3 DO BEGIN
                 \frac{1}{N} = 1 TO 3 DO BEGIN<br>Denny West ( );
                  RITELN(Out, '-------- BLOC
              END;
END;<br>END;
                 RITELN(Out, \frac{1}{2}, \frac{1}{2}, \frac{1}{2}, \frac{1}{2}, \frac{1}{2}, \frac{1}{2}, \frac{1}{2}, \frac{1}{2}, \frac{1}{2}, \frac{1}{2}, \frac{1}{2}, \frac{1}{2}, \frac{1}{2}, \frac{1}{2}, \frac{1}{2}, \frac{1}{2}, \frac{1}{2}, \frac{1}{2}, \frac{1}{2}, 
                      WRITELN( Out);
                                          \frac{1}{\sqrt{2}} \frac{1}{\sqrt{2}} \frac{1}{\sqrt{2}} ( K, J, I] \leq 0) THEN<br>\frac{1}{\sqrt{2}} \frac{1}{\sqrt{2}} ( K, \frac{1}{\sqrt{2}} Types_Array [ K, J, J));
                          WRITE( C<br>breezew( Out);
{--------------------------------------------------------------------}
```
BEGIN {Main Program}

```
Fill Tables;
      ASSIGN ( Out, 'RESULTS.WT'); 
      SSIGN( Out, 'RE
      WRITE ( Out, 'Bit Rate (Kbps)':19,'10-Byte Block':20); 
      RITE( Out, 'Bit Rate (Kbps)':19, '10-Byte Block':20);<br>PIERINGOUT (80 Byte Block':20 (256 Byte Block':20);
      RITELN(Out, '80-Byte Block':
   END; CLOSE( \text{Im });
   FOR Rate:= 1 TO 33 DO BEGIN<br>Clrscr;
               \lim_{n \to \infty} \frac{1}{\text{max}} \frac{1}{\text{max}} \frac{1}{\text{max}} \frac{1}{\text{max}} \frac{1}{\text{max}} \frac{1}{\text{max}} \frac{1}{\text{max}} \frac{1}{\text{max}} \frac{1}{\text{max}} \frac{1}{\text{max}}RITELN('Current rate is
               SSGN( Inn, '
               ESET(\text{Inn});Find_HoW=Many_sends( Rate); 
               ind_How_Many_<br>:00R( Inn);
      ND;<br>T = T \cdot Mrite_Type_Res<br>;est{
CLOSE\overline{C} Out \overline{C};<br>END.
```
# **Appendix N - Source Listing of the SEER System**

```
PROGRAM Network Simulator;
  {This program simulates the operation of a network in the Meteor} 
  {-Burst Communications environment, allowing the comparison of a} 
{-Burst Communications environment, allowing the comparison of a}
{number of routing techniques.
{By Stuart Melville. Version 2.1 February 1991} {---------------------------------------------------------------} 
USES Dos, Crt, Library; 
  \sum_{i=1}^{n}routes = 5;<br>axvert = 20;
                \frac{1}{2} innth = MDIID.
                 npth = TRUE;<br>both = FALSE:
            11dolays = 1.
            lldelays = 1;<br>astdolay = 2:
            Maxreal = 999999999999999999999999.0; 
          Debugging = FALSE;\mathbf{r}turn = TRUE;<br>eret = FALSE;
               Root3 = 1.73205;Trough Hour = 17;Mbc Mode = FALSE;TYPE
         Delay Rec = RECORDRD<br>ean_Delay, Delay Deviction...
                                                                         \overline{\text{O}}- Deviation<br>- Bassine
                                                                         -255 •• 255; 
                                                            etime :<br>slume :
                                                                         ZJJ...<br>Pat.
                          END;
             Adjmat = ARRAY[1..Maxvert, 1..Maxvert] OF Delay Rec;
             Numset = SET OF 1. . Maxvert;Ppointer = \gammapathrecord;
       Pattern = RECORD
                              ORD<br>ime_To_Here : REAL;<br>Werter - INTIA
                                         ere : KEAL;<br>tex : INTEGER;<br>sth : Preinte;
                                                  NTEGER;<br>pointer:
                           END;
        Patharray = ARRAY[1..Maxvert, 1..Maxvert] OF Ppointer;
               Qpointer = \text{`queuerecord};Queuereeord = RECORD 
                                      D<br>ime <sup>m</sup>e Here :
                                                          REAL; 
                                          _To_Here :<br>erts Cot :
                                                          BAL;<br><sup>umaat:</sup>
                                              S_GOt :<br>ortex :
                                            Vertex : INTEGER;
                                                 uex :<br>c:rt
                                                          NTEGER;<br>pointer:
                                                          pointer;<br>pointer:
                                                 ext :<br>.+⊾ .
                              END;
          Route\_Res\_Array = \textbf{ARRAY}[1..Numroutes] OF REAL;
```

```
Source Listing of the SEER System
```

```
r80 = \text{String}[80];r40 =String[40];
                     \mathbb{R}^3 string \mathbb{R}^3ortpath, Minpath, Userpath : Patharray;
              Good_Rate, Error_Rate : REAL;
                  Quickest Done : REAL;<br>m Hours, Mean_Flow : LONGINT;
                           m Messages : LONGINT;
                           lected_Set : Numset;
                        Network Held : BOOLEAN;
                            Delay_Sqrs 
                 Delay_Sqrs :
                           Del\overline{a}y_Std :
                             ent_Hour : INTEGER;
                               e_Delay : LONGINT;
                            Base Hour : INTEGER;
                                 sages :
                                 uting :
                                  work :
                                  ykey : CHAR;
                                    m e : REAL;
                                      m : Str12;
                                            {\tt tharr}\mathbf{L};
               Num_Verts, Num_Links : LONGINT;
                       Quickest Done: REAL;
                                            ARRAY [ 1 •• Numroutes, Alldelays .• Lastdelay] 
                                                                                 stdelay]
                                            ute_Res_Array;<br>ute_Res_Array;
                                            {\tt ute\_Res\_Ar}\tt TEGER;RAY[1..Maxvert, 1..Maxvert] OF
                                            \texttt{RAY}[1\mathinner{.\,.} ]jmat;
  {--------------------------------------------------------------------} 
FUNCTION radians(x : REAL) : REAL; 
BEGIN<br>radians := pi * x / 180.0
Blm; {--------------------------------------------------------------------} 
  {--------------------------------------------------------------------} 
PROCEDURE Debug ( STR : Str80; C_Return : BOOLEAN); 
     \overline{\phantom{a}}Blm; 
         bugging THEN
       IF C_Return THEN
      WRITELN(STR)<br>ELSE WRITE(STR);
{--------------------------------------------------------------------} 
{--------------------------------------------------------------------} PROCEDURE Show_Intro_Screen; 
  BEGIN 
     Clrscr; 
     \texttt{rscr};
     ITELN('System for Evaluation of Efficiency of Routings (SEER)');
   WRITELN('by Stuart Melville.<br>Gotoxy(1,22);
     \text{toxy}(1,22);ITE('Any key to c
   Any key := Readkey;
   Clrscr;
{--------------------------------------------------------------------}
```
Source listing of the SEER System

```
{--------------------------------------------------------------------} 
PROCEDURE Initialise_Route_Names;
       Routing[l]:= 'Minimum Hop Routing'; 
       uting[1]:= 'Minimum Hop Routing';
       uting[2]:= 'Shortest Path Routing
       \begin{bmatrix} \text{using} \\ \text{using} \end{bmatrix}:= 'Flood Routing';
       uting[4]:= 'Changing Network Routing
EUD· {--:-----------------------------------------------------------------} 
   {--------------------------------------------------------------------} 
   PRACTIC INITIALISE;<br>Professor in initialise;
BEGIN 
        Show Intro Screen; 
       ow_Intro_Screen;
    ASSIGN( Out, 'RESULTS. SIM');
    REWRITE( Out);
    Network Held:= FALSE;<br>Initialise Route Names;
11m; {--------------------------------------------------------------------} 
   {--------------------------------------------------------------------} 
FUHCTION Get_Correct_File : Str12; 
BEGIN 
        \texttt{rscr} ; \begin{array}{ccc} \texttt{rscr} & \texttt{rscr} & \texttt{rscr} & \texttt{rscr} & \texttt{rscr} & \texttt{rscr} \end{array}\mathtt{ITE}('Please en^*READLN( Fnam);<br>Get_Correct_File:= Fnam;
11m; {--------------------------------------------------------------------} 
   {--------------------------------------------------------------------} 
FUHCTION Get_Hour_Degrees( Hour_In: BYTE) : INTEGER; 
   BEGIN 
        G_\mu , and the degree since \mu , \mu , \mu , \mu , \mu , \mu , \mu , \mu , \mu , \mu , \mu , \mu , \mu11m; {--------------------------------------------------------------------} 
   {--------------------------------------------------------------------} 
FUHCTION Get_Volume( Base_Delay : REAL; Base Hour : INTEGER) : REAL; 
FUNCTION Get_Volume( Base_Delay : REAL; Base_Hour : INTEGER) : REAL;<br>BEGIN
  IF Debugging THEN BEGIN
      <sub>_</sub> Del
            WARITELH ON THE DECLARE DECLARED IS ',Base delay' base of the state of the state of the state of the state of the state of the state of the state of the state of the state of the state of the state of the state of the stat
            ITELN('Base dela
(Ba~..!IiQln:l).1)n:e:)=);Base_Delay / (2.5 + (1.5 * Sin ( radians (Get_Hour_Degrees 11m; {--------------------------------------------------------------------}
```
{--------------------------------------------------------------------} PROCEDURE Load Network And Delays; VAR V1, V2,  $\overline{I}$ , J, Delay, Deviation : LONGINT; Cur Rec : Delay\_Rec;  $B\overline{t}$ ime : INTEGER; Fnam : Str12;<br>Inn : TEXT; **BEGIN**  $\overline{\text{Fnam}}$ := Get\_Correct\_File;  $\texttt{ASSIGN}(\texttt{Inn}, \texttt{Fnam});$  $\texttt{KER}(\texttt{Inn});$ bit( inn, )<br>ND**LN**( Inn, Num Verts);  $R$ EADLN( Inn, Num Links); FOR  $I:= 1$  TO Num Verts DO FOR J:= 1 TO Num Verts DO BEGIN  $\frac{1}{2}$  Num verts  $\frac{1}{20}$   $\frac{1}{20}$   $\frac{1}{20}$  Num verts  $\frac{1}{20}$   $\frac{1}{20}$ work[1,J].Delay\_Deviation:= Network[I,J].Basetime:= -1<br>**END:** END;<br>FOR I:= 1 TO Num\_Links DO BEGIN  $AD($  Inn,  $VI$ );  $\mathbf{D}(\text{Inn, V2});$  $\mathbf{D}$  ( Inn, Delay); D( Inn, Deviation); READLN( Inn, Btime);<br>Cur Rec.Mean Delay:= Delay; Theo: Current Board; Decay . Cur-Rec.Volurne:= Get Volurne( Delay, Btime); Cur\_Rec.Volume:= Get\_Volume( Delay, Btime);  $Ne<sup>1</sup>$  $D$ : END;<br>Network Held:= TRUE; {--------------------------------------------------------------------} {--------------------------------------------------------------------} PROCEDURE Show Available Routings; VAR I : INTEGER; - BEGINS OF Clrscr; werse;<br>verse; verse;<br>ite\_At( 20,1, 'Available Routing Algorithms');<br>ite<sup>\_</sup>At( 20,2, '----------------------------'); lie Al, 20,2, encontractions.<br>rmal; Normal;<br>FOR I:= 1 TO Numroutes DO BEGIN Gotoxy $(2, 1 + 5)$ ; ( 4, 1<br>**IN** Select (1 IN Selected\_Set) <u>THEN</u><br>Inverse;  $INverse;$ <br>  $WRITE(I, ' = ', Routing[I]);$ Normal; END; {--------------------------------------------------------------------} FUNCTION Int From Char( Charin : CHAR) : INTEGER; **BEGIN**<br>Int From Char:= **ORD**( Charin) - 48; {--------------------------------------------------------------------}

```
{--------------------------------------------------------------------} 
PROCEDURE Get_Routings_To_Consider; 
PROCEDURE Get Routings To Consider;
  VAR Curkey : CHAR;<br>Numin : BYTE;
       S_{\rm{eff}}Selected_Set:=[];<br>REPEAT
          =<br>ow_Available_Routings;<br>toxy(1,19);
       Show Available Routings; 
          ITE('Currently selected strategies<br>toxy(1,20);
       Gotoxy(1,20);<br>WRITE('Enter next selection - ');
               Enter next selection - )<br>lected_Set <> []) THEN
          WRITE('or D if done : ');IF (Selected Set = []) THEN
              Curkey:= Get Valid Choice From(['1'...'5'])
       ELSE Curkey:= Get_Valid_Choice_From(['D','1'..''5']);<br>IF (Curkey <> 'D') THEN BEGIN
              Numin:= Int From Char( Curkey);
       Selected_Set:= Selected_Set + [Numin];<br>END;
11m; {--------------------------------------------------------------------} 
   {--------------------------------------------------------------------} 
PROCEDURE Get_Other_Parameters; 
       \mathsf{rscr} ;
    Clrscr;<br>Menu Head('Parameter Entry');
    WRITE('Please enter error rate (0 \rightarrow 0.99): ');
    READLN( Error Rate);
    Good Rate:= 1.0 - Error Rate;
       ITE('Please enter simulation period in hours (1 -> 1000) : ');<br>ADLN( Sim_Hours);
    WRITE(\overleftrightarrow{P}lease enter mean number of messages per hour in network : ');<br>READLN( Mean Flow);
END; {--------------------------------------------------------------------} 
   {--------------------------------------------------------------------} 
PROCEDURE Set_Up_Routes( Fromwhat : BOOLEAN; VAR Patharr : Patharray); 
PROCEDURE Set_Up_Routes( Fromwhat : BOOLEAN; VAR Patharr : Patharray);
   VAR Startv, I, Smallest : INTEGER;
                          xists : <b>BoOLEAN</b>;mat : ARRAY[1..Maxvert, 1..Maxvert] OF BYTE;<br>unt : INTEGER;
                         Count : INTEGER;<br>Cost : ARRAY[ 1..Maxvert, 1..Maxvert] OF INTEGER;
                         Found : ARRAY[1..Maxvert] OF BOOLEAN;
                          Dist : ARRAY [1.. Maxvert] OF INTEGER;
                           Min : LONGINT;
            ocedure Set_Up_Cost_Matrix( Forwhat :
         BEGIN
            FOR I:= 1 TO Num Verts DO
                FOR J:= 1 TO Num Verts DO
                     Cost[ I,J]:=-1 ;FOR I := 1 TO Num Verts DO
                \overline{FOR} J:= 1 \underline{TO} \overline{Num} Verts \underline{DO}IF (Network[\overline{I}, J]. Mean_Delay <> -1) THEN {Link exists}
                         IF (Forwhat = Minpth) THEN
                         Cost[I,J]:=1<br>ELSE Cost[I,J]:= Network[I,J].Mean_Delay;
         END;
```

```
FUNCTION Cet Smallest :
       TION GEL SMAILES<br>AD T : TNTEGED:
BEGIN 
    Min:= Maxlongint; 
                                                                          Source Listing of the SEER System 
                                        \overline{\text{OOLFAM}} :
    FOR I:= 1 TO Num Verts DO
            I:= 1 <u>TO</u> Num Verts <u>DO</u><br>F ((NOT Found[I]) AND (Dist[I] < Min) AND
                                                )ist[I] < Min) AND<br>)ist[I] <> -1)) THEN BEGIN
         END;
                     Min:= Dist[I]i 
                     in:= Dist[I];<br>mallest:= I:
     Get_Smallest:= (Min <> Maxlongint);
END;
  POCEDURE Cet Path List From Array( Starty :
       EDURE Get_Path_List_from_Array( Sta<br>AP Curstop, Pathfinder : INTEGER:
     VAR Curstop, Pathfinder : INTEGER;<br>Ppoint, Runner : Ppointer;
                                                                          INTEGER) ; 
         PROCEDURE Add On List;
         BEGIN 
         END;
                NEW( Ppoint);
                Ppoint^.Path:= NIL;
                  EW( Ppoint);<br>point^.Path:= NIL;<br>F (Pathmat[ Curstop, Pathfinder] <> 0) THEN
                          PpointA.Vertex : = Pathmat[ Curstop, Pathfinder] 
                  Ppoint".Vertex:= Pathmat[ (<br>ISE Proint^ Vertex:= Curstop:
                  <u>LSE</u> Ppoint^.Vertex:= Curstop;<br>unner:= Patharr[ Starty, Curston];
                Runner:= Patharr[ Startv, Curstop];<br>IF (Runner = NIL) THEN
                      Patharr[ Startv, Curstop]:= Ppoint 
                ELSE BEGIN 
                Runner<sup>^</sup>.Path:= Ppoint;<br>END;
                       WHILE (Runner<sup>^</sup>.Path \leq NIL) DO
                                (Runner .Path <> NIL)<br>Punner:= Punner^ Path.
                        Runner:= Runner".Pa<br>Path:= Ppoint:
BEGIN
     IN<br>OP Curstop:= 1 TO Num Verts DO BEGIN
          Curstop:= 1 <u>TO</u> Num_Verts <u>DO BEGI</u><br>atharr[ Starty, Curstop]:= NIL:
          curstop:= 1 <u>TO</u> Num_verts <u>DO BEGIN</u><br>atharr[ Startv, Curstop]:= NIL;<br>F (Dist[ Curstop] <> -1) THEN BEGIN
                Pathfinder:= 1; 
XE Debugging ~ 
                      bugging <mark>THEN</mark><br>RITE('path from ' starty ' to ', curstop,' = ');
                WRITE('path from ',startv,' to ', curstop,' = ');<br>HILE (Pathmati Curstop, Pathfinder) \leftrightarrow 0) Belgin
              WHILE (Pathmat[ Curstop, Pathfinder] <> 0) DO BEGIN<br>Add On List;
                    IF Debugging THEN
              Pathfinder:= Pathfinder + 1;<br>END;WRITE( pathmat[ curstop, pathfinder]);
                ND;<br>E Debugging THEN BEGIN
                      DUYYINY<br>DITELHI
                    Anykey:= Readkey; 
              END;
         Anyk<br>END;<br>ND;
```

```
EN.<br><sup>Ind,</sup>
```
**ND;**<br>dd On List:

```
<u>enu</u><br>Vd.
```
**Service** 

```
Source Listing of the SEER System 
          PROCEDURE Add To Path( Vert 
                                                 INTEGER) ; 
              VAR Curpos-: INTEGER; 
        BEGIN 
            Curpose:= 1;WHILE ( Pathmat [ Smallest, Curpos ] <> 0) DO BEGIN
                    Pathmat[ Vert, Curpos]:= Pathmat[ Smallest, Curpos]; 
                    athmat[ Vert, Curpos]<br>}rrecs:= Curpos + 1:
            Curpos:= Curpos + 1;<br>END;
              Pathmat[ Vert, Curpos]:= Smallest; 
              Pathmat[ Vert, (Curpos + 1)]:= 0; 
          SIm; 
BEGIN {Of SET_UP_ROUTES procedure} 
  IF Debugging THEN 
         WRITELH('in set_up_routes'); 
    FOR Startv:= 1 TO Num Verts DO BEGIN 
    OR Startv:= 1 TO Num Verts DO BEGIN<br>Fillchar( Pathmat, Sizeof( Pathmat), 0);
        Illchar( Pathmat, Sizeor( Pathr<br>st_Up_Cost_Matrix( Fromwhat);
      Set_Up_Cost_Matrix( Fromwhat);
      \overline{FOR} I := 1 \underline{TO} Num Verts \underline{DO}<br>Dist[I]:= Cost[ Startv, I];
        Fillchar( Found, Sizeof( Found) , FALSE); 
        Found[ Startv]:= TRUE; 
        EQR Count:= 1 rQ (Num Verts - 1 ) ~ BEGIN 
           Count:= 1 <u>TO</u> (Num_Verts - )<br>hth Exists:= Cet Smallest;
         Path\_Exists := Get Smallest;IF Path Exists THEN BEGIN
             Found[ Smallest]:= TRUE;<br>FOR I:= 1 TO Num Verts DO
                  IF (NOT FoundTI]) THEN BEGIN 
                     IF (Cost[Smallest,I] <> -1) THEN 
                           1£ (Dist[I] = -1) fBEH BEGIN 
                                Add_To_Path( I); 
                               Dist[I] := Min + Cost[Smallest,I];END
                          ELSE
                               IF (Dist[I] > (Min + Cost[Smallest,I]» THEN BEGIN 
                                     st[I] > (Min + Co<br>dd To Path( I):
                                    Add_To_Path( I);<br>Dist[I]:= Min + Cost[Smallest,I];
                             END:
                 END;
          SIm; 
        SIm; 
      END;<br>Get_Path_List_From_Array( Startv);
    11m; 
 11m<br>11m;
{--------------------------------------------------------------------}
```

```
{--------------------------------------------------------------------} 
 PROCEDURE Get_User_Routes;<br>VAR Ppoint, Runner : Ppointer;
             )int, Runner : Ppointer;<br>71, V2, Vert : INTEGER;
BEGIN 
     <u>ın</u><br>FOR V1:= 1 TO Num Verts <u>DO</u>
END; 
          FOR V2 := 1 TO Num Verts DO
               Userpath[ VI, \overline{V2}]: = NIL;
          IF (V1 \leq V2) THEN
              REPEAT 
                    AT<br>WRITE('From vertex ',V1,', to ',V2,' enter next in path : ');
                   READLN( Vert);<br><u>IF</u> (Vert <> 0) THEN BEGIN
                   END;
                         NEW( Ppoint);<br>Ppoint^.Path:= NIL;
                         Ppoint^.Vertex:= Vert;
                         Runner:= Userpath[ V1, V2]; 
                         IF (Runner = NIL) THEN
                              Userpath[ V1, V2]:= Ppoint 
                         ELSE BEGIN 
                              WHILE (Runner<sup>^</sup>.Path <> NIL) DO
                                    Runner:= Runner^.Path;
                              Runner<sup>^</sup>.Path:= Ppoint;
                         END;
              UNTIL (Vert = 0); 
 {---------------------------------------------- ---------------------} 
{--------------------------------------------------------------------} PROCEDURE Give Routes; 
    VAR Runner: Ppointer; 
          V1, V2 : WORD; 
     PROCEDURE Give Path( Nam : Str12; P : Ppointer);
          VAR Vert : BYTE;
    BEGIN 
           <u>\</u><br>\RITE( Nam, V1,'->',V2,' :');<br><u>[F</u> (P = NIL) <u>THEN</u>
          IF (P = NIL) THEN (NQ)ELSE BEGIN
              WHILE (P \leq NIL) DO BEGIN
                    WRITE(P^{\wedge}.Vertex, ', ', ');
                    P:= P^{\wedge}.Path;END;
              WRITELN;
          END; 
    Anykey:= Readkey;<br>END;
BEGIN 
    Clrscr; 
    WRITELN('In give routes');
    FOR V1:= 1 TO Num Verts DO
END; 
        FOR V2:= 1 TO \overline{N}um Verts DO BEGIN
               IF (1 IN Selected Set) THEN BEGIN
                    . ... bereeved_bee, <u>rnn, bae</u><br>Runner:= Minpath[ V1, V2]:
                    vanner:- hinpath[ vi, vzj;<br>Sive Path('Minpath : ',Runner):
             END; 
        END;
               <u>....</u><br>IF (2 IN Selected Set) THEN BEGIN
                    an Belected Bec, <u>Inem Becin</u><br>Runner:= Shortpath[ V1, V2];
                    vanner: Shortpath( vi, vzj;<br>Give Path('Shortpath : ',Runner);
              \mathbf{\overline{SND:}}END;<br>IF (5 IN Selected_Set) THEN BEGIN
                    an Berester_Bee) <u>Inna Beel (</u>
              Give_Path('Userpath: ',Runner);<br>END
{--------------------------------------------------------------------}
```

```
{--------------------------------------------------------------------} 
PROCEDURE Set_Up_Routing_Tablesi 
BEGIN 
      IF (1 IN Selected Set) TREN 
            IN Selected Set) THEN
         Set_Up_Routes( Minpth, Minpath);
    IF (2 IN Selected Set) THEN
       IF (1 In Belected_Coo) The Show Branch<br>
IF (1) Routes( Shpth, Show
            IN Selected_Set)
      Get_User_Routes
          bugging <mark>THEN</mark>
Blmi {--------------------------------------------------------------------} 
   {--------------------------------------------------------------------} 
PROCEDURE Assign_Messages_Sources_And_Destinationsi 
VAR I, Source, Dest : INTEGERi 
BEGIN 
       \frac{1}{2}llchar( Messages, Sizeof( Messages),
    Num Messages:= Mean Flow * Sim Hours;
    FOR I:= 1 TO Num Messages DO BEGIN<br>REPEAT
                \mathbf{T} . Random ( \mathbf{T} ) \mathbf{I} is \mathbf{I} if \mathbf{I} is \mathbf{I} if \mathbf{I} is \mathbf{I} if \mathbf{I} is \mathbf{I} if \mathbf{I} is \mathbf{I} if \mathbf{I} is \mathbf{I} if \mathbf{I} is \mathbf{I} if \mathbf{I} is \mathbf{I} if 
                urce:= Random( Num_Verts) + 1;
         Dest:= Random( Num_Verts) + 1;<br>UNTIL ( Source <> Dest);
            TIL (Source, > Dest);
       limi Me
Blmi {--------------------------------------------------------------------} 
   {--------------------------------------------------------------------} 
PROCEDURE Initialise Route Delay Countersi 
PROCEDURE Initialise_Route_Delay_Counters;<br>VAR Rout : BYTE;
BEGIN 
       EQB Rout:= 1 ~ Nurnroutes ~ BEGIN 
            ut:= 1 TO Numroutes DO BEGIN
         Delay_Tot[ Rout, Alldelays]:= 0.0;
         DelaySqrs[ Rout]:= 0.0;END;
{--------------------------------------------------------------------} 
{--------------------------------------------------------------------} FUNCTION Get_Current_Mean( VI, V2, Hour In : BYTE) : REAL; 
FUNCTION Get Current Mean( V1, V2, Hour In : BYTE) : REAL;<br>VAR Hour Degrees : INTEGER;
BEGIN 
      \mathcal{D}ur_Degrees:= Get_Hour_Degrees( Hour_In);
Get_Current_Mean:=<sup>-</sup>Network[V1,V2].Volume<sup>'*</sup> (2.5 +<br>END;<br>END;
{--------------------------------------------------------------------}
```

```
{--------------------------------------------------------------------} 
   FU HOME IN THE SUIT OF THE SUIT OF THE SUIT OF THE SUIT OF THE SUIT OF THE SUIT OF THE SUIT OF THE SUIT OF THE SUIT OF THE SUIT OF THE SUIT OF THE SUIT OF THE SUIT OF THE SUIT OF THE SUIT OF THE SUIT OF THE SUIT OF THE SUI
      \begin{array}{l} \textbf{I} \textbf{I} \textbf{O} \textbf{N} \end{array} Expected_Time( V1, V2 : INTEGER) : REA
        Debugging THEN BEGIN
               ugging Then Begin<br>toxy( 1, 10);<br>end is a v<sup>2</sup>);
        ENR
        \mathbf{D};
        bected_Delay:= Get_Current_Mean( V1, V2, Current_Hour);<br>pected_Delay:= Get_Current_Mean( V1, V2, Current_Hour);
        viation_Added:= Random * (Network[ V1,V2].Delay_De<br>(Random > 0.5) THEN BEGIN
     IF (Random > 0.5) THEN BEGIN<br>IF (Deviation_Added > Expected_Delay) THEN
                     Expected Delay:= 0.\overline{0}ELSE Expected Delay:= Expected Delay - Deviation Added
     ELSE Expected_Delay:= Expected_Delay + Deviation_Added;<br>Expected Time:= Expected_Delay;
END; {--------------------------------------------------------------------} 
    {--------------------------------------------------------------------} 
FUBCTION Message_Fails : BOOLEAN; 
<u>BEGIN</u><br>Message Fails:= (Random > Good Rate);
END; {--------------------------------------------------------------------} 
   {--------------------------------------------------------------------} 
FUNCTION Time_Over_Link( Vl, V2 : INTEGER) : REAL; 
FUNCTION Time Over Link( V1, V2 : INTEGER) : REAL;<br>VAR Total Delay : REAL;
        Total\mathcal{D}_\mathcal{D} , \mathcal{D}_\mathcal{D} , \mathcal{D}_\mathcal{D} , \mathcal{D}_\mathcal{D} , \mathcal{D}_\mathcal{D} , \mathcal{D}_\mathcal{D} , \mathcal{D}_\mathcal{D} , \mathcal{D}_\mathcal{D} , \mathcal{D}_\mathcal{D}tal_Delay:= Expected_Tim
     where Massage_Fails DO<br>Total_Delay:= Total_Delay + Expected_Time(V1,V2);<br>Time_Over_Link:= Total Delay;
{--------------------------------------------------------------------} 
   {--------------------------------------------------------------------} 
FUBCTION Time_Over_Path( Start : INTEGER; Pth : Ppointer) : REAL; 
        YON Time_Over_Path( Start : IN
               \texttt{irren}\mathsf{t}, Nextup : INTEGER
           Total Path Time : REAL;
                  End_Reached : BOOLEAN;<br>Runner : Ppointer;
        \Gamma Current:\GammaBEGIN<br>Current:= Start;
     Nextup := <math>pth^* . Vertex</math>;Runner:= Pth;Total Path Time:= 0.0;
     End Reached: = FALSE;<br>REPEAT
             \mathbf{T}<br>tal_Path_Time:= Total_Path_Time + Time_Over        Link( Current, Nextup);
                   \text{Inner}^{\pi}.\text{Path} \iff \textbf{NIL}Runner<br>Current:= Nextup;
             END 
                   \texttt{inner:} Runner\tilde{\text{ }}.Path;
             ELSE End_Reached:= TRUE; 
        ELSE End Reached:
     UNTIL End Reached;<br>Time_Over_Path:= Total_Path Time;
{--------------------------------------------------------------------}
```

```
{--------------------------------------------------------------------} 
PROCEDURE Send_On_Some_Route( Vl, V2 : INTEGER; Routing: BYTE); 
PROCEDURE Send_On_Some_Route( V1, V2 : INTEGER; Routing : BYTE);
   VAR There Back Time : REAL;<br>Fathwanted : Ppointer;
BEGIN CASE Routing OF
              uting \mathsf{OF} . The Minimagnetic Minimagnetic Minimagnetic Minimagnetic Minimagnetic Minimagnetic Minimagnetic
    5 : Pathwanted:= Userpath[ V1, V2];<br>END;
              : Pathwanted:= Minpath[ V1, V2];
           2 : Pathwanted:= Shortpath[ VI, V2];
    There_Back_Time:= Time_Over_Path( Vl, Pathwanted); 
    CASE Routing OF
    5 : Pathwanted:= Userpath[ V2, V1];<br>END:
              uting \mathsf{OF} and \mathsf{M} we we will be
              : Pathwanted:= Minpath[ V2, V1];2 : Pathwanted: = Shortpath[ V2, V1];
                                                                                {Message sent} 
       \underline{\mathbf{D}}; There \mathbf{D} there \mathbf{D} and \mathbf{D} \mathbf{D} \mathbf{D} \mathbf{D} \mathbf{D} \mathbf{D} \mathbf{D} \mathbf{D} \mathbf{D} \mathbf{D} \mathbf{D} \mathbf{D} \mathbf{D} \mathbf{D} \mathbf{D} \mathbf{D} \mathbf{D} \mathbf{D} \mathbf{D} \math{Ack sent} 
       \Box \Box \Box \Boxlay_Tot[ Routing, Lastdelay]:= Th
                                  11delays] :=<br>\frac{11}{2}Delay_Tot[ Routing, Alldelays] + There_Back_Time;<br>Complete Care Lines Rack_Time);
11m; {--------------------------------------------------------------------} 
   {--------------------------------------------------------------------} 
PROCEDURE Set_Up_Root( Vl : INTEGER; VAR Queue: Qpointer); 
       HEW ( Queue); 
       \mathbf{W}(\quad \text{Queue}) ;
    Queue<sup>2</sup>.Next:= NIL;
    Queue<sup>^</sup>.Path:= NIL;
    \bar{Q}ueue^.Vertex:= V1;
    Queue^.Time To Here:= 0.0;
    Queue<sup>^</sup>.Verts Got:= [V1];
{--------------------------------------------------------------------} 
   {--------------------------------------------------------------------} 
PROCEDURE Get_Front_Path( VAR Front, Prior: Qpointer; Queue: Qpointer); 
BEGIN 
      \mathbf{F}\overline{\text{cont}}:= Queue;
   Prior := Queue;WHILE (Front^.Next <> NIL) DO BEGIN
          Frior := FrontFr
     \overline{AD};
   END; 
{--------------------------------------------------------------------}
```

```
{--------------------------------------------------------------------} 
  PROCEDURE Get_Vertices_on_current_Path( Front: Qpointer; VAR Pset : Numset); 
      DURE Get_Vertices_On_Cu
      \mathbb{P}^{\mathbb{P}} is \mathbb{P}^{\mathbb{P}} . In the set of \mathbb{P}^{\mathbb{P}}\text{etc.} = [f];
      et:= Pset + [Front^.Ve<br>nner:= Front^.Path;<br>Debugging THEY
            . Tions wasn,<br>ugging <u>THEN</u>
      WRITE('Vertices on current paint
   WHLLE (Runner <> NIL) DO BEGIN
        Pset := Pset + [Runner^{\frown}.Vertex];bugging THEN TRITER
           WRITE('', Runner^{\wedge}. Ver
      Elmander: = Runner<sup>o</sup>. Path<br>12 Elements BEGIN
    IF Debugging THEN BEGIN
         WRTTELN:anykey:= readkey;<br>END
END; {--------------------------------------------------------------------} 
  {--------------------------------------------------------------------} 
FUNCTION Link Exists( Head : Qpointer; Nextv : INTEGER) : BOOLEAN; 
FUNCTION Link_Exists( Head : Qpointer; Nextv : INTEGER) : BOOLEAN;
    VAR Runner<sup>-</sup>: Ppointer;<br>Oldv : WORD;
       IF (HeadA.Path = NIL) TREN 
           ead^.Path = NIL) THE
    Oldv:= Head^.Vertex<br>ELSE BEGIN
           BEGIN
          \overline{\text{inner}} = Head^.Path;
                 Runner<sup>^</sup>.Path \leq NIL) D
           Runner:= Runner^.Pa
    Oldv:= Runner<sup>^</sup>.Vertex;<br>END;
      \underline{\mathbf{D}};<br>\vdots (Network \vdots Next values), \mathbf{N} and \mathbf{N} and \mathbf{N} and \mathbf{N} and \mathbf{N}Lin
{--------------------------------------------------------------------} 
  {--------------------------------------------------------------------} 
FUNCTION Get_Path_Time( Head : Qpointer; Nextv : INTEGER) : REAL; 
FUNCTION Get_Path_Time( Head : Qpointer; Nextv : INTEGER) : REAL;
    VAR Pathp<sup>:</sup> Ppointer;<br>Oldv: WORD;
        IF (HeadA.Path = NIL) TREN 
BEGIN
             ead^.Path = NIL) THE
     Oldv:= Head^.Vertex<br>ELSE BEGIN
             Pathael.
             \text{athp:} = \text{Head}^{\wedge}.\text{Path}(Path \cap \mathsf{Path} \iff \texttt{NIL})Pathp:= Pathp^.Pa
     Oldv:= Pathp<sup>^</sup>.Vertex;<br>END;
     Get Path Time:= Head^.Time To Here + Time Over Link( Oldv, Nextv):
{--------------------------------------------------------------------}
```
Source LIsting of the SEER System

```
{-------------------------------------------------~------------------} PROCEDURE Make Duplicate ( VAR Front, Newpath : Qpolnter; . ---- - VAR Lastone : ppolnter); 
        \frac{1}{2} nawe pupirodec( \frac{1}{2}BEGIN
        IF DEEP -- WRITE DEEP -- WRITE AND FROM A SERVE AND FROM A VALUE OF A VALUE OF A VALUE OF A VALUE OF A VALUE O<br>In the path from the serve of the serve of a value of the server of the server of the server of the server of
        WRITR('New path from ',Front".V
        NAILE( New pach from Tready of The Control of The Gottler Control of The Gottler Control of The Gottler Control of The Godtler Control of The Gottler Control of The Godtler Control of The Gottler Control of The Gottler Con
        wpath^.Verts Got:= Front^.Verts_Go
    IF (Front^.Path = NIL) THEN BEGIN
          Newpath^.Path:= NIL;
        Lastone:=<br>2
    ELSE BEGIN
          Runner := Front^{\wedge}.Path;NEW( Newnode);
              .<br>mode^.Vertex:= Runner^.Vertex;<br>Debugging <u>THEN</u>
          IF Debugging THEN<br>WRITE(newnode^.vertex,'');
              NAILL(Newhode Welter, 1998)<br>wpath^.Path:= Newnode;<br>(Runner^.Path:= NIL) THEN BEGIN
                    \text{num} \cdot \text{Path} := \text{NIL};Lastone:= Newrun;<br>END
              \mathbf{Q}ELSE BEGIN
                       Runner:= Runner~.Path; 
               REPEAT<br>Runner:= Runner^.Path;
                   NEW( Newnode);
                       node^.Vertex:= Runner^.Vertex;<br>Debugging THEN
                   IF Debugging THEN<br>WRITE( newnode^.vertex, '');
                   Newrun<sup>o</sup>.Path: = Newnode;
                   Newrun := Newnode;
               UNITL (Runner<sup>^</sup>.Path = NIL);
               Newnode<sup>^</sup>.Path:= NIL;
               Lastone:= Newnode;
           END; 
EUD; {--------------------------------------------------------------------} 
    {+,-}PROCEDURE Set New Path( VAR Front, Prior : Qpointer; Newv : INTEGER;<br>Procedure Set New Path( VAR Front, Prior : Qpointer; Newv : INTEGER;
PROCEDURE Set New Path ( VAR Front, Prior : Qpointer; Newv : INTEGER;
                                                                                Tottime : REAL);
     VAR Lastnode, Added Node : Ppointer;
                             Newpath : Qpointer;
BEGIN
     Make_Duplicate( Front, Newpath, Lastnode);
     Newpath^.Verts Got:= Newpath^.Verts Got + [NewV];
     NEW( Added Node);
         Added-Node~.Time To Here:= Tottime; 
         Ied_Node .vertex.- Newv,<br>Ied_Node^.Time_To_Here:= Tottime;<br>Debugging THEN
        WRITELN( added node^.ve
         Inder Ladded Rode : Note
     IF (Lastnode = NIL) THEN
            Newpath. Path: = Added Node
     ELSE Lastnode^.Path:= Added Node;
     Newpath^.Time To Here:= Tottime;
    Prior<sup>o</sup>.Next:= Newpath; {Add to queue of paths - FRONT pointer to be}
                                        {is no worry about 'losing' it. } 
    Newpath^*.\texttt{Next:} = \texttt{NIL};Prior: = \text{Newpath};{--------------------------------------------------------------------}
```

```
Source Listing of the SEER System
```

```
{--------------------------------------------------------------------} PROCEDURE Check_Quicker_To_I ( I : WORD; VAR Tott : REAL; Queue: Qpointer); 
         IDURE Check Quicker To I
      VAR Pathlook<sup>-</sup>: Ppointer;<br>Runner : Qpointer;
 BEGIN 
         \mathbf{I}nner:=<br>-<del>--</del>--
              \frac{\Delta T}{\Delta} (I in Runner). Verts Got) WHEN BEGIN
                      N Runner^.Verts_Got) THE<br>thlook: Runner<sup>A</sup> Path;
           END;
                      athlook:= Runner<sup>*</sup>.Path;<br>---- (Pathlook<sup>^</sup> Hautou < I) DO
                   WHILE (Pathlook<sup>^</sup>.Vertex \leq I) DO<br>Pathlook:= Pathlook^.Path;
                      Pathlook:= Pathlook^.Path;<br>A.T.thl.sh^ Time_To_Here <= Tott) THEM
                              :hlook^.Time_To_<br>;tt:= Maxreal;
           Runner:= Runner^.Next;
         \text{Runner:} = \text{Runner} \cdot \text{Next};EUN.
                                                                                           {Duplicate arr~v~ng } 
                                                                                           {Ensures path ignored} 
 {--------------------------------------------------------------------} 
 {--------------------------------------------------------------------} PROCEDURE Add Neighbours( VAR Front, Prior, Queue: Qpointer; V2 : INTEGER; - VAR Neighbour_Added: BOOLEAN); 
         \frac{1}{\sqrt{2}}athset :<br>...m.
                         : KEAL;<br>.....
                                Numset; 
                                \mathtt{mset};BEGIN 
         \mathbf{I}\texttt{highbour}\xspace Added:= \texttt{FALSE}\xspace;
      Pathset:= Front^.Verts_Got;<br>FOR I:= 1 TO Num_Verts DO
END;
               \frac{X}{E} = 1 \underline{TO} Num Verts \underline{DO}<br>C (Link Exists ( Exect, I) AND (NOT (I IN Pathset))) www.pesu
                        R Exists ( Front, I) AND (NOT (I IN P)
            END;
                        ot_Time:= Get_Path_Time( Front, I);<br>neck_Quicker_To_I( I, Tot_Time, Queue);<br>Ze (Tot Time 2 Ouislant Done) TIME
                                I_Time < Quickest_Done) THEN<br>: (I = V2) THEN<br>- Quickest Done:= Tot Time
                             Quickest_Done:= Tot_Time<br>ELSE BEGIN
                             Neighbour_Added:= TRUE;<br>END;
                                        \frac{1}{\text{SCHM}} - -et_New_Path( Front, Pric<br>= Theory Added: TRUE
                        {--------------------------------------------------------------------} 
{--------------------------------------------------------------------} PROCEDURE Wipeout( VAR Front, Queue: Qpointer); VAR Marker, Backstep Ppointer; 
     VAR Marker, Backstep : Ppointer;<br>Que Run : Qpointer;
BEGIN 
        \frac{N}{2} (Queue = Front) EFR
                 e^{i\omega} = Front) THEN
        Queue :=Que_Run^. \overline{N}ext:= NIL;<br>END;
                \frac{SGIN}{R}1e Run:= Queue;<br>ITER ((Que Bun^ Next <> Front) AND (0, 10, 4, 10)
                          Que_Run^.Next <> Front)
                       Que R\overline{u}n:= Que Run^*.\text{Next};\frac{\mathbf{d} \mathbf{D}}{\mathbf{D}};<br>interest Fronta Path;
        arker:= Front^.Pa<br>{EROSE ( Front);
        ISPOSE( Front);<br>IIIE (Marker & NIL) = BEGIN
             B (Marker <> NIL) <u>D</u><br>> Skater:= Marker;
          Backstep:= Marker;
         Marker:= Marker^.Path;
         DISPOSE( Backstep);
\frac{END}{END};
                     {--------------------------------------------------------------------}
```

```
{--------------------------------------------------------------------} 
PROCEDURE sort_Paths_By_Length( VAR Queue: Qpointer); 
      DURE Sort Paths By Length( VAR
               ed, Noswops: BOOLEAN;
        PROCEDURE Swop( Prior, Nodel, Node2 
            DURE Swop( Prior, Noo
    BEGIN
                  de1 = Queue) <mark>THEN BE</mark><br>eue:= Node2;
               Queue:= Node2;<br>Temp:= Node2^.Next;
               Node2^*.\texttt{Next:} = Node1;Nodel<sup>^</sup>.Next:= Temp;<br>END
            B
         ELSE BEGIN
               Prior<sup>^</sup>.Next:= Node2;
                  node2^.Next;
                  de2^.Next:= Node1;
             END; 
         END;
   BEGIN 
                                              {Of Sort Paths By Length routine}
BEGIN Sorted:= FALSE;
    IF (Queue = NIL) THEN
                                                           {Single-element list} 
              IF COULD EXAMPLE EXAMPLE EXAMPLE EXAMPLE EXAMPLE EXAMPLE EXAMPLE EXAMPLE EXAMPLE EXAMPLE EXAMPLE EXAMPLE EXAMPLE EXAMPLE EXAMPLE EXAMPLE EXAMPLE EXAMPLE EXAMPLE EXAMPLE EXAMPLE EXAMPLE EXAMPLE EXAMPLE EXAMPLE EXAMPLE EXAM
    ELSE
                     ue^.Next = NIL
       \frac{H}{\text{Sorted}}: TRUE;
             (NOT Sorted) DO
          Noswops:= TRUE;
          Prior:= Queue;
             \frac{1}{101}: \frac{1}{200}.
             FRAT (REPART)<br>PEAT
              \overline{\text{IF}} (N1^.Time_To_Here < N2^.Time_To_Here) THEN BEGIN
                     Swop(\overline{P\text{F}}ior, N1, N2);
                     Noswops: = FALSE;
                     Prior:= N2;<br>N2:= N1^.Next; {Swopped Nl stays as Nl for next comparison}
              END
              ELSE BEGIN
                     Prior:= N1;10r:= N1;<br>:= N2;
                 1H
              END;UNITL (N2 = NIL)IF Noswops THEN
       END; 
              Sorted: = TRUE;END; 
{--------------------------------------------------------------------} 
{--------------------------------------------------------------------} FUNCTION Not_Empty( Queue : Qpointer) : BOOLEAN; 
FUNCTION Not_Empty( Queue : Qpointer) : BOOLEAN;
BEGIN<br>Not Empty:= (Queue <> NIL);
{--------------------------------~-----------------------------------}
```
Source Listing of the SEER System

```
{--------------------------------------------------------------------} 
  FUHCTION Branch_And_Bou~d( VI, V~ : INTEGER) : REAL; 
     ION Branch_And_Bound( V1, V2 : INTEG
               Front, Prior : Qpointer;
     Quickest Done:= Maxreal; 
     ickest_Done:= Maxreal;
      bug('b and b: ',
          'b and b : ', noret);<br>ugging THEN
      WRITELN(' from ',v1, '
     \text{Up}_\text{Root}( \text{VI}, \text{Queue}) ;
          Not Empty( Queue) DO BEGIN
          Abde Empero Front, Prior, Queue);<br>t Front Path(Front, Prior, Queue);
          d_Neighbours ( Front, Pr.
        Wipeout( Front, Queue);
   Sort_Paths_By_Length( Queue);<br>END;
   IF Debugging THEN BEGIN
        WRITE('quicksest was 'quicksest_done:1:2);anykey:= readkey;<br>END:
   Branch And Bound: = Quickest_Done;
Elm; {--------------------------------------------------------------------} 
  {--------------------------------------------------------------------} 
PROCEDURE Send On Flood( VI, V2 : IKTEGER); 
    EDURE Send_On_Flood( V1,
             \texttt{est}\_\texttt{Time} : REAL;
BEGIN<br>debug( 'into flood', Return);
   Quickest_Time:= Branch_And_Bound( V1, V2) + Branch_And Bound( V2, V1);
                     {Message + Ack.}FOR Other Rout:= 1 TO Numroutes DO
       IF ((Other_Rout IN Selected_Set) AND (Other_Rout <> 3)) THEN
                   Iay_Tot[ Other_Rout, Lastdelay] < Quickest_Time) T
      Quickest_Time:= Delay_Tot[ Other
      lay\_Tot[ 3, Lastdelay]:= Quickest_Time; -\lceil \log \lfloor 3, \text{ Alldelays} \rceil \text{ is } \lceil \log \lfloor 3, \text{ Alldelays} \rceil \to \mathbb{Q}Delay_Sqrs[ 3]:= Delay_Sqrs[ 3] + Sqr( Quickest_Time);<br>D;
  {--------------------------------------------------------------------} 
PROCEDURE Send_A_Message( VI, V2 : INTEGER); 
PROCEDURE Send A Message( V1, V2 : INTEGER);<br>VAR I : BYTE;
BEGIN
             TO Numroutes DO
               I name cases <u>se</u><br>N Selected_Set)
            IF (I = 3) THEN
            Send_On_Flood( V1, V2)<br>ELSE Send_On_Some_Route( V1, V2, I);
{--------------------------------------------------------------------}
```

```
Source Listing of the SEER System
```

```
{--------------------------------------------------------------------} 
  PROCEDURE Compute_Totals; 
     EDURE Compute_Totals;
  VAR Delay_Var : Route Res_Array;<br>I : INTEGER;
     FOR 1:= 1 TO Nurnroutes ~ 
END;<br>END;
           = 1 \underline{TO} Numroutes \underline{DO} \underline{S} \underline{S}\frac{10}{20} Municutes \frac{10}{20} THEN BEGIN \frac{10}{20} and \frac{10}{20} and \frac{10}{20} and \frac{10}{20} and \frac{10}{20} and \frac{10}{20} and \frac{10}{20} and \frac{10}{20} and \frac{10}{20} and \frac{10}{20} and \frac{10}{20} and 
                Delay Var[I]:= (Delay Sqrs[I] - - ( Sqr ( Delay_Tot [ I,Alldelays] ) / Nurn_Messages» 
                                        Sqr ( Delay_Tot I, ANum_Mesages - 1)
             \text{Delay} Std[I]:= Sqrt( \text{De\overline{Iay}} Var[I]);
{--------------------------------------------------------------------} 
{--------------------------------------------------------------------} PROCEDURE Update_Percent_Complete_Info( VAR Nurn Sent: LONGIRT); 
PROCEDURE Update_Percent_Complete_Info( VAR Num_Sent : LONGINT);<br>VAR Pc Sent : WORD;
  BEGIN 
       Nurn Sent:= Nurn Sent + 1; 
       \text{Im\_Sent} := \text{Num\_Sent} + 1;<br>\text{Im\_Sent} = \text{Num\_Sent} + 1;Pc \overline{Sent}:= TRUNC( (Num Sent/Num Messages) * 100.0);
Gotoxy( 20, 11);<br>
WRITE( Pc_Sent:3);<br>
END;
{--------------------------------------------------------------------} 
{--------------------------------------------------------------------} PROCEDURE Simulate_Network_Operations; 
VAR Sorce, Dest, Nurn_Mess, Messages_Sent : LONGIRT; 
       Assign Messages Sources And Destinations; 
       sign_Messages_Sources_And_Destin
    Initialise_Route_Delay_Counters;
       \texttt{ssages}\_\texttt{Sent}:=\overline{0};
      \texttt{boxy}(\begin{array}{c}22,11\end{array});
       TTE('0% Complete d');FOR Sorce:= 1 TO Num Verts DO
         FOR Dest:= 1 TO Num Verts DO
               IF (Messages [ Sorce, Dest] <> 0) THEN BEGIN
                     Base_Delay:= Network[ Sorce, Dest] . Mean Delay;
                     FOR Num Mess:= 1 TO Messages[ Sorce, Dest] DO BEGIN<br>IF MDc Mode THEN
                           MDC_Mode THEN<br>Current_Hour:= Random(24) + 1<br>SE Current_Hour:= Base_Hour;
                         Update Percent Complete Info( Messages Sent);
             END;<br>END;
Compute_Totals;<br>END;
                         ELSE Current_Hour:= Base Hour;
                         Send A Message( Sorce, Dest);
{--------------------------------------------------------------------}
```
Source Listing of the SEER System

```
{--------------------------------------------------------------------} PROCBDURE Write_Results; 
PROCEDURE Write Results;<br>VAR I, J : BYTE;
  B_{\rm GIN}\texttt{KITERIN}(\texttt{Out}, \texttt{'}\_\_\_\_\_\_\_S\(TIELN( Out, Results of Routing Simulation');
      \texttt{RITERLN}(\texttt{Out}, \texttt{--}WHERE \text{W}( \text{Out}); \text{U}(\text{Hilb})XITELN( Out, 'Using data from file
      \text{ATELM}(\text{Out}, \text{' Parameters : ')};WRITELN( Out, farameters . ...<br>WRITELN( Out,' Error Rate = ', Error_Rate:1:3);<br>WRITELN( Out,' Simulation period = ', Sim_Hours,' hours');
      \begin{array}{ll}\n\text{NITELN} & \text{Out}\n\end{array}, \begin{array}{ll}\n\text{Simulation period} = ', \text{S.}\n\end{array}\text{NITE}(\text{Out}, \text{'}) messages per hour (); messages per hour (); messages per h our (); messages per h our (); \text{N}wRITELN( Out, Mean_Flow,' messages per hour');
      RITELN( Out);
      \text{NITELN}(\text{Out})\text{KITELN}(\ \text{Out},')RITELN( Out,'
   WRITELN( Out);
   WRITELN( Out,
                                       RESULTS ' ) ; 
                                       {\tt ISULTS'} ) ;
   FOR I := 1 TO Numroutes DO
         IF (I IN Selected Set) THEN BEGIN
                                                            Mean Delay 
Delay Deviation'); 
               \texttt{WRITE} ( Out, \bar{\text{R}}outing[I] ) ;
               FOR J := LENGTH(Routing[I]) TO 30 DO
                     WRITE( Out, ' ' );
               WRITELN( Out, Delay_Mean[I]:12:2, Delay Std[I]:19:2);
         END;
   WRITELN(Out);<br>WRITELN(Out,' ');
    WRITELN(Out,
   WRITELN( Out);<br>WRITELN( Out);
Elm; {--------------------------------------------------------------------} 
  {--------------------------------------------------------------------} 
FUHCTIOII NO_More_Processing_Wanted : BOOLEAIf; 
BEGIII 
      Clrscr; 
      Gotoxy( 12, 13); 
WRITE('Want another run/another net work (Y/N) ? '); 
  \texttt{WRITE}(\text{'Want another run/another network} (Y/N) \quad ? \text{'});{--------------------------------------------------------------------} 
{--------------------------------------------------------------------} PROCEDURE Process; 
BEGIN
      REPBAT 
          \frac{1}{\sqrt{2}}ad_Network_And_Delays;
       Get_Routings_To_Consider;
       Get Other Parameters;
       Set Up Routing Tables;
       Simulate_Network_Operations;<br>Write Results;
   UNTIL No_More_Processing Wanted;
{--------------------------------------------------------------------}
```
**Source Listing of the SEER System** 

m

{--------------------------------------------------------------------} **PROCEDURE** Finalise; **BEGIR**  CLOSE( Out); **Blm;** {--------------------------------------------------------------------}

**BEGIR** 

*{Main Program}* 

### <u>IN</u><br>itialise: nitialise<br>recess: Process; Finalise;<br>**END**.

# **Appendix O - Source Listing** of the Gen\_Conn Program

### (Generates networks of different connectivities)

**PROGRAM** Gen\_Connect\_Graphs;

*{Generates graphs of user-specified connectivity on minimum} {number of edges on* a *user-specified number of vertices. } {By Dave Carson and Stuart Melville. July* 1991.}

### **USES**

```
\frac{1}{2}\frac{1}{2}inte
Crt,<br>Library;
```
#### **CONST**

```
\mathbb{E} . However \mathbb{E}\frac{1}{2} Mean Delayeview \frac{1}{2}\text{span}\_\text{D}\overline{\text{Delay}} = 20;
\text{Id\_Dev\_Delay} = 14;
```
#### **VAR**

```
\overline{D}\texttt{tput\_to\_a\_File}utput_to_the_Screen,<br>BOOLEAN: POOLERN:
Using_Printer<sup>-</sup> : BOOLEAN;<br>Adj Matrix : ARRAY [1..Max Vertices, 1..Max Vertices] OF 0..1;
Adj Matrix
Num_Vertices,<br>Num_Edges,
Max=Connect_Req : INTEGER;
```
### {--------------------------------------------------------------------} **PROCEDURE** Initialise;

### **VAR**

```
\overline{\phantom{a}}Char : CHAR;<br>- ---------
```

```
BEGIN
       WRITE:<br>WRITE ('Please enter number of vertices in the graph '');
        RITE ('Please enter num<br>------ (Numu Vertical)
       EADLN (Num Vertices);<br>PITE ('Please enter connectivity of the graphs from 2 to ');
       RITE ('Please enter connectivity of<br>EADLN (Max_Connect_Req);<br>PITE ('Output to the printer? ');
       RITE ('Output to the printer?');<br>thems Cot Valid Choice From( ['Y', 'N']);
       char:= Get_Valid_Choice_From( ['Y<br>RITELN;<br>-ing_Printer := (a_Ghar = (W());
    WRITELN; \overline{\phantom{a}} \overline{\phantom{a}} \overline{\phantWRITE^{-} ('Output to a file?');
    Achar:= Get_Valid_Choice_From(['Y','N']);<br>WRITELN;
       Output_to_a_File := (a_Char = 'Y')i 
       \text{output\_to} a File := (a Char = 'Y')<br>
\overline{S}RITE ('Output to the Screen?');<br>char:= Get_Valid_Choice_From( ['Y','N']);
       RITELN; \overline{\phantom{a}} = \overline{\phantom{a}} = \overline{\phantom{a}}itput_to_the_Screen := (a_Char = 'Y');<br>illchar (Adj_Matrix, Sizeof(Adj_Matrix), 0);<br>im_Edges := 0;
Clrscr<br>END;
             {\overline{\phantom{a}}}
```
**Source Listing of Program Gen\_Conn** 

```
{--------------------------------------------------------------------} PROCBDURB Display_Matrix; 
VAR 
  Row, Col : INTBGBR; 
BBGIN 
   WRITBLH; 
    WRITBLH;<br>BITBLH ('Displaying Matrix ...
    WRITBLH ('Number of edges is now' Nurn_Edges); 
     FOR Row := 1 TO Nurn_Vertices DO 
  FOR Row := 1 TO Num_Vertices DO<br>BEGIN
          \frac{IN}{C} col :- 1 TO Nur Vertices DO
             Col := 1 <u>TO</u> Num_Vertices <u>DO</u><br>PITE (Adj_Matrix-[Row, Coll : 3);
           WRITE (Adj\_Matrix<sup>-</sup>[Row, Col]: 3);WRITELN;<br>END;
   RBADLH; 
  WRITBLH 
BND; {--------------------------------------------------------------------} 
{--------------------------------------------------------------------} PROCBDURE Display_Matrix_Printer; 
VAR 
  Row, Col : INTBGBR; 
BBGIN 
  WRITBLH (1st) ; 
    RITELN(lst);<br>PITFIN (lst 'Displaying Matrix   ');
    FOR Row := 1 TO Nurn Vertices DO 
       ROW ;<br>Botn
          \frac{LN}{CQ} := 1 TO Num Vertices DO
            Col := 1 <u>TO</u> Num Vertices <u>DO</u><br>PITE (lst Adj Matrix [Bow, Coll : 3);
          WRITE (lst, Adj_Matrix [Row, Col] : 3);
     WRITELN(lst);<br>END;
    WRITER<br>BIMPLN(lat)
  BND:<br>BND:
{--------------------------------------------------------------------} 
{--------------------------------------------------------------------} PROCBDURB Create_Graphs; 
VAR 
  Loop,
```
Connect Reqd : INTEGER;

```
Source Listing of Program Gen_COnn
```

```
{--------------------------------------------------------------------} PROCEDURE Augment_Graph; 
 VAR 
    Current, Partner, Loop : INTEGER; 
 BEGIN 
    IF (NOT Using_Printer) ABD (Output_to_the_Screen) 
    THEN Clrscr;<br>WRITELN ('Augmenting Initial Graph to Connectivity', Connect_Reqd, '...');
    Current := 1;REPEAT 
       Partner := Current + Connect Reqd DIV 2; 
      IF Partner > Num Vertices \overline{\phantom{a}} - THEN Partner := Partner - Num Vertices;
      IF Adj Matrix [Current, Partner] = 0
         ~ BEGIN 
            Num_Edges := Num_Edges + 1; 
            Adj_Matrix [Current, Partner] := 1 
         END; 
      IF Adj_Matrix [Partner, Current] = 0 
         THEN BEGIN
           Num_Edges := Num_Edges + 1; 
             Adj Matrix [Partner, Current] := 1 
          <sup>1</sup> __رµ¤<br>MD:
      END;<br>Current := Current + 1
     UNTIL Current> Num Vertices; 
     ATIL Current > Num_\<br>F Using Printer
    THEN DIsplay_Matrix_Printer 
      ELSE IF Output to the Screen
                THEN Display_Matrix 
 --I END· {--------------------------------------------------------------------} 
 {--------------------------------------------------------------------} PROCEDURE Write_Graph; 
 VAR 
   Row, 
     Col : INTEGER; 
     Out : TEXT; 
   Out : TEXT;<br>Connect_Reqd_Str : string;
 BEGIN 
     IN<br>RITELN (' Writing Data ...');
     KITELN (' WIlting Data ...');<br>TR (Connect Reqd, Connect Read Str);
     ASSIGN (Out, 'Conn' + connect_Reqd Str); 
     EWRITE (Out): - CONN + CONNect_Reqd_S<br>EWRITE (Out):
     WRITELH (Out);<br>RITELN (Out, Num Vertices);
     WRITBLH (Out, Num_Edges); 
   FOR Row := 1 TO Num Vertices DO 
        FOR COL := 1 TO Num Vertices <u>DO</u><br>PR Col := 1 TO Num Vertices DO
          COI :- 1 <u>TO</u> Num_Vertices <u>DO</u><br>E Adj_Matrix [Row, Col] <> 0<br>THEN WRITELN (Out, Row:4, Col:4,
   CLOSE (Out) 
BIm.; 
           THEN WRITELN (Out, Row:4, Col:4,<br>Mean_Delay:4, Std_Dev_Delay:4);
   {--------------------------------------------------------------------} 
BEGIN --
BEGIN 
  FOR Loop := 1 TO Max Connect Req DIV 2 DO 
END;
          <u>.a</u><br>Dinect Read := 2 * Loop;
          ansse_nequ .-<br>Moment Graph:
       IF Output to a File
          THEN Write-Graph
                      {--------------------------------------------------------------------}
```
**Source Listing of Program Gen\_Conn** 

 $\overline{\phantom{a}}$ 

*{Main Program}* 

**EGIN**<br>Initialise: Create\_Graphs END.

 $-100000$